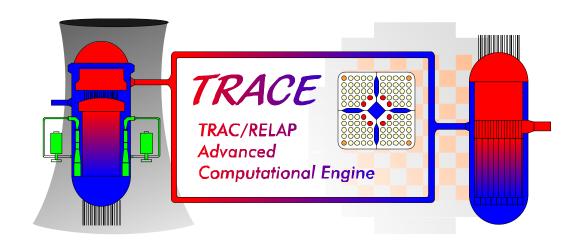

# TRACE V5.0 USER'S MANUAL

Volume 1: Input Specification

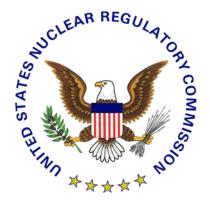

Division of Risk Assessment and Special Projects Office of Nuclear Regulatory Research U. S. Nuclear Regulatory Commission Washington, DC 20555-0001

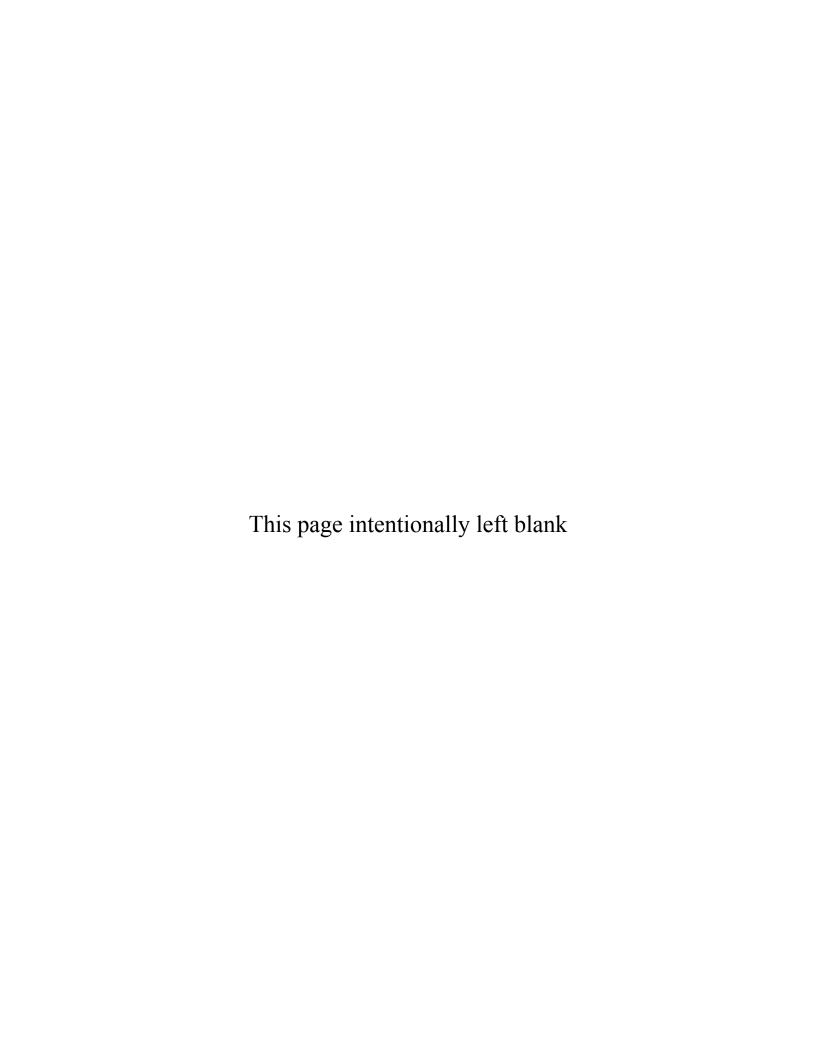

# Acknowledgements

Many individuals have contributed to the NRC code consolidation effort and to this manual, in particular. In a project of this magnitude and complexity, and given the long histories of the NRC predecessor codes and their associated manuals (from which this manual has evolved), it is rather difficult to sort out and keep track of each and every individual contribution of authorship. Rather than attempt to cite individual contributors to this particular manual (and run the risk of excluding somebody, either past or present), we simply acknowledge all known contributors to the TRACE code development and assessment project, in general.

Nuclear Regulatory Commission (NRC): Stephen Bajorek, Mirela Gavrilas, Chester Gingrich, James Han, Kevin Hogan, Joseph Kelly, William Krotiuk, Norman Lauben, Shanlai Lu, Christopher Murray, Frank Odar, Gene Rhee, Michael Rubin, Simon Smith, Joseph Staudenmeier, Jennifer Uhle, Weidong Wang, Kent Welter, James Han, Veronica Klein, William Burton, James Danna, John Jolicoeur, Sudhamay Basu, Imtiaz Madni, Shawn Marshall, Alex Velazquez, Prasad Kadambi, Dave Bessette, Margaret Bennet, Michael Salay, Andrew Ireland, William Macon, Farouk Eltawila

**Advanced Systems Technology and Management (AdSTM):** Yue Guan, David Ebert, Duke Du, Tong Fang, Weidong He, Millan Straka, Don Palmrose

**Applied Programming Technologies (APT):** Ken Jones

**Applied Research Laboratory/Penn State (ARL/PSU):** John Mahaffy, Mario Trujillo, Michal Jelinek, Matt Lazor, Brian Hansell, Justin Watson, Michael Meholic

**Information System Laboratories (ISL):** Birol Aktas, Colleen Amoruso, Doug Barber, Mark Bolander, Dave Caraher, Claudio Delfino, Don Fletcher, Dave Larson, Scott Lucas, Glen Mortensen, Vesselin Palazov, Daniel Prelewicz, Rex Shumway, Randy Tompot, Dean Wang, Jay Spore

Los Alamos National Laboratory (LANL): Brent Boyack, Skip Dearing, Joseph Durkee, Jay Elson, Paul Giguere, Russell Johns, James Lime, Ju-Chuan Lin, David Pimentel

**Purdue University:** Tom Downar, Matt Miller, Jun Gan, Han Joo, Yunlin Xu, Tomasz Kozlowski, Doek Jung Lee

Universidad Politecnica de Madrid: Roberto Herrero

Korean Nuclear Fuel Co: Jae Hoon Jeong

Korean Institute of Nuclear Safety: Chang Wook Huh, Ahn Dong Shin

# Table of Contents

| Pı | reface                                              | xi   |
|----|-----------------------------------------------------|------|
|    | Overview of TRACE                                   | xi   |
|    | TRACE Characteristics.                              | xiii |
|    | Variable-Dimensional Fluid Dynamics                 | xiii |
|    | Non-homogeneous, Non-equilibrium Modeling           | xiii |
|    | Flow-Regime-Dependent Constitutive Equation Package | xiii |
|    | Comprehensive Heat Transfer Capability              | xiii |
|    | Component and Functional Modularity                 | xiv  |
|    | Physical Phenomena Considered                       | xiv  |
|    | Restrictions on Use                                 | XV   |
|    | Intended Audience                                   | xvi  |
|    | Organization of This Manual                         | xvi  |
|    | Nomenclature                                        | xvi  |
|    | Reporting Code Errors                               | xvii |
|    | Conventions Used in This Manual                     | xvii |
| 1: | Execution Details                                   | 1    |
|    | General Concepts                                    | 1    |
|    | Getting Started                                     | 3    |
|    | Running TRACE - The Finer Details                   | 4    |
|    | Command Line Options                                | 6    |
|    | Dump/Restart Capability                             | 8    |
|    | Steady-State vs Transient Execution                 | 10   |
|    | Running Legacy TRAC-P Input Files                   | 10   |
|    | Running Legacy TRAC-B Input Files                   | 11   |
|    | Running Legacy RELAP5 Input Files                   | 12   |
|    | Running with IAPWS-IF97 (RELAP5) Steam Tables       | 12   |
|    | Running TRACE from SNAP                             | 13   |
|    | Multi-Task Mode of Operation                        | 13   |

| Preparation of Input for Multiple TRACE Processes        | 14 |
|----------------------------------------------------------|----|
| Description of Contributing Processes                    | 15 |
| Running the Multi-Task Job                               | 16 |
| 2: Input and Output Files                                | 19 |
| Input File                                               | 19 |
| Restart File                                             | 20 |
| Output File                                              | 20 |
| Dump File                                                | 20 |
| Graphics File                                            | 21 |
| Input Echo File                                          | 21 |
| Message File                                             | 21 |
| Run-time Statistics File                                 | 22 |
| Difference File                                          | 22 |
| Labeled Echo File                                        | 22 |
| Heat Structure Conversion Files                          | 23 |
| Extract File                                             | 23 |
| Stop File                                                | 23 |
| View Factors File                                        | 23 |
| Steam Table Properties File                              | 24 |
| Parallel TaskList File                                   | 24 |
| Parallel Error File                                      | 24 |
| 3: XTV Graphics                                          | 29 |
| Visualization Tools                                      |    |
| AcGrace                                                  | 29 |
| SNAP                                                     | 38 |
| AVScript                                                 | 38 |
| Description of Graphics Variables                        | 38 |
| Global Variable Graphics                                 | 39 |
| Signal-Variable, Control-Block, and Trip-Signal Graphics | 40 |
| Component Graphics                                       | 41 |
| Heat Structure Power and Radiation Component Graphics    | 58 |

| <i>4</i> : | Troubleshooting Input Models                            | 65  |
|------------|---------------------------------------------------------|-----|
|            | Dealing with Input Processing Errors                    | 65  |
|            | Dealing with Initialization Errors                      | 67  |
|            | Dealing with Simulation Run-time Errors                 | 68  |
|            | Reviewing Error Messages                                | 69  |
|            | Diagnostic Checklist Assistance                         | 71  |
|            | Timestep Control                                        | 72  |
|            | Using Interactive Debugging Tools                       | 74  |
| <i>5:</i>  | Input File Format                                       | 75  |
|            | Comments                                                | 76  |
|            | Namelist Format                                         | 77  |
|            | LOAD Format                                             | 78  |
| <b>6:</b>  | Input File Specification                                | 81  |
|            | Input Data Organization                                 | 81  |
|            | Main Data                                               | 81  |
|            | Countercurrent Flow Limitation Data                     | 82  |
|            | Material Property Data                                  | 82  |
|            | Hydraulic-Path, Steady-State (HPSS) Initialization Data | 82  |
|            | Constrained Steady-State Controller Data                | 83  |
|            | Control System Data                                     | 83  |
|            | General Table Data                                      | 84  |
|            | Component Data                                          | 85  |
|            | Timestep Data                                           | 86  |
|            | Main Data                                               | 87  |
|            | Countercurrent Flow Limitation Data.                    | 121 |
|            | Material Property Data                                  | 123 |
|            | Built-in Materials                                      | 123 |
|            | User Defined Materials                                  | 123 |
|            | Hydraulic-Path Steady-State Initialization Data         | 131 |
|            | Steady-State Controller Data                            | 135 |
|            | Signal Variable Data                                    | 130 |

| User-Defined Units Data.                                  | 157  |
|-----------------------------------------------------------|------|
| Control Block Data                                        | 163  |
| Trip Data                                                 | 217  |
| Trip-Defining Variables Cards.                            | 217  |
| Trip-Signal-Expression Signal Cards                       | 223  |
| Trip-Controlled-Trip Signal Cards                         | 226  |
| Trip Setpoint-Factor Table Cards                          | 227  |
| Trip-Initiated Restart-Dump and Problem-Termination Cards | 228  |
| Trip-Initiated Timestep Data Cards                        | 228  |
| General Table Data                                        | 231  |
| General Table Array Card.                                 | 233  |
| BREAK Component Data                                      | 243  |
| BREAK Table Array Cards.                                  | 250  |
| CHAN Component Data                                       | 253  |
| CHAN Array Cards.                                         | 261  |
| Advanced BWR Fuel Input                                   | 271  |
| Water Rod Variables                                       | 273  |
| CHAN Grid Spacer Input                                    | 276  |
| CONTAN Component Data                                     | 277  |
| CONTAN Array Data                                         | 278  |
| EXTERIOR Component Data                                   | 291  |
| FILL Component Data                                       | 293  |
| FILL Array Cards.                                         | 302  |
| FLPOWER Component Data                                    | 307  |
| FLPOWER Array Cards                                       | 309  |
| HEATR Component Data                                      | 311  |
| HEATR Array Cards                                         | 323  |
| Primary Side Array Cards                                  | 323  |
| Side Arm Array Cards                                      | 329  |
| HTSTR Component Data.                                     | 335  |
| HTSTR Array Cards.                                        | 340  |
| Inner Surface Roundary Condition:                         | 3/11 |

| Outer Surface Boundary Condition:           | 345 |
|---------------------------------------------|-----|
| Additional Array Data                       | 349 |
| Sample Input using HTSTR, POWER, and RADENC | 353 |
| REPEAT-HTSTR Component Data                 | 359 |
| HTSTR Array Cards                           | 359 |
| JETP Component Data                         | 369 |
| JETP Array Cards                            | 381 |
| Primary Side Array Cards                    | 381 |
| Side Arm Array Cards                        | 386 |
| PIPE Component Data                         | 391 |
| PIPE Array Cards                            | 400 |
| PLENUM Component Data                       | 407 |
| PLENUM Array Cards.                         | 408 |
| POWER Component Data                        | 411 |
| POWER Array Cards                           | 426 |
| PRIZER Component Data                       | 435 |
| PRIZER Array Cards.                         | 437 |
| PUMP Component Data                         | 443 |
| PUMP Curve Cards                            | 457 |
| PUMP Array Cards                            | 459 |
| RADENC Component Data                       | 465 |
| RADENC Array Cards                          | 466 |
| SEPD Component Data                         | 469 |
| SEPD Array Cards                            | 482 |
| Primary Side Array Cards                    | 482 |
| Side Arm Array Cards                        | 487 |
| Separator Array Data                        | 493 |
| TEE Component Data                          | 495 |
| TEE Array Cards                             | 506 |
| Primary Side Array Cards                    | 506 |
| Side Arm Array Cards                        | 511 |
| TURR Component Data                         | 517 |

|   | TURB Array Cards                             | 521 |
|---|----------------------------------------------|-----|
|   | Primary Side Array Cards                     | 521 |
|   | Side-Tube Array Cards                        | 524 |
|   | VALVE Component Data                         | 529 |
|   | VALVE Array Cards                            | 546 |
|   | Valve Tables                                 | 550 |
|   | VESSEL Component Data                        | 555 |
|   | VESSEL Geometry Cards                        | 559 |
|   | VESSEL Vent Valve Data:                      | 561 |
|   | VESSEL Vent-Valve Flow-Loss Resistance Table | 562 |
|   | VESSEL Spacer Grid Elevation Cards:          | 562 |
|   | VESSEL Gravity Card:                         | 563 |
|   | VESSEL Source-Connection Cards:              | 564 |
|   | VESSEL Level Cards:                          | 564 |
|   | VESSEL Level Repeat Card.                    | 569 |
|   | End-of-Component Input Card                  | 571 |
|   | Timestep Data                                | 573 |
|   | End-of-Input End Flag Card                   | 574 |
| A | 1: Deprecated Functionality                  | 575 |
|   | ROD or SLAB Components                       | 575 |
|   | Multipass Control Parameter Evaluation       | 610 |
|   | Namelist Options                             | 611 |
|   | Main Card Variables                          | 612 |
| R | R· Frror Messages                            | 615 |
|   |                                              |     |

# Preface

Advanced computing plays a critical role in the design, licensing and operation of nuclear power plants. The modern nuclear reactor system operates at a level of sophistication whereby human reasoning and simple theoretical models are simply not capable of bringing to light full understanding of a system's response to some proposed perturbation, and yet, there is an inherent need to acquire such understanding. Over the last 30 years or so, there has been a concerted effort on the part of the power utilities, the U. S. Nuclear Regulatory Commission (USNRC), and foreign organizations to develop advanced computational tools for simulating reactor system behavior during real and hypothetical transient scenarios. The lessons learned from simulations carried out with these tools help form the basis for decisions made concerning plant design, operation, and safety.

The TRAC/RELAP Advanced Computational Engine (TRACE - formerly called TRAC-M) is the latest in a series of advanced, best-estimate reactor systems codes developed by the U.S. Nuclear Regulatory Commission for analyzing transient and steady-state neutronic-thermal-hydraulic behavior in light water reactors. It is the product of a long term effort to combine the capabilities of the NRC's four main systems codes (TRAC-P, TRAC-B, RELAP5 and RAMONA) into one modernized computational tool..

This manual is one of three documents that comprise the basic TRACE documentation set. The other two are the Theory Manual and Developmental Assessment Manual.

# Overview of TRACE

TRACE has been designed to perform best-estimate analyses of loss-of-coolant accidents (LOCAs), operational transients, and other accident scenarios in pressurized light-water reactors (PWRs) and boiling light-water reactors (BWRs). It can also model phenomena occuring in experimental facilities designed to simulate transients in reactor systems. Models used include multidimensional two-phase flow, nonequilibrium thermo-dynamics, generalized heat transfer, reflood, level tracking, and reactor kinetics. Automatic steady-state and dump/restart capabilities are also provided.

The partial differential equations that describe two-phase flow and heat transfer are solved using finite volume numerical methods. The heat-transfer equations are evaluated using a semi-implicit

Preface TRACE V5.0

time-differencing technique. The fluid-dynamics equations in the spatial one-dimensional (1D), and three-dimensional (3D) components use, by default, a multi-step time-differencing procedure that allows the material Courant-limit condition to be exceeded. A more straightforward semi-implicit time-differencing method is also available, should the user demand it. The finite-difference equations for hydrodynamic phenomena form a system of coupled, nonlinear equations that are solved by the Newton-Raphson iteration method. The resulting linearized equations are solved by direct matrix inversion. For the 1D network matrix, this is done by a direct full-matrix solver; for the multiple-vessel matrix, this is done by the capacitance-matrix method using a direct banded-matrix solver.

TRACE takes a component-based approach to modeling a reactor system. Each physical piece of equipment in a flow loop can be represented as some type of component, and each component can be further nodalized into some number of physical volumes (also called cells) over which the fluid, conduction, and kinetics equations are averaged. The number of reactor components in the problem and the manner in which they are coupled is arbitrary. There is no built-in limit for the number of components or volumes that can be modeled; the size of a problem is theoretically only limited by the available computer memory. Reactor hydraulic components in TRACE include PIPEs, PLENUMS, PRIZERs (pressurizers), CHANs (BWR fuel channels), PUMPs, JETPs (jet pumps), SEPDs (separators), TEEs, TURBs (turbines), HEATRs (feedwater heaters), CONTANs (containment), VALVEs, and VESSELs (with associated internals). HTSTR (heat structure) and REPEAT-HTSTR components modeling fuel elements or heated walls in the reactor system are available to compute two-dimensional conduction and surface-convection heat transfer in Cartesian or cylindrical geometries. POWER components are available as a means for delivering energy to the fluid via the HTSTR or hydraulic component walls. FLPOWER (fluid power) components are capable of delivering energy directly to the fluid (such as might happen in waste transmutation facilities). RADENC (radiation enclosures) components may be used to simulate radiation heat transfer between multiple arbitrary surfaces. FILL and BREAK components are used to apply the desired coolant-flow and pressure boundary conditions, respectively, in the reactor system to perform steady-state and transient calculations. EXTERIOR components are available to facilitate the development of input models designed to exploit TRACE's parallel execution features.

The code's computer execution time is highly problem dependent and is a function of the total number of mesh cells, the maximum allowable timestep size, and the rate of change of the neutronic and thermal-hydraulic phenomena being evaluated. The stability-enhancing two-step (SETS) numerics in hydraulic components allows the material Courant limit to be exceeded. This allows very large time steps to be used in slow transients. This, in turn, can lead to significant speedups in simulations (one or two orders of magnitude) of slow-developing accidents and operational transients.

While we do not wish to overstate the performance of the numerical techniques incorporated in TRACE, we believe that the current schemes demonstrate exceptional stability and robustness that will serve adequately in codes like TRACE for years to come. However, the models and correlations in the code can have a significant impact on the speed of a calculation; they can (and frequently do) affect adversely the time-step size and the number of iterations used. Because of the impact on the speed of the calculation and because the models and correlations greatly affect

TRACE V5.0 Preface

the accuracy of the results, the area of model/correlation development may result in significant improvements in the overall code performance.

# TRACE Characteristics

Some distinguishing characteristics of the code are summarized below.

## Multi-Dimensional Fluid Dynamics

A 3D (x, y, z) Cartesian- and/or (r,  $\theta$ , z) cylindrical-geometry flow calculation can be simulated within the reactor vessel or other other reactor components where 3D phenomena take place. All 3D components, such as Reactor Water Storage Tank, where 3D phenomena are modeled, are named VESSEL although they may not have any relationship with the reactor vessel. Flows within a coolant loop are usually modeled in one dimension using PIPE and TEE components. The combination of 1D and 3D components allows an accurate modeling of complex flow networks as well as local multidimensional flows. This is important in determining emergency core coolant (ECC) downcomer penetration during blowdown, refill, and reflood periods of a LOCA. The mathematical framework exists to directly treat multidimensional plenum- and coreflow effects, and upper-plenum pool formation and core penetration during reflood.

## Non-homogeneous, Non-equilibrium Modeling

A full two-fluid (six-equation) hydrodynamic model evaluates gas-liquid flow, thereby allowing important phenomena such as countercurrent flow to be simulated explicitly. A stratified-flow regime has been added to the 1D hydrodynamics; a seventh field equation (mass balance) describes a noncondensable gas field; and an eighth field equation tracks dissolved solute in the liquid field that can plated out on surfaces when solubility in the liquid is exceeded.

# Flow-Regime-Dependent Constitutive Equation Package

The thermal-hydraulic equations describe the transfer of mass, energy, and momentum between the steam-liquid phases and the interaction of these phases with heat flow from the modeled structures. Because these interactions are dependent on the flow topology, a flow-regime-dependent constitutive-equation package has been incorporated into the code. Assessment calculations performed to date indicate that many flow conditions can be calculated accurately with this package.

Preface TRACE V5.0

## Comprehensive Heat Transfer Capability

TRACE can perform detailed heat-transfer analyses of the vessel and the loop components. Included is a 2D (r,z) treatment of conduction heat transfer within metal structures. Heat conduction with dynamic fine-mesh rezoning during reflood simulates the heat transfer characteristics of quench fronts. Heat transfer from the fuel rods and other structures is calculated using flow-regime-dependent heat transfer coefficients (HTC) obtained from a generalized boiling curve based on a combination of local conditions and history effects. Inner- and/or outer-surface convection heat-transfer and a tabular or point-reactor kinetics with reactivity feedback volumetric power source can be modeled. One-dimensional or three-dimensional reactor kinetics capabilities are possible through coupling with the Purdue Advanced Reactor Core Simulator (PARCS) program.

## Component and Functional Modularity

The TRACE code is completely modular by component. The components in a calculation are specified through input data; available components allow the user to model virtually any PWR or BWR design or experimental configuration. Thus, TRACE has great versatility in its range of applications. This feature also allows component modules to be improved, modified, or added without disturbing the remainder of the code. TRACE component modules currently include BREAKs, FILLs, CHANs, CONTANs, EXTERIORs, FLPOWERS, HEATRS, HTSTRS, JETPS, POWERS, PIPES, PLENUMS, PRIZERS, PUMPS, RADENCS, REPEAT-HTSTRS, SEPDS, TEES, TURBS, VALVES, and VESSELs with associated internals (downcomer, lower plenum, reactor core, and upper plenum).

The TRACE program is also modular by function; that is, the major aspects of the calculations are performed in separate modules. For example, the basic 1D hydrodynamics solution algorithm, the wall-temperature field solution algorithm, heat transfer coefficient (HTC) selection, and other functions are performed in separate sets of routines that can be accessed by all component modules. This modularity allows the code to be upgraded readily with minimal effort and minimal potential for error as improved correlations and test information become available.

# Physical Phenomena Considered

As part of the detailed modeling in TRACE, the code can simulate physical phenomena that are important in large-break and small-break LOCA analyses, such as:

- 1) ECC downcomer penetration and bypass, including the effects of countercurrent flow and hot walls;
- 2) lower-plenum refill with entrainment and phase-separation effects;
- 3) bottom-reflood and falling-film quench fronts;

TRACE V5.0 Preface

- 4) multidimensional flow patterns in the reactor-core and plenum regions;
- 5) pool formation and countercurrent flow at the upper-core support-plate (UCSP) region;
- 6) pool formation in the upper plenum;
- 7) steam binding;
- 8) water level tracking,
- 9) average-rod and hot-rod cladding-temperature histories;
- 10) alternate ECC injection systems, including hot-leg and upper-head injection;
- 11) direct injection of subcooled ECC water, without artificial mixing zones;
- 12) critical flow (choking);
- 13) liquid carryover during reflood;
- 14) metal-water reaction;
- 15) water-hammer pack and stretch effects;
- 16) wall friction losses;
- 17) horizontally stratified flow, including reflux cooling,
- 18) gas or liquid separator modeling;
- 19) noncondensable-gas effects on evaporation and condensation;
- 20) dissolved-solute tracking in liquid flow;
- 21) reactivity-feedback effects on reactor-core power kinetics;
- 22) two-phase bottom, side, and top offtake flow of a tee side channel; and reversible and irreversible form-loss flow effects on the pressure distribution

## Limitations on Use

As a general rule, computational codes like TRACE are really only applicable within their assessment range. TRACE has been qualified to analyze the ESBWR design as well as conventional PWR and BWR large and small break LOCAs (excluding B&W designs). At this point, assessment has not been officially performed for BWR stability analysis, or other operational transients.

The TRACE code is not appropriate for modeling situations in which transfer of momentum plays an important role at a localized level. For example, TRACE makes no attempt to capture, in detail, the fluid dynamics in a pipe branch or plenum, or flows in which the radial velocity profile across the pipe is not flat.

Preface TRACE V5.0

The TRACE code is not appropriate for transients in which there are large changing asymmetries in the reactor-core power such as would occur in a control-rod-ejection transient unless it is used in conjunction with the PARCS spatial kinetics module. In TRACE, neutronics are evaluated on a core-wide basis by a point-reactor kinetics model with reactivity feedback, and the spatially local neutronic response associated with the ejection of a single control rod cannot be modeled.

The typical system model cannot be applied directly to those transients in which one expects to observe thermal stratification of the liquid phase in the 1D components. The VESSEL component can resolve the thermal stratification of liquid only within the modeling of its multidimensional noding when horizontal stratification is not perfect.

TRACE is incapable of modeling circulation patterns within a large open region, regardless of the choice of mesh size.

TRACE does not evaluate the stress/strain effect of temperature gradients in structures. The effect of fuel-rod gas-gap closure due to thermal expansion or material swelling is not modeled explicitly. TRACE can be useful as a support to other, more detailed, analysis tools in resolving questions such as pressurized thermal shock.

The TRACE field equations are derived such that viscous heating terms within the fluid is generally ignored. A special model is, however, available within the PUMP component to account for direct heating of fluid by the pump rotor.

Approximations in the wall and interface heat flux terms prevent accurate calculations of such phenomena as collapse of a steam bubble blocking natural circulation through a B&W candycane, or of the details of steam condensation at the water surface in an AP1000 core makeup tank.

# Intended Audience

This manual has been written to reflect the needs of the those who desire to develop TRACE input models and run simulations with those models. It is written for both novice and advanced TRACE users, alike. While we have attempted to present the information in this manual as plainly as possible, we cannot guarantee that we have succeeded. If you find some section or blurb of text to be particularly difficult to understand, please make sure this information is communicated back to the development team so the issue can be rectified. Suggestions and actual rewritten text will be shamelessly accepted

# Organization of This Manual

This manual is Volume 1 in a two-volume set. It is designed to present the actual input format and information needed to be able to actually run the code and interpret its output. Volume 2 is designed to 1) serve as a learning tool for understanding general modeling techniques, 2) present

TRACE V5.0 Preface

the conceptual model behind each component type and key subsystem, and 3) present specific user guidelines for each component type, model or major code feature.

Topics of discussion addressed in this manual include the overall input format and structure, how to actually run the code, the various input files TRACE expects and output files TRACE writes information to, the graphics information, and any functionality that has become deprecated as a result of the code consolidation process.

# Reporting Code Errors

It is vitally important that the USNRC receive feedback from the TRACE user community. To that end, we have established a support website at <a href="http://www.nrccodes.com">http://www.nrccodes.com</a>. It contains the TRACEZilla bug tracking system, latest documentation, a list of the updates currently waiting to be integrated into the main development trunk (called the HoldingBin), and the recent build history showing what changes have been made, when, and by whom. Access to the TRACE-specific areas of the site are password-protected. Details for obtaining access are provided on the public portion of the site.

# Conventions Used in This Manual

In general, items appearing in this manual use the Times New Roman font. Sometimes, text is given a special appearance to set it apart from the regular text. Here's how they look (colored text will, of course, not appear colored when printed in black and white)

#### **ALL CAPS**

Used for TRACE component names and input variable names

#### **BOLD RED, ALL CAPS**

Used for TRACE variable identifiers in the component card tables (column 2)

#### **Bold Italic**

Used for chapter and section headings

#### **Bold Blue**

Used for TRACE card titles, note headings, table headings, cross references

#### Plain Red

Used for XTV graphics variable names

#### **Bold**

Preface TRACE V5.0

Used for filenames, pathnames, table titles, headings for some tables, and AcGrace dialog box names

*Italic* 

Used for references to a website URL and AcGrace menu items

Fixed Width Courier

Used to indicate user input, command lines, file listings, or otherwise, any text that you would see or type on the screen

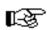

Note – This icon represents a Note. It is used to emphasize various informational messages that might be of interest to the reader.

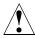

Warning – This icon represents a Warning. It is used to emphazize important information that you need to be aware of while you are working with TRACE.

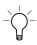

Tip – This icon represents a Tip. It is used to dispense bits of wisdom that might be of particular interest to the reader.

For brevity, when we refer to filenames that TRACE either takes as input or outputs, we will generally refer to it using its default internal hardwired name (as opposed to the prefix naming convention to which you will be introduced in the following chapters). So for example, references to the TRACE input file name would use **tracin**; references to the output file would use **trcout**, etc.

In the individual component description sections (see **Chapter 6**), in the card titles for each card, the formatting convention expected for each of the input parameters is provided using standard Fortran field specification identifiers. The identifiers A, I and E refer to alphanumeric, integer number and real (floating point) number entries, respectively. Numbers appearing after those identifiers refer to the field length while numbers appearing before those identifiers indicate multiple entries of the field. For example, a data field specification of "5I14" indicates five fields of 14 characters each, containing integer numbers; a data field specification of "2E14.4" indicates two real numbers of, at most, 14 characters each, with 4 characters reserved for the exponential notation portion of the string (E-01, for example)

1

# Execution Details

# General Concepts

TRACE is a general thermal-hydraulics computational modeling system for nuclear power systems and other two-phase flow loop apparatus or experimental rigs. In layman's terms, it is simply an executable program that a person can run on a computer to simulate what goes on inside a nuclear power plant during normal and/or off-normal conditions. The person running the code (i.e. the user - that's you) is responsible for creating a virtual mock-up of the reactor system in the form of geometry information (volumes, lengths, areas, etc), fluid state information (pressures, temperatures, etc), lookup tables, control system information, and numerical flags or triggers that tell the code what to do, when, and how to do it. The user collects all this information into a computer file and supplies it as input to the TRACE program when it is executed. We refer to these files by a number of different names, such as, "input decks", "input files", "input models", or sometimes, just "models".

From a user's perspective, there are three major phases in a full TRACE calculation - input processing, initialization, and the solution itself. Figure 1-1 visually illustrates this process. Input processing is the first stage of a calculation. At this point, TRACE reads in your input model and checks to make sure that the data is properly formatted and that all the information required for the calculation is actually present. Once your model has passed input processing, it is initialized to ready it for the transient solution procedure. During initialization, the code performs the necessary bookkeeping functions to ensure that data is managed properly during the actual solution. It also checks your input data to make sure that all initial & boundary conditions are self-consistent (for example, the initial velocities at a component's output face are checked to make sure they are identical to the initial velocities of the adjoining component's inlet).

Once all the input data has been processed, and the calculation has been initialized, the code proceeds to the actual solution procedure. The solution is advanced forward in time in small increments (called timesteps). The run ends when any one of the following three conditions are met — the user-specified transient end time is reached, a steady-state is declared (only during steady-state runs), or some fatal error in the calculation takes place.

TRACE Calculation

Output Files

Input Processing

Initialization

Procedure

File 1

File 2

Figure. 1-1. Phases of a TRACE calculation

TRACE supports both serial and parallel execution. You can think of serial execution as being defined by a single TRACE input-output process running on a single computer chip. This is how TRACE and other codes of its ilk have traditionally been run over the past thirty-five or so years. Parallel execution, insofar as TRACE is concerned, is defined by two or more input-output processes executing at the same time and coupled together by sharing information back and forth between the processes. These separate processes can take the form of 1) TRACE running in parallel with other TRACE processes, or 2) TRACE running in tandem with one or more other codes. In other words, it can do coarse-grained multi-tasking. TRACE specifically does not support more fine-grained parallel methodologies like threading or High-Performance Fortran (HPF) in which individual lines of code are tuned to run across multiple processors. It is, however, possible to run on shared-memory computers and the code will attempt to make use of the shared memory buffer if one is available (rather than always moving data through the networking stack, which can be slow), but you are always limited by the coarse-grained nature of the methodology.

An example of a multi-task mode of operation might be the TRACE simulation of a 200% double-ended cold leg break in a full-sized power plant coupled with a CONTAIN calculation of the behavior in the containment. During this mode of operation parameters such as mass and enthalpy are fed into the CONTAIN calculation from TRACE and pressure and temperature are returned to the TRACE calculation from CONTAIN.

# **Getting Started**

Performing a calculation with TRACE on a single processor is a pretty simple affair. By itself, TRACE is really designed to be run from a command line. When run in this mode, all calculations are performed from a single working directory. The process can be broken down into the following steps:

- Install TRACE on your computer. Instructions are included on the TRACE distribution CD-ROM. Keep track of the directory location where the executable is stored.
- Open a command window if you are running Microsoft Windows or X-Windows. On a Windows PC, you can either use the DOS command prompt that comes pre-installed with the operating system (OS), or you can install the Cygwin package (a free UNIX emulation environment) and use the bash shell program that comes with it. On a UNIX/Linux workstation running X-Windows, just start an X-terminal.
- Create or otherwise determine a location on your hard drive where you want to store the input and output files for the simulation you plan to run this will become your working directory
- Change to that working directory (using the "cd" command)
- Copy the input file(s) that you wish to run into this working directory. This, of course, assumes that you already have an existing input file you wish to run. If you don't, then you need to create one. That is what this manual is designed to help you do.
- Rename or copy your input file to the name **tracin** if it is not already called that
- Run TRACE. You do this by simply typing the full path to the TRACE command name at the command prompt and hitting a return keystroke.

A typical command session illustrating this process might look like this:

```
~>pwd
/home/caretaker
~>mkdir TRACE Simulation
~>cd TRACE Simulation
~/TRACE Simulation>cp /d/work/advcode/Test/MasterList/w4loopn.inp .
~/TRACE Simulation>cp w4loopn.inp tracin
~/TRACE Simulation>/d/work/advcode/v4155/Debug/v4155.exe > screen output
~/TRACE Simulation>ls
total 9\overline{6}41

      1 caretake None
      45121 Feb 25 09:27 screen

      1 caretake None
      84728 Feb 25 09:26 tracin*

      1 caretake None
      1081344 Feb 25 09:27 trcdmp*

      1 caretake None
      122312 Feb 25 09:27 trcinp*

-rw-r--r--
                                                    45121 Feb 25 09:27 screen output
-rwxr-xr-x
-rwxr-xr-x
-rwxr-xr-x
                                                    75627 Feb 25 09:27 trcmsg*
-rwxr-xr-x 1 caretake None
-rwxr-xr-x 1 caretake None
                                                 2698815 Feb 25 09:27 trcout*
```

```
-rwxr-xr-x 1 caretake None 5548036 Feb 25 09:27 trcxtv*
-rwxr-xr-x 1 caretake None 84728 Feb 25 09:25 w4loopn.inp*
~/TRACE Simulation>
```

As you can see, once TRACE has been run, it creates a series of output files. They contain all the information necessary to analyze the simulation and/or debug problems that may have occured during the course of the run. The **tracin** file is, of course, the plant or facility input-data model. There are five standard output files that you will generally need to work with – **trcmsg**, **trcout**, **trcdmp**, **trcxtv** and **trcinp**. The **trcmsg**, **trcout**, and **trcinp** files only contain ascii text so they may be reviewed with any kind of text editor or word processor. The **trcinp** file is an unannotated echo of the input model. It is usually only useful if there is some error in the input model and you need to track it down. The remaining output files, **trcxtv** and **trcdmp**, are binary files and cannot be reviewed with a text editor.

File **trcmsg** contains information mostly of a diagnostic nature. The level of detail that is contained in **trcmsg** can be controlled in part by the user. File **trcout** contains results of a calculation in the form of "large and short edits", which are written at user-specified intervals (via the time-domain input described in **Chapter 6**).

Most of the day-to-day analysis of TRACE's results is done via the graphics binary-format file **trcxtv**, which is used as input to the separate post-processing software AcGrace. Edit intervals to file **trcxtv** are specified via the time-domain input in the input-data file. A complete list of the data written to file **trcxtv** is given in **Chapter 3**. File **trcdmp** is also written at user-specified intervals as a calculation proceeds. It contains data-dumps that can be used to initialize subsequent restart runs (there will be more on that later).

The input file, **tracin**, and the output files **trcmsg**, **trcout**, **trcxtv**, and **trcinp** can be in either SI or English units. The **trcdmp** file is always SI units.

There are many other optional output files that may get generated during a run; they will not be discussed here. All files that TRACE uses for input and output are explained in greater depth in **Chapter 2**.

# Running TRACE - The Finer Details

The normal way that codes like TRACE are typically run is to perform the simulation on a single processor. Figure 1-2 illustrates a typical workflow for such a simulation. It depicts the two basic types of runs that may be performed — a base calculation and a restart calculation. Also shown are some of the output files generated during the calculation process. The figure identifies input files for performing a base calculation, output files from that calculation, inputs and outputs for subsequent restart calculations, and depicts the post-processing phase for producing graphics. The input and output file names that are shown conform to the default naming conventions built into the code.

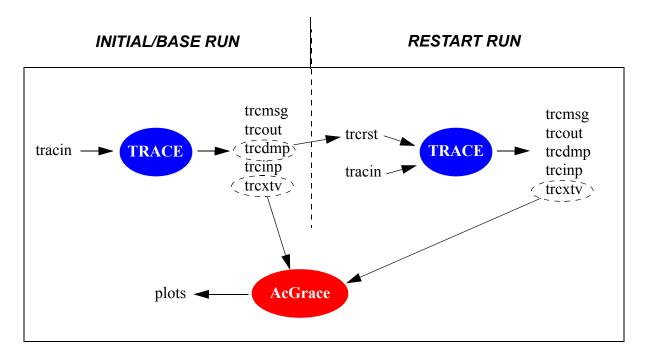

Figure. 1-2. Lifecycle of a TRACE Simulation.

TRACE is a console application. In other words, it is meant to be executed from the command line. Given this, one way to execute TRACE, is to copy the TRACE input file to a file named **tracin**. Then, at the command prompt, the name of the TRACE executable (for instance **trace.exe**) is entered followed by a return key-stroke. For example, for an input file called **test.inp**, you would copy it to **tracin** and then enter the following:

> trace.exe

The code executes the problem **tracin** and outputs the files listed in **Figure 1-2**. Generally, you should first look at the message and output file (**trcmsg** and **trcout**) in a text editor to first determine whether the simulation ran to completion. Assuming that it did, a good way to analyze the results is then to read the graphics file (**trcxtv**) into AcGrace and plot the necessary parameters that will help you to understand what is happening in the facility.

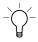

Tip – You do have the option of overriding the default file names that are built into TRACE with your own using the "--prefix" (or "-p") command line options (see **Table 1-2** in the section **Command Line Options** below). In a nutshell, you supply a string that denotes the base name of the input file and TRACE will establish a new naming convention that uses that base name plus a set of pre-defined file extensions for each file type. In particular, TRACE expects that the input file shall have a ".inp" extension. **Table 1-1** shows the file extensions used for the input and output files shown in **Figure 1-2**. Use of this feature will allow you to establish a workflow in which you won't have to manually copy your input decks to **tracin** before each run. It also allows you to launch multiple simulations at the same time from within the same working directory.

Table 1-1. File extensions for some common TRACE input and output files.

| Default Naming<br>Convention | Prefix Naming<br>Convention | Comment                                                |
|------------------------------|-----------------------------|--------------------------------------------------------|
| tracin                       | test.inp                    | Input file. Required                                   |
| trerst                       | test.rst                    | Restart dump file. Required for restart                |
| tremsg                       | test.msg                    | Standard Messages Output                               |
| trcout                       | test.out                    | Standard Edit Output                                   |
| tredmp                       | test.dmp                    | Standard Dump Output                                   |
| trextv                       | test.xtv                    | Standard Graphics Output                               |
| treinp                       | test.echo                   | Standard echo of stripped down input with line numbers |

# Command Line Options

TRACE understands a wide range of command line options. These options and their descriptions are listed in **Table 1-2**. You can also use the "--help" option from the command line itself to get a full list of the available options. We generally recommend that you rely on them as much as possible because they give you greater flexibility in maintaining your input and output files as well as greater control over code behavior.

Table 1-2. TRACE command line argument options and their description.

| Argument   | Description                                                                                                    |  |
|------------|----------------------------------------------------------------------------------------------------|--|
| -?, orhelp | Print this help message                                                                                                    |  |
| -v,version | Print out the version number for the code.                                                                                                    |  |
| -x,nocpu   | Set NAMELIST variable CPUFLG to 1; suppress output of CPU times and other run dependent parameters. Note that this command line option overrides the NAMELIST option.                                                |  |
| -t,cpu     | Set NAMELIST variable CPUFLG to 0; output CPU times and other run dependent parameters. Note that this command line option overrides the NAMELIST option and the presence of the nocpu file in the working directory |  |

Table 1-2. TRACE command line argument options and their description. (Continued)

| Argument                            | Description                                                                                                    |  |  |
|-------------------------------------|----------------------------------------------------------------------------------------------------|--|--|
| dif                                 | Set NAMELIST variable TRCDIF to 1; create a <b>trcdif</b> file containing parameters useful for determining when code changes affect code results. Note that this command line option overrides the NAMELIST option TRCDIF                                                                                                    |  |  |
| nodif                               | Set NAMELIST variable TRCDIF to 0; suppress output <b>trcdif</b> file containing parameters useful for determining when code changes affect code results. Note that this command line option overrides the NAMELIST option TRCDIF                                                                                                    |  |  |
| -g,snapon,gui                       | Flag to take place of .snapon file in current working directory. This argument indicates that the SNAP runtime control module initiated this run and is waiting to communicate with TRAC.                                                                                                    |  |  |
|                                     | Warning – You should not use this flag directly — it is designed to be used only by SNAP when it starts a TRACE run.                                                                                                    |  |  |
| -c,ce,<br>isCompEngine              | Function as if the executable is the computational engine only. This reads input from the TPR formatted <b>trcrst</b> file as the sole source of input; the <b>tracin</b> file is bypassed. RELAP5 decks from SNAP are converted this way.                                                                                                    |  |  |
| -i,ip,isInputRun                    | Function as if TRACE is an input processor only. This reads the <b>tracin</b> file, performs input checking and conversion as necessary, generates a dump file and stops.                                                                                                    |  |  |
| useTpr                              | Forces TRACE to create a dump file in TPR format ( <b>trctpr</b> replaces <b>trcdmp</b> ).                                                                                                    |  |  |
| -b,bell                             | Causes an audible bell to sound with each warning or error message that is written to the standard output.                                                                                                    |  |  |
| -d TIMESTEPSIZE,dtstrt TIMESTEPSIZE | Set NAMELIST variable DTSTRT to TIMESTEPSIZE. This will force the initial time step size to be TIMESTEPSIZE as long as TIMESTEPSIZE is between the minimum and maximums for the current time step domain. Note that TIMESTEPSIZE must be in fixed point notation (e.g. 0.03) and the value will override an entry for the NAMELIST variable DTSTRT in the input (tracin) file. |  |  |

Table 1-2. TRACE command line argument options and their description. (Continued)

| Argument                | Description                                                                                                    |  |
|-------------------------|----------------------------------------------------------------------------------------------------|--|
| -p PREFIX,prefix PREFIX | Don't use the default built-in naming convention for input and output files. Instead, all filenames will follow the pattern  PREFIX. <extension> where the specific value for <extension> is set by TRACE and unique for each input or output file type. Refer to Table 2-1 for a full list of the file extensions that TRACE will use for each file type. Filename prefixes should be limited to a maximum of 35 characters.</extension></extension> |  |
| runStats                | Forces TRACE to create a file ( <b>trcstats</b> ) containing basic information on execution of the program (cpu time, number of time steps, etc.)                                                                                                    |  |
| norand                  | Turn off any random control blocks that might exist in the input deck. This makes their output values constant from run to run, to facilitate the generation null comparisons during verification testing                                                                                                    |  |
| significantd            | Turns on the significant difference logic. This is a developer-only option that should not be used under normal circumstances. It allows the developer to write some extra parameters to a file in an effort to determine whether changes in results from one code version to the next are "significant".                                                                                                    |  |

## **Dump/Restart Capability**

As **Figure 1-2** attempts to show, it is possible for a new calculation to pick up from where some previous calculation left off. This is generally referred to as "restarting the calculation". Let's discuss this feature in more depth.

During any given simulation, TRACE automatically generates a dump file (**trcdmp**, by default) which contains snapshots of the state of the model at various time points. Any one of these snapshots, called a data-dump, may be used to initialize all or part of the model for subsequent calculations. The times when dumps are generated are determined by several criteria:

- A zero-time data dump is automatically generated at the start of the run. You can generally think of this dump as being generated at the end of the initialization stage. Specifically, it is generated part way through the solution of the first timestep after all the necessary parameters for a successful restart have been calculated, but users should generally not need to be concerned with this nuance.
- A data-dump is automatically generated at the end of the steady-state or transient calculation.
- Data-dumps are generated at regular intervals based upon a user-supplied dump frequency. This time interval is given by the DMPINT variable on the timestep data

cards. A data dump will be generated whenever this time interval has elapsed since the last data dump.

• A data dump also may be initiated by the user with one or more designated trips (see **Chapter 6**, Trip Data). At the time the status of any of those trips is set to "ON", a dump is appended to the end of the dump file. This permits the restart of a problem when a tripsignal monitored particular event of interest occurs.

All data dumps are added sequentially to the end of the dump file. The solution results written to the dump file are always in metric SI units.

A restart calculation requires two input files - a restart-dump file (or simply "restart file", for short) and a normal input file. The restart file is nothing more than the dump file for the calculation that you want to restart from. To use the dump file to initialize a subsequent calculation, the file must be copied or renamed from trcdmp to trcrst (or **test.dmp** to **test.rst**, if you are using the "--prefix" command line option). The input file is just a stripped-down version of the original input file. The general idea is that it should only contain information that is new or has changed from your original model. Be aware, however, that there is some information, like the main data cards, that must appear in every input file, regardless of whether it is a restart run or not.

The specific data that gets retrieved from the restart-dump file depends upon the information that has been provided by the input file. Any component not defined in the input file is initialized from the restart file. Also, any signal variable, control block, and trip with an ID number that has not already been defined by the input file will be initialized with its defined state from the data dump.

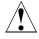

Warning – Be aware that the value of some input parameters cannot be changed in a restart calculation. These include NAMELIST variable IELV, IKFAC, ITHD, NDIA1, NEWRFD, NFRC1, NFRC3 (see **Main-Data Card 4**), and ISOLUT (Word 3 on **Main-Data Card 9**). If any of their values change, TRACE will generate an error message and abort the calculation.

Because the restart file will undoubtedly contain more than one block of dump information for the system, you will need to choose which specific block of information you want to actually restart from. You do this by figuring out the timestep number of that specific data-dump and set that value for the DSTEP variable (Word 1 on Main-Data Card 6) in your input file. The message (trcmsg) and output (trcout) files from the previous run can be searched for the phrase "restart dump" to show all output messages of the problem times and timestep numbers when data dumps were generated during the calculation. Since you will normally be interested in choosing the very last data-dump, TRACE allows some shorthand here — if the timestep number that you specify is negative, TRACE will read in the final data-dump and overwrite that negative DSTEP value with the timestep number taken from that data-dump.

## Steady-State vs Transient Execution

TRACE may be executed in either steady-state or transient mode. In terms of the numerical scheme employed, there is nothing inherently different between the two modes. A steady-state run simply has some extra intelligence designed to detect whether the rate of change of various parameters throughout the model is essentially zero (within some user-specified tolerance), and if so, it ends the run. Additionally, steady-state input models are generally not allowed to perform actions that would explicitly lead to changes in the time-derivative terms in the basic equations.

TRACE determines whether or not an acceptable steady-state solution has been evaluated in a two-step process. First, TRACE determines every fifth timestep the maximum fractional change per second of seven key parameters (total pressure, liquid and steam velocities, steam volume fraction, liquid and steam temperatures, and noncondensable-gas pressure) over the entire hydraulic-system model. Then TRACE requires that all seven maximum rate-of-change values be less than or equal to a user-specified convergence criterion (EPSS) for steady-state convergence to be satisfied. This test feature also is provided in transient calculations that evaluate an asymptotic steady-state solution by the NAMELIST variable ISSCVT as described in **Chapter 6**.

If steady-state conditions cannot be attained within the period of time selected by the user; i.e., calculations do not converge and/or the results are not satisfactory, the calculation may have to be restarted. You might also consider just re-running the entire calculation from time zero with a larger end time if the amount of wasted wall-clock time is not considerable. Once an acceptable steady-state solution is obtained, a transient calculation can be initiated from the last steady-state calculation's dump file. The input file for the transient calculation contains those changes (relative to the steady-state model) that will initiate the desired transient behavior. This can include such modifications as new trip actions, new or modified control-system behavior, new components (for example, the addition of a BREAK component), or the modification of existing components to achieve some off-normal component action (e.g. valve opening/closing, pump coastdown, reactor scram, etc).

This describes the most typical use of TRACE. Sometimes performing a steady-state run is not necessary, and a transient run can be the first run. In this case, the input file will contain all transient information and the restart process is not necessary.

# Running Legacy TRAC-P Input Files

If the input file has been created for a code version earlier than version 3.840 (TRACE was called TRAC-M at that time), the input deck may contain ROD/SLAB heat structure components. In Version 3.840, ROD/SLAB heat structure components were eliminated and replaced by HTSTR and POWER components. Fortunately, a mechanism is in place which will allow a user to convert input decks that contain the old ROD/SLAB components to input decks that use the new HTSTR and POWER components. First and foremost, it should be mentioned that it is not strictly necessary to actually convert the old ROD/SLAB components into new HTSTR and POWER components. The code will execute if fed an input deck containing old ROD/SLAB components.

TRACE is able to convert these heat structures on the fly. The disadvantage to this is that the user will generally find it very difficult to correlate the old heat structures as seen in the input deck with the heat structure information provided in the output file as well as the descriptions provided in the input & theory manuals. Also, SNAP is not able to directly read in input decks that use the old ROD/SLAB format.

The recommended course of action is to convert the original input decks themselves, rather than maintain the old formats. This is a relatively painless process. All that is needed is to simply create an empty file called **newhsinput** in the current working directory (i.e. the directory from which the code is executed) and then run the code with the input deck you would like to convert.. On a UNIX system the following command:

> touch newhsinput

will accomplish this. If the "--prefix" command line option is used, then the code will expect the filename to be prefix>.nhs rather than newhsinput. TRACE will recognize the existence of this file and convert the old input deck containing ROD/SLAB heat structure components to an equivalent new deck with HTSTR and POWER components. The new input deck is written back out to newhsinput (or prefix>.nhs). In addition to newhsinput, a second file called sigvarinp (or prefix>.svi) is created to show the user which signal variables may have been modified in response to changes made to the heat structures they reference. In order to run TRACE, simply replace the old input deck with newhsinput (or prefix>.nhs), remembering to actually remove newhsinput so the code does not attempt a second conversion run on the newly converted input deck.

Another area of concern to the user when attempting to execute old input decks relates to the signal variable input in the control system. Because there are so many different possibilities for specifying the signal variable input, input checking in TRACE has been severely strengthened over that of the original TRAC-P logic. One of the traits of the TRAC-P signal-variable capability was the flexibility afforded the user when specifying the input. This flexibility, unfortunately, carried with it the likely possibility of masking input errors without the user ever realizing that they exist. Such errors could be in the form of simple typos as well as a more fundamental lack of understanding of how the signal capability should work. The TRACE input scheme has sought to rectify these problems by placing more stringent requirements on the user to specify consistent, meaningful input, without actually changing in any significant way the meaning of the input parameters. As such, there may be some instances where input decks will require small modifications to the signal variable input in order to allow them to execute. TRACE will generate error messages that contain the necessary amount of detail to allow the user to manually correct any such input found to be incorrect.

### Running Legacy TRAC-B Input Files

TRACE is able to read and execute native TRAC-B models. They are treated exactly like native TRACE or TRAC-P models in terms of naming convention. You should, however, beware that TRACE is not able to perform the same level of diagnostic checks on the input data that TRAC-B

would have performed. For that reason, it is imperative that you first make sure that your native TRAC-B model actually run in TRAC-B before attempting to run it with TRACE.

The following are issues the user should be prepared to deal with when attempting to run legacy TRAC-B decks with TRACE:

- The meaning of the CPOWR array has been redefined. In TRAC-B, it is possible for the first rod group to be given a relative power of 0.0, indicating that it is a water rod. In TRACE, there is a requirement that the first rod group must not be a water rod. As such, it will be necessary to restructure any TRAC-B decks in which the first value of the CPOWR array is set to 0.0.
- While TRAC-B supports the ability to model a SEPD component as just a dryer with no actual separator section (i.e. swirl vanes) (NDRYR > 0 and NSEPS =0), TRACE does not currently allow this configuration.

# Running Legacy RELAP5 Input Files

TRACE has the capability to convert and run most RELAP5 models. We must stress that this capability is still very much under development; it should be considered experimental and not yet ready for production use. Executing a RELAP5 model with TRACE is a three-step process. If you are a brave soul and would like to test the waters, the process you must follow is outlined as follows:

- Import your native ascii RELAP5 model into SNAP
- Export a RELAP5 TPR file
- Execute TRACE using the "--useTPR" and "--isCompEngine" command line options.

The following are issues the user should be prepared to deal with when attempting to run legacy RELAP5 decks with TRACE:

• need to add a list of the issues

# Running with IAPWS-IF97 (RELAP5) Steam Tables

TRACE has two different steam table formulations that the user may choose from when performing a simulation. By default, TRACE relies on legacy built-in curve-fit formulations that were used in TRAC-PF1. Users also have the option to run TRACE in a mode that relies on an interpolation scheme based on the 1997 International Association for the Properties of Water and Steam (IAPWS) Industrial Formulation (IF97) standard. It is essentially the same method as that used in RELAP5 (although the possibility for minor differences exists due to bug fixes/improvements that may have made it into one code but not the other). This is accomplished by setting the NAMELIST variable USE\_IAPWS\_ST = .TRUE.

In terms of code execution details, when USE\_IAPWS\_ST = .TRUE., the user has the option of either supplying an external steam table binary file generated according to the IAPWS-IF97 standard<sup>1</sup> or simply letting TRACE default to using built-in steam table data (extracted from the external IAPWS steam table file and hardcoded into the executable). TRACE follows a cascading series of steps that determines how it will get its steam table properties. If the "--prefix" command line argument is used, the code will first search for a file called "prefix>.h2o. This file is equivalent to the tpfh2onew file that all RELAP5 users should be used to using. If the code fails to find it, or if the "--prefix" option is not used, then it will look for a file called trch2o. If the code, in turn, fails to find this file, then it will try to open tpfh2onew. If it then fails to find that file, then the code will finally default to using the hardcoded IAPWS steam table data. Without the "--prefix" option, the code will first start looking for trch2o and proceed through the same cascading set of steps. In all cases, the steam table binary file is expected to be in the same directory as the TRACE input file (i.e. the current working directory). This scheme preserves the legacy RELAP5 workflow as well as the ability to test out different versions of the IAPWS standard without needing to rebuild the entire code.

It should be noted that while the **tpfh2onew** data file (or its equivalents) has, in general, more digits of numerical precision than the hardcoded IAPWS steam tables, from an engineering standpoint, the level of accuracy you get from the hardcoded IAPWS steam tables is essentially the same as that of the external data files.

# Running TRACE from SNAP

For a complete description of this execution mode, please consult the SNAP User's Guide.

# Multi-Task Mode of Operation

The multi-task (parallel) features of TRACE are provided through the Exterior Communications Interface (ECI). Users of this capability are strongly encouraged to study the documentation and examples directly associated with the ECI (examples are in the HTML-based ECI training material on the TRACE release CD). One mode of multi-task simulation involves splitting a standard single (serial) process TRACE input deck into two or more input decks that can be used to spread the work across more than one TRACE process. This is a way to cut runtime of a large plant simulation. Another mode involves extension of capabilities by tightly coupling other programs such as CONTAIN to the system simulation. This section focuses on actions needed to use more than one TRACE task in a multi-task calculation.

Options are scheduled for SNAP that will largely automate the creation of input and execution of multi-task jobs. This section describes the steps necessary to manually split standard input into an equivalent set of multiple input decks. It also describes the additional input file (taskList) used to

<sup>1.</sup> This file is typically called **tpfh2onew** in RELAP5 land, and is supplied as part of the code distribution package

specify the configuration of the multi-task job. Because input features supporting multi-task simulations are new to TRACE, users starting from archival input decks for RELAP5 or TRAC-B must use SNAP to convert them to native TRACE input before splitting the input model.

## Preparation of Input for Multiple TRACE Processes

The first step in splitting an input model is to understand your target parallel computer. There is no advantage in creating more TRACE calculations than the number of CPU's on your computer (or computer cluster). Another related consideration is parallel efficiency. You should consider a study of TRACE's parallel efficiency on your computer. For the majority of configurations at the moment, the incremental increase in speed associated with splitting a system simulation into more than four parts is probably not worth your effort. For computers linked by a standard Ethernet, expect relatively poor parallel performance.

The second step is to understand your system nodalization, and look for ways to split the system that balance the computational load between processors. If your modeled system has a mixture of 1D and 3D components, you should run some simple timing studies to determine the ratio of computational times required by these volumes. We've found enough variation in the ratio of 3D to 1D cost per cell per step between computers and compilers, that it is not worth giving specific guidelines here. In most circumstances the relative computational cost for heat conduction nodes is low enough that heat structures should simply be placed on the same processor as one of the fluid components with which they exchange heat. However, if large numbers of heat structures are associated with one fluid component, timing studies may be justified to determine the value of allocating some or all of these heat structures to their own processor.

Once you have selected the basic distribution of components between separate TRACE calculations, the next step is to clearly note connection paths for flow of fluid and/or heat between the separate processes. For example assume that "PIPE 1" is in one of the new input decks and "PIPE 2" is in another. If fluid can flow from one to the other, you need to add an EXTERIOR component (see **Chapter 6**) to each of the new decks to mark the component missing from the other side of that flow connection. The input deck containing a full description of "PIPE 1" will contain the component "EXTERIOR 2" to note that a component connected to "PIPE 1" exists in some other process. The input deck containing a full description of "PIPE 2" will contain the component "EXTERIOR 1" to note that a component connected to "PIPE 2" exists in some other process. A similar procedure exists if a heat structure and fluid component exchange heat, but are calculated by different tasks.

Use of EXTERIOR components has one other level of complexity. One task in the multi-task calculation must be designated as "central". It will have the responsibility of sorting out the task to task fluid flow path topology. As a result, the input for that task must include an EXTERIOR component corresponding every real component in every other task's input that has a flow junction to a different computational task. If "PIPE 1" and "PIPE 2" in the example above are contained in two non-central (satellite) tasks, then the central task must have input for components "EXTERIOR 1" and "EXTERIOR 2", containing information indicating that the two components share a flow junction.

Construction or adaptation of control systems for multi-task simulations should be done with care. It is a good idea to configure input decks so control block clusters that span processes are placed in the input for the central process. This will limit the potential for unpredictable consequences when evaluation of a string of interdependent control blocks is spread across several processes. Any signal variables used as input to control blocks should be defined within the process containing that control block. Access to signal variables that are defined in other processes does not function properly in the current code release. However, a signal variable defined in one task may request information from a component that is evaluated in another task. Transfer of that information will be automatically scheduled during the initialization of the calculation.

## Description of Contributing Processes

A clear definition is required for all tasks contributing to a system simulation, and for the location of execution and input information for those tasks. This is done in a file named **taskList**. The file consists of pairs of task descriptor lines and any number of blank or comment (starts with # or !) lines. The first line in a task descriptor pair contains an arbitrary but unique name for the task, a path to the program used for this task, and, if appropriate, any command line arguments for the program. The second line in the task descriptor pair contains the name of the host on which the program will be executed, and the working directory for the job. The first active line pair in **taskList** describes the central process. A sample **taskList** file is shown below.

```
HERE IS THE INFO FOR TASK #1
# taskname program name
                                            arguments
           D:\work\code\v31181\Debug\tracx.exe
 trac1
# Hostname
                  Working Directory
 mowgli.psu.edu
                 D:\work\code\exterior\example1
#####################################
 HERE IS THE INFO FOR TASK #2
# taskname program name
            D:\work\code\exterior\getvars\Debug\getvars.exe
 output
                  Working Directory
# Hostname
 mowgli.psu.edu
                 D:\work\code\exterior\getvars
```

### TaskList Descriptor Card Pairs

Fields in the **taskList** file are defined as follows:

| Card<br>Number                  | TaskName                                                                         | ProgName                                                                                                    | Arguments                                                                  |
|---------------------------------|----------------------------------------------------------------------------------|----------------------------------------------------------------------------------------------------|----------------------------------------------------------------------------|
| (Program information)           | Arbitrary name uniquely identifying the task in the multitask system simulation. | Full path name of the executable used for this task.                                                                                        | Any command line arguments used by the program (For TRACE, see Table 1-2). |
|                                 | MachName                                                                         | WorkDir                                                                                                    |                                                                            |
| 2<br>(Execution<br>Environment) | Network name for the machine used to run this task.                              | Name of the working directory for this task. Input files must already exist in this directory. All output will be placed in this directory. |                                                                            |

One important restriction in the current ECI is that all machines listed in a given **taskList** file must have the same flavor of operating system. All must be running a Microsoft Windows system, or all must be running a Unix or Linux system. If you are running Unix/Linux on a mixture of hardware having different internal representations of numbers, you need to rebuild your computer code with a definition added in CIpcInclude.h of "#define XDRtest" (CIpcInclude.h is a header file in the "tracc" library). If all values of **MachName** are the same, reflecting a shared memory parallel computer, you should consider rebuilding TRACE with "#define SOCKETS" replaced by "#define SHARED" (also in CIpcInclude.h). This will typically cut message passing overhead by at least a factor of two.

## Running the Multi-Task Job

The first step in running a multi-task job is to be certain that the input files for each task are located in the working directory listed for that task in the **taskList** file. The **taskList** file itself must be located in the directory from which the central process is started.

The next step is to be certain that the driver program (named "ParallelDriver") for the ECI is running on every machine listed in the **taskList** file. The driver program functions as a daemon for sending messages back and forth, much like the pvmd daemon used in PVM. This program stays alive after each use, unless cancelled by a "Ctrl-C" keypress. However, as currently configured, the driver only supports one ECI job at a time on a given processor. This restriction will be relaxed in later releases. Eventually, the current driver program will be replaced by equivalent functionality in the SNAP Execution Monitor.

The final step is to start your central process (first process in the **taskList** file). Normally this would be started in the first working directory listed in the **taskList** file. However, you can start the process in any working directory as long as the **taskList** file resides in that directory. Once it has read the **taskList** file, the central process switches to it's designated working directory, and transmits the contents of **taskList** to all driver programs. The drivers start all remaining tasks for

the simulation on the correct machines, then go into an idle state. Communications between tasks from that point forward is automated, and governed by each task's need for missing information.

Each TRACE task creates it's own set of output files. However, the edit and dump intervals are controlled by the central process and synchronized by the ECI. If a restart is required, the dump file must be copied to a restart file (e.g. **trcdmp** => **trcrst**), and an appropriate restart input file must replace the original input file in every working directory.

2

# Input and Output Files

For console applications like TRACE (i.e. those that you run from a command line), interaction between the user and the application generally takes place through the use of computer files. The user is responsible for supplying as input to the program one or more files that contain all the data necessary to perform a simulation. TRACE is responsible for performing that simulation and saving all the relevant information that it generates into one or more output files so that it may be analyzed by the user. The purpose of this section is to introduce you to all the various input and output files that TRACE expects from the user or creates on its own during the course of a calculation. See Table 2-1 for a concise reference.

There are two distinct file naming conventions you can use when working with TRACE input and output files. By default, the code has its own hardwired naming scheme for all files that it processes. These default names are given in column 3 of **Table 2-1**. Unless you do something to tell TRACE otherwise, this is the scheme that it will use. Alternatively, you can override this default naming scheme when invoking TRACE from the command line. Using the --prefix command line option, you are able to establish a common base name that all files created or readin by TRACE will share. The individual file types are differentiated by a unique file extension (hardwired into the code). For example, if TRACE were invoked from the command line like this:

```
> trace.exe --prefix test
```

then the code would expect to take as input a file called **test.inp**. It would create a series of output files like **test.out**, **test.msg**, **test.xtv**, etc. Column 4 in **Table 2-1** provides a listing of the exact file extensions used by TRACE, assuming a common run name called "test"

# Input File

The **tracin** (**test.inp**) file specifies the problem input data for a calculation and is a required input file for all TRACE calculations. For a new calculation this file contains all of the model input data. For a restart calculation this file contains input only for the model features which the user desires to change at the problem restart time. Data for the remaining model features are obtained from the restart file (described below) at a restart edit specified by the user.

### Restart File

The **trcrst** (**test.rst**) file contains data from a prior calculation from which a restart run is to be made. This TRACE input file is only required for restart calculations. Typically this file is created by copying the dump file (described below) from the prior run and renaming it to **trcrst** (**test.rst**). The times at which restart calculations may be made correspond to the restart edit times requested by the user in the preceding calculation. Note that the restart file is never modified as a result of executing a restart calculation. Also, note that the dump file produced by a restart calculation only includes data covering the period of the restart calculation and not the period of the prior calculation before the restart time.

# Output File

The **trcout** (**test.out**) file contains output data representing "snapshots" of the calculation variables at specific times during the calculation. Short and large edits are produced during the calculation at frequencies requested by the user on the time-step data cards. The edits include values for the calculation variables (such as pressures, temperatures and control block data). This file also contains an echo of the problem input and some, but not all, warning and error messages. For the initial calculation, the initial condition of the thermal-hydraulic system model is that specified in the input file. For subsequent restart calculations, the initial condition is that obtained from the restart file (the dump file from the previous calculation) with an overlaid modification of selected control parameters and components from the input file.

A short edit is a half-page display. The initial line outputs the current problem time, timestep size, and timestep number and the number of iterations required to converge the last outer iteration. This is followed by the maximum convective power difference, the component and its location limiting the current timestep size, the minimum, average, and maximum number of outer iterations since the last short edit, the number of timesteps that each component was the last to converge its outer-iteration solution, and the current-calculation and accumulated-calculation's CPU execution times. This information conveys how well the numerical solution is doing and where in the model the solution convergence is most limited and the timestep size controlled.

# Dump File

TRACE generates a dump file called **trcdmp** (**test.dmp**) that contains snapshots of the solution state of the model. These snapshots are output at user-specified time intervals (using the timestep data cards or special trips designed to force a dump snapshot to be taken at a specific point) during the course of a calculation. Any one of these snapshots, called a restart data dump, may be used to initialize all or part of the system model for subsequent restart calculations from its data-dump edit time. This file is typically copied and renamed to the restart file (see above). That file is then it is used as the input file containing restart edit data required for subsequent restart problems. The

solution results output to the dump file are always in metric SI units. The file contains unformatted binary data that and, as such, is not intended to be visually examined.

The file **trctpr** has the same functionality as **trcdmp**. It is intended to be platform-independent such that a TPR file generated under one operating system (e.g. Windows) can be read on another (e.g. Linux). The command line argument "--usetpr" (see **Table 1-2**) causes the code to generate the trctpr file instead of trcdmp. The TPR file may also be used as a means for importing a TRACE model into SNAP.

# **Graphics File**

The **trcxtv** (**test.xtv**) file contains calculation output in a format that can be directly used by the graphics-analysis tool AcGrace (see **Chapter 3** for more information). The file consists of header information in text format and a series of graphics data edits in binary format. The edit frequency can be controlled by the user from the input file. The data in this file can be output in either SI units or English units. Plot axis labels for dependent variables are provided in the corresponding units.

# Input Echo File

The **trcinp** (**test.echo**) file is an echo of the input-data file with out comments. It contains the problem input rearranged into a standard TRACE format and only includes the input data that is actually used by the code. All comment cards are removed. At the end of each card read, two pieces of information are listed: the format the data should be entered in for that card [i.e. integer (i) or real (r)] and the number of the card as it lies in the input-data file. This file can provide some help in diagnosing the sources of input errors relating to data entry fields and format. For example, some error messages refer to the card number to reference the place of input error in the input-data file. The numbered cards in the echo file makes it easy to find the error in the tracin file.

# Message File

The **trcmsg** (**test.msg**) file contains condensed output on the behavior of the numerical calculation and warning error messages that are produced during input processing, initialization, and the computational sequence. In other words, it documents the progress of the calculation and any numerical difficulties that were encountered. Solution results output to the message file are in SI units.

### Run-time Statistics File

The **trcstats** (**test.stats**) contains some very basic statistics on a run such as CPU time, total number of time steps, and mean time step size. The CPU time in this file only reflects cost of time advancement through a transient, and does not include time associated with input processing and initialization of the calculation. This CPU time is printed even if the "--nocpu" command line argument is selected or the NAMELIST variable CPUFLG is 1. Each line of this ASCII file begins with a number. Next is an equals sign, followed by a descriptive name associated with the value at the beginning of the line. The remainder of the line contains a simple description of this run statistic.

# Difference File

The **trcdif** (**test.dif**) file is an output file containing a history of the inner and outer iteration and time step parameter data during the calculation. The values that are printed are in full numerical precision. This file is of limited value to the TRACE user. The purpose of this file is to assist the code developer in helping to identify from one code version to the next, whether a code modification has perturbed the calculation in a way that was not intended. The values printed to the output file are not printed with sufficient precision to guarantee that an unintended perturbation will cause a non-null comparision for a particular input deck between two consecutive code versions. It can sometimes take several hundred timesteps for an error to propagate into the output file. The **trcdif** file allows the developer to identify the exact point (timestep) where two runs might have diverged. This file is created by using the command line argument "--dif" (see **Table 1-2**) or setting the NAMELIST variable TRCDIF to 1 (see **Main-Data Card 4**).

### Labeled Echo File

The **inlab** (**test.lab**) file is an optional (i.e. user-requested) output file that contains the same input data as the **trcinp** (**test.echo**) file but in a free format with all the TRACE variables names provided within asterisk-delimited comments. The comment labels for scalar variables are on a comment line above the line containing their values. The comment labels for the array variables are asterisk-delimited in a left-justified nine-column field on each line having load-format data. Existing user-defined comments in the **tracin** file are not preserved in the **inlab** file, however. You will need to transfer them over manually should you so desire.

In essence, the labeled echo file becomes a new "cleaned up" version of the input file when it is renamed **tracin** (**test.inp**). This provides a convenient way for the user to clean up the appearance of an input file for better readability of the input data.

By default, the input-data parameter values are in written to this file in SI units, but the user has the ability to override this and request that they be written, instead, in English units. This provides a convenient way for the units of the input data to be changed conveniently from metric SI to English or from English to metric SI. The **tracin**-file units are metric SI or English depending upon NAMELIST variable IOINP being 0 (default) or 1; the **inlab**-file units are metric SI or English depending upon NAMELIST variable IOLAB being 0 (default) or 1, respectively.

### Heat Structure Conversion Files

The **newhsInput** (**test.nhs**) and **sigvarinp** (**test.svi**) files are optional output files that are generated when a heat structure conversion run is attempted. To initiate this process, the user must first create an empty **newhsInput** (**test.nhs**) file in the current working directory. When TRACE finds this file, it will attempt to convert all old ROD/SLAB components to the new HTSTR and POWER components, and write the resulting input file back out to **newhsInput**. The **sigvarinp** (**test.svi**) file contains information pertaining to any signal variables whose input was modified to reference the new heat structure or power components.

### Extract File

The **trcext** (**test.extr**) file is an optional output file that is generated when a TRAC-B extract run is attempted. At this point, this functionality is only partially enabled so its use is not recommended.

# Stop File

The **StopCode** file is used a means for terminating execution of a code run prematurely, but do so in a graceful way. As such, the output, dump, and graphics files are left in a usable state. Each timestep, TRACE checks for the existence of this file. If it is found, then the run is terminated (and **StopCode** is deleted), otherwise, execution proceeds.

### View Factors File

The **trcgvf\_xxxx** (**test.gvf\_xxxx**) files are a set of output files that contain the calculated grouped view factors and path lengths for each CHAN component. One file is created for each CHAN component. The "\_xxxx" suffix denotes the specific ID number of a single CHAN component in the input deck. Once the grouped view factors and path lengths have been determined for a given code run, they can be inserted back into the input deck so that the code does not need to recalculate them for each code run. This is important because for CHANs that contain square and/or water cross water rods, the view factors are calculated using a cpu-intensive ray tracing

methodology, that requires at least 100,000 randomly selected rays for each rod surface to determine view factors with an acceptable level of accuracy. Experience has shown that such calculations can take on the order of several CPU minutes. For really accurate view factors, approximately 1,000,000 rays are needed. Such a calculation may take several CPU hours to complete (for just the view factors alone).

# Steam Table Properties File

The trch2o (test.h2o) file contains the IAPWS steam table data and can be used as an input file to supercede the built-in water property interpolation data when the steam table NAMELIST option is engaged (USE\_IAPWS\_ST = .TRUE.). If the "--prefix" command line argument is used, the code will first search for test.h2o. If the code fails to find it, then it will look for a file called trch2o. If the code, in turn, fails to find this file, then it will try to open tpfh2onew. If it then fails to find that file, then the code will use IAPWS steam table data that has been stripped from the tpfh2onew/trch2o file and hardcoded straight into the executable. Without the --prefix option, the code will first start looking for trch2o and proceed through the same cascading set of steps. The ability to make the steam table file conform to the prefix of the actual input file is useful in situations where multiple code runs are launched from the same directory. Otherwise, multiple TRACE processes will compete for the same file, causing errors (at least under Windows).

If USE\_IAPWS\_ST = .FALSE. (the default), then none of the above applies - the code will use built-in legacy water property curve fits.

### Parallel TaskList File

As explained in **Chapter 1**, TRACE can be executed in parallel with itself or with other codes. In these situations, a clear definition of all the tasks contributing to a system simulation is required, as well as the location of all input files and working directory where execution is to take place. This is done in a file named **taskList**. There is no equivalent prefix naming convention option for this file.

### Parallel Error File

The **central.err** file contains error messages that may be produced during a parallel run. The messages that appear here will generally be related to problems in the data flow and/or handshaking that takes place between separate processes. There is no equivalent prefix naming convention option for this file. This file is only produced if TRACE is the central process of the simulation.

Table 2-1. Summary of TRACE Input and Output Files.

| File<br>Type | File<br>Content or<br>Function        | Default<br>Naming<br>Convention | Prefix<br>Naming<br>Convention | File Contents, Comments                                                                                                    |
|--------------|---------------------------------------|---------------------------------|--------------------------------|----------------------------------------------------------------------------------------------------|
| Input        | Calculation<br>Input File             | tracin                          | test.inp                       | Problem input deck.                                                                                                    |
| Input        | Restart Data<br>Input File            | trerst                          | test.rst                       | Only used for restart problems. Contains data from which the calculation is initiated. Generally created by copying the <b>trcdmp</b> ( <b>test.dmp</b> ) file from the prior run and renaming the copied file <b>trcrst</b> ( <b>test.rst</b> ). |
| Input        | Terminates code execution gracefully  | StopCode                        | StopCode                       | The existence of this file will cause TRACE to terminate the run prematurely, but do so in a graceful way                                                                                                    |
| Input        | Steam table data file                 | trch2o                          | test.h2o                       | This file contains steam table data that conforms to the IAPWS-IF97 standard. TRACE looks for this file when NAMELIST option USE_IAPWS_ST = .TRUE If it isn't found, then TRACE will use its own built-in IAPWS steam table data.                 |
| Input        | parallel task<br>setup<br>information | taskList                        | N/A                            | Contains bookkeeping information for managing a parallel simulation (task, working directory location, input file names, etc). This file is only required when running TRACE in multi-task mode.                                                  |
| Output       | Calculation<br>Printed<br>Output File | trcout                          | test.out                       | Contains the TRACE small and large edit output information at intervals requested by the user on the timestep data cards.                                                                                                    |
| Output       | Restart Data<br>Output File           | trcdmp                          | test.dmp                       | Contains the TRACE restart edit data at intervals requested by the user on the time-step data cards.                                                                                                    |

Table 2-1. Summary of TRACE Input and Output Files.

| File<br>Type | File<br>Content or<br>Function          | Default<br>Naming<br>Convention | Prefix<br>Naming<br>Convention | File Contents, Comments                                                                                                    |
|--------------|-----------------------------------------|---------------------------------|--------------------------------|----------------------------------------------------------------------------------------------------|
| Output       | Plot Data<br>Output File                | trextv                          | test.xtv                       | Contains the TRACE calculation plot edit data at intervals requested by the user on the time-step data cards. This file is directly read and used by the AcGrace plotting routine. (File is also usable with the XMGR5 plotting routine).                                                     |
| Output       | Input Echo<br>File                      | treinp                          | test.echo                      | Contains the problem input modified to appear in a standard format which only includes the data that is actually used by the code.                                                                                                    |
| Output       | Warning<br>and Error<br>Message<br>File | tremsg                          | test.msg                       | Contains various diagnostic warning and error messages from both the input processing and execution stages of a calculation. Note that not all warning and messages are contained in this file; some may be written only to the <b>trcout (test.out)</b> and <b>trcinp (test.echo)</b> files. |
| Output       | Reformatted<br>Input File               | inlab                           | test.lab                       | Contains a reformatted version of the problem input. Only input data actually used in the calculation and a standard-format comment structure are included.                                                                                                    |
| Output       | Converted<br>heat<br>structures         | newHSInput                      | test.nhs                       | Problem input deck containing heat structures converted from old into new format                                                                                                    |
| Output       | Converted signal variables              | sigvarinp                       | test.svi                       | List of signal variables modified during the heat structure conversion process                                                                                                    |
| Output       | Extract<br>Information                  | trcext                          | test.extr                      | Contains a problem input deck using state data extracted from the dump file.                                                                                                    |

Table 2-1. Summary of TRACE Input and Output Files.

| File<br>Type | File<br>Content or<br>Function                    | Default<br>Naming<br>Convention | Prefix<br>Naming<br>Convention | File Contents, Comments                                                                                                    |
|--------------|---------------------------------------------------|---------------------------------|--------------------------------|----------------------------------------------------------------------------------------------------|
| Output       | Run time<br>statistics                            | trestats                        | test.stats                     | The existence of this file will cause TRACE to terminate the run prematurely, but do so in a graceful way                                                                                                    |
| Output       | Null testing<br>statistics<br>(full<br>precision) | tredif                          | test.dif                       | This file contains some global solution parameters in full precision to aid the developer when performing null testing from one code version to the next.                                                                                                    |
| Output       | Calculated view factors                           | trcgvf_xxxx                     | test.gvf_xxxx                  | Contains the calculated, ray-traced view factors that the user can merge back into the original input deck (replacing the CHAN mrod array). One file is written out for each CHAN component. The "_xxxx" suffix denotes the ID number of the CHAN component to which the view factors apply. |
| Output       | Central<br>process<br>error<br>messages           | central.err                     | N/A                            | This file is only produced during a parallel simulation. It contains error messages produced by the central process concerning data flow & handshaking between processes                                                                                                    |

3

# XTV Graphics

At the request of the user, TRACE will create a binary graphics file that contains essentially all of the parameters a user might find useful while analyzing the results of a simulation. By default, this file is named **trcxtv**. If the prefix file naming conventions are used (see **Chapter 1**), then the filename conforms to the following pattern: <**prefix>.xtv**.

Being a binary formatted file, the graphics file is generally not readable by mere humans. In other words, it is not simply possible to open the file up in your favorite text editor or spreadsheet and start selecting or manipulating fields or columns of numbers to be plotted. Instead, the file is formatted using a special format, called the XTV (X-TRAC-View) format, that organizes and compresses the data in a way that minimizes the file storage requirements (i.e. how much disk space it consumes). The result of this, though, is that special visualization tools are required in order to be able to read from and write to files of this type.

### Visualization Tools

There are currently three ways to visualize TRACE results — using AcGrace, SNAP, or AVScript<sup>1</sup>. While each tool defines its own distinct workflow for working with, and manipulating, the TRACE graphics information, they are all built upon the same underlying visualization technology.

#### **AcGrace**

At present, AcGrace is the main workhorse for performing graphical analysis of TRACE results. The name stands for "<u>Analysis Code, GRaphing, Advanced Computation and Exploration of data</u>". AcGrace is a customized version of the popular Grace plotting software, developed specifically for use with NRC analysis codes, NRC Databank files, and SNAP, and to provide an easier means of performing calculations using data from these files.

<sup>1.</sup> Some of you may also remember the old XTV graphical user interface developed by Los Alamos National Laboratory for the TRAC-PF1 code. Unfortunately, the current XTV graphics format is not compatible with that program, although many of its capabilities are now a part of SNAP.

#### Installing and Running AcGrace

Before a plot of a TRACE variable can be performed, AcGrace must, of course, be installed on your computer system. In addition to being included on the TRACE distribution media, the latest version of the software, as well as any installation instructions, can always be obtained from the AcGrace website: <a href="http://www.acgracehome.com">http://www.acgracehome.com</a>.

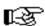

Note – In order to be able to run AcGrace under Windows NT/XP/2000/9\*/ME, you need to make sure that some kind of X Server is installed and running on your computer. An excellent free X Server is distributed as part of the Cygwin package. See <a href="http://www.cygwin.com">http://www.cygwin.com</a> for all the details related to downloading, installing, and configuring Cygwin and all its constituent software packages (including the .xorg X server) for your computer.

#### Using AcGrace

Assuming that you have run TRACE (which has generated a graphics file) and AcGrace is up and running, the next step would naturally be to generate some plots. To do that, you first need to read in the **trextv** graphics file.

To read in a TRACE graphics file:

- 1) Choose *File* > *Read* > *TRAC Data...* from the menu bar.
- 2) Make sure the "XTV File Type" button is selected.
- 3) Type the full path and name of the graphics file in the entry box at the botton of the dialog box.
- 4) Click OK.

This will bring up the Edit TRAC data dialog box shown in **Figure 3-1**. It is the means by which you are able to select which data channels you want to plot and the mesh locations to which they correspond. The exact variables that are available for you to plot depend upon the various options and input parameters that you enable/disable as part of your TRACE input model.

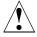

Warning – Some users have reported problems, noting that the size of the AcGrace dialog boxes are too big for the screen, causing some of the buttons and other widgets to be pushed off-screen, becoming unreachable with the mouse cursor. This has been observed to happen to some people who use lower screen resolutions. Until this issue can be resolved programmatically, one way to fix the problem is to increase your screen resolution to 1280x1024. If you are unwilling to change your resolution, there is second, more complicated, temporary fix that may also bring relief under certain circumstances. It involves making changes to the .Xdefaults or .Xresources file. Rather than explain that procedure here, please contact the TRACE development team for the necessary instructions.

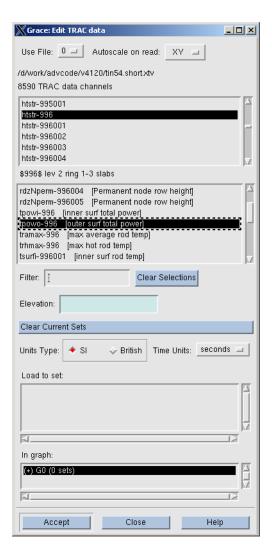

Figure. 3-1. AcGrace Screenshot: Edit TRAC Data Dialog Box. When viewing this figure on-screen, you may need to zoom-in in order to achieve an acceptable level of resolution.

In the upper selection area of the dialog box, a list of components and associated component number is presented. The identifiers conform to the convention: "comp-ccc" (e.g. htstr-996) where "ccc" refers to the component number. In some cases, TRACE may spawn its own internal sub-components that you can think of, in some sense, as "belonging to", or being "children of" some parent component that is part of the input deck. In these situations, the component ID conforms to the convention "comp-cccsss", where "ccc" refers to the parent component number and "sss" refers to the spawned sequence number (set by TRACE). Selecting a particular component will present the list of plot-able variables in the lower inset consistent with those shown in Table 3-3 through Table 3-29.

**Table 3-1** provides the key for understanding the component and mesh indices used for the TRACE data channels in AcGrace. Note that for spawned components, the variable name "varcec" would be replaced by "var-cccsss".

Table 3-1. AcGrace Indices for Plotting Component Data

| Component<br>Type    | Dimension           | Variable         | ccc     | iii                             | jjj             | kkk             |
|----------------------|---------------------|------------------|---------|---------------------------------|-----------------|-----------------|
| Hydraulic            | 0D                  | var-ccc          | comp. # |                                 |                 |                 |
|                      | 1D<br>Cell-Centered | var-ccciii       | comp. # | cell index                      |                 |                 |
|                      | 1D<br>Face-Centered | var-ccciii       | comp. # | face index                      |                 |                 |
|                      | 2D                  | var-ccciiijjj    | comp. # | axial index                     | radial<br>index |                 |
|                      | 3D                  | var-ccciiijjjkkk | comp. # | axial index                     | radial<br>index | theta<br>index  |
| Heat Struct.         | 0D                  | var-ccc          | comp. # |                                 |                 |                 |
| Slabs                | 1D                  | var-ccciii       | comp. # | axial index of cell             |                 |                 |
| Heat Struct.<br>Rods | 0D                  | var-ccciii       | comp. # | rod sub-<br>component<br>number |                 |                 |
|                      | 1D                  | var-ccciiijjj    | comp. # | rod sub-<br>component<br>number | axial<br>index  |                 |
|                      | 2D                  | var-ccciiijjjkkk | comp. # | rod sub-<br>component<br>number | axial<br>index  | radial<br>index |

An elevation value may be supplied for heat structure slab and rod variables that contain an axial index. This will be used to calculate the value of the variable at a fixed elevation (the one specified by the user) as TRACE performs coarse/fine re-nodalization of the model. In order to do so, the first axial elevation should be selected and then the elevation value should be specified in the AcGrace window dialog box. When running AcGrace in batch mode, the elevation may be specified by adding @elev to the end of the variable name, such as "var-ccc001kkk@1.0".

#### Improving responsiveness

One of the perpetual sources of frustration for users is how quickly AcGrace is able to generate plots once the XTV file has been loaded and the desired data channels have been selected.

Responsiveness is generally a function of two things: the amount of data that is in the graphics file and the method by which that data is stored. There are three techniques that you can use to control these two factors:

• Demultiplex the file. This changes the way the data is stored internally in the XTV file. By default, most timestep-marching codes like TRACE write their data to files in discrete chunks grouped by timestep (i.e. one chunk containing all relevant variables for each timestep). By spreading the data for each data channel out like this, it makes it very slow for a tool like AcGrace to process. That is because the software has to load and unload lots of information into memory (a notoriously slow operation in computer space) as it attempts to locate and retrieve the data to be plotted. By demultiplex'ing the data, you end up reorganizing the data in the file so it is grouped by data channel rather than timeslice. This puts the all data for each channel next to each other, making it very fast and easy for AcGrace to locate.

Ok, so by now you are probably thinking - "How do I demultiplex my data?" Well, fortunately, AcGrace is distributed with a demultiplex'ing tool called **xtv2dmx**. It is located in the same directory as the acgrace executable itself. Details concerning its usage can be found in the AcGrace documentation, or you can type "xtv2dmx.exe -h" at the command line to get a list of options.

Once you have demultiplexed the data, you open it up in AcGrace like you would a regular XTV file except that you must change the file type to "Demux" rather than "XTV" in the "Read TRAC" dialog box.

- Adjust the graphics interval in the input deck. This changes the rate at which information is written to the XTV file, leading to an overall smaller file size and thus making it easier for AcGrace to parse.
- Adjust the GRAPHLEVEL NAMELIST option in the input deck to a lower level of verbosity (i.e. "limited" or "minimal"). Doing so decreases the total number of data channels written to the graphics file, leading to an overall smaller file size and thus making it easier for AcGrace to parse. It also makes it easier for the user to scroll through and find the right data channels to plot in the dialog box shown in Figure 3-1.

#### Performing calculations across entire data channels

AcGrace allows you to perform many different sorts of mathematical transformations to the data sets that you have plotted on-screen. As a TRACE analyst, one such transformation that you inevitably will need to perform on a regular basis will be to add/subtract/multiply/divide two (or more) entire data sets. A good example of this might be the need to plot  $\Delta p$  (pressure difference) across the core.

Let's illustrate how you can accomplish this within AcGrace. We will make the assumption that you have already plotted two pressure traces - one at the bottom of the core and one at the top of the core. Figure 3-2 illustrates this condition. Given this, the steps to create a plot of  $\Delta p$  are

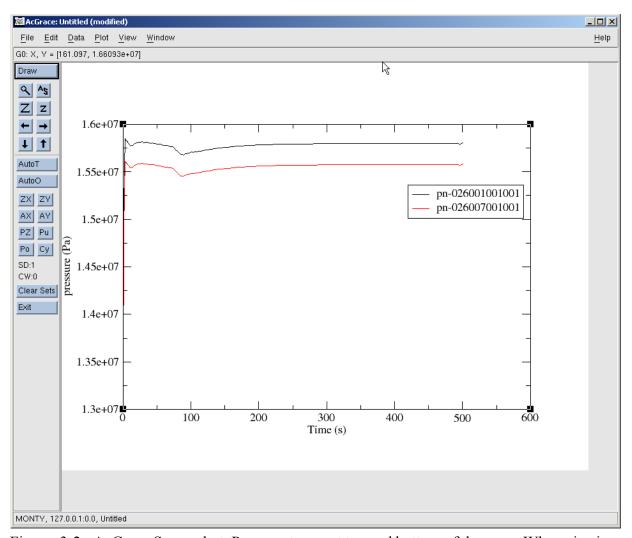

Figure. 3-2. AcGrace Screenshot: Pressure traces at top and bottom of the core. When viewing this figure on-screen, you may need to zoom-in in order to achieve an acceptable level of resolution.

- 1) From the main menu bar, choose *Data* > *Transformations* > *Evaluate Expression*... to bring up the **evaluateExpression** popup dialog box (shown in **Figure 3-3(a)**).
- 2) Select one of the sets shown in the "Source" area of the dialog box. AcGrace uses the notation "S#" as an ID number for each data set and "G#" to indicate which graphics file a data set belongs to. So "G0.S0" indicates the first data set for the first XTV file that was read in (as you can see, the count starts with 0, not 1).
- 3) Type the expression to subtract the two data sets in the Formala area. In this case, the expression is

$$s2.y = s0.y - s1.y$$

This means that you would like to subtract the y-axis values for data set 1 from the y-axis values of data set 0, and will assign them to the y-axis values of data set 2 (which does not yet exist - it will be created automatically). This method assumes that there is a one-to-one correspondence between the y-values in each set and that the x-axis values for each set are identical. You normally shouldn't need to worry about this because it will always be true for data channels retrieved directly from the XTV file. For those situations where this is not necessarily true, you will need to use AcGrace's interpolation functions (*Data* > *Transformations*> *Interpolation/splines...*) to precondition your data so that this condition is met.

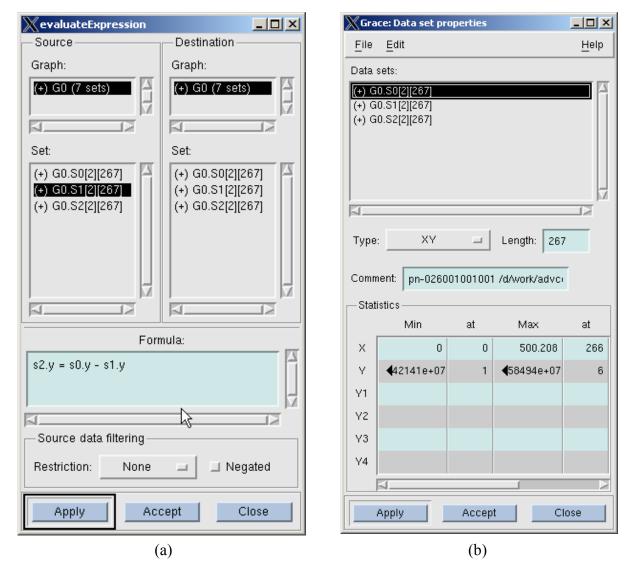

Figure. 3-3. AcGrace Screenshot: (a) evaluateExpression pop-up dialog box; (b) Data set properties pop-up dialog box. When viewing this figure on-screen, you may need to zoom-in in order to achieve an acceptable level of resolution.

4) When typing in expressions, it may be necessary to determine which data set corresponds to each data trace that you see on the screen, so that you can perform the mathematical operations in the correct algebraic order. In this instance, click on the *Edit* > *Data Sets...* menu entry to open the **Grace: Data set properties** dialog box shown in **Figure 3-3(b)**. The Min and Max values that are displayed for each selected set should tell you which set is which.

- 5) Click Apply in the **evaluateExpression** dialog box. This will put the newly calculated data set on your plot. You may need to click the Autoscale button to bring it into view.
- 6) You can adjust the line color and legend text of the new data set by clicking on *Plot* > *Set Appearance*... to bring up the **Grace: Set Appearance** dialog box and adjusting the relevant items there.

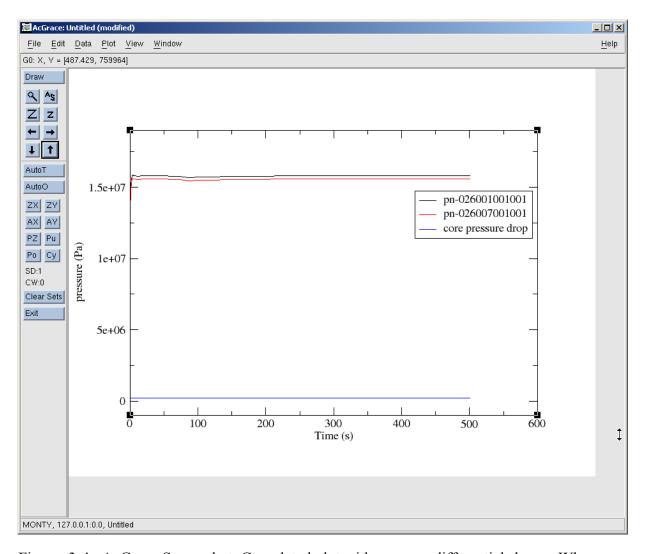

Figure. 3-4. AcGrace Screenshot: Completed plot with pressure differential shown. When viewing this figure on-screen, you may need to zoom-in in order to achieve an acceptable level of resolution.

7) **Figure 3-4** shows the completed plot. It has both the original sets plus the newly created set on the plot canvas. If you like, you can remove the original data sets from the plot by clicking the *Edit* > *Set Operations*... menu item to bring up the **Grace: Set Operations** dialog box, then selecting the sets you wish to remove, then right-clicking on those sets and then selecting "Kill"

For further information on the subject of performing transformations on data, please consult section 4.5 of the AcGrace User Guide, and section 7.1 of the AcGrace tutorial.

#### Generating axial plots

In the course of performing an analysis, it is often useful to generate plots of, say, void fraction or temperature, along the axial length of a component. Unfortunately, there is no really easy way to accomplish this in AcGrace. In general, the user must rely on a manual procedure comprised of the following steps:

- 1) Using the Grace: TRAC Data dialog box, plot the parameter of interest for each of the axial nodes that will be part of your axial plot.
- 2) From the menu, choose *Data* > *Export* > *ASCII...* to open up the **Grace: Write sets** dialog box
- 3) In the "Write set(s)" area, select all the sets of data that you wish to export. Choose a file name and location in the box at the bottom, and click OK. This will write a text file that contains the actual x-y data pairs for each data set, one after the other.
- 4) Open up this text file of exported data in your favorite text editor. For the time of interest, manually pick out the y-values for each data set. If the specific time value that you are interested in is not one of the actual x-values that appear, you will need to interpolate the data yourself.
- 5) Construct a new data file with the axial heights in the x-column and the axial parameter values you just extracted in the y-column.
- 6) Import your new data file back into AcGrace. To do this, choose the *Data > Import > ASCII...* menu item to open up the **Grace: Read sets** dialog box, type the path & name of your axial plot data file in the text box at the bottom and click OK.

Luckily, all is not lost. AVScript does provide a more automated way of generating axial plots but it is still left up to you to manually identify each of the axial locations of the nodes that you wish to plot, as well as the specific transient time for which the axial information is to be plotted. AVScript will handle all the other steps like extracting the data at the correct nodes, interpolating between time points, and actually generating the plots. For further instructions on how to do this, please consult the AVScript User's Guide.

#### **SNAP**

SNAP is also able to assist the TRACE analyst in the area of visualization of a model. It's capabilities are very similar to that of the old Nuclear Plant Analyzer (NPA) and XTV programs. Please consult the SNAP User's Guide for a full description of these capabilities and how to use them.

### **AVScript**

The Automated Validation Script (AVScript) software is the third tool that the TRACE analyst possesses for generating plots from TRACE. Rather than being a tool that parses and manipulates the XTV graphics file directly, AVScript can be thought of as a preprocessor to AcGrace, allowing the analyst to automate a series of code runs and the creation of any plots that he or she might wish to look at.

Given the level of automation this tool provides, AVScript offers great potential for dramatically improving an analyst's productivity. It allows the analyst to establish, up-front, what cases he or she wishes to run, what figures should be generated, and what format those figures should be stored in. This way, as an input deck is developed or some sort of analysis is performed, an entire body of knowledge concerning the performance of the input model can be built up gradually, allowing the analyst to focus on the real engineering and not the manual process of re-creating plots with each new code run.

For further information concerning the installation and use of this software, we refer the reader to the AVScript User's Guide.

# Description of Graphics Variables

This section provides a detailed list of all the graphics variables available to the TRACE user for plotting. The variables have been sub-categorized and alphabetized for ease of reference. We have provided definitions, and as appropriate, the corresponding SI and English units.

The graphics facility in TRACE is structured to allow a user to dump information to the XTV file at one of three levels of verbosity. The user specifies which level he or she wants using the 'graphLevel' NAMELIST option. **Table 3-2** summarizes the available options. The default level is 'limited'. This feature was added to TRACE to give the user some means of controlling the overall size of the graphics file while still maintaining the ability to look at some of the more arcane parameters if the need should arise. The level to which each graphics variable belongs is provided in **Table 3-3** through **Table 3-29**.

Table 3-2. Graphics level options that the user may select in input

| graphLevel | Description                                                                                                    |
|------------|----------------------------------------------------------------------------------------------------|
| minimal    | This option implies that only a very minimal set of parameters are dumped to the XTV graphics file. Specifically, only the control system parameters and a few global parameters are dumped.                                                                                                    |
| limited    | This option implies that only the most commonly used graphics variables or those thought to be genuinely useful during a typical analysis are written to the XTV file. For example, this level includes (but is not necessarilty limited to) such quantities as pressure, temperature, void fraction, density, mass flow rate, velocity, core-averaged quantities, etc. This option is the default. |
| full       | All available graphics variables are actually written to the XTV file.                                                                                                    |

### Global Variable Graphics

The global variables apply to the overall calculation as opposed to specific components or cells within a component. **Table 3-3** lists the global XTV graphics variables.

Table 3-3. Global Graphics Variables

| Variable | Dimension | Level   | Description                                                                                                    |
|----------|-----------|---------|----------------------------------------------------------------------------------------------------|
| cputot   | 1         | minimal | Total CPU time (s) since time 0.0 s in the calculation.                                                             |
| delt     | 1         | minimal | Timestep size (s).                                                                                                  |
| dprmax   | 1         | full    | Maximum fractional pressure change over the current timestep (parameter used in the timestep-control logic).        |
| dtlmax   | 1         | full    | Maximum liquid-temperature change (K, °F) over the current timestep (parameter used in the timestep-control logic). |
| dtrmax   | 1         | full    | Maximum HTSTR-component ROD or SLAB element wall temperature change (K, °F) over the current timestep.              |
| dtsmax   | 1         | full    | Maximum saturation temperature change (K, °F) over the current timestep.                                            |
| dtvmax   | 1         | full    | Maximum vapor-temperature change (K, °F) over the current timestep (parameter used in the timestep-control logic).  |
| tnstep   | 1         | minimal | Total number of timesteps since time 0.0 s in the calculation.                                                      |

### Signal-Variable, Control-Block, and Trip-Signal Graphics

All signal variables, control blocks, and trip signals specified through input from the input-data file **tracin** and restart-data file **trerst** are written to the **trextv** file in order of increasing magnitude of their ID numbers. The quantities written to the graphics file are:

- 1) the parameter value of each signal variable at the current timestep along with a figure label having its signal-variable ID number, parameter title, and units of the signal-variable parameter,
- 2) the output-parameter value from each control block at the current timestep along with a figure label of its control-block ID number and the units of the control-block output parameter, and
- 3) the trip signal from each trip at the current timestep along with a figure label of its trip ID number and the units of the trip signal.

For TRACE to output control-block output-signal and trip-signal units to the control-block and trip-signal figure labels, the user must specify those units through input by units-name labels. This is done when one or more of the NAMELIST variables I/O-units flags IOGRF, IOINP, IOLAB, and IOOUT has a value of 1 to specify English units. Users desiring all input and output in SI units with control-block output-signal and trip-signal graphics labels with SI units should input NAMELIST variables IOLAB = 1 while leaving INLAB = 0 (default value). Inputting INLAB = 3 would output a comment-labeled input-data file inlab in English units. Table 3-4 lists the XTV graphics variables for the control system.

Table 3-4. Signal-Variable, Control-Block, and Trip-Signal Graphics

| Variable | Dimension | Level   | Description                                                                                                    |
|----------|-----------|---------|----------------------------------------------------------------------------------------------------|
| SV       | 1         | minimal | Signal-variable data (although the dimension of each is 1, there are ntsv of them and each has its own units-name label).                                                                  |
| cb       | 1         | minimal | Control-block output (although the dimension of each is 1, there are ntcb of them and each has its own units-name label based on the user-defined units-name label of cbxmin and cbxmax).  |
| ts       | 1         | minimal | Trip-signal data (although the dimension of each is 1, there are ntrp of them and each has its own units-name label based on the user-defined units name label of setpt(i), i=1 to 2 or 4) |

Users familiar with the internal TRACE data structure, can use type 3 signal variables to significantly expand on the state information (described below) that is automatically dumped to the graphics file. All significant fluid state and component information is available via internal

pointer association with any variable named in the type 3 signal variable input. For the time being, we specifically do not publish the entire list of available variables this way for two reasons:

- It is a dangerous practice for a user to attempt to reference an internal code variable which, on the surface, looks like it might contain the value you think you want, but actually, due to nuances of the numerical scheme, represents a quantity that is not what you think.
- There is no real point in publishing a list of variable names because the code is changing rapidly enough at this point that the list would quickly become out of date, serving as a source of frustration rather than a help. Once the rate of change in the source base levels out, we will revisit this issue.

### **Component Graphics**

The following subsections describe the component-related XTV graphics variables offered by TRACE.

#### General One-Dimensional Hydraulic-Component Graphics

**Table 3-5** lists the XTV graphics variables that are common to all the 1D hydraulic components. For the HEATR, JETP, SEPD TEE and TURB components, the dimension of cell-centered variables includes space for a phantom cell between the main-tube and side-tube cells. This accounts for the fact that there are more interfaces than cells and side-tube values are stored after main-tube values. In some cases, the outputting of parameter values depends on user-specified options in the TRACE input-data **tracin** file that cause those parameters to be evaluated.

**Table 3-5. General 1D Component Graphics** 

| Variable | Dimension           | Level   | Description                                                                                                    |
|----------|---------------------|---------|----------------------------------------------------------------------------------------------------|
| alpE     | ncellt <sup>a</sup> | full    | Prevailing void fraction at a cell edge used in the field equations only when there is a phase-separation interface upstream or downstream - will always be 0.0 or 1.0. (–). |
| alpn     | ncellt              | limited | Cell gas volume fractions (–).                                                                                                    |
| alven    | ncellt              | full    | Cell liquid-side interfacial heat-transfer coefficients (W/K, Btu/(hr °F)) [HTC * interfacial area].                                                                         |
| alvn     | ncellt              | full    | Cell-flashing interfacial heat-transfer coefficients (W/K, Btu/(hr °F)) [HTC * interfacial area].                                                                            |
| am       | ncellt              | limited | Cell noncondensable-gas masses (kg, lb <sub>m</sub> ).                                                                                                    |

Table 3-5. General 1D Component Graphics (Continued)

| Variable | Dimension | Level   | Description                                                                                                    |
|----------|-----------|---------|----------------------------------------------------------------------------------------------------|
| chtan    | ncellt    | full    | Cell noncondensable-gas interfacial heat-                                                                               |
| Cittaii  | neem      | 1411    | transfer coefficients (W/K, Btu/(hr °F)) [HTC * interfacial area].                                                      |
| chtin    | ncellt    | full    | Cell gas-side interfacial heat-transfer coefficients (W/K, Btu/(hr °F)) [HTC * interfacial area].                       |
| cifn     | ncellt+1  | full    | Interface interfacial-drag coefficients (kg/m <sup>4</sup> , lb <sub>m</sub> /ft <sup>4</sup> ).                        |
| concn    | ncellt    | full    | Cell dissolved-solute concentration ratio [kg(solute)/kg (liquid), lb <sub>m</sub> (solute)/ lb <sub>m</sub> (liquid)]. |
| el       | ncellt    | limited | liquid internal energy (J/kg, Btu/lb <sub>m</sub> )                                                                     |
| ev       | ncellt    | limited | gas internal energy (J/kg, Btu/lb <sub>m</sub> )                                                                        |
| elm      | ncellt    | full    | Liquid mechanical energy per unit mass( $m^2/s^2$ , $ft^2/s^2$ )                                                        |
| evm      | ncellt    | full    | Gas mechanical energy per unit mass( $m^2/s^2$ , $ft^2/s^2$ )                                                           |
| fa       | ncellt+1  | limited | Cell edge flow areas (m <sup>2</sup> , ft <sup>2</sup> ).                                                               |
| gamn     | ncellt    | full    | Mass phase change rate (kg/( $m^3$ s), $lb_m$ /( $ft^3$ s)).                                                            |
| hgam     | ncellt    | full    | Cell subcooled boiling heat flux (W/m <sup>2</sup> , Btu/(hr ft <sup>2</sup> )).                                        |
| pan      | ncellt    | limited | Cell noncondensable-gas partial pressures (Pa, psia).                                                                   |
| phiL     | ncellt+1  | full    | Distance to phase separation interface (m, ft).                                                                         |
| pn       | ncellt    | limited | Cell total pressures (Pa, psia).                                                                                        |
| regnm    | ncellt+1  | limited | Interface flow-regime numbers.                                                                                          |
| rlmf     | ncellt+1  | limited | Liquid mass flow (kg/s, lb <sub>m</sub> /hr)                                                                            |
| rmvm     | ncellt+1  | limited | Interface fluid mass flows (kg/s, lb <sub>m</sub> /hr).                                                                 |
| roan     | ncellt    | limited | Cell noncondensable-gas densities (kg/m <sup>3</sup> , lb <sub>m</sub> /ft <sup>3</sup> ).                              |
| roln     | ncellt    | limited | Cell liquid densities (kg/m <sup>3</sup> , lb <sub>m</sub> /ft <sup>3</sup> ).                                          |
| rom      | ncellt    | limited | Cell mixture densities (kg/m <sup>3</sup> , lb <sub>m</sub> /ft <sup>3</sup> ).                                         |
| rovn     | ncellt    | limited | Cell gas densities (kg/m <sup>3</sup> , lb <sub>m</sub> /ft <sup>3</sup> ).                                             |

Table 3-5. General 1D Component Graphics (Continued)

| Variable         | Dimension | Level   | Description                                                                                                    |
|------------------|-----------|---------|----------------------------------------------------------------------------------------------------|
| rvmf             | ncellt+1  | limited | Gas mass flow (kg/s, lb <sub>m</sub> /hr)                                                                                                    |
| sn               | ncellt    | limited | Cell plated-solute mass/fluid volume (kg/m $^3$ , $lb_m/ft^3$ ).                                                                                                    |
| tln              | ncellt    | limited | Cell liquid temperatures (K, °F).                                                                                                    |
| tsat             | ncellt    | limited | Cell saturation temperatures (K, °F) based on the total pressures.                                                                                                    |
| tssn             | ncellt    | limited | Cell saturation temperatures (K, °F) based on the steam partial pressures.                                                                                                    |
| tvn              | ncellt    | limited | Cell gas temperatures (K, °F).                                                                                                    |
| vln              | ncellt+1  | limited | Interface liquid velocities (m/s, ft/s).                                                                                                    |
| vol              | ncellt    | limited | Cell volumes (m <sup>3</sup> , ft <sup>3</sup> ).                                                                                                    |
| volM             | ncellt    | full    | Volume of sub-region between the interface                                                                                                    |
| volP             | ncellt    | full    | and the lower bound cell boundary (m <sup>3</sup> , ft <sup>3</sup> ). Volume of sub-region between the interface and the upper bound cell boundary (m <sup>3</sup> , ft <sup>3</sup> ). |
| vvn              | ncellt+1  | limited | Interface gas velocities (m/s, ft/s).                                                                                                    |
| wfl              | ncellt+1  | full    | Interface friction factors (–).                                                                                                    |
| xg <name></name> | ncellt    | limited | Mass fraction for gas trace species "name" (-).                                                                                                    |
| xl <name></name> | ncellt    | limited | Mass fraction for liquid trace species "name" (–).                                                                                                    |

a. ncellt=ncells for non-TEE based components. ncellt includes the side arm and phantom cell for TEEs.

#### BREAK Component Graphics.

Table 3-6 lists the XTV graphics variables that are output for all BREAK components.

**Table 3-6. BREAK Component Graphics** 

| Variable | Dimension | Level   | Description                                                           |
|----------|-----------|---------|-----------------------------------------------------------------------|
| alpn     | 1         | limited | BREAK-cell gas volume fraction (–).                                   |
| bsa      | 1         | limited | Time-integrated noncondensable-gas mass flow (kg, lb <sub>m</sub> ).  |
| bsmass   | 1         | limited | Time-integrated mass flow (kg, lb <sub>m</sub> ) into the BREAK cell. |
| bxa      | 1         | limited | Noncondensable-gas mass flow (kg/s, lb <sub>m</sub> /hr).             |
| bxmass   | 1         | limited | Mass flow (kg/s, lb <sub>m</sub> /hr) into the BREAK cell.            |

Table 3-6. BREAK Component Graphics (Continued)

| Variable                | Dimension | Level   | Description                                                                                                    |
|-------------------------|-----------|---------|----------------------------------------------------------------------------------------------------|
| conen                   | 1         | limited | BREAK-cell dissolved-solute concentration ratio [kg(solute)/kg (liquid), lb <sub>m</sub> (solute)/ lb <sub>m</sub> (liquid)]. |
| enth                    | 1         | limited | BREAK-cell fluid enthalpy (J/kg, Btu/lb <sub>m</sub> ).                                                                       |
| pan                     | 1         | limited | BREAK-cell noncondensable-gas partial pressure (Pa, psia).                                                                    |
| pn                      | 1         | limited | BREAK-cell total pressure (Pa, psia).                                                                                         |
| tln                     | 1         | limited | BREAK-cell liquid temperature (K, °F).                                                                                        |
| tvn                     | 1         | limited | BREAK-cell gas temperature (K, °F).                                                                                           |
| vol                     | 1         | limited | BREAK-cell volume (m <sup>3</sup> , ft <sup>3</sup> ).                                                                        |
| m <species></species>   | 1         | limited | mass of trace species out the BREAK ( $lb_m$ , $kg$ )                                                                         |
| mfr <species></species> | 1         | limited | mass fraction of trace species out the BREAK (-)                                                                              |

#### **CHAN Component Graphics**

In addition to the variables output for the 1D components (listed in **Table 3-5**), the same XTV graphics variables which are output for the PIPE component are output for all CHAN components. For convenience, this list of additional XTV variables is shown below in **Table 3-7**.

**Table 3-7. CHAN Component Graphics** 

| Variable | Dimension | Level | Description                                      |
|----------|-----------|-------|--------------------------------------------------|
| cpow     | 1         | full  | Power (W, Btu/hr) from direct heat to the fluid. |

#### **CONTAN Component Graphics**

**Table 3-8** thorough **Table 3-12** list the XTV graphics variables that are output for the CONTAN component.

Table 3-8. CONTAN Component Graphics for Each Compartment

| Variable | Dimension | Level   | Description                                                |
|----------|-----------|---------|------------------------------------------------------------|
| apool    | ncompt    | limited | Pool surface area (m <sup>2</sup> , ft <sup>2</sup> ).     |
| cl       | ncompt    | full    | Liquid conductivity (W/(m K), Btu/(ft °F hr)).             |
| cpl      | ncompt    | full    | Liquid specific heat (J/(kg K), Btu/(lb <sub>m</sub> °F)). |
| cpv      | ncompt    | full    | Vapor specific heat (J/(kg K), Btu/(lb <sub>m</sub> °F)).  |

**Table 3-8. CONTAN Component Graphics for Each Compartment (Continued)** 

| Variable | Dimension | Level   | Description                                                                                |
|----------|-----------|---------|--------------------------------------------------------------------------------------------|
| cv       | ncompt    | full    | Vapor conductivity (W/(m K), Btu/(ft °F hr)).                                              |
| d        | ncompt    | limited | Pool depth (m, ft).                                                                        |
| dpdt     | ncompt    | full    | Pressure change rate (Pa/s, psi/s).                                                        |
| droldt   | ncompt    | full    | Liquid density change rate (kg/(m <sup>3</sup> s), lb <sub>m</sub> /(ft <sup>3</sup> hr)). |
| drovdt   | ncompt    | full    | Steam density change rate (kg/(m <sup>3</sup> s), lb <sub>m</sub> /(ft <sup>3</sup> hr)).  |
| ea       | ncompt    | limited | Air specific internal energy (J, Btu).                                                     |
| el       | ncompt    | limited | Liquid specific internal energy (J, Btu).                                                  |
| ev       | ncompt    | limited | Vapor specific internal energy (J, Btu).                                                   |
| hfgp     | ncompt    | full    | Latent heat (J/kg, Btu/lb <sub>m</sub> ).                                                  |
| hlmfr    | ncompt    | full    | Liquid phase mass change (kg, lb <sub>m</sub> ).                                           |
| htmfr    | ncompt    | full    | Gas phase mass change (kg, lb <sub>m</sub> ).                                              |
| p        | ncompt    | limited | Compartment pressure (Pa, pisa).                                                           |
| pa       | ncompt    | limited | Air partial pressure (Pa, pisa).                                                           |
| rma      | ncompt    | limited | Air mass (kg, lb <sub>m</sub> ).                                                           |
| rml      | ncompt    | limited | Liquid mass (kg, lb <sub>m</sub> ).                                                        |
| rms      | ncompt    | limited | Steam mass (kg, lb <sub>m</sub> ).                                                         |
| rmdota   | ncompt    | full    | Air mass change rate (kg/s, lb <sub>m</sub> /hr).                                          |
| rmdotl   | ncompt    | full    | Liquid mass change rate (kg/s, lb <sub>m</sub> /hr).                                       |
| rmdots   | ncompt    | full    | Steam mass change rate (kg/s, lb <sub>m</sub> /hr).                                        |
| roa      | ncompt    | limited | Air density (kg/m <sup>3</sup> , lb <sub>m</sub> /ft <sup>3</sup> ).                       |
| rol      | ncompt    | limited | Liquid density (kg/m <sup>3</sup> , lb <sub>m</sub> /ft <sup>3</sup> ).                    |
| rov      | ncompt    | limited | Vapor density (kg/m <sup>3</sup> , lb <sub>m</sub> /ft <sup>3</sup> ).                     |
| sig      | ncompt    | full    | Surface tension (N/m, lb <sub>f</sub> /ft).                                                |
| tl       | ncompt    | limited | Liquid temperature (K, °F).                                                                |
| tsatp    | ncompt    | limited | Saturate temperature of total pressure $(K, {}^{\circ}F)$ .                                |
| tsats    | ncompt    | limited | Saturate temperature of partial pressure (K, °F).                                          |
| tv       | ncompt    | limited | Gas temperature (K, °F).                                                                   |
| udotl    | ncompt    | full    | Liquid energy change rate (W, Btu/hr).                                                     |
| udotv    | ncompt    | full    | Gas energy change rate (W, Btu/hr).                                                        |
| ul       | ncompt    | limited | Liquid phase internal energy (J, Btu).                                                     |

Table 3-8. CONTAN Component Graphics for Each Compartment (Continued)

| Variable | Dimension | Level   | Description                                           |
|----------|-----------|---------|-------------------------------------------------------|
| uv       | ncompt    | limited | Gas phase internal energy (J, Btu).                   |
| visl     | ncompt    | full    | Liquid viscosity (kg/(m s), $lb_m$ /(ft hr)).         |
| visv     | ncompt    | full    | Vapor viscosity (kg/(m s), lb <sub>m</sub> /(ft hr)). |

Table 3-9. CONTAN Component Graphics for Each Cooler

| Variable | Dimension | Level   | Description                                              |
|----------|-----------|---------|----------------------------------------------------------|
| htc      | ncool     | limited | Heat transfer coefficient times area (W/K, Btu/(°F hr)). |
| qcl      | ncool     | limited | Cumulated heat removal (W, Btu/hr)                       |
| qcld     | ncool     | limited | Total heat removal rate (W, Btu/hr).                     |

Table 3-10. CONTAN Component Graphics for Each Passive Junction

| Variable | Dimension | Level   | Description                                   |
|----------|-----------|---------|-----------------------------------------------|
| rmdap    | njet      | limited | Air flow rate (kg/s, lb <sub>m</sub> /hr).    |
| rmdlp    | njet      | limited | Liquid flow rate (kg/s, lb <sub>m</sub> /hr). |
| rmdot    | njct      | limited | Total flow rate (kg/s, lb <sub>m</sub> /hr).  |
| rmdsp    | njet      | limited | Steam flow rate (kg/s, lb <sub>m</sub> /hr).  |

Table 3-11. CONTAN Component Graphics for Each Forced Junction

| Variable | Dimension | Level   | Description                                   |
|----------|-----------|---------|-----------------------------------------------|
| rmdaf    | njetf     | limited | Air flow rate (kg/s, lb <sub>m</sub> /hr).    |
| rmdlf    | njetf     | limited | Liquid flow rate (kg/s, lb <sub>m</sub> /hr). |
| rmdsf    | njctf     | limited | Steam flow rate (kg/s, lb <sub>m</sub> /hr).  |

Table 3-12. CONTAN Component Graphics for Each Liquid Source or Sink

| Variable | Dimension | Level   | Description                                   |
|----------|-----------|---------|-----------------------------------------------|
| enflo    | njuncts   | limited | Energy flow rate (W, Btu/hr).                 |
| enss     | njuncts   | limited | Cumulated Energy (J, Btu).                    |
| rmain    | njuncts   | limited | Cumulated air mass (kg, lb <sub>m</sub> ).    |
| rmdas    | njuncts   | limited | Air flow rate (kg/s, lb <sub>m</sub> /hr).    |
| rmdls    | njuncts   | limited | Liquid flow rate (kg/s, lb <sub>m</sub> /hr). |
| rmdsin   | njuncts   | limited | Cumulated steam mass (kg, lb <sub>m</sub> ).  |
| rmdss    | njuncts   | limited | Steam flow rate (kg/s, lb <sub>m</sub> /hr).  |
| rmlin    | njuncts   | limited | Cumulated liquid mass (kg, lb <sub>m</sub> ). |

### FILL Component Graphics.

Table 3-13 lists the XTV graphics variables that are output for all FILL components.

**Table 3-13. FILL Component Graphics** 

| Variable                | Dimension | Level   | Description                                                                                                    |
|-------------------------|-----------|---------|----------------------------------------------------------------------------------------------------|
| alpn                    | 1         | limited | FILL-cell gas volume fraction (–).                                                                                           |
| concn                   | 1         | limited | FILL-cell dissolved-solute concentration ratio [kg(solute)/kg (liquid), lb <sub>m</sub> (solute)/ lb <sub>m</sub> (liquid)]. |
| enth                    | 1         | limited | FILL-cell fluid enthalpy (J/kg, Btu/lb <sub>m</sub> ).                                                                       |
| fxmass                  | 1         | limited | Mass flow (kg/s, lb <sub>m</sub> /hr) out of the FILL cell.                                                                  |
| pan                     | 1         | limited | FILL-cell noncondensable-gas partial pressure (Pa, psia).                                                                    |
| pn                      | 1         | limited | FILL-cell total pressure (Pa, psia).                                                                                         |
| tln                     | 1         | limited | FILL-cell liquid temperature (K, °F).                                                                                        |
| tvn                     | 1         | limited | FILL-cell gas temperature (K, °F).                                                                                           |
| vln                     | 1         | limited | FILL-interface liquid velocity (m/s, ft/s).                                                                                  |
| vol                     | 1         | limited | FILL-cell volume (m <sup>3</sup> , ft <sup>3</sup> ).                                                                        |
| vvn                     | 1         | limited | FILL-interface gas velocity (m/s, ft/s).                                                                                     |
| m <species></species>   | 1         | limited | mass of trace species into the FILL $(lb_m, kg)$                                                                             |
| mfr <species></species> | 1         | limited | mass fraction of trace species into the FILL (-)                                                                             |

#### **HEATR Component Graphics**

In addition to the variables output for the 1D components (listed in **Table 3-5**), **Table 3-14** lists the XTV graphics variables that are output for all HEATR components.

**Table 3-14. HEATR Component Graphics** 

| Variable | Dimension | Level   | Description                                      |
|----------|-----------|---------|--------------------------------------------------|
| liqlev   | 1         | limited | Shell liquid level (m).                          |
| powr1    | 1         | full    | Heater power (W, Btu/hr) to the main-tube fluid. |
| powr2    | 1         | full    | Heater power (W, Btu/hr) to the side-tube fluid. |

#### **JETP Component Graphics**

In addition to the variables output for the 1D components (listed in **Table 3-5**), **Table 3-15** lists the XTV graphics variables that are output for all JETP components.

**Table 3-15. JETP Component Graphics** 

| Variable | Dimension | Level   | Description                                        |
|----------|-----------|---------|----------------------------------------------------|
| etapp    | 1         | full    | Jet pump application efficiency (-).               |
| eteff    | 1         | full    | Jet pump effective efficiency (-).                 |
| mr       | 1         | limited | Jet pump flow ratio (-).                           |
| nrapp    | 1         | limited | Jet pump application head ratio (-).               |
| nreff    | 1         | full    | Jet pump effective head ratio (-).                 |
| powr1    | 1         | full    | Jet pump power (W, Btu/hr) to the main-tube fluid. |
| powr2    | 1         | full    | Jet pump power (W, Btu/hr) to the side-tube fluid. |

#### PIPE Component Graphics

In addition to the variables output for the 1D components (listed in **Table 3-5**), **Table 3-16** lists the XTV graphics variables that are output for all PIPE components.

**Table 3-16. PIPE Component Graphics** 

| Variable | Dimension | Level   | Description                                                                                                    |
|----------|-----------|---------|----------------------------------------------------------------------------------------------------|
| cpow     | 1         | full    | Power (W, Btu/hr) deposited directly in the fluid.                                                                                                  |
| qout     | 1         | limited | Liquid volume discharged (m <sup>3</sup> , ft <sup>3</sup> ) at the exit (interface ncells+1) when the accumulator flag iacc > 0.                   |
| vflow    | 1         | full    | Volumetric fluid flow ( $m^3/s$ , gpm) at the exit (interface ncells+1) when the accumulator flag iacc > 0.                                         |
| Z        | 1         | limited | Water level (m, ft) in the PIPE component (assumes the component is vertically oriented with cell 1 at the top) when the accumulator flag iacc > 0. |

#### **PLENUM Component Graphics**

Table 3-17 lists the XTV graphics variables that are output for all PLENUM components

**Table 3-17. PLENUM Component Graphics** 

| Variable | Dimension | Level   | Description                                                                                                    |
|----------|-----------|---------|----------------------------------------------------------------------------------------------------|
| alpn     | 1         | limited | Cell gas volume fraction (–).                                                                                          |
| am       | 1         | limited | Cell noncondensable-gas mass (kg, lb <sub>m</sub> ).                                                                   |
| concn    | 1         | limited | Cell dissolved-solute concentration ratio [kg(solute)/kg(liquid), lb <sub>m</sub> (solute)/ lb <sub>m</sub> (liquid)]. |
| gamn     | ncellt    | full    | Mass phase change rate (kg/( $m^3$ s), $lb_m/ft^3$ s)).                                                                |
| pan      | 1         | limited | Cell noncondensable-gas partial pressure (Pa, psia).                                                                   |
| pn       | 1         | limited | Cell total pressure (Pa, psia).                                                                                        |
| roan     | 1         | limited | Cell noncondensable-gas density (kg/m <sup>3</sup> , lb <sub>m</sub> /ft <sup>3</sup> ).                               |
| roln     | 1         | limited | Cell liquid density (kg/m <sup>3</sup> , lb <sub>m</sub> /ft <sup>3</sup> ).                                           |

Table 3-17. PLENUM Component Graphics (Continued)

| Variable | Dimension | Level   | Description                                                                                   |
|----------|-----------|---------|-----------------------------------------------------------------------------------------------|
| rom      | 1         | limited | Cell mixture density (kg/m <sup>3</sup> , lb <sub>m</sub> /ft <sup>3</sup> ).                 |
| rovn     | 1         | limited | Cell gas density (kg/m <sup>3</sup> , lb <sub>m</sub> /ft <sup>3</sup> ).                     |
| sn       | 1         | limited | Cell plated-solute mass/fluid volume (kg/m <sup>3</sup> , lb <sub>m</sub> /ft <sup>3</sup> ). |
| tln      | 1         | limited | Cell liquid temperature (K, °F).                                                              |
| tsat     | 1         | limited | Cell saturation temperature (K, °F) based on the total pressure.                              |
| tvn      | 1         | limited | Cell gas temperature (K, °F).                                                                 |
| vol      | 1         | limited | Cell volume (m <sup>3</sup> , ft <sup>3</sup> ).                                              |

#### PRIZER (Pressurizer) Component Graphics

In addition to the variables output for the 1D components (listed in **Table 3-5**), **Table 3-18** lists the XTV graphics variables that are output for all PRIZER components.

**Table 3-18. PRIZER Component Graphics** 

| Variable | Dimension | Level   | Description                                                                                                    |
|----------|-----------|---------|----------------------------------------------------------------------------------------------------|
| flow     | 1         | full    | Volumetric flow (m <sup>3</sup> /s, gpm) at the exit (interface ncells+1) of the PRIZER.                           |
| qin      | 1         | full    | Heater/sprayer power (W, Btu/hr).                                                                                  |
| qout     | 1         | limited | Liquid volume discharged (m <sup>3</sup> , ft <sup>3</sup> ) at the exit (interface ncells+1) of the PRIZER.       |
| z        | 1         | limited | Water level (m, ft) in the PRIZER component (assumes the component is vertically oriented with cell 1 at the top). |

#### **PUMP Component Graphics**

In addition to the variables output for the 1D components (listed in **Table 3-5**), **Table 3-19** lists the XTV graphics variables that are output for all PUMP components.

**Table 3-19. PUMP Component Graphics** 

| Variable | Dimension | Level   | Description                                                                                                    |
|----------|-----------|---------|----------------------------------------------------------------------------------------------------|
| alpha    | 1         | full    | Gas volume fraction donored across the second (pump-impeller) interface (weighted 10% new, 90% old).                               |
| delp     | 1         | full    | PUMP $\Delta P$ (Pa, psia) across the second (pump-impeller) interface (pressure of cell 2 minus pressure of cell 1).              |
| flow     | 1         | full    | Volumetric fluid flow (m <sup>3</sup> /s, gpm) donored across the second (pump-impeller) interface.                                |
| head     | 1         | limited | PUMP head (Pa $\rm m^3/kg$ or $\rm m^2/s^2$ or N $\rm m/kg$ , $\rm lb_f$                                                           |
|          |           |         | ft/lb <sub>m</sub> ) from the homologous curves and two-<br>phase degradation multiplier.                                          |
| mflow    | 1         | limited | Fluid mass flow (kg/s, lb <sub>m</sub> /hr) across the second (pump-impeller) interface.                                           |
| omegan   | 1         | limited | Pump-impeller rotational speed (rad/s, rpm).                                                                                       |
| rho      | 1         | full    | Fluid mixture density (kg/m <sup>3</sup> , lb <sub>m</sub> /ft <sup>3</sup> ) donored across the second (pump-impeller) interface. |
| smom     | 1         | full    | Momentum source (Pa, psia) applied at the second (pump-impeller) interface based on the PUMP head.                                 |
| torque   | 1         | full    | PUMP hydraulic torque (Pa m <sup>3</sup> , lb <sub>f</sub> ft) from the homologous curves and two-phase degradation multiplier.    |

#### SEPD Component Graphics

In addition to the variables output for the 1D components (listed in **Table 3-5**), **Table 3-20** lists the XTV graphics variables that are output for all SEPD components.

**Table 3-20. SEPD Component Graphics** 

| Variable | Dimension | Level   | Description                                                                                                    |
|----------|-----------|---------|----------------------------------------------------------------------------------------------------|
| powr1    | 1         | full    | Heater power (W, Btu/hr) to the main-tube fluid.                                                                                                    |
| powr2    | 1         | full    | Heater power (W, Btu/hr) to the side-tube fluid.                                                                                                    |
| xci      | 1         | limited | Separator inlet quality (-).                                                                                                    |
| xco      | 1         | limited | Liquid carryover quality (-). When the dryer model is activated, xco represents the flow quality after the dryers, not the separator carryover.                                                                                                    |
| xcu      | 1         | limited | Vapor carryunder quality (-).                                                                                                    |
| veldis   | 1         | full    | discharge HEM velocity (m/s, ft/s)                                                                                                    |
| vlev     | 1         | full    | separator interface velocity (m/s, ft/s)                                                                                                    |
| dpss     | 1         | full    | separator pressure drop according the GE separator model (Pa, psia). This Δp is not actually enforced across the SEPD component. It is there just as a reference for the user when no data is available for the pressure drop across the separators. In that case, the user may want to adjust the sepd kloss to obtain the codeindicated pressure drop, dpss. |
| wlev     | 1         | full    | water level outside the separator (m, ft)                                                                                                    |
| dAlp     | 1         | full    | separator void error (-)                                                                                                    |
| isSepSep | 1         | full    | flag to indicate whether the separator is actually separating (on a timestep by timestep basis) (-)                                                                                                    |

#### TEE Component Graphics

In addition to the variables output for the 1D components (listed in **Table 3-5**), **Table 3-21** lists the XTV graphics variables that are output for all TEE components.

**Table 3-21. TEE Component Graphics** 

| Variable | Dimension | Level | Description                                      |
|----------|-----------|-------|--------------------------------------------------|
| powr1    | 1         | full  | Heater power (W, Btu/hr) to the main-tube fluid. |
| powr2    | 1         | full  | Heater power (W, Btu/hr) to the side-tube fluid. |

#### TURB Component Graphics

In addition to the variables output for the 1D components (listed in **Table 3-5**), **Table 3-22** lists the XTV graphics variables that are output for all TURB components.

Table 3-22. TURB Component Graphics

| Variable | Dimension | Level   | Description                                                   |
|----------|-----------|---------|---------------------------------------------------------------|
| omegt    | 1         | limited | Rotor angular speed (rad/s, rpm).                             |
| powr1    | 1         | full    | Heater power (W, Btu/hr) to the main-tube fluid.              |
| powr2    | 1         | full    | Heater power (W, Btu/hr) to the side-tube fluid.              |
| torqt    | 1         | limited | Sum of rotor torques (Pa m <sup>3</sup> , lb <sub>f</sub> ft. |

### VALVE Component Graphics

In addition to the variables output for the 1D components (listed in **Table 3-5**), **Table 3-23** lists the XTV graphics variables that are output for all VALVE components.

**Table 3-23. VALVE Component Graphics** 

| Variable | Dimension | Level   | Description                                                               |
|----------|-----------|---------|---------------------------------------------------------------------------|
| area     | 1         | limited | Adjustable valve-interface flow area (m <sup>2</sup> , ft <sup>2</sup> ). |

#### VESSEL (Three-Dimensional) Component Graphics

**Table 3-24** lists the XTV graphics variables that are output for all VESSEL components. Like the 1D variables, interface variables have one more value than cell variables on the face axis. For example vlnz, the z direction liquid velocity, has NRSX\*NTSX\*(NASX+1) values. The VESSEL variables output to graphics are very much dependent on the options selected and parameters set in the VESSEL input-data, in NAMELIST, and in other general options. The following abbreviations are used for dimensions in this section:

- ncells = NRSX\*NTSX\*NASX (values at every cell)
- xrfaces = (NRSX+1)\*NTSX\*NASX (values at each x/r face)
- ytfaces = NRSX\*(NTSX+1)\*NASX (values at each y/q face)
- zfaces = NRSX\*NTSX\*(NASX+1) (values at each z face)

**Table 3-24. VESSEL Component Graphics** 

| Variable | Dimension | Level   | Description                                                                                         |
|----------|-----------|---------|----------------------------------------------------------------------------------------------------|
| alpA     | ncells    | full    | Cell gas volume fraction above a water level (-). [for 3D level tracking]                           |
| alpB     | ncells    | full    | Cell gas volume fraction below a water level (-). [for 3D level tracking]                           |
| alpn     | ncells    | limited | Cell gas volume fractions (-).                                                                      |
| alpxrE   | ncells    | full    | Cell edge gas volume fraction in xr-direction (-). [for 3D level tracking]                          |
| alpytE   | ncells    | full    | Cell edge gas volume fraction in yt-direction (-). [for 3D level tracking]                          |
| alpzE    | ncells    | full    | Cell edge gas volume fraction in z-direction (-). [for 3D level tracking]                           |
| alven    | ncells    | full    | Cell liquid-side interfacial heat-transfer coefficients (W/K, Btu/(°F hr)) [area folded in].        |
| alvn     | ncells    | full    | Cell flashing interfacial heat-transfer coefficients (W/K, Btu/(°F hr)) [area folded in].           |
| am       | ncells    | limited | Cell noncondensable-gas masses (kg, lb <sub>m</sub> ).                                              |
| chtan    | ncells    | full    | Cell noncondensable-gas interfacial heat-transfer coefficients (W/K, Btu/(°F hr)) [area folded in]. |
| chtin    | ncells    | full    | Cell vapor-side interfacial heat-transfer coefficients (W/K, Btu/(°F hr)) [area folded in].         |
| cimfr    | 1         | limited | Reactor-core inlet mass flow (kg/s, lb <sub>m</sub> /hr).                                           |
| cimfrl   | 1         | limited | Reactor-core inlet liquid mass flow (kg/s, $lb_m/hr$ ).                                             |

TRACE V5.0 XTV Graphics

Table 3-24. VESSEL Component Graphics (Continued)

| Variable | Dimension | Level   | Description                                                                                                    |
|----------|-----------|---------|----------------------------------------------------------------------------------------------------|
| cimfrv   | 1         | limited | Reactor-core inlet gas mass flow (kg/s, lb <sub>m</sub> /hr).                                                         |
| cixr     | ncells    | full    | Radial or x-direction interfacial-drag coefficients $(kg/m^4, lb_m/ft^4)$ .                                           |
| ciyt     | ncells    | full    | Azimuthal or y-direction interfacial-drag coefficients (kg/m <sup>4</sup> , lb <sub>m</sub> /ft <sup>4</sup> ).       |
| ciz      | ncells    | full    | Axial interfacial-drag coefficients (kg/m <sup>4</sup> , lb <sub>m</sub> /ft <sup>4</sup> ).                          |
| comfr    | 1         | limited | Reactor-core region outlet mass flow (kg/s, lb <sub>m</sub> /hr).                                                     |
| comfrl   | 1         | limited | Reactor-core outlet liquid mass flow (kg/s, lb <sub>m</sub> /hr).                                                     |
| comfrv   | 1         | limited | Reactor-core outlet gas mass flow (kg/s, $lb_m/hr$ ).                                                                 |
| concn    | ncells    | limited | Cell dissolved-solute concentration ratio [kg(solute)/kg(liquid), lb <sub>m</sub> (solute)/lb <sub>m</sub> (liquid)]. |
| corelq   | 1         | limited | Reactor-core liquid volume fraction (-).                                                                              |
| dcflow   | 1         | limited | Downcomer mass flow (kg/s, lb <sub>m</sub> /hr) (sums the axial flow out of the downcomer at level IDCL).             |
| delqvl   | 1         | limited | Downcomer liquid volume fraction.                                                                                     |
| el       | ncellt    | limited | liquid internal energy                                                                                                |
| ev       | ncellt    | limited | gas internal energy                                                                                                   |
| gamn     | ncells    | full    | Vapor (steam) generation rate (kg/m <sup>3</sup> , lb <sub>m</sub> /ft <sup>3</sup> ).                                |
| hgam     | ncells    | full    | Cell subcooled boiling heat flux (W/m <sup>2</sup> , Btu/(ft <sup>2</sup> hr)).                                       |
| mmflxr   | ncells    | limited | Radial mass flow rate (kg/s, lb <sub>m</sub> /hr).                                                                    |
| mmflyt   | ncells    | limited | Theta mass flow rate (kg/s, lb <sub>m</sub> /hr).                                                                     |
| mmflz    | ncells    | limited | Z-direction mass flow rate (kg/s, lb <sub>m</sub> /hr).                                                               |
| pan      | ncells    | limited | Cell noncondensable-gas partial pressures (Pa, psia).                                                                 |
| pcore    | 1         | limited | Reactor-core volume-averaged pressure (Pa, psia).                                                                     |
| pdc      | 1         | limited | Downcomer volume-averaged total pressure (Pa, psia).                                                                  |
| phiL     | ncells    | full    | Distance to phase separation interface (m, ft). [for 3D level tracking]                                               |

XTV Graphics TRACE V5.0

Table 3-24. VESSEL Component Graphics (Continued)

| Variable | Dimension | Level   | Description                                                                                                   |
|----------|-----------|---------|----------------------------------------------------------------------------------------------------|
| plp      | 1         | limited | Lower-plenum volume-averaged total pressure (Pa, psia).                                                       |
| pn       | ncells    | limited | Cell total pressures (Pa, psia).                                                                              |
| pup      | 1         | limited | Upper-plenum volume-averaged total pressure (Pa, psia).                                                       |
| qhstot   | 1         | limited | Total HTSTR-component heat transfer (W, Btu/hr) to the fluid of the VESSEL component.                         |
| qsl      | ncells    | full    | HTSTR-component heat transfer (W, Btu/hr) to the fluid in each VESSEL cell.                                   |
| roan     | ncells    | limited | Cell noncondensable-gas densities (kg/m³, lb <sub>m</sub> /                                                   |
|          |           |         | $\mathfrak{f}\mathfrak{t}^3$ ).                                                                               |
| roln     | ncells    | limited | Cell liquid densities (kg/m <sup>3</sup> , lb <sub>m</sub> /ft <sup>3</sup> ).                                |
| rom      | ncells    | limited | Cell mixture densities (kg/m <sup>3</sup> , lb <sub>m</sub> /ft <sup>3</sup> ).                               |
| rovn     | ncells    | limited | Cell gas densities (kg/m <sup>3</sup> , lb <sub>m</sub> /ft <sup>3</sup> ).                                   |
| sn       | ncells    | limited | Cell plated-solute mass/fluid volume (kg/m <sup>3</sup> , lb <sub>m</sub> /                                   |
|          |           |         | $ft^3$ ).                                                                                                    |
| teilmf   | 1         | limited | Time-integrated reactor-core inlet liquid mass flow (kg, lb <sub>m</sub> ).                                   |
| teivmf   | 1         | limited | Time integrated reactor-core inlet gas mass flow (kg, lb <sub>m</sub> ).                                      |
| tcolmf   | 1         | limited | Time integrated reactor-core outlet liquid mass flow (kg, lb <sub>m</sub> ).                                  |
| tcore    | 1         | limited | Reactor-core mass-averaged liquid temperature (K, °F).                                                        |
| tcovmf   | 1         | limited | Time integrated reactor-core outlet gas mass flow (kg, lb <sub>m</sub> ).                                     |
| tdc      | 1         | limited | Downcomer mass-averaged liquid temperature (K, °F).                                                           |
| tln      | ncells    | limited | Cell liquid temperatures (K, °F).                                                                             |
| tlp      | 1         | limited | Lower-plenum mass-averaged liquid temperature $(K, {}^{\circ}F)$ .                                            |
| tscore   | 1         | limited | Reactor-core average saturation temperature (K, °F) based on the reactor-core volume-averaged total pressure. |

TRACE V5.0 XTV Graphics

Table 3-24. VESSEL Component Graphics (Continued)

| Variable | Dimension | Level   | Description                                                                                                   |
|----------|-----------|---------|----------------------------------------------------------------------------------------------------|
| tsdc     | 1         | limited | Downcomer average saturation temperature (K, °F) based on the downcomer volume-averaged total pressure.       |
| tslp     | 1         | limited | Lower-plenum average saturation temperature (K, °F) based on the lower-plenum volume-averaged total pressure. |
| tsn      | ncells    | limited | Saturation temperatures (K, °F).                                                                              |
| tsup     | 1         | limited | Upper-plenum average saturation temperature (K, °F) based on the upper-plenum volume-averaged total pressure. |
| tup      | 1         | limited | Upper-plenum mass-averaged liquid temperature $(K, {}^{\circ}F)$ .                                            |
| tvn      | ncells    | limited | Cell gas temperatures (K, °F).                                                                                |
| tw       | ncells    |         | Effective wall temperature (K, °F).                                                                           |
| vcore    | 1         | limited | Reactor-core liquid mass (kg, lb <sub>m</sub> ).                                                              |
| vdclq    | 1         | limited | Downcomer liquid mass (kg, lb <sub>m</sub> ).                                                                 |
| vLev     | ncells    |         | Level velocity (m/s, ft/s). [for 3D level tracking]                                                           |
| vlnxr    | xrfaces   | limited | Liquid radial or x-direction velocities (m/s, ft/s).                                                          |
| vlnyt    | ytfaces   | limited | Liquid azimuthal or y-direction velocities (m/s, ft/s).                                                       |
| vlnz     | zfaces    | limited | Liquid axial velocities (m/s, ft/s).                                                                          |
| vlpliq   | 1         | limited | Lower-plenum liquid volume fraction.                                                                          |
| vlplm    | 1         | limited | Lower-plenum liquid mass (kg, lb <sub>m</sub> ).                                                              |
| vlplq    | 1         | limited | Liquid mass below downcomer (kg, lb <sub>m</sub> ).                                                           |
| vlqmss   | 1         | limited | VESSEL-component liquid mass (kg, lb <sub>m</sub> ).                                                          |
| vmfrl    | ncells    | limited | Liquid mass flows (kg/s, $lb_m/hr$ ) [NAMELIST variable IMFR = 1].                                            |
| vmfrlxr  | ncells    | limited | Liquid mass flows in the radial or x-direction (kg/s, lb <sub>m</sub> /hr).                                   |
| vmfrlyt  | ncells    | limited | Liquid mass flows in the theta or y-direction (kg/s, lb <sub>m</sub> /hr).                                    |
| vmfrlz   | zfaces    | limited | Liquid mass flows in the axial or z-direction (kg/s, lb <sub>m</sub> /hr) [NAMELIST variable IMFR = 3].       |
| vmfrv    | ncells    | limited | Gas mass flows (kg/s, $lb_m/hr$ ) [NAMELIST variable IMFR = 1].                                               |

XTV Graphics TRACE V5.0

**Table 3-24. VESSEL Component Graphics (Continued)** 

| Variable         | Dimension | Level   | Description                                                                                                    |
|------------------|-----------|---------|----------------------------------------------------------------------------------------------------|
| vmfrvxr          | ncells    | limited | Gas mass flows in the radial or x-direction (kg/s, lb <sub>m</sub> /hr).                                                                  |
| vmfrvyt          | ncells    | limited | Gas mass flows in the theta or y-direction (kg/s, $lb_m/hr$ ).                                                                            |
| vmfrvz           | zfaces    | limited | Gas mass flows in the axial or z-direction (kg/s, $lb_m/hr$ ) [NAMELIST variable IMFR = 3].                                               |
| vol              | ncells    | limited | Cell fluid volumes (m <sup>3</sup> , ft <sup>3</sup> ).                                                                                   |
| volM             | ncells    | full    | Volume of sub-region between the interface and the lower bound cell boundary (m <sup>3</sup> , ft <sup>3</sup> ). [for 3D level tracking] |
| volP             | ncells    | full    | Volume of sub-region between the interface and the upper bound cell boundary (m <sup>3</sup> , ft <sup>3</sup> ). [for 3D level tracking] |
| vsflow           | 1         | limited | Fluid mass flow (kg/s, lb <sub>m</sub> /hr) summed over all VESSEL-component source-connection junctions.                                 |
| vupliq           | 1         | limited | Upper-plenum liquid volume fraction.                                                                                                    |
| vuplm            | 1         | limited | Upper-plenum liquid mass (kg, lb <sub>m</sub> ).                                                                                          |
| vvnxr            | xrfaces   | limited | Gas radial or x-direction velocities (m/s, ft/s).                                                                                         |
| vvnyt            | ytfaces   | limited | Gas azimuthal or y-direction velocities (m/s, ft/s).                                                                                      |
| vvnz             | zfaces    | limited | Gas axial velocities (m/s, ft/s).                                                                                                    |
| xg <name></name> | ncells    | limited | Mass fraction for gas trace species "name" (-).                                                                                           |
| xl <name></name> | ncells    | limited | Mass fraction for liquid trace species "name" (-).                                                                                        |

### Heat Structure, Power and Radiation Component Graphics

The following subsections describe the XTV graphics variables for the Heat Structure (HTSTR), Power (POWER and FLPOWER), and radiation (RADENC) components.

### **HTSTR** Component Graphics

The XTV graphics variables that are output for all HTSTR (heat structure) components are listed below in two tables. **Table 3-25** lists all variables associated with "HTSTR" component names, and **Table 3-26** lists all variables associated with "HTSTRC" component names. It is important to note that due to the existence of the fine mesh renodalization logic which can add and remove

TRACE V5.0 XTV Graphics

node rows each timestep, there is no guarantee for some graphics variables (any dimensioned as nzmax) that the axial elevations will remain constant. Unfortunately, this can make creating axial plots somewhat difficult. Axial plots of the temperature distribution along the inner and outer surfaces (the most commonly needed capability) can be obtained using the the tsurfi and tsurfo variables. Each node row corresponds to fixed elevations in the heat structure.

In cases where a 1D component is set to calculate wall heat transfer (i.e. NODES > 0), the code will internally spawn heat structures to represent the wall. These heat structures will manifest themselves with separate channel id's that conform to the following convention:

• htstr-ccccsss & htstrc-ccccsss - "cccc" denotes the ID number of the parent 1D component for which the heat structure is spawned (leading 0's are stripped off). "sss" denotes the spawned heat structure number.

Another thing to remember is that, for a given heat structure, if the variable NHOT is greater than 0, the code will internally spawn NHOT separate heat structures to represent the supplemental heat structures. This will lead to more than one set of HTSTR & HTSTRC channels per HTSTR component. The naming scheme in this situation conforms to the following convention:

- htstr-ccccc & htstrc-ccccc corresponds to the average heat structure. ccccc is the component number (leading 0's are stripped off)
- htstr-ccccsss & htstrc-ccccsss corresponds to the supplemental heat structures. "ccccc" is the component number (leading 0's are stripped off). "sss" denotes the supplemental heat structure number.

For example, let's say you have a HTSTR component with an ID = 130 and NHOT = 2. When browsing the channel ID's in ACGrace (see **Figure 3-1**), you will see 3 sets of channel id's for HTSTR 130. The channel id's that correspond to this component will be

- htstr-130 corresponds to information for the average heat structure
- htstr-130001 corresponds to information for the first supplemental rod
- htstr-130002 corresponds to information for the second supplemental rod
- htstrc-130 corresponds to information for the average heat structure
- htstrc-130001 corresponds to information for the first supplemental heat structure
- htstrc-130002 corresponds to information for the second supplemental heat structure

**Table 3-25. HTSTR Component Graphics** 

| Variable | Dimension | Level | Description                                        |
|----------|-----------|-------|----------------------------------------------------|
| powli    | nzhtstr   | full  | Inner-surface heat transfer to the liquid (W, Btu/ |
|          |           |       | hr).                                               |

XTV Graphics TRACE V5.0

Table 3-25. HTSTR Component Graphics (Continued)

| Variable | Dimension | Level   | Description                                                                                                    |
|----------|-----------|---------|----------------------------------------------------------------------------------------------------|
| powlo    | nzhtstr   | full    | Outer-surface heat transfer to the liquid (W, Btu/hr).                                                                                                    |
| powvi    | nzhtstr   | full    | Inner-surface heat transfer to the gas (W, Btu/hr).                                                                                                    |
| powvo    | nzhtstr   | full    | Outer-surface heat transfer to the gas (W, Btu/hr).                                                                                                    |
| qppi     | nzhtstr   | limited | Inner-surface wall heat flux (W/m <sup>2</sup> , Btu/(ft <sup>2</sup> hr)).                                                                                                    |
| qppo     | nzhtstr   | limited | Outer-surface wall heat flux (W/m <sup>2</sup> , Btu/(ft <sup>2</sup> hr)).                                                                                                    |
| qradi    | nzhtstr   | full    | Inner-surface radiation flux (W/m <sup>2</sup> , Btu/(ft <sup>2</sup> hr)).                                                                                                    |
| qrado    | nzhtstr   | full    | Outer-surface radiation flux (W/m <sup>2</sup> , Btu/(ft <sup>2</sup> hr)).                                                                                                    |
| rdzN     | nzhtstr   | full    | Node row heights for coarse mesh nodes (m, ft).<br>Coarse mesh nodes are those that were input by<br>the user (as opposed to those added by the fine<br>mesh rezoning model)                                                                                    |
| rdznPerm | nzPermFM  | limited | Node row heights that correspond to the permanent fine mesh heat structure nodes (m,ft)                                                                                                    |
| tpowi    | 1         | limited | Total power across the inner surface of the heat-structure component. (W, Btu/hr).                                                                                                    |
| tpowo    | 1         | limited | Total power across the outer surface of the heat-structure component. (W, Btu/hr).                                                                                                    |
| tramax   | 1         | limited | Maximum temperature (K, °F) of the average powered heat structures                                                                                                    |
| trhmax   | 1         | limited | Maximum temperature (K, °F) of the supplemental heat structures                                                                                                    |
| tsurfi   | nzPermFM  | limited | Inner surface temperature of all coarse and permanent fine mesh nodes (when the fine mesh option is selected). This becomes the centerline temperature in a rod. The uppermost and lowermost values correspond to the top and bottom edge of the heat structure |
| tsurfo   | nzPermFM  | limited | Outer surface temperature of all coarse and permanent fine mesh nodes (when the fine mesh option is selected). The uppermost and lowermost values correspond to the top and bottom edge of the heat structure                                                   |
| bottomQF | 1         | limited | Lower quench front location (m, ft)                                                                                                    |

TRACE V5.0 XTV Graphics

Table 3-25. HTSTR Component Graphics (Continued)

| Variable | Dimension | Level   | Description                         |
|----------|-----------|---------|-------------------------------------|
| topQF    | 1         | limited | Upper quench front location (m, ft) |

$$nzPermFM = \sum_{i=1}^{nzhtstr} NFAX_i + 2$$

where  $NFAX_i = NFAX_i + 1$  if  $NFAX_i$  is an even-valued integer.

Table 3-26. HTSTRC Component Graphics

| Variable | Dimension       | Level   | Description                                                                                                    |
|----------|-----------------|---------|----------------------------------------------------------------------------------------------------|
| cepwni   | 1               | full    | Inner-surface heat-transfer difference (W, Btu/hr).                                                                                                    |
| cepwno   | 1               | full    | Outer-surface heat-transfer difference (W, Btu/hr).                                                                                                    |
| hrfli    | nzmax           | full    | Liquid heat-transfer coefficient (W/(m <sup>2</sup> K), Btu/(ft <sup>2</sup> °F hr)) for the inner surface of the heat structure.                                  |
| hrflo    | nzmax           | full    | Liquid heat-transfer coefficient (W/(m <sup>2</sup> K), Btu/(ft <sup>2</sup> °F hr)) for the outer surface of the heat structure.                                  |
| hrfvi    | nzmax           | full    | Gas heat-transfer coefficient (W/(m <sup>2</sup> K), Btu/(ft <sup>2</sup> °F hr)) for the inner surface of the heat structure.                                     |
| hrfvo    | nzmax           | full    | Gas heat-transfer coefficient (W/(m <sup>2</sup> K), Btu/(ft <sup>2</sup> °F hr)) for the outer surface of the heat structure.                                     |
| ihtfi    | nzmax           | full    | Heat-transfer regime numbers for the inner surface of the heat structure.                                                                                          |
| ihtfo    | nzmax           | full    | Heat-transfer regime numbers for the outer surface of the heat structure.                                                                                          |
| rftn     | nodes*<br>nzmax | full    | heat structure fine mesh node temperatures (K, °F). If the fine mesh option is engaged, then axial elevations of all node rows is not guaranteed to be a constant. |
| tcefni   | 1               | limited | Inner-surface total heat transfer to the fluid (J, Btu).                                                                                                    |
| tcefno   | 1               | limited | Outer-surface total heat transfer to the fluid (J, Btu).                                                                                                    |
| twani    | 1               | full    | Inner-surface absolute error in the heat transfer to the fluid (J, Btu).                                                                                           |

XTV Graphics TRACE V5.0

Table 3-26. HTSTRC Component Graphics (Continued)

| Variable | Dimension | Level | Description                                                                                                    |
|----------|-----------|-------|----------------------------------------------------------------------------------------------------|
| twano    | 1         | full  | Outer-surface absolute error in the heat transfer to the fluid (J, Btu).                                                                                                    |
| tweni    | 1         | full  | Inner-surface effective error in the heat transfer to the fluid (J, Btu).                                                                                                    |
| tweno    | 1         | full  | Outer-surface effective error in the heat transfer to the fluid (J, Btu).                                                                                                    |
| zht      | nzmax     | full  | Axial positions (m, ft) of the rows of nodes in the heat structure. Due to the possibility of the moving fine mesh renodalization logic being engaged, the values in this channel may change from timestep to timestep. |

### **POWER Component Graphics**

Table 3-27 lists the XTV graphics variables that are output for all POWER components.

**Table 3-27. POWER Component Graphics** 

| Variable     | Dimension | Level   | Description                                              |
|--------------|-----------|---------|----------------------------------------------------------|
| aldelk       | 1         | limited | Gas volume-fraction delta K <sub>eff</sub> (–)           |
| alreac       | 1         | limited | Gas volume-fraction reactivity (–).                      |
| dbdelk       | 1         | limited | Solute based delta $K_{eff}$ (–)                         |
| dbreac       | 1         | limited | Dissolved- and plated-solute reactivity (-).             |
| mepre        | 1         | limited | Minimum critical power ratio (–).                        |
| powModerChan | 1         | limited | Direct heating power to the CHAN coolant (W, Btu/hr).    |
| powModerTot  | 1         | limited | Total direct heating power to the moderator (W, Btu/hr). |
| powModerVess | 1         | limited | Direct heating power to the VESSEL bypass (W, Btu/hr).   |
| powWaterRod  | 1         | limited | Direct heating power to the ABWR water rods (W, Btu/hr). |
| pgdelk       | 1         | limited | Programmed delta Keff (-)                                |
| pgreac       | 1         | limited | Programmed reactivity (–).                               |
| rmckn        | 1         | limited | Reactor multiplication constant Keff (–).                |
| rpower       | 1         | limited | Reactor power (W, Btu/hr).                               |

TRACE V5.0 XTV Graphics

Table 3-27. POWER Component Graphics (Continued)

| Variable | Dimension | Level   | Description                                                            |
|----------|-----------|---------|------------------------------------------------------------------------|
| tcdelk   | 1         | limited | Coolant-temperature delta Keff (–)                                     |
| tcreac   | 1         | limited | Coolant-temperature reactivity (–).                                    |
| tfdelk   | 1         | limited | Fuel temperature delta Keff (–).                                       |
| tfreac   | 1         | limited | Fuel-temperature reactivity (–).                                       |
| tramax   | 1         | limited | Maximum temperature (K, °F) of the average power ROD or SLAB elements. |
| trhmax   | 1         | limited | Maximum temperature (K, °F) of the supplemental ROD or SLAB elements.  |

### FLPOWER Component Graphics

**Table 3-28** lists the XTV graphics variables that are output for all FLPOWER (fluid power) components.

Table 3-28. FLPOWER Component Graphics

| Variable | Dimension | Level   | Description                    |
|----------|-----------|---------|--------------------------------|
| powb     | 1         | limited | Beam fluid power (W, Btu/hr).  |
| powd     | 1         | limited | Decay fluid power (W, Btu/hr). |

### RADENC Component Graphics

**Table 3-29** lists the XTV graphics variables that are output for all RADENC (radiation enclosure) components.

**Table 3-29. RADENC Component Graphics** 

| Variable | Dimension   | Level   | Description                                     |
|----------|-------------|---------|-------------------------------------------------|
| qrad     | nzLevel*nHS | limited | Radiation heat transfer enclosure heat flux (W/ |
|          | S           |         | $m^2$ , Btu/(ft <sup>2</sup> hr)).              |

XTV Graphics TRACE V5.0

4

# Troubleshooting Input Models

The purpose of this section is to introduce you to various features and techniques for debugging an input model. In other words, this chapter describes what to do if TRACE aborts the calculation through some sort of execution error.

As discussed in **Chapter 1**, *General Concepts*, there are three main phases in a TRACE calculation that a user must be aware of - input processing, initialization, and the simulation itself. This is an important detail because the errors produced in each phase each require a different troubleshooting approach.

Error messages are generally reported in three places: the terminal (or if you are running TRACE from SNAP, the SNAP console window), the message file, and the output file. There are some exceptions to this rule, especially in terms of reporting programming errors. The user should know that, at this point, TRACE's error reporting is still crude in the sense that many of the error messages generated can be quite cryptic, or even non-existent. The TRACE development does have plans to work on this aspect of the code.

# Dealing with Input Processing Errors

In general, input model development with TRACE is an iterative process. You may need to run the code several times with your input model (correcting errors as you go) before TRACE is able to successfully read your entire input model. This is especially true if you are creating an input model from scratch or are making large-scale changes to an existing model. TRACE checks the input data as it is being read in and tries to catch as many errors as possible in each pass, reporting them to you all at once.

There are both benefits and drawbacks to this approach. On the one hand, by reporting as many errors as it can all at once, TRACE allows the user to identify and fix multiple errors at once, eliminating unnecessary iteration with respect to running the code. Historically, this was extremely important because computational time was expensive and the turnaround time for a

single calculation (even those that might fail during input processing) was on the order of days. Imagine the cost and length of time involved in creating an input model if the code were only to report one error at a time!

The drawback is that some of the messages that get reported can be very misleading, especially if you happen to be a novice user. What can happen is that the first error identified in an input model may actually cause the code to diagnose data that is further down as being erroneous, when, in fact, it is not. It is simply inconsistent with respect to the data that is first reported as being erroneous. Well, in many cases, the first error message that you usually see is actually the very last error reported. This inevitably leads to a great deal of confusion and wasted time as you try to understand and fix a problem that does not really exist.

For this reason, we recommend, especially for beginners, that you focus only on the first error message that TRACE produces and forget about all the rest. Once you have fixed that error, rerun the code and see what new errors are produced. As you gain more experience, you will inevitably learn which errors are the result of prior erroroneous input and which errors are real flaws, allowing you to iterate to an an error free model more quickly. Locating the first error message from a run involves searching forward from the start of the output or message file for one of the two following strings: 'warning' or 'fatal'.

Insofar as the internals of TRACE are concerned, input processing is a two-stage process. First, the input file passes through a "pre-input" step, at which point a new version of the input deck called the input echo file (see Chapter 2 for a complete description) is created. The data checking functions performed during this phase are designed to catch errors like typos (like an "o" instead of zero, or "l" instead of one), the presence of invalid characters (like tabs), missing characters, numbers that are too long, and other general formatting issues — in other words, errors that involve the mechanics of specifying text or numbers, not those having to do with the correctness of the value itself or whether its presence is consistent given the values on other cards in the file. If you see error messages that begin with the string "\*PreInp\*", then you know that TRACE is currently in this phase of input processing. A real easy way to figure out what is going wrong is to open up the input echo file. It will normally point you directly to the character that is causing TRACE to have problems reading your model. Just search forward from the top of the file for the string "\*ERROR" (starting in column 75) to identify the offending line. Currently, the writing of warning messages stops after 50 cards have been detected to be in error, although input processing does continue.

Once the model has passed the pre-input stage, the code moves on to the second stage of input processing. At this point, the newly created input echo file is opened up and all the data values are actually read in and loaded into memory. Throughout this process, the input deck is checked to make sure all the required cards and variables are present and that their values are correctly specified (at least, insofar as TRACE is able to determine "correctness"). When handling these types of errors, TRACE will generally identify the line number where the error occurs. The exception to this is when an error is discovered on an array data card (i.e. those lines that use the LOAD format (see **Chapter 5** for an explanation of what this means). In that case, TRACE identifies the card number of the array data being processed rather than the actual line number. Determining the array and its component requires searching the output file for the word

"warning". If the output file shows the code stopped while processing data input in 'LOAD' format, look for errors on the input line below the last 'good' line printed before the stop occurred. An example list of common input errors with their corresponding TRACE message and an explanation is presented in **Appendix B**.

One error to watch out for when specifying NAMELIST data is the presence of a NAMELIST option that TRACE does not understand. If you specify a NAMELIST variable that TRACE is not able (or no longer able) to read, the code will ignore all other NAMELIST variables that come after it. In some cases, the code might run just fine even without the NAMELIST options you think you specified, making you think everything is well, when, in fact, it is not. In other cases, the fact that some NAMELIST options are missing will cause the code to fail outright. These failures will be very difficult to fix because it will seem as though all the needed data has been provided correctly, but, in fact, as far as TRACE is concerned, it hasn't. This can be a source of severe frustration for users.

In situations where there are no errors detected but input-processing difficulties are suspected, it is suggested that the user inspect the input echo file where faulty records may be apparent. Another highly recommended technique if you have an error that you just cannot seem to locate or fix, is to try importing the input file into SNAP. In general, SNAP has its own input diagnostics that are, in many cases, superior to TRACE's own diagnostics.

## Dealing with Initialization Errors

Errors produced during the initialization phase of a code run are usually the result of fundamental inconsistencies in the boundary conditions. If an initialization error occurs, you can generally assume that the formatting of the input file is correct and the data is complete (because it got through input processing), but some data is not consistent with other data elsewhere in the model.

If a data inconsistency is found, TRACE will write out a message identifying the inconsistency. For example, providing different flow areas (outside a very small tolerance) at the same interface junction between two hydraulic components will lead to an error message of the type just described. An example list of common initialization errors with their corresponding TRACE message and an explanation is presented in **Appendix B**. Before one of these abbreviated messages is written out, TRACE generally outputs more detailed information with values of the variables that were tested and found at fault. Generally, this information along with the explanation of the abbreviated-description message is very useful in determining the cause of the error. For example the error message:

\*chbd\* Junction boundary error detected

tells the user there is a problem with junction input boundary conditions and the error was detected in subroutine  $\mathbf{chbd}^1$ .

# Dealing with Simulation Run-time Errors

Run-time errors are those that occur after the input deck has been read in and the calculation has been initialized. They are among the hardest and most difficult to track down because they may require a full understanding of the phenomenology inherent to the transient being simulated as well as a good working knowledge of understanding in such areas as reactor thermal-hydraulics, fluid dynamics, two-phase flow and heat transfer, and/or reactor kinetics.

Run-time errors generally manifest themselves as numerical solution difficulties. Errors in this class may include iteration convergence failures, repeated reductions in the timestep until it cannot be reduced anymore, waterpacking failures, choked flow errors, etc. They may not actually cause the calculation to abort, but instead will cause the calculation to grind down to a very small timestep, taking a very large amount of CPU time to complete and generating large message and output files as numerous error messages are repeatedly written each timestep. In extreme instances, the code will abort.

In many instances, the occurance of numerical solution difficulties is an indication that you have provided initial or boundary conditions that are not physical or are chainging too rapidly or that your geometric model is incorrect. As such, an appropriate change in the model may eliminate the numerical difficulty in a repeat calculation. For example, closing a valve in 0.2 s, rather than a more realistic 2.0 s, can cause numerical solution difficulties while a slower closing rate does not.

In some cases, the messages may indicate problems with the code itself, especially if the model is attempting to predict behavior outside the code's assessed range of applicability. When that happens, the best you can do is 1) report the problem to the code development team, 2) determine exactly what phenomenology is most important to simulate accurately, 3) decide whether the code is able to adequately reproduce that phenomena even in the face of other predictive weaknesses, and 4) if it is, live with the results.

The sections below will attempt to discuss various specific techniques you can use in an effort to understand what is going wrong with your model.

### Check your model

We begin by emphasizing the first step - check your model! You need ensure that the values TRACE uses are the values you intended. There is a straightforward way to accomplish this. You can provide TRACE with a calculation end time of TEND = 0.0 s temporarily (see the timestep

<sup>1.</sup> The TRACE development team recognizes that the practice of providing the subroutine name in error messages that are meant to be read and understood by the code user is not really all that helpful, and can, in fact, impede your understanding of what is going wrong. We hope to eliminate this practice from the code in the future and improve the overall level of understandability of all error messages produced by the code. The only time we feel this practice is OK is when programming errors are produced because those are really only meant to be understood by actual programmers.

data description). TRACE will read and process your input model and provide an output echo of the input data to the output file before ending the calculation. Carefully checking the echoed output against your input data will eliminate the possibility that TRACE is reading different values from what you intended, ultimately reducing the time and effort required to obtain a successful calculation. Making the comparison with values from your working notes as well as the input file also will catch errors in going from your working notes to the typed input data in your input file.

### Reviewing Error Messages

If you have checked the veracity of your data, and all seems to be OK and error messages are still being generated, you will need to read them and try to understand their cause. Even if they don't abort the calculation, they may indicate the need for a modeling change or for more restrictive timestep data. If they do cause the calculation to abort, you will have no choice but to resolve the error causing the abort. We are aware that the error messages are brief, but TRACE usually outputs more information to the message file in the form of actual values of various parameters that will be useful in diagnosing the error.

Generally speaking, TRACE will report, not only, the type of error, but also the location. The type of message and the output values of the affected parameters define the condition. The location of the difficulty may tell you something about the model at that location that causes the numerical solution to have such difficulty. These messages are written to both the message file and the terminal.

### Reviewing the Message File

We cannot overemphasize the importance of carefully reviewing the message file. This file contains a summary of the behavior of the numerical solution and diagnostic information generated when TRACE encounters calculation difficulties. In some cases, a review of the message file will provide all the information needed to identify the difficulty. In other cases, you may need to review the thermal-hydraulic solution details in the output file and use your understanding of the calculated physical phenomena to provide the information you'll need for the debugging process.

The primary function of the message file is to provide condensed output on the behavior of the numerical calculation and to provide warning messages produced by various computational modules within TRACE. This documents the progress of the calculation and any numerical difficulties that were encountered. If TRACE terminates because of some numerical difficulty, the message file will have output information that describes that difficulty. Although the message file only contains numerical-status information and warning messages, it can grow to be very large if TRACE happens to encounter numerical-solution difficulty over an extended period of time. Usually the first few hundred lines of warning messages provide useful information as to the cause of any numerical difficulty. Solution results are always in SI units.

Understanding a calculation and diagnosing its warning error messages requires both a micro and macro examination process. In other words, you need to be cognizant not only of the local phenomena happening near the region where the message file is reporting problems, but you must also be aware of the specific features of your plant or facility model and the phenomena that TRACE is calculating in a much more broad sense. Even knowing all this, the information in the message file can be difficult to interpret. The diagnostic messages that appear in the message file were originally developed to provide guidance to advanced TRACE users. Although some effort has been expended to make the diagnostic messages more easily understood by the beginning or intermediate user, the development team recognizes that the learning curve is still high in this area. Future improvements to TRACE will involve providing more and better information about numerical difficulties and in plainer english.

If you are to understand the diagnostic messages appearing in the message file, you must be aware of the concept of "phantom cells" in TEE-based components (i.e. those that have a main-tube and a side-tube). TRACE evaluates and stores information at both the cell-center and the cell-edge. For simple 1D components like a PIPE, if you count the number of cells and edges, there will always be one more edge than cell (excluding any side junctions - they don't count for this analysis). For TEE-based components2, however, if you count the number of cells and edges, you quickly realize that there are actually two more edges than cells. Well, during the original development of TRAC-P many years ago, this seeming inconsistency posed a problem for the code development team in terms of how they stored data in the computer's memory that could be generally applicable to all component types in the code. They introduced the concept of a "ghost cell" or "phantom cell" into the way information for TEE-based components is stored inside the computer. By artificially adding a some extra memory storage for a phantom cell, they were able to make the computer memory layout for TEE-based components look exactly like the memory layout for components with only one mesh segment. This phantom cell is sandwiched between the last cell of the main-tube and the first cell of the side-tube.

The net effect of all this is that diagnostic messages that refer to a specific cell or interface in a TEE-based component do not take the phantom cell into account. It is left up to the user to do the translation. For example, consider a TEE with five cells in the main tube and four cells in the side tube. A diagnostic error message referring to cell 7 of a cell-centered variable such as pressure is referring to the first cell in the side-tube (cell 7 - 5 main-tube cells - 1 phantom cell = side-tube cell 1). A diagnostic error message referring to cell-edge 7 of some variable (like velocity) is referring to the edge that joins the side-tube to the main-tube (cell-edge 7 - 6 main-tube cell edges = side-tube cell-edge 1).

Right about now, you are probably thinking "What do I care about how the computer stores data in memory? I am a user, not a developer. I shouldn't have to worry about such things." Yes, you are correct. The original developers were simply not considering the effect this might have on new users 30 years into the future. The current development team has simply not yet had the chance to remove this artifact of the past.

#### Reviewing the Output file

The primary purpose of the output file is to provide a detailed record of the calculation results. Using the timestep data cards (see **Chapter 6**, *Timestep Data*), the user is able to control the frequencies with which short and large edits are generated, respectively.

A short edit is a half-page display. The initial line outputs the current problem time, timestep size, and timestep number and the number of iterations required to converge the last outer iteration. This is followed by the maximum convective power difference, the mesh location (component and cell/edge #) limiting the current timestep size, the minimum, average, and maximum number of outer iterations since the last short edit, the number of timesteps that each component was the last to converge its outer-iteration solution, and the current-calculation and accumulated-calculation's CPU execution times. This information conveys how well the numerical solution is doing and where in the model the solution convergence is most limited and the timestep size controlled.

Each large edit provides a "snapshot" of the modeled system's thermal-hydraulic solution at a given point in time. For even modestly sized systems with less than a dozen large edits, the output file can be large. You are cautioned to be judicious in your selection of the large-edit time-interval frequency. The large-edit output is useful because each snapshot can be analyzed for the detailed spatial behavior of the solution and for diagnostic purposes. However, we have found that transient phenomena are best captured and understood by plotting the solution data vs. problem time obtained from the graphics file.

The solution results written to the output file can be in either SI or English units depending upon the value specified for the NAMELIST variable IOOUT (Main-Data Card 4).

### Diagnostic Checklist Assistance

Diagnostic information can be generated by setting selected NAMELIST (refer to Main-Data Card 4) variable parameters in the input data. The parameters are listed below with a brief description of their reset values.

IDIAG = 2, 3, or 4 requests that detailed diagnostic output be pr2ovided (2 gives flow reversal diagnostics; 3 gives flow reversal and steam and gas volume fraction temporal change diagnostics; 4 gives flow reversal, steam volume fraction temporal change, and out-of-bounds steam and gas volume fraction reiteration diagnostics). If the error messages relate to two-phase conditions, use options 3 or 4; otherwise, use option 2.

NSPL = beginning timestep number at which a large edit is written to the output file every timestep.

NSPU = ending timestep number at which a large edit is written to the output file every timestep.

**NSDL** 

beginning timestep number at which short edit and pressure change to total pressure and the difference between basic and stabilizer macroscopic densities diagnostics are written to the output file and steam and gas volume fraction temporal change diagnostic (when IDIAG = 3 or 4) are output to the message file each timestep.

**NSDU** 

= ending timestep number at which short edit and pressure change to total pressure and the difference between basic and stabilizer macroscopic densities diagnostic are written to the output file and steam and gas volume fraction temporal change diagnostic (when IDIAG = 3 or 4) are output to the message file each timestep.

NSEND = timestep number at which the TRACE calculation ends.

Note that the timestep numbers referred to above correspond to the timestep numbers in the error messages written to the message file. The timestep number is incremented at the completion of each timestep calculation just before the newly calculated solution state is written to the output file. You are urged to use the additional IDIAG > 2 diagnostic printouts only as a last resort. You are given control over the beginning and ending timesteps because the output generated can be extremely large. You determine the timesteps to specify by reviewing the message file from the previous run to determine the timestep number at which the difficulty first occurred. Usually only a few timesteps of diagnostic information is useful for debugging.

### Timestep Control

The TRACE development team has attempted to provide a sophisticated internally-evaluated timestep-size control algorithm. However, it is likely that TRACE will experience numericalsolution difficulties when the minimum or maximum timestep size specified by the user is too large, a rapid-transient event occurs at such a timestep size, the numerical solution fails to converge, and TRACE fails to recover by reducing the timestep size before the maximum userspecified iteration-limit number is reached. This difficulty usually is experienced during transient calculations when a rapid transient event (component action, phenomena, etc.) is initiated, but it can also occur at the start of a steady-state calculation when the timestep size is too large for a poor initial solution estimate. If you specify a large minimum or maximum timestep size and the code aborts on a maximum-number-of-iterations failure, make the minimum timestep size (DTMIN) or maximum timestep size (DTMAX) smaller (by a factor of 0.1 to 0.01) and repeat the calculation (using a recent data-dump restart if a significant calculative effort has already been spent). In general, on any initial run, you should always plot the timestep size (DELT graphics variable) vs. time. In regions where the time step size is jumping up and down, pick a time step size that represents the mean step size (a line up the middle of the fluctuations), and use that as the maximum time step size.

You should also watch out to make sure that the maximum timestep for one set of timestep cards is not smaller than the minimum timestep for a subsequent set of cards. Otherwise, the code will have no way to reduce the timestep any further as it transitions from using the first set of timestep cards to using the second, resulting in an immediate code failure.

To provide for continued improvement of TRACE, all developers and users need to report poor performance in the code beyond failures to match test data. You should watch for and report any of the following:

- Time steps below 1.0e-5 seconds
- Prolonged use of time steps below 1.0e-4 seconds
- Excessive failure messages in the message file
- Unexpectedly long execution times
- Any halt in code execution due to an error condition

When reporting the problem, please provide the following:

- The message file and the last time step edit in troout before the problem
- All input files used to get to the point of the performance degradation or failure
- A restart dump two time steps before the difficulty with an input that picks up that dump and reproduces the problem.

If you cannot reproduce the execution problem from a restart, report that also because the code should provide exact restarts. If it isn't, the development team needs to know about it.

# Dealing with Programming Errors

Programming errors are errors that occur because the programmer made a mistake. While the development team tries to write bug-free code, if you use TRACE long enough, you will inevitably encounter errors of this nature. The fact that you experience an error of this type means there is an outright bug in the code and as such, it needs to be reported as soon as possible. We never expect that you should have to fix an error like this on your own. In the final analysis, it may happen that an error of this type is, in fact, triggered by an error in the input model, but even under those circumstances, the code should generate an input processing error, not a programming error. Either way, the code needs to be fixed.

A programming error may manifest itself in one of two ways - either as a code abort generated directly by TRACE, or as a code abort generated by the compiler or operating system. Either way, the messages that get generated are only sent to the screen - not to the message or output files.

Errors that fall into the first category are produced in situations where the TRACE programmer took specific steps to guard against unknown situations or prevent invalid operations from taking place. An example might be an error message that gets generated to protect the code from dividing by zero or looping past the end of some array. They generally look like this:

```
** <subroutine name> Programming Error ** - some string of text
```

where <subroutine\_name> refers to the Fortran subroutine where the error was generated. This detail can be disregarded by the user. The important thing to note is that when errors of this nature occur, they should be immediately reported to the TRACE code development team since they are indicative of something happening that the programmers did not expect.

Errors that fall into the second category generally include segmentation faults, array bounds errors, access violations, math errors, uninitialized variables, floating point overflow and/or underflow, core dumps and bus errors. They usually occur because some computer memory becomes corrupted as a result of sloppy programming or an invalid mathematical operation takes place (like division by zero or infinity). The specific error messages written in these situations are very much dependent on the specific Fortran compiler and platform used to build TRACE. In many cases, specific compiler options need to be built into the TRACE executable in order for meaningful messages to be produced when one of these types of errors occurs.

# Using Interactive Debugging Tools

For completeness, it is worth discussing the use of interactive debuggers as a tool for debugging input models. Given that debuggers are normally software programs used by programmers, we need to stress that we do not expect that users should have to go to such lengths to debug an input model. However, we do want to make the user aware that such tools do exist and can actually be very useful in tracking down problems for which there seems to be no logical explanation.

Two such tools are the Compaq Visual Fortran (CVF) debugger for Windows, and DBX, a source level symbolic debugging tool under UNIX, that can be used either during TRACE execution or after a TRACE error abort. When using any debugger to execute TRACE, you may stop TRACE at any location during its execution, examine the contents of computer memory and the values of parameters, and change the coding or parameter values. UNIX debuggers like DBX are specific to the computer being used.

5

# Input File Format

This chapter describes the various formats and the methodologies used for specifying data values in your input file. In terms of nomenclature, you will see references throughout this chapter — and indeed, this entire manual — to the term "card". It is normally meant to refer to a group of input parameters that comprise one or more lines of actual data in your input deck. From a historical perspective, the term is derived from the usage of punch cards as a means of creating and storing an input model, before the advent of modern computer terminals and disk-based storage.

Generally speaking, input data can be specified either in a fixed-format way or a free-format way. The term fixed-format implies that numerical values must lie in specific columns. Free-format input, on the other hand, does not have these restrictions. You have much more flexibility in terms of where, on any given line, a data value can be placed. In addition to the obvious convenience of not having to count columns, free-format input also allows you greater flexibility in using comments to document your input data. TRACE also provides better error-checking capabilities with this scheme of input. The use of free- or fixed-format input is controlled by the first line of the input file (see Main-Data Card 1 in Chapter 6).

The fixed-format method for entering input data is very old and practically speaking, is never used in modern TRACE input files. The only time you might see this style of formatting used would be in old TRAC-P input models dating back to the late 1970's or early 1980's. For this reason, rules and conventions regarding the use of fixed-format input will not be presented here. Users interested in reading more about this method of data entry should consult an old TRAC-P input manual.

There are typically five types of data that you will encounter in a TRACE input file: comment cards, title cards, NAMELIST data, scalar variables, and array variables. Each of these categories has its own specific rules regarding how the data is formatted in an input file.

The term "scalar variable" refers to single-valued parameters that typically are used to control global aspects of a specific component or the entire model. They may be integers, strings, or real-valued numbers. For example, the input which specifies that the number of cells (NCELLS) for a PIPE component is a scalar entry. Scalar variables are normally grouped into card sets with five parameters per card (although this need not always be the case). The presence of specific card sets in an input deck is governed by the rules established in **Chapter 6**.

Input File Format TRACE V5.0

The rules that govern the formatting of scalar variables are pretty simple. All data values must be delimited by, at least, one blank space and all data values are limited to a maximum width of 14 characters. If the code is expecting to read an integer value, then that value should be an integer. If the code is expecting to read a real number, then that value should be a real-number.

The term "array variable" refers to lists of numbers used to provide boundary conditions, initial conditions, or other state information on a cell-by-cell (or edge-by-edge) basis. It may also refer to such information as table-value pairs, lists of component identifiers, and any other data that must be input as a list of values. Array cards are specified using the LOAD formating convention. The rules that govern this formatting scheme are provided in the section **LOAD Format** later in this chapter. An example of array data would the input which provides the lengths (DX) for the cells in a PIPE.

In general, the following rules are established regarding how an input file is formatted:

- All cards (and variables on those cards) must be kept in the same order as specified in **Chapter 6**.
- Data may start in column 1 except for NAMELIST data, which starts in column 2.
- Lines of input may be up to 80 columns long.
- Input cards are limited to a maximum of five data fields per line.
- A LOAD-formatted data value must be 11 characters or less. A non-LOAD formatted data value must be 14 characters or less.
- All data that are not read in according to the LOAD format must be delimited by at least one blank space. Data in LOAD format may be blank delimited; delimited by any of the LOAD control characters **e**, **f**, **i**, **m**, **r**, **s**; or delimited by the two-digit repeat count.
- Integer 0 or real 0.0 should be entered explicitly. Strictly speaking, this is only true if a data value on some card of interest is to be followed by a non-zero value. If the last value (or several values) on a particular card are all zero, you can technically leave it blank TRACE will fill it with 0 or 0.0). However, we highly recommended that you always specify a value for each and every variable that is required.
- Tab characters anywhere in an input file are forbidden

### Comments

Input files may be annotated with user comments. These comments must be delimited by asterisks (\*s) in unbroken strings of any length. The first line of the input file is an exception to this requirement - it cannot be a comment. Comments and their delimiters are equivalent to blank columns in a data field. When an input record has an odd number of comment delimiters (where \*, \*\*, \*\*\*\*, etc., are all considered to be a single delimiter), everything on the record to the right of the last delimiter is considered a comment. The code will attempt to read input data after even-numbered comment delimiters and before odd-numbered comment delimiters. Entire records may be comments, for example, by making the first nonblank character an asterisk and

TRACE V5.0 Input File Format

not inserting any more comment delimiters on the line. Comments may appear anywhere in the input-data file except:

- before Main-Data Card 1,
- after Main-Data Card 2 and before the problem title cards,
- within the NAMELIST variable defining records (see additional comments on NAMELIST input below).

### Title Cards

The problem title cards immediately following Main-Data Card 2 are written to the input echo file exactly as they are read: asterisks, blank cards, and all. Blank and comment cards may appear between the first two main-data cards and immediately after the problem title cards but not within the problem title cards following Main-Data Card 2 without their being considered title cards.

Component descriptions of individual components (the CTITLE information) are written to the input echo file, left justified, starting in column 43. Asterisk strings in component descriptions are treated as comment delimiters.

### Namelist Format

The NAMELIST capability is an extremely useful feature of Fortran that can be used to load values directly into variables named within the program. TRACE uses this feature as a means of setting global parameters and flags that govern overall behavior of the code during the run. The exact global parameters and flags that are controlled by NAMELIST variable input are described in **Chapter 6**.

At present, all NAMELIST input must adhere to the following rules:

- hollerith constants are not allowed. If you don't know what a hollerith constant is, then you don't need to worry about it.
- the first column of all physical records is ignored (the terminating dollar "\$" or ampersand "\$" sign can appear in any column except the first column).
- there must be no embedded blanks in the string \$INOPTS or &INOPTS where INOPTS is the NAMELIST group name, the initial "\$" or "&" must appear in column 2, and there must be at least one trailing blank after \$INOPTS or &INOPTS.
- asterisk-delimited user comments are not allowed to be interspersed among NAMELIST data cards, although blank lines are allowed.

For example, the following five cards might be used to input data for the TRACE NAMELIST group INOPTS (described in **Chapter 6**).

Input File Format TRACE V5.0

### LOAD Format

TRACE uses a special user-friendly format called LOAD to read most array variables. The arrays may be read in floating point or integer format with up to five values per line. Array input is aided by the use of symbols: **f**, **i**, **m**, **r**, **s**, and **e**. They are described in **Table 5-1**. The first four symbols aid in repeating input data. **f**, **i**, **m**, and **r** are followed by two digits which specify the repeat count. The **s** symbol is used at the end of the line to indicate "skip" to the next line to finish array input. The **e** symbol must be used to terminate array input. Comments can be added to the line after the **e** or **s** symbol starting with an asterisk followed by text (for example; **s** \* comment). In free-format input-data files, cards with an asterisk in column 1 are ignored and may be used for spacers or for comments. On data cards, the "\* comment \*" method may be used to embed comments among the variables.

Table 5-1. Operation symbol description.

| Operation<br>Symbol | Description                                                                                                    |  |  |
|---------------------|----------------------------------------------------------------------------------------------------|--|--|
|                     | An empty space: i.e.; r 2 is the same as r2 or r02.                                                                                                 |  |  |
| e                   | End of the data array (must be followed by at least one blank column).                                                                              |  |  |
| f                   | Fill the array starting at current element index with the data constant.                                                                            |  |  |
| i                   | Interpolate between the following data constant and the succeeding data constant with nn intervening values with the same difference <sup>a</sup> . |  |  |
| m                   | Multiple repeat. Repeat the data constant 10 × nn times.                                                                                            |  |  |
| r                   | Repeat the data constant nn times.                                                                                                    |  |  |
| S                   | Skip to the next card (line).                                                                                                    |  |  |

a. nn denotes the one or two digit integer that follows the operation symbol.

Some restrictions in the use of the LOAD format are:

- the end of data for an array must be signaled by an "e",
- over filling or partial filling of an array is not allowed,
- integer interpolation is not allowed,

TRACE V5.0 Input File Format

- the control characters are case-sensitive (i.e. you can't use E),
- data is restricted to five values per card, and
- data for different arrays must be on different card records (i.e. different lines)
- All numeric input data are limited to a maximum of 11 characters (that includes the decimal point and any exponential notation).

The following are examples of the use of the operations listed above to fill an array of dimension 11 with data.

**EXAMPLE 1.** Fill an integer array with a value of 61.

**f** 61 **e** 

**EXAMPLE 2.** Use of the repeat operation to fill an array eleven long with a value of 1.2345.

**r**11 1.2345 **e** 

**EXAMPLE 3.** Use of the skip operation to fill an array eleven long.

**r** 2 15 16 **s** 

r05 17 18 19 20 e

**EXAMPLE 4.** Use of the multiple repeat operation to fill an array eleven long.

**m**01 1.556e-2 0.0156 **e** 

**EXAMPLE 5.** Use of the interpolation operation to get the values 1.0, 2.0, 3.0, ..., 11.0.

i 9 1.0 11.0 e

Input File Format TRACE V5.0

6

# Input File Specification

This chapter describes how to actually construct an input file for TRACE.

# Input Data Organization

The data in an input file is divided into eleven major sections which must appear in the following order:

- 1) Main Data,
- 2) Countercurrent Flow Limitation Data,
- 3) Material Properties Data,
- 4) Hydraulic-Path, Steady-State Initialization Data,
- 5) Constrained Steady-State (CSS) Controller Data,
- 6) Signal Variable Data,
- 7) Control Block Data,
- 8) Trip Data,
- 9) General Table Data
- 10) Component Data,
- 11) Timestep Data.

### Main Data

The main-data information block contains general parameters that control global aspects of a simulation. This includes such information as title cards (for problem identification and QA purposes) NAMELIST variables, dump-restart flags, transient/steady-state flags, problem-size, problem-convergence criteria, and component identification numbers. This data block must always present in an input file. It is generally considered good practice to provide title cards

(Main-Data Card 3) that identify the plant or facility, the data base used to prepare the input-data model, any important limitations or assumptions inherent to the model, and in the case of follow-on analyses, what changes have been made to the input-data and the reason for making them. While the NAMELIST data cards (Main-Data Card 4) are considered optional, they generally appear in most input files where a few of the NAMELIST variables are defined with values that differ from their default values (for example, the choked-flow model option variable ICFLOW could be input with the value 2 to change its default value of 1).

### Countercurrent Flow Limitation Data

A special model exists in TRACE to allow the user to apply correlations for countercurrent flow limitation (CCFL) at specific locations. The user supplies the correlation constants and the locations where the CCFL model is to be evaluated. The correlation data along with the CCFL option flag array must be present in the input file for calculations where countercurrent flow limitations are applied. The CCFL array, containing the locations where the CCFL calculation is applied in a hydraulic component, is saved in the restart dump file; therefore, those components do not need to be included in the input file for a restart calculation.

Generally, this data block is not input unless the TRACE user expects countercurrent flow (liquid flow down and gas flow up) in a vertical flow channel and has a data correlation that defines that flow relationship. This correlation model constrains the phasic flow relationship accordingly at user-selected mesh-cell interfaces rather than having TRACE evaluate this flow condition directly based on a detailed flow-geometry model. This input-data block is specified when NCCFL > 0 (Word 5 on Main-Data Card 9).

### Material Property Data

By default, TRACE has its own set of built-in material properties that you may use as you build an input model. These built-in material types are listed in **Table 6-1**. They should be appropriate for most applications. If all you do is rely on these built-in properties, then you do not need to include this data block in your input file. However, if you think that the built-in material properties are inadequate for the modelling task at hand, this data block gives you the option of supplying your own. To do that you must set the NMAT > 0 (Word 4 on **Main-Data Card 2**) and include this data block in your input file. All new material ID numbers must be > 50. If you do decide to include your own material property data, then please be aware that these properties must be included in the input file for all restarts because they are not written to the dump file.

### Hydraulic-Path, Steady-State (HPSS) Initialization Data

Hydraulic-path, steady-state initialization data provide the user with a convenient way to input phasic temperature and velocity distribution solution estimates for a steady-state calculation. The known or estimated thermal-hydraulic condition and a major heat source or sink are specified at a location in each 1D flow-channel hydraulic path of the hydraulic-system model. At the beginning

of the initialization stage of the calculation, TRACE uses this information to initialize the phasic temperatures and velocities throughout the system model in all hydraulic components for both single- and two-phase conditions. This data block is input for steady-state calculations when the TRACE user desires a better initial solution estimate for the phasic temperatures and velocities throughout the modeled system than are defined by the component data. This better initial solution estimate generally halves the calculative effort to converge to the steady-state solution. This input-data block is specified when STDYST = 3 or 4 (Word 1 on Main-Data Card 7).

### Constrained Steady-State Controller Data

When STDYST = 2 or 4 (Word 1 on Main-Data Card 7), a CSS calculation is performed using NCONTR  $\geq$  1 (Word 4 on Main-Data Card 9) controllers that are specified by CSS controller data. These controllers are internally programmed proportional-integral (PI) controllers that adjust specific adjustable component parameters to achieve desired steady-state values for specific monitored parameters. Transient-calculation control procedures for some of these component actions are specified in the component input data; however, these CSS controllers override those procedures and control their parameter actions during the CSS calculation.

### Control System Data

This data specifies modeled-system parameters and logic procedures used to control the simulated operation of the system model. The control procedure is modeled by signal variables NTSV > 0, control blocks NTCB > 0, and/or trips NTRP > 0 (Word 1, Word 2 and Word 4 on Main-Data Card 10). Almost all TRACE input-data models use one or more of these control parameters. To simulate a control procedure effectively, you will need to know how to use signal variables, control blocks, and trips. We emphasize that you will need a detailed knowledge of how the plant operates to model its control procedure. You also will need to understand how to translate this operational behavior into a control model defined by signal variables, control blocks, and trips and their associated evaluation procedure.

### Signal Variable Data

Signal variables, which access the values of parameters in the modeled system, are needed by most TRACE control procedures. They are the input signals to the control system's control blocks, trips, and component actions. In other words, they provide feedback from the thermal-hydraulic system model to the control procedure. Further information about the definition and usage of signal variables is provided in **Signal Variable Data**.

#### Control Block Data

Control blocks, which evaluate functions operating on input signals to determine an output signal (for example, the ADD function adds two input signals to define the sum output signal), are used

in many but not all TRACE calculations. This is a very useful feature because the user can model through input data a network of coupled control blocks that simulate the logic of a control system of any complexity. Because of this capability, TRACE can be used solely to evaluate a network of coupled control blocks that simulate a control system with no interest in a simple hydraulic-component system model that must be input. Further information about the usage of control blocks is provided in **Control Block Data**.

#### Trip Data

Trips, which are ON/OFF switch controllers for the signal logic of control blocks and for when component actions are evaluated, are used in many but not all TRACE calculations. Trips are generally the most direct way of initiating component, operator, and abnormal actions. The trip's ON/OFF set status is defined based on the value of the trip signal lying within a subrange labeled with a set status. Setpoint values define the boundary limits of those subranges so that when the trip signal crosses a setpoint value, the trip's set status, after a user-specified delay time, changes to the set status of the new subrange where in the trip signal now lies. There are three types of trips based on how their trip signal is defined: by a signal variable or control block, by a tripsignal-expression, or by a trip-controlled-trip. The most common is a trip signal defined by a signal variable or control block. A trip-signal-expression trip signal is a simple arithmetic expression based on one or more signal-variable or control-block input signals (the equivalent of a simple control-block network). A trip-controlled-trip trip signal is the combined set status values of two or more trips (where OFF has a 0.0 value and ON has a -1.0 value for  $ON_{reverse}$  and +1.0 value for ON<sub>forward</sub>). The combining operator is addition for a coincidence trip (where the trip is set ON or OFF when the set status of M of N trips are ON) and is multiplication for a blocking trip (where the trip is set ON or OFF when all N trips are ON or any one trip is OFF). Trip setpoints are constant or vary if set-point-factor-table cards are input. Generally, setpoints are constant in value. Trip-initiated restart-dump and problem-termination cards can be used to generate data dumps when any one of a number of trips is set ON and, if desired, can terminate the calculation as well. Trip-initiated timestep data cards let the user apply a set of special timestep data for a problem time interval after one of the controlling trips is set ON. Guidelines and examples of trip-modeling techniques are provided in Volume 2.

### General Table Data

This data block must be input if the NAMELIST input NUMGENTBL is greater than 0. A general table consists of a number of x-y data points. For each general table a control block/signal variable id is defined that will provide the x independent value that will be used to evaluate the table. Given an x independent value a general table will return a y dependent result that can be used during the TRACE calculation. Available general tables are:

- Power vs Time
- Heat Flux vs Time
- Heat Transfer Coefficient (HTC) vs Time

- HTC vs Surface Temperature
- Temperature vs Time
- Reactivity vs Time
- Normalized Area vs Stem Position
- Signal Variable/Control Block vs Temperature
- Signal Variable/Control block vs HTC
- Signal Variable/Control Block vs Heat Flux.

### Component Data

The component-data block is the main body of the input-data file. This block contains a detailed description of every hydraulic and heat-transfer component in the system model unless the calculation is reinitiated from a restart-data dump. For restart calculations, this block contains only additional or modified components. The remainder of the component data are obtained from the restart input file. There is a component-data block in every unless all the component data are to be obtained from the restart file and only an "END" card is specified.

The components are assembled one following another in the component-data section of the input file. You will probably find it convenient to order your input-data blocks for each component in some logical fashion (usually in the order of increasing component numbers so that a component can be found easily). TRACE will arrange the components in another order for computational and output purposes. That order will depend on the order in which thermal-hydraulic loops are processed by TRACE. The component order you choose is for your convenience in finding component data in the input file.

NCOMP (Word 3 on Main-Data Card 7) or fewer sets of component-data cards are input. The sets may be input in any order. The component input is concluded with an "END" card. If fewer than NCOMP sets are input, TRACE will make the assumption that it should read the remaining components from the restart dump file. If the run is not actually a restart run, if the dump file cannot be found, or if the missing components cannot be located, then an error will be produced.

The format of each set depends on the component type. All velocities are positive in the direction of ascending cell number. Most of the array data variables should be input using the LOAD format described in **Chapter 5**. All tables that are entered as pairs of numbers (x,y) must be supplied in ascending order of the x independent variable.

Each hydrodynamic component requires a junction number for each of its connecting points. A junction is the connection point between two components. A PIPE requires two junction numbers, one for each end. A unique junction number must be assigned to each connecting point (unless a dead-end has been specified, in which case the junction ID is set to 0) and referenced by both components to be connected. For example, if two PIPEs are joined, then the junction numbers of the connecting end of each pipe must be the same. No component may "wrap around" and

connect to itself and no junction may have only one component connected to it, unless the junction number is specified as zero (indicating a dead-end). Boundary-conditions can be applied to any given string of connected mesh segments (that are not in a loop) using the BREAK or FILL components. In the input description, the asterisk (\*) indicates units of the defined variable and the hyphen (–) indicates a dimensionless quantity.

### Timestep Data

The timestep-data block specifies maximum and minimum timestep sizes, edit frequencies, and the end of the problem for specified time intervals. There is also a parameter to control the timestep size to conserve convection heat-transfer energy between heat structures and hydraulic components. This data block is always present in the **tracin** file.

TRACE V5.0 Main Data

### Main Data

The main-data parameters are listed below in the order in which they are entered. This data block always must be supplied at the start of the **tracin** file.

#### Main-Data Card 1. (Free format)

| Note:       | The first card of the <b>tracin</b> file serves as the FREE-format ON-OFF switch, indicating whether the cards that follow are in FREE format. It must be included and must contain the string FREE if all of the input variables are not placed correctly in fields 14 spaces wide. This card is in free format; up to 80 columns may be used; the control string/s and documentation may appear anywhere on the card. |  |  |
|-------------|----------------------------------------------------------------------------------------------------|--|--|
| Description |                                                                                                    |  |  |
| FREE format |                                                                                                    |  |  |

#### Main-Data Card 2. (Format 5I14) NUMTCR, IEOS, INOPT, NMAT, ID20

| Variable | Description                                                                                                    |
|----------|----------------------------------------------------------------------------------------------------|
| NUMTCR   | Number of title cards to be read (NUMTCR $\geq 1$ ).                                                                                                    |
| IEOS     | Steam/noncondensable gas option.  0 = gas phase treated as a steam and noncondensable gas mixture throughout the modeled system (the default);  1 = gas phase treated as noncondensable gas throughout the modeled system. Evaporation and condensation are inhibited.  This is a legacy option used in older code versions to assist in testing and verifying the code numerics. Its use is no longer encouraged and, in fact, can cause problems in some circumstances. |
| INOPT    | Specification for including or excluding NAMELIST group INOPTS input data after the title cards.  0 = NAMELIST group INOPTS input data omitted after the title cards (the default);  1 = NAMELIST group INOPTS input data inserted after the title cards (see Main-Data Card 4).  -1 = NAMELIST group INOPTS input data is obtained from the restart file                                                                                                    |

Main Data TRACE V5.0

#### Main-Data Card 2. (Format 5114) NUMTCR, IEOS, INOPT, NMAT, ID20 (Continued)

| Variable | Description                                                                                                    |
|----------|----------------------------------------------------------------------------------------------------|
| NMAT     | Number of new different materials identified by user (not built-in materials in TRACE) for which material properties will be input. The default value is 0. If this parameter is set to -1 during a restart, then the material properties will be read in from the dump file. A value of -1 during a non-restart will produce an error. |
| ID2O     | Heavy water flag. $0 = H_2O$ (the default); $1 = D_2O$ .                                                                                                    |

#### Main-Data Card 3. (Format 20A4) ACH

| Note: NUMTCR (Word 1 on Main-Data Main-Data Card 2) Cards are input. A minimum of one card is required. |                            |  |  |
|----------------------------------------------------------------------------------------------------|----------------------------|--|--|
| Variable                                                                                                | Variable Description       |  |  |
| ACH                                                                                                    | Problem title information. |  |  |

Main-Data Card 4 lists the available NAMELIST variables if the variable INOPT = 1 (Word 3 on Main-Data Card 2). In this case, one or more of the NAMELIST variables described below may be specified with their variable name = value. The format of these data is not checked during preprocessing of FREE format data. Therefore, its data should be entered carefully to avoid fatal input errors. The data are entered in columns 2–80 on one or more cards, beginning with \$INOPTS in columns 2 to 8, and are terminated with a "\$END" or "\$end" string. The "\$" may be replaced by an "&". A more detailed description of the format for NAMELIST input data is provided in Chapter 5 and in a FORTRAN manual. The following variables are included in the NAMELIST group INOPTS, and one or more of them are included in the NAMELIST data when INOPT = 1 (Word 2 on Main-Data Card 2). Variables omitted from the specified data retain their default value

#### Main-Data Card 4. NAMELIST Data Cards for Group INOPTS (NAMELIST format.).

| Note: Input NAMELIST data cards if INOPT = 1 (Word 3 on Main-Data Card 2). |             |                                                                                      |                  |  |
|----------------------------------------------------------------------------|-------------|--------------------------------------------------------------------------------------|------------------|--|
| Variable                                                                   | Value Range | Description                                                                          | Default<br>Value |  |
| ALP                                                                        | 0.0 To 1.0  | Default value for gas volume fractions (-) (real format). Used when ISTOPT = 1 or 2. | 10 <sup>20</sup> |  |

TRACE V5.0 Main Data

Main-Data Card 4. NAMELIST Data Cards for Group INOPTS (NAMELIST format.).

| Note:                                                                              | Input NAMELIST data cards if INOPT = 1 (Word 3 on Main-Data Card 2). |                                                                                    |                                                                                                    |                                                                                  |
|------------------------------------------------------------------------------------|----------------------------------------------------------------------|------------------------------------------------------------------------------------|----------------------------------------------------------------------------------------------------|----------------------------------------------------------------------------------|
| Variabl                                                                            | le                                                                   | Value Range                                                                        | Description                                                                                                    | Default<br>Value                                                                 |
| Note:                                                                              |                                                                      | and C2RC1 are not under user control and have hardwired values of 2.0 respectively |                                                                                                    |                                                                                  |
|                                                                                    | they                                                                 | are relax                                                                          | xation constants in the                                                                                                    | equation:                                                                        |
|                                                                                    | relaxa                                                               | $tion = e^{C2RC \times 1}$                                                         | $\log(\mathit{C}1\mathit{R}\mathit{C})$                                                                                                    |                                                                                  |
| C1RC2                                                                              |                                                                      | > 0.0                                                                              | Choking relaxation constant 1 for set 2.                                                                                                    | 2.0                                                                              |
| C2RC2                                                                              |                                                                      | > 0.0                                                                              | Choking relaxation constant 2 for set 2.                                                                                                    | 1.0                                                                              |
| C1RC3                                                                              |                                                                      | > 0.0                                                                              | Choking relaxation constant 1 for set 3.                                                                                                    | 2.0                                                                              |
| C2RC3                                                                              |                                                                      | > 0.0                                                                              | Choking relaxation constant 2 for set 3.                                                                                                    | 1.0                                                                              |
| C1RC4                                                                              |                                                                      | > 0.0                                                                              | Choking relaxation constant 1 for set 4.                                                                                                    | 2.0                                                                              |
| C2RC4                                                                              |                                                                      | > 0.0                                                                              | Choking relaxation constant 2 for set 4.                                                                                                    | 1.0                                                                              |
| C1RC5                                                                              |                                                                      | > 0.0                                                                              | Choking relaxation constant 1 for set 5.                                                                                                    | 2.0                                                                              |
| C2RC5                                                                              |                                                                      | > 0.0                                                                              | Choking relaxation constant 2 for set 5.                                                                                                    | 1.0                                                                              |
| CCIF                                                                               |                                                                      | >0.0 kg/m <sup>4</sup><br>(>0.0 lb <sub>m</sub> /ft <sup>4</sup> )                 | Constant two-phase flow interfacial drag coefficient (kg/m <sup>4</sup> , lb <sub>m</sub> /ft <sup>4</sup> ) if NIFSH = 1 (real format).                                                                                                    | $\begin{array}{c} 10^4 kg/\\ m^4\\ (1.90\times 1\\ 0^2\\ lb_m/ft^4) \end{array}$ |
| CFZ3                                                                               |                                                                      | > 0.0                                                                              | Default value for 3D loss coefficients (real format). Used when ISTOPT = 1 or 2.                                                                                                    | 10 <sup>20</sup>                                                                 |
| CHFMULT                                                                            |                                                                      | > 0.0                                                                              | Multiplier to CHF (real format). By default, this value is 1.0 This option should only be used by developers. It is intended to provide a means to lock the deyout point for some assessments in order to be able to assess the post-CHF heat transfer regime. | 1.0                                                                              |
| Note: CHM11 and CHM21 are not under user control and have hardwired values of 1.0. |                                                                      |                                                                                    |                                                                                                    |                                                                                  |

Main Data TRACE V5.0

### Main-Data Card 4. NAMELIST Data Cards for Group INOPTS (NAMELIST format.).

| <b>Note:</b> Input NAMELIST data cards if INOPT = 1 (Word 3 on <b>Main-Data Card 2</b> ). |                 |                                                                                                    |                  |  |
|-------------------------------------------------------------------------------------------|-----------------|----------------------------------------------------------------------------------------------------|------------------|--|
| Variable                                                                                  | Value Range     | Description                                                                                                    | Default<br>Value |  |
| CHM12,<br>CHM22                                                                           | > 0.0           | Subcooled and two-phase multipliers, respectively, for choked-flow multiplier set 2 (real format).                                                                                                    | 1.0              |  |
| CHM13,<br>CHM23                                                                           | > 0.0           | Subcooled and two-phase multipliers, respectively, for choked-flow multiplier set 3 (real format).                                                                                                    | 1.0              |  |
| CHM14,<br>CHM24                                                                           | > 0.0           | Subcooled and two-phase multipliers, respectively, for choked-flow multiplier set 4 (real format).                                                                                                    | 1.0              |  |
| CHM15,<br>CHM25                                                                           | > 0.0           | Subcooled and two-phase multipliers, respectively, for choked-flow multiplier set 5 (real format).                                                                                                    | 1.0              |  |
| CPUFLG                                                                                    | 0 or 1          | Option for eliminating CPU times from being output to files <b>trcmsg</b> , <b>trcout</b> , and the terminal so that file comparisons of output files between different TRACE versions will not include the CPU-time differences that will inevitably occur.  0 = no; 1 = yes. | 0                |  |
| DTSTRT                                                                                    | -1.0 or > 0.0 s | Initial timestep size/s (real format) when DTSTRT > 0.0.                                                                                                    | -1.0             |  |
| FDFHL                                                                                     | 0.0 to 1.0      | Multiplier used on the Forslund-Rohsenow film-boiling correlation in standard blowdown heat transfer. A value of 1.0 is fully on while 0.0 is fully off.                                                                                                    | 1.0              |  |

| Note: Input NAMELIST data cards if INOPT = 1 (Word 3 on Main-Data Card 2). |                                                                                               |                                                                                                    |                                                      |
|----------------------------------------------------------------------------|-----------------------------------------------------------------------------------------------|----------------------------------------------------------------------------------------------------|------------------------------------------------------|
| Variable                                                                   | Value Range                                                                                   | Description                                                                                                    | Default<br>Value                                     |
| FLUIDS(8)                                                                  | "He", "he", "Na", "na", "Air", "air", "PbBi", "H2O", "h2o", "D2O", "d2o", "STH2O", or "sth2o" | List of working fluids that will appear in the TRACE model. If there is no input for the FLUIDS array, then the normal equation of state input selection logic for TRACE (in other words, use the ID2O NAMELIST option to control the working fluid) is used. If there is any input for the FLUIDS array, then ID2O input is ignored. If there is more than one input for the FLUIDS array, then additional input must be provided for each hydro component in the model specifying which EOS package will be used for that component. Such input is described in each hydro component's input description                                                                                                    | blank                                                |
| GRAPHLEVEL                                                                 | "minimal", "limited", "full"                                                                  | This option allows a user to control the level of verbosity with which information is dumped to the XTV graphics file. "minimal" implies that only the control system parameters and a few global parameters are dumped. "limited" implies that only the most commonly used graphics variables or those thought to be genuinely useful during a typical analysis are written to the XTV file. For example, this level includes (but is not necessarilty limited to) such quantities as pressure, temperature, void fraction, mass flow rate, core-averaged quantities, etc. "full" implies that all possible graphics variables are written to the graphics file. See  Chapter 3 for a complete description of the variables in each category | "limited"                                            |
| HD3                                                                        | ≥ 0.0 m<br>(≥ 0.0 ft)                                                                         | Default value for 3D hydraulic diameters (m, ft) (real format). Used when ISTOPT = 1 or 2.                                                                                                    | 10 <sup>20</sup> m<br>(3.28×<br>10 <sup>20</sup> ft) |

| Note: Inpu | Note: Input NAMELIST data cards if INOPT = 1 (Word 3 on Main-Data Card 2). |                                                                                                    |                                                                                 |  |
|------------|----------------------------------------------------------------------------|----------------------------------------------------------------------------------------------------|---------------------------------------------------------------------------------|--|
| Variable   | Value Range                                                                | Description                                                                                                    | Default<br>Value                                                                |  |
| HSTN       | > 0.0 K<br>(> -4.5967<br>×10 <sup>2</sup> °F)                              | Default value for HTSTR temperatures (K, °F) (real format) in 3D components. Used when ISTOPT = 1 or 2.                                                                                                    | 10 <sup>20</sup> K,<br>(1.8×<br>10 <sup>20</sup> °F)                            |  |
| HTCWL      | > 0.0 W/(m <sup>2</sup><br>K) [>0.0 Btu/<br>(ft <sup>2</sup> °F hr)]       | Constant wall to liquid heat-transfer coefficient [W/(m <sup>2</sup> K), Btu/(ft <sup>2</sup> °F hr)] (real format) if ICONHT = 1.                                                                                                    | 10.0<br>W/(m <sup>2</sup><br>K)<br>[1.76<br>Btu/<br>(ft <sup>2</sup> °F<br>hr)] |  |
| HTCWV      | > 0.0 W/(m <sup>2</sup><br>K) [>0.0 Btu/<br>(ft <sup>2</sup> °F hr)]       | Constant wall to vapor heat-transfer coefficient [W/(m <sup>2</sup> K), Btu/(ft <sup>2</sup> °F hr)] (real format) if ICONHT = 1.                                                                                                    | 10.0<br>W/(m <sup>2</sup><br>K)<br>[1.76<br>Btu/<br>(ft <sup>2</sup> °F<br>hr)] |  |
| IADDED     | ≥ 0                                                                        | Option that adds a numerical-solution status-parameter message to the <b>trcmsg</b> and TTY files. The status parameters are written every IADDEDth timestep.                                                                                                    | 0                                                                               |  |
| IAMBWR     | FALSE or<br>TRUE                                                           | This NAMELIST variable is to be used if a BWR-style reactor vessel is to be modeled using the VESSEL component.  .FALSE.= do not set vessel area at the core inlet to zero  .TRUE.= set vessel area to zero at the core inlet. (This NAMELIST variable is to be used if a vessel component is modeled). | .FALSE.                                                                         |  |

| Note: Input N | NAMELIST data o | eards if INOPT = 1 (Word 3 on Main-Data C                                                                                                    | ard 2).          |
|---------------|-----------------|----------------------------------------------------------------------------------------------------|------------------|
| Variable      | Value Range     | Description                                                                                                    | Default<br>Value |
| IBLAUS        | 0 or 1          | Apply the Blasius interfacial drag correlation in the lower plenum and downcomer of VESSEL components. This option is no longer recommended for use and will be removed in a future code version.  0 = no; 1 = yes.                                                                                                    | 0                |
| ICDELT        | 0 or 1          | Option that overrides the evaluation of DELT at the beginning of an initial calculation by defining DELT = DTMIN when ICDELT = 0. ICDELT = 1 forces DELT to be evaluated.                                                                                                    | 0                |
| ICFLOW        | 0,1 or 2        | Choked-flow model option.  0 = model turned off;  1 = model using default     multipliers is turned on only     at component junctions     connected to a BREAK;  2 = model using optional     multipliers (NAMELIST     variables CHM12, CHM22;     CHM13, CHM23; CHM14,     CHM24; and CHM15,     CHM25) is turned on at celledges indicated in the     component input. (Note that     this option requires     additional array data for all     one-dimensional     hydrodynamic components.) | 1                |
| ICONHT        | 0 or 1          | Heat-transfer option.  0 = normal heat-transfer calculation; 1 = constant heat-transfer coefficients.                                                                                                    | 0                |

| <b>Note:</b> Input NAMELIST data cards if INOPT = 1 (Word 3 on <b>Main-Data Card 2</b> ). |              |                                                                                                    |                  |  |
|-------------------------------------------------------------------------------------------|--------------|----------------------------------------------------------------------------------------------------|------------------|--|
| Variable                                                                                  | Value Range  | Description                                                                                                    | Default<br>Value |  |
| IDIAG                                                                                     | 0,1,2,3 or 4 | This option is intended to generate additional information primarily for the code developer rather than the analyst.  0 = standard output;  1 = additional variables, including the stabilizer velocities, are output as part of the large edits written to the trcout file;  2 = information from IDIAG = 1 plus diagnostics about reiterations due to flow reversals are output to the trcmsg file for every timestep;  3 = information from IDIAG = 1 and 2 plus diagnostics about the temporal changes in gas volume fraction are output to the trcmsg file.  Note: The timestep interval during which additional information for this option (IDIAG = 3) is output is defined by NAMELIST variables NSDL and NSDU.  4 = information from IDIAG = 1, 2, and 3 plus diagnostics about reiterations due to out-of-bounds gas volume fraction predictions are output to the trcmsg file for every timestep.  Note: The use of IDIAG > 0 will approximately double the size of the trcout file; the use of IDIAG > 1 will greatly increase the size of the trcmsg file. | 0                |  |

| Note: Input NAMELIST data cards if INOPT = 1 (Word 3 on Main-Data Card 2). |             |                                                                                                    |                  |
|----------------------------------------------------------------------------|-------------|----------------------------------------------------------------------------------------------------|------------------|
| Variable                                                                   | Value Range | Description                                                                                                    | Default<br>Value |
| IDIAGS                                                                     | 0 or 1      | Option to select the additional variables written in a large edit to file <b>trcout</b> for 1D hydraulic components when NAMELIST variable IDIAG > 0.  0 = liquid and gas mass flows; 1 = ARLN and ARVN stabilizer-solution parameters replace the liquid and gas mass flows.                                                                                                    | 0                |
| IELV                                                                       | 0 or 1      | Option that determines whether gravity (GRAV) terms or cell-centered elevations (ELEV) in meters are to be input in the component data. When this option is selected, ELEV (dimensioned NCELLS) or cell-centered elevations should be input for GRAV array data cards in all components. In addition, a BREAK elevation BELV (BREAK component Card Number 7), a FILL elevation FELV (FILL component Card Number 6), and a Vessel elevation shift SHELV (VESSEL component Card Number 7) are required.  0 = gravity terms must be input (default); 1 = cell-centered elevations must be input.  Note: The value of IELV must not be changed when performing a restart calculation. | 0                |
| IFLCOND                                                                    | 0 or 1      | Fluid conduction flag.  0 = no fluid conduction in this model.  1 = fluid conduction model is on.                                                                                                    | 0                |

| Note: Input NAMELIST data cards if INOPT = 1 (Word 3 on Main-Data Card 2). |                                                      |                                                                                                    |                  |
|----------------------------------------------------------------------------|------------------------------------------------------|----------------------------------------------------------------------------------------------------|------------------|
| Variable                                                                   | Value Range                                          | Description                                                                                                    | Default<br>Value |
| IGAS                                                                       | 1, 2, 3, 4, 5, 6,<br>7, 12, 13, 14,<br>15, 16, or 17 | Noncondensible-gas type option.  1 = air; 2 = hydrogen; 3 = helium (ideal gas); 4 = argon; 5 = nitrogen; 6 = xenon; 7 = kryton; 12 - 17 = a mixture of noncondensible-gases.  If IGAS > 11, then the number of noncondensible gases in the mixture is determined by IGAS-10. In that case the NCGSPECIES namelist parameter must be provided to indicate what specific gases comprise the mixture. In addition, gas trace species mass fractions must be included for each hydro component in the model. | 1                |
| IGEOM3                                                                     | 0 or 1                                               | Option that determines, for all 3D vessel components, whether the mesh-cell interface flow areas between the downcomer and the inside of the vessel are to be set to zero.  0 = areas to be set to zero;  1 = the user enters the values of the flow-area fractions used.                                                                                                    | 0                |
| IH2SRC                                                                     | ≥ 0                                                  | Option that sets the hydrogen source flag. If this parameter is nonzero, the hydrogen source flags, IGAS = 2 and NOAIR = 0 are set internally by TRACE.                                                                                                    | 0                |
| IHOR                                                                       | 0, 1, 2 or 3                                         | Wall-drag form option.  0 = uses dispersed drag only;  1 = uses stratified drag in one dimension if conditions are met;  2 = always uses stratified drag; 3 = turns off head gradient force.                                                                                                    | 1                |

| <b>Note:</b> Input NAMELIST data cards if INOPT = 1 (Word 3 on <b>Main-Data Card 2</b> ). |             |                                                                                                    |                  |
|-------------------------------------------------------------------------------------------|-------------|----------------------------------------------------------------------------------------------------|------------------|
| Variable                                                                                  | Value Range | Description                                                                                                    | Default<br>Value |
| IKFAC                                                                                     | 0 or 1      | Option that defines whether additive loss coefficients (FRIC) or K factors are to be input in the component data. When this option is selected, K factors (dimensioned NCELLS+1) replace the FRIC array input cards in all components. To input K factors that depend on flow direction, include the NFRC1 or NFRC3 options.  0 = additive loss coefficients will be input;  1 = K factors will be input.  Note: The value of IKFAC must not be changed when performing a restart calculation. | 0                |
| IMFR                                                                                      | 1 or 3      | Option that sends the VESSEL- component phasic mass flows to the trextv file.  1 = sends no phasic mass flows; 3 = sends the phasic mass flows in the theta, radial, and axial directions.                                                                                                    | 1                |
| INLAB                                                                                     | 0 or 3      | Option that creates, during input-data processing, a new input-data file in free format named INLAB. All input-data values from file <b>tracin</b> are echoed to INLAB along with their variable names as comments contained between asterisks.  0 = file INLAB is not created; 3 = file INLAB is created.                                                                                                    | 0                |
| INVAN                                                                                     | 0 or 3      | Option that selects either the $T_{CHF}$ or $T_{SAT}$ values for the inverted annular switch. $0 = T_{CHF} \text{ value is selected (all code assessment was performed with this option);}$ $3 = T_{SAT} \text{ value is selected.}$                                                                                                    | 0                |

| <b>Note:</b> Input NAMELIST data cards if INOPT = 1 (Word 3 on <b>Main-Data Card 2</b> ). |             |                                                                                                    |                  |  |
|-------------------------------------------------------------------------------------------|-------------|----------------------------------------------------------------------------------------------------|------------------|--|
| Variable                                                                                  | Value Range | Description                                                                                                    | Default<br>Value |  |
| IOFFTK                                                                                    | 0 or 1      | Option that selects TEE component offtake model.  0 = model off;  1 = model on.                                                                                                    | 0                |  |
| IOGRF                                                                                     | -1, 0, 1    | SI/English units flag for writing graphics data to file <b>trextv</b> .  -1 = do not output graphics data;  0 = SI units;  1 = English units                                                                                  | 0                |  |
| IOINP                                                                                     | 0 or 1      | SI/English units flag for reading input data from file <b>tracin</b> .  0 = SI units;  1 = English units.                                                                                                    | 0                |  |
| IOLAB                                                                                     | 0 or 1      | SI/English units flag for writing comment-<br>labeled input data to file INLAB.<br>0 = SI units;<br>1 = English units.                                                                                                    | 0                |  |
| IOOUT                                                                                     | 0 or 1      | SI/English units flag for echoing input and restart data, writing short and large edits to file <b>trcout</b> , and writing calculative information to file <b>trcmsg</b> and the terminal.  0 = SI units; 1 = English units. | 0                |  |

| Note: Input NAMELIST data cards if INOPT = 1 (Word 3 on Main-Data Card 2). |             |                                                                                                    |                  |  |
|----------------------------------------------------------------------------|-------------|----------------------------------------------------------------------------------------------------|------------------|--|
| Variable                                                                   | Value Range | Description                                                                                                    | Default<br>Value |  |
| IPOWR                                                                      | -1, 0 or 1  | Option that controls core-power initialization at its steady-state level during a steady-state calculation. See the Appendix on TRACE's control procedure in the TRACE Theory Manual for additional details.  -1 = turn on the core steady-state power at time TPOWR;  0 = turn on the core steady-state power at time based on built-in logic or at time TPOWR, whichever occurs first (the built-in logic checks that the fractional change in the coolant velocity per second is ≤ 0.1 in all hydraulic cells at the bottom of the core that are coupled to powered heat structures;  1 = turn on the core steady-state power at the beginning of the steady-state calculation. | 0                |  |
| IRESET                                                                     | 0 or 1      | Option to re-initialize the energy error to zero at the start of a restart calculation.  0 = no (allow the energy error to accumulate from the previous calculation);  1 = yes.                                                                                                    | 0                |  |

| <b>Note:</b> Input NAMELIST data cards if INOPT = 1 (Word 3 on <b>Main-Data Card 2</b> ). |             |                                                                                                    |                  |
|-------------------------------------------------------------------------------------------|-------------|----------------------------------------------------------------------------------------------------|------------------|
| Variable                                                                                  | Value Range | Description                                                                                                    | Default<br>Value |
| ISOLCN                                                                                    | 0 or 1      | Solubility-parameters option. [Solubility parameters characterize the dissolved material that is followed by the solute tracker when ISOLUT = 1 (Word 3 on Main-Data Card 9).]  0 = use of default parameters for linear fit to solubility of orthoboric acid as a function of liquid temperature (default condition);  1 = input parameters for linear fit to solubility of solute as a function of liquid temperature. See Solubility-Parameters Card before Main-Data Main-Data Card 5.  Note: No input solubility parameters are saved on the dump/restart file; thus, these parameters must be input for each restart. | 0                |
| ISSCVT                                                                                    | 0 or 1      | Option for evaluating the EPSS (Word 2 on Main-Data Card 8) steady-state convergence test in a TRANSI = 1 (Word 2 on Main-Data Card 7) transient calculation.  0 = no; 1 = yes.                                                                                                    | 0                |

| Note: Input NAMELIST data cards if INOPT = 1 (Word 3 on Main-Data Card 2). |             |                                                                                                    |                  |
|----------------------------------------------------------------------------|-------------|----------------------------------------------------------------------------------------------------|------------------|
| Variable                                                                   | Value Range | Description                                                                                                    | Default<br>Value |
| ISTOPT                                                                     | 0, 1 or 2   | Option that allows the user to input only once default values for certain parameters that are used to initialize data arrays for hydraulic components. The default parameter values also are input through the NAMELIST group INOPTS. The NAMELIST variables that can be assigned default values are ALP, CFZ3, HD3, HSTN, P, PA, QPPP, VL, VV, TL, TV, and TW. When ISTOPT= 1 or 2, the values of these variables are used to fill the corresponding arrays in all hydraulic components except PRIZERs and VALVEs. This option can be used for both steady-state and transient calculations.  0 = off;  1 = Those component arrays (excluding PRIZER and VALVE), for which default values are included in the NAMELIST data, are filled with the default value. All cards that would contain data for the defaulted arrays must be omitted from the input-data file;  2 = Those component arrays (excluding PRIZER and VALVE), for which default values are included in the NAMELIST data, are filled with the default value. Cards containing data for the defaulted arrays must remain in the input-data file but are overridden by the default value. |                  |

| Note: Input NAMELIST data cards if INOPT = 1 (Word 3 on Main-Data Card 2). |             |                                                                                                    |                  |  |
|----------------------------------------------------------------------------|-------------|----------------------------------------------------------------------------------------------------|------------------|--|
| Variable                                                                   | Value Range | Description                                                                                                    | Default<br>Value |  |
| ITDMR                                                                      | 0 or 1      | Option for activating coupled neutronics/ TH code calculation. When ITDMR = 0 (default) the core heat source is calculated by TRACE point kinetics. When ITDMR = 1 the core heat source is calculated by the spatial kinetics code.                                                                                                    | 0                |  |
| ITHD                                                                       | 0 or 1      | Option for inputting heat-transfer diameters through variables HDRI and HDRO (Words 4 and 5 on Card Number 4) for HTSTR components. When ITHD = 0, the mesh-cell hydraulic diameters are used for the heat-transfer diameters.  0 = no; 1 = yes.  HDRI and HDRO input as zero, will be estimated from the hydraulic diameters for the fluid components connected to the HS inner or outer surface, respectively.  Note: The value of ITHD must not be changed when performing a restart calculation. | 0                |  |
| ITMRP                                                                      | 0 or 1      | Option for activating additional diagnostics printing when TDMR is activated (ITDMR = 1).  When ITMRP = 0 (default) the print option is off.  When ITMRP = 1 the print option is on (only possible when ITDMR = 1).                                                                                                    | 0                |  |
| ITRACE                                                                     | 0 or 1      | Trace species in this problem 1=yes; 0=no.                                                                                                    | 0                |  |

| <b>Note:</b> Input NAMELIST data cards if INOPT = 1 (Word 3 on <b>Main-Data Card 2</b> ). |               |                                                                                                    |                  |
|-------------------------------------------------------------------------------------------|---------------|----------------------------------------------------------------------------------------------------|------------------|
| Variable                                                                                  | Value Range   | Description                                                                                                    | Default<br>Value |
| IUNLAB                                                                                    | ≥ 0 and ≤ 100 | Option for inputting user-defined units- name labels required for defining the units of control block or trip-signal-expression parameters.  0 = no; >0 = yes.  The magnitude of this parameter indicates the exact number of user-defined units labels the user intends to provide later on in the input deck  Note: User-defined units-name label data is not written to the trcdmp file and not read from the trcrst file, so the user needs to input the user-defined units-name label data to the tracin file for all (initial and | 0                |
| IUNOUT                                                                                    | 0 or 1        | Option for writing SI/English units to file <b>trcout</b> .  0 = no; 1 = yes.                                                                                                    | 1                |

| Note: Input NAMELIST data cards if INOPT = 1 (Word 3 on Main-Data Card 2). |                     |                                                                                                    |                  |
|----------------------------------------------------------------------------|---------------------|----------------------------------------------------------------------------------------------------|------------------|
| Variable                                                                   | Value Range         | Description                                                                                                    | Default<br>Value |
| LBDRAG                                                                     | .TRUE. or<br>.FALSE | Option for adjusting the interfacial drag model that gets used in VESSEL components. When LBDRAG is true, the code sets the interfacial drag coefficient, Ci, in the axial direction for vertically stratified flow to that for annular flow. This improves UPTF assessment calculations and should give a better prediction of ECCS bypass during PWR LBLOCAs. This option should not be used in SBLOCA calculations or other situations with slowly moving levels. When LBDRAG is FALSE (the default), interfacial drag in vertically stratified flow is kept artificially high to overcome numerically-driven oscillations caused by the way the VΔV term in the momentum equation is formulated. Users should note that this option is a temporary fix; the LBDRAG = .TRUE. drag will be the default when the underlying problem with the VΔV term is fixed in the future. | .FALSE.          |
| MHTLI                                                                      | 0 or 1              | Option for input specifying wall-to-liquid heat-transfer multiplicative design factors for the inner surface of all HTSTR components.  0 = no; 1 = yes.                                                                                                    | 0                |
| MHTLO                                                                      | 0 or 1              | Option for input specifying wall-to-liquid heat-transfer multiplicative design factors for the outer surface of all HTSTR components.  0 = no; 1 = yes.                                                                                                    | 0                |

| Note: Input NAMELIST data cards if INOPT = 1 (Word 3 on Main-Data Card 2). |                                           |                                                                                                    |                  |
|----------------------------------------------------------------------------|-------------------------------------------|----------------------------------------------------------------------------------------------------|------------------|
| Variable                                                                   | Value Range                               | Description                                                                                                    | Default<br>Value |
| MHTVI                                                                      | 0 or 1                                    | Option for input specifying wall-to-gas heat-transfer multiplicative design factors for the inner surface of all HTSTR components.  0 = no; 1 = yes.                                                                                        | 0                |
| MHTVO                                                                      | 0 or 1                                    | Option for input specifying wall-to-gas heat-transfer multiplicative design factors for the outer surface of all HTSTR components.  0 = no; 1 = yes.                                                                                        | 0                |
| MWFL                                                                       | 0 or 1                                    | Option for input specifying wall-to-liquid wall-friction multiplicative design factors.  0 = no; 1 = yes.  Note: Additional array input is required by the PIPE, PRIZER, PUMP, SEPD, TEE, TURB, VALVE, and VESSEL components when MWFL = 1. | 0                |
| MWFV                                                                       | 0 or 1                                    | Option for input specifying wall-to-gas wall-friction multiplicative design factors.  0 = no;  1 = yes.  Note: Additional array input is required by the PIPE, PRIZER, PUMP, SEPD, TEE, TURB, VALVE, and VESSEL components when MWFV = 1.   | 0                |
| NCGASSPECIES                                                               | "air", "h2", "he", "n2', "ar", "xe", "kr" | This parameter specifies those gases that comprise the non-condensible gas field when the user has chosen it to be a mixture (IGAS > 11). In that case, IGAS-10 actual values are expected.                                                 | N/A              |
| NCONTANT                                                                   | 0 or 1                                    | 0 = No containment calculation<br>1 = perform containment<br>calculations using the<br>CONTAN component.                                                                                                    | 0                |

| <b>Note:</b> Input NAMELIST data cards if INOPT = 1 (Word 3 on <b>Main-Data Card 2</b> ). |             |                                                                                                    |                  |
|-------------------------------------------------------------------------------------------|-------------|----------------------------------------------------------------------------------------------------|------------------|
| Variable                                                                                  | Value Range | Description                                                                                                    | Default<br>Value |
| NDIA1                                                                                     | 1 or 2      | Option used to input the heat-transfer diameter as well as the hydraulic diameter (HD), for all 1D hydraulic components for the evaluation of the wall heat-transfer coefficient. When NDIA1 = 2, the dimension of the HD array is doubled to 2× (NCELLS+1). The HD-array data must be defined with NCELLS+1 values for the hydraulic diameter that end with an "e" followed by another record with NCELLS+1 values for the heat-transfer diameter that end with an "e".  1 = only hydraulic diameters are input;  2 = hydraulic and heat-transfer diameters are input.  Note: The value of NDIA1 must not be changed when performing a restart calculation. | 1                |
| NENCLOSURE                                                                                | ≥ 0         | Number of radiation heat transfer enclosures                                                                                                    | 0                |
| NFLPOWER                                                                                  | > 0         | Number of fluid power components in this model.                                                                                                    | 0                |

| Note: Input NAMELIST data cards if INOPT = 1 (Word 3 on Main-Data Card 2). |             |                                                                                                    |                  |
|----------------------------------------------------------------------------|-------------|----------------------------------------------------------------------------------------------------|------------------|
| Variable                                                                   | Value Range | Description                                                                                                    | Default<br>Value |
| NFRC1                                                                      | 1 or 2      | This option can be used to require input of forward and reverse loss coefficients for all 1D components. When it is set to 2, the dimension of the FRIC array is doubled to 2 × (NCELLS + 1). The input data must be defined to provide two consecutive arrays of loss coefficients, each dimensioned NCELLS + 1. Each array is in LOAD format and must be terminated with an "E." The first array provides loss coefficients that are used with positive velocities, and the second array provides loss coefficients that are used with negative velocities. To input these coefficients as K factors, use the IKFAC option.  1 = FRIC loss coefficients                         | 1                |
| NFRC3                                                                      | 1 or 2      | This option can be used to require input of forward and reverse loss coefficients for all 3D vessel components. When it is set to 2, input must be augmented to include the additional reverse loss coefficients. The variables CFZL-T, CFZL-Z, CFZL-R, CFZV-T, CFZV-Z and CFZV-R are input as before to provide forward (positive velocity) loss coefficients. This block of input is immediately followed by a corresponding block containing the reverse loss coefficients CFRL-T, CFRL-Z, CFRL-R, CFRV-T, CFRV-Z, and CFRL-R. To input these coefficients as standard K factors, use the IKFAC option. Note: NFRC3 must not be changed when performing a restart calculation. | 1                |

| <b>Note:</b> Input NAMELIST data cards if INOPT = 1 (Word 3 on <b>Main-Data Card 2</b> ). |                   |                                                                                                    |                  |
|-------------------------------------------------------------------------------------------|-------------------|----------------------------------------------------------------------------------------------------|------------------|
| Variable                                                                                  | Value Range       | Description                                                                                                    | Default<br>Value |
| NIFSH                                                                                     | 0 or 1            | Interfacial shear option.  0 = normal interfacial-shear calculation;  1 = constant interfacial-shear coefficients.                                                                                                    | 0                |
| NLT                                                                                       | ≥1                | Number of hydraulic-component loops.                                                                                                    | 10               |
| NOAIR                                                                                     | 0 or 1            | Option that controls the calculation of noncondensable-gas partial pressure in hydraulic components.  0 = noncondensable-gas partial pressures solved for (this is less efficient when there is no noncondensable-gas in the system);  1 = noncondensable-gas partial pressures are not solved for (the noncondensable-gas partial-pressure array PA must be input with a value of 0.0 when NOAIR = 1).  Note: TRACE sets PA to 0.0 when ALP is 0.0. | 1                |
| NOFAT                                                                                     | .TRUE. or .FALSE. | Suppresses JUN1 and JUN2 flow area matching test in fluid components.                                                                                                    | .FALSE.          |

| Note: Input | NAMELIST data o | cards if INOPT = 1 (Word 3 on Main-Data C                                                                                                    | Note: Input NAMELIST data cards if INOPT = 1 (Word 3 on Main-Data Card 2). |  |  |  |
|-------------|-----------------|----------------------------------------------------------------------------------------------------|----------------------------------------------------------------------------|--|--|--|
| Variable    | Value Range     | Description                                                                                                    | Default<br>Value                                                           |  |  |  |
| NOLT1D      | 1, 0 or -1      | Option controlling use of the 1D level tracking model  1 = disable level tracking for all 1D components.  0 = allow level tracking to occur but requires the input of array ILEV for all 1D cells.  Each value in the ILEV array for each component determines whether level tracking is turned on or off for specific cells.  -1 = force level tracking to be used everywhere without requiring additional component input. | 1                                                                          |  |  |  |
| NOLT3D      | 1, 0 or -1      | Option controlling use of the 1D level tracking model  1 = disable level tracking for all vessel components.  0 = require the input of array ILEV for all vessel cells.  Values of ILEV array determine whether level tracking is turned on or off  -1 = force level tracking to be used everywhere without requiring additional component input.                                                                            | 1                                                                          |  |  |  |
| NOSETS      | 0 or 1          | Flag for using either the SETS or Semi-<br>Implict Numerical Methods to solve the<br>two-phase flow equations<br>0 = use SETS<br>1 = use Semi-Implicit.                                                                                                    | 0                                                                          |  |  |  |

| <b>Note:</b> Input NAMELIST data cards if INOPT = 1 (Word 3 on <b>Main-Data Card 2</b> ). |             |                                                                                                    |                  |
|-------------------------------------------------------------------------------------------|-------------|----------------------------------------------------------------------------------------------------|------------------|
| Variable                                                                                  | Value Range | Description                                                                                                    | Default<br>Value |
| NRSLV                                                                                     | 0 or 1      | Axial-direction conduction heat-transfer calculation numerics in all HTSTR/ CHAN components having IAXCND = 1.  0 = explicit numerics; 1 = implicit numerics.                                                                                                    | 0                |
| NSDL                                                                                      | ≥-1         | The first timestep number in the range NSDL to NSDU at which a short edit and additional diagnostics are printed to the <b>trcout</b> file and IDIAG = 3 diagnostics are printed to the <b>trcmsg</b> file for every timestep in the range NSDL to NSDU.  —1 = no additional output edits; ≥0 = short edits and additional diagnostics at the selected timesteps NSDL to NSDU.  Note: The diagnostics include information on what is controlling the timestep size, the value of the largest ratio of iterate pressure change to total pressure (VARERM), and the differences between the basic and stabilizer macroscopic densities. | -1               |
| NSDU                                                                                      | ≥-1         | The last timestep number in the range NSDL to NSDU at which a short edit and additional diagnostics are printed to the <b>trcout</b> file and IDIAG = 3 diagnostics are printed to the <b>trcmsg</b> files for every timestep in the range NSDL to NSDU.  -1 = no additional output edits; ≥0 = short edits and additional diagnostics at the selected timesteps NSDL to NSDU.                                                                                                    | -1               |
| NSEND                                                                                     | ≥-1         | Parameter used to stop the calculation at timestep NSEND. This parameter is useful for setting the boundaries for runs that might bog down with small timesteps. $-1 = \text{off};$ $\geq 0 = \text{on}.$                                                                                                    | -1               |

| Note: Input NAMELIST data cards if INOPT = 1 (Word 3 on Main-Data Card 2). |             |                                                                                                    |                  |
|----------------------------------------------------------------------------|-------------|----------------------------------------------------------------------------------------------------|------------------|
| Variable                                                                   | Value Range | Description                                                                                                    | Default<br>Value |
| NSOLVER                                                                    | 0 or 1      | Enables the use of the optional SuperLU direct sparse matrix solver (nsolver=1) for all linear systems associated with flow equations. With this available, it is possible to create decks with 1D flow loops connecting to different directions in a vessel (e.g. one end of a loop connected to a vessel axial face and the other to a radial face). In this instance a message is printed indicating that nsolver=1. | 0                |
| NSPL                                                                       | ≥-1         | The first timestep number in the range NSPL to NSPU at which a large edit is printed to the <b>trcout</b> file for every timestep in the range NSPL to NSPU.  -1 = no additional large edits; ≥0 = large edits at the selected timesteps NSPL to NSPU. <b>Note:</b> Additional information may be included on all large edits if IDIAG > 0.                                                                             | -1               |
| NSPU                                                                       | ≥-1         | The last timestep number in the range NSPL to NSPU at which a large edit is printed to the <b>trcout</b> file for every timestep in the range NSPL to NSPU.  -1 = no additional large edits; ≥0 = large edits at the selected timesteps NSPL to NSPU.                                                                                                    | -1               |
| NUMGENTBL                                                                  | ≥ 0         | Number of general tables to be read from the TRACE input and/or restart files                                                                                                    | 0                |
| NVGRAV                                                                     | 0 or 1      | Option for user-specified orientation of 3D vessel components relative to the gravity-vector direction.  0 = gravity vector is in the negative z-direction of the vessel component;  1 = general orientation defined through input for each vessel component.                                                                                                    | 0                |

| Note: Input NAMELIST data cards if INOPT = 1 (Word 3 on Main-Data Card 2). |                                                                                                    |                                                                                                    |                                                            |
|----------------------------------------------------------------------------|----------------------------------------------------------------------------------------------------|----------------------------------------------------------------------------------------------------|------------------------------------------------------------|
| Variable                                                                   | Value Range                                                                                            | Description                                                                                                    | Default<br>Value                                           |
| P                                                                          | 1.0 Pa to<br>$4.5 \times 10^{7}$ Pa<br>$(1.45 \times 10^{-4}$<br>psia to 6.53<br>$\times 10^{3}$ psia) | Default value for the initial pressures (Pa, psia) (real format). Used when ISTOPT = 1 or 2.                                                                                                    | 10 <sup>20</sup> Pa<br>(1.45×1<br>0 <sup>16</sup><br>psia) |
| PA                                                                         | 0.0 Pa to<br>$4.5 \times 10^7$ Pa<br>(0.0 psia to<br>$6.53 \times 10^3$<br>psia)                       | Default value for the initial noncondensable-gas partial pressures (Pa, psia) (real format). PA > P is invalid. Used when ISTOPT = 1 or 2.                                                                                               | 10 <sup>20</sup> Pa<br>(1.45×1<br>0 <sup>16</sup><br>psia) |
| QPPP                                                                       | ≥ 0.0                                                                                                  | Default value for the heat-source distribution (–) in the walls of 1D hydraulic components (real format). Used when ISTOPT = 1 or 2. If this array is filled with the same nonzero constant, a uniform heat-source distribution results. | 10 <sup>20</sup>                                           |
| R5DH                                                                       | 0 or 1                                                                                                 | Use RELAP5 ANS 94 Decay Heat data when R5DH = 1.                                                                                                    | 0                                                          |
| R5FDBK                                                                     | 0 or 1                                                                                                 | Use RELAP5 reactivity feedback when R5FDBK = 1.                                                                                                    | 0                                                          |
| TDMRRAMP                                                                   | ≥ 0                                                                                                    | Use steady-state spatial kinetics code power ramp.                                                                                                    | 0                                                          |
| TIMDL                                                                      | -1.0,<br>≥ 0.0 s                                                                                       | Time (s) to begin the debug printout over the time range TIMDL to TIMDU (real format). $-1.0 = \text{off};$ $\geq 0.0 \text{ s} = \text{on}.$                                                                                            | -1.0                                                       |
| TIMDU                                                                      | -1.0,<br>≥ 0.0 s                                                                                       | Time (s) to end the debug printout over the time range TIMDL to TIMDU (real format). $-1.0 = off;$ $\geq 0.0 \text{ s} = on.$                                                                                                    | -1.0                                                       |

| Note: Input NAMELIST data cards if INOPT = 1 (Word 3 on Main-Data Card 2). |                                                                                                    |                                                                                                    |                                                     |
|----------------------------------------------------------------------------|----------------------------------------------------------------------------------------------------|----------------------------------------------------------------------------------------------------|-----------------------------------------------------|
| Variable                                                                   | Value Range                                                                                                    | Description                                                                                                    | Default<br>Value                                    |
| TL                                                                         | 2.7315<br>×10 <sup>2</sup> K<br>to 7.1395<br>×10 <sup>2</sup> K<br>(32.0°F<br>to 8.2544<br>×10 <sup>2</sup> °F)  | Default value for the initial liquid temperatures (K, °F) (real format). Used when ISTOPT = 1 or 2.                                                                                                    | 10 <sup>20</sup> K<br>(1.8×<br>10 <sup>20</sup> °F) |
| TPOWR                                                                      | ≥ 0.0 s                                                                                                    | Time (s) at which the steady-state power is set on under the control of NAMELIST variable IPOWR (real format).                                                                                            | 10 <sup>30</sup> s                                  |
| TRACBOUT                                                                   | 0 or 1                                                                                                    | For each BWR component, write some additional information (that TRAC-B provides in its own OUTPUT file) to <b>trcout</b> .                                                                                | 0                                                   |
| TRCDIF                                                                     | 0 or 1                                                                                                    | Flag which specifies if a <b>trcdif</b> file should be generated. <b>trcdif</b> file contains information, used to determine if a code modification alters the numerical result. If 0 no file is created. | 0                                                   |
| TSDLS                                                                      | ≥ 0                                                                                                    | First timestep for timestep diagnostic and edits to be output to TRCMSG)                                                                                                    | -1                                                  |
| TSDLT                                                                      | ≥ 0.0 s                                                                                                    | Problem time to begin detailed timestep size diagnostic edits.                                                                                                    | -1.0                                                |
| TSDUS                                                                      | > TSDLS                                                                                                    | Last timestep for timestep diagnostic and edits to be output to TRCMSG)                                                                                                    | -1                                                  |
| TSDUT                                                                      | > TSDLT                                                                                                    | Problem time to end detailed timestep size diagnostic edits.                                                                                                    | -1.0                                                |
| TV                                                                         | 2.7315<br>×10 <sup>2</sup> K to<br>3.0000<br>×10 <sup>3</sup> K<br>(32.0 °F to<br>4.9403<br>×10 <sup>3</sup> °F) | Default value for the initial vapor temperatures (K, °F) (real format). Used when ISTOPT = 1 or 2.                                                                                                    | 10 <sup>20</sup> K<br>(1.8×<br>10 <sup>20</sup> °F) |

| Note: Input NAMELIST data cards if INOPT = 1 (Word 3 on Main-Data Card 2). |                          |                                                                                                    |                                                     |
|----------------------------------------------------------------------------|--------------------------|----------------------------------------------------------------------------------------------------|-----------------------------------------------------|
| Variable                                                                   | Value Range              | Description                                                                                                    | Default<br>Value                                    |
| TW                                                                         | > 0.0 K<br>(> -459.7 °F) | Default value for the initial wall temperatures (K, °F) (real format). Used when ISTOPT = 1 or 2.                                                                                                    | 10 <sup>20</sup> K<br>(1.8×<br>10 <sup>20</sup> °F) |
| USE_IAPWS_ST                                                               | .TRUE. or<br>.FALSE.     | Flag to indicate which steam table formulation should be used.  .TRUE. = Use steam tables based on the IF97 standard from the International Association for the Properties of Water and Steam (IAPWS). This is essentially the same system as used by RELAP5.  .FALSE. = Calculate water properties using legacy internal curve fits to water property data. This scheme may tend to be faster with some sacrifice in overall accuracy in some regions of the pressure-temperature phase diagram. This is the default option.  When .TRUE., TRACE, by default, uses IAPWS-IF97 data that has been hardcoded into the executable. However, if the presence of an external steam table property file (called tpfh2onew, trch2o, or <pre>prefix&gt;.h2o</pre> ) is detected in the working directory at the time the simulation is performed, TRACE will preferentially use the data from that file instead. See Chapter 1 for the details regarding this feature. | .FALSE.                                             |

| Note: Input NAMELIST data cards if INOPT = 1 (Word 3 on Main-Data Card 2). |                                                               |                                                                                                    |                                                             |
|----------------------------------------------------------------------------|---------------------------------------------------------------|----------------------------------------------------------------------------------------------------|-------------------------------------------------------------|
| Variable                                                                   | Value Range                                                   | Description                                                                                                    | Default<br>Value                                            |
| USESJC                                                                     | 0, 1, 2 or 3                                                  | Single Junction Components (SJC) can be made by setting NCELLS = 0 in PIPES, VALVES, and PUMPS when USESJC > 0.  0 = Default value. No SJC. 1 = PIPE, VALVE and PUMP can be used as a SJC by setting NCELLS = 0; 2 = PIPE, VALVE and PUMP can have side junctions if NCELLS > 0. USESJC = 2 requires inputting NSIDES cards. Connects at 90°.  3 = Same as 2 above except that USESJC = 3 requires additional side junction angle input. | 0                                                           |
| VL                                                                         | $ VL  < 10^4$<br>m/s, (3.28<br>$\times 10^4$ ft/s)            | Default value for the initial liquid velocities (m/s, ft/s) (real format). Used when ISTOPT = 1 or 2.                                                                                                    | 10 <sup>20</sup> m/s<br>(3.28×1<br>0 <sup>20</sup><br>ft/s) |
| VV                                                                         | VV  < 10 <sup>4</sup><br>m/s, (3.28<br>×10 <sup>4</sup> ft/s) | Default value for the initial vapor velocities (m/s, ft/s) (real format). Used when ISTOPT = 1 or 2.                                                                                                    | 10 <sup>20</sup> m/s<br>(3.28×1<br>0 <sup>20</sup><br>ft/s) |
| XTVAPPEND                                                                  | 0, 1, or 2                                                    | Flag for appending graphics output to an old <b>trextv</b> file.  0 = create new file, 1 = append to old file overwriting duplicate timesteps, 2 = copy old <b>trextv</b> and append new values to end.                                                                                                    | 0                                                           |

### Main-Data Card 4. NAMELIST Data Cards for Group INOPTS (NAMELIST format.).

| <b>Note:</b> Input NAMELIST data cards if INOPT = 1 (Word 3 on <b>Main-Data Card 2</b> ). |             |                                                                                                    |                  |
|-------------------------------------------------------------------------------------------|-------------|----------------------------------------------------------------------------------------------------|------------------|
| Variable                                                                                  | Value Range | Description                                                                                                    | Default<br>Value |
| XTVRES                                                                                    | 4 or 8      | This option controls the numerical precision of numbers in the graphics file.  Lower precision will minimize the size of the graphics file, but may be insufficient for some off-normal uses.  4 = Graphics file output in single precision (appropriate for normal graphics file use).  8 = Graphics file output in double precision | 4                |

# Main-Data Card 5. (Format 4E14.4) Solubility-Parameters Card. CNTLMN, CNMIN, CNTLM, CNMAX

| <b>Note:</b> Input this card only when NAMELIST parameter ISOLCN = 1 |                                                                                                    |  |
|----------------------------------------------------------------------|----------------------------------------------------------------------------------------------------|--|
| Variable                                                             | Description                                                                                                    |  |
| CNTLMN                                                               | Minimum liquid temperature (K, °F) to use linear fit.                                                                                                    |  |
| CNMIN                                                                | Solubility concentration ratio (kg(solute)/kg (liquid), lb <sub>m</sub> (solute)/lb <sub>m</sub> (liquid) when liquid temperature is at or below CNTLMN. |  |
| CNTLMX                                                               | Maximum liquid temperature (K, °F) to use linear fit.                                                                                                    |  |
| CNMAX                                                                | Solubility concentration ratio (kg(solute)/kg (liquid), lb <sub>m</sub> (solute)/lb <sub>m</sub> (liquid) when liquid temperature is at or above CNTLMX. |  |

### Main-Data Card 6. (Format I14,E14.4) DSTEP, TIMET

| Variable | Description                                                                                                    |
|----------|----------------------------------------------------------------------------------------------------|
| DSTEP    | Timestep number of the <b>trcdmp</b> -file data dump to be read from the <b>trcrst</b> file for a restart calculation. If DSTEP is less than zero, the last data dump found will be used. Input DSTEP = 0 for an initial calculation where all the input data is defined by the <b>tracin</b> file. |
| TIMET    | Problem start time (s). If DSTEP or TIMET is less than zero, the time obtained from the retrieved data dump overrides the TIMET input value.                                                                                                    |

### Main-Data Card 7. (Format 5I14) STDYST, TRANSI, NCOMP, NJUN, IPAK

| Variable | Description                                                                                                    |  |
|----------|----------------------------------------------------------------------------------------------------|--|
| STDYST   | Steady-state calculation indicator.  0 = no steady-state calculation;  1 = generalized steady-state (GSS) calculation;  2 = CSS calculation;  3 = GSS calculation with hydraulic-path steady-state initialization (HPSSI);  4 = CSS calculation with HPSSI;  5 = static-check steady-state (SSS) calculation (checks to see if zero flow can be achieved with the pumps turned off and no heat transfer). |  |
| TRANSI   | Transient calculation indicator.  0 = no transient calculation;  1 = transient calculation.                                                                                                    |  |
| NCOMP    | Total number of hydraulic and HTSTR components.                                                                                                    |  |
| NJUN     | Total number of junctions between hydraulic components. Not used by the code.                                                                                                    |  |
| IPAK     | Water-packing option (suggested value = 1).  0 = off; 1 = on.                                                                                                    |  |

#### Main-Data Card 8. (Format 2E14.4) EPSO, EPSS

| Variable | Description                                                                                                   |
|----------|----------------------------------------------------------------------------------------------------|
| EPSO     | Convergence criterion for the outer-iteration pressure calculation (suggested value = $1.0 \times 10^{-4}$ ). |
| EPSS     | Convergence criterion for the steady-state calculation (suggested value = $1.0 \times 10^{-4}$ ).             |

### Main-Data Card 9. (Format 5114) OITMAX, SITMAX, ISOLUT, NCONTR, NCCFL

| Variable | Description                                                                         |  |  |
|----------|-------------------------------------------------------------------------------------|--|--|
| OITMAX   | Maximum number of outer iterations for pressure calculation (suggested value = 10). |  |  |

### Main-Data Card 9. (Format 5I14)

### OITMAX, SITMAX, ISOLUT, NCONTR, NCCFL

| Variable | Description                                                                                                    |  |  |
|----------|----------------------------------------------------------------------------------------------------|--|--|
| SITMAX   | Maximum number of outer iterations for steady-state calculation (suggested value = 10).                                                                                                    |  |  |
| ISOLUT   | Solute-tracking option (for example, orthoboric acid solute in liquid coolant). ISOLUT must not be changed when performing a restart calculation.  0 = off; 1 = on1 = use the value of ISOLUT from the restart file |  |  |
| NCONTR   | Number of CSS controllers (NCONTR $\geq$ 1 when STDYST = 2 or 4; NCONTR = 0 when STDYST $\neq$ 2 and $\neq$ 4).                                                                                                    |  |  |
| NCCFL    | Number of countercurrent flow-limitation parameter sets to be input.                                                                                                    |  |  |

#### Main-Data Card 10. (Format 5I14)

#### NTSV, NTCB, NTCF, NTRP, NTCP

| Variable | Description                                                                                                    |
|----------|----------------------------------------------------------------------------------------------------|
| NTSV     | Number of signal variables from input and the restart file (NTSV $\geq$ 0) (used to dimension variable storage).                                                                                                    |
| NTCB     | Number of control blocks from input and the restart file (NTCB $\geq$ 0) (used to dimension variable storage).                                                                                                    |
| NTCF     | Total number of table entries for the tabular control blocks from input and the restart file (NTCF $\geq$ 0) (used to dimension variable storage).                                                                                                    |
| NTRP     | Number of trips from input and the restart file (NTRP $\geq$ 0) (used to dimension variable storage).                                                                                                    |
| NTCP     | Number of passes made each timestep through the control-parameter evaluation of signal variables, control blocks, and trips (NTCP $\geq$ 0) (two or more passes may be needed when the signal or set status of a trip is a signal-variable or control-block input parameter or when a control procedure contains an implicit control-block evaluation loop). |

### Main-Data Card 11. (Format 2I14) NTRACEG, NTRACEL

| <b>Note:</b> If NAMELIST variable ITRACE > 0 read this card. |                              |  |
|--------------------------------------------------------------|------------------------------|--|
| Variable                                                     | Description                  |  |
| NTRACEG                                                      | Number of gas trace species. |  |

#### Main-Data Card 11. (Format 2I14) NTRACEG, NTRACEL

| <b>Note:</b> If NAMELIST variable ITRACE > 0 read this card. |                                 |  |
|--------------------------------------------------------------|---------------------------------|--|
| Variable                                                     | Description                     |  |
| NTRACEL                                                      | Number of liquid trace species. |  |

# **Main-Data Card 12.** (Format 5(3X,I11)) **TRACEGPHASE Array** (TRACEGPHASE(I), I = 1, NTRACEG) Load Format.

| <b>Note:</b> If NAMELIST variable ITRACE > 0, input this card. |         |                                                                                                    |
|----------------------------------------------------------------|---------|----------------------------------------------------------------------------------------------------|
| Variable Dimension Description                                 |         | Description                                                                                                    |
| TRACEGPHASE                                                    | NTRACEG | For each TRACEGPHASE(I) array value, input 0 if trace species is in the gas phase and input a 1 if trace species is in the liquid phase. |

# **Main-Data Card 13.** (Format 5(3X,I11)) **TRACELPHASE Array**. (TRACELPHASE(I), I = 1, NTRACEL) Load Format

| <b>Note:</b> If NAMELIST variable ITRACE > 0 input this card. |           |                                                                                                    |  |
|---------------------------------------------------------------|-----------|----------------------------------------------------------------------------------------------------|--|
| Variable                                                      | Dimension | Description                                                                                                    |  |
| TRACELPHASE                                                   | NTRACEL   | For each TRACELPHASE(I) array value, input 0 if trace species is in the liquid phase and input a 1 if trace species is in the gas phase. |  |

# **Main-Data Card 14.** (Format 5(3X,I11)) **IORDER array** (IORDER(I), I = 1, **NCOMP**) Load Format.

| Variable | Dimension | Description                                                                                                    |
|----------|-----------|----------------------------------------------------------------------------------------------------|
| IORDER   | NCOMP     | Component ID numbers. All component identification numbers (input variable NUM on card number 1 of each component input) are listed in LOAD format. The list can be in any order. |

# Countercurrent Flow Limitation Data

If NCCFL = 0 (Word 5 on Main-Data Card 9), do not input any of the CCFL data cards.

| Card Set<br>Number | Variable                                                        | Dimension   | Description                                                                                                    |  |
|--------------------|-----------------------------------------------------------------|-------------|----------------------------------------------------------------------------------------------------|--|
| Not                | Note: Use Load Format: (Format 5E14.4) CBETA (I), I = 1, NCCFL. |             |                                                                                                    |  |
| 1                  | CBETA                                                           | NCCFL       | Bankoff interpolation constant for interpolating between Wallis characteristic length dimension to Kutateladze characteristic length dimension. CBETA is used in the following equation, OMEGA = D <sup>(1.0-CBETA)</sup> × L <sup>CBETA</sup> , where OMEGA is the length scale used in the Bankoff nondimensional volumetric fluxes Hg * & Hf *, D is the hydraulic diameter which is the Wallis scaling parameter, and L is the Kutateladze scaling parameter.  CBETA = 0.0 yields Wallis scaling;  CBETA = 1.0 yields Kutateladze scaling;  CBETA < 0.0 implies that the complete Bankoff correlation will be input to calculate CBETA as a function of geometry and thermodynamic properties. |  |
| 2                  | CCFLM                                                           | NCCFL NCCFL | The slope for the CCFL correlation. Default is 1.07 if CBETA is < 0.0 and 1.0 if CBETA is $\geq$ 0. The general form of the correlation for CBETA $\geq$ 0 is: $\sqrt{Hg^*} + \mathbf{CCFLM} \times \sqrt{Hf^*} = \mathbf{CCFLC}$ The general form of the correlation for CBETA < 0.0 is: $\sqrt{Hg^*} + \sqrt{Hf^*} = \mathbf{CCFLM} + \mathbf{CCFLC} \times \mathbf{AMIN1(BOND, CTRANS)}$                                                                                                    |  |
| Not                | Note: Use Load Format: (Format 5E14.4) CCFLC(I), I = 1, NCCFL.  |             |                                                                                                    |  |
| 3                  | CCFLC                                                           | NCCFL       | The constant for the CCFL correlation. See the general form of the correlation given above. Default is $0.00433$ if CBETA $< 0.0$ and $1.0$ if CBETA $\ge 0$ .                                                                                                    |  |

### Card Number 4. (Format I14,4E14.4) NHOLES, TP, GAMMA, DIAH, CTRANS

| <b>Note:</b> For each CBETA(I) < 0.0 (Card Set 1), the following input is required to calculate CBETA based on Bankoff's correlation. |                                                                                                    |  |
|----------------------------------------------------------------------------------------------------|----------------------------------------------------------------------------------------------------|--|
| Variable                                                                                                    | Description                                                                                                    |  |
| NHOLES                                                                                                    | Number of holes in the perforated plate.                                                                                                    |  |
| TP                                                                                                    | Plate thickness (m, ft).                                                                                                    |  |
| GAMMA                                                                                                    | Ratio of open-plate flow area to total-plate flow area.                                                                                                    |  |
| DIAH                                                                                                    | Diameter of one hole (m, ft).                                                                                                    |  |
| CTRANS                                                                                                    | Bond number above which the CCFL constant is independent of the Bond number. See Card Set 2 for the general formulation of the Bankoff's correlation (default is 200.0). |  |

## Material Property Data

A user may use existing materials (built-in) or may define new materials.

### **Built-in Materials**

Some material properties are already built-in the TRACE code. These material properties with their identification numbers are listed in **Table 6-1**. The user identifies these material properties in appropriate cards.

Table 6-1. Built-in material types.

| Material<br>Type<br>Number | Material Type                   |  |
|----------------------------|---------------------------------|--|
| 1                          | mixed oxide                     |  |
| 2                          | zircaloy                        |  |
| 3                          | fuel-clad gap gases             |  |
| 4                          | boron nitride insulation        |  |
| 5                          | constantan/Nichrome heater wire |  |
| 6                          | stainless steel, type 304       |  |
| 7                          | stainless steel, type 316       |  |
| 8                          | stainless steel, type 347       |  |
| 9                          | carbon steel, type A508         |  |
| 10                         | inconel, type 718               |  |
| 11                         | zircaloy dioxide                |  |
| 12                         | inconel, type 600               |  |

### **User Defined Materials**

If the built-in material properties are inappropriate, users may input their own data. Data for new material properties may be input by setting **NMAT** > 0 (Word 4 on **Main-Data Card 2**). For each new material, the user must provide:

• a unique material identifier (MATB > 50),

Material Property Data TRACE V5.0

- the number of data-point sets provided for each material (PTBLN), and
- the data tables and/or functional fits that specify the material properties ( $\rho$ , cp, k, and  $\epsilon$ ) as a function of temperature (T).

If tabular fits are used, linear interpolation is employed to obtain property values for intermediate values of temperature. Extrapolation is not allowed (an error message results). The material-properties tables are not included in the dump file; therefore, it is up to the user to ensure that the tables are supplied in the input file during a restart run.

The material properties can be input as data tables or functional fits or a mixture of data tables and functional fits. The required input cards and the order of these input cards depends on the value of **PTBLN** (number of data-point sets). In other words, the number of data points is used as a flag to indicate which form will be used to provide the material properties:

- If **PTBLN** for a material is positive (**PLBLN(I)** > 0), this indicates that the material properties will be defined as temperature-dependent data tables. The material properties are entered using the **PRPTB** arrays (**Card Set 3**). The functional-fit input (**Card Number 4** through **Card Number 6**) are not used at all.
- If **PTBLN** for a material is zero (**PLBLN**(**I**) = **0**), this indicates that functional fits will be used to define each material property. The **PRPTB** data-table array is not entered at all. Instead, the functional-fit input (**Card Number 4** through **Card Number 6**) are used to define the material properties.
- If PTBLN for a material is negative (PLBLN(I) < 0), this indicates that some of the properties of the material will be entered as data table arrays and others will be entered using functional fit input. The functional-fit Card Number 4 is read in before the PRPTB array (Card Set 3). Card Number 4 input defines the number of functional fits for each of the required material property types (density, specific heat, thermal conductivity, and emissivity). An input of zero for a functional fit indicates that the material property data is to be input using the PRPTB data tables. Following Card Number 4, the PRPTB data table (Card Set 3) is then read in for those material properties that have the number of functional fits set to zero. The size of the **PRPTB** data table is indicated by the absolute value of PLBLN(I). Following the PRPTB data tables (Card Set 3) the functional-fit data (Card Number 5 and Card Number 6) is input for those material properties that have the number of functional fits set greater than zero. The order of the material properties in these two categories is: material density first, specific heat second, thermal conducitivty third, and emissivity fourth. For example, if data tables are to be provided for material density and thermal conductivity and functional fits for specific heat and emissivity, then the material property tables for density and thermal conductivity are input first and then the functional fits for specific heat and emissivity.

| Card Set<br>Number | Variable              | Dimension                   | Description                                                                                                    |
|--------------------|-----------------------|-----------------------------|----------------------------------------------------------------------------------------------------|
| [Format 5(         | 3X,I11)] [ <b>M</b> A | $\mathbf{ATB}(I), I = 1, N$ | IMAT]. Load Format                                                                                                    |
| 1                  | MATB                  | NMAT                        | ID numbers, $MATB(I) \ge 50$ , $I = (1, NMAT)$ , of new materials. These are the material ID numbers used in the component input to reference the input material properties instead of the built-in properties.                                                                                                    |
| [Format 5(3        | X,I11)] ( <b>PTF</b>  | BLN(I), I = 1, N            | MMAT). Load Format                                                                                                    |
| 2                  | PTBLN                 | NMAT                        | Number of data-point sets provided for each of NMAT materials; material MATB(I) consists of PTBLN(I) data-point sets.  < 0 = Material properties are mixture of data tables and functional fits.  0 = Material properties are in form of functional fits.  > 0 = Material properties are in form of tables. The actual number indicates the number of data-point pair sets to be provided for each of NMAT materials; material MATB(I) consists of PTBLN(I) data- point sets. |

### Temperature-Dependent Data Table Input

| Card Set<br>Number | Variable                                                                                                    | Dimension | Description |
|--------------------|----------------------------------------------------------------------------------------------------|-----------|-------------|
|                    | Note: Input NMAT data tables, one for each material (MATB(I), I = 1, NMAT).  Note: Use Load Format [Format 5(3X,E11.4)] [PRPTB(J), J = 1, 5 × PTBLN(I)]. |           |             |

Material Property Data TRACE V5.0

| Card Set<br>Number | Variable | Dimension   | Description                                                                                                    |
|--------------------|----------|-------------|----------------------------------------------------------------------------------------------------|
| 3                  | PRPTB(I) | 5*PTBLN(I ) | The material-properties data for material <b>MATB</b> (I), each point of which consists of the two to five variables in order T, $\rho$ , $C_p$ , $k$ , and $\epsilon$ [where T is the temperature (K, °F), $\rho$ is the density (kg/m³, lb <sub>m</sub> /ft³), $C_p$ is the specific heat [J/(kg K), Btu/(lb <sub>m</sub> °F)], k is the thermal conductivity [W/(m⁻¹ K), Btu/(ft °F hr)], and $\epsilon$ is the emissivity (–)]. Each card contains five material variables; i.e., T is the independent variable and $\rho$ , $C_p$ , k and $\epsilon$ are dependent variables. The following card contains again five variables corresponding to the next data-point pair. Each material <b>MATB</b> (I) consists of <b>PTBLN</b> (I) points with the values of T increasing monotonically. The table array appears as $T_1$ , $\rho_1$ , $C_{p1}$ , $k_1$ , $\epsilon_1$ , $T_2$ , $\rho_2$ , $C_{p2}$ , $k_2$ , $\epsilon_2$ , $T_3$ ,, $T_{PTBLN(I)}$ , $\rho_{PTBLN(I)}$ , $C_{pPTBLN(I)}$ , $k_{PTBLN(I)}$ , $\epsilon_{PTBLN(I)}$ . For those material properties that will be input as functional fits, they are removed from this input array; however, the order of the array is maintained with the functional fit properties removed. A one point table results in a constant table. Extrapolation is not allowed. |

### Functional-Fit Data Input

#### Card Number 4. [Format 5114] RHONUM, SPHTNUM, CONDNUM, EMISNUM

| <b>Note:</b> Input this card if $PTBLN(I) \le 0$ . |                                                                      |  |
|----------------------------------------------------|----------------------------------------------------------------------|--|
| Variable                                           | Description                                                          |  |
| RHONUM                                             | Number of functional fit sets for the material density.              |  |
| SPHTNUM                                            | Number of functional fit sets for the material specific heat.        |  |
| CONDNUM                                            | Number of functional fit sets for the material thermal conductivity. |  |
| EMISNUM                                            | Number of functional fit sets for the material emissivity.           |  |

There will be RHONUM sets of the functional fit Card Number 5 and Card Number 6, followed by SPHTNUM sets of the functional fit Card Number 5 and Card Number 6,

followed by **CONDNUM** sets of the functional fit **Card Number 5** and **Card Number 6**, when **PTBLN**(I)  $\leq$  0. If more than one functional set is input for a given material property, then the **TUPPER** for the previous set must equal the **TLOWER** for the current set. The temperature range from first lower temperature limit to the upper temperature limit defined by the last function fit set must be contiguous (i.e., no undefined gaps). A fatal error will occur if material property evaluation is attempted outside of the temperature ranged defined by the first lower temperature limit and the last upper temperature limit.

Note: Input RHONUM + SPHTNUM + CONDNUM + EMISNUM sets of Card Number 5 and Card Number 6. The form of the functional fit is: Y = A0 + A1 \* Z + A2 \* Z<sup>2</sup>+ A3 \* Z<sup>3</sup> + A4 \* Z<sup>4</sup> + A5 / Z: where Z = T - TOFFSET

## Card Number 5. [Format 5(3XE11.4)] TOFFSET, TLOWER, TUPPER, A0, A1

| Variable | Description                                                   |  |  |
|----------|---------------------------------------------------------------|--|--|
| TOFFSET  | Offset for the Z independent variable in the functional fit.  |  |  |
| TLOWER   | Lower temperature limit (T) for applying this functional fit. |  |  |
| TUPPER   | Upper temperature limit (T) for applying this functional fit. |  |  |
| A0       | Coefficient A0 in the functional fit.                         |  |  |
| A1       | Coefficient A1 in the functional fit.                         |  |  |

### **Card Number 6.** [Format 4(3XE11.4)] **A2, A3, A4, A5**.

| Note: Input RHNOM + SPHTNUM + CONDNUM + EMISNUM sets of Card<br>Number 5 and Card Number 6. |                                                   |  |  |
|---------------------------------------------------------------------------------------------|---------------------------------------------------|--|--|
| Variable                                                                                    | Description                                       |  |  |
| A2                                                                                          | Coefficient A2 in the functional fit.             |  |  |
| A3                                                                                          | Coefficient A3 in the functional fit.             |  |  |
| A4                                                                                          | Coefficient A4 in the functional fit of the form. |  |  |
| A5                                                                                          | Coefficient A5 in the functional fit of the form. |  |  |

Material Property Data TRACE V5.0

The following is an input example for each of the material properties options. Note that for this example, **NMAT** on **Main-Data Card 2** is assumed to be 3.

```
******
* material-properties data
*******
* Card Set 1 and Card Set 2
* matb *
                    51
                         52
                            53e
* ptbln *
                     2 0 -1e
*****input for matb 51 - ptbln(1) > 0, all properties as data tables
* Card Set 3
     prptb(1,i)
                   prptb(2,i)
                                  prptb(3,i)
                                                  prptb(4,i)
prptb(5,i)
                                                     cond
       temp
                     rho
                                       ср
emis
   2.0000e+01
                1.0000e+00
                           1.0000e+00
                                          2.0000e+00
                                                        1.0000e+00
   4.0000e+05
               1.0000e+00
                           1.0000e+00
                                          2.0000e+00
                                                      1.0000e+00e
*****input for matb 52 - ptbln(2) = 0, all properties as functional fits
* Card Number 4
       rhonum
                   sphtnum
                                condnum
                                             emisnum
                                2
                                                                    1
         rho function
 Card Number 5
      toffset
                      0.0
                                tupper
                                                 a0
                                                               a1
                                                              0.0
           0.0
                                400000.0
                                                1.0
 Card Number 6
          a2
                       a3
                                    a4
                                                 a5
          0.0
                      0.0
                                    0.0
                                                 0.0
         Cp function 1
 Card Number 5
      toffset
                                                  a0
                                                               a1
                                 tupper
           0.0
                    0.0
                                   100.0
                                                  1.0
                                                                0.0
 Card Number 6
                                    a4
                       a3
                                                  a5
          a2
                      0.0
                                    0.0
                                                 0.0
         Cp function 2
 Card Number 5
      toffset
                   tlower
                                                 a0
                                 tupper
                                                               a1
                     100.0
           0.0
                              400000.0
                                                1.0
                                                             0.0
 Card Number 6
                                                 a5
          a2
                      a3
                                    a4
          0.0
                      0.0
                                    0.0
                                                 0.0
       Cond function 1
 Card Number 5
      toffset
                   tlower
                                 tupper
                                                 a0
                                                               a1
           0.0
                       0.0
                                    100.0
                                                  2.0
                                                                0.0
 Card Number 6
                       a3
                                                 a5
                                    a4
          a2
                                   0.0
          0.0
                      0.0
                                                 0.0
       Cond function 2
```

```
* Card Number 5
* toffset tlower tupper a0 0.0 100.0 1000.0 2.0 * Card Number 6
                                                      a1
                                                     0.0
             a3 a4
0.0 0.0
   a2
                                          a5
                                         0.0
        0.0
 Cond function 3
* Card Number 5
  toffset tlower tupper a0 0.0 1000.0 400000.0 2.0
                                                     a1
                                                  0.0
 Card Number 6
    a2
        a2 a3 a4
0.0 0.0 0.0
                  a3
                              a4
                                        0.0
   Emis function 1
* Card Number 5
                                                 0.0
 toffset tlower tupper a0 0.0 200.0 400000.0 1.0
                                                     a1
* Card Number 6
        a2
                   a3
                               a4
               0.0
                              0.0
        0.0
                                         0.0
*****input for math 53 - ptbln(3) < 0, both data tables and functional
                   are used to enter material properties
* Card Number 4
  rhonum
               sphtnum condnum emisnum
                                                        0
                           0
* Data table for cp and emis
* Card Set 3
                                     emis
      temp
  temp cp
4.0000e+03 1.0000e+00 1.0000e+00 e
 Functional fits input for rho
    rho function 1
 Card Number 5
 toffset tlower tupper 0.0 0.0 100.0
                                                     a1
                                        a0
2.0
                            100.0
* Card Number 6
    a2 a3
0.0 0.0
                            a4
0.0
                                          a5
                                         0.0
  rho function 2
* Card Number 5
    toffset tlower 0.0 100.0
                tlower tupper 100.0 1000.0
                                          a0
                                                     a1
                                        2.0
                                                   0.0
* Card Number 6
                            0.0
     a2
                  a3
                              a4
                                          a5
             0.0
       0.0
                                         0.0
     rho function 3
* Card Number 5
        fset tlower tupper a0 0.0 1000.0 400000.0 2.0
                                          a0
                                              0.0
  toffset
                                                      a1
```

| * | Card Number 6   |              |             |     |     |
|---|-----------------|--------------|-------------|-----|-----|
| * | a2              | a3           | a4          | a5  |     |
|   | 0.0             | 0.0          | 0.0         | 0.0 |     |
| * |                 |              |             |     |     |
| * | Functional fits | input for co | onductivity |     |     |
| * |                 | -            | -           |     |     |
| * | cond functi     | lon 1        |             |     |     |
| * |                 |              |             |     |     |
| * | Card Number 5   |              |             |     |     |
| * | toffset         | tlower       | tupper      | a0  | a1  |
|   | 0.0             | 200.0        | 400000.0    | 1.0 | 0.0 |
| * | * Card Number 6 |              |             |     |     |
| * | a2              | a3           | a4          | a5  |     |
|   | 0.0             | 0.0          | 0.0         | 0.0 |     |
|   |                 |              |             |     |     |

# Hydraulic-Path Steady-State Initialization Data

Card Number 1. (Format 3I14) NPATHS, NFPI, NTP

| Note: If STDYST = 3 or 4 (Word 1 on Main-Data Card 7), input this card and NPATHS of Card Number 2 through Card Number 4 (if NTPI = 0). |                                                                                                    |  |  |
|----------------------------------------------------------------------------------------------------|----------------------------------------------------------------------------------------------------|--|--|
| Variable                                                                                                    | Description                                                                                                    |  |  |
| NPATHS                                                                                                    | Number of 1D hydraulic paths in the system model. The internal-junction interface between the main and side tubes of <b>SEPD</b> and <b>TEE</b> components defines the starting or ending interface of a 1D hydraulic path. The internal-junction interface of <b>SEPD</b> and <b>TEE</b> components and the junction interfaces of <b>PLENUM</b> and <b>VESSEL</b> components define the path end of a 1D hydraulic path. A user-defined hydraulic-path connection interface within a 1D hydraulic component or at a junction between two 1D hydraulic components provides a connection point for two hydraulic paths. |  |  |
| NFPI                                                                                                    | PMVL and PMVV (Words 1 and 2 on Card Number 3) flow-parameter input option.  0 = liquid and vapor mass flows; 1 = liquid and vapor velocities.                                                                                                    |  |  |
| NTPI                                                                                                    | Total and noncondensable-gas pressure input option.  0 = specify pressures on Card Number 4 and use these pressures to define the pressure for all mesh cells in the hydraulic path;  1 = get pressures from the donor cell of the thermal-hydraulic condition location IDCLOC (Word 3 on Card Number 2) in the component data and use these pressures to define the pressures for all mesh cells of the hydraulic path;  2 = get pressures from each mesh cell of the component data for the hydraulic path.                                                                                                    |  |  |

**Note:** Potential hydraulic paths that are appropriately defined by the component data do not need to be specified (for example, the emergency-coolant system side-leg channel with stagnant coolant).

# **Card Number 2.** (Format 5I14)

# IDCINF, IDCOUF, IDCLOC, IDCPWI, IDCPWO

| Variable | Description                                                                                                    |
|----------|----------------------------------------------------------------------------------------------------|
| IDCINF   | Hydraulic path N inflow location number defined by the composite value (component ID number)* 1000 + interface number where its thermal-hydraulic condition is donor-cell convected through the mesh-cell interface (except for VESSEL-component source connections where the thermal-hydraulic condition is assumed donored from the 1D cell). Make the composite value negative if the location is on the side tube of a SEPD or TEE component and either IDCINF or IDCOUF must define the SEPD or TEE internal-junction interface number NCELL1+2. Each PLENUM-component junction interface must be defined by IDCINF or IDCOUF of a hydraulic path.                                                                                                    |
| IDCOUF   | Hydraulic path N outflow location number defined by the composite value (component ID number)* 1000 + interface number where its thermal-hydraulic condition is donor-cell convected through the mesh-cell interface (except for VESSEL-component source connections where the thermal-hydraulic condition is assumed donored from the 1D cell). Make the composite value negative if the location is on the side tube of a SEPD or TEE component and either IDCINF or IDCOUF must define the SEPD or TEE internal-junction interface number NCELL1+2. Each PLENUM-component junction interface must be defined by IDCINF or IDCOUF of a hydraulic path.                                                                                                    |
| IDCLOC   | Hydraulic path N thermal-hydraulic condition location number defined by the composite value (component ID number)*1000 + interface number where the defined thermal-hydraulic condition is donor-cell convected through the meshcell inter-face. Make the composite value negative if the location is on the side tube of a SEPD or TEE component. In this case, the interface location must be the SEPD or TEE internal-junction interface defined by IDCINF or IDCOUF while IDCLOC has a special defining form where instead its interface number is the JCELL cell number on the main tube of the SEPD or TEE component. IDCLOC must be defined the same as IDCINF or IDCOUF for a PLENUM-component junction interface. The donor cell's thermal-hydraulic parameters are defined on Card Number 3 and Card Number 4. Don't define interface IDCLOC within the heat source or sink cell range from IDCPWI to IDCPWO. |
| IDCPWI   | Hydraulic path N inflow location number defined by the composite value (component ID number)* 1000 + cell number for the first cell in the hydraulic-path flow direction having heat-transfer to or from it. Input 0 if there is no heat source or sink in the hydraulic path that needs to be considered.                                                                                                    |
| IDCPWO   | Hydraulic path N outflow location number defined by the composite value (component ID number)* 1000 + cell number for the last cell in the hydraulic-path flow direction having heat-transfer to or from it. Input 0 if there is no heat source or sink in the hydraulic path that needs to be considered.                                                                                                    |

## Card Number 3. (Format 5E14.4) PMVL, PMVV, PTL, PTV, PPOWER

| Variable | Description                                                                                                    |
|----------|----------------------------------------------------------------------------------------------------|
| PMVL     | Initial liquid mass flow (kg/s or lb <sub>m</sub> /hr) when NFPI = 0 (Word 2 on Card Number 1) or velocity (m/s or ft/s) when NFPI = 1 at the IDCLOC interface of hydraulic path N.                                                                                                    |
| PMVV     | Initial vapor mass flow (kg/s or $lb_m/hr$ ) when NFPI = 0 (Word 2 on <b>Card Number 1</b> ) or velocity (m/s or ft/s) when <b>NFPI</b> = 1 at the <b>IDCLOC</b> interface of hydraulic path N.                                                                                                    |
| PTL      | Initial liquid temperature (K or °F) in the donor cell of the <b>IDCLOC</b> interface of hydraulic path N [input 0.0 K or –459.67°F to specify the saturation temperature based on the vapor pressure].                                                                                                    |
| PTV      | Initial vapor temperature (K or °F) in the donor cell of the <b>IDCLOC</b> interface of hydraulic path N (input 0.0 K or –459.67°F to specify the saturation temperature based on the vapor pressure).                                                                                                    |
| PPOWER   | Total heat-transfer power to [ <b>PPOWER</b> (n) > 0.0] or from [ <b>PPOWER</b> (n) < 0.0] all mesh cells between and including location numbers <b>IDCPWI</b> and <b>IDCPWO</b> (W or Btu/hr) (input 0.0 W or 0.0 Btu/hr if there is no heat source or sink in the hydraulic path such that <b>IDCPWI</b> = 0 and <b>IDCPWO</b> = 0). |

# Card Number 4. (Format 2E14.4) PP, PPA

| Note: Input Path Card Number 3 if NTPI = 0 (Word 3 on Card Number 1) |                                                                                                    |  |  |
|----------------------------------------------------------------------|----------------------------------------------------------------------------------------------------|--|--|
| Variable                                                             | Description                                                                                                    |  |  |
| PP                                                                   | Total pressure (Pa or psia) that is defined to be constant over all mesh cells of hydraulic path N.              |  |  |
| PPA                                                                  | Noncondensable-gas pressure (Pa or psia) that is defined to be constant over all mesh cells of hydraulic path N. |  |  |

# Steady-State Controller Data

When STDYST = 2 or 4 (Word 1 on Main-Data Card 7), a CSS calculation is performed using NCONTR ≥ 1 (Word 4 on Main-Data Card 9) controllers that are specified by CSS controller data. These controllers are internally programmed PI controllers that adjust specific parameter actions to achieve desired steady-state values for specific monitored parameters. Transient-calculation control procedures for some of these component actions are specified in the component input data; however, these CSS controllers override those procedures and control their parameter actions during the CSS calculation. Four types of controllers are available to the TRACE user:

## • Type 1 Controller:

A Type 1 controller adjusts a **PUMP** component's rotational speed (rad/s, rpm) to achieve a desired coolant mass flow (kg/s, lb<sub>m</sub>/hr) through the **PUMP**. The desired coolant mass flow is specified initially in the **PUMP** component data at the **PUMP** interface by the input coolant mass flow (**NMPCSS** = -1) or velocity (**NMPCSS** = 0), which is summed over the liquid and vapor coolant (see the CSS Controller Card below).

## • Type 2 Controller:

A Type 2 controller adjusts a **VALVE** component's flow-area fraction to achieve a desired pressure (Pa, psia) in the mesh cell upstream of the **VALVE** interface (**NMPCSS** = 1) or a desired coolant mass flow (kg/s, lb<sub>m</sub>/hr) through the **VALVE** (**NMPCSS** = 2) (see the CSS Controller Card below). The desired pressure is the input upstream-cell pressure or the input pressure in the lower-numbered cell adjacent to the **VALVE** interface if the initial velocity is zero. The desired mass flow, which is determined from the input velocity at the **VALVE** interface, is summed over the liquid and vapor coolant. These desired parameter values are specified initially in the **VALVE** component data.

#### • Type 3 Controller:

A Type 3 controller adjusts: a **PUMP** component's rotational speed (rad/s, rpm) (**NAPCSS** = -1), a **VALVE** component's flow-area fraction (**NAPCSS** = 0), or a **FILL** component's mass flow (kg/s, lb<sub>m</sub>/hr) with a direct-equality controller that defines mass flow out of (**NAPCSS** = 1) or into (**NAPCSS** = 2) the **FILL** (see the CSS Controller Card below). This achieves a desired coolant mass flow at the **FILL** junction that equals the coolant mass flow at interface location **NMPCSS** elsewhere in the modeled system. The monitored mass flow at location **NMPCSS**, specified initially by the velocity in its component data, can vary during the CSS calculation.

### • Type-4 Controller:

A Type-4 controller adjusts with a factor a **HTSTR** component's (a) inner or outer surface coupled hydraulic-channel pressure; (b) inner, outer, or both surface heat-transfer areas (heat-transfer coefficients); (c) inner, outer, or both surface nodes or all nodes of the entire wall thermal conductivities; or (d) both surface heat-transfer areas (heat-transfer coefficients) and all nodes of the entire wall thermal conductivities. This is done to

achieve a desired single-phase coolant temperature (K,°F) or two-phase gas volume fraction at location **NMPCSS** defined (a) initially in the component data for **NMPCSS** > 1000, (b) by a signal variable with ID 0 < **NMPCSS** < 1000, or (c) by a control block with ID **NMPCSS** < 0 (see the CSS Controller Card below). If this controller adjusts a coupled hydraulic-channel pressure, a similar adjustment is applied to all the hydraulically coupled **VALVE**-component upstream pressures that are controlled by a Type 2 CSS controller and all break pressures.

The monitored-parameter location number **NMPCSS** at a component location for the last three controller types is a composite value that is defined by:

Location number NMPCSS = (component number)  $\times$  1000 + (cell or interface number).

The desired steady-state value for the monitored parameter is specified initially in input as part of the component data at the **PUMP** interface, **VALVE** interface, or **NMPCSS** location.

For a Type-4 controller, its signal-variable value is evaluated in the first timestep based on the input parameters of the modeled system, or its control-block value is specified in one of two ways: by the control-block input value of **CBCON2**  $\neq$  0 or by its evaluation in the first timestep based on the input parameters of the modeled system.

When restarting a CSS calculation, the CSS-Controller Cards need to be re-input in the **tracin** file. These cards must be input in the same order as in the original **tracin** file. If a composite number or a signal variable defines the monitored parameter **NMPCSS**, its desired value cannot be changed when performing the restart. Because of this limitation, the Type-4 controller also allows the user to specify the monitored parameter by a control block. The control block's desired value can be changed during a restart by re-inputting the control block that defines **NMPCSS** and defining its **CBCON2** with the new desired value.

Each of the **NCONTR** (Word 4 on **Main-Data Card 9**) controllers is specified by the TRACE user with four (controller Types 1 and 2) or five (controller Types 3 and 4) values on the following card.

#### CSS Controller Card

Card Number 1. (Format I14,2E14.4,2I14) NUMCSS, AMNCSS, AMXCSS, NMPCSS, NACSS

| Variable | Description                                                                                                    |
|----------|----------------------------------------------------------------------------------------------------|
| NUMCSS   | Component number whose parameter action is adjusted by the CSS controller.                                                                         |
| AMNCSS   | Minimum value to which the parameter action can be adjusted by the CSS controller (units based on NMPCSS and NAPCSS defining the controller type). |
| AMXCSS   | Maximum value to which the parameter action can be adjusted by the CSS controller (units based on NMPCSS and NAPCSS defining the controller type). |

# Card Number 1. (Format I14,2E14.4,2I14) NUMCSS, AMNCSS, AMXCSS, NMPCSS, NACSS

| Variable | Description                                                                                                    |
|----------|----------------------------------------------------------------------------------------------------|
| NMPCSS   | Monitored-parameter number that is defined for each CSS controller type as follows:                                                                                                    |
|          | <b>Type 1:</b> the desired mass flow through the <b>PUMP</b> is defined by its input-specified initial liquid plus gas mass flow ( <b>NMPCSS</b> = $-1$ ) or velocity ( <b>NMPCSS</b> = $0$ ) at the pump-impeller interface,                                                                                                    |
|          | <b>Type 2:</b> the desired upstream pressure ( <b>NMPCSS</b> = 1) or liquid plus gas mass flow through the <b>VALVE</b> interface ( <b>NMPCSS</b> = 2) is defined by its input-specified initial value,                                                                                                    |
|          | <b>Type 3:</b> the desired liquid plus gas mass flow is defined each timestep during the calculation at interface-location number <b>NMPCSS</b> ,                                                                                                    |
|          | <b>Type 4:</b> the desired single-phase coolant temperature or two-phase coolant gas volume fraction is defined by its input-specified initial value at composite cell-location number <b>NMPCSS</b> ≥ 1000, by signal variable with ID number 0 < <b>NMPCSS</b> < 1000, or by control block with ID number <b>NMPCSS</b> < 0.                                                                                                    |
| NAPCSS   | Adjusted-parameter number that is defined for the last two controller types as follows:                                                                                                    |
|          | Type 1: NAPCSS is not used;                                                                                                    |
|          | Type 2: NAPCSS is not used;                                                                                                    |
|          | Type 3: adjusts the PUMP's impeller rotational speed (NAPCSS = -1), the VALVE flow-area fraction (NAPCSS = 0), the mass flow out of a FILL (NAPCSS = 1), or the mass flow into a FILL (NAPCSS = 2);                                                                                                    |
|          | Type 4: adjusts with a factor the HTSTR component's: inner-surface coupled hydraulic-channel pressure (NAPCSS = 5), outer-surface coupled hydraulic-channel pressure (NAPCSS = 6), inner-surface heat-transfer area (heat-transfer coefficient) (NAPCSS = 7), outer-surface heat-transfer area (heat-transfer coefficient) (NAPCSS = 8), both surface heat-transfer areas (heat-transfer coefficients) (NAPCSS = 9), inner-surface node thermal conductivity (NAPCSS = 10), outer-surface node thermal conductivity (NAPCSS = 11), both surface node thermal conductivities (NAPCSS = 12), all nodes of the entire wall thermal conductivities (NAPCSS = 13), or both surface heat-transfer areas (heat-transfer coefficients) and all nodes of the entire wall thermal conductivities (NAPCSS = 14). |

# Signal Variable Data

Signal-variable data are specified when NTSV > 0 (Word 1 on Main-Data Card 10). Signal variables define directly the input parameters for control blocks, the parameters for trip signals, the independent variable parameter for component-action tables, and the component action. Either NTSV or fewer signal variables are input. When fewer than NTSV signal variables are input, conclude the data with a card having parameter IDSV set to 0 (0 must be entered explicitly if the free-format option is used). The remaining signal variables (for a total of NTSV) are obtained from the restart file. They are the signal variables on the restart file whose IDSV ID numbers differ from those defined here on input. After all signal-variable data are read from input and obtained from the restart file, the signal variables are reordered with their ID numbers increasing monotonically. Each signal variable is defined by the following card.

#### **Card Number 1.** (Format 5I14)

#### IDSV, ISVN, ILCN, ICN1, ICN2

| Variable | Description                                                                                                    |
|----------|----------------------------------------------------------------------------------------------------|
| IDSV     | Signal-variable ID number ( $1 \le IDSV \le 99000$ ) (signal variables used to define a trip-signal expression require that $1 \le IDSV \le 399$ ). All ID numbers in an input deck must be unique.                                                                                                    |
| ISVN     | Signal-variable parameter number. The possible values are $-123 \le ISVN \le -57$ , $-54 \le ISVN \le -16$ , $ISVN = 0$ , 1, 2, and $8 \le ISVN \le 123$ . Refer to <b>Table 6-2</b> for a list of the signal-variable parameter numbers available for use and their parameter descriptions. The numerical sign of $ISVN$ (for $ISVN \ne 0$ ) specifies the behavior of the signal parameter. See the guidelines described in <b>Signal variable input guidelines</b> .                                   |
| ILCN     | The component number $(18 \le  \mathbf{ISVN}  \le 54 \text{ or } 57 \le  \mathbf{ISVN}  \le 123)$ , control block number $(\mathbf{ISVN} = 2, 16)$ , or the trip ID number $(55 \le  \mathbf{ISVN}  \le 56)$ of the signal-variable parameter. For $\mathbf{ISVN} = 0$ , $\mathbf{ILCN} = +1$ previous timestep size, $\mathbf{ILCN} = -1$ specifies the current timestep size, $\mathbf{ILCN} = 0$ specifies the current time. See the guidelines described in <b>Signal variable input guidelines</b> . |
| ICN1     | In general, the cell, interface, or node number of the first location in component <b>ILCN</b> where the signal-variable parameter is defined. If <b>ILCN</b> corresponds to a <b>TEE</b> , <b>VESSEL</b> or <b>HTSTR</b> component, <b>ICN1</b> must be specified in valid composite number format. See <b>Signal variable input guidelines</b> for a description of what "composite number format" means.                                                                                               |

#### **Card Number 1.** (Format 5I14)

#### IDSV, ISVN, ILCN, ICN1, ICN2

| Variable | Description                                                                                                    |
|----------|----------------------------------------------------------------------------------------------------|
| ICN2     | In general, the cell, interface, or node number of the second location in component <b>ILCN</b> where the signal-variable parameter is defined. If <b>ILCN</b> corresponds to a <b>TEE</b> , <b>VESSEL</b> or <b>HTSTR</b> component, <b>ICN2</b> must be specified in valid composite number format. See <b>Signal variable input guidelines</b> for a description of what "composite number format" means. |

#### Card Number 2. (Format A14). VARREQSTRING

| <b>Note:</b> If <b>ISVN</b> is not equal to 3, do not input this card. |                                                                                                    |  |  |
|------------------------------------------------------------------------|----------------------------------------------------------------------------------------------------|--|--|
| Variable                                                               | ble Description                                                                                                    |  |  |
| VARREQSTRING                                                           | This parameter pertains only to the generic signal variable type ( <b>ISVN</b> = 3). It is an ascii string denoting the TRACE internal parameter name the user wants to extract from the code each timestep. It must be prepended with the string "lu" in order to get through input processing. For example, a user requesting pressure (pn) would use "lupn". |  |  |

# Signal variable input guidelines

The most important thing to understand about the signal variable input is that there is no single set of rules that can be consistently applied to each and every signal variable type. By their very nature, signal variable parameters are unique entities which may or may not behave similarly with respect to other signal parameters. As a result, the user should keep in mind that depending upon the specific signal variable type of interest, the entity from which the signal is retrieved, and exactly which functional form he or she would like that signal to take on, the meaning and/or requirements of the input variables IDSV, ISVN, ILCN, ICN1 and ICN2 may change (see Card Number 1 above).

The signal variable capability has been designed so that, in general, each signal parameter type can take on, at least, one of six different functional forms (depending upon how the input is structured). For every signal type, the user is able to retrieve an exact, singular value for that parameter each timestep (the Exact form). In addition certain signal types, but by no means all, lend themselves to taking on some subset of five other functional forms. For these signals, the user has at his or her disposal, the ability to take:

- the difference in some parameter between two different cells in a component (the CellDiff form, always implemented as the value in the low index cell minus the value in the high index cell, regardless of how these cell indicies are entered in ICN1 and ICN2),
- the difference in a parameter since the last timestep (the TimeDiff form),
- the minimum or maximum over some range of cells in a single component (the Min & Max forms),

• the volume average of a parameter over some range of cells in a single component (the VolAvg form)

**Table 6-2** defines all the various functional forms that any given signal type may have.

A summary of the input rules for each input variable are as follows:

#### Concerning the **IDSV** variable:

- It must be less than 99000 (values greater than or equal to 99000 are reserved internally for CSS controllers to spawn
- It must be unique
- It must be positive

## Concerning the ISVN variable:

- It must correspond to a valid signal parameter number (i.e.  $-123 \le ISVN \le -57$ ,  $-54 \le ISVN \le -8$ , ISVN = 0, 1, 2, 3, and  $8 \le ISVN \le 123$ )
- For positive **ISVN** values, the signal variable will take on the Min, Max, or Exact functional forms, depending upon how **ICN1** and **ICN2** are defined. Refer to **Table 6-2** to determine exactly which specific functional forms are allowed for a given signal variable type (columns 7-12)
- For negative **ISVN** values, the signal variable will take on either the CellDiff, TimeDiff or VolAvg functional forms, depending upon how **ICN1** and **ICN2** are defined. Refer to **Table 6-2** to determine exactly which specific functional forms are allowed for a given signal variable type (columns 7-12)
- It cannot be set to -55, -56, -1, -2, or -3 since the VolAvg, TimeDiff, and CellDiff forms make no sense in these cases.

## Concerning the ILCN variable:

- For ISVN = 0:
  - ILCN can only be -1, 0 or +1. -1 corresponds to the previous timestep size, Δt<sub>old</sub>; 0 corresponds to the current problem time (the internal etime variable); +1 corresponds to the current timestep size, Δt
- For ISVN = 1:
  - ILCN must equal 0
- For ISVN = 3:
  - If **ILCN** is greater than 0, it must correspond to a valid component number.
  - If **ILCN** is less than 0, it must correspond to a valid control block number.
  - ILCN can be equal to 0 if VARREQSTRING corresponds to a valid global parameter)

- For **ISVN** = 2, 16, 17:
  - ILCN must correspond to a valid control block number
- For |ISVN| = 18, 19, 44 through 54, 57, 58, or 108, 118:
  - ILCN must only correspond to a **POWER** component or a heat structure component that spawns a **POWER** component
- For |ISVN| = 25, 26, 58 through 60, 91, 92, or 123:
  - ILCN must only correspond to a HS component
- For |ISVN| = 20-23, 27-40, 65-87, 90, 95-101, 104, 105, or 121:
  - ILCN must only correspond to a 1D or 3D component
- For |ISVN| = 24, 93, or 94:
  - ILCN must only correspond to a 1D component
- For |ISVN| = 41, 61, 62, or 63:
  - ILCN must correspond to a pump component
- For |ISVN| = 42, 43, or 64:
  - ILCN must correspond to a valve component
- For **ISVN** = 55 or 56:
  - ILCN must correspond to a valid trip id number
- For |ISVN| = 88, 89, 102, 103:
  - ILCN must only correspond to a 1D or HS component
- For |ISVN| = 106:
  - ILCN must only correspond to a 3D component
- For |ISVN| = 107:
  - ILCN must correspond to a feedwater heater

#### Concerning the ICN1 and/or ICN2 variables:

- The numerical sign and/or magnitude of **ICN1** and **ICN2** are used to define the functional form of the signal variable.
- ICN1 and ICN2 must be specified in proper composite number format when ILCN corresponds to a TEE, VESSEL, or HTSTR. See below for a description of what "composite number format" means.
- In those instances where ICN1 or ICN2 correspond to a geometric location in a component, they must be within the allowable cell (or face, node, level, row, or rod) bounds for that component
- For |**ISVN**| = 0, 1, 2, 16, 17, 18, 19, 41–64, 102, 103, or 107:

- Both ICN1 and ICN2 must always be zero. There is no need to define a cell number for these signal parameters since they are unique for a given component/trip/control block.

- When ISVN is negative, the signal variable has the TimeDiff form
- When **ISVN** is positive, the signal variable has the **Exact** form.

#### • For ISVN = 3:

- ICN2 must always be zero. A generic signal variable always only refers to a single location in the computational mesh
- In cases where **ILCN** refers to a **TEE** component, **ICN1** should NOT be entered in composite format. See below for a description of what "composite number format" means. Rather, the user must explicitly account for the fact that a ghost cell exists between the end of the primary cells and start of secondary cells. In other words, in a **TEE** with 3 primary cells and 1 secondary cell, cell number 4 is a phantom cell with cell 5 referring to the secondary cell. This means if a user attempts to set ICN1 = 4 (for this example), the data that is printed to the output file will be erroneous. This is only true for cell-centered parameters. Cell-edged numbering behaves normally; there are no phantom edges.
- For |ISVN| = 21-40, 65-101, 104, or 105:
  - ICN1 and ICN2 may never both be zero at the same time
  - When **ISVN** is positive,
    - The signal variable is the exact parameter value (Exact form) in cell |ICN1| when ICN2 = 0 or in cell |ICN2| when ICN1 = 0;
    - The signal variable is the maximum parameter value (Maximum form) between cells |ICN1| and |ICN2| when ICN1 > 0 and ICN2 > 0;
    - The signal variable is the minimum parameter value (Minimum form) between cells |ICN1| and |ICN2| when ICN1 < 0 and ICN2 < 0;
    - The signal variable is the volume-averaged parameter value (VolAvg form) between cells |ICN1| and |ICN2| when ICN1 and ICN2 are of opposite signs EXCEPT that volume averaging is not allowed for edge-based or surface-based signal variables
    - Volume averaging logic for signal variables 25 & 26 is currently not working correctly. Please do not attempt to use.
  - When **ISVN** is negative
    - ICN1 & ICN2 must never be negative
    - The signal variable is the difference in the parameter value since the last time step (TimeDiff form) in location ICN1 or ICN2 when either ICN1 or ICN2 is 0.
    - The signal variable is the difference in the parameter value between locations ICN1 and ICN2 (CellDiff form) (that is, the parameter value in location corresponding to the smaller of ICN1 and ICN2 minus the parameter value in

location corresponding to the larger of ICN1 and ICN2) when both ICN1 and ICN2 are non-zero.

- for |ISVN| = 106:
  - ICN1 must be positive and ICN2 must always be zero
  - ICN1 corresponds to the azimuthal sector id of the outmost ring of the VESSEL. 'id' is between 1 and the total number of azimuthal sectors. This value does not conform to the normal VESSEL composite number scheme followed by other signal variables
- For |ISVN| = 121:
  - Both ICN1 and ICN2 must always be positive and non-zero
  - For 1D components, the user should just specify the two cells between which the two-phase level should be calculated. In 3D components, the values that the user provides for the cell number and level number (in composite format see below for a description of what "composite number format" means), provide the code with a set of bounds to loop over when determining the location of the two-phase level. The user should take care to ensure that the cell number is identical both ICN1 and ICN2, otherwise an error will be produced (this ensures that the level is determined over a single stack of vertical 3D cells).
  - The zero elevation is referenced to the bottom of the lower-most cell that you specify, not the bottom of the component. This means that if you set cell 2 as the bottom-most cell, you will need to add-in the height of cell 1 yourself if you are comparing to data that uses the bottom of the component as the zero elevation point.
  - At this point, the code will not allow the user to retrieve the two-phase level from components/cells that are, in any way, horizontal (not perfectly vertical). As such, the user should take special care to not specify a range of cells that includes GRAV terms not equal to plus or minus one.
  - ICN1 and ICN2 must both be contained in the same mesh segment (i.e they may not span a secondary cell and primary cell in a TEE-based component)
- For |ISVN| = 20:
  - Both ICN1 and ICN2 must always be positive and non-zero
  - For 1D components, the user should just specify the two cells between which the level should be calculated. In 3D components, the values that the user provides for the cell number and level number (in composite format see below for a description of what "composite number format" means), provide the code with a set of bounds to loop over when calculating the collapsed level. For example, if the **VESSEL** being modeled has two rings and four theta cells per level (8 total cells), and if the user indicates cell 2 in **ICN1** (ring 1, theta sector 2) and cell 7 (ring 2, theta sector 3) in **ICN2**, then for each of the levels the user provides, the code will calculate the collapsed level for all the cells bounded by rings 1 and 2 and theta sectors 2 and 3 (cells 2, 3, 6 and 7).

- At this point, the code will not allow the user to retrieve the collapsed liquid level from components/cells that are, in any way, horizontal (not perfectly vertical). As such, the user should take special care to not specify a range of cells that includes GRAV terms not equal to plus or minus one.
- ICN1 and ICN2 must both be contained in the same mesh segment (i.e they may not span a secondary cell and primary cell in a TEE-based component)
- For |ISVN| = 88 & 89:
  - Follows the same guidelines as for ISVN = 21 40, plus the following:
    - The rod numbers must be specified as zero when ILCN corresponds to a heat structure
    - The node numbers must be specified at the surface of the rod
    - For rods with thermocouples (ittc = 1), the node numbers must be specified at the outer surface only
- For |ISVN| = 91 & 92:
  - Follows the same guidelines as for **ISVN** = 21 40, plus the following:
    - The node numbers must be specified at the surface of the rod
    - For rods with thermocouples (ittc = 1), the node numbers must be specified at the outer surface only
- For |ISVN| = 119 & 120:
  - ILCN, IOCMP, ICN2 = 0:
    - ICN1 is given in composite number format such that ICN1 = (1000000 \* I) + (1000 \* J) + K

#### Concerning the **VARREOSTRING** variable:

- This variable can only be input for signal variables with ISVN = 3
- It must be prepended with the string "lu" in order to be considered valid (akin to units input parameters)

### Special Input Requirements

- For |ISVN| = 88, 89, 91, and 92:
  - The number of nodes in the associated component must be greater than one (otherwise indicates lumped parameter solution, hence no surface to couple the signal to.
- For **ISVN** = 3:
  - The code will check to see if units information is available for the parameter specified by **VARREQSTRING**. If it is, then the proper units label will be written to the output file. If not, then a warning will be given noting that units information is not

available and it will be up to the user to ensure the units are what they expect them to be.

- For |ISVN| = 15:
  - The **ITDMR** NAMELIST variable must be non-zero
- For |ISVN| = 18,19,44 through 54, 57, and 58:
  - The associated rod components must be powered
- For |ISVN| = 20:
  - The range of cells of interest must be perfectly vertical (grav array = +1 or -1)
- For |ISVN| = 24:
  - The number of nodes in the associated component must be greater than zero
- For |ISVN| = 25, 26, 88, and 89:
  - The reflood option in the associated rod component must be turned off
- For |ISVN| = 121:
  - The level tracking namelist options NOLT1D and NOLT3D should be 0 or -1, otherwise the calculated level location will most likely be 0.0 m (ft).

For the VESSEL, TEE (side tube), or HTSTR components, cells |ICN1| and |ICN2| are defined by a composite number format. For the VESSEL, the composite number is the horizontal-plane cell number times 1000 plus the axial level number; for the TEE side tube, it is the total number of primary-side cells plus the secondary-side cell number; for the HTSTR, it is the node number times 1000000 plus the ROD or SLAB element number times 1000 plus the axial node-row number. Refer to the TRACE Theory Manual for further information on defining cell and interface location composite numbers. It should be noted that in the case of the generic signal variable (ISVN=3), when ILCN refers to a TEE, ICN1 is NOT input in composite format. Instead it is up to the user to explicitly account for the ghost cell that occurs in TEE component.

There are some fundamental differences between ISVN = 20, ISVN = 106, and ISVN = 121 that the user should be aware of. In essence, ISVN = 20 is determined using a volume-weighted technique whereby the volume of liquid is summed for all the specified cells, and this quantity is used to repeatedly fill the specified cells from the lowest point to the highest point, until there is not enough liquid left to completely fill the next axial volume. At that point the remaining liquid volume is divided by the axial level volume and this ratio is multiplied by the cell height to determine the physical location of the level within that axial volume. Some traits of this signal type are:

- This signal type more truly represents a real "collapsed" height of liquid (over that of **ISVN** = 106) because it accounts for the fact that the volumes of the axial cells/volumes may not be constant.
- In a **VESSEL**, the level is smeared across all specified cells within each axial level. This smearing does not take into account the effects from flow restrictions in the radial and theta directions.

• It will not accurately determine the collapsed level height if the cell where the level resides has a non-uniform flow area.

Alternatively, **ISVN** = 106 is calculated simply by summing the volume fraction times the cell height for each cell in the specified range of a specified **VESSEL** theta column in the downcomer region. The traits of this signal type are:

- The level calculation is not the true collapsed level because it takes no account for differences in flow area or volume
- it only considers one theta column at a time from the bottom of the downcomer (as defined in the VESSEL input by the IDCL variable) to the very top of the VESSEL.
- it corresponds to how the water level is actually measured in a real reactor. As a result, it is recommended that this water level signal type always be used when creating level setpoints in models of actual reactor scenarios.

**ISVN**=121 corresponds to the location of the two-phase water level in some specified range of axial cells (either 1D or 3D), as calculated by the level tracking model. As such, this signal variable will only produce useful output if the 1D or 3D level tracking model is actually engaged in the component of interest (see the namelist options NOLT1D and/or NOLT3D). The user specifies a range of stacked axial cells over which to determine where the level exists. The code will loop over this range of cells, look at the values contained in the PHIL graphics variable to determine which cell contains the level and figure out the axial elevation from there. The traits of this signal variable type are

- The zero reference elevation is taken at the bottom of the specified range of cells, not the bottom of the component.
- In VESSEL components, the level is determined over a single column of theta cells whose range is specified by the user. Any attempt to specify a range of cells that includes more than one column of theta cells will generate an input error.
- No attempt is made to account for flow blockages that might exist in the axial direction (as might be the case in the outer ring of BWR vessel in which the flow area between the downcomer and lower plenum is blocked). The code simply locates the lowest predicted water level in the given range of cells and uses the bottom-most cell to establish the zero elevation reference point.
- Forgetting for a moment how unphysical it might actually be, if the conditions are such that the level tracking model predicts more than one water level in the range of specified cells (this could happen if the void fraction criteria used in the level tracking model are too loose), this signal variable will only identify the location of the bottom-most water level.
- The value for this signal variable will drop to zero if the level moves outside the range of specified cells (in either direction). This is due to a nuance of how the internal level tracking data structures operate and cannot be fixed without substantial changes to the level tracking model. This behavior can be rectified by filtering the signal variable output through a control system if it becomes a problem.

 You may, on occasion, notice minor discrepancies between the predicted maximum level location as compared to the expected value. In those cases, you should check the maximum timestep size and/or graphics edit interval to ensure there is enough resolution in those parameters to ensure the code is capturing a value with sufficient accuracy for your application.

**Table 6-2** gives a summary of the input specifications for each signal variable. It can be used as a quick reference guide to decide whether a given set of input is valid, and whether a specific functional form is available to a given signal variable. Columns 3-6 denote the possible values that a given input parameter can take on. Columns 7-12 denote the specific functional forms available for each signal variable, given the input possibilities laid out in columns 3-6. For column three, a "+/-" indicates the user can specify **ISVN** as a positive or negative number. Column 4 indicates the types of entities a given signal variable can be associated with. Columns 5 and 6 indicate the range of possible values for **ICN1** and **ICN2** depending upon the sign of **ISVN**. In columns 7-12, a grayed out region indicates where the specific functional form is not allowed.

Note that the **POWER** component related signal variables (i.e. reactor power, reactivity, reactivity feedback, etc) must reference a **POWER** component either directly or indirectly. An indirect reference to a **POWER** component would be an **ILCN** that points to an **HTSTR** component that spawns a **POWER** component. A **HTSTR** component in the old **HTSTR** input format (i.e. rod/slab) with isFuelRod (formerly called nopowr) = 0, will result in a spawned **POWER** component. However, a **HTSTR** component in the new **HTSTR** input format cannot spawn a **POWER** component. Power for a **HTSTR** component in the new **HTSTR** input format must be provided by a **POWER** component input by the user rather than a spawned **POWER** component. In **Table 6-2** when **ILCN** values are given as **POWER** or **HTSTR**, it is implied that the **HTSTR** spawns a **POWER** component.

ISVN 119 and 120 are used when coupling TRACE to a 3D kinetics code.

Table 6-2. Summary of signal variable input specifications.

| ISVN | Name & Units                                                                        | sign of<br>ISVN | ILCN                                               | when ISVN is negative,     | when ISVN is positive,                                                                                     |       |              | Fun        |
|------|-------------------------------------------------------------------------------------|-----------------|----------------------------------------------------|----------------------------|----------------------------------------------------------------------------------------------------|-------|--------------|------------|
|      |                                                                                     | 15 V 1 V        |                                                    | ICN1 & ICN2                | ICN1 & ICN2                                                                                                | Exact | Cell<br>Diff | Tin<br>Di: |
| 0    | Problem Time (s)                                                                    | 0               | $-1 = \Delta t_{old};$ $0 = time;$ $+1 = \Delta t$ | are always zero            | are always zero                                                                                            | OK    |              |            |
| 1    | Null Signal Value                                                                   | + only          | 0                                                  | are always zero            | are always zero                                                                                            | OK    |              |            |
| 2    | Generic Control Block Output                                                        | + only          | Valid cb                                           | are always zero            | are always zero                                                                                            | OK    |              |            |
| 3    | Generic Signal Variable                                                             | + only          | 0, any<br>component,<br>any control<br>block       |                            | icn2 must be zero, icn1<br>can be zero or correspond<br>to any valid location in the<br>computational mesh | OK    |              |            |
| 8    | Programmed Reactivity (Δk/k)                                                        | +/-             | 0                                                  | are always zero            | are always zero                                                                                            | OK    |              |            |
| 9    | Pump Motor Torque<br>(Pa-m3, lbf-ft)                                                | +/-             | Valid Pump                                         | are always zero            | are always zero                                                                                            | OK    |              | OF         |
| 10   | Energy from Turbine Torque<br>(J, Btu)                                              | +/-             | Valid<br>Turbine                                   | are always zero            | are always zero                                                                                            | OK    |              |            |
| 11   | Turbine angular speed (rad/s)                                                       | +/-             | Valid<br>Turbine                                   | are always zero            | are always zero                                                                                            | OK    |              |            |
| 12   | Core Average Boron Concentration (kg <sub>boron</sub> /kg <sub>water</sub> )        | +/-             | 0                                                  | are always zero            | are always zero                                                                                            | OK    |              |            |
| 13   | Dynamic Reactivity (1D/3D<br>Kinetics)<br>(Δk/k)                                    | +/-             | 0                                                  | are always zero            | are always zero                                                                                            | OK    |              | OF         |
| 14   | Global Eigen Value (1D/3D<br>Kinetics)<br>(k <sub>eff</sub> )                       | +/-             | 0                                                  | are always zero            | are always zero                                                                                            | OK    |              | OH         |
| 15   | Total Reactor Power (0D/1D/3D<br>Kinetics)<br>(W, Btu/hr)                           | +/-             | 0                                                  | are always zero            | are always zero                                                                                            | OK    |              | OF         |
| 16   | Control Rod Position (normalized)                                                   | + only          | Valid cb                                           | Control rod bank ID#       | are always zero                                                                                            | OK    |              |            |
| 17   | Control Rod Reactivity<br>(Δk/k)                                                    | + only          | Valid cb                                           | are always zero            | are always zero                                                                                            | OK    |              |            |
| 18   | Core Power<br>(W, Btu/hr)                                                           | +/-             | POWER or<br>HS                                     | are always zero            | are always zero                                                                                            | OK    |              | OI         |
| 19   | Heat Structure Reactor Power Period (s)                                             | +/-             | POWER or<br>HS                                     | are always zero            | are always zero                                                                                            | OK    |              | Ol         |
| 20   | Generalized Collapsed Level For<br>Approximate Liquid Inventory<br>Check<br>(m, ft) | +/-             | 1D or 3D                                           | always positive & non-zero | always positive & non-<br>zero                                                                             | OK    |              | Ol         |
|      | ,1                                                                                  |                 |                                                    |                            |                                                                                                    |       | =            |            |

Table 6-2. Summary of signal variable input specifications. (Continued)

| ISVN | Name & Units                                                       | sign of<br>ISVN | ILCN     | when ISVN is negative, | when ISVN is positive,            |       |              | Fun       |
|------|--------------------------------------------------------------------|-----------------|----------|------------------------|-----------------------------------|-------|--------------|-----------|
|      |                                                                    | 15 V IN         |          | ICN1 & ICN2            | ICN1 & ICN2                       | Exact | Cell<br>Diff | Tin<br>Di |
| 21   | Pressure<br>(Pa, psia)                                             | +/-             | 1D or 3D | can never be negative  | at least one must be non-<br>zero | OK    | OK           | Ol        |
| 22   | Cell Vapor Temperature (K, °F)                                     | +/-             | 1D or 3D | can never be negative  | at least one must be non-<br>zero | OK    | OK           | Ol        |
| 23   | Cell Liquid Temperature (K, °F)                                    | +/-             | 1D or 3D | can never be negative  | at least one must be non-<br>zero | OK    | OK           | Ol        |
| 24   | 1D Inner SurFace Temperature (K, °F)                               | +/-             | HS only  | can never be negative  | at least one must be non-<br>zero | OK    | OK           | Ol        |
| 25   | Slab/Rod SurFace Temperature (K, °F)                               | +/-             | HS only  | can never be negative  | at least one must be non-<br>zero | OK    | OK           | Ol        |
| 26   | Slab/Rod Temperature<br>(K, °F)                                    | +/-             | HS only  | can never be negative  | at least one must be non-<br>zero | OK    | OK           | Ol        |
| 27   | Cell Vapor Volume Fraction                                         | +/-             | 1D or 3D | can never be negative  | at least one must be non-<br>zero | OK    | OK           | Ol        |
| 28   | YT-Face Vapor Mass Flow<br>(kg/s, lb <sub>m</sub> /hr)             | +/-             | 1D or 3D | can never be negative  | at least one must be non-<br>zero | OK    | OK           | Ol        |
| 29   | Z-Face Vapor Mass Flow (kg/s, lb <sub>m</sub> /hr)                 | +/-             | 1D or 3D | can never be negative  | at least one must be non-<br>zero | OK    | OK           | Ol        |
| 30   | XR-Face Vapor Mass Flow<br>(kg/s, lb <sub>m</sub> /hr)             | +/-             | 1D or 3D | can never be negative  | at least one must be non-<br>zero | OK    | OK           | Ol        |
| 31   | YT-Face Liquid Mass Flow<br>(kg/s, lb <sub>m</sub> /hr)            | +/-             | 1D or 3D | can never be negative  | at least one must be non-<br>zero | OK    | OK           | Ol        |
| 32   | Z-Face Liquid Mass Flow (kg/s, lb <sub>m</sub> /hr)                | +/-             | 1D or 3D | can never be negative  | at least one must be non-<br>zero | OK    | OK           | Ol        |
| 33   | XR-Face Liquid Mass Flow<br>(kg/s, lb <sub>m</sub> /hr)            | +/-             | 1D or 3D | can never be negative  | at least one must be non-<br>zero | OK    | OK           | Ol        |
| 34   | YT-Face Vapor Velocity<br>(m/s, ft/s)                              | +/-             | 1D or 3D | can never be negative  | at least one must be non-<br>zero | OK    | OK           | Ol        |
| 35   | Z-Face Vapor Velocity<br>(m/s, ft/s)                               | +/-             | 1D or 3D | can never be negative  | at least one must be non-<br>zero | OK    | OK           | Ol        |
| 36   | XR-Face Vapor Velocity<br>(m/s, ft/s)                              | +/-             | 1D or 3D | can never be negative  | at least one must be non-<br>zero | OK    | OK           | Ol        |
| 37   | YT-Face Liquid Velocity<br>(m/s, ft/s)                             | +/-             | 1D or 3D | can never be negative  | at least one must be non-<br>zero | OK    | OK           | Ol        |
| 38   | Z-Face Liquid Velocity<br>(m/s, ft/s)                              | +/-             | 1D or 3D | can never be negative  | at least one must be non-<br>zero | OK    | OK           | Ol        |
| 39   | XR-Face Liquid Velocity<br>(m/s, ft/s)                             | +/-             | 1D or 3D | can never be negative  | at least one must be non-<br>zero | OK    | OK           | Ol        |
| 40   | Boron Concentration<br>(kg <sub>Boron</sub> /kg <sub>water</sub> ) | +/-             | 1D or 3D | can never be negative  | at least one must be non-<br>zero | OK    | OK           | Ol        |

Table 6-2. Summary of signal variable input specifications. (Continued)

|      | • 9                                                                                       |         |                  | `                      |                        |       |              |           |
|------|-------------------------------------------------------------------------------------------|---------|------------------|------------------------|------------------------|-------|--------------|-----------|
| ISVN | Name & Units                                                                              | sign of | ILCN             | when ISVN is negative, | when ISVN is positive, |       |              | Fun       |
|      |                                                                                           | ISVN    |                  | ICN1 & ICN2            | ICN1 & ICN2            | Exact | Cell<br>Diff | Tir<br>Di |
| 41   | Pump Rotational Speed (rad/s, rpm)                                                        | +/-     | Valid Pump       | are always zero        | are always zero        | OK    |              | Ol        |
| 42   | Valve-Flow-Area Fraction                                                                  | +/-     | Valid Valve      | are always zero        | are always zero        | OK    |              | O         |
| 43   | Valve Stem Position                                                                       | +/-     | Valid Valve      | are always zero        | are always zero        | OK    |              | O         |
| 44   | Reactor Mult. Constant, Keff                                                              | +/-     | POWER or<br>HS   | are always zero        | are always zero        | OK    |              | O         |
| 45   | Programmed Delta-K                                                                        | +/-     | POWER or<br>HS   | are always zero        | are always zero        | OK    |              | Ol        |
| 46   | Total Feedback Delta-K                                                                    | +/-     | POWER or<br>HS   | are always zero        | are always zero        | OK    |              | Ol        |
| 47   | Fuel Temp Feedback Delta-K                                                                | +/-     | POWER or<br>HS   | are always zero        | are always zero        | OK    |              | 0         |
| 48   | Coolant Temp Feedback Delta-K                                                             | +/-     | POWER or<br>HS   | are always zero        | are always zero        | OK    |              | 0         |
| 49   | Void Fraction Feedback Delta-K                                                            | +/-     | POWER or<br>HS   | are always zero        | are always zero        | OK    |              |           |
| 50   | Boron Conc. Feedback Delta-K                                                              | +/-     | HS only          | are always zero        | are always zero        | OK    |              |           |
| 51   | Power Weighted Core Avg Fuel<br>Temperature used for Reactivity<br>Feedback<br>(K, °F)    | +/-     | POWER or<br>HS   | are always zero        | are always zero        | OK    |              |           |
| 52   | Power Weighted Core Avg Coolant<br>Temperature used for Reactivity<br>Feedback<br>(K, °F) | +/-     | POWER or<br>HS   | are always zero        | are always zero        | OK    |              | 0.        |
| 53   | Power Weighted Core Avg Void<br>Fraction used for Reactivity<br>Feedback                  | +/-     | POWER or<br>HS   | are always zero        | are always zero        | OK    |              | 0         |
| 54   | Power Weighted Core Avg Boron<br>Concentration used for Reactivity<br>Feedback            | +/-     | POWER or<br>HS   | are always zero        | are always zero        | OK    |              | O.        |
| 55   | Trip Signal Value                                                                         | + only  | Valid trip<br>ID | are always zero        | are always zero        | OK    |              |           |
| 56   | Trip Set Status Value                                                                     | + only  | Valid trip<br>ID | are always zero        | are always zero        | OK    |              |           |
| 57   | Prompt-Fission Power<br>(W, Btu/hr)                                                       | +/-     | POWER or<br>HS   | are always zero        | are always zero        | OK    |              | 0.        |
| 58   | Decay Heat Power<br>(W, Btu/hr)                                                           | +/-     | POWER or<br>HS   | are always zero        | are always zero        | OK    |              | 0         |
| 59   | Avg Slab/Rod Max SurFace Temp<br>(K, °F)                                                  | +/-     | HS only          | are always zero        | are always zero        | OK    |              | 0         |
|      |                                                                                           |         |                  |                        |                        |       |              |           |

Table 6-2. Summary of signal variable input specifications. (Continued)

| ISVN | Name & Units                                                                                 | sign of<br>ISVN | ILCN        | when ISVN is negative, | when ISVN is positive,            |       |              | Fun       |
|------|----------------------------------------------------------------------------------------------|-----------------|-------------|------------------------|-----------------------------------|-------|--------------|-----------|
|      |                                                                                              | 15 V IN         |             | ICN1 & ICN2            | ICN1 & ICN2                       | Exact | Cell<br>Diff | Tin<br>Di |
| 60   | Add. Slab/Rod Max SurFace Temp (K, °F)                                                       | +/-             | HS only     | are always zero        | are always zero                   | OK    |              | Ol        |
| 61   | Pump head (m <sup>2</sup> /s <sup>2</sup> , lb <sub>f</sub> *ft/lb <sub>m</sub> )            | +/-             | Valid Pump  | are always zero        | are always zero                   | OK    |              | Ol        |
| 62   | Pump Hydraulic Torque<br>(Pa*m³, lb <sub>f</sub> *ft)                                        | +/-             | Valid Pump  | are always zero        | are always zero                   | OK    |              | Ol        |
| 63   | Pump Momentum Source (m <sup>2</sup> /s <sup>2</sup> , lb <sub>f</sub> *ft/lb <sub>m</sub> ) | +/-             | Valid Pump  | are always zero        | are always zero                   | ОК    |              | Ol        |
| 64   | Valve Hydraulic Diameter<br>(m, ft)                                                          | +/-             | Valid Valve | are always zero        | are always zero                   | OK    |              | Ol        |
| 65   | YT-Face Hydraulic Diameter (m, ft)                                                           | +/-             | 1D or 3D    | can never be negative  | at least one must be non-<br>zero | OK    | OK           | Ol        |
| 66   | Z-Face Hydraulic Diameter (m, ft)                                                            | +/-             | 1D or 3D    | can never be negative  | at least one must be non-<br>zero | OK    | OK           | Ol        |
| 67   | XR-Face Hydraulic Diameter (m, ft)                                                           | +/-             | 1D or 3D    | can never be negative  | at least one must be non-<br>zero | OK    | OK           | Ol        |
| 68   | YT-Face Mix Mass Flow<br>(kg/s, lb <sub>m</sub> /hr)                                         | +/-             | 1D or 3D    | can never be negative  | at least one must be non-<br>zero | OK    | OK           | Ol        |
| 69   | Z-Face Mix Mass Flow (kg/s, lb <sub>m</sub> /hr)                                             | +/-             | 1D or 3D    | can never be negative  | at least one must be non-<br>zero | OK    | OK           | Ol        |
| 70   | XR-Face Mix Mass Flow<br>(kg/s, lb <sub>m</sub> /hr)                                         | +/-             | 1D or 3D    | can never be negative  | at least one must be non-<br>zero | OK    | OK           | Ol        |
| 71   | YT-Face Mix Avg Velocity<br>(m/s, ft/s)                                                      | +/-             | 1D or 3D    | can never be negative  | at least one must be non-<br>zero | OK    | OK           | Ol        |
| 72   | Z-Face Mix Avg Velocity<br>(m/s, ft/s)                                                       | +/-             | 1D or 3D    | can never be negative  | at least one must be non-<br>zero | OK    | OK           | Ol        |
| 73   | XR-Face Mix Avg Velocity<br>(m/s, ft/s)                                                      | +/-             | 1D or 3D    | can never be negative  | at least one must be non-<br>zero | OK    | OK           | Ol        |
| 74   | Cell Vapor Density (kg/m³, lb <sub>m</sub> /ft³)                                             | +/-             | 1D or 3D    | can never be negative  | at least one must be non-<br>zero | OK    | OK           | Ol        |
| 75   | Cell Liquid Density (kg/m³, lb <sub>m</sub> /ft³)                                            | +/-             | 1D or 3D    | can never be negative  | at least one must be non-<br>zero | OK    | OK           | Ol        |
| 76   | Cell mixture Density (kg/m³, lb <sub>m</sub> /ft³)                                           | +/-             | 1D or 3D    | can never be negative  | at least one must be non-<br>zero | OK    | OK           | Ol        |
| 77   | Cell Air Density (kg/m³, lb <sub>m</sub> /ft³)                                               | +/-             | 1D or 3D    | can never be negative  | at least one must be non-<br>zero | OK    | OK           | Ol        |
| 78   | Cell Air mass (kg, lb <sub>m</sub> )                                                         | +/-             | 1D or 3D    | can never be negative  | at least one must be non-<br>zero | ОК    | ОК           | Ol        |
|      | <u>,,, , , , , , , , , , , , , , , , , , </u>                                                | 1               | 1           |                        |                                   |       |              |           |

Table 6-2. Summary of signal variable input specifications. (Continued)

| r    | • 3                                                                                 |         |          | `                      | ,                                 |       |              |           |
|------|-------------------------------------------------------------------------------------|---------|----------|------------------------|-----------------------------------|-------|--------------|-----------|
| ISVN | Name & Units                                                                        | sign of | ILCN     | when ISVN is negative, | when ISVN is positive,            |       |              | Fur       |
|      |                                                                                     | ISVN    |          | ICN1 & ICN2            | ICN1 & ICN2                       | Exact | Cell<br>Diff | Tin<br>Di |
| 79   | Cell Air pressure<br>(Pa, psia)                                                     | +/-     | 1D or 3D | can never be negative  | at least one must be non-<br>zero | OK    | OK           | OF        |
| 80   | Cell Air internal energy<br>(J/kg, Btu/lb <sub>m</sub> )                            | +/-     | 1D or 3D | can never be negative  | at least one must be non-<br>zero | OK    | OK           | OI        |
| 81   | Cell Vapor internal energy<br>(J/kg, Btu/lb <sub>m</sub> )                          | +/-     | 1D or 3D | can never be negative  | at least one must be non-<br>zero | OK    | OK           | OF        |
| 82   | Cell Liquid internal energy<br>(J/kg, Btu/lb <sub>m</sub> )                         | +/-     | 1D or 3D | can never be negative  | at least one must be non-<br>zero | OK    | OK           | OF        |
| 83   | Cell Sat Temp Based on Steam P<br>(K, °F)                                           | +/-     | 1D or 3D | can never be negative  | at least one must be non-<br>zero | OK    | OK           | OF        |
| 84   | Cell Sat Temp Based on Total P<br>(K, °F)                                           | +/-     | 1D or 3D | can never be negative  | at least one must be non-<br>zero | OK    | OK           | OF        |
| 85   | Cell Vapor specific heat [J/(kg K), Btu/(lb <sub>m</sub> F)]                        | +/-     | 1D or 3D | can never be negative  | at least one must be non-<br>zero | OK    | OK           | OH        |
| 86   | Cell Liquid specific heat [J/(kg K), Btu/(lb <sub>m</sub> F)]                       | +/-     | 1D or 3D | can never be negative  | at least one must be non-<br>zero | OK    |              |           |
| 87   | Cell Latent Heat of Vaporization<br>(J/kg, Btu/lb <sub>m</sub> )                    | +/-     | 1D or 3D | can never be negative  | at least one must be non-<br>zero | OK    |              |           |
| 88   | Total SurFace Heat Loss to Vapor (W, Btu/hr)                                        | +/-     | 1D or HS | can never be negative  | at least one must be non-<br>zero | OK    |              |           |
| 89   | Total SurFace Heat Loss to Liquid (W, Btu/hr)                                       | +/-     | 1D or HS | can never be negative  | at least one must be non-<br>zero | OK    | OK           | OF        |
| 90   | Cell Vap/Liq Interfacial Heat Flow (W, Btu/hr)                                      | +/-     | 1D or 3D | can never be negative  | at least one must be non-<br>zero | OK    | OK           | OF        |
| 91   | Slab/rod Vapor HTC<br>[W/(m <sup>2</sup> K), Btu/(ft <sup>2</sup> F hr)]            | +/-     | HS only  | can never be negative  | at least one must be non-<br>zero | OK    | OK           | OF        |
| 92   | Slab/rod Liquid HTC<br>[W/(m <sup>2</sup> K), Btu/(ft <sup>2</sup> F hr)]           | +/-     | HS only  | can never be negative  | at least one must be non-<br>zero | OK    | OK           | OF        |
| 93   | Cell Slab Vapor HTC<br>[W/(m² K), Btu/(ft² F hr)]                                   | +/-     | 1D only  | can never be negative  | at least one must be non-<br>zero | OK    | OK           | OF        |
| 94   | Cell Slab Liquid HTC<br>[W/(m <sup>2</sup> K), Btu/(ft <sup>2</sup> F hr)]          | +/-     | 1D only  | can never be negative  | at least one must be non-<br>zero | OK    | OK           | OF        |
| 95   | Cell Interfacial Area*Vap HTC<br>[W/(m² K), Btu/(ft² F hr)]                         | +/-     | 1D or 3D | can never be negative  | at least one must be non-<br>zero | ОК    | ОК           | OH        |
| 96   | Cell Interfacial Area*Liq HTC<br>[W/(m <sup>2</sup> K), Btu/(ft <sup>2</sup> F hr)] | +/-     | 1D or 3D | can never be negative  | at least one must be non-<br>zero | OK    | ОК           | OF        |
| 97   | YT-Face Interfacial Drag Coeff<br>(kg/m <sup>4</sup> , lbm/ft <sup>4</sup> )        | +/-     | 1D or 3D | can never be negative  | at least one must be non-<br>zero | OK    | OK           | OF        |
|      | <u> </u>                                                                            |         |          |                        | 1                                 |       | 1            | 1         |

Table 6-2. Summary of signal variable input specifications. (Continued)

|      | <del></del>                                                                  |                 |                                          |                            |                                   |       |              |           |
|------|------------------------------------------------------------------------------|-----------------|------------------------------------------|----------------------------|-----------------------------------|-------|--------------|-----------|
| ISVN | Name & Units                                                                 | sign of<br>ISVN | ILCN                                     | when ISVN is negative,     | when ISVN is positive,            |       |              | Fun       |
|      |                                                                              | 15 V IV         |                                          | ICN1 & ICN2                | ICN1 & ICN2                       | Exact | Cell<br>Diff | Tin<br>Di |
| 98   | Z-Face Interfacial Drag Coeff (kg/m <sup>4</sup> , lbm/ft <sup>4</sup> )     | +/-             | 1D or 3D                                 | can never be negative      | at least one must be non-<br>zero | OK    | OK           | OF        |
| 99   | XR-Face Interfacial Drag Coeff<br>(kg/m <sup>4</sup> , lbm/ft <sup>4</sup> ) | +/-             | 1D or 3D                                 | can never be negative      | at least one must be non-<br>zero | OK    | OK           | OF        |
| 100  | Cell Plated Solute Conc (kg/m³, lb <sub>m</sub> /ft³)                        | +/-             | 1D or 3D                                 | can never be negative      | at least one must be non-<br>zero | OK    | OK           | OF        |
| 101  | Cell Vapor Gen Rate<br>(kg/s-m <sup>2</sup> , lbm/hr-ft <sup>3</sup> )       | +/-             | 1D or 3D                                 | can never be negative      | at least one must be non-<br>zero | OK    | OK           | OF        |
| 102  | Total Inner SurFace Heat Loss<br>(W, Btu/hr)                                 | +/-             | 1D or HS                                 | are always zero            | are always zero                   | OK    |              | OF        |
| 103  | Total Outer SurFace Heat Loss<br>(W, Btu/hr)                                 | +/-             | 1D or HS                                 | are always zero            | are always zero                   | OK    |              | OF        |
| 104  | Mixture Temperature<br>(K, °F)                                               | +/-             | 1D or 3D                                 | can never be negative      | at least one must be non-<br>zero | OK    | OK           | OF        |
| 105  | Mixture Enthalpy<br>(J/kg, Btu/lb <sub>m</sub> )                             | +/-             | 1D or 3D                                 | can never be negative      | at least one must be non-<br>zero | OK    | OK           | OF        |
| 106  | BWR D/C Collapsed level (m, ft)                                              | +/-             | 3D only                                  | always positive & non-zero | are always zero                   | OK    |              | OF        |
| 107  | Feedwater Heater Shell-Side Level (m, ft)                                    | +/-             | Valid Heatr                              | are always zero            | are always zero                   | OK    |              | OF        |
| 108  | Total Reactivity<br>(deltak/k)                                               | +/-             | POWER or<br>HS                           | are always zero            | are always zero                   | OK    |              | OF        |
| 109  | Programmed Reactivity<br>(deltak/k)                                          | +/-             | POWER or<br>HS                           | are always zero            | are always zero                   | OK    |              | OF        |
| 110  | Total Feedback Reactivity<br>(deltak/k)                                      | +/-             | POWER or<br>HS                           | are always zero            | are always zero                   | OK    |              | OF        |
| 111  | Core Avg Fuel Temp Fdbk.<br>Reactivity<br>(deltak/k)                         | +/-             | POWER or<br>HS                           | are always zero            | are always zero                   | OK    |              | OF        |
| 112  | Core Avg Coolant Temp Fdbk.<br>Reactivity<br>(deltak/k)                      | +/-             | POWER or<br>HS                           | are always zero            | are always zero                   | OK    |              | OF        |
| 113  | Core Avg Void Fraction Fdbk.<br>Reactivity<br>(deltak/k)                     | +/-             | POWER or<br>HS that<br>spawns a<br>POWER | are always zero            | are always zero                   | OK    |              | OF        |
| 114  | Core Avg Boron Conc. Fdbk.<br>Reactivity<br>(deltak/k)                       | +/-             | POWER or<br>HS that<br>spawns a<br>POWER | are always zero            | are always zero                   | OK    |              | OF        |

Table 6-2. Summary of signal variable input specifications. (Continued)

| ISVN | Name & Units                                            | sign of | ILCN                                     | when ISVN is negative,     | when ISVN is positive,         |       |              | Fun       |
|------|---------------------------------------------------------|---------|------------------------------------------|----------------------------|--------------------------------|-------|--------------|-----------|
|      |                                                         | ISVN    |                                          | ICN1 & ICN2                | ICN1 & ICN2                    | Exact | Cell<br>Diff | Tin<br>Di |
| 115  | Vol. Weighted Core Avg Fuel Temp<br>(K, °F)             | +/-     | POWER or<br>HS that<br>spawns a<br>POWER | are always zero            | are always zero                | OK    |              | Ol        |
| 116  | Vol. Weighted Core Avg Coolant<br>Temp<br>(K, °F)       | +/-     | POWER or<br>HS that<br>spawns a<br>POWER | are always zero            | are always zero                | OK    |              | OI        |
| 117  | Vol. Weighted Core Avg Void<br>Fraction                 | +/-     | POWER or<br>HS that<br>spawns a<br>POWER | are always zero            | are always zero                | OK    |              | OI        |
| 118  | Vol. Weighted Core Avg Boron<br>Conc                    | +/-     | POWER or<br>HS that<br>spawns a<br>POWER | are always zero            | are always zero                | OK    |              | OI        |
| 119  | 3-D kinetics nodal power<br>distribution<br>(W, Btu/hr) | +       | PW3D                                     | are always zero            | are always zero                | OK    |              |           |
| 120  | Simulated LPRM reading (W, Btu/hr)                      | +       | PW3D                                     | are always zero            | are always zero                | OK    |              |           |
| 121  | Two-phase level location (m, ft)                        | +/-     | 1D & 3D<br>only                          | always positive & non-zero | always positive & non-<br>zero | OK    |              |           |
| 122  | Axial power distribution (W, Btu/hr)                    | +/-     | POWER or<br>HS                           | are always zero            | are always zero                | OK    |              | OI        |
| 123  | Axial surface heat flux distribution (W/m², Btu/hr-ft²) | +/-     | POWER or<br>HS                           | are always zero            | are always zero                | OK    |              | Ol        |

# User-Defined Units Data

When one or more of the NAMELIST variables **IOGRF**, **IOINP**, **IOLAB**, and **IOOUT** [for input/output (I/O) of data with SI/English units] is nonzero such that **IOALL** =  $|IOGRF|+|IOINP|+|IOLAB|+|IOOUT| \neq 0$ , the TRACE user is required to input the units-name labels of selected user-defined control-block and trip parameters. When **IOALL** = 0, the TRACE user does not input the units-name labels of these parameters. This allows previous input-data files to be used without modification. Because TRACE then does not know the units of these user-defined parameters, TRACE performs no units conversion on these parameters and outputs the symbol \* when their units symbol is to be output (when NAMELIST variable **IOOUT** = 1). **Table 6-3** shows the units-name labels (left-most column beginning with the letters LU) defined in TRACE which the user may use to define the units of these parameters. If the units of some user-defined control-block or trip parameters cannot be defined by this internal set, the user must then input the additionally required units-name labels.

Table 6-3. Units Names, Units, and Conversion Factors for Control Block and Trip Parameters.

| Units Name                                                                                           | SI Units         | English Units                       | Factor         | Number,<br>Description      |  |  |  |  |
|----------------------------------------------------------------------------------------------------|------------------|-------------------------------------|----------------|-----------------------------|--|--|--|--|
| lunounit                                                                                             | (-)              | (-)                                 | 1.00000000e+00 | 1, no units                 |  |  |  |  |
| lutime                                                                                               | S                | S                                   | 1.00000000e+00 | 2, time                     |  |  |  |  |
| <b>Note:</b> lutemp has a UShift value of -459.67 ° R. The UShift value for the other units is zero. |                  |                                     |                |                             |  |  |  |  |
| lutemp                                                                                               | K                | F                                   | 1.8000000e+00  | 3, temperature              |  |  |  |  |
| lutempd                                                                                              | K                | F                                   | 1.80000000e+00 | 4, differential temperature |  |  |  |  |
| lulength                                                                                             | m                | ft                                  | 3.28083990e+00 | 5, length                   |  |  |  |  |
| luarea                                                                                               | $m^2$            | $ft^2$                              | 1.07639104e+01 | 6, area                     |  |  |  |  |
| luvolume                                                                                             | $m^3$            | ft <sup>3</sup>                     | 3.53146667e+01 | 7, volume                   |  |  |  |  |
| luvel                                                                                                | m/s              | ft/s                                | 3.28083990e+00 | 8, velocity                 |  |  |  |  |
| luacc                                                                                                | m/s <sup>2</sup> | ft/s <sup>2</sup>                   | 3.28083990e+00 | 9, acceleration             |  |  |  |  |
| lupumphd                                                                                             | $m2/s^2$         | lb <sub>f</sub> *ft/lb <sub>m</sub> | 3.34552563e-01 | 10, pump head               |  |  |  |  |

User-Defined Units Data TRACE V5.0

Table 6-3. Units Names, Units, and Conversion Factors for Control Block and Trip Parameters. (Continued)

| Units Name | SI Units                                      | <b>English Units</b>                   | Factor         | Number,<br>Description                      |
|------------|-----------------------------------------------|----------------------------------------|----------------|---------------------------------------------|
| luvolflw   | m <sup>3</sup> /s                             | GPM                                    | 1.58503222e+04 | 11, volumetric flow                         |
| luspvol    | m <sup>3</sup> /kg                            | ft <sup>3</sup> /lbm                   | 1.60184634e+01 | 12, specific volume                         |
| lumass     | kg                                            | lb <sub>m</sub>                        | 2.20462262e+00 | 13, mass                                    |
| lumassfw   | kg/s                                          | lb <sub>m</sub> /hr                    | 7.93664144e+03 | 14, mass flow                               |
| lumfwrat   | kg/s <sup>2</sup>                             | lb <sub>m</sub> /s <sup>2</sup>        | 2.20462262e+00 | 15, mass flow rate                          |
| lumassfx   | kg/(m <sup>2</sup> *s)                        | $lb_m/(ft^2*hr)$                       | 7.37338117e+02 | 16, mass flux                               |
| luvapgen   | kg/(m <sup>3</sup> *s)                        | lb <sub>m</sub> /(ft <sup>3</sup> *hr) | 2.24740658e+02 | 17, vapor generation rate                   |
| luden      | kg/m <sup>3</sup>                             | lb <sub>m</sub> /ft <sup>3</sup>       | 6.24279606e-02 | 18, density                                 |
| luddendt   | (kg/m <sup>3</sup> )/K                        | (lb <sub>m</sub> /ft <sup>3</sup> )/F  | 3.46822003e-02 | 19, density per unit temperature            |
| luidrag    | kg/m <sup>4</sup>                             | lb <sub>m</sub> /ft <sup>4</sup>       | 1.90280424e-02 | 20, drag                                    |
| lupressa   | Pa                                            | psia                                   | 1.45037738e-04 | 21, absolute pressure                       |
| lupressd   | Pa                                            | psid                                   | 1.45037738e-04 | 22, differential pressure                   |
| luprsrat   | Pa/s                                          | psi/s                                  | 1.45037738e-04 | 23, derivative pressure                     |
| luminert   | kg*m <sup>2</sup>                             | lb <sub>m</sub> *ft <sup>2</sup>       | 2.37303604e+01 | 24, mass inertia                            |
| lutorque   | Pa*m <sup>3</sup>                             | lb <sub>f</sub> *ft                    | 7.37562149e-01 | 25, torque                                  |
| lubtork    | (Pa*m <sup>3</sup> )/(rad/s)                  | (lb <sub>f</sub> *ft)/rpm              | 7.72373277e-02 | 26, torque per unit radial velocity         |
| luctork    | (Pa*m <sup>3</sup> )/(rad/<br>s) <sup>2</sup> | (lb <sub>f</sub> *ft)/rpm <sup>2</sup> | 8.08827404e-03 | 27, torque per unit radial velocity squared |
| lupower    | W                                             | Btu/hr                                 | 3.41214163e+00 | 28, power                                   |

Table 6-3. Units Names, Units, and Conversion Factors for Control Block and Trip Parameters. (Continued)

| Units Name | SI Units              | English Units                | Factor         | Number,<br>Description                   |
|------------|-----------------------|------------------------------|----------------|------------------------------------------|
| lupowrat   | W/s                   | (Btu/hr)/s                   | 3.41214163e+00 | 29, derivative power                     |
| lulinhts   | W/m                   | (Btu/hr)/ft                  | 1.04002077e+00 | 30, linear heat rate                     |
| luheatfx   | W/m <sup>2</sup>      | (Btu/hr)/ft <sup>2</sup>     | 3.16998331e-01 | 31, heat flux                            |
| luvolhts   | W/m <sup>3</sup>      | (Btu/hr)/ft <sup>3</sup>     | 9.66210912e-02 | 32, volumetric power                     |
| luthcond   | W/(m*K)               | Btu/(ft* <sup>o</sup> F*hr)  | 5.77789317e-01 | 33, thermal conductivity                 |
| luhtc      | W/(m <sup>2</sup> *K) | Btu/(ft <sup>2</sup> *°F*hr) | 1.76110184e-01 | 34, convective heat transfer coefficient |
| luihttf    | W/K                   | (Btu/hr)/ºF                  | 1.89563424e+00 | 35, power per unit temperature           |
| luenergy   | J                     | Btu                          | 9.47817120e-04 | 36, energy                               |
| luspener   | J/kg                  | Btu/lb <sub>m</sub>          | 4.29922614e-04 | 37, specific energy                      |
| luspheat   | (J/kg)/K              | (Btu/lb <sub>m</sub> )/°F    | 2.38845897e-04 | 38, specific energy per unit temperature |
| lurtime    | 1/s                   | 1/s                          | 1.00000000e+00 | 39, per unit time                        |
| lurtemp    | 1/K                   | 1/ºF                         | 5.5555556e-01  | 40, per unit temperature                 |
| lurmass    | 1/kg                  | 1/lbm                        | 4.53592370e-01 | 41, per unit mass                        |
| lurpress   | 1/Pa                  | 1/psi                        | 6.89475729e+03 | 42, per unit pressure                    |
| luspeed    | rad/s                 | rpm                          | 9.54929659e+00 | 43, angular velocity                     |
| luradacc   | rad/s <sup>2</sup>    | rpm/s                        | 9.54929659e+00 | 44, angular acceleration                 |
| luangle    | rad                   | deg                          | 5.72957795e+01 | 45, angle                                |
| luburnup   | MWd/MTU               | MWd/MTU                      | 1.00000000e+00 | 46, burnup                               |

User-Defined Units Data TRACE V5.0

**Table 6-3. Units Names, Units, and Conversion Factors for Control Block and Trip Parameters. (Continued)** 

| Units Name | SI Units                            | English Units                          | Factor                                | Number,<br>Description                                      |
|------------|-------------------------------------|----------------------------------------|---------------------------------------|-------------------------------------------------------------|
| luenfiss   | mev/fiss                            | mev/fiss                               | 1.00000000e+00                        | 47, energy per fission                                      |
| lugapgas   | g-moles                             | g-moles                                | 1.00000000e+00                        | 48, molar density                                           |
| lurtmsq    | 1/K <sup>2</sup>                    | 1/(°F) <sup>2</sup>                    | 3.08641975e-01                        | 49, inverse temperature squared                             |
| lunitnam   | arbitrary                           | arbitrary                              | 1.00000000e+00                        | 50, arbitrary units                                         |
| lume       | $m^2/s^2$                           | ft <sup>2</sup> /s <sup>2</sup>        | 1.07639104e+01                        | 51, mechanical<br>energy per unit<br>mass                   |
| luhtca     | W/K                                 | Btu/(°F*hr)                            | 1.895650021e+0<br>0                   | 52, convective heat transfer coefficient multiplied by area |
| luviscos   | kg/(m*sec)                          | lb <sub>m</sub> /(ft*hr)               | 2.418940000e+0<br>3                   | 53, viscosity                                               |
| lusurftn   | N/m                                 | lb <sub>f</sub> /ft                    | 6.851874429e-02                       | 54, surface tension                                         |
| ludenkm1   | (kg/m <sup>3</sup> )/K              | $(lb_m/ft^3)/^0F$                      | 0.624279606e-<br>01*0.55555556        | 55, density/temp                                            |
| ludenkm2   | (kg/m <sup>3</sup> )/K <sup>2</sup> | $(lb_m/ft^3)/^oF^2$                    | 0.624279606e-<br>01*0.55555556*<br>*2 | 56, density/<br>temp**2                                     |
| ludenkm3   | (kg/m <sup>3</sup> )/K <sup>3</sup> | $(lb_m/ft^3)/^oF^3$                    | 0.624279606e-<br>01*0.55555556*<br>*3 | 57, density/<br>temp**3                                     |
| ludenkm4   | (kg/m <sup>3</sup> )/K <sup>4</sup> | $(lb_m/ft^3)/^oF^4$                    | 0.624279606e-<br>01*0.55555556*<br>*4 | 58, density/<br>temp**4                                     |
| ludenk     | (kg*K)/m <sup>3</sup>               | $(lb_m*^oF)/ft^3$                      | 0.6242796062e-<br>01*0.180e+01        | 59, density*temp                                            |
| lushtkm2   | (J/kg)/K <sup>2</sup>               | (Btu/lb <sub>m</sub> )/°F <sup>2</sup> | 0.238845897e-<br>03*0.55555556        | 60, specific energy per unit temperature**2                 |

User-Defined Units Data

Table 6-3. Units Names, Units, and Conversion Factors for Control Block and Trip Parameters. (Continued)

| Units Name | SI Units              | English Units                             | Factor                                | Number,<br>Description                           |
|------------|-----------------------|-------------------------------------------|---------------------------------------|--------------------------------------------------|
| lushtkm3   | (J/kg)/K <sup>3</sup> | (Btu/lb <sub>m</sub> )/°F <sup>3</sup>    | 0.238845897e-<br>03*0.55555556*<br>*2 | 61, specific energy per unit temperature**3      |
| lushtkm4   | (J/kg)/K <sup>4</sup> | (Btu/lb <sub>m</sub> )/°F <sup>4</sup>    | 0.238845897e-<br>03*0.55555556*<br>*3 | 62, specific energy per unit temperature**4      |
| lushtkm5   | (J/kg)/K <sup>5</sup> | (Btu/lb <sub>m</sub> )/°F <sup>5</sup>    | 0.238845897e-<br>03*0.55555556*<br>*4 | 63, specific energy per unit temperature**5      |
| luthcdk1   | W/(m*K <sup>2</sup> ) | Btu/(ft*F <sup>2</sup> *hr)               | 0.577789317*0.5<br>55555556           | 64, thermal conductivity per unit temperature    |
| luthcdk2   | W/(m*K <sup>3</sup> ) | Btu/(ft* <sup>o</sup> F <sup>3</sup> *hr) | 0.577789317*0.5<br>55555556**2        | 65, thermal conductivity per unit temperature**2 |
| luthcdk3   | W/(m*K <sup>4</sup> ) | Btu/(ft* <sup>o</sup> F <sup>4</sup> *hr) | 0.577789317*0.5<br>55555556**3        | 66, thermal conductivity per unit temperature**3 |
| luthcdk4   | W/(m*K <sup>5</sup> ) | Btu/(ft* <sup>o</sup> F <sup>5</sup> *hr) | 0.577789317*0.5<br>55555556**4        | 67, thermal conductivity per unit temperature**4 |
| luthcdk    | W/m                   | Btu/(ft*hr)                               | 0.577789317*1.8                       | 68, thermal conductivity * unit temperature      |
| luemisk3   | 1/K <sup>3</sup>      | 1/ºF <sup>3</sup>                         | 0.55555556**3                         | 69, emissivity per unit temperature**3           |
| luemisk4   | 1/K <sup>4</sup>      | 1/ºF <sup>4</sup>                         | 0.55555556**4                         | 70, emissivity per unit temperature**4           |

User-Defined Units Data TRACE V5.0

NAMELIST variable **IUNLAB** (default value is 0) is the user-defined number of these additional labels. When **IUNLAB** > 0, input **IUNLAB** of the following cards to define the additional unitname labels. User-defined units-name label data are not written to the **trcdmp** file and not read from the **trcrst** file so the user needs to input the user-defined units-name label data to the **tracin** file for all (initial and restart) TRACE calculations.

Card Number 1. (Format 6X, A8, 1X, A13, 1X, A13, 2E14.4) LULABEL, LUNITSI, LUNITENG, UFACTOR, USHIFT

| Variable | Description                                                                                                    |
|----------|----------------------------------------------------------------------------------------------------|
| LULABEL  | Units-name label beginning with the letters LU followed by one to six non-blank characters (for example, the user might choose the units-name label LUDPDT for the derivative of pressure with respect to temperature, dP/dT).                                                                                                    |
| LUNITSI  | The SI-units symbol associated with the units-name label that begins with the letters LU followed by 1 to 11 non-blank characters. TRACE internally removes the LU prefix (required for preinput processing of character-string data) in defining the SI-units symbol for I/0 (for example, LUPA/K defines the SI-units symbol for the derivative of pressure with respect to temperature, dP/dT).                                                          |
| LUNITENG | The English-units symbol associated with the units-name label, which begins with the letters LU followed by 1 to 11 nonblank characters. TRACE internally removes the LU prefix in defining the English-units symbol for I/O (for example, LUPSID/F defines the English-units symbol for the derivative of pressure with respect to temperature, dP/dT).                                                                                                    |
| UFACTOR  | The factor value for converting a parameter value in SI units to its value in English units where Parameter(SI) * UFACTOR + USHIFT = Parameter(English) (for example, UFACTOR = 8.05765E-05 (PSID×K)/(PA×°F) = 1.450377 E-04 PSID/PA divided by 1.8°F/K for the derivative of pressure with respect to temperature, dP/dT).                                                                                                    |
| USHIFT   | The shift value for converting a parameter value in SI units to its value in English units where Parameter(SI) *UFACTOR + USHIFT = Parameter(English) (for example, USHIFT = 0.0 PSID/°F for the derivative of pressure with respect to temperature, dP/dT, because pressure and temperature are both difference values rather than absolute values).  Note: The value of UShift = -459.67 for lutemp in Table 6-3, it is zero for all others in the Table. |

TRACE V5.0 Control Block Data

# Control Block Data

Control-block data are defined when NTCB > 0 (Word 2 on Main-Data Card 10). Control blocks are mathematical functions that operate on 0 or more input parameters defined by signal variables and control blocks. The control-block output signal defines an input parameter for control blocks, a parameter for trip signals, the independent-variable parameter for componentaction tables, and the component action directly. Either NTCB or fewer control blocks are input. When fewer than NTCB control blocks are input, conclude the data with a blank card or a card having a 0 defining the first input parameter, IDCB (0 must be entered explicitly if the freeformat option is used). The remaining control blocks (for a total of NTCB) are obtained from the restart file. They are the control blocks on the restart file whose IDCB ID numbers differ from those defined on input. After all control-block data are read from input and obtained from the restart file, the control-blocks are automatically sorted to obtain the optimal order of evaluation, even taking into account possible implicit loops that might exist. Each control block is defined by, at least, two cards. When the control block is a tabular function of 1, 2, or 3 independent variables (ICBN = 101 or 102), additional Card Number 3 data cards are needed to define the function table. When the control block is a PI or PID controller (ICBN = 200 or 201), an additional Card Number 4 is needed.

Card Number 1. (Format 5I14) IDCB, ICBN, ICB1, ICB2, ICB3

| Variable | Description                                                                                                    |  |  |
|----------|----------------------------------------------------------------------------------------------------|--|--|
| IDCB     | Control-block ID number $(-99000 \le IDCB \le -1)$ .                                                                                                    |  |  |
| ICBN     | Control-block operation number ( $1 \le ICBN \le 65, 76, 77, 100 \le ICBN \le 104$ , or $200 \le ICBN \le 204$ ). Refer to the list at the end of this section for the control-block operation numbers and the mathematical description of the operation each performs.                               |  |  |
| ICB1     | D number for the first input parameter $(X_1)$ to the control block. <b>ICB1</b> > 0 lefines a signal-variable parameter; <b>ICB1</b> < 0 defines a control-block output parameter.                                                                                                    |  |  |
| ICB2     | ID number for the second input parameter ( $X_2$ ) to the control block. <b>ICB2</b> > 0 defines a signal-variable parameter; <b>ICB2</b> < 0 defines a control-block output parameter. For <b>ICBN</b> = 100 or 101, <b>ICB2</b> is the number of entry pairs in the control block's function table. |  |  |
| ICB3     | ID number for the third input parameter $(X_3)$ to the control block. <b>ICB3</b> > 0 defines a signal-variable parameter; <b>ICB3</b> < 0 defines a control-block output parameter.                                                                                                    |  |  |

### Card Number 2. (Format 5A14) LUGAIN, LUXMIN, LUXMAX, LUC

| Note:                | If $ IOGRF + IOINP + IOLAB + IOOUT  \neq 0$ (NAMELIST variables), input this card. See <b>Table 6-2</b> for a list of unit names and their SI and English units, and SI to English conversion factors and shifts for these control-block parameters |  |
|----------------------|----------------------------------------------------------------------------------------------------|--|
| Variable Description |                                                                                                    |  |
| LUGAIN               | Units-name label of the control-block gain factor.                                                                                                    |  |
| LUXMIN               | Units-name label of the control-block minimum value of its output parameter (also defines the units of the control-block output parameter).                                                                                                    |  |
| LUXMAX               | Units-name label of the control-block maximum value of its output parameter (also defines the units of the control-block output parameter).                                                                                                    |  |
| LUCON1               | Units-name label of the control-block first constant.                                                                                                    |  |
| LUCON2               | Units-name label of the control-block second constant.                                                                                                    |  |

### Card Number 3. (Format 2A12) IDSTRING, CBTITLE

| <b>Note:</b> Input this card only if <b>ICBN</b> = -9. <b>ICBN</b> = -9 specifies constant value of block. Its value is allowed to change via the SNAP Runtime Intervention |                                                                                                    |  |
|----------------------------------------------------------------------------------------------------|----------------------------------------------------------------------------------------------------|--|
| Variable Description                                                                                                    |                                                                                                    |  |
| IDSTRING                                                                                                    | Enter the string "CBTITLE" without quotation marks                                                             |  |
| CBTITLE                                                                                                    | Enter the title of the control block used for identification when using SNAP.  Maximum length is 12 characters |  |

### Card Number 4. (Format 5E14.4) CBGAIN, CBXMIN, CBXMAX, CBCON1, CBCON2

| Variable | Description                                          |  |
|----------|------------------------------------------------------|--|
| CBGAIN   | Control-block gain factor, G.                        |  |
| CBXMIN   | Control-block minimum value of its output parameter. |  |
| CBXMAX   | Control-block maximum value of its output parameter. |  |

TRACE V5.0 Control Block Data

### Card Number 4. (Format 5E14.4) CBGAIN, CBXMIN, CBXMAX, CBCON1, CBCON2

| Variable | Description                                                                                                    |  |
|----------|----------------------------------------------------------------------------------------------------|--|
| CBCON1   | Control-block first constant. For <b>ICBN</b> = 102, <b>CBCON1</b> is a composite number defining the number of values to be input for the function table. For <b>ICBN</b> = 103, <b>CBCON1</b> is the A <sub>0</sub> additive constant which appears in the summation expression (see <b>ICBN</b> number 103 below for more detail).                                                                                                    |  |
| CBCON2   | Control-block second constant is required input for the <b>ICBN</b> = 11, 30, 51, 59, 200, and 201 control-block functions. XOUT is initialized by TRACE to its initial evaluated value for control-block functions <b>ICBN</b> = 11 and 59. For the Laplace-transform function control blocks, <b>ICBN</b> = 26, 30, and 51, XOUT is initialized to <b>CBGAIN</b> * XIN(ICB1). For the PI- and PID-controller function control blocks, <b>ICBN</b> = 200 and 201, XOUT is initialized to the <b>CBCON2</b> value. For all other control-block function <b>ICBN</b> values, XOUT is initialized to its initial evaluated value when <b>CBCON2</b> is 0.0 or defined by a blank field. Otherwise, XOUT is initialized to the nonzero input specified <b>CBCON2</b> value. |  |

#### **Card Number 5.** (Format 4A14) **LUYTAB**, (LUXTAB(i), i = 1, n)

**Note:** If **ICBN** = 101 or 102 (Word 2 on Control-Block Data **Card Number 1**) and **IOALL** = |IOGRF|+|IOINP|+|IOLAB|+|IOOUT| ≠ 0, input this card. The number of entries on this card depend on the number of independent variables defined by the user. An entry for **LUYTAB** and entries for **LUXTAB** must be entered. If **ICBN** = 101, n = 1; if **ICBN** = 102, n = 2 or 3 depending on the number of independent variables. See **Table 6-2** for a list of units-name labels, their SI and English units symbols, and their SI to English conversion factors and shifts for these control-block function table parameters.

This card is units label input for table-input control blocks. There are two table-input control blocks, control block 101 and control block 102. Control block 101 is a table input where the dependent variable is a function of one independent variable; e.g., a table of flow vs. pressure or a table pump rpm vs. time. Control block 102 is a table input where the dependent variable is a function of two or three independent variables e.g., a table of fluid density as a function of pressure and temperature (two independent variables) or a table of fluid density as a function of pressure, temperature, and a composition fraction (three independent variables).

For control block 101, the user only has to input two units-name labels on this card, **LUYTAB** and **LUXTAB(1)**. For example, a table of flow vs. pressure, the input for **LUYTAB** would be lumassfw and the input for **LUXTAB(1)** would be lupressa. (See **Table 6-2** for the units names).

| Variable  | Description                                                                     |  |  |
|-----------|---------------------------------------------------------------------------------|--|--|
| LUYTAB    | Units-name label of the control-block table dependent-variable values.          |  |  |
| LUXTAB(1) | Units-name label of the control-block table first independent-variable values.  |  |  |
| LUXTAB(2) | Units-name label of the control-block table second independent-variable values. |  |  |
| LUXTAB(3) | Units-name label of the control-block table third independent-variable values.  |  |  |

TRACE V5.0 Control Block Data

### Card Number 6. (Load Format) CBFTAB(I), I = (1, N)

| Note: If ICBN = 101 or 102 (Word 2 on Control-Block Data Card Number 1), input this card. |           |                                                                                                    |
|-------------------------------------------------------------------------------------------|-----------|----------------------------------------------------------------------------------------------------|
| Variable                                                                                  | Dimension | Description                                                                                                    |
| CBFTAB                                                                                    | N         | Control-block function table data (*,*); input N values where N = $2 \times ICB2$ for $ICBN = 101$ or $N = N_1 + N_2 + N_3 + [N_1 \times N_2 \times max (1,N_3)]$ for $ICBN = 102$ where $CBCON1 = 10000.0 \times N_1 + 100.0 \times N_2 + N_3$ (refer to control block descriptions below for additional information about the defining form of these control blocks). |

### Card Number 7. (Format 4A14) LUWTA

| Note:    | If ICBN = 103 (Word 2 on Control-Block Data <b>Card Number 1</b> ) and ICB2 = 1 (Word 4 on Control-Block Data <b>Card Number 1</b> ), and   <b>IOGRF</b>  +  <b>IOINP</b>  +  <b>IOLAB</b>  +  <b>IOOUT</b>   ≠ 0 (NAMELIST variables), then input this card. See <b>Table 6-2</b> for a list of unit names and their SI and English units, and SI to English conversion factors and shifts for these control-block parametersinput this card. |  |
|----------|----------------------------------------------------------------------------------------------------|--|
| Variable | Description                                                                                                    |  |
| LUWTA    | Units-name label for all N elements of the WTA array that is input by Card Number 8                                                                                                    |  |

### Card Number 8. WTA(I), I = (1, N) Load Format

| Note: If ICBN = 103 (Word 2 on Control-Block Data Card Number 1), input this card. |           |                                                                                                    |
|------------------------------------------------------------------------------------|-----------|----------------------------------------------------------------------------------------------------|
| Variable                                                                           | Dimension | Description                                                                                                    |
| WTA                                                                                | N         | Weighting factor for each of the parameter values of the N elements of the IDX array that is input by <b>Card Number 9</b> . |

### Card Number 9. (Load Format) IDX(I), I = (1, N)

| Note: If ICBN = 103 or 104 (Word 2 on Control-Block Data Card Number 1), input this card. |           |                                                                                                    |
|-------------------------------------------------------------------------------------------|-----------|----------------------------------------------------------------------------------------------------|
| Variable                                                                                  | Dimension | Description                                                                                                    |
| IDX                                                                                       | N         | ID numbers for the Ith input parameter to the control block whose value is to be weighted and summed or multiplied. $IDX(I) > 0$ defines a signal variable parameter; $IDX(I) < 0$ defines a control block output parameter. |

### Card Number 10. (Format 3E14.4) CBDT, CBTAU, CBWT

| Note     | Note: If ICBN = 200 or 201 (Word 2 on Control-Block Data Card Number 1), input this card.                                                                                                    |  |  |
|----------|----------------------------------------------------------------------------------------------------|--|--|
| Variable | Description                                                                                                    |  |  |
| CBDT     | The $\Delta t_d$ time constant (s) for removal of PI-controller or PID-controller error (where convergence of the form $\Delta F(t) = \Delta F_o \times \exp\left[(t_o - t)/\Delta t_d\right]$ is assumed). |  |  |
| CBTAU    | The $\tau$ time constant (s) for the first-order lag function operation.                                                                                                    |  |  |
| CBWT     | The first constant Wt value (–) for the weighted summing function operation when ICBN = 201.                                                                                                    |  |  |

In the following control block function operations G is the Gain (CBGAIN word 1 on Card Number 4). X1, X2, and X3 are inputs to the control block from output of ICB1, ICB2 and ICB3; respectively; (words 3, 4 and 5 on Card Number 1). C1 and C2 are CBCON1 and CBCON2 (word 4 and 5 on Card Number 4). Users may note large gaps in the numbering scheme for the ICBN parameter. This is by design; it does not represent a problem with the manual in terms of missing control blocks types.

### **ICBN** = 1. Absolute value

(ABSV)

Description:

$$X_{out} = G \cdot |X_1|$$

### Notes:

|        | Required? | Comment                                  |
|--------|-----------|------------------------------------------|
| ICB1   | Yes       | ID number of input signal                |
| ICB2   | No        |                                          |
| ICB3   | No        |                                          |
| CBCON1 | No        |                                          |
| CBCON2 | Optional  | control block initial value, if non-zero |

• when CBCON2 <> 0.0, the control block's initial value is set to CBCON2; otherwise, the control block's initial state is evaluated internally.

### **ICBN = 2.** Arccosine

(ACOS)

Description:

$$X_{out} = G \cdot \cos^{-1}(X_1)$$

|        | Required? | Comment                                  |
|--------|-----------|------------------------------------------|
| ICB1   | Yes       | ID number of input signal                |
| ICB2   | No        |                                          |
| ICB3   | No        |                                          |
| CBCON1 | No        |                                          |
| CBCON2 | Optional  | control block initial value, if non-zero |

• when CBCON2 <> 0.0, the control block's initial value is set to CBCON2; otherwise, the control block's initial state is evaluated internally

• the units label of the output value should be an angle (radians or degrees)

$$ICBN = 3. Add (ADD)$$

**Description:**  $X_{out} = G \cdot (X_1 + X_2)$ 

#### Notes:

|        | Required? | Comment                                  |
|--------|-----------|------------------------------------------|
| ICB1   | Yes       | ID number of input signal                |
| ICB2   | Yes       | ID number of input signal                |
| ICB3   | No        |                                          |
| CBCON1 | No        |                                          |
| CBCON2 | Optional  | control block initial value, if non-zero |

• when CBCON2 <> 0.0, the control block's initial value is set to CBCON2; otherwise, the control block's initial state is evaluated internally

# ICBN = 4. Integerizer (INT)

**Description:**  $X_{out} = G \cdot REAL(INT(X_1))$ 

#### Notes:

|        | Required? | Comment                                  |
|--------|-----------|------------------------------------------|
| ICB1   | Yes       | ID number of input signal                |
| ICB2   | No        |                                          |
| ICB3   | No        |                                          |
| CBCON1 | No        |                                          |
| CBCON2 | Optional  | control block initial value, if non-zero |

• when CBCON2 <> 0.0, the control block's initial value is set to CBCON2; otherwise, the control block's initial state is evaluated internally

• as per the FORTRAN definition of the INT intrinsic function, if  $|X_1| < 1$ , then INT( $X_1$ ) has the value 0; if  $|X_1| >= 1$ , then INT( $X_1$ ) is the integer whose magnitude is the largest integer that does not exceed the magnitude of  $X_1$  and whose sign is the same as the sign of  $X_1$ 

• the input signal should be less than or equal to 2.81474976710654d14 to ensure proper integerization. If it is greater than this value, the control block will simply maintain its last calculated value

### ICBN = 5. Logical AND

(AND)

**Description:** 
$$X_{out} = \begin{cases} G \text{ , if } (X_1 = 1.0) \text{ .AND. } (X_2 = 1.0) \\ 0.0 \text{ , } otherwise \end{cases}$$

#### Notes:

|        | Required? | Comment                                  |
|--------|-----------|------------------------------------------|
| ICB1   | Yes       | ID number of first input signal          |
| ICB2   | Yes       | ID number of second input signal         |
| ICB3   | No        |                                          |
| CBCON1 | No        |                                          |
| CBCON2 | Optional  | control block initial value, if non-zero |

- when CBCON2 <> 0.0, the control block's initial value is set to CBCON2; otherwise, the control block's initial state is evaluated internally
- The input values given by the ICB1 and ICB2 ID numbers must be logical in nature (0.0 or 1.0)

### ICBN = 6. Arcsine

(ASIN)

**Description:** 
$$X_{out} = G \cdot \sin^{-1}(X_1)$$

|      | Required? | Comment                   |
|------|-----------|---------------------------|
| ICB1 | Yes       | ID number of input signal |
| ICB2 | No        |                           |

| ICB3   | No       |                                          |
|--------|----------|------------------------------------------|
| CBCON1 | No       |                                          |
| CBCON2 | Optional | control block initial value, if non-zero |

- when CBCON2 <> 0.0, the control block's initial value is set to CBCON2; otherwise, the control block's initial state is evaluated internally
- the units label of the output value should be an angle (radians or degrees)
- if the input value is not within the allowable range of -1.0 to +1.0, the control block will simply maintain it's previously calculated value

### ICBN = 7. Arctangent

(ATAN)

**Description:**  $X_{out} = G \cdot \tan^{-1}(X_1)$ 

#### Notes:

|        | Required? | Comment                                  |
|--------|-----------|------------------------------------------|
| ICB1   | Yes       | ID number of input signal                |
| ICB2   | No        |                                          |
| ICB3   | No        |                                          |
| CBCON1 | No        |                                          |
| CBCON2 | Optional  | control block initial value, if non-zero |

- when CBCON2 <> 0.0, the control block's initial value is set to CBCON2; otherwise, the control block's initial state is evaluated internally
- the units label of the output value should be an angle (radians or degrees)

# ICBN = 8. Arctangent 2

(ATN2)

**Description:**  $X_{out} = G \cdot A TAN2(X_1, X_2)$ 

where ATAN2 is the actual FORTRAN 90 intrinsic function used to evaluate the expression.

# Control Block Data

### Notes:

|        | Required? | Comment                                  |
|--------|-----------|------------------------------------------|
| ICB1   | Yes       | ID number of first input signal          |
| ICB2   | Yes       | ID number of second input signal         |
| ICB3   | No        |                                          |
| CBCON1 | No        |                                          |
| CBCON2 | Optional  | control block initial value, if non-zero |

- when CBCON2 <> 0.0, the control block's initial value is set to CBCON2; otherwise, the control block's initial state is evaluated internally
- this result of this function is the principal value of the non-zero complex number  $(X_2,X_1)$  formed by the real arguments  $X_1$  and  $X_2$ .
- A FORTRAN reference manual should be consulted for a more detailed explanation concerning the behavior of this function.
- the rules of the ATAN2 FORTRAN intrinsic function dictate that if X<sub>1</sub> has the value zero, then X<sub>2</sub> must not have the value zero either

### ICBN = 9. Constant

(CONS)

Description:

$$X_{out} = G \cdot C_1$$

|        | Required? | Comment                                  |
|--------|-----------|------------------------------------------|
| ICB1   | No        |                                          |
| ICB2   | No        |                                          |
| ICB3   | No        |                                          |
| CBCON1 | Yes       |                                          |
| CBCON2 | Optional  | control block initial value, if non-zero |

- when CBCON2 <> 0.0, the control block's initial value is set to CBCON2; otherwise, the control block's initial state is evaluated internally
- the user can optionally set icbn to -9 and provide a control block title. This is used when coupling

TRACE to the VEDA post-processor.

$$ICBN = 10. Cosine (COS)$$

**Description:**  $X_{out} = G \cdot \cos(X_1)$ 

### Notes:

|        | Required? | Comment                                  |
|--------|-----------|------------------------------------------|
| ICB1   | Yes       | ID number of input signal                |
| ICB2   | No        |                                          |
| ICB3   | No        |                                          |
| CBCON1 | No        |                                          |
| CBCON2 | Optional  | control block initial value, if non-zero |

- when CBCON2 <> 0.0, the control block's initial value is set to CBCON2; otherwise, the control block's initial state is evaluated internally
- the units label of the input value should be an angle (radians or degrees)

### ICBN = 11. Dead band

(DEAD)

$$\textbf{\textit{Description:}} \qquad X_{out} = \begin{cases} G \cdot (X_1 - C_2) \text{ , if } X_1 > C_2 \\ G \cdot (X_1 - C_1) \text{ , if } X_1 < C_1 \\ 0.0 \text{ , } otherwise \end{cases}$$

|        | Required? | Comment                           |
|--------|-----------|-----------------------------------|
| ICB1   | Yes       | ID number of input signal         |
| ICB2   | No        |                                   |
| ICB3   | No        |                                   |
| CBCON1 | Yes       | lower bound of the dead band zone |
| CBCON2 | Yes       | upper bound of the dead band zone |

- for this control block, the user has no control for specifying the initial value. The code will evaluate it internally
- CBCON2 must be greater than CBCON1 or an input error will result

### **ICBN** = 12. **Derivative**

(DERV)

Description:

$$X_{out} = G \cdot \frac{d}{dt}(X_1)$$

The following functional form is actually used by the computational engine:

$$X_{out} = G \cdot \frac{(X_1^{n} - X_1^{n-1})}{\Delta t}$$

|        | Required? | Comment                                  |
|--------|-----------|------------------------------------------|
| ICB1   | Yes       | ID number of input signal                |
| ICB2   | No        |                                          |
| ICB3   | No        |                                          |
| CBCON1 | No        |                                          |
| CBCON2 | Optional  | control block initial value, if non-zero |

- when CBCON2 <> 0.0, the control block's initial value is set to CBCON2; otherwise, the control block's initial state is evaluated internally
- the control block output is hardwired to 0.0 when the initial value is evaluated internally

### **ICBN** = 13. **Double limited integrator**

(DINL)

### Description:

$$\begin{split} X_{out} = \begin{cases} G \cdot \frac{1}{2} \left( \left( \frac{1}{2} X_1 \Delta t \right) + X_{sum} \right) \Delta t \ + \ X_{out} \ , \text{if } \mathbf{C}_1 = 1.0 \\ X_{sum} \Delta t + \ X_{out} \ , \text{if } \mathbf{C}_1 = 0.0 \end{cases} \\ and \\ X_{sum} = \begin{cases} \sum_{j=0}^{n-1} \frac{1}{2} \ X_1^j \ \Delta t^j \ , \text{if } \mathbf{C}_1 = 1.0 \\ \sum_{j=0}^{n-1} \ G \cdot X_1^j \ \Delta t^j \ , \text{if } \mathbf{C}_1 = 0.0 \end{cases} \end{split}$$

where n refers to the current timestep number. This means that  $X_{sum}$  is just a summation over all previous timesteps.  $X_1$  and  $X_{sum}$  are reset to 0.0 if XOUT is against a limit and the sign of  $X_1$  does not change.

|        | Required? | Comment                                  |
|--------|-----------|------------------------------------------|
| ICB1   | Yes       | ID number of input signal                |
| ICB2   | No        |                                          |
| ICB3   | No        |                                          |
| CBCON1 | Yes       | polynomial order of integral             |
| CBCON2 | Optional  | control block initial value, if non-zero |

- when CBCON2 <> 0.0, the control block's initial value is set to CBCON2; otherwise, the control block's initial state is evaluated internally
- the control block output is hardwired to 0.0 when the initial value is evaluated internally
- CBCON1 (= 0.0 or 1.0) is the polynomial order for approximating the time dependence of  $X_1$  and its integral

### ICBN = 14. Divide

(DIV)

**Description:** 
$$X_{out} = \begin{cases} G \cdot \frac{X_1}{X_2} \text{ , if } C_1 = 0.0 \\ G \cdot \frac{C_1}{X_1} \text{ , if } C_1 \neq 0.0 \end{cases}$$

Notes:

|        | Required? | Comment                                                            |
|--------|-----------|--------------------------------------------------------------------|
| ICB1   | Yes       | ID number of the numerator/denominator signal                      |
| ICB2   | Optional  | ID number of the denominator signal - required when CBCON1 = $0.0$ |
| ICB3   | No        |                                                                    |
| CBCON1 | Optional  | use if constant numerator is desired                               |
| CBCON2 | Optional  | control block initial value, if non-zero                           |

- when CBCON2 <> 0.0, the control block's initial value is set to CBCON2; otherwise, the control block's initial state is evaluated internally
- if a constant numerator is desired, then |CBCON1| must be greater than 1.0E-6 (accounts for numerical roundoff close to zero). Otherwise, a value of 0.0 is assumed causing the control block to default to its normal behavior of using the value given by the ICB1 ID number as the numerator

### **ICBN** = 15. Logical exclusive OR

(XOR)

**Description:** 
$$X_{out} = \begin{cases} G, if(X_1 + X_2) = 1.0 \\ 0.0, otherwise \end{cases}$$

|      | Required? | Comment                          |
|------|-----------|----------------------------------|
| ICB1 | Yes       | ID number of first input signal  |
| ICB2 | Yes       | ID number of second input signal |

| ICB3   | No       |                                          |
|--------|----------|------------------------------------------|
| CBCON1 | No       |                                          |
| CBCON2 | Optional | control block initial value, if non-zero |

- when CBCON2 <> 0.0, the control block's initial value is set to CBCON2; otherwise, the control block's initial state is evaluated internally
- The input values given by the ICB1 and ICB2 ID numbers must be logical in nature (0.0 or 1.0)

### **ICBN** = 16. Logical equivalent

(EQV)

**Description:** 
$$X_{out} = \begin{cases} G, if \ X_1 = X_2 \\ 0.0, otherwise \end{cases}$$

#### *Notes:*

|        | Required? | Comment                                  |
|--------|-----------|------------------------------------------|
| ICB1   | Yes       | ID number of first input signal          |
| ICB2   | Yes       | ID number of second input signal         |
| ICB3   | No        |                                          |
| CBCON1 | No        |                                          |
| CBCON2 | Optional  | control block initial value, if non-zero |

- when CBCON2  $\Leftrightarrow$  0.0, the control block's initial value is set to CBCON2; otherwise, the control block's initial state is evaluated internally
- The input values given by the ICB1 and ICB2 ID numbers must be logical in nature (0.0 or 1.0)

### **ICBN = 17.** Exponential Function

(EXP)

**Description:** 
$$X_{out} = G \cdot e^{X_1}$$

| Required? | Comment |
|-----------|---------|
|-----------|---------|

TRACE V5.0 Control Block Data

| ICB1   | Yes      | ID number of input signal                |
|--------|----------|------------------------------------------|
| ICB2   | No       |                                          |
| ICB3   | No       |                                          |
| CBCON1 | No       |                                          |
| CBCON2 | Optional | control block initial value, if non-zero |

- when CBCON2 <> 0.0, the control block's initial value is set to CBCON2; otherwise, the control block's initial state is evaluated internally
- the input value given by ICB1 must lie within the range of -675.84 and 741.67, otherwise the previously calculated output value is used

### ICBN = 18. Logical flip-flop

(FLFP)

### Description:

 $X_{out}\!=\!$  G or 0.0, flip-flop output value that changes whenever  $X_1$  changes state (only if  $X_3\!=\!1.0)$ 

|        | Required? | Comment                                  |
|--------|-----------|------------------------------------------|
| ICB1   | Yes       | ID number of first input signal          |
| ICB2   | No        |                                          |
| ICB3   | Yes       | ID number of second input signal         |
| CBCON1 | No        |                                          |
| CBCON2 | Optional  | control block initial value, if non-zero |

- when CBCON2 <> 0.0, the control block's initial value is set to CBCON2; otherwise, the control block's initial state is evaluated internally
- the control block output is hardwired to 0.0 when the initial value is evaluated internally
- the input values given by the ICB1 and ICB3 ID numbers must be logical in nature (0.0 or 1.0)

$$ICBN = 19. Gate$$

(GATE)

**Description:** 
$$X_{out} = \begin{cases} G \cdot X_1 , if \ X_2 = 1.0 \\ 0.0 , if \ X_2 = 0.0 \end{cases}$$

### Notes:

|        | Required? | Comment                                  |
|--------|-----------|------------------------------------------|
| ICB1   | Yes       | ID number of first input signal          |
| ICB2   | Yes       | ID number of second input signal         |
| ICB3   | No        |                                          |
| CBCON1 | No        |                                          |
| CBCON2 | Optional  | control block initial value, if non-zero |

- when CBCON2 <> 0.0, the control block's initial value is set to CBCON2; otherwise, the control block's initial state is evaluated internally
- the input value given by the ICB2 ID number must be logical in nature (0.0 or 1.0)

# ICBN = 20. Greater than or equal to

(GREQ)

**Description:** 
$$X_{out} = \begin{cases} G, if \ X_1 \ge X_2 \\ 0.0, otherwise \end{cases}$$

|        | Required? | Comment                                  |
|--------|-----------|------------------------------------------|
| ICB1   | Yes       | ID number of first input signal          |
| ICB2   | Yes       | ID number of second input signal         |
| ICB3   | No        |                                          |
| CBCON1 | No        |                                          |
| CBCON2 | Optional  | control block initial value, if non-zero |

• when CBCON2 <> 0.0, the control block's initial value is set to CBCON2; otherwise, the control block's initial state is evaluated internally

### ICBN = 21. Greater than

(GRTH)

$$\textit{Description:} \hspace{1cm} X_{out} \! = \! \begin{cases} G\,,\,if\,\,X_1 > X_2 \\ 0.0\,,\,otherwise \end{cases}$$

#### Notes:

|        | Required? | Comment                                  |
|--------|-----------|------------------------------------------|
| ICB1   | Yes       | ID number of first input signal          |
| ICB2   | Yes       | ID number of second input signal         |
| ICB3   | No        |                                          |
| CBCON1 | No        |                                          |
| CBCON2 | Optional  | control block initial value, if non-zero |

• when CBCON2 <> 0.0, the control block's initial value is set to CBCON2; otherwise, the control block's initial state is evaluated internally

# ICBN = 22. Input switch

(INSW)

**Description:** 
$$X_{out} = \begin{cases} G \cdot X_1 \text{ , if } X_3 = 1.0 \\ G \cdot X_2 \text{ , if } X_3 = 0.0 \end{cases}$$

|        | Required? | Comment                          |
|--------|-----------|----------------------------------|
| ICB1   | Yes       | ID number of first input signal  |
| ICB2   | Yes       | ID number of second input signal |
| ICB3   | Yes       | ID number of third input signal  |
| CBCON1 | No        |                                  |

| CBCON2 | Optional | control block initial value, if non-zero |
|--------|----------|------------------------------------------|
|--------|----------|------------------------------------------|

• when CBCON2 <> 0.0, the control block's initial value is set to CBCON2; otherwise, the control block's initial state is evaluated internally

• The input value given by the ICB3 ID number must be logical in nature (0.0 or 1.0)

# ICBN = 23. Integrate

(INTG)

$$\textbf{\textit{Description:}} \qquad \qquad X_{out} = \begin{cases} G \cdot \left(\frac{1}{2} X_1 \Delta t\right) \ + \ X_{out} \ , \ if \ C_1 = 1.0 \\ G \cdot \left(X_1 \Delta t\right) + X_{out} \ , \ if \ C_1 = 0.0 \end{cases}$$

#### Notes:

|        | Required? | Comment                                  |
|--------|-----------|------------------------------------------|
| ICB1   | Yes       | ID number of input signal                |
| ICB2   | No        |                                          |
| ICB3   | No        |                                          |
| CBCON1 | Yes       | polynomial order of approximation        |
| CBCON2 | Optional  | control block initial value, if non-zero |

- when CBCON2 <> 0.0, the control block's initial value is set to CBCON2; otherwise, the control block's initial state is evaluated internally
- the control block output is hardwired to 0.0 when the initial value is evaluated internally
- CBCON1 = 0.0 or 1.0 is the polynomial order for approximating the time dependence of  $X_1$

### **ICBN = 24.** Integrate with mode control

(INTM)

$$\textbf{\textit{Description:}} \qquad X_{out} = \begin{cases} 0.0 \;, \; if \; (X_2 + X_3) = 0.0 , \; \text{reset mode} \\ X_{out} \,, \; if \; (X_2 + X_3) = 1.0 , \; \text{hold mode} \\ G \cdot \left(\frac{1}{2}X_1\Delta t\right) \; + \; X_{out} \;, \; if \; (X_2 + X_3) = 2.0 , \; \text{integrate mode} \end{cases}$$

# Control Block Data

### Notes:

|        | Required? | Comment                                  |
|--------|-----------|------------------------------------------|
| ICB1   | Yes       | ID number of first input signal          |
| ICB2   | Yes       | ID number of second input signal         |
| ICB3   | Yes       | ID number of third input signal          |
| CBCON1 | Yes       | polynomial order of approximation        |
| CBCON2 | Optional  | control block initial value, if non-zero |

- when CBCON2 <> 0.0, the control block's initial value is set to CBCON2; otherwise, the control block's initial state is evaluated internally
- the control block output is hardwired to 0.0 when the initial value is evaluated internally
- The input values given by the ICB2 and ICB3 ID numbers must be logical in nature (0.0 or 1.0)
- CBCON1 = 0.0 or 1.0 is the polynomial order for approximating the time dependence of  $X_1$

# **ICBN = 25.** Logical inclusive OR

(IOR)

**Description:** 
$$X_{out} = \begin{cases} 0.0 \ , \ if (X_1 + X_2) = 0.0 \\ G \ , \ otherwise \end{cases}$$

|        | Required? | Comment                                  |
|--------|-----------|------------------------------------------|
| ICB1   | Yes       | ID number of first input signal          |
| ICB2   | Yes       | ID number of second input signal         |
| ICB3   | No        |                                          |
| CBCON1 | No        |                                          |
| CBCON2 | Optional  | control block initial value, if non-zero |

- when CBCON2 <> 0.0, the control block's initial value is set to CBCON2; otherwise, the control block's initial state is evaluated internally
- The input values given by the ICB1 and ICB2 ID numbers must be logical in nature (0.0 or 1.0)

### **ICBN = 26.** First-order lag transfer function

(LAG1)

**Description:**  $X_{out} = X_O(t)$ 

where  $X_O(t)$  is the solution of the first order differential equation

$$C_1 \cdot \frac{d}{dt} X_O(t) + X_O(t) = G \cdot X_1(t)$$

where  $C_1$  is the lag constant, and G is a constant gain factor. In the Laplace transform domain,  $X_O$  is given by

$$X_{O}(s) = \frac{G \cdot X_{1}(s) + C_{1} \cdot X_{O}(t = 0)}{C_{1} \cdot s + 1}$$

 $X_O$  is initialized to  $G*X_1$  at t=0.

### *Notes:*

|        | Required? | Comment                      |
|--------|-----------|------------------------------|
| ICB1   | Yes       | ID number of input signal    |
| ICB2   | No        |                              |
| ICB3   | No        |                              |
| CBCON1 | Yes       | Lag constant, must be >= 0.0 |
| CBCON2 | No        |                              |

- the user is not able to specify this control block's initial value it is given by G\*ICB1 at t=0
- if CBCON1 < 0.0, a fatal error is returned
- when CBCON1 = 0.0,  $X_{out}$  is given by G\*ICB1

# ICBN = 27. Logic delay

(LDLY)

$$\textbf{\textit{Description:}} \qquad \qquad X_{out} = \begin{cases} 0.0 \text{ , } if \ X_1 = 0.0 \text{ OR time} > (C_1 + t_s) \\ G \text{ , } if \ X_1 = 1.0 \text{ AND time} \leq (C_1 + t_s) \end{cases}$$

where  $t_s$  is the time when  $L_1$  switches from 0.0 to 1.0.

#### *Notes:*

|        | Required? | Comment                                  |
|--------|-----------|------------------------------------------|
| ICB1   | Yes       | ID number of input signal                |
| ICB2   | No        |                                          |
| ICB3   | No        |                                          |
| CBCON1 | Yes       | constant denoting the delay time         |
| CBCON2 | Optional  | control block initial value, if non-zero |

- when CBCON2  $\Leftrightarrow$  0.0, the control block's initial value is set to CBCON2; otherwise, the control block's initial state is evaluated internally
- The input value given by the ICB1 ID number must be logical in nature (0.0 or 1.0)

# **ICBN = 28.** Logic general-purpose counter

(LGPC)

$$\textbf{\textit{Description:}} \hspace{1cm} X_{out} = \begin{cases} 0.0 \;, \; if \; X_3 = 0.0 \;, \text{(reset mode)} \\ G \cdot N_{state} \;, \; if \; X_3 = 1.0 \;, \text{(count mode)} \end{cases}$$

where  $N_{\text{state}}$  = number of times  $L_1$  has changed state since enabled (when  $L_3$  = 1.0)

|        | Required? | Comment                                  |
|--------|-----------|------------------------------------------|
| ICB1   | Yes       | ID number of first input signal          |
| ICB2   | No        |                                          |
| ICB3   | Yes       | ID number of second input signal         |
| CBCON1 | No        |                                          |
| CBCON2 | Optional  | control block initial value, if non-zero |

- when CBCON2  $\Leftrightarrow$  0.0, the control block's initial value is set to CBCON2; otherwise, the control block's initial state is evaluated internally
- the control block output is hardwired to 0.0 when the initial value is evaluated internally

• The input values given by the ICB1 and ICB3 ID numbers must be logical in nature (0.0 or 1.0)

### ICBN = 29. Logic input switch

(LISW)

**Description:** 
$$X_{out} = \begin{cases} G \cdot X_1 \text{ , if } X_3 = 1.0 \\ G \cdot X_2 \text{ , if } X_3 = 0.0 \end{cases}$$

#### Notes:

|        | Required? | Comment                                  |
|--------|-----------|------------------------------------------|
| ICB1   | Yes       | ID number of first input signal          |
| ICB2   | Yes       | ID number of second input signal         |
| ICB3   | Yes       | ID number of third input signal          |
| CBCON1 | No        |                                          |
| CBCON2 | Optional  | control block initial value, if non-zero |

- when CBCON2 <> 0.0, the control block's initial value is set to CBCON2; otherwise, the control block's initial state is evaluated internally
- The input values given by the ICB2, ICB3 and ICB3 ID numbers must be logical in nature (0.0 or 1.0)

### ICBN = 30. Lead-lag transfer function

(LLAG)

**Description:** 
$$X_{out} = X_O(t)$$

where X<sub>O</sub>(t) is the solution of the first order differential equation

$$C_2 \cdot \frac{d}{dt} X_O(t) + X_O(t) = G \cdot \left( C_1 \cdot \frac{d}{dt} X_1(t) + X_1(t) \right)$$

where  $C_1$  is the lead constant (always >= 0.0),  $C_2$  is the lag constant (always >= 0.0), and G is a constant gain factor. In the Laplace transform domain,  $X_0$  is given by

$$X_O(s) = \frac{G \cdot X_1(s) \cdot (C_1 \cdot s + 1) + C_2 \cdot X_O(t = 0) - C_1 \cdot G \cdot X_1(t = 0)}{C_2 \cdot s + 1}$$

 $X_O$  is initialized to  $G*X_1$  at t=0.

### Notes:

|        | Required? | Comment                          |
|--------|-----------|----------------------------------|
| ICB1   | Yes       | ID number of input signal        |
| ICB2   | No        |                                  |
| ICB3   | No        |                                  |
| CBCON1 | Yes       | the lead constant, always >= 0.0 |
| CBCON2 | Yes       | the lag constant, always >= 0.0  |

- the user is not able to specify this control block's initial value it is given by  $G*X_1$  at t=0
- CBCON1 and CBCON2 must always be >= 0.0
- if CBCON1 = CBCON2, the output value is given by  $G*X_1$  (unless CBCON2 = 0.0)

# **ICBN** = 31. Limited integrator

(LINT)

$$X_{out} = \begin{cases} G \cdot \left(\frac{1}{2} X_1 \Delta t\right) + X_{out}, & if \ C_1 = 1.0 \\ G \cdot (X_1 \Delta t) + X_{out}, & if \ C_1 = 0.0 \end{cases}$$

 $X_1$  is set to 0.0 if  $X_{OUT}$  is against a limit and the sign of  $X_1$  does not change.

|        | Required? | Comment                                  |
|--------|-----------|------------------------------------------|
| ICB1   | Yes       | ID number of input signal                |
| ICB2   | No        |                                          |
| ICB3   | No        |                                          |
| CBCON1 | Yes       | polynomial order of approximation        |
| CBCON2 | Optional  | control block initial value, if non-zero |

• when CBCON2 <> 0.0, the control block's initial value is set to CBCON2; otherwise, the control block's initial state is evaluated internally

- the control block output is hardwired to 0.0 when the initial value is evaluated internally
- CBCON1 = 0.0 or 1.0 is the polynomial order for approximating the time dependence of  $X_1$ .

# ICBN = 32. Natural logarithm

(LOGN)

**Description:**  $X_{out} = G \cdot \ln(X_1)$ 

### Notes:

|        | Required? | Comment                                  |
|--------|-----------|------------------------------------------|
| ICB1   | Yes       | ID number of input signal                |
| ICB2   | No        |                                          |
| ICB3   | No        |                                          |
| CBCON1 | No        |                                          |
| CBCON2 | Optional  | control block initial value, if non-zero |

- when CBCON2 <> 0.0, the control block's initial value is set to CBCON2; otherwise, the control block's initial state is evaluated internally
- the signal value associated with the ICB1 ID number should always be > 0.0, otherwise a fatal error will be produced

# ICBN = 33. Less than or equal to

(LSEQ)

**Description:** 
$$X_{out} = \begin{cases} G, if(X_1 \le X_2) \\ 0.0, otherwise \end{cases}$$

|      | Required? | Comment                          |
|------|-----------|----------------------------------|
| ICB1 | Yes       | ID number of first input signal  |
| ICB2 | Yes       | ID number of second input signal |

| ICB3   | No       |                                          |
|--------|----------|------------------------------------------|
| CBCON1 | No       |                                          |
| CBCON2 | Optional | control block initial value, if non-zero |

• when CBCON2 <> 0.0, the control block's initial value is set to CBCON2; otherwise, the control block's initial state is evaluated internally

### ICBN = 34. Less than

(LSTH)

**Description:** 
$$X_{out} = \begin{cases} G, if(X_1 < X_2) \\ 0.0, otherwise \end{cases}$$

### Notes:

|        | Required? | Comment                                  |
|--------|-----------|------------------------------------------|
| ICB1   | Yes       | ID number of first input signal          |
| ICB2   | Yes       | ID number of second input signal         |
| ICB3   | No        |                                          |
| CBCON1 | No        |                                          |
| CBCON2 | Optional  | control block initial value, if non-zero |

• when CBCON2 <> 0.0, the control block's initial value is set to CBCON2; otherwise, the control block's initial state is evaluated internally

# ICBN = 35. Maximum of two signals

(MAX2)

**Description:** 
$$X_{out} = MAX(X_1, X_2)$$

|      | Required? | Comment                          |
|------|-----------|----------------------------------|
| ICB1 | Yes       | ID number of first input signal  |
| ICB2 | Yes       | ID number of second input signal |
| ICB3 | No        |                                  |

| CBCON1 | No       |                                          |
|--------|----------|------------------------------------------|
| CBCON2 | Optional | control block initial value, if non-zero |

• when CBCON2 <> 0.0, the control block's initial value is set to CBCON2; otherwise, the control block's initial state is evaluated internally

### ICBN = 36. Maximum during transient

(MAXT)

**Description:** 
$$X_{out} = G \cdot MAX(X_1, X_1^{max})$$

where  $X_1^{\text{max}}$  is the maximum value of the input signal since the start of the transient

### Notes:

|        | Required? | Comment                                  |
|--------|-----------|------------------------------------------|
| ICB1   | Yes       | ID number of input signal                |
| ICB2   | No        |                                          |
| ICB3   | No        |                                          |
| CBCON1 | No        |                                          |
| CBCON2 | Optional  | control block initial value, if non-zero |

- when CBCON2 <> 0.0, the control block's initial value is set to CBCON2; otherwise, the control block's initial state is evaluated internally
- the control block output is hardwired to X<sub>1</sub> when the initial value is evaluated internally

# ICBN = 37. Minimum of two signals

(MIN2)

**Description:** 
$$X_{out} = MIN(X_1, X_2)$$

|      | Required? | Comment                          |
|------|-----------|----------------------------------|
| ICB1 | Yes       | ID number of first input signal  |
| ICB2 | Yes       | ID number of second input signal |
| ICB3 | No        |                                  |

| CBCON1 | No       |                                          |
|--------|----------|------------------------------------------|
| CBCON2 | Optional | control block initial value, if non-zero |

• when CBCON2  $\Leftrightarrow$  0.0, the control block's initial value is set to CBCON2; otherwise, the control block's initial state is evaluated internally

### ICBN = 38. Minimum during transient

(MINT)

Control Block Data

**Description:** 
$$X_{out} = G \cdot MIN(X_1, X_1^{min})$$

where  $X_1^{min}$  is the minimum value of the input signal since the start of the transient

### Notes:

|        | Required? | Comment                                  |
|--------|-----------|------------------------------------------|
| ICB1   | Yes       | ID number of input signal                |
| ICB2   | No        |                                          |
| ICB3   | No        |                                          |
| CBCON1 | No        |                                          |
| CBCON2 | Optional  | control block initial value, if non-zero |

- when CBCON2 <> 0.0, the control block's initial value is set to CBCON2; otherwise, the control block's initial state is evaluated internally
- the control block output is hardwired to X<sub>1</sub> when the initial value is evaluated internally

# ICBN = 39. Multiply

(MULT)

**Description:** 
$$X_{out} = G \cdot X_1 X_2$$

|      | Required? | Comment                          |
|------|-----------|----------------------------------|
| ICB1 | Yes       | ID number of first input signal  |
| ICB2 | Yes       | ID number of second input signal |
| ICB3 | No        |                                  |

| CBCON1 | No       |                                          |
|--------|----------|------------------------------------------|
| CBCON2 | Optional | control block initial value, if non-zero |

• when CBCON2 <> 0.0, the control block's initial value is set to CBCON2; otherwise, the control block's initial state is evaluated internally

### ICBN = 40. Logical NOT AND

(NAND)

**Description:** 
$$X_{out} = \begin{cases} 0.0 \ , \ if (X_1 + X_2) = 2.0 \\ G \ , \ otherwise \end{cases}$$

#### Notes:

|        | Required? | Comment                                  |
|--------|-----------|------------------------------------------|
| ICB1   | Yes       | ID number of first input signal          |
| ICB2   | Yes       | ID number of second input signal         |
| ICB3   | No        |                                          |
| CBCON1 | No        |                                          |
| CBCON2 | Optional  | control block initial value, if non-zero |

- when CBCON2 <> 0.0, the control block's initial value is set to CBCON2; otherwise, the control block's initial state is evaluated internally
- The input values given by the ICB1 and ICB2 ID numbers must be logical in nature (0.0 or 1.0)

### ICBN = 41. Logical NOT equal

(NEQL)

**Description:** 
$$X_{out} = \begin{cases} G, if(X_1 \neq X_2) \\ 0.0, otherwise \end{cases}$$

|      | Required? | Comment                         |
|------|-----------|---------------------------------|
| ICB1 | Yes       | ID number of first input signal |

| ICB2   | Yes      | ID number of second input signal         |
|--------|----------|------------------------------------------|
| ICB3   | No       |                                          |
| CBCON1 | No       |                                          |
| CBCON2 | Optional | control block initial value, if non-zero |

- when CBCON2 <> 0.0, the control block's initial value is set to CBCON2; otherwise, the control block's initial state is evaluated internally
- The input values given by the ICB1 and ICB2 ID numbers must be logical in nature (0.0 or 1.0)

### ICBN = 42. Logical NOT OR

(NOR)

**Description:** 
$$X_{out} = \begin{cases} G, if(X_1 + X_2) = 0.0 \\ 0.0, otherwise \end{cases}$$

Notes:

|        | Required? | Comment                                  |
|--------|-----------|------------------------------------------|
| ICB1   | Yes       | ID number of first input signal          |
| ICB2   | Yes       | ID number of second input signal         |
| ICB3   | No        |                                          |
| CBCON1 | No        |                                          |
| CBCON2 | Optional  | control block initial value, if non-zero |

- when CBCON2 <> 0.0, the control block's initial value is set to CBCON2; otherwise, the control block's initial state is evaluated internally
- The input values given by the ICB1 and ICB2 ID numbers must be logical in nature (0.0 or 1.0)

# ICBN = 43. Logical NOT

(NOT)

**Description:** 
$$X_{out} = \begin{cases} G, & \text{if } X_1 = 0.0 \\ 0.0, & \text{if } X_1 = 1.0 \end{cases}$$

### Notes:

|        | Required? | Comment                                  |
|--------|-----------|------------------------------------------|
| ICB1   | Yes       | ID number of input signal                |
| ICB2   | No        |                                          |
| ICB3   | No        |                                          |
| CBCON1 | No        |                                          |
| CBCON2 | Optional  | control block initial value, if non-zero |

- when CBCON2 <> 0.0, the control block's initial value is set to CBCON2; otherwise, the control block's initial state is evaluated internally
- The input value given by the ICB1 ID number must be logical in nature (0.0 or 1.0)

### **ICBN** = 44. Positive difference

(PDIF)

**Description:** 
$$X_{out} = \begin{cases} G \cdot (X_1 - X_2), & if (X_1 > X_2) \\ 0.0, & otherwise \end{cases}$$

#### Notes:

|        | Required? | Comment                                  |
|--------|-----------|------------------------------------------|
| ICB1   | Yes       | ID number of first input signal          |
| ICB2   | Yes       | ID number of second input signal         |
| ICB3   | No        |                                          |
| CBCON1 | No        |                                          |
| CBCON2 | Optional  | control block initial value, if non-zero |

• when CBCON2 <> 0.0, the control block's initial value is set to CBCON2; otherwise, the control block's initial state is evaluated internally

### ICBN = 45. Quantizer

(QUAN)

**Description:**  $X_{out} = G \cdot NINT(X_1)$ 

# Control Block Data

### Notes:

|        | Required? | Comment                                  |
|--------|-----------|------------------------------------------|
| ICB1   | Yes       | ID number of input signal                |
| ICB2   | No        |                                          |
| ICB3   | No        |                                          |
| CBCON1 | No        |                                          |
| CBCON2 | Optional  | control block initial value, if non-zero |

- when CBCON2 <> 0.0, the control block's initial value is set to CBCON2; otherwise, the control block's initial state is evaluated internally
- NINT is the actual F90 intrinsic used it calculates the nearest integer given a real number, based on standard round-off rules.
- the input signal should be less than or equal to 2.81474976710654d14 to ensure proper quantization. If it is greater than this value, the code will produce a fatal error

# ICBN = 46. Ramp

(RAMP)

$$\textbf{\textit{Description:}} \qquad X_{out} \! = \! \begin{cases} G \cdot (time \! - C_1) \text{ , if time} > C_1 \\ 0.0 \text{ , } otherwise \end{cases}$$

#### Notes:

|        | Required? | Comment                                           |
|--------|-----------|---------------------------------------------------|
| ICB1   | No        |                                                   |
| ICB2   | No        |                                                   |
| ICB3   | No        |                                                   |
| CBCON1 | Yes       | constant denoting starting time of ramp operation |
| CBCON2 | Optional  | control block initial value, if non-zero          |

• when CBCON2 <> 0.0, the control block's initial value is set to CBCON2; otherwise, the control block's initial state is evaluated internally

# ICBN = 47. Random number generator

(RAND)

**Description:** 
$$X_{out} = \begin{cases} G \cdot RANF \text{, if time} \geq C_1 \\ 0.0 \text{, otherwise} \end{cases}$$

where 
$$0.0 \le RANF \le 1.0$$

### Notes:

|        | Required? | Comment                                   |
|--------|-----------|-------------------------------------------|
| ICB1   | No        |                                           |
| ICB2   | No        |                                           |
| ICB3   | No        |                                           |
| CBCON1 | Yes       | starting time of random number generation |
| CBCON2 | Optional  | control block initial value, if non-zero  |

• when CBCON2 <> 0.0, the control block's initial value is set to CBCON2; otherwise, the control block's initial state is evaluated internally

# ICBN = 48. Sign function

(SIGN)

$$\textbf{\textit{Description:}} \hspace{1cm} X_{out} \! = \! \begin{cases} \left. G \cdot \left| X_1 \right| \,, \, if \, X_2 \! \geq 0.0 \\ -G \cdot \left| X_1 \right| \,, \, if \, X_2 \! < 0.0 \end{cases}$$

|      | Required? | Comment                   |
|------|-----------|---------------------------|
| ICB1 | Yes       | ID number of input signal |
| ICB2 | No        |                           |
| ICB3 | No        |                           |

| CBCON1 | No       |                                          |
|--------|----------|------------------------------------------|
| CBCON2 | Optional | control block initial value, if non-zero |

• when CBCON2 <> 0.0, the control block's initial value is set to CBCON2; otherwise, the control block's initial state is evaluated internally

$$ICBN = 49.$$
 Sine (SIN)

**Description:**  $X_{out} = G \cdot \sin(X_1)$ 

### Notes:

|        | Required? | Comment                                  |
|--------|-----------|------------------------------------------|
| ICB1   | Yes       | ID number of input signal                |
| ICB2   | No        |                                          |
| ICB3   | No        |                                          |
| CBCON1 | No        |                                          |
| CBCON2 | Optional  | control block initial value, if non-zero |

- when CBCON2 <> 0.0, the control block's initial value is set to CBCON2; otherwise, the control block's initial state is evaluated internally
- the units label of input signal,  $X_1$ , should be an angle = (rad, deg)

# **ICBN** = **50**. **Sign inversion**

(SINV)

**Description:**  $X_{out} = -G \cdot X_1$ 

|        | Required? | Comment                   |
|--------|-----------|---------------------------|
| ICB1   | Yes       | ID number of input signal |
| ICB2   | No        |                           |
| ICB3   | No        |                           |
| CBCON1 | No        |                           |

| CBCON2 | Optional | control block initial value, if non-zero |
|--------|----------|------------------------------------------|
|--------|----------|------------------------------------------|

• when CBCON2 <> 0.0, the control block's initial value is set to CBCON2; otherwise, the control block's initial state is evaluated internally

### **ICBN = 51.** Second-order transfer function

(SOTF)

**Description:**  $X_{out} = X_O(t)$ 

where  $X_O(t)$  is the solution of the first order differential equation

$$C_2 \cdot \frac{d^2}{dt} X_O(t) + C_1 \cdot \frac{d}{dt} X_O(t) + X_O(t) = G \cdot X_1(t)$$

where  $C_1$  is the lead constant (always  $\geq 0.0$ ),  $C_2$  is the lag constant (always  $\geq 0.0$ ), and G is a constant gain factor. In the Laplace transform domain,  $X_O$  is given by

$$X_{O}(s) = \frac{G \cdot X_{1}(s) \cdot (C_{1} \cdot X_{O}(t=0)) + C_{2} \cdot \left\{ s \cdot X_{O}(t=0) + \frac{d}{dt} X_{O}(t) \Big|_{t=0} \right\}}{C_{2} \cdot s^{2} + C_{1} \cdot s + 1}$$
(6-1)

 $X_O$  is initialized to  $G*X_1$  at t=0.

|        | Required? | Comment                          |
|--------|-----------|----------------------------------|
| ICB1   | Yes       | ID number of input signal        |
| ICB2   | No        |                                  |
| ICB3   | No        |                                  |
| CBCON1 | Yes       | the lead constant, always >= 0.0 |
| CBCON2 | Yes       | the lag constant, always >= 0.0  |

- the user is not able to specify this control block's initial value it is given by G\*ICB1 at t=0
- CBCON1 and CBCON2 must both be >= 0.0, otherwise an input error will occur

# ontrol Block Data

# **ICBN** = **52**. Square root

(SQRT)

**Description:**  $X_{out} = G \cdot \sqrt{X_1}$ 

Notes:

|        | Required? | Comment                                  |
|--------|-----------|------------------------------------------|
| ICB1   | Yes       | ID number of input signal                |
| ICB2   | No        |                                          |
| ICB3   | No        |                                          |
| CBCON1 | No        |                                          |
| CBCON2 | Optional  | control block initial value, if non-zero |

- when CBCON2 <> 0.0, the control block's initial value is set to CBCON2; otherwise, the control block's initial state is evaluated internally
- the input value given by the ICB1 ID number should never be negative. If it is, a fatal error is reported

$$ICBN = 53.$$
 Step (STEP)

$$\textbf{\textit{Description:}} \qquad \qquad X_{out} = \begin{cases} G \text{ , if time} \geq C_1 \\ 0.0 \text{ , } otherwise \end{cases}$$

*Notes:* 

|        | Required? | Comment                                  |
|--------|-----------|------------------------------------------|
| ICB1   | No        |                                          |
| ICB2   | No        |                                          |
| ICB3   | No        |                                          |
| CBCON1 | Yes       | starting time of step operation          |
| CBCON2 | Optional  | control block initial value, if non-zero |

• when CBCON2 <> 0.0, the control block's initial value is set to CBCON2; otherwise, the control

block's initial state is evaluated internally

# ICBN = 54. Subtract

(SUBT)

**Description:**  $X_{out} = G \cdot (X_1 - X_2)$ 

### Notes:

|        | Required? | Comment                                  |
|--------|-----------|------------------------------------------|
| ICB1   | Yes       | ID number of first input signal          |
| ICB2   | Yes       | ID number of second input signal         |
| ICB3   | No        |                                          |
| CBCON1 | No        |                                          |
| CBCON2 | Optional  | control block initial value, if non-zero |

• when CBCON2 <> 0.0, the control block's initial value is set to CBCON2; otherwise, the control block's initial state is evaluated internally

# ICBN = 55. Tangent

(TAN)

**Description:**  $X_{out} = G \cdot TAN(X_1)$ 

#### *Notes:*

|        | Required? | Comment                                  |
|--------|-----------|------------------------------------------|
| ICB1   | Yes       | ID number of input signal                |
| ICB2   | No        |                                          |
| ICB3   | No        |                                          |
| CBCON1 | No        |                                          |
| CBCON2 | Optional  | control block initial value, if non-zero |

- when CBCON2 <> 0.0, the control block's initial value is set to CBCON2; otherwise, the control block's initial state is evaluated internally
- the units label of input signal, X<sub>1</sub>, should be an angle (radians or degrees)

TRACE V5.0 Control Block Data

### ICBN = 56. Sum constant

(TSCN)

**Description:**  $X_{out} = G \cdot (X_1 + C_1)$ 

Notes:

|        | Required? | Comment                                     |
|--------|-----------|---------------------------------------------|
| ICB1   | Yes       | ID number of input signal                   |
| ICB2   | No        |                                             |
| ICB3   | No        |                                             |
| CBCON1 | Yes       | constant to be summed with the input signal |
| CBCON2 | Optional  | control block initial value, if non-zero    |

• when CBCON2 <> 0.0, the control block's initial value is set to CBCON2; otherwise, the control block's initial state is evaluated internally

## ICBN = 57. Sum three

(TSUM)

**Description:**  $X_{out} = G \cdot (X_1 + X_2 + X_3)$ 

Notes:

|        | Required? | Comment                                  |
|--------|-----------|------------------------------------------|
| ICB1   | Yes       | ID number of first input signal          |
| ICB2   | Yes       | ID number of second input signal         |
| ICB3   | Yes       | ID number of third input signal          |
| CBCON1 | No        |                                          |
| CBCON2 | Optional  | control block initial value, if non-zero |

• when CBCON2 <> 0.0, the control block's initial value is set to CBCON2; otherwise, the control block's initial state is evaluated internally

# ICBN = 58. Variable limiter

(VLIM)

**Description:** 
$$X_{out} = \begin{cases} G \cdot X_2 \ , \ if \ X_1 > X_2 \\ G \cdot X_3 \ , \ if \ X_1 < X_3 \\ G \cdot X_1 \ , \ otherwise \end{cases}$$

### Notes:

|        | Required? | Comment                                  |
|--------|-----------|------------------------------------------|
| ICB1   | Yes       | ID number of first input signal          |
| ICB2   | Yes       | ID number of second input signal         |
| ICB3   | Yes       | ID number of third input signal          |
| CBCON1 | No        |                                          |
| CBCON2 | Optional  | control block initial value, if non-zero |

• when CBCON2 <> 0.0, the control block's initial value is set to CBCON2; otherwise, the control block's initial state is evaluated internally

## ICBN = 59. Weighted summer

(WSUM)

**Description:** 
$$X_{out} = G \cdot (C_1 X_1 + C_2 X_2)$$

### Notes:

|        | Required? | Comment                                      |
|--------|-----------|----------------------------------------------|
| ICB1   | Yes       | ID number of first input signal              |
| ICB2   | Yes       | ID number of second input signal             |
| ICB3   | No        |                                              |
| CBCON1 | Yes       | weighting factor for the first input signal  |
| CBCON2 | Yes       | weighting factor for the second input signal |

• for this control block, the user has no control for specifying the initial value. The code will evaluate it internally

# ICBN = 60. Raise to power

(RPOW)

$$\textbf{\textit{Description:}} \qquad \qquad X_{out} = \begin{cases} G \cdot X_1^{X_2} \text{, if } C_1 = 0.0 \\ G \cdot X_1^{C_1} \text{, if } C_1 \neq 0.0 \end{cases}$$

#### Notes:

|        | Required? | Comment                                                         |
|--------|-----------|-----------------------------------------------------------------|
| ICB1   | Yes       | ID number of first input signal                                 |
| ICB2   | Optional  | ID number of second input signal - required when $CBCON1 = 0.0$ |
| ICB3   | No        |                                                                 |
| CBCON1 | Optional  | use if a constant exponent is desired                           |
| CBCON2 | Optional  | control block initial value, if non-zero                        |

- when CBCON2 <> 0.0, the control block's initial value is set to CBCON2; otherwise, the control block's initial state is evaluated internally
- if a constant exponent is desired, then |CBCON1| must be greater than 1.0E-6. Otherwise, a value of 0.0 (to account for numerical roundoff) is assumed, causing the control block to default to its default behavior of using the ICB2 input value as the exponent

# ICBN = 61. Zero-order hold

(ZOH)

$$\textbf{\textit{Description:}} \hspace{1cm} X_{out} \! = \! \begin{cases} G \cdot X_1 \ , \textit{if } X_2 \! = \! 1.0 \\ X_{out} \ , \textit{otherwise} \end{cases}$$

### Notes:

|        | Required? | Comment                                  |
|--------|-----------|------------------------------------------|
| ICB1   | Yes       | ID number of first input signal          |
| ICB2   | Yes       | ID number of second input signal         |
| ICB3   | No        |                                          |
| CBCON1 | No        |                                          |
| CBCON2 | Optional  | control block initial value, if non-zero |

• when CBCON2 <> 0.0, the control block's initial value is set to CBCON2; otherwise, the control block's initial state is evaluated internally

- the control block output is hardwired to 0.0 when the initial value is evaluated internally
- The input value given by the ICB2 ID number must be logical in nature (0.0 or 1.0)

# ICBN = 62. Trip (TRIP)

**Description:** 
$$X_{out} = \begin{cases} G, if X_1 = +1.0 \text{ or } -1.0 \\ 0.0, otherwise \end{cases}$$

#### Notes:

|        | Required? | Comment                                  |
|--------|-----------|------------------------------------------|
| ICB1   | Yes       | ID number of input signal                |
| ICB2   | No        |                                          |
| ICB3   | No        |                                          |
| CBCON1 | No        |                                          |
| CBCON2 | Optional  | control block initial value, if non-zero |

- when CBCON2 <> 0.0, the control block's initial value is set to CBCON2; otherwise, the control block's initial state is evaluated internally
- The input value given by the ICB1 ID number must be logical in nature (0.0 or 1.0). The user should beware that the input value should correspond to a trip's set status, although the code does not enforce this rule any input with a logical value will work.

### ICBN = 63. Trip Time

(TRPTIM)

### Description:

$$X_{out} = \begin{cases} G \cdot T_{set} \text{, if the trip signal denoted by } X_1 \text{ has a set status of } \pm 1.0 \text{ (on)} \\ -1.0 \text{, if the trip signal denoted by } X_1 \text{ has a set status of } 0.0 \text{ (off)} \end{cases}$$

where  $T_{set}$  is the time the trip (denoted by input signal  $X_1$ ) last turned true.

TRACE V5.0 Control Block Data

### *Notes:*

|        | Required? | Comment                                  |
|--------|-----------|------------------------------------------|
| ICB1   | Yes       | ID number of input signal                |
| ICB2   | No        |                                          |
| ICB3   | No        |                                          |
| CBCON1 | No        |                                          |
| CBCON2 | Optional  | control block initial value, if non-zero |

- when CBCON2 <> 0.0, the control block's initial value is set to CBCON2; otherwise, the control block's initial state is evaluated internally
- if this control block type is added to a restart run and the trip to which it refers is already on at time zero, then the time that is used is the transient time pulled from the dump file, not when the trip actually turned on during the previous run.

# **ICBN** = 64. **Minimum of multiple Inputs**

(TRIP)

**Description:**  $X_{out} = MIN(X_1, X_2, X_3, \dots, X_n)$ 

### Notes:

|        | Required? | Comment                                                   |
|--------|-----------|-----------------------------------------------------------|
| ICB1   | Yes       | this field specifies the number of input ID table entries |
| ICB2   | No        |                                                           |
| ICB3   | No        |                                                           |
| CBCON1 | No        |                                                           |
| CBCON2 | Optional  | control block initial value, if non-zero                  |

- when CBCON2 <> 0.0, the control block's initial value is set to CBCON2; otherwise, the control block's initial state is evaluated internally
- an additional card is required by this control block type in order for the user to specify each of the input ID numbers that are needed. The number of entries corresponds to the value provided for ICB1.

# **ICBN = 65. Maximum of multiple inputs**

(TRIP)

**Description:**  $X_{out} = MAX(X_1, X_2, X_3, \dots, X_n)$ 

Notes:

|        | Required? | Comment                                                   |
|--------|-----------|-----------------------------------------------------------|
| ICB1   | Yes       | this field specifies the number of input ID table entries |
| ICB2   | No        |                                                           |
| ICB3   | No        |                                                           |
| CBCON1 | No        |                                                           |
| CBCON2 | Optional  | control block initial value, if non-zero                  |

- when CBCON2 <> 0.0, the control block's initial value is set to CBCON2; otherwise, the control block's initial state is evaluated internally
- an additional card is required by this control block type in order for the user to specify each of the input ID numbers that are needed. The number of entries corresponds to the value provided for ICB1.

# **ICBN** = 76. **Pass Through**

(PSTH)

**Description:**  $X_{out} = X_{in}$ 

Notes:

|        | Required? | Comment                                  |
|--------|-----------|------------------------------------------|
| ICB1   | Yes       | ID number of the input signal            |
| ICB2   | No        |                                          |
| ICB3   | No        |                                          |
| CBCON1 | No        |                                          |
| CBCON2 | Optional  | control block initial value, if non-zero |

• when CBCON2 <> 0.0, the control block's initial value is set to CBCON2; otherwise, the control block's initial state is evaluated internally

# ontrol Block Data

# **ICBN** = 77. Time of Change

(TOCH)

**Description:**  $X_{out} = \text{current time if } (\Delta X_1 > 0) \text{ since last timestep}$ 

### Notes:

|        | Required? | Comment                                  |
|--------|-----------|------------------------------------------|
| ICB1   | Yes       | ID number of the input signal            |
| ICB2   | No        |                                          |
| ICB3   | No        |                                          |
| CBCON1 | No        |                                          |
| CBCON2 | Optional  | control block initial value, if non-zero |

• when CBCON2  $\Leftrightarrow$  0.0, the control block's initial value is set to CBCON2; otherwise, the control block's initial state is evaluated internally

# ICBN = 100. Time delay

(TDLY)

$$\textbf{\textit{Description:}} \qquad \qquad X_{out} = \begin{cases} G \cdot X_1(t{=}0) \text{ , if time} \leq C_1 \\ G \cdot X_1(\text{t=time-C}_1) \text{ , otherwise} \end{cases}$$

To clarify, if (time .LE.  $C_1$ ),  $X_1$  is evaluated at the time the control block is input; otherwise  $X_1$  is evaluated at time (time- $C_1$ ). The user must also provide the variable n, which is the number of storage table pairs for saving values of  $X_1$  over the last  $C_1$  seconds.  $X_1$  is stored at intervals of approximately  $C_1/(n-1)$  s; the control block uses linear interpolation to obtain the desired value of  $X_1$ (time- $C_1$ ).

#### Notes:

|        | Required? | Comment                                  |
|--------|-----------|------------------------------------------|
| ICB1   | Yes       | ID number of input signal                |
| ICB2   | Yes       | n, the number of storage table pairs     |
| ICB3   | No        |                                          |
| CBCON1 | Yes       |                                          |
| CBCON2 | Optional  | control block initial value, if non-zero |

• when CBCON2 <> 0.0, the control block's initial value is set to CBCON2; otherwise, the control block's initial state is evaluated internally

# **ICBN** = 101. Function of one independent variable

(FNG1)

**Description:**  $X_{out} = G \cdot f(X_1)$ 

### Notes:

|        | Required? | Comment                                                              |
|--------|-----------|----------------------------------------------------------------------|
| ICB1   | Yes       | ID number of input signal                                            |
| ICB2   | Yes       | denotes the number of table entry pairs that define the lookup table |
| ICB3   | No        |                                                                      |
| CBCON1 | No        |                                                                      |
| CBCON2 | Optional  | control block initial value, if non-zero                             |

• when CBCON2 <> 0.0, the control block's initial value is set to CBCON2; otherwise, the control block's initial state is evaluated internally

# ICBN = 102. Function of 2 or 3 independent variables (FNG2)

**Description:**  $X_{out} = G \cdot f(X_1, X_2, X_3)$ 

### Notes:

|        | Required? | Comment                                                                                             |
|--------|-----------|----------------------------------------------------------------------------------------------------|
| ICB1   | Yes       | ID number of first input signal                                                                     |
| ICB2   | Yes       | ID number of second input signal                                                                    |
| ICB3   | Yes       | ID number of third input signal                                                                     |
| CBCON1 | Yes       | denotes the number of table entry pairs that define the lookup table (in the form of a composite #) |
| CBCON2 | Optional  | control block initial value, if non-zero                                                            |

• when CBCON2 <> 0.0, the control block's initial value is set to CBCON2; otherwise, the control block's initial state is evaluated internally

TRACE V5.0 Control Block Data

• CBCON1, is a composite number with the following form:  $10000.0 * N_1 + 100.0 * N_2 + N_3$ , where  $N_1 =$  number of  $X_1$  values ( $2 \le N_1 \le 99$ ),  $N_2 =$  number of  $X_2$  values ( $2 \le N_2 \le 99$ ), and  $N_3 =$  number of  $X_3$  values ( $2 \le N_3 \le 99$ ).

- Input zero for X<sub>3</sub> and N<sub>3</sub> for a tabular function of two independent variables.
- Input the function table in the following order: the  $N_1$  values of  $X_1$ , the  $N_2$  values of  $X_2$ , the  $N_3$  values of  $X_3$ , and the  $[N_1*N_2*\max(1,N_3)]$  function values.

## **ICBN** = 103. Multiple summation

(SUMN)

**Description:** 
$$X_{out} = G \cdot \left( C_1 + \sum_{i=1}^n (A_i X_i) \right)$$

The variable n denotes the number of  $X_n$  entries which represent the control block input ID numbers. The ICB2 variable is used as a flag (0 or 1) to denote the presence of the  $A_n$  weighting factor data. When ICB2=1, an appropriate units label corresponding to the  $A_n$  factors is input immediately following control block **Card Number 3**. Then the weighting factors ( $A_1$  through  $A_n$ ) are specified (in load format). If ICB2=0, then all weighting factors are internally set to 1.0. The input ID's are included as an array of numbers (also in load format and dimension n) immediately following the weighting factors (when ICB2=1) or **Card Number 3** (when ICB2=0).

### *Notes:*

|        | Required? | Comment                                                            |
|--------|-----------|--------------------------------------------------------------------|
| ICB1   | Yes       | the total number of input signal ID's specified in the table input |
| ICB2   | Yes       | flag denoting the presence of weighting factors (0 or 1)           |
| ICB3   | No        |                                                                    |
| CBCON1 | Optional  | leading constant                                                   |
| CBCON2 | Optional  | control block initial value, if non-zero                           |

- when CBCON2 <> 0.0, the control block's initial value is set to CBCON2; otherwise, the control block's initial state is evaluated internally
- Additional input variables (beyond those listed above see Card Number 7, Card Number 8, and Card Number 9) are required by this control block type in order for the user to specify each of the input ID numbers that are needed. The number of entries corresponds to the value provided

for ICB1.

# **ICBN** = 104. Multiple product

(MULTN)

**Description:** 
$$X_{out} = G \cdot \prod_{i=1}^{n} X_i$$

The variable n denotes the number of  $X_i$  table entries which represent the control block inputs ID's. These values are entered as an array of values immediately following control block card 3.

### Notes:

|        | Required? | Comment                                                                       |
|--------|-----------|-------------------------------------------------------------------------------|
| ICB1   | Yes       | this is n, the total number of input signal ID's specified in the table input |
| ICB2   | No        |                                                                               |
| ICB3   | No        |                                                                               |
| CBCON1 | No        |                                                                               |
| CBCON2 | Optional  | control block initial value, if non-zero                                      |

• when CBCON2 <> 0.0, the control block's initial value is set to CBCON2; otherwise, the control block's initial state is evaluated internally

$$ICBN = 200. PI controller (PI)$$

**Description:** 
$$X_{out} = A = A_0 + \Delta A$$

Refer to Figure 6-1 for a schematic of the functional form of this control block.  $X_1$  = ID number of F,  $X_2$  = ID number of  $F_d$  when  $F_d$  is an input parameter rather than a constant value;  $C_1 = F_d$ , a constant value;  $C_2 = A_0$ , the initial  $X_{OUT}$ ;  $G = (\Delta A/\Delta F)$ ;  $X_{MIN} = A_{min}$ ; and  $X_{MAX} = A_{max}$ . A third input-data card is required to specify  $\Delta t_d > 0.0$  and  $\tau \ge 0.0$ .

#### Notes:

|      | Required? | Comment                              |
|------|-----------|--------------------------------------|
| ICB1 | Yes       | ID number of signal to be controlled |

TRACE V5.0 Control Block Data

$$\Delta A_{PI} = \left(\frac{\Delta A}{\Delta F}\right)_{est} \left[\Delta F + \left(\frac{1}{\Delta t_d}\right) \int \Delta F dt\right]$$

#### **PI Control Block**

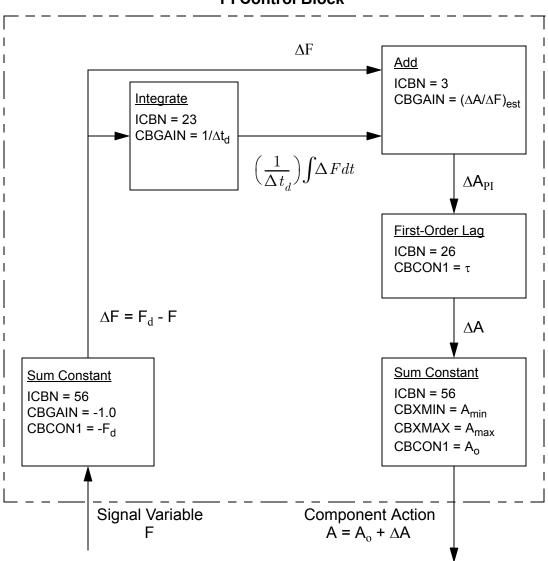

Figure. 6-1. Proportional Plus Integral Controller Diagram.

| ICB2   | Optional | desired setpoint, if dynamic  |
|--------|----------|-------------------------------|
| ICB3   | No       |                               |
| CBCON1 | Optional | desired setpoint, if constant |
| CBCON2 | Yes      | control block initial value   |

- in this case, the CBCON2 value is taken as the control block's initial value; it is not evaluated internally, even when CBCON2 = 0.0
- the user has the choice of making the desired setpoint, F<sub>d</sub>, either a constant value, or dynamically defined. If ICB2 is non-zero, then a new setpoint value is determined each timestep; otherwise a constant value defined by CBCON1 is used

### ICBN = 201. PID controller

(PID)

**Description:** 
$$X_{out} = A = A_0 + \Delta A$$

Refer to **Figure 6-2** for a schematic of the functional form of this control block.  $X_1$  = ID number of F,  $X_2$  = ID number of  $F_d$  when  $F_d$  is an input parameter rather than a constant value;  $C_1 = F_d$ , a constant value;  $C_2 = A_0$ , the initial  $X_{OUT}$ ;  $G = (\Delta A/\Delta F)$ ;  $X_{MIN} = A_{min}$ ; and  $X_{MAX} = A_{max}$ . A third input-data card is required to specify  $\Delta t_d > 0.0$ ,  $\tau \ge 0.0$ , and  $0.0 \le Wt \le 1.0$ .

#### Notes:

|        | Required? | Comment                              |
|--------|-----------|--------------------------------------|
| ICB1   | Yes       | ID number of signal to be controlled |
| ICB2   | Optional  | desired setpoint, if dynamic         |
| ICB3   | No        |                                      |
| CBCON1 | Optional  | the desired setpoint, if constant    |
| CBCON2 | Yes       | the control block initial value      |

- In this case, the CBCON2 value is taken as the control block's initial value; it is not evaluated internally, even when CBCON2 = 0.0
- The user has the choice of making the desired setpoint, F<sub>d</sub>, either a constant value, or dynamically defined. If ICB2 is non-zero, then a new setpoint value is determined each timestep; otherwise a constant value defined by CBCON1 is used

### **ICBN** = 202. Level controller

(WLEV)

$$\Delta A_{PID} = \left(\frac{\Delta A}{\Delta F}\right)_{est} \!\! \left[ \Delta F + \left(\frac{1}{\Delta t_d}\right) \!\! \int \!\! \Delta F \, dt + \overline{\Delta t_d} \! \left(\frac{d\Delta F}{dt}\right) + \Delta F \right] \!\!$$

#### **PID Control Block**

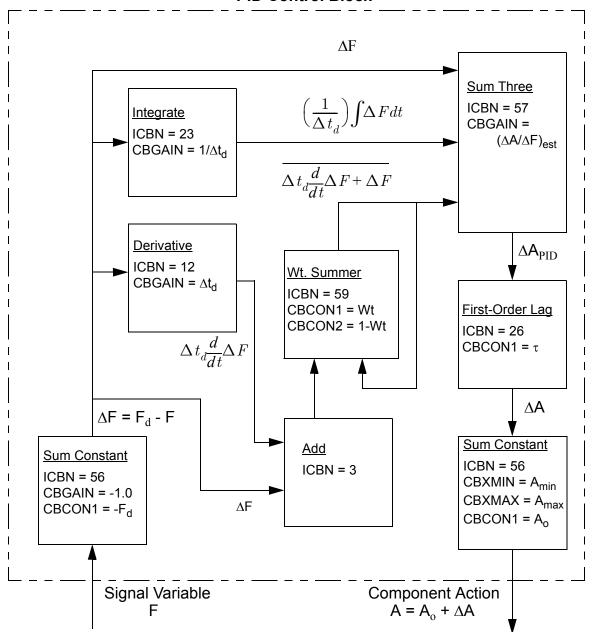

Figure. 6-2. Proportional Plus Integral Plus Derivative Controller Diagram.

**Description:** 
$$X_{out} = f(X_1, X_2, X_3, C_1, C_2)$$

This lumped controller performs BWR vessel downcomer water level control function. It can be used in both the steady state and the transient calculations. The output value of the control block is the desired feedwater mass flow rate which may be used to define the feedwater line FILL component mass flow rate. All three inputs  $(X_1, X_2 \text{ and } X_3)$  require the output values from other control blocks or signal variables.  $X_1$  corresponds to the vessel downcomer water level (which could be provided by the signal variable type 106). The units for  $X_1$  are in meters.  $X_2$  corresponds to the current time step feedwater line mass flow rate (units are in kg/sec).  $X_3$  corresponds to the current time step steam line mass flow rate (units are in kg/sec).  $C_1$  is the user desired vessel collapsed water level position (m) and  $C_2$  is the nominal steady state feedwater line mass flow rate (kg/sec).

### Notes:

|        | Required? | Comment                                |
|--------|-----------|----------------------------------------|
| ICB1   | Yes       | actual vessel collapsed level position |
| ICB2   | Yes       | actual feedwater flow rate             |
| ICB3   | Yes       | actual steam line flow rate            |
| CBCON1 | Yes       | desired collapsed level setpoint       |
| CBCON2 | Yes       | nominal feedwater flow rate            |

for this control block, the user has no control for specifying the initial value. The code will evaluate it internally

### ICBN = 203. Flow controller

(FLOW)

**Description:** 
$$X_{out} = f(X_1, C_1, C_2)$$

The output of this controller represents the required BWR recirculation pump motor torque (N\*m) to achieve the desired mass flow rate through the jet pump discharge.  $X_1$  provides the controller with the current jet pump discharge line mass flow rate (kg/sec).  $C_1$  is the user desired jet pump discharge line mass flow rate, and  $C_2$  is the rated pump motor torque. Please note the controller can only adjust the pump motor torque between 75% to 125% of the rated motor torque.

#### Notes:

|      | Required? | Comment                             |
|------|-----------|-------------------------------------|
| ICB1 | Yes       | actual jet pump discharge flow rate |

| ICB2   | No  |                                      |
|--------|-----|--------------------------------------|
| ICB3   | No  |                                      |
| CBCON1 | Yes | desired jet pump discharge flow rate |
| CBCON2 | Yes | rated pump motor torque              |

• for this control block, the user has no control for specifying the initial value. The code will evaluate it internally

# **ICBN** = 204. Pressure controller

(PRES)

**Description:**  $X_{out} = f(X_1, C_1)$ 

The output of this controller represents the required valve open area ratio to achieve the desired pressure at the up-stream of the valve.  $X_1$  provides the controller with the valve up-stream pressure (Pa).  $C_1$  is the user desired pressure (Pa).  $C_1$  should fall between the range of 6.5E+6 Pa to 7.5E+6 Pa.

#### Notes:

|        | Required?                                         | Comment                         |
|--------|---------------------------------------------------|---------------------------------|
| ICB1   | Yes                                               | actual valve up-stream pressure |
| ICB2   | No                                                |                                 |
| ICB3   | No                                                |                                 |
| CBCON1 | Yes                                               | desired pressure setpoint       |
| CBCON2 | Optional control block initial value, if non-zero |                                 |

• when CBCON2 <> 0.0, the control block's initial value is set to CBCON2; otherwise, the control block's initial state is evaluated internally

TRACE V5.0 Trip Data

# Trip Data

Trip data are defined when NTRP > 0 (Word 4 on Main-Data Card 10). There are 7 categories of trip-input data. The first category, defined by Card Number 1, is always input when NTRP > 0. The five variables on this card and NTRP define the variable storage required for the remaining 6 trip-input data categories. In each remaining category, none, part, or all of the data can be input. Any data that are not input are obtained from the restart file.

### Card Number 1. (Format 5114) NTSE, NTCT, NTSF, NTDP, NTSD

| Variable | Description                                                                                                    |
|----------|----------------------------------------------------------------------------------------------------|
| NTSE     | The number of different signal-expression trip signals from input and the restart file (NTSE $\geq$ 0) (used to dimension variable storage).                                                                            |
| NTCT     | The number of different trip-controlled trip signals from input and the restart file $(NTCT \ge 0)$ (used to dimension variable storage).                                                                               |
| NTSF     | The number of different set-point factor tables referenced by trips from input and the restart file (NTSF $\geq$ 0) (used to dimension variable storage).                                                               |
| NTDP     | The number of trips from input and the restart file that generate a restart dump and possible problem termination when they are set ON (NTDP $\geq$ 0) (used to dimension variable storage).                            |
| NTSD     | The number of trip-controlled timestep data sets from input and the restart file that are used for timestep and edit control when their defined trips are set ON (NTSD $\geq 0$ ) (used to dimension variable storage). |

# Trip-Defining Variables Cards.

Input from 0 to NTRP (Word 4 on Main-Data Card 10) of the following card set. If fewer than NTRP card sets are input, conclude these data with a blank card or a card with a 0 for the first input parameter IDTP (0 must be entered explicitly if the free-format option is used). The remaining trips that have trip IDTP ID numbers different from those input will be obtained from the restart file.

Trip Data TRACE V5.0

### Card Number 2. (Format 5114) IDTP, ISRT, ISET, ITST, IDSG

| Variable | Description                                                                                                    |
|----------|----------------------------------------------------------------------------------------------------|
| IDTP     | The trip ID number $(1 \le  \text{IDTP}  \le 9999)$ . Negative trip ID numbers have their trip set status evaluated during both the steady-state and transient calculations. Positive trip ID numbers have their trip set status evaluated only during the transient calculation with the input value of the trip set status, ISET, used throughout the steady-state calculation.                                                                                                    |
| ISRT     | The signal-range type number. Over the value range of the trip signal, the signal-range type number ISRT defines either one (ISRT = $\pm 6$ to $\pm 11$ ), two (ISRT = $\pm 1$ or $\pm 2$ ) or three (ISRT = $\pm 3$ , $\pm 4$ , or $\pm 5$ ) subranges with different set-status labels (ON <sub>Reverse</sub> , OFF, or ON <sub>Forward</sub> ). Refer to <b>Table 6-4</b> for a description of these subranges and their delimiting setpoint values for all possible values of ISRT (1 $\leq$  ISRT  $\leq$ 11). |
| ISET     | The initial trip set-status number (only used during steady state when IDTP > 0).<br>$-1 = ON_{Reverse}$ ;<br>0 = OFF;<br>$1 = ON_{Forward}$ .                                                                                                    |
| ITST     | The trip-signal type number.  ±1 = signal-variable trip,  ±2 = signal-expression trip, or  ±3 = trip-controlled trip. Defining the ITST value negative eliminates  writing trip-status changes to the output files (when the trip-signal criterion is met and when the trip set status is changed),  ±4 = simple setpoint trip.                                                                                                    |
| IDSG     | This variable can have one of three different meanings depending upon the value of ITST.  For ITST = ±1 or ±4, IDSG is the ID number for the trip-signal variable (IDSG > 0 corresponds to IDSV in the signal-variable data and IDSG < 0 corresponds to IDCB in the control-block data)                                                                                                    |
|          | For ITST = $\pm 2$ , IDSG is the trip-signal expression ID number (IDSG corresponds to IDSE in the trip-signal-expression data that follow),  For ITST = $\pm 3$ , ISDG is the trip-controlled trip signal (IDSG corresponds to IDTN                                                                                                    |
|          | IDCB in the control-block data)  For ITST = ±2, IDSG is the trip-signal expression ID number (IDSG correspondo IDSE in the trip-signal-expression data that follow),                                                                                                    |

TRACE V5.0 Trip Data

### Card Number 3. (Format I4) ISLATCHED

| <b>Note:</b> If <b>ITST</b> = $\pm 4$ (simple trip), then input this card. |                                                                                                    |
|----------------------------------------------------------------------------|----------------------------------------------------------------------------------------------------|
| Variable Description                                                       |                                                                                                    |
| ISLATCHED                                                                  | Integer value indicating whether this is a latched trip. Latched trips will not trip OFF once they have tripped ON. |

### **Card Number 4.** (Format A14) **LUTRPSIG**

|          | If ITST = $\pm 2$ (signal-expression trip) and IOALL =  IOGRF + IOINP +<br> IOLAB + IOOUT  $\neq 0$ (NAMELIST variables), input this card. See Table 6-3<br>for a list of units-name labels, their SI and English units symbols, and their SI to<br>English conversion factors and shifts for the trip-signal and trip-signal setpoint<br>parameters |  |
|----------|----------------------------------------------------------------------------------------------------|--|
| Variable | Description                                                                                                    |  |
| LUTRPSIG | Units-name label of the trip signal and trip-signal setpoints.                                                                                                    |  |

### **Card Number 5.** (Format 4E14.4) **SETP(I), I = (1, NSP)**

| Variable | Dimension | Description                                                                                                    |
|----------|-----------|----------------------------------------------------------------------------------------------------|
| SETP     | NSP       | The trip-signal setpoint values (*) shown as $S_\#$ (where $\#=I$ ) in the <b>Table 6-4</b> definition of ISRT (Word 2 on <b>Card Number 2</b> : Trip-Defining Variables). For ISRT = $\pm 1$ or $\pm 2$ , NSP = 2; for ISRT = $\pm 3$ , $\pm 4$ , or $\pm 5$ , NSP = 4. For ISRT= $\pm 6$ , $\pm 7$ , $\pm 8$ , $\pm 9$ , $\pm 10$ , or $\pm 11$ , NSP = 1. The setpoint values must satisfy SETP(1) < SETP(2) when ISRT = $\pm 1$ or $\pm 2$ or SETP(1) < SETP(2) < SETP(3) < SETP(4) when ISRT = $\pm 3$ , $\pm 4$ or $\pm 5$ .  [Caution: For trip-controlled trips with real-value trip signals that have discrete integer values (0.0, 1.0, 2.0, etc.), the setpoint values should be midway between the two trip-signal values that change the trip's set status. Because of numerical roundoff when set-status values assigned to the trip signal are summed or multiplied, it is better to have the trip signal cross the setpoint value rather than reach and equal it to satisfy the set-status change criterion. For example, use $S_1 = 0.4$ and $S_2 = 0.6$ rather than $S_1 = 0.0$ and $S_2 = 1.0$ when the trip signal goes from 0.0 to 1.0 or 1.0 to 0.0 and changes the trip's set status.] |

Trip Data TRACE V5.0

### Card Number 6. (Format E14.4) DTSP(I), I = (1, NSP)

| Variable | Dimension | Description                                                                                                    |
|----------|-----------|----------------------------------------------------------------------------------------------------|
| DTSP     | NSP       | The setpoint delay times (s) after the trip signal crosses the setpoint value to when the trip set status is changed. For ISRT = $\pm 1$ or $\pm 2$ , NSP = 2; for ISRT = $\pm 3$ , $\pm 4$ , or $\pm 5$ , NSP = 4. For ISRT= $\pm 6$ , $\pm 7$ , $\pm 8$ , $\pm 9$ , $\pm 10$ , or $\pm 11$ , NSP = 1. |

Table 6-4. Trip Signal-range Types.

ISRT Trip Signal-Range Diagrams and Description of the Relationship Between Signal-Range Trip Setpoints and Incoming Trip Signals and How the Trip Status is Determined

| 1* | $\begin{array}{c c} \hline ON_{forward} & \xrightarrow{ON_{forward}} & \xrightarrow{OFF} & OFF \\ \hline SETP_1 < SETP_2 & arrows denote trip signal \\ \hline When ON_{Forward,} trip is set to OFF when the trip signal \geq SETP_2.$                                                                                                    |
|----|----------------------------------------------------------------------------------------------------|
|    | When OFF, trip is set to $ON_{Forward}$ when the trip signal $\leq SETP_1$ .                                                                                                    |
| 2* | $\begin{array}{c ccccccccccccccccccccccccccccccccccc$                                                                                                    |
|    | When OFF, trip is set to $ON_{Forward}$ when the trip signal $\geq$ SETP <sub>2</sub> . When $ON_{Forward}$ , trip is set to OFF when the trip signal $\leq$ SETP <sub>1</sub> .                                                                                                    |
| 3* | $ \begin{array}{c ccccccccccccccccccccccccccccccccccc$                                                                                                    |
|    | When $ON_{Forward}$ , trip is set to OFF when trip signal $\geq$ SETP $_2$ and $<$ SETP $_4$ . When $ON_{Forward}$ , trip is set to $ON_{Reverse}$ when the trip signal $\geq$ SETP $_4$ . When OFF, the trip is set to $ON_{Forward}$ when the trip signal $\leq$ SETP $_1$ . When OFF, trip is set to $ON_{Reverse}$ when the trip signal $\geq$ SETP $_4$ . When $ON_{Reverse}$ , trip is set to OFF when the trip signal $\leq$ SETP $_3$ and $>$ SETP $_1$ . When $ON_{Reverse}$ , trip is set to $ON_{Forward}$ when the trip signal $\leq$ SETP $_1$ . |

TRACE V5.0 Trip Data

### Table 6-4. Trip Signal-range Types. (Continued)

### ISRT Signal-Range Type Number

Trip Signal-Range Diagrams and Description of the Relationship Between Trip Setpoints and Incoming Trip Signals and How the Trip Status is Determined

| 4* | $\begin{array}{c ccccccccccccccccccccccccccccccccccc$                                                                                                    |
|----|----------------------------------------------------------------------------------------------------|
|    | When $ON_{Forward}$ , trip is set to OFF when the trip signal $\leq$ SETP <sub>1</sub> and $\geq$ SETP <sub>4</sub> . When OFF (right), trip is set to $ON_{Forward}$ when signal $\leq$ SETP <sub>3</sub> and $>$ SETP <sub>1</sub> .             |
| 5* | $\begin{array}{c ccccccccccccccccccccccccccccccccccc$                                                                                                    |
| 6  | OFF  ONForward  OFF  SETP <sub>1</sub> arrow denotes trip signal  Trip is set to $ON_{Forward}$ if the trip signal = $SETP_1$ .  Trip is set to OFF, otherwise.                                                                                    |
| 7  | $\begin{array}{c c} \hline ON_{forward} & \hline & ON_{forward} \\ \hline \hline & SETP_1 & arrow denotes trip signal \\ \hline \\ Trip is set to ON_{Forward} when the trip signal \neq SETP_1.Trip is set to OFF when the trip signal = SETP_1.$ |

Trip Data TRACE V5.0

**Table 6-4. Trip Signal-range Types. (Continued)** 

### ISRT Signal-Range Type Number

Trip Signal-Range Diagrams and Description of the Relationship Between Trip Setpoints and Incoming Trip Signals and How the Trip Status is Determined

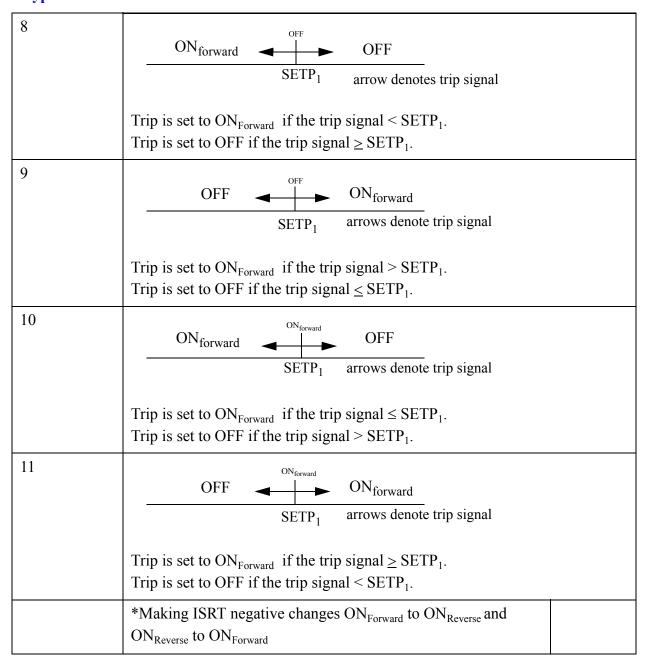

TRACE V5.0 Trip Data

### Card Number 7. (Format 4I14) IFSP(I), I = (1, NSP)

| Variable | Dimension | Description                                                                                                    |
|----------|-----------|----------------------------------------------------------------------------------------------------|
| IFSP     | NSP       | The setpoint factor-table ID numbers. The variable IFSP(I) corresponds to IDFT defined on the Trip Setpoint Factor-Table Card Number 1 that follows. Input IFSP(I) = 0 when no setpoint factor is to be applied to SETP(I); that is, the setpoint value remains constant during the problem. For ISRT = $\pm 1$ or $\pm 2$ , NSP = 2; for ISRT = $\pm 3$ , $\pm 4$ , or $\pm 5$ , NSP = 4. For ISRT= $\pm 6$ , $\pm 7$ , $\pm 8$ , $\pm 9$ , $\pm 10$ , or $\pm 11$ , NSP = 1. |

# Trip-Signal-Expression Signal Cards

**Note:** If none of the trip input has ITST =  $\pm 2$  (Word 4 on Card Number 2: Trip-Defining Variables), do not input Card Number 8 through Card Number 11 (Trip-Signal-Expression Signal Cards).] Otherwise, input the following card data for each different IDSG trip-signal ID number of trips with ITST =  $\pm 2$  that are input.

### Card Number 8. (Format 3I14) IDSE, INSE, INCN

| Variable | Description                                                                                                    |
|----------|----------------------------------------------------------------------------------------------------|
| IDSE     | The trip-signal-expression signal ID number. This number corresponds to IDSG (Word 5 on Card Number 2: Trip-Defining Variables) for one or more of the input trips having ITST = $\pm 2$ ( $1 \le  IDSE  < 9999$ ). |
| INSE     | The number of subexpressions defining the trip-signal expression ( $1 \le INSE \le 10$ ).                                                                                                    |
| INCN     | The number of different constants referenced in the subexpressions defining the trip-signal expression $(0 \le INCN \le 5)$ .                                                                                       |

Trip Data TRACE V5.0

#### Card Number 9. (Format 3I14) ISE(I,J), I = (1,3)

| Note     | <b>Note:</b> Input <b>INSE</b> (Word 2 on <b>Card Number 8</b> ) cards of this card to define the J = (1, INSE) arithmetic sub-expressions |  |  |
|----------|----------------------------------------------------------------------------------------------------|--|--|
| Variable | Description                                                                                                    |  |  |
| ISE(1,J) | The arithmetic-operator ID number of the Jth arithmetic subexpression (see Table Table 6-5).                                               |  |  |
| ISE(2,J) | The first argument ID number of the Jth arithmetic subexpression.                                                                          |  |  |
| ISE(3,J) | The second argument ID number of the Jth arithmetic subexpression.                                                                         |  |  |

The first and second argument ID numbers define values that, when operated on by the arithmetic operator, give a value to their Jth arithmetic subexpression. There are five forms for the value of the first and second argument ID numbers:

- a signal-variable or control-block output value evaluated each timestep when their ID number is a signal-variable ID number 1 ≤ IDSV ≤ 399 (Word 1 of the Signal-Variable Card Number 1) or a control-block ID number −9999 ≤ IDCB ≤ −1 (Word 1 of Card Number 1, Chapter 6);
- 2) a signal-variable value evaluated initially and at timesteps when the trip controlled by this signal expression is set to  $ON_{Reverse}$  or  $ON_{Forward}$  when their ID number is a signal-variable ID number IDSV plus 400 (400 < IDSV + 400 < 800);
- 3) a constant input on Card Number 11 when its ID number is the ith subscript of SCN(I) plus 800 (800 < I + 800 < 806);
- 4) the value of an earlier subexpression J ( $0 \le j \le J \le INSE$ ) when their ID number is J plus 900 ( $900 \le J + 900 \le 910$ ); or
- 5) a trip output value evaluated each timestep when its ID number is a trip ID number 10001 ≤ |IDTP|+10000 ≤ 19999 (Word 1 on Card Number 2: Trip-Defining Variables).

### **Example: The signal expression,**

$$\max \sqrt{(IDSV = 5) + (IDSV = 33)}, 1.0 \times 10^{-10},$$

would be input as

| 1 | 5   | 33  |
|---|-----|-----|
| 5 | 901 | 801 |
| 6 | 902 | 802 |

TRACE V5.0 Trip Data

where SCN(1) = 0.5, SCN(2) =  $1.0 \times 10^{-10}$ , INCN = 2, and INSE = 3.

### Card Number 10. (Format A14) LSCN(I), I = (1, INCN)

| Note: If INCN > 0 (Word 3 on Card Number 8) or IOALL = $ IOGRF + IOINP +$ $ IOLAB + IOOUT  \neq 0$ (NAMELIST variables), input this card. See <b>Table 6-3</b> for a list of units-name labels, their SI and English units symbols, and their SI to English conversion factors and shifts for the trip signal-expression constants. |                                |                                                                             |
|----------------------------------------------------------------------------------------------------|--------------------------------|-----------------------------------------------------------------------------|
| Variable                                                                                                    | Variable Dimension Description |                                                                             |
| LSCN                                                                                                    | INCN                           | The units-name labels of the constants used to evaluate the subexpressions. |

Table 6-5. Arithmetic-Operator ID Numbers of the J<sup>th</sup> Arithmetic Subexpression

| ID Number | Operator               | Arithmetic Subexpression                                                  |
|-----------|------------------------|---------------------------------------------------------------------------|
| 1         | Addition               | (First argument ID number value) + (Second argument ID number value)      |
| 2         | Subtraction            | (First argument ID number value)  – (Second argument ID number value)     |
| 3         | Multiplication         | (First argument ID number value) * (Second argument ID number value)      |
| 4         | Division               | (First argument ID number value) / (Second argument ID number value)      |
| 5         | Exponentiation         | (First argument ID number value) * (Second argument ID number value)      |
| 6         | Maximum<br>value       | MAX [(First argument ID number value), (Second argument ID number value)] |
| 7         | Minimum<br>value       | MIN [(First argument ID number value), (Second argument ID number value)] |
| 8         | Absolute value         | ABS (first argument ID number value)                                      |
| 9         | AND logical expression | (First trip ID's status) .AND. (Second trip ID's status)                  |
| 10        | OR logical expression  | (First trip ID's status) .OR.<br>(Second trip ID's status)                |

Trip Data TRACE V5.0

Table 6-5. Arithmetic-Operator ID Numbers of the J<sup>th</sup> Arithmetic Subexpression

| ID Number | Operator                         | Arithmetic Subexpression                                       |
|-----------|----------------------------------|----------------------------------------------------------------|
| 11        | XOR logical expression           | (First trip ID's status) XOR<br>(Second trip ID's status)      |
| 12        | NOT XOR<br>logical<br>expression | NOT[(First trip ID's status) XOR<br>(Second trip ID's status)] |

#### Card Number 11. ((Format E14.4) SCN(I), I = (1, INCN)

| <b>Note:</b> If INCN > 0 (Word 3 on <b>Card Number 8</b> ), input this card. |           |                                                    |
|------------------------------------------------------------------------------|-----------|----------------------------------------------------|
| Variable                                                                     | Dimension | Description                                        |
| SCN                                                                          | INCN      | The constants used to evaluate the subexpressions. |

# Trip-Controlled-Trip Signal Cards

**Note:** If none of the trips being input have **ITST** = ±3 (Word 4 on **Card Number 2**: Trip-Defining-Variables), do not input **Card Number 12** and **Card Number 13** (Trip-Controlled-Trip Signal Cards).

Input the following card data for each different IDSG trip-signal ID number of trips having ITST =  $\pm 3$  that are input.

#### Card Number 12. (Format 2I14) IDTN,INTN

| Variable | Description                                                                                                    |
|----------|----------------------------------------------------------------------------------------------------|
| IDTN     | The trip-controlled-trip signal ID number. This number corresponds to IDSG (Word 5 on Card Number 2: Trip-Defining-Variables Card) for one or more of the input trips that have ITST = $\pm 3$ ( $1 \le  IDTN  \le 9999$ ).                   |
| INTN     | The number of trip ID numbers whose ISET set-status values (Word 3 on Card Number 2: Trip-Defining Variables Card) are summed (IDTN $> 0$ ) or multiplied (IDTN $< 0$ ) to evaluate this trip-controlled-trip signal ( $2 \le INTN \le 10$ ). |

TRACE V5.0 Trip Data

### Card Number 13. (Format I14) ITN(I), I = (1, INTN)

| Variable | Dimension | Description                                                                                                    |
|----------|-----------|----------------------------------------------------------------------------------------------------|
| ITN      | INTN      | The trip ID numbers whose ISET set-status values are summed (IDTN > 0) or multiplied (IDTN < 0) to evaluate this tripcontrolled-trip signal. |

# Trip Setpoint-Factor Table Cards

Note: If all the trips have constant trip-signal set points because IFSP(I) = 0 (Trip-Defining Variables Card Number 7) was input for all the setpoints, do not input Card Number 14 and Card Number 15 (Trip Setpoint-Factor Table Cards).

Input the following card data for each different setpoint factor-table ID number, IFSP(I), defined in the input trips.

### Card Number 14. (Format 3I14) IDFT, IDSG, INFT

| Variable | Description                                                                                                    |
|----------|----------------------------------------------------------------------------------------------------|
| IDFT     | The setpoint-factor table ID number. This number corresponds to IFSP(I) (Trip-Defining Variables: Card Number 7) for one or more trip setpoints.                                                                                                    |
| IDSG     | The signal-variable or control-block ID number defining the setpoint-factor table independent variable. This number corresponds to one of the ID numbers in the list of signal variables (IDSG $> 0$ ) or control blocks (IDSG $< 0$ ), either from input or from the restart file. |
| INFT     | The number of setpoint-factor table entry pairs $(2 \le INFT \le 10)$ .                                                                                                    |

### Card Number 15. (Format E14.4) FT(I), $I = (1, 2 \times INFT)$

| Variable | Dimension | Description                                                                                                    |
|----------|-----------|----------------------------------------------------------------------------------------------------|
| FT       | 2 × INFT  | Setpoint factor-table data (*,-); input INFT table-defining data pairs having the following form (table-independent variable value associated with parameter ID number IDSG and its setpoint-factor value). |

Trip Data TRACE V5.0

# Trip-Initiated Restart-Dump and Problem-Termination Cards

Note: If NTDP = 0 (Word 4 on Card Number 1: Trip-Dimension Variables Card), do not input Card Number 16 and Card Number 17 (Trip-Initiated Restart-Dump and Problem-Termination Cards).

#### Card Number 16. (Format I14) NDMP

| Variable | Description                                                                                                    |
|----------|----------------------------------------------------------------------------------------------------|
| NDMP     | The total number of trips from the input file and the restart dump that generate a restart dump and possible problem termination when any one of the trips is set to $ON_{Reverse}$ or $ON_{Forward}$ ( $0 \le NDMP \le NTDP$ ). |

#### Card Number 17. (Format I14) IDMP(I), I = (1, NDMP)

| <b>Note:</b> The input deck defines NDMP trip ID numbers, and the NTDP-NDMP remaining trip ID numbers will be obtained from the restart file. If NDMP = 0, do not input this card because all NTDP trip ID numbers will be obtained from the restart file. |           |                                                                                                    |  |  |
|----------------------------------------------------------------------------------------------------|-----------|----------------------------------------------------------------------------------------------------|--|--|
| Variable                                                                                                    | Dimension | Description                                                                                                    |  |  |
| IDMP                                                                                                    | NDMP      | The absolute value of the trip ID numbers that generate a restart data dump when any one of the trips is set to $ON_{Reverse}$ or $ON_{Forward}$ . If IDMP(I) is given a negative sign, problem termination will occur after the restart data dump is generated. |  |  |

# Trip-Initiated Timestep Data Cards

Note: If NTSD = 0 (Word 5 on Card Number 1: Trip-Dimension Variables Card), do not input Card Number 18 through Card Number 21 (Trip-Initiated Timestep Data card set).

Input from zero to NTSD of the following card set. If fewer than NTSD sets are input, conclude these data with a blank card or a card having an integer zero defining the first parameter, NDID (a zero must be entered if the free-format option is used). The remaining Card Sets will be obtained from the restart file.

TRACE V5.0 Trip Data

### Card Number 18. (Format 2I14) NDID, NTID

| Variable | Description                                                                                                    |
|----------|----------------------------------------------------------------------------------------------------|
| NDID     | The ID number for the following set of trip-initiated timestep data.                                                                                                    |
| NTID     | The number of trip ID numbers that initiates the use of this timestep data set when any one of the trips is set to $ON_{Reverse}$ or $ON_{Forward}$ ( $1 \le NTID \le 5$ ). |

### Card Number 19. (Format I14) ITID(I), I = (1, NTID)

| Variable | Dimension | Description                                                                                                    |  |
|----------|-----------|----------------------------------------------------------------------------------------------------|--|
| ITID     | NTID      | The trip ID numbers that initiate use of this timestep data set when any one of the trips is set to $ON_{Reverse}$ or $ON_{Forward}$ . |  |

### Card Number 20. (Format 4E14.4) DTMIN, DTMAX, DTEND, DTSOF

| Variable | Description                                                                                                    |  |  |
|----------|----------------------------------------------------------------------------------------------------|--|--|
| DTMIN    | The minimum timestep size (s).                                                                                                    |  |  |
| DTMAX    | The maximum timestep size (s).                                                                                                    |  |  |
| DTEND    | The problem time interval (s) during which these timestep data are used.                                                                                                    |  |  |
| DTSOF    | The next timestep DTSOF (s) (when DTSOF > 0.0) or the factor –DTSOF (–) to be applied to the existing timestep (when DTSOF < 0.0) in defining the timestep to be used at the start of the DTEND (Word 3 above) time interval when implementing these special timestep data. |  |  |

### Card Number 21. (Format 4E14.4) EDINT, GFINT, DMPIT, SEDINT

| Variable | Description                     |  |
|----------|---------------------------------|--|
| EDINT    | Long-print edit interval (s).   |  |
| GFINT    | Graphics edit interval (s).     |  |
| DMPIT    | Restart-dump edit interval (s). |  |
| SEDINT   | Short-print edit interval (s).  |  |

Trip Data TRACE V5.0

Timestep data on Card Number 20 and Card Number 21 replace the timestep data defined later in Chapter 6 for a time interval DTEND (Word 3 on Card Number 20) after any one of the timestep data set assigned trip is set to  $ON_{Reverse}$  or  $ON_{Forward}$ . This timestep data can be replaced by this or any other trip-controlled timestep data if any trip assigned to that timestep data set is set to  $ON_{Reverse}$  or  $ON_{Forward}$  before the time interval DTEND of this set ends.

TRACE V5.0 General Table Data

# General Table Data

The general heat structure table data can be used by the HTSTR component (See Chapter 6, Card Set 11, Card Set 16, Card Set 17, Card Set 23, and Card Set 24). If the NAMELIST variable NUMGENTBL is greater than zero, then the general heat structure data must be input. If general heat structure tables are used and restarts are made, NAMELIST variable NUMGENTBL and GENTABLENUMBER (Card Number 1) are required in the restart input file.

The GENTABLENUMBER array contains the general table numbers for the general tables that will be read from the TRACE input and/or restart file. The GENTABLENUMBER array is NUMGENTBL elements long and is defined below:

**Card Number 1.** [Format 5(3X,I11)] **GENTABLENUMBER** (IORDER(I), I = 1, NCOMP) Load Format.

| Variable       | Dimension | Description                                                                                              |
|----------------|-----------|----------------------------------------------------------------------------------------------------|
| GENTABLENUMBER | NUMGENTBL | General table numbers for the general tables that will be read from the TRACE input and/or restart file. |

The GENTABLENUMBER array input is followed by 1 to NUMGENTBL sets of general table data (Card Number 2, Card Number 3, and Card Set 4). All, some, or none of the general heat structure table data may be changed at restart. If data is changed in some of the tables at restart, input Card Number 2, Card Number 3, and Card Set 4 for those changed tables and terminate table input with a negative number if less than NUMGENTBL sets are input. The remaining tables will be read from the restart file. If none of the table data is changed at restart put a negative number in the card following Card Number 1 in the TRACE restart input file. In this case all of the tables will be read from the restart file.

#### Card Number 2. (Format I14) TABLENUMBER

| Variable    | Description                                                                                      |
|-------------|--------------------------------------------------------------------------------------------------|
| TABLENUMBER | General table number (GENTABLENUMBER, Card Number 1). Must be a unique number. Must not be zero. |

General Table Data TRACE V5.0

### Card Number 3. (Format 5114) NPTS, TABLETYPE, XCBSVID, TRIPID, OUTBOUNDS

| Variable  | Description                                                                                                    |
|-----------|----------------------------------------------------------------------------------------------------|
| NPTS      | Number of points (i.e. x-y pairs) in this general table. If NPTS is one, then this general table is a constant table. The y(1) table value will always be the result independent of the x independent value used to evaluate this table.                                                                                                    |
| TABLETYPE | Table type.  1 = Power (W, Btu/hr) versus Time table. 2 = Heat transfer rate [W/s, (Btu/hr)/s] versus Time table . 3 = Heat transfer coefficient(HTC) [W/(m2 K), Btu/(ft2 oF hr)] versus Time table. 4 = HTC [W/(m2 K), Btu/(ft2 oF hr)] versus Surface temperature (K, oF) table. 5 = HTC [W/(m2 K), Btu/(ft2 oF hr)] versus Surface temperature (ST) (K, oF) table. 6 = Temperature (K, oF) versus Time table. 7 = Reactivity versus Time table. 8 = Normalized valve flow area versus Valve stem position table. 9 = HTC [W/(m2 K), Btu/(ft2 oF hr)] versus Control block/Signal variable table.  10 = Heat flux [W/m2, (Btu/hr)/ft2] versus Control block/Signal variable table.  11 = Surface temperature (K, oF) versus Control block/Signal variable table. |
| XCBSVID   | Control block/signal variable id. Positive number implies a signal variable id. Negative number implies a control block id. <b>XCBSVID</b> cannot be zero.                                                                                                    |
| TRIPID    | Trip id. Only used if x independent variable for this table is time.                                                                                                    |
| OUTBOUNDS | Out of bounds flag. The out of bounds flag determines the action that will be taken when an out of bounds error occurs.  -2 = out of table bounds error will result in fatal error1 = out of table bounds error will result in a warning message and last point in table will be used for the y dependent variable result.  0 = out of table bounds error will result in last point in table will be used for the y dependent variable result.  1 = out of table bounds error will result in linear extrapolation based on the last two points in the table to determine the y dependent variable result.                                                                                                    |

# General Table Array Card.

One array card will be input for each general table data set.

| Card Set<br>Number | Variable | Dimension | Description                                                                                                    |
|--------------------|----------|-----------|----------------------------------------------------------------------------------------------------|
| 4                  | TABLE1D  | 2 × NPTS  | General table data consisting of NPTS of x-y pairs. The x independent value is followed by the corresponding y dependent value for the table. |

The following examples illustrate the use of the general heat structure table data.

#### Example 1: New input file

```
free format
*****
* main data
*****
                                  inopt
       numtcr
                       ieos
                                                 nmat
           14
*-*-*TEST PROBLEM idbc3
Testing constant heat flux (from table) bc
Replaces pipe wall with new heat structure
Pipe wall includes power = 50 kw
Coolant is liquid at Tliq = 300 K.
Flow rate through pipe is = 1 kg/sec.
Pipe has a flow area of 0.2 m^{**}2, four cells long with,
each cell 0.5 m long, volume of each cell is 0.1 m**2.
Pipe wall thickness is 0.05 m and has 4 nodes in pipe wall.
Pipe outside wall heat flux is 22586.7 W/m2 == 50 kW input.
Total energy input: 100 k\ensuremath{\mathtt{W}}
Pipe inner diameter = 0.25231 m and a radius of 0.12616 m
Asurf-inner = pi*D*L = pi*0.25231*2 = 1.58531 m**2
******
* namelist data
*****
nhtstr=1, cpuflg=1, npower=1, numGenTbl = 4, (see Main-Data Card 4)
        dstep
                     timet
                 0.0000e+00
         0
       stdyst
                                  ncomp
                     0
         epso
                     epss
```

General Table Data TRACE V5.0

```
1.0000e-03 1.0000e-10 oitmax sitmax
                          isolut ncontr
                                     0
        10
                10
                          0
                           ntcf
       ntsv
                 ntcb
                                                 ntcp
                                      ntrp
         1
                   Ω
                              0
******
* component-number data
****
* iorder*
                                     3
                                         4 901e
                 1
                            2
*******
* control-parameter data
****
* signal variables
                                      icn1
       idsv
                 isvn
                           ilcn
                                                 icn2
                  0
                             0
                                        0
         1
                                                   0
* trips
                ntct
       ntse
                           ntsf
                                       ntdp
                                                 ntsd
        0
                  0
                             0
                                        0
                                                  0
               isrt
2
                            iset
       idtp
                                       itst
                                                  idsq
             setp(2)
                             0
                                        1
    setp(1)
  0.0000e+00 0.0000e+00 dtsp(1) dtsp(2)
  0.0000e+00 0.0000e+00
            ifsp(2)
    ifsp(1)
******
* General Tables
******
* table numbers in this model
* Card Number 1
     2 30 4 e
* tableNumber
* Card Number 2
*Card Number 3
                          SigId tripID outBounds
* nPoints
             tabletype
                            1
                                      2
                                              -2
* Card Set 4
  Table Data
     Time(s) QFlux(w/m^2)
       0.0 22586.7s
               22586.7s
      100.0
      300.0
                  0.0s
           22586.7s
22586.7e
      500.0
     3000.0
* tableNumber
* Card Number 2
        2
    nPoints
                          SigId tripID outBounds
            tabletype
*Card Number 3
                            1
                                        2
                                                 -1
* Card Set 4
 Table Data
    Time(s) QFlux(w/m^2)
       0.0
             22586.7s
```

TRACE V5.0 General Table Data

```
100.0
                   22586.7s
        300.0
                       0.0s
        500.0
                    22586.7s
       2500.0
                   22586.7e
  tableNumber
* Card Number 2
*Card Number 3
                 tabletype
      nPoints
                                  SigId
                                              tripID
                                                        outBounds
                        2
                                                    2
                                      1
                                                                0
* Card Set 4
   Table Data
      Time(s)
               QFlux (w/m^2)
                  22586.7s
          0.0
        100.0
                    22586.7s
        300.0
                       0.0s
        500.0
                    22586.7e
* Card Number 2
 tableNumber
*Card Number 3
                 tabletype
   nPoints
                                 SigId
                                             tripID
                                                       outBounds
                                                    2
                                      1
                                                                1
* Card Set 4
   Table Data
      Time(s) QFlux(w/m^2)
          0.0
                  22586.7s
        100.0
                    22586.7s
        300.0
                       0.0s
        500.0
                    22586.7s
        600.0
                   22586.7e
******
* component data *
****
                                    id
                                              ctitle
                       num
        type
pipe
                        2
                                     2 subcooled liquid channel
       ncells
                                    jun1
                                              jun2
                     nodes
                                                              epsw
           4
                         0
                                     1
                                                   3
                                                         0.0000e+00
         ichf
                      iconc
                                    iacc
                                                 ipow
           1
                        0
                                    0
                                                   Ω
        radin
                        th
                                   houtl
                                                houtv
                                                             toutl
      0.12616
                1.0000e-01
                             0.0000e+00 0.0000e+00
                                                         3.0000e+02
        toutv
   3.0000e+02
* dx
       * f
            5.0000e-01e
       * f
* vol
             1.0000e-01e
       * f
* fa
             2.0000e-01e
       * f
* fric
            0.0000e+00e
* grav
       * f
             1.0000e+00e
       * f
* hd
             2.5231e-01e
* nff
       * f
                     1e
* alp
       * f
            0.0000e+00e
* vl
       * f
            0.0000e+00e
* VV
       * f
             0.0000e+00e
* tl
       *
             3.0000e+02 f 320.0e
       * f
* tv
             3.0000e+02e
* p
      * f
             2.0000e+06e
* pa
     * f
            0.0000e+00e
```

General Table Data TRACE V5.0

```
id ctitle
1 velocity bc
ioff
*****
             type
                                    num
                                      1
fill
               jun1
                                     ifty
      1 2 0

twtold rfmx concin felv

0.0000e+00 0.0000e+00 5.0000e-04 0.0000e+00

dxin volin alpin vlin tlin

5.0000e-01 1.0000e-01 0.0000e+00 0.0000e+00 3.0000e+02

pin pain flowin vvin tvin

2.0000e+06 0.0000e+00 1.0000e+00 0.0000e+00 3.0000e+02
                                                       id ctitle
3 pressure bc
             type
*****
                                      num
break 3 3 pressure bc

* jun1 ibty isat ioff
3 0 0 0 0

* dxin volin alpin tin pin
5.0000e-01 1.0000e-01 0.0000e+00 3.2000e+02 2.0000e+06

* pain concin rbmx poff belv
0.0000e+00 0.0000e+00 0.0000e+00 0.0000e+00

******* type num id ctitle
htstr 4 4 powered-rod conductor

* nzhtstr ittc hscyl ichf (nzhtstr is flag
* nzmcscr
for general table use)
              4
             nopowr plane
0 2
nmwrx nfci
1 0
nhot nodes
0 4
                                                                            iaxcnd
            nopowr
                                                      liqlev
                                                       0
                                                                             0
                                                                             hdri hdro 0.25231 0.35231
                                                     nfcil
            nmwrx
                                                      0
                                                                         nzmax
                                                       irftr
      dtxht(1) dtxht(2) dznht hgapo shelv
5.0000e+00 1.0000e+01 5.0000e-02 0.0000e+00 0.0000e+00
* idbciN * 2 2 2 2e
* idbcoN * 3 3 3 3e
* hcomi nhcelii nhcelji nhcelki
                 2 1 0 0 e
                 2 2 0 0 e
                 2 3 0 0 e
                 2 4 0 0 e
* outside bc
* General Heat Structure Table Data usage (Card Set 17)
     table Number
                 1 e
                 2 e
                 30 e
                 4 e
* dzhtstr * f 0.5 e
* rdx * 1.0e
* radrd * 1.2616e-01
                                         1.4283e-01 1.5949e-01 1.7616e-01e
* matrd * f
                    7e
* nfax * f 0e

* rftn * f 3.0000e+02e

* fpuo2 * 0.0000e+00e

* ftd * 9.2500e-01e
* gmix * f 0.0000e+00e
* gmles * 0.0000e+00e

* pgapt * 0.0000e+00e

* plvol * 2.0000e-05e

* pslen * 3.6576e+00e

* clenn * 3.9576e+00e
* burn * f 2.6620e+03e
***** type
                                                            id ctitle
                                    num
```

TRACE V5.0 General Table Data

```
901
 power
                            901 power data input test1
 npowr
  1
 htnid
  4e
       irpwty
                     ndgx
                                  ndhx
                                               nrts
                                                           nhist
                                                5
                      0
                                  -11
                                                            Ω
                    izpwsv
                                nzpwtb
                                                          nzpwrf
       izpwtr
                                             nzpwsv
                                    1
                                                 0
                                                               0
                        1
        ipwrad
                    ipwdep
           0
                        0
                                nfbpwt
        nzpwz
                    nzpwi
           0
                        0
                                     0
        react
                     tneut
                                rpwoff
                                             rrpwmx
                                                          rpwscl
                0.0000e+00
                             0.0000e+00
                                          0.0000e+00
                                                       1.0000e+00
   0.0000e+00
       rpowri
                                zpwoff
                     zpwin
                                             rzpwmx
   5.0000e+04
                0.0000e+00
                             0.0000e+00
                                          0.0000e+00
                     pldr
       extsou
                                 pdrat
                                             fucrac
                             1.3000e+00
               0.0000e+00
                                         7.0000e-01
   0.0000e+00
* rdpwr * f 1.0000e+00e
* cpowr *
            1.0000e+00e
* zpwtb * f 1.0000e+00e
end
*****
* time-step data *
*****
        dtmin
                     dtmax
                                  tend
                                              rtwfp
   1.0000e-02
                5.0000e+00
                             3.0000e+03
                                          1.0000e+02
        edint
                     gfint
                                dmpint
                                             sedint
   1.0000e+02
                1.0000e+01
                             1.0000e+03
                                          5.0000e+01
*****
* time-step data *
*****
     endflag
  -1.0000e+00
```

Example 2: Restart with general heat structure table data. No changes to the general table data.

General Table Data TRACE V5.0

```
Pipe has a flow area of 0.2 m**2, four cells long with,
each cell 0.5 m long, volume of each cell is 0.1 m**2.
Pipe wall thickness is 0.05 m and has 4 nodes in pipe wall.
Pipe outside wall heat flux is 22586.7 W/m2 == 50 kW input.
Total energy input: 100 kW
Pipe inner diameter = 0.25231 m and a radius of 0.12616 m
Asurf-inner = pi*D*L = pi*0.25231*2 = 1.58531 m**2
******
* namelist data *
*****
&inopts
nhtstr=1, cpuflq=1, npower=1, numGenTbl = 4, (NAMELIST variable, Main-
Data Card 4)
&end
*
       dstep
                   timet
              0.0000e+00
         -1
                                            njun
       stdyst
                  transi
                               ncomp
                                                         ipak
          Ω
                                    5
                                                           1
                      1
        epso
                    epss
   1.0000e-03
               1.0000e-10
      oitmax
                 sitmax
                               isolut
                                           ncontr
                                 0
         10
                     10
                                              0
                                 ntcf
        ntsv
                    ntcb
                                             ntrp
                                                         ntcp
                                  0
          1
*****
* component-number data *
****
* iorder*
                                2
                                            3
                                                         4 901e
******
* control-parameter data *
********
* signal variables
        idsv
                     isvn
                                ilcn
                                            icn1
                                                         icn2
           0
                      0
                                  0
                                              0
 trips
                    ntct
                                 ntsf
                                             ntdp
                                                         ntsd
        ntse
          0
                     0
                                 0
                                              0
                                                           0
        idtp
                     isrt
                                 iset
                                             itst
                                                          idsq
  General tables to be obtained from the restart file.
* Card Number 1
1 2 30 4e
^{\star} read the general table data from the restart file
* End of general table input.
-1
******
* component data *
*****
end
******
```

TRACE V5.0 General Table Data

Example 3: Restart with general heat structure table data. Changes to general table 1 and read table 2, 30, and 4 from the restat file.

```
free format
*****
* main data *
*****
      numtcr
                    ieos
                                             nmat
                                              0
         13
                     0
                                 1
*-*-*TEST PROBLEM idbc3r2
Replaces pipe wall with new heat structure
Pipe wall includes power = 50 \text{ kw}
Coolant is liquid at Tliq = 300 K.
Flow rate through pipe is = 1 \text{ kg/sec.}
Pipe has a flow area of 0.2 m**2, four cells long with,
each cell 0.5 m long, volume of each cell is 0.1 m**2.
Pipe wall thickness is 0.05 m and has 4 nodes in pipe wall.
Pipe outside wall heat flux is 22586.7 W/m2 == 50 kW input.
Total energy input: 100 kW
Pipe inner diameter = 0.25231 m and a radius of 0.12616 m
Asurf-inner = pi*D*L = pi*0.25231*2 = 1.58531 m**2
******
* namelist data *
******
nhtstr=1, cpuflg=1, npower=1, numGenTb1 = 4, (NAMELIST variable, Main-
Data Card 4)
&end
        dstep
                    timet
                0.0000e+00
        -1
       stdyst transi
                                             njun
                                 ncomp
                                                          ipak
        epso
                    epss
   1.0000e-03
                1.0000e-10
      oitmax
               sitmax
                               isolut
                                           ncontr
          10
                   10
                                0
                                            0
                                 ntcf
        ntsv
                    ntcb
                                             ntrp
           1
                       0
                                    0
```

General Table Data TRACE V5.0

```
* component-number data *
****
* iorder*
                                                                    4 901e
******
* control-parameter data *
******
* signal variables
          idsv
                        isvn
                                       ilcn
                                                   icn1
                                                                     icn2
                         0
                                        0
                                                       0
 trips
                                     ntsf
                       ntct
                                                       ntdp
                                                                      ntsd
          ntse
           0
                         0
                                        0
                                                       0
                                                                       0
          idtp
                         isrt
                                        iset
                                                                       idsq
                                          0
   General tables to be obtained from the restart file.
* Card Number 1
  1 2 30 4e
* Card Number 2
* tableNumber
       1
* Card Number 3
                  tabletype SigId tripID outBounds
   nPoints
                                         1
* Card Set 4
   Table Data
      Time(s) QFlux(w/m^2)
0.0 22586.7s
100.0 22586.7s
         300.0
                          0.0s
        500.0 22586.7s
3000.0 22586.7e
* read the general table data from the restart file
* End of general table input.
-1
******
* component data *
*****
end
******
* time-step data *
******

        dtmin
        dtmax
        tend
        rtwfp

        1.0000e-02
        1.0000e+00
        3.0000e+02
        1.0000e+02

        edint
        gfint
        dmpint
        sedint

        1.0000e+02
        1.0000e+01
        1.0000e+02
        5.0000e+01

******
* time-step data *
*****
      endflag
  -1.0000e+00
```

General Table Data TRACE V5.0

# BREAK Component Data

**Note:** A **BREAK** component cannot be connected directly to a **FILL**, **PLENUM**, or **VESSEL** component.

#### Card Number 1. (Format A14,2I14,A30) TYPE, NUM, ID, CTITLE

| Variable | Description                                                                    |
|----------|--------------------------------------------------------------------------------|
| TYPE     | Component type (BREAK left justified).                                         |
| NUM      | Component ID number (must be unique for each component, $1 \le NUM \le 999$ ). |
| ID       | User ID number (arbitrary).                                                    |
| CTITLE   | Hollerith component description.                                               |

#### Card Number 2. (Format 2A14) EOS, PHASECHANGE

| <b>Note:</b> Only input this card when the number of inputs for FLUIDS (a NAMELIST variable) is more than one. |                                                                                                    |
|----------------------------------------------------------------------------------------------------|----------------------------------------------------------------------------------------------------|
| Variable                                                                                                    | Description                                                                                                    |
| EOS                                                                                                    | EOS identifier for this component (i.e. "h2o" or "r5h2o", etc.).                                                                                               |
| PHASECHANGE                                                                                                    | Phase change flag. Input TRUE or true, if phase change is allowed for this component. Input FALSE or false, if phase change is not allowed for this component. |

#### Card Number 3. (Format 4I14) JUN1, IBTY, ISAT, IOFF, ADJPRESS

| Variable | Description                                      |
|----------|--------------------------------------------------|
| JUN1     | Junction number to which the BREAK is connected. |

## Card Number 3. (Format 4I14) JUN1, IBTY, ISAT, IOFF, ADJPRESS (Continued)

| Variable | Description                                                                                                    |
|----------|----------------------------------------------------------------------------------------------------|
| IBTY     | BREAK-type option.  0 = no tables input and not a Generalized BREAK (see IBTY = 6);  1 = input pressure table (array PTB, Card Set 14);  2 = input pressure and temperature tables (arrays PTB and TLTB, and TVTB if ISAT = 4, Card Set 14, Card Set 15, and Card Set 16);  3 = input above tables plus gas volume-fraction table (array ALPTB, Card Set 17);  4 = input above tables plus noncondensable-gas partial-pressure table (array PATB, Card Set 18);  5 = input above tables plus solute-to-coolant mass-ratio table (array CONCTB, Card Set 19), [requires ISOLUT = 1 (Word 3 on Main-Data Card 9)];  6 = Generalized-BREAK fluid parameters defined individually by a signal variable or control block (see Card Number 10).  Note: this option is not under direct control by trip ID number IBTR (Word 1 on Card Number 4) and the rate of change of the fluid parameters is not constrained by RBMX (Word 3 on Card Number 6).  7 = Connected with CONTAN component. All BREAK fluid parameters are defined by the connecting CONTAN |
| ISAT     | BREAK temperature table use options.  0 = use TIN or single table for liquid and gas temperatures;  1 = use TIN or table for liquid and set gas to T <sub>sat</sub> ;  2 = use TIN or table for gas and set liquid to T <sub>sat</sub> ;  3 = set liquid and gas to T <sub>sat</sub> ;  4 = use separate tables or separate signal variables and control blocks for the liquid and gas;  5 = set liquid and gas to input-specified offsets from T <sub>sat</sub> (see Card Number 4).  For IBTY = 6 (Word 2 on Card Number 3), ISAT= 1, 2, and 3 has same effect (liquid and/or gas temperature set to T <sub>sat</sub> ). ISAT = 0 or 4 behave as follows: user can have TIN, signal variable, or control block for liquid and/or gas temperature, depending on values of IBTLSV and IBTVSV (see Card Number 10).                                                                                                    |

## Card Number 3. (Format 4I14) JUN1, IBTY, ISAT, IOFF, ADJPRESS (Continued)

| Variable | Description                                                                                                    |
|----------|----------------------------------------------------------------------------------------------------|
| IOFF     | The BREAK fluid-state option (defines the fluid state when the BREAK table's controlling-trip is OFF after being ON) [define IOFF when IBTR ≠ 0 or 6 (Word 1 on Card Number 4); Set IOFF = 0 for BREAK-type options IBTY = 0 or 6 (Word 2 on Card Number 3)].  0 = the last BREAK table's interpolated fluid state is held constant;  1 = define the initial fluid state;  2 = input the pressure to be used, but maintain the fluid condition that existed when the trip was set OFF;  3 = input a complete fluid-state definition for when the controlling trip is OFF after being ON. |
| ADJPRESS | Active break option  0 = no relation between break pressure and adjacent pressure;  1 = break pressure is equal to the pressure in the adjacent cell.                                                                                                    |

## Card Number 4. (Format 2E14.4) DELTL, DELTV

| Not      | <b>Note:</b> If ISAT $\neq$ 5 (Word 3 on Card Number 3), do not input this card.                                                                                                    |  |
|----------|----------------------------------------------------------------------------------------------------|--|
| Variable | Description                                                                                                    |  |
| DELTL    | Liquid temperature (K, °F) offset from the BREAK-fluid saturation temperature. The BREAK-cell liquid temperature is set to $T_{sat}$ + DELTL where DELTL is positive or negative valued.  |  |
| DELTV    | Gas temperature (K, °F) offset from the BREAK-fluid saturation temperature. The BREAK-cell gas temperature is set to T <sub>sat</sub> + DELTV where DELTV is positive or negative valued. |  |

## Card Number 5. (Format 5114) IBTR, IBSV, NBTB, NBSV, NBRF

| Note     | <b>Note:</b> If IBTY = 0 or 7 (Word 2 on <b>Card Number 3</b> ), do not input this card. If IBTY = 6, the 5 fields of this card should be input with 0.              |  |
|----------|----------------------------------------------------------------------------------------------------|--|
| Variable | Description                                                                                                    |  |
| IBTR     | The trip ID number that controls evaluation of the BREAK table ( IBTR  ≤ 9999). Input IBTR = 0 if there is no trip control or if IBTY = 6 (Word 2 on Card Number 3). |  |

## Card Number 5. (Format 5I14) IBTR, IBSV, NBTB, NBSV, NBRF (Continued)

| Note     | <b>Note:</b> If IBTY = 0 or 7 (Word 2 on <b>Card Number 3</b> ), do not input this card. If IBTY = 6, the 5 fields of this card should be input with 0.                                                                                                    |  |
|----------|----------------------------------------------------------------------------------------------------|--|
| Variable | Description                                                                                                    |  |
| IBSV     | The BREAK-table abscissa-coordinate variable ID number that defines the independent-variable parameter for the IBTY = 1 to 5 tables. IBSV > 0 defines the ID number for a signal-variable parameter; IBSV < 0 defines the ID number for a control-block output parameter. Input IBSV = 0 if IBTY = 6 (Word 2 on Card Number 3).                                                                                                    |  |
| NBTB     | The number of BREAK-table pairs (defined by the absolute value of NBTB) for break options <b>IBTY</b> = 1 to 5 (Word 2 on <b>Card Number 3</b> ). NBTB > 0 defines the independent-variable form to be the IBSV parameter value; NBTB < 0 defines the independent-variable form to be the sum of the change in the IBSV parameter over the last timestep times the trip set-status value ISET (when the BREAK table is trip controlled, IBTR $\neq$ 0); NBTB = 0 (for IBTY = 1 only) defines the BREAK pressure to be the IBSV parameter value. Input NBTB = 0 if IBVTY = 6 (Word 2 on <b>Card Number 3</b> ).                      |  |
| NBSV     | The rate-factor table abscissa-coordinate variable ID number. NBSV $> 0$ defines the ID number for a signal-variable parameter; NBSV $< 0$ defines the ID number for a control-block output parameter; NBSV $= 0$ when NBRF $\neq 0$ defines the difference between the trip signal and the setpoint value that turns the trip OFF (when the BREAK table or tables are trip controlled).                                                                                                    |  |
| NBRF     | The number of rate-factor table pairs (defined by the absolute value of NBRF). The rate factor is applied as a factor to the independent variable of the BREAK table or tables when the rate factor is defined. No rate factor is defined when NBSV and NBRF are both zero. NBRF > 0 defines the rate-factor table abscissa coordinate to be the sum of the NBSV parameter value; NBRF < 0 defines it to be the change in the NBSV parameter over the last timestep times the trip set-status value ISET (when the BREAK table is trip controlled, IBTR $\neq$ 0); NBRF = 0 defines the rate factor to be the NBSV parameter value. |  |

## Card Number 6. (Format 5E14.4) DXIN, VOLIN, ALPIN, TIN, PIN

| Variable | Description                                                                                                    |
|----------|----------------------------------------------------------------------------------------------------|
| DXIN     | Cell length (m, ft) (generally defined to be the same as its neighboring cell in the adjacent component). Used to define the BREAK-cell flow area, VOLIN/DXIN, and used in stratified-flow calculations. |
| VOLIN    | Volume (m³, ft³) of the BREAK cell. Used to define the BREAK-cell flow area, VOLIN/DXIN, and used in stratified-flow calculations.                                                                       |

## Card Number 6. (Format 5E14.4) DXIN, VOLIN, ALPIN, TIN, PIN (Continued)

| Variable | Description                                       |
|----------|---------------------------------------------------|
| ALPIN    | Initial gas volume fraction (–) at the BREAK.     |
| TIN      | Initial mixture temperature (K, °F) at the BREAK. |
| PIN      | Initial pressure (Pa, psia) at the BREAK.         |

## Card Number 7. (Format 5E14.4) PAIN, CONCIN, RBMX, POFF, BELV

| Variable | Description                                                                                                    |
|----------|----------------------------------------------------------------------------------------------------|
| PAIN     | Initial noncondensable-gas partial pressure (Pa, psia) at the BREAK.                                                                                                    |
| CONCIN   | Solute mass to liquid-coolant mass ratio at the BREAK [kg(solute)/kg(liquid), lb <sub>m</sub> (solute)/lb <sub>m</sub> (liquid)]. Requires ISOLUT = 1 (Word 3 on Main-Data Card 9).                                                             |
| RBMX     | Maximum rate of change of the BREAK pressure (Pa/s, psia/s) $[0.0 \le RBMX]$ .<br>RBMX is not used when IBTY = 6 (Word 2 on Card Number 3).                                                                                                    |
| POFF     | Pressure (Pa, psia) at the BREAK when the controlling-trip is set OFF after being ON. POFF is used only when IBTY $\neq 0$ or 6 (Word 2 on Card Number 3), IBTR $\neq 0$ (Word 1 on Card Number 5) and IOFF $\geq 2$ (Word 4 on Card Number 3). |
| BELV     | BREAK cell-centered elevation (m, ft) (used only to compute GRAV when IELV = 1).                                                                                                    |

## Card Number 8. (I14) COMPID

| Note: If IBTY $\neq 7$ , do not input this card. |                                                                                                    |
|--------------------------------------------------|----------------------------------------------------------------------------------------------------|
| Variable                                         | Description                                                                                                    |
| COMPID                                           | COMPID  represents the CONTAN compartment user defined ID. When COMPID>0, the BREAK is inside the vapor space of the compartment. When COMPID < 0, the BREAK is inside the liquid space of the compartment. |

## Card Number 9. (Format 2E14.4) BDSPRAY, BDCOND

| Note: If IBTY $\neq 7$ , do not input this card. |             |  |
|--------------------------------------------------|-------------|--|
| Variable                                         | Description |  |

## Card Number 9. (Format 2E14.4) BDSPRAY, BDCOND (Continued)

| BDSPRAY | If the BREAK is connected with the vapor region of a compartment and it is injecting subcooled water into the containment, 'BDSPRAY' represents the mass fraction of the injected liquid which reaches thermal equilibrium with the fluid in the vapor space.                |  |
|---------|----------------------------------------------------------------------------------------------------|--|
| BDCOND  | If the BREAK is connected with the liquid region of a compartment and it is injecting super-heated vapor and hot air into the containment, 'BDCOND' represents the mass fraction of the injected vapor which reaches thermal equilibrium with the fluid in the liquid space. |  |

## Card Number 10. (Format 5E14.4) ALPOFF, TLOFF, TVOFF, PAOFF, CONOFF

| Note     | Note: If IBTY = 0 or 7 (Word 2 on Card Number 3), IBTR = 0 (Word 1 on Card Number 5), and IOFF ≠ 3 (Word 4 on Card Number 3), do not input this card.                                                                                                    |  |  |
|----------|----------------------------------------------------------------------------------------------------|--|--|
| Variable | Description                                                                                                    |  |  |
| ALPOFF   | BREAK gas volume fraction (–) when the controlling-trip is set OFF after being ON (used only when IBTY $\geq$ 3).                                                                                                    |  |  |
| TLOFF    | BREAK liquid temperature (K, °F) when the controlling-trip is set OFF after being ON (used only when IBTY $\geq$ 2).                                                                                                    |  |  |
| TVOFF    | BREAK gas temperature (K, °F) when the controlling-trip is set OFF after being ON (used only when IBTY $\geq$ 2).                                                                                                    |  |  |
| PAOFF    | BREAK noncondensable-gas partial pressure (Pa, psia) when the controlling-trip is set OFF after being ON (used only when IBTY $\geq$ 4).                                                                                                    |  |  |
| CONOFF   | BREAK solute mass to liquid-coolant mass ratio [kg(solute)/kg(liquid), lb <sub>m</sub> (solute)/lb <sub>m</sub> (liquid)] when the controlling-trip is set OFF after being ON. Used only when IBTY = 5 and requires ISOLUT = 1 (Word 3 on Main-Data Card 6). |  |  |

## Card Number 11. (Format 5E14.4) PSCL, TLSCL, TVSCL, PASCL, CONSCL

| Note: If IBTY = 0 or 7 (Word 2 on Card Number 3) and NBTB = 0 (Word 3 on Card Number 5), do not input this card. |                                                                                                    |  |
|----------------------------------------------------------------------------------------------------|----------------------------------------------------------------------------------------------------|--|
| Variable                                                                                                    | Description                                                                                                    |  |
| PSCL                                                                                                    | Pressure scale factor (–). The dependent variable in the pressure table PTB is multiplied by this factor to obtain absolute pressure (Pa, psia) (used only when IBTY $\geq 1$ ). |  |

## Card Number 11. (Format 5E14.4) PSCL, TLSCL, TVSCL, PASCL, CONSCL (Continued)

| Not      | Note: If IBTY = 0 or 7 (Word 2 on Card Number 3) and NBTB = 0 (Word 3 on Card Number 5), do not input this card.                                                                                                    |  |  |
|----------|----------------------------------------------------------------------------------------------------|--|--|
| Variable | Description                                                                                                    |  |  |
| TLSCL    | Liquid-temperature scale factor (–). The dependent variable in the liquid-temperature table TLTB is converted to absolute liquid temperature (K, $^{\circ}$ R), multi-plied by this factor to obtain the absolute liquid temperature (K, $^{\circ}$ R), and converted back to SI/English units liquid temperature (K, $^{\circ}$ F) (used only when IBTY $\geq$ 2). |  |  |
| TVSCL    | Gas-temperature scale factor (–). The dependent variable in the vapor-temperature table TVTB is converted to absolute gas temperature (K, $^{\circ}$ R), multiplied by this factor to obtain the absolute gas temperature (K, $^{\circ}$ R), and converted back to SI/English units gas temperature (K, $^{\circ}$ F) (used only when IBTY $\geq$ 2 and ISAT = 4).  |  |  |
| PASCL    | Noncondensable-gas partial pressure scale factor (–). The dependent variable in the noncondensable-gas partial pressure table PATB is multiplied by this scale factor to obtain the absolute noncondensable-gas partial pressure (Pa, psia) (used only when $IBTY \ge 4$ ).                                                                                         |  |  |
| CONSCL   | Solute mass to liquid-mass ratio scale factor (–). The dependent variable in the solute mass to liquid-mass ratio table CONCTB is multiplied by this scale factor to obtain the absolute ratio value [kg(solute)/kg (liquid), lb <sub>m</sub> (solute)/lb <sub>m</sub> (liquid)]. Used only when IBTY = 5 and requires ISOLUT = 1 (Word 3 on Main-Data Card 9).     |  |  |

## Card Number 12. (Format 5114) IBPSV, IBTLSV, IBTVSV, IBASV, IBPASV

| Note     | <b>Note:</b> If IBTY $\neq$ 6 (Word 2 on Card Number 3), do not input this card.   |  |  |
|----------|------------------------------------------------------------------------------------|--|--|
| Variable | Description                                                                        |  |  |
| IBPSV    | Signal variable or control-block ID number defining the BREAK pressure.            |  |  |
| IBTLSV   | Signal variable or control-block ID number defining the BREAK liquid temperature.  |  |  |
| IBTVSV   | Signal variable or control-block ID number defining the BREAK gas temperature.     |  |  |
| IBASV    | Signal variable or control-block ID number defining the BREAK gas volume fraction. |  |  |

#### Card Number 12. (Format 5114) IBPSV, IBTLSV, IBTVSV, IBASV, IBPASV (Continued)

| <b>Note:</b> If IBTY $\neq$ 6 (Word 2 on Card Number 3), do not input this card. |                                                                                                    |  |
|----------------------------------------------------------------------------------|----------------------------------------------------------------------------------------------------|--|
| Variable                                                                         | Description                                                                                        |  |
| IBPASV                                                                           | Signal variable or control-block ID number defining the BREAK noncondensable gas partial pressure. |  |

#### Card Number 13. (Format 1114) IBCNSV

| <b>Note:</b> If IBTY $\neq$ 6 (Word 2 on Card Number 3), do not input this card. |                                                                                                    |  |
|----------------------------------------------------------------------------------|----------------------------------------------------------------------------------------------------|--|
| Variable                                                                         | Description                                                                                                    |  |
| IBCNSV                                                                           | Signal variable or control-block ID number defining the BREAK solute-to-coolant mass ratio. Used only if ISOLUT = 1 (Word 3 on Main-Data Card 9). |  |

## BREAK Table Array Cards.

**Note:** Input each of the following arrays using LOAD format for **IBTY** 1 through 5 (Word 2 on **Card Number 3**). If **NBTB** = 0 (Word 3 on **Card Number 5**), do not input the BREAK Array Cards. Each array has its element values defined by a Card Set of one or more cards.

| Card Set<br>Number | Variable                                                             | Dimension | Description                                                                                                    |  |  |
|--------------------|----------------------------------------------------------------------|-----------|----------------------------------------------------------------------------------------------------|--|--|
| Note               | Note: If IBTY < 1 (Word 2 on Card Number 3), do not input array PTB. |           |                                                                                                    |  |  |
| 14                 | PTB                                                                  | 2 ×  NBTB | BREAK pressure vs independent-variable-form table [(*,Pa), (*, psia)]. Input  NBTB  (Word 3 on <b>Card Number 5</b> ) table-defining data pairs having the following form [independent-variable form defined by IBSV (Word 2 on <b>Card Number 5</b> ), pressure]. |  |  |

| Card Set |                                                                       |                                                              |                                                                                                    |  |  |
|----------|-----------------------------------------------------------------------|--------------------------------------------------------------|----------------------------------------------------------------------------------------------------|--|--|
| Number   | Variable                                                              | Dimension                                                    | Description                                                                                                    |  |  |
| Note     | Note: If IBTY < 2 (Word 2 on Card Number 3), do not input array TLTB. |                                                              |                                                                                                    |  |  |
| 15       | TLTB                                                                  | 2 ×  NBTB                                                    | BREAK liquid temperature vs independent-variable- form table [(*, K), (*, °F)]. Input  NBTB  (Word 3 on Card Number 5) table-defining data pairs having the following form [independent-variable form defined by IBSV (Word 2 on Card Number 5), liquid temperature].                                     |  |  |
| Note     |                                                                       | <ul><li>(2 (Word 2 on C</li><li>3), do not input a</li></ul> | ard Number 3) or ISAT ≠ 4 (Word 3 on Card rray TVTB.                                                                                                    |  |  |
| 16       | TVTB                                                                  | 2 ×  NBTB                                                    | BREAK gas temperature vs independent-variable-form table [(*, K), (*, F)]. Input  NBTB  (Word 3 on Card Number 5) table-defining data pairs having the following form [independent-variable form defined by IBSV (Word 2 on Card Number 5), gas temperature].                                             |  |  |
| Note     | e: If IBTY <                                                          | 3 (Word 2 on C                                               | ard Number 3), do not input array ALPTB.                                                                                                    |  |  |
| 17       | ALPTB                                                                 | 2 ×  NBTB                                                    | BREAK gas volume-fraction vs independent-variable-form table (*,-). Input  NBTB  (Word 3 on Card Number 5) table-defining data pairs having the following form [independent-variable form defined by IBSV (Word 2 on Card Number 5), gas volume fraction].                                                |  |  |
| Note     | Note: If IBTY < 4 (Word 2 on Card Number 3), do not input array PATB. |                                                              |                                                                                                    |  |  |
| 18       | PATB                                                                  | 2 ×  NBTB                                                    | BREAK noncondensable-gas partial pressure vs independent-variable-form table [(*, Pa), (*, psia)]. Input  NBTB  (Word 3 on Card Number 5) table-defining data pairs having the following form [independent-variable form defined by IBSV (Word 2 on Card Number 5), noncondensable-gas partial pressure]. |  |  |

| Card Set |                                                                                                    |                  |                                                                                                    |  |  |
|----------|----------------------------------------------------------------------------------------------------|------------------|----------------------------------------------------------------------------------------------------|--|--|
| Number   | Variable                                                                                                    | Dimension        | Description                                                                                                    |  |  |
| Note     | <b>Note:</b> If IBTY ≠ 5 (Word 2 on <b>Card Number 3</b> ), do not input array CONCTB.                                                                                                    |                  |                                                                                                    |  |  |
| 19       | CONCT<br>B                                                                                                    | 2 ×  NBTB        | BREAK solute mass to liquid coolant-mass ratio vs independent-variable-form table [{*, kg(solute)/kg (liquid)}, {*, lb <sub>m</sub> (solute)/lb <sub>m</sub> (liquid)}]. Input  NBTB  (Word 3 on <b>Card Number 5</b> ) table-defining data pairs having the following form [independent-variable form defined by IBSV (Word 2 on <b>Card Number 5</b> ) and the ratio of solute mass to liquid mass]. Requires ISOLUT = 1 (Word 3 on <b>Main-Data Card 9</b> ). |  |  |
| Note     | : If NBRF                                                                                                    | = 0 (Word 5 on C | Card Number 5), do not input array RFTB.                                                                                                    |  |  |
| 20       | RFTB                                                                                                    | 2 ×  NBRF        | Rate-factor table (*,-) for the BREAK function table's independent-variable form defined by IBSV (Word 2 on Card Number 5). Input  NBTB  (Word 3 on Card Number 5) table-defining data pairs having the following form [independent-variable form defined by NBSV (Word 4 on Card Number 5) and the rate factor to be applied to the BREAK function table's independent variable].                                                                               |  |  |
| Note     | Note: Input array XGNB only if NTRACEG>0 (Word 1 on Main-Data Card 11) or IGAS>11 (a Namelist input). Repeat this card set NTRACEG times or repeat IGAS-10 times if IGAS > 11. If IGAS>11, then NTRACEG cannot be greater than zero and the sum of XGNB for each cell must be 1.0. |                  |                                                                                                    |  |  |
| 21       | XGNB                                                                                                    | NCELLS           | Mass fraction for gas trace species or if IGAS>11, then mass fraction for each non-condensable gas species. If IGAS>11, then sum of mass fractions for non-condensable gas species must to sum to 1.0.                                                                                                    |  |  |
| Note     | Note: Input array XLNB only if NTRACEL>0 (Word 2 on Main-Data Card 11).  Repeat this card set NTRACEL times.                                                                                                    |                  |                                                                                                    |  |  |
| 22       | XLNB                                                                                                    | NCELLS           | Mass fraction for liquid trace species.                                                                                                    |  |  |

## CHAN Component Data

The CHAN component is used for BWR applications. Set NAMELIST variables TRACBOUT = 1, IAMBWR = .TRUE., if applicable, set USESJC = 2 if the CHAN model contains a leak path.

#### Card Number 1. (Format A14,2I14,A30) TYPE, NUM, ID, CTITLE

| Variable | Description                                                                    |  |  |
|----------|--------------------------------------------------------------------------------|--|--|
| TYPE     | Component type (CHAN left justified).                                          |  |  |
| NUM      | Component ID number (must be unique for each component, $1 \le NUM \le 999$ ). |  |  |
| ID       | User ID number (arbitrary).                                                    |  |  |
| CTITLE   | Hollerith component description.                                               |  |  |

#### Card Number 2. (Format 4I14,E14.4) NCELLS, NODES, JUN1, JUN2, EPSW

| Variable | Description                                                     |
|----------|-----------------------------------------------------------------|
| NCELLS   | Number of fluid cells in this CHAN component.                   |
| NODES    | Number of radial conduction nodes in the CHAN canister wall     |
| JUN1     | Junction number for junction interface adjacent to cell 1.      |
| JUN2     | Junction number for junction interface adjacent to cell NCELLS. |
| EPSW     | Canister wall surface roughness (m, ft).                        |

#### Card Number 3. (Format I14) NSIDES

| <b>Note:</b> Input Card Number 3 if NAMELIST variable USESJC = 2 or 3. This this component to have side junctions so that a leak path can be established this component to another. NSIDES leak paths are established. See S |             |
|----------------------------------------------------------------------------------------------------|-------------|
| Variable                                                                                                    | Description |
| NSIDES                                                                                                    |             |

**Note:** If NSIDES > 0 then input the next three cards as sets of 1, 2, or 3 cards per NSIDES. Examples include:

If USESJC = 2 and JUNLK (Word 2 on Card Number 4) is > 0 only Card Number 4 is needed.

If USESJC = 2 and JUNLK is 0 input Card Number 4 and Card Number 5 in pairs.

If USESJC = 3 and JUNLK > 0 input Card Number 4 and Card Number 6 in pairs.

If USESJC = 3 and JUNLK is 0 input Card Number 4, Card Number 5, and Card Number 6 in sets.

Card Number 4. (Format 5114) NCLK, JUNLK, NCMPTO, NCLKTO, NLEVTO

| <b>Note:</b> If NCELLS or NSIDES = 0, or USESJC = 1 do not input this card. Otherwise input this card for each NSIDES. |                                                                                                    |
|----------------------------------------------------------------------------------------------------|----------------------------------------------------------------------------------------------------|
| Variable                                                                                                    | Description                                                                                                    |
| NCLK                                                                                                    | "From" cell number in the PIPE component.                                                                                                    |
| JUNLK                                                                                                    | Junction number. Enter a zero to have the code spawn a Single Junction Component internally or enter the junction number here and in the Vessel source cards, if this is a leak path junction. If this is a water rod junction, then enter a unique junction number for both the inlet and outlet for each water rod. The first 2*NUMWATERRODS (Word 4 on Card Number 9) side junction input will be associated with the water rod models for this CHAN component. The last junction input must be for the CHAN to bypass leakage path. |
| NCMPTO                                                                                                    | Component number of "To" component of a leak path.<br>Enter 0 if JUNLK $\neq$ 0.                                                                                                    |
| NCLKTO                                                                                                    | Cell number of "To" cell of a leak path<br>Enter 0 if JUNLK ≠ 0.                                                                                                    |
| NLEVTO                                                                                                    | Axial level number of "To" cell of a leak path when "To" component is a VESSEL. Otherwise enter 0. Enter 0 if JUNLK ≠ 0.                                                                                                    |

## Card Number 5. (Format 5E14.4) FALK, CLOS, VLLK, VVLK, DELZLK

| Note     | Note: If NCELLS or NSIDES = 0 do not input this card. Input this card only if JUNLK = 0. If USESJC = 2 or 3, input this card for each NSIDES.                                                                                                    |  |
|----------|----------------------------------------------------------------------------------------------------|--|
| Variable | Description                                                                                                    |  |
| FALK     | Leak path flow area (m <sup>2</sup> , ft <sup>2</sup> )                                                                                                    |  |
| CLOS     | Leak path loss coefficient                                                                                                    |  |
| VLLK     | Leak path initial liquid velocity (m/s, ft/s)                                                                                                    |  |
| VVLK     | Leak path initial vapor velocity (m/s, ft/s)                                                                                                    |  |
| DELZLK   | Elevation difference between center of "From" cell and center of "To" cell DELZLK > 0 when the center of the "From" cell is higher than the center of the "To" cell DELZLK < 0 when the center of the "From" cell is lower than the center of the "To" cell |  |

## Card Number 6. (Format E14.4, I14) THETA, IENTRN

| <b>Note:</b> If NCELLS or NSIDES = 0, or USESJC = 1 or 2 do not input this card. |                                                                                                  |
|----------------------------------------------------------------------------------|--------------------------------------------------------------------------------------------------|
| Variable                                                                         | Description                                                                                      |
| THETA                                                                            | Angle between the main direction of flow and the flow through the side junction.                 |
| IENTRN                                                                           | Offtake-model option.  0 = off;  1 = on (side-junction mass flow determined using offtake model) |

## Card Number 7. (Format 5114) ICHF, ICONC, IAXCND, LIQLEV, IPVHT

| Variable | Description                                                                                                    |
|----------|----------------------------------------------------------------------------------------------------|
| ICHF     | CHF calculation option.  0 = convection heat transfer only, no boiling heat transfer (i.e. no wall nucleation is allowed although phase change can still occur);  1 = CHF from AECL-IPPE CHF Table, no critical quality calculated.  2 = CHF from AECL-IPPE CHF Table, critical quality from Biasi correlation.  3 = CHF from AECL-IPPE CHF Table, critical quality from CISE-GE correlation. |
| ICONC    | Solute in the liquid coolant option. Requires ISOLUT =1 (Word 3 on Main-Data Card 9) when ICONC > 0.  0 = no; 1 = dissolved solute only; 2 = both dissolved and plated out solute.                                                                                                    |
| IAXCND   | Specification of axial conduction.  0 = no axial heat transfer conduction calculated;  1 = axial heat transfer conduction calculated (explicit numerics when NAMELIST variable NRSLV = 0; implicit numerics when NRSLV = 1).                                                                                                    |
| LIQLEV   | Specification of liquid level tracking.  0 = no  1 = yes (this produces a more accurate axial heat transfer solution).                                                                                                    |
| IPVHT    | The number of the component surrounding the CHAN.                                                                                                    |

## Card Number 8. (Format 5E14.4) WIDTH, TH, HOUTL, HOUTV, TOUTL

| Note     | in calculating possible heat losses from the outside of the PIPE wall. Typically, such heat losses are not important for fast transients or large-break loss-of-coolant accidents (LOCAs), and HOUTL and HOUTV can be set equal to zero. When heat losses are significant, they often can be approximated by a constant HTC temperature for the liquid and gas fluid phases outside the pipe wall. |  |
|----------|----------------------------------------------------------------------------------------------------|--|
| Variable | Description                                                                                                    |  |
| WIDTH    | Inside perimeter (m, ft) of the canister wall.                                                                                                    |  |
| TH       | Wall thickness (m, ft).                                                                                                    |  |

## Card Number 8. (Format 5E14.4) WIDTH, TH, HOUTL, HOUTV, TOUTL (Continued)

| Note     | in calculating possible heat losses from the outside of the PIPE wall. Typically, such heat losses are not important for fast transients or large-break loss-of-coolant accidents (LOCAs), and HOUTL and HOUTV can be set equal to zero. When heat losses are significant, they often can be approximated by a constant HTC temperature for the liquid and gas fluid phases outside the pipe wall. |  |
|----------|----------------------------------------------------------------------------------------------------|--|
| Variable | Description                                                                                                    |  |
| HOUTL    | CHAN outside wall heat transfer coefficient to liquid.                                                                                                    |  |
| HOUTV    | CHAN outside wall heat transfer coefficient to vapor.                                                                                                    |  |
| TOUTL    | CHAN outside constant wall liquid temperature.                                                                                                    |  |

# Card Number 9. (Format E14.4, 3I14) TOUTV, ADVBWRF, QUADSYM, NUMWATERRODS, NVFRAYS

| Variable     | Description                                                                                                    |
|--------------|----------------------------------------------------------------------------------------------------|
| TOUTV        | CHAN outside wall vapor temperature.                                                                                                    |
| ADVBWRF      | Advanced BWR fuel design flag. ADVBWRF = 0, implies that this CHAN model does not include any advanced BWR fuel design. ADVBWRF = 1, implies that this CHAN model does include an advanced BWR fuel design.                                                                                                    |
| QUADSYM      | Symmetry flag for advanced BWR fuel design. QUADSYM = 0, implies that the pitch-to-diameter ratio is constant for fuel rods within this BWR fuel assembly. QUADSYM = 1, implies that the pitch-to-diameter ratio is constant for fuel rods within each of the four quadrants for this BWR fuel assembly. QUADSYM = 2, is the same as QUADSYM = 1, except there is also a water cross present in this BWR assembly. QUADSYM = 3 implies that the BWR assembly has four quadrants that are symmetric with the same pitch, but the fuel rod diameters may vary and a water cross water rod is present. Presence of a water cross water rod implies that no rod in a given quadrant of the BWR fuel assembly can be "seen" (as it relates to the view factor calculation) by a rod in another quadrant of the BWR fuel assembly. |
| NUMWATERRODS | Number of water rod models to be spawned by this CHAN component. Note the number of actual water rods in this BWR fuel assembly must be equal to or greater than NUMWATERRODS.                                                                                                    |

# Card Number 9. (Format E14.4, 3I14) TOUTV, ADVBWRF, QUADSYM, NUMWATERRODS, NVFRAYS (Continued)

| Variable | Description                                                                                                    |
|----------|----------------------------------------------------------------------------------------------------|
| NVFRAYS  | Number of rays to be used per surface for ray tracing view factor calculation. If NVFRAYS = 0, then the cross-string method will be used except for fuel designs that have non-cylindrical water rods. For non-cylindrical water rod cases, NVFRAYS will be reset to a positive value. If NVFRAYS > 0, then the ray tracing method will be used to calculate view factors. If NVFRAYS > 0, then NVFRAYS should be at least 100,000 or larger to generate accurate view factors. For the non-cylindrical water rod cases where NVFRAYS is initially set to zero, NVFRAYS will be reset to 100,000 for the cases where QUADSYM = 0 and to 25,000 for the cases where QUADSYM > 0. |

## Card Number 10. (Format 5114) NGRP, NCHANS, NODESR, NROW, NCRZ

| Variable | Description                                                                                                    |
|----------|----------------------------------------------------------------------------------------------------|
| NGRP     | Number of rod types modeled in the rod bundle. This number will get reset internally to NCRX = NRODS. The value entered here should include <b>both</b> water rods and fuel rods.                                                                                                    |
| NCHANS   | Number of fuel bundles represented by this CHAN.                                                                                                    |
| NODESR   | Number of radial conduction nodes in the CHAN rods.                                                                                                    |
| NROW     | Number of rods in a row.                                                                                                    |
| NCRZ     | Number of axial cells between the upper and lower tie-plate. If ADVBWRF (i.e. Word 2 on <b>Card Number 9</b> ) = 1, then NCRZ is used only for the full length fuel rod groups. There must be at least one full length fuel rod group and the first fuel rod group must be a full length fuel rod group. |

## Card Number 11. (Format 5114) ICRNK, ICRLH, NMRWX, NFCI, NFCIL

| Variable | Description                                                                                                    |
|----------|----------------------------------------------------------------------------------------------------|
| ICRNK    | Number of CHAN cells below the powered region. ICRNK + NCRZ (Word 5 of Card Number 10) must be less than or equal to NCELLS. |
| ICRLH    | Number of CHAN cells below the lower tie plate.                                                                              |

## Card Number 11. (Format 5I14) ICRNK, ICRLH, NMRWX, NFCI, NFCIL (Continued)

| Variable | Description                                                                                                  |  |  |  |
|----------|----------------------------------------------------------------------------------------------------|--|--|--|
| NMWRX    | Metal-water reaction option.  0 = off; 1 = on.                                                               |  |  |  |
| NFCI     | Fuel clad interaction optionNFCI = 1 performs the dynamic gas-gap conductance calculation.  0 = off; 1 = on. |  |  |  |
| NFCIL    | Maximum number of FCI calculations per time step. Input NFCIL = 1 when NFCI = 1.                             |  |  |  |

## Card Number 12. (Format 5I14) FMON, REFLOODON, NZMAX, NZMAXW, IBEAM

| Variable  | Description                                                                                                    |  |  |  |
|-----------|----------------------------------------------------------------------------------------------------|--|--|--|
| FMON      | Fine mesh flag. If it is non-zero, then the fine mesh algorithm is turned on.                                                                                                    |  |  |  |
| REFLOODON | Reflood input flag. This flag is now redundant in that it behaves identically to FMON above - if it is non-zero, then the fine mesh algorithm is turned on (even if FMON is set to zero). As of V4.260, the code no longer distinguishes between reflood and non-reflood sets of physical models. The only reason this flag still remains is to maintain backward compatibility with older input decks which may have had the IRFTR flag (now called FMON) set to 0 and IRFTR2 (this variable) set to a non-zero number. |  |  |  |
| NZMAX     | Maximum number of rows of nodes in the axial direction. The value supplied here is governed by the requirement that $NZMAX \geq 2 + \sum_{I=1}^{NCRZ} NFAX(I) \qquad .$ Users should use small values of NZMAX if possible and especially if axial conduction heat transfer will not be calculated. Large values of NZMAX can lead to very large graphics files (if GRAPHLEVEL = 'full') and large                                                                                                    |  |  |  |
| NZMAXW    | Similar to NZMAX except for the canister wall. NZMAXW is a function of NCELLS instead of NCRZ.                                                                                                    |  |  |  |

## Card Number 12. (Format 5114) FMON, REFLOODON, NZMAX, NZMAXW, IBEAM (Continued)

| Variable | Description                                                                                                    |
|----------|----------------------------------------------------------------------------------------------------|
| IBEAM    | Set IBEAM to 1 if view factors and beam lengths are included in place of the MROD array (Card Set 60) and LevRod array. Otherwise set it to 0. Zero is the default value. |

## Card Number 13. (Format 5E14.4) DZNHT, DZNHTW, DTXHT1, DTXHT2, UNHEATFR

| Variable | Description                                                                                                    |  |  |  |
|----------|----------------------------------------------------------------------------------------------------|--|--|--|
| DZNHT    | Minimum $\Delta Z$ (m, ft) axial interval between rod node rows below which no additional row of nodes is inserted in the axial fine mesh heat transfer calculation (this value should be based on the diffusion number when explicit axial heat conduction numerics is being evaluated). |  |  |  |
| DZNHTW   | Minimum $\Delta Z$ (m, ft) axial interval between wall node rows below which no dditional row of nodes is inserted in the axial fine mesh heat transfer alculation (this value should be based on the diffusion number when explicit xial heat conduction numerics is being evaluated).   |  |  |  |
| DTXHT1   | Maximum $\Delta T$ (K, °F) surface temperature change between node rows above which a row of nodes is inserted in the axial fine mesh heat transfer calculation for the nucleate and transition boiling regimes [Currently not used]                                                      |  |  |  |
| DTXHT2   | Maximum $\Delta T$ (K, °F) surface temperature change between node rows above which a row of nodes is inserted in the axial fine mesh heat transfer calculation for all heat transfer regimes except the nucleate and transition boiling regimes [Currently not used].                    |  |  |  |
| UNHEATFR | Fraction of the HS surface perimeter that is not heated. This input is only used when REFLOODON (Word 2 on Card Number 12) is not equal to zero.                                                                                                    |  |  |  |

## Card Number 14. (Format 4E14.4, I14) HGAPO, PDRAT, PLDR, FUCRAC, NORAD

| Variable | Description                                                                                                    |  |  |  |
|----------|----------------------------------------------------------------------------------------------------|--|--|--|
| HGAPO    | od gas gap HTC [W/(m <sup>2</sup> K), Btu/(ft <sup>2</sup> °F hr)].                                            |  |  |  |
| PDRAT    | Rod pitch-to-diameter.                                                                                         |  |  |  |
| PLDR     | Pellet dish radius (m, ft) [no calculation of pellet dishing is performed if PLDR = 0.0] (currently not used). |  |  |  |

#### Card Number 14. (Format 4E14.4, I14) HGAPO, PDRAT, PLDR, FUCRAC, NORAD (Continued)

| Variable | Description                                                                                         |
|----------|----------------------------------------------------------------------------------------------------|
| FUCRAC   | Fraction of the fuel (–) which is not cracked [used only when NFCI = 1 (Word 4 on Card Number 11)]. |
| NORAD    | If NORAD is equal to one, then radiation heat transfer model is turned off.                         |

#### Card Number 15. (Format 3E14.4, 2I14) EMCIF1, EMCIF2, EMCIF3, NOANI, NGRIDSPACERS

| <b>Note:</b> Emissivity as a function of surface temperature equation: $\epsilon = c_1 + c_2 T + c_3 T^2$ . |                                                                                                    |  |  |
|----------------------------------------------------------------------------------------------------|----------------------------------------------------------------------------------------------------|--|--|
| Variable                                                                                                    | Description                                                                                                    |  |  |
| EMCIF1                                                                                                    | Canister wall c <sub>1</sub> term in quadratic fit of emissivity.                                                                                                    |  |  |
| EMCIF2                                                                                                    | c <sub>2</sub> term.                                                                                                    |  |  |
| EMCIF3                                                                                                    | c <sub>3</sub> term.                                                                                                    |  |  |
| NOANI                                                                                                    | If NOANI is equal to one, then the anisotropic view factor corrections are not applied to the view factor calculation.                                                                                               |  |  |
| NGRIDSPACERS                                                                                                | Number of grid spacers associated with this CHAN component. Input zero for this parameter at this time. TRACE currently has no actual grid spacer model - this is merely a placeholder for a future planned feature. |  |  |

## Card Number 16. (Format 3E14.4) EMCOF1, EMCOF2, EMCOF3

| Variable | Description                                                     |  |  |  |
|----------|-----------------------------------------------------------------|--|--|--|
| EMCOF1   | Rod surface c <sub>1</sub> term in quadratic fit of emissivity. |  |  |  |
| EMCOF2   | c <sub>2</sub> term.                                            |  |  |  |
| EMCOF3   | c <sub>3</sub> term.                                            |  |  |  |

## CHAN Array Cards.

**Note:** Some of the following Card Sets may be skipped depending upon the input options. Use LOAD format. Each array has its element values defined by a Card Set of one or more cards.

All junction variables must match at component interfaces.

| Card Set<br>Number | Variable                                                                                                    | Dimension                        | Description                                                                                                    |  |  |
|--------------------|----------------------------------------------------------------------------------------------------|----------------------------------|----------------------------------------------------------------------------------------------------|--|--|
| 17                 | DX                                                                                                    | NCELLS                           | Cell lengths (m, ft).                                                                                                    |  |  |
| 18                 | VOL                                                                                                    | NCELLS                           | Cell volumes (m³, ft³).                                                                                                    |  |  |
| 19                 | FA                                                                                                    | NCELLS+1                         | Cell-edge flow areas (m <sup>2</sup> , ft <sup>2</sup> ).                                                                                                    |  |  |
|                    | <b>Note:</b> Setting FRIC > $10^{20}$ at a cell edge invokes the steam-separator model (only the gas phase is allowed to flow through the cell interface). Setting FRIC < $-10^{20}$ invokes the liquid-separator model (only the liquid is allowed to flow through the cell interface). If the reverse additive loss-coefficient option (NFRC1 = 2 in the NAMELIST data) is chosen, steam-separator and liquid-separator models may be used separately in each forward and reverse direction. |                                  |                                                                                                    |  |  |
| 20                 | FRIC                                                                                                    | NCELLS+1                         | Additive loss coefficients (–). See NAMELIST variable IKFAC for optional K factors input.                                                                                                    |  |  |
| No                 | te: Input array                                                                                                    | FRICR only if I                  | NFRC1 (NAMELIST variable) = 2.                                                                                                    |  |  |
| 21                 | FRICR                                                                                                    | NCELLS+1                         | Additive loss coefficients (–) in the reverse flow direction. See NAMELIST variable IKFAC for optional K factors input.                                                                                                    |  |  |
| 22                 | GRAV<br>or ELEV                                                                                                    | NCELLS+1<br>(NCELLS<br>for ELEV) | Gravity or elevation terms (– or m, ft). GRAV is the ratio of the elevation difference to the DX flow length between the centers of cell i and cell i-1 for interface i. A positive GRAV value indicates increasing elevation with increasing cell number. See NAMELIST variable IELV for optional cell-centered elevation ELEV input. |  |  |
| 23                 | HD                                                                                                    | NCELLS+1                         | Hydraulic diameters (m, ft).                                                                                                    |  |  |
| No                 | <b>Note:</b> If NAMELIST variable NDIA1 $\neq$ 2 do not input array HD-HT.                                                                                                    |                                  |                                                                                                    |  |  |
| 24                 | HD-HT                                                                                                    | NCELLS+1                         | Heat transfer diameters (m, ft).                                                                                                    |  |  |

| Card Set<br>Number | Variable                                                                                                    | Dimension             | Description                                                                                                    |  |  |  |
|--------------------|----------------------------------------------------------------------------------------------------|-----------------------|----------------------------------------------------------------------------------------------------|--|--|--|
| No                 | <b>Note:</b> If NAMELIST variable ICFLOW = 0 or 1 do not input array ICFLG. Setting ICFLG > 0 at adjacent cell-edges can lead to numerical difficulties. Use only where choked flow can be realistically expected to occur. |                       |                                                                                                    |  |  |  |
| 25                 | ICFLG                                                                                                    | NCELLS+1              | Cell edge choked flow model option.  0 = no choked flow model calculation;  1 = choked flow model calculation using default multipliers;  2 to 5 = choked flow model calculation using NAMELIST variable defined multipliers.                                                                                                    |  |  |  |
| 26                 | NFF                                                                                                    | NCELLS+1              | Friction factor correlation option.  0 = constant friction factor based on FRIC input;  1 = homogeneous flow friction factor plus FRIC;  -1 = homogeneous flow friction factor plus FRIC plus an abrupt flow area change form loss evaluated internally by TRACE;  -100 = FRIC plus an abrupt flow area change form loss evaluated internally by TRACE. |  |  |  |
| No                 | te: If NCCFL =                                                                                                    | = 0 (Word 5 <b>Ma</b> | in-Data Card 9) do not input array LCCFL.                                                                                                    |  |  |  |
| 27                 | LCCFL                                                                                                    | NCELLS+1              | Countercurrent flow limitation option.  0 = no countercurrent flow limitation calculation at the cell interface;  N = the countercurrent flow limitation parameter set number used to evaluate countercurrent flow limitation at the cell interface [1 ≤ N ≤ NCCFL (Word 5 on Main-Data Card 9)].                                                       |  |  |  |
| 28                 | ALP                                                                                                    | NCELLS                | Initial gas volume fractions (–).                                                                                                    |  |  |  |
| 29                 | VL                                                                                                    | NCELLS+1              | Initial liquid velocities (m/s, ft/s).                                                                                                    |  |  |  |
| 30                 | VV                                                                                                    | NCELLS+1              | Initial gas velocities (m/s, ft/s).                                                                                                    |  |  |  |
| 31                 | TL                                                                                                    | NCELLS                | Initial liquid temperatures (K, °F).                                                                                                    |  |  |  |
| 32                 | TV                                                                                                    | NCELLS                | Initial gas temperatures (K, °F).                                                                                                    |  |  |  |

| Card Set<br>Number | Variable      | Dimension                       | Description                                                                                                    |
|--------------------|---------------|---------------------------------|----------------------------------------------------------------------------------------------------|
| 33                 | P             | NCELLS                          | Initial pressures (Pa, psia).                                                                                                    |
| 34                 | PA            | NCELLS                          | Initial noncondensable-gas partial pressures (Pa, psia).                                                                                                    |
| No                 | ote: If NAMEL | IST variable NC                 | DLT1D = 1, do not input array ILEV.                                                                                                    |
| 35                 | ILEV          | NCELLS                          | Level tracking flags. ILEV = 1 indicates that the two-phase level exists in the current cell. ILEV = 0 indicates that the two-phase level does not exist in the current cell. If ILEV = -1, the level tracking calculation will be turned off for this cell.                                                                                                    |
| No                 | ote: If NAMEL | IST variable MV                 | WFL = 0, do not input array WFMFL.                                                                                                    |
| 36                 | WFMFL         | NCELLS+1                        | Wall-friction multiplier factor for the liquid phase (-) $[0.9 \le \text{WFMFL} \le 1.1]$ .                                                                                                    |
| No                 | ote: If NAMEL | IST variable MV                 | WFV = 0, do not input array WFMFV.                                                                                                    |
| 37                 | WFMFV         | NCELLS+1                        | Wall-friction multiplier factor for the gas phase (–) $[0.9 \le \text{WFMFL} \le 1.1]$ .                                                                                                    |
| No                 |               | = 0 (Word 2 on<br>W, IDROD, and | Card Number 2), do not input arrays QPPP, NHCEL.                                                                                                    |
| 38                 | QPPP          | NODES ×<br>NCELLS               | Input but not used.                                                                                                    |
| 39                 | MATID         | NODES-1                         | Canister wall-material ID array, which specifies material ID between radial nodes. Dimension is 1 if NODES = 1 and 0 if NODES = 0.  1 = mixed oxide; 2 = zircaloy; 3 = fuel-clad gap gases; 4 = boron-nitride insulation; 5 = constantan/Nichrome heater wire; 6 = stainless steel, type 304; 7 = stainless steel, type 316; 8 = stainless steel, type 347; 9 = carbon steel, type A508; 10 = inconel, type 718; 11 = zircaloy dioxide; 12 = inconel, type 600. |

| Card Set<br>Number | Variable                                                                                                    | Dimension             | Description                                                                                                    |  |
|--------------------|----------------------------------------------------------------------------------------------------|-----------------------|----------------------------------------------------------------------------------------------------|--|
| 40                 | TW                                                                                                    | NODES ×<br>NCELLS     | Initial canister wall temperatures (K, °F) at cell edges.                                                                                                    |  |
| No                 | te: If IPVHT =                                                                                                    | 0 (Word 5 on <b>(</b> | Card Number 7) do not input array IDROD.                                                                                                    |  |
| 41                 | IDROD                                                                                                    | 1                     | The (r,q)- or (x,y)-plane cell number of the VESSEL that the outer surface of the canister is connected to. Use 1 when connecting to a 1D component. See IDRODO description in HTSTR specification, <b>HTSTR Component Data</b> .                  |  |
| No                 | te: If IPVHT =                                                                                                    | 0 (Word 5 on <b>(</b> | Card Number 7) do not input array NHCELO.                                                                                                    |  |
| 42                 | NHCELO                                                                                                    | NCELLS                | Axial cell numbers of the hydraulic cells to which the CHAN outer surface is coupled starting with the first cell.                                                                                                    |  |
| No                 | te: If ICONC =                                                                                                    | = 0 (Word 2 on        | Card Number 7) do not input array CONC.                                                                                                    |  |
| 43                 | CONC                                                                                                    | NCELLS                | Initial ratio of solute mass to liquid coolant mass [kg(solute)/kg(liquid), lb <sub>m</sub> (solute)/lb <sub>m</sub> (liquid)].  Requires ISOLUT = 1 (Word 3 on Main-Data Card 9).                                                                 |  |
| No                 | te: If ICONC =                                                                                                    | = 0 or 1 (Word 2      | on Card Number 7), do not input array S.                                                                                                    |  |
| 44                 | S                                                                                                    | NCELLS                | Initial macroscopic density of plated-out solute (kg/m, lb <sub>m</sub> /ft <sup>3</sup> ). Requires ISOLUT = 1 (Word 3 on <b>Main-Data Card 9</b> ).                                                                                              |  |
| No                 | Note: Input array XGNB only if NTRACEG>0 (Word 1 on Main-Data Card 11) or IGAS>11 (a Namelist input). Repeat this card set NTRACEG times or repeat IGAS-10 times if IGAS > 11. If IGAS>11, then NTRACEG cannot be greater than zero and the sum of XGNB for each cell must be 1.0. |                       |                                                                                                    |  |
| 45                 | XGNB                                                                                                    | NCELLS                | Mass fraction for gas trace species or if IGAS>11, then mass fraction for each non-condensable gas species. Non-condensable gas species index is defined by the order in which gas species are input in the NCGasSpecies array (a Namelist input). |  |
| No                 | Note: Input array XLNB only if NTRACEL>0 (Word 2 on Main-Data Card 11).  Repeat this card set NTRACEL times.                                                                                                    |                       |                                                                                                    |  |
| 46                 | XLNB                                                                                                    | NCELLS                | Mass fraction for liquid trace species.                                                                                                    |  |

| Card Set<br>Number                                                                                                    | Variable | Dimension | Description                                                                                                    |  |  |
|----------------------------------------------------------------------------------------------------|----------|-----------|----------------------------------------------------------------------------------------------------|--|--|
| 47                                                                                                    | RDX      | NGRP      | Number of actual rods in each rod group. (A 'real' number). The RDX array is input for both fuel rods and water rod groups. For water rod groups RDX is the number of actual water rods represented by the water rod group.                                                                                                    |  |  |
| 48                                                                                                    | RADRD    | NODESR    | Rod radii (m, ft) from the inside surface at no power cold conditions. This RADRD array will be used for all fuel rods in this CHAN component, but will not be used for water rods.                                                                                                    |  |  |
| Note: Adjacent MATRD elements cannot both have the value 3 and MATRD(1) and MATRD(NODESR – 1) cannot be 3. Additional material properties can be input (see Sec. 6.3.3). The MATRD array will be used for all fuel rods in this CHAN component. This MATRD array will not be used for water rods. The water rods will have their own material properties array. |          |           |                                                                                                    |  |  |
| 49                                                                                                    | MATRD    | NODES –1  | HTSTR-element material ID numbers [dimension is 1 if NODES = 1 (Word 2 on Card Number 2)].  1 = mixed oxide; 2 = zircaloy; 3 = fuel-clad gap gases; 4 = boron-nitride insulation; 5 = constantan/Nichrome heater wire; 6 = stainless steel, type 304; 7 = stainless steel, type 316; 8 = stainless steel, type 347; 9 = carbon steel, type A508; 10 = inconel, type 718; 11 = zircaloy dioxide; 12 = inconel, type 600. |  |  |

| Card Set<br>Number | Variable                                                                                                  | Dimension                             | Description                                                                                                    |  |  |
|--------------------|----------------------------------------------------------------------------------------------------|---------------------------------------|----------------------------------------------------------------------------------------------------|--|--|
| 50                 | NFAX                                                                                                    | NCRZ                                  | Number of permanent fine-mesh cells added in each coarse mesh cell (between the upper and lower tie plates) of the CHAN heat structures, when the fine-mesh calculation is set ON (see FMON (Word 1 on Card Number 12)). Odd numbers should be used. If even numbers are used, the code will change them to odd numbers (NFAX=NFAX+1). The total number of node |  |  |
|                    |                                                                                                    |                                       | rows, given by $2 + \sum_{I=1}^{NCRZ} NFAX(I) ,$                                                                                                    |  |  |
|                    |                                                                                                    |                                       | must not be greater than NZMAX (Word 3 on Card Number 12).                                                                                                    |  |  |
| No                 | Note: ROD Temperature Array. Input an RFTN array for each of the NFGRP. Where NFGRP = NGRP - NUMWATERRODS |                                       |                                                                                                    |  |  |
| 51                 | RFTN                                                                                                    | NODES x<br>NCRZ<br>1 set per<br>NFGRP | Rod (radial by axial) element temperatures (K, °F). For partial-length fuel rods, the RFTN input above the height of the rod will be ignored.                                                                                                    |  |  |
| 52                 | RDPWR                                                                                                    | NODESR                                | Relative rod radial power density distribution (–) at the node locations defined by array RADRD (Card Set 48).                                                                                                    |  |  |
| 53                 | CPOWR                                                                                                    | NFGRP                                 | Radial power peaking factor for each rod group within the fuel bundle, where NFGRP = NGRP - NUMWATERRODS. Water rod groups must be input as the last rod groups. The values for the last NUMWATERRODS rod groups must be set to zero, indicating they have zero power.                                                                                          |  |  |
| 54                 | RADPW                                                                                                    | NCRZ                                  | Core wide radial CHAN-to-CHAN power peaking factor for each axial conduction node set in the power fuel region. The numerical average of these numbers is used for the core wide peaking factor relative to other CHANs. This set of numbers is then normalized about 1.0 and used for the axial power peaking factor variation along this CHAN.                |  |  |

| Card Set<br>Number                                                                                                   | Variable | Dimension | Description                                                                                                    |  |
|----------------------------------------------------------------------------------------------------|----------|-----------|----------------------------------------------------------------------------------------------------|--|
| 55                                                                                                    | FPUO2    | NFGRP     | Fraction (–) of plutonium dioxide (PuO2) in mixed oxide fuel, where NFGRP = NGRP - NUMWATERRODS.                                                                                                    |  |
| 56                                                                                                    | FTD      | NFGRP     | Fraction (–) of theoretical fuel density, where NFGRP = NGRP - NUMWATERRODS.                                                                                                    |  |
| 57                                                                                                    | GMIX     | NFGRP*7   | Mole fraction (–) of gap-gas constituents. GMIX is not used if NFCI = 0 (Word 4 on Card Number 11) but must be input. Enter data for NFGRP fuel rod groups for each gas in the order indicated. Where NFGRP = NGRP - NUMWATERRODS. |  |
|                                                                                                    |          |           | 1. helium; 2. argon; 3. xenon; 4. krypton; 5. hydrogen; 6. air/nitrogen; 7. water vapor.                                                                                                    |  |
| 58                                                                                                    | PGAPT    | NFGRP     | Average gap-gas pressure (Pa, psia). PGAPT is not used if NFCI = 0 (Word 4 on Card Number 11), but must be input. Where NFGRP = NGRP - NUMWATERRODS.                                                                               |  |
| Note: Burnup Arrays. Input a BURN Card Set for each of the NFGRP fuel rod groups, where NFGRP = NGRP - NUMWATERRODS. |          |           |                                                                                                    |  |
| 59                                                                                                    | BURN     | NCRZ      | Rod axial location fuel burnup (MWD/MTU). 1 set per NFGRP. Where NFGRP = NGRP - NUMWATERRODS.                                                                                                    |  |

| Card Set<br>Number | Variable                                                                                                    | Dimension             | Description                                                                                                    |  |  |  |
|--------------------|----------------------------------------------------------------------------------------------------|-----------------------|----------------------------------------------------------------------------------------------------|--|--|--|
| No                 | Note: Bundle Map of rods. Omit next Card if NGRP=1 or IBEAM>0 (Word 5 on Card Number 12).                                                                               |                       |                                                                                                    |  |  |  |
| 60                 | MROD                                                                                                    | NROW*NR<br>OW+1       | Layout of primary and supplemental rod positions in the bundle. The channel wall is the last radiating surface, or group. Water rod groups must come after fuel rod groups. Partial length fuel rod groups must come after full length fuel rod groups. A full length rod group must be the first rod group. This layout will be used to calculate view factors and beam lengths. Beginning in the upper left hand corner rod in <b>Figure 6-3</b> , the values of MROD that would be input for this particular rod grouping are:  1 1 1 1 5 1 2 2 1 s 1 2 2 1 s 1 1 1 1 s 3 e |  |  |  |
| No                 | Note: Do not input VIEWGRP or BEAMGRP if IBEAM (Word 5 on Card Number 12) =0. Arrays VIEWGRP and BEAMGRP are repeated NCRZ times if ADVBWRF (Word 2 Card Number 9) = 1. |                       |                                                                                                    |  |  |  |
| 61                 | VIEWGRP                                                                                                    | (NGRP+1) <sup>2</sup> | View factor array. For rod group 1 give NGRP+1 values representing the view factor from group 1 to all the other groups. Next enter NGRP+1 values for group 2. Repeat for all rod groups including the canister wall.                                                                                                    |  |  |  |
| 62                 | BEAMGRP                                                                                                    | (NGRP+1) <sup>2</sup> | Beam length array. Enter NGRP+1 values for NGRP+1 groups. View factors and beam lengths are checked for consistency.                                                                                                    |  |  |  |

CHAN Component Data TRACE V5.0

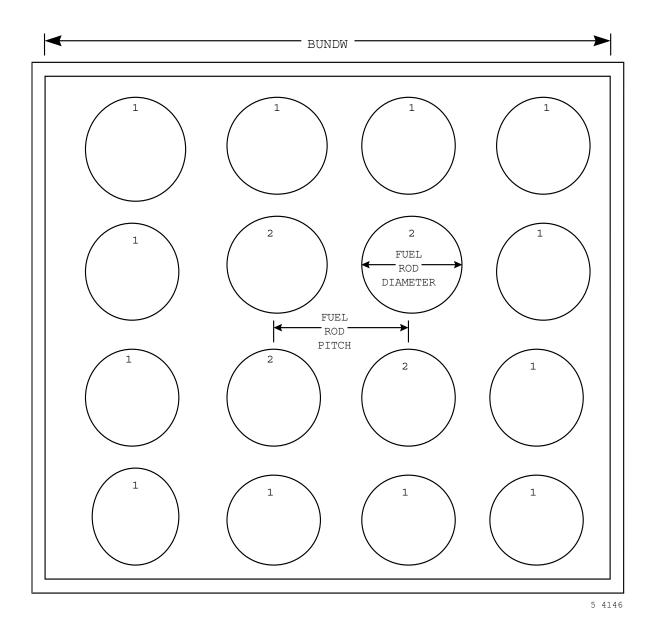

Figure. 6-3. 4-x-4 rod bundle with two rod groups (NGRP) and a canister wall.

# Advanced BWR Fuel Input

Note: The Card Numbers 63-72 are only input if ADVBWRF = 1 (Word 2 on Card Number 9). These Cards use a combination of scalar input (Card Numbers) and array input (Card Sets in LOAD format).

#### Card Number 63. (Format 3114) I, J, LEVROD(i,j)

| Note:          | Note: Input next Card if IBEAM (Word 5 on Card Card Number 12) = 0. Input one card for each i, j fuel rod location in the BWR fuel bundle that is not a full length fuel rod. Input is terminated with a -1 input for the I index. If all of the fuel rods for this BWR fuel assembly are full length, then input a -1 for the I index input. The I, J numbering scheme for a BWR fuel assembly is defined in Figure 6-4 |  |  |
|----------------|----------------------------------------------------------------------------------------------------|--|--|
|                | Description                                                                                                    |  |  |
| Variable       | Description                                                                                                    |  |  |
| Variable<br>I  | I Index for the fuel rod with a non-default length.                                                                                                    |  |  |
| Variable  I  J | •                                                                                                    |  |  |

Note: The LEVROD(NROW, NROW) array is initially set to the index of the CHAN hydro cell that corresponds to the top of the full length fuel rod (i.e. NCRZ + ICRNK). The height of the first rod group is assumed to be the full length height for the BWR fuel assembly. The height of the first rod group is given by the SUM of the user input dx start at 1+ICRNK and summing to NCRZ+ICRNK

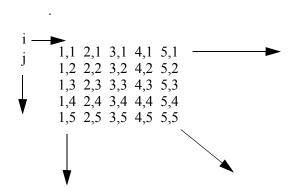

Figure. 6-4. I, J Numbering Scheme for a BWR Fuel Assembly.

Card Number 64. (Format 3I14, 2E14.4) I, J, WATERRODFLG(i.j), XLOC, YLOC

| <b>Note:</b> Input next Card if IBEAM (Word 5 on <b>Card Number 12</b> ) = 0. |                                                                                                    |  |  |
|-------------------------------------------------------------------------------|----------------------------------------------------------------------------------------------------|--|--|
| Variable Description                                                          |                                                                                                    |  |  |
| I                                                                             | I Index for the fuel rod with a non-zero WATERRODFLG                                                                                                    |  |  |
| J                                                                             | J Index for the fuel rod with a non-zero WATERRODFLG.                                                                                                    |  |  |
| WATERRODFLG                                                                   | WATERRODFLG for fuel location I, J. WATERRODFLG(I, J) = 0, implies that location i,j is occupied by a fuel rod. WATERRODFLG(I, J) \= 0, implies that location i,j is occupied by a water rod and value of WATERRODFLG(I, J) is the water rod geometry type number. The WATERRODFLG(NROW, NROW) array is initially set to zero. Input a flag value for each non-zero element in the WATERRODFLG array.                                                                                                    |  |  |
| XLOC                                                                          | x-coordinate for the center of this water rod. If a given water rod occupies more than one fuel rod location, then only one x coordinate should be non-zero. XLOC should be zero for all extra fuel rod locations occupied by this water rod. The origin for the BWR assembly is at the upper left hand corner of the channel box. All non-zero XLOC must be greater than zero. If all XLOCs and YLOCs are input as zero, then TRACE will attempt to locate the water rod at the center of the i,j fuel rod locations associated with this water rod. |  |  |
| YLOC                                                                          | y-coordinate for the center of this water rod. If a given water rod occupies more than one fuel rod location, then only one y coordinate should be non-zero. yLoc should be zero for all extra fuel rod locations occupied by this water rod. The origin for the BWR assembly is at the upper left hand corner of the channel box. All non-zero yLoc must be less than zero. If all XLOCs and YLOCs are input as zero, then TRACE will attempt to locate the water rod at the center of the i,j fuel rod locations associated with this water rod.    |  |  |

| <b>Note:</b> Input next 2 Cards if IBEAM (Word 5 on Card Number 12) = 1. |          |           |                                                                                                    |
|--------------------------------------------------------------------------|----------|-----------|----------------------------------------------------------------------------------------------------|
| Card Set<br>Number                                                       | Variable | Dimension | Description                                                                                                    |
| 65                                                                       | LEVRODG  | NFGRP     | CHAN cell index for the last fuel rod axial level for each NFGRP fuel rod group, where NFGRP = NGRP - NUMWATERRODS. |

| Note: Input next 2 Cards if IBEAM (Word 5 on Card Number 12) = 1. |         |      |                                                          |  |
|-------------------------------------------------------------------|---------|------|----------------------------------------------------------|--|
| Card Set<br>Number                                                |         |      |                                                          |  |
| 66                                                                | WRODFLG | NGRP | WATERRODFLG input for each fuel rod and water rod group. |  |

## Water Rod Variables

Note: .Card Number 67 through Card Set 74 are repeated NUMWATERRODS (i.e. Word 4 on Card Number 9) times.

#### Card Number 67. (Format 2I14) IGEOM, WRNODES

| Variable | Description                                                                                                    |  |  |
|----------|----------------------------------------------------------------------------------------------------|--|--|
| IGEOM    | Geometry type for this water rod.  1 = cylindrical geometry.  2 = rectangular geometry.  3 = square geometry.  4 = general geometry.                                                                                                    |  |  |
| WRNODES  | Number of radial nodes to be used in the water rod wall. Radial node spacing through the water rod will be assumed to be uniform. The water rod heat structure will be a two sided HS with the inside surface in contact with the fluid in the water rod PIPE component and the outside surface in contact with the fluid inside the CHAN component. WRNODES must be larger than one. Lumped parameter heat structure is not allowed for the water rod model. |  |  |

#### Card Number 68. (Format 2114, 3E14.4) WRINLET, WROUTLET, DIA, SIDEA, SIDEB

| Variable | Description                                                                                                    |  |  |
|----------|----------------------------------------------------------------------------------------------------|--|--|
| WRINLET  | HAN hydro cell index for the water rod inlet location.                                                                                 |  |  |
| WROUTLET | CHAN hydro cell index for the water rod outlet location.                                                                               |  |  |
| DIA      | Outer diameter of a cylindrical water rod, if IGEOM (i.e. Word 1 on Card Number 67) = 1, (m, ft). Not used if IGEOM is not equal to 1. |  |  |

## Card Number 68. (Format 2I14, 3E14.4) WRINLET, WROUTLET, DIA, SIDEA, SIDEB

| Variable | Description                                                                                                    |  |  |
|----------|----------------------------------------------------------------------------------------------------|--|--|
| SIDEA    | Length of the outside of a square water rod, if IGEOM (i.e. Word 1 on Card Number 67) = 3, (m, ft). Length of outside of side A of a rectangular water rod if IGEOM = 2, (m, ft). Not used if IGEOM equals 1 or 4. |  |  |
| SIDEB    | Length of outside of side B of a rectangular water rod if IGEOM = 2, (m, ft).  Not used if IGEOM equals 1, 3, or 4.                                                                                                |  |  |

#### Card Number 69. (Format 5E14.4) TH, RCORNER, FLOWAREA, FLWAREAU, FLWAREAU

| Variable | Description                                                                                                    |  |  |
|----------|----------------------------------------------------------------------------------------------------|--|--|
| TH       | Thickness of the water rod wall (m, ft). TH must be larger than zero.                                                                                                    |  |  |
| RCORNER  | Radius of curvature for the corners of a square or rectangular water rod, (m, ft). Not used if IGEOM = 1 or 4.                                                                                                    |  |  |
| FLOWAREA | Average flow area of the water rod, (m <sup>2</sup> , ft <sup>2</sup> ). Must be greater than zero, if IGEOM is equal to 4. If IGEOM is equal to 1, 2, or 3, and FLOWAREA is less than or equal to zero, then FLOWAREA will be calculated by TRACE.       |  |  |
| FLWAREAI | Flow area of the inlet of the water rod, (m <sup>2</sup> , ft <sup>2</sup> ). Must be greater than zero, if IGEOM is equal to 4. If IGEOM is equal to 1, 2, or 3, and FLWAREAI is less than or equal to zero, then FLWAREAI will be calculated by TRACE.  |  |  |
| FLWAREAO | Flow area of the outlet of the water rod, (m <sup>2</sup> , ft <sup>2</sup> ). Must be greater than zero, if IGEOM is equal to 4. If IGEOM is equal to 1, 2, or 3, and FLWAREAO is less than or equal to zero, then FLWAREAO will be calculated by TRACE. |  |  |

#### Card Number 70. (Format 5E14.4) HD, HDRI, HDRO, THRMDIAI, THRMDIAO

| Variable | Description                                                                                                    |  |  |
|----------|----------------------------------------------------------------------------------------------------|--|--|
| HD       | Average hydraulic diameter for the water rod (m, ft). Must be greater than zero, if IGEOM is equal to 4. If IGEOM is equal to 1, 2, or 3, and HD is less than or equal to zero, then HD will be calculated by TRACE. |  |  |

## Card Number 70. (Format 5E14.4) HD, HDRI, HDRO, THRMDIAI, THRMDIAO (Continued)

| Variable | Description                                                                                                    |  |
|----------|----------------------------------------------------------------------------------------------------|--|
| HDRI     | Hydraulic diameter for the inlet to the water rod, (m, ft). Must be greater than zero, if IGEOM is equal to 4. If IGEOM is equal to 1, 2, or 3, and HDRI is less than or equal to zero, then HDRI will be calculated by TRACE.                 |  |
| HDRO     | Hydraulic diameter for the outlet to the water rod, (m, ft). Must be greater than zero, if IGEOM is equal to 4. If IGEOM is equal to 1, 2, or 3, and HDRO is less than or equal to zero, then HDRO will be calculated by TRACE.                |  |
| THRMDIAI | Thermal diameter for the inside surface of the water rod, (m, ft). Must be greater than zero, if IGEOM is equal to 4. If IGEOM is equal to 1, 2, or 3, and THRMDIAI is less than or equal to zero, then THRMDIAI will be calculated by TRACE.  |  |
| THRMDIAO | Thermal diameter for the outside surface of the water rod, (m, ft). Must be greater than zero, if IGEOM is equal to 4. If IGEOM is equal to 1, 2, or 3, and THRMDIAO is less than or equal to zero, then THRMDIAO will be calculated by TRACE. |  |

#### Card Number 71. (Format 4E14.4) WRFLOSSI, WRFLOSSO, WRRLOSSI, WRRLOSSO

| Variable | Description                                                                           |
|----------|---------------------------------------------------------------------------------------|
| WRFLOSSI | Water rod inlet forward flow loss coefficient. Must be larger than or equal to zero.  |
| WRFLOSSO | Water rod outlet forward flow loss coefficient. Must be larger than or equal to zero. |
| WRRLOSSI | Water rod inlet reverse flow loss coefficient. Must be larger than or equal to zero.  |
| WRRLOSSO | Water rod outlet reverse flow loss coefficient. Must be larger than or equal to zero. |

| Card Set<br>Number | Variable | Dimension | Description                                                                          |
|--------------------|----------|-----------|--------------------------------------------------------------------------------------|
| 72                 | MATWR    | WRNODES - | Material type numbers for the radial heat structure nodes across the water rod wall. |

| Card Set<br>Number | Variable | Dimension                          | Description                                                                       |
|--------------------|----------|------------------------------------|-----------------------------------------------------------------------------------|
| 73                 | TW       | WRNODES *[(WROUTLE T-WRINLET) + 1] | Initial radial temperature profile through the water rod heat structure, (K, °F). |

# CHAN Grid Spacer Input

| <b>Note:</b> Do not input this array data if NGRIDSPACERS (Word 5 on Card Number 15) is equal to zero. |             |              |                                                                                                    |  |  |
|----------------------------------------------------------------------------------------------------|-------------|--------------|----------------------------------------------------------------------------------------------------|--|--|
| Card Set<br>Number                                                                                     | Variable    | Dimension    | Description                                                                                                    |  |  |
| 74                                                                                                    | GRIDSPACERZ | NGRIDSPACERS | Grid spacer locations. Input this array only if NGRIDSPACERS (Word 5 on Card Number 15) is not equal to zero. There should be no real need to enter this array at this time since the recommendation is to set NGRIDSPACERS = 0. TRACE currently has no actual grid spacer model - this is merely a placeholder for a future planned feature. Entering this array should not hurt anything - the code simply will not use the data in any meaningful context. |  |  |

# CONTAN Component Data

**Note:** A CONTAN component can only be used when NAMELIST parameter NCONTANT = 1.

#### Card Number 1. (Format A14,2I14,A30) TYPE, NUM, ID, CTITLE

| Variable | Description                                                                                                    |  |
|----------|----------------------------------------------------------------------------------------------------|--|
| TYPE     | Component type (CONTAN left justified).                                                                                        |  |
| NUM      | Component ID number (must be unique for each component, $1 \le NUM \le 999$ and should be greater than any other component ID. |  |
| ID       | User ID number (arbitrary).                                                                                                    |  |
| CTITLE   | Hollerith component description.                                                                                               |  |

#### Card Number 2. (Format 5114) NCOMT, NHS, NCOOL, NJCT, NJCTF

| Variable | Description                                     |  |  |
|----------|-------------------------------------------------|--|--|
| NCOMT    | Number of compartments in CONTAN.               |  |  |
| NHS      | Number of containment specific heat structures. |  |  |
| NCOOL    | Number of coolers in the containment.           |  |  |
| NJCT     | Number of passive junctions in the containment. |  |  |
| NJCTF    | Number of forced junctions in the containment.  |  |  |

#### Card Number 3. (Format 4I14) NJCTS, NCOMTB, NCOMTV, NNLEV

| Variable | Description                                                               |  |
|----------|---------------------------------------------------------------------------|--|
| NJCTS    | Number of source or sink junctions in the containment.                    |  |
| NCOMTB   | Total number of BREAK and FILL components connected with the containment. |  |
| NCOMTV   | Vessel wall heat transfer inclusion flag (currently not used).            |  |
| NNLEV    | Contan-Vessel Heat Transfer Card. Currently not used. Default value is 0. |  |

# CONTAN Array Data

**Note:** Input each of the following arrays using LOAD format.

Card Set 4 - Card Set 20. Compartment Data

| Card Set<br>Number | Variable | Dimension | Description                                                                                                    |
|--------------------|----------|-----------|----------------------------------------------------------------------------------------------------|
| 4                  | ITRKL    | NCOMT     | Compartment pool level tracking flag. If ITRKL = 0, no pool depth is calculated in a compartment. If ITRKL = 1, the pool depth corresponding to the current liquid mass is computed. In order to utilize the heat structure level tracking option (ITRKH = 1), ITRKL must be set to 1 in both compartments attached to the heat structure. (Integer)                                                                                                    |
| 5                  | ITRKS    | NCOMT     | Compartment spilling option. If ITRKS = 0, no spilling calculation is done. If ITRKS > 0, the compartment pool is assumed to begin "spilling" when the liquid volume reaches VMAX. At this point, additional liquid entering the compartment is transferred to the pool region of the compartment whose user ID is specified by ITRKS. (Integer)                                                                                                    |
| 6                  | ICTBL    | NCOMT     | User ID for compartment (should be unique among all compartments. (Integer)                                                                                                    |
| 7                  | VOL      | NCOMT     | Total compartment volume. (Real) (m <sup>3</sup> , ft <sup>3</sup> )                                                                                                    |
| 8                  | VMAX     | NCOMT     | Compartment liquid pool volume when spilling begins. (Real)(m <sup>3</sup> , ft <sup>3</sup> )                                                                                                    |
| 9                  | P        | NCOMT     | Compartment initial gas pressure.(Real) (Pa, psia)                                                                                                    |
| 10                 | TL       | NCOMT     | Initial pool liquid temperature. (K, °F) (Real)  If TL >0, the code will issue an ERROR message and terminate execution if the pool temperature approaches the saturation temperature corresponding to the compartment vapor region pressure to within 5 K.  If TL <0, the code will continue execution regardless of the pool temperature. (Note, however, that the containment model in TRACE performs no boiling heat or mass transfer calculations). |

Card Set 4 - Card Set 20. Compartment Data (Continued)

| Card Set<br>Number | Variable | Dimension | Description                                                                                                    |
|--------------------|----------|-----------|----------------------------------------------------------------------------------------------------|
| 11                 | TV       | NCOMT     | Initial Vapor Space Temperature (K, °F) (Real)                                                                  |
| 12                 | FRSB     | NCOMT     | Fraction of steam vented to pool that is not condensed in pool region.                                          |
| 13                 | FRAB     | NCOMT     | Effectiveness of heat transfer between noncondensible gas vented through pool region and pool liquid.           |
|                    |          |           | FRAB may be given any value between 0.0 and 1.0.                                                                |
|                    |          |           | If FRAB = 0.0, no heat is transferred between noncondensible gas vented through the pool region and the liquid. |
|                    |          |           | If FRAB = 1.0, complete temperature equilibration is assumed between vented noncondensible gas and liquid.      |

Card Set 4 - Card Set 20. Compartment Data (Continued)

| Card Set<br>Number | Variable | Dimension | Description                                                                                                    |
|--------------------|----------|-----------|----------------------------------------------------------------------------------------------------|
| 14                 | CUCH     | NCOMT     | Condensation heat transfer multiplier. (Real)                                                                                                    |
|                    |          |           | Modified UCHIDA condensation heat transfer correlation for a mixture of steam and noncondensible gas may or may not be used.                              |
|                    |          |           | If CUCH <0, only free convection heat transfer is assumed in the vapor region and the UCHIDA correlation is not used.                                     |
|                    |          |           | If 0.0 < CUCH < 1.0, the following heat transfer coefficient (h) is used in the vapor region:                                                             |
|                    |          |           | $h = h_{TRAC} \times \frac{h_{umod}(r)}{h_{uo}}$                                                                                                    |
|                    |          |           | where $h_{TRAC}$ = TRACE-generated HTC using free and forced-convection correlations in standard TRACE heat transfer package.                             |
|                    |          |           | $h_{umod}(r) = h_{uo} + [h_u(r) - h_{uo}] \times CUCH$ prevailing value of r.                                                                             |
|                    |          |           | $r =$ density ratio of noncondensable gas and vapor. $h_{uo} =$ minimum value of the UCHIDA heat transfer correlation.                                    |
|                    |          |           | $h_u(r)$ = UCHIDA prediction of h corresponding to r.                                                                                                    |
|                    |          |           | CUCH = 1.0 is recommended for heat structure surfaces in the drywell region CUCH = -1.0 is recommended for heat structure surfaces in the wetwell region. |

Card Set 4 - Card Set 20. Compartment Data (Continued)

| Card Set<br>Number | Variable | Dimension   | Description                                                                                                    |
|--------------------|----------|-------------|----------------------------------------------------------------------------------------------------|
| Number             | variable | Difficusion | Description                                                                                                    |
| 15                 | DPDT     | NCOMT       | Initial estimate of time rate of change of pressure in compartment.(Real)                                                                                                    |
|                    |          |             | To smooth the step changes in containment back pressure during containment updates, the TRACE primary loop calculation extrapolates the containment pressure at each time step, based on the rate of change during the previous containment update.                                                                                                    |
|                    |          |             | For reasonable containment update intervals (<2.0 seconds), DPDT may be initialized to zero without difficulty. If instabilities develop after the first containment update, it may be necessary to recommence the calculation, using the results of the                                                                                                    |
| 16                 | APOOL    | NCOMT       | Area of interface between pool and vapor region.(Real) (must be >1.0E-8) (m <sup>2</sup> , ft <sup>2</sup> ).                                                                                                    |
| 17                 | PA       | NCOMT       | Initial partial pressure (Pa, psia) of air in compartment. (Real)                                                                                                    |
|                    |          |             | (If PA<0.O, the code will compute the saturation pressure [PSAT(TV)] corresponding to TV and assign partial pressures of air (PA) and steam (PS):                                                                                                    |
|                    |          |             | PS = MIN [PSAT(TV), P]<br>PA = P-PS.                                                                                                    |
| 18                 | RML      | NCOMT       | Initial liquid mass (kg, lb <sub>m</sub> ) in compartment. (Real)                                                                                                    |
|                    |          |             | Every compartment is assumed to contain a pool region, and thus RML must be nonzero. During containment initialization, the partial pressure of steam in each compartment is assumed to be the saturation pressure at temperature IV. If RML becomes so large during the transient calculation that the liquid displaces the entire compartment volume, a fatal error will result. |
| 19                 | NWORD    | NCOMT       | Number of depth versus liquid volume data pair.                                                                                                    |

Card Set 4 - Card Set 20. Compartment Data (Continued)

| Card Set<br>Number | Variable | Dimension              | Description                                                                             |
|--------------------|----------|------------------------|-----------------------------------------------------------------------------------------|
| 20                 | DEPTH    | 2*NWORD(i<br>=1:NCOMT) | Liquid volume table versus pool depth [(m <sup>3</sup> , m) or (ft <sup>3</sup> , ft)]. |

**Note:** Heat structures are modeled as cylindrical shells with conduction in the radial direction only. The axis of the cylinder is assumed vertical and the inner and outer surfaces of the structure may lie in two separate compartments (e.g., a wall separating two compartments), depending on how the user specifies ICTI and ICTO.

Radial heat structure nodding is used in obtaining the heat structure temperature profile using the TRACE routine CYLHT. The axial nodding is used only to define the heat structure levels that lie in vapor and liquid regions of a compartment.

Card Set 21 - Card Set 42. Heat Structure Array Data

| Not                | <b>Note:</b> If NHS = 0 (Word 2 on <b>Card Number 2</b> ), do not input these card sets. |           |                                                                                                    |  |
|--------------------|------------------------------------------------------------------------------------------|-----------|----------------------------------------------------------------------------------------------------|--|
| Card Set<br>Number | Variable                                                                                 | Dimension | Description                                                                                                    |  |
| 21                 | ITRKH                                                                                    | NHS       | Flag for level tracking on heat structure. (Integer)                                                                                                    |  |
|                    |                                                                                          |           | 0=the entire heat structure remains in the region specified by IREGI and IREGO throughout the containment calculation.  1 = the depth of the liquid pool will be used in determining the heat transfer coefficient used for each vertical subdivision (level) of the heat structure.  If ITRKH = 1, then ITRKL = 1 must also be input for the compartments specified by ICI and ICTO. |  |

Card Set 21 - Card Set 42. Heat Structure Array Data (Continued)

| Not                | <b>Note:</b> If NHS = 0 (Word 2 on Card Number 2), do not input these card sets. |           |                                                                                                    |  |
|--------------------|----------------------------------------------------------------------------------|-----------|----------------------------------------------------------------------------------------------------|--|
| Card Set<br>Number | Variable                                                                         | Dimension | Description                                                                                                    |  |
| 22                 | ICTCI                                                                            | NHS       | User ID of compartment where inner heat structure surface is located. (Integer)                                                                                                    |  |
|                    |                                                                                  |           | Heat structures are treated internally as cylindrical slabs. The user may model a heat structure that is entirely contained in a single compartment by specifying the same value for ICTI and ICTO. A heat structure that is partially in one compartment and partially in another (e.g., a wall) may be modelled by specifying appropriate different values for ICTI and ICTO.  Heat structures that do not have cylindrical |  |
|                    |                                                                                  |           | geometry may still be modelled by choosing AREAI, AREAO, RADI, and RADO so as to represent the total surface area and characteristic thickness of the heat structure: (AREAI + AREAO) = (TOTAL AREA); (RADO - RADI) = (CHARACTERISTIC THICKNESS)].                                                                                                    |  |
| 23                 | ICTCO                                                                            | NHS       | User ID of compartment where outer heat structure surface is located. (Integer)                                                                                                    |  |
| 24                 | NODAX                                                                            | NHS       | Number of vertical nodes in heat structure (integer). (Must be "1" if ITRKH = 0)                                                                                                    |  |
| 25                 | NODRA                                                                            | NHS       | Number of radial nodes in heat structure (integer). (Must be "1" if ITRKH = 0)                                                                                                    |  |
| 26                 | IHSTB                                                                            | NHS       | User ID of heat structure [integer < 99;if IHSTB <0, the user inputs the heat transfer coefficients for the heat structure (see heat structure table cards); user ID's of all containment subcomponent should be unique.                                                                                                    |  |
| 27                 | IREGI                                                                            | NHS       | Flag to indicate region where inner surface of heat structure is located (integer; 1 = liquid region, 0 = vapor region. If ITRKH = 1, input "0".)                                                                                                    |  |

Card Set 21 - Card Set 42. Heat Structure Array Data (Continued)

| Not                | <b>Note:</b> If NHS = 0 (Word 2 on Card Number 2), do not input these card sets. |           |                                                                                                    |  |
|--------------------|----------------------------------------------------------------------------------|-----------|----------------------------------------------------------------------------------------------------|--|
| Card Set<br>Number | Variable                                                                         | Dimension | Description                                                                                                    |  |
| 28                 | IREGO                                                                            | NHS       | Flag to indicate region where outer surface of heat structure is located (integer; see "IREGI").                                |  |
| 29                 | RADI                                                                             | NHS       | Radius of curvature of inner surface of heat structure (m, ft).                                                                 |  |
| 30                 | RADO                                                                             | NHS       | Radius of curvature of outer surface of heat structure (m, ft).                                                                 |  |
| 31                 | ROW                                                                              | NHS       | Density of heat structure material (kg/m <sup>3</sup> , lb <sub>m</sub> /ft <sup>3</sup> ).                                     |  |
| 32                 | CPW                                                                              | NHS       | Heat capacity of heat structure material (J/(kg K), Btu/(lbm °F)).                                                              |  |
| 33                 | CW                                                                               | NHS       | Thermal conductivity of heat structure material [W/(m K), Btu/(hr ft °F)].                                                      |  |
| 34                 | HLIC                                                                             | NHS       | Elevation (m, ft) of lower extremity of heat structure inner surface above floor of compartment ICTI (input 0.0 if ITRKH = 0).  |  |
| 35                 | HUIC                                                                             | NHS       | Elevation (m, ft) of upper extremity of heat structure inner surface above floor of compartment ICTI (input 0.0 if ITRKH = 0).  |  |
| 36                 | HLOC                                                                             | NHS       | Elevation (m, ft) of lower extremity of heat structure outer surface above floor of compartment ICTO. (input 0.0 if ITRKH = 0). |  |
| 37                 | HUOC                                                                             | NHS       | Elevation (m, ft) of upper extremity of heat structure outer surface above floor of compartment ICTO (input 0.0 if ITRKH = 0).  |  |
| 38                 | HDAVG                                                                            | NHS       | Characteristic length (m, ft) for computation of Grashof number for heat structure.                                             |  |
| 39                 | AREAI                                                                            | NHS       | Total heat structure area of inner surface (m <sup>2</sup> , ft <sup>2</sup> ).                                                 |  |
| 40                 | AREAO                                                                            | NHS       | Total heat structure area of outer surface (m <sup>2</sup> , ft <sup>2</sup> ).                                                 |  |

Card Set 21 - Card Set 42. Heat Structure Array Data (Continued)

| Note               | <b>Note:</b> If NHS = 0 (Word 2 on Card Number 2), do not input these card sets. |                                                 |                                                                                                    |  |
|--------------------|----------------------------------------------------------------------------------|-------------------------------------------------|----------------------------------------------------------------------------------------------------|--|
| Card Set<br>Number | Variable                                                                         | Dimension                                       | Description                                                                                                    |  |
| 41                 | TEMPHT                                                                           | NODAX*NO<br>DRA (for<br>each heat<br>structure) | Heat structure initial temperatures (K, °F).                                                                                                    |  |
| 42                 | НТСНТ                                                                            | 4*NODAX                                         | User-input vapor and liquid heat transfer coefficients (HTC's) [W/(m <sup>2</sup> K), Btu/(ft <sup>2</sup> °F hr)] for heat structure. Input only if IHSTB < 0. (For each heat structure, NODAX*4 are required in the following order: Level 1, inner surface to liquid HTC, inner surface to vapor HTC, outer surface to liquid HTC, outer surface to vapor HTC; Level 2, etc.) |  |

## Card Set 43 - Card Set 49. Cooler Array Data

| Not                | <b>Note:</b> If NCOOL = 0 (Word 3 on Card Number 2), do not input these card sets. |           |                                                                                                    |  |
|--------------------|------------------------------------------------------------------------------------|-----------|----------------------------------------------------------------------------------------------------|--|
| Card Set<br>Number | Variable                                                                           | Dimension | Description                                                                                                    |  |
| 43                 | ICLTB                                                                              | NCOOL     | User ID for cooler (integer <= 99; user ID's of all containment and primary loop components should be unique).                                                                                                |  |
| 44                 | ICTCB                                                                              | NCOOL     | User ID of compartment where cooler is located (integer).                                                                                                    |  |
| 45                 | IREGC                                                                              | NCOOL     | Fluid region cooled by cooler  0 = vapor region;  1 = liquid region.                                                                                                    |  |
| 46                 | ITYPC                                                                              | NCOOL     | Cooler type  1 = convective heat exchanger for which coolant temperature vs. time table and heat transfer coefficients and are required;  2 = heat source for which heating rate vs. time table is required). |  |

Card Set 43 - Card Set 49. Cooler Array Data (Continued)

| Not                | <b>Note:</b> If NCOOL = 0 (Word 3 on <b>Card Number 2</b> ), do not input these card sets. |                      |                                                                                                    |  |
|--------------------|--------------------------------------------------------------------------------------------|----------------------|----------------------------------------------------------------------------------------------------|--|
| Card Set<br>Number | Variable                                                                                   | Dimension            | Description                                                                                                    |  |
| 47                 | НТС                                                                                        | NCOOL                | Heat transfer coefficient times heat transfer area [W/K, Btu/(°F hr)] for a Type 1 cooler. (For Type 2 cooler, input 0.0.) |  |
| 48                 | NTQ                                                                                        | NCOOL                | Number of data pairs of temperature or volumetric flow rate versus time.                                                   |  |
| 49                 | TCORQC                                                                                     | 2*NTQ<br>(i=1,NCOOL) | Data pairs of temperature or volumetric flow rate versus time [(s, K), (s, °F)] or [(s, m³), s,ft³)].                      |  |

## Card Set 50 - Card Set 58. Passive Junction Array Data

| Not                | <b>Note:</b> If NJCT = 0 (Word 4 on Card Number 2), do not input these card sets. |           |                                                                                                    |  |
|--------------------|-----------------------------------------------------------------------------------|-----------|----------------------------------------------------------------------------------------------------|--|
| Card Set<br>Number | Variable                                                                          | Dimension | Description                                                                                          |  |
| 50                 | ICT1                                                                              | NJCT      | User ID of first compartment connected by junction (integer).                                        |  |
| 51                 | ICT2                                                                              | NJCT      | User ID of second compartment connected by junction (integer).                                       |  |
| 52                 | IJCTB                                                                             | NJCT      | User ID of passive junction (integer; user ID's of all containment sub-components should be unique). |  |

Card Set 50 - Card Set 58. Passive Junction Array Data (Continued)

| Not                | <b>Note:</b> If NJCT = 0 (Word 4 on <b>Card Number 2</b> ), do not input these card sets. |           |                                                                                                    |  |  |
|--------------------|-------------------------------------------------------------------------------------------|-----------|----------------------------------------------------------------------------------------------------|--|--|
| Card Set<br>Number | Variable                                                                                  | Dimension | Description                                                                                                    |  |  |
| 53                 | ITYPP                                                                                     | NJCT      | Passive junction type (integer).                                                                                                    |  |  |
|                    |                                                                                           |           | 1 = a junction between the vapor regions in two compartments. Pressure-induced flow may occur in either direction.  2 = a one-way valve between the vapor regions in two compartments. Flow occurs in one direction only when the pressure difference between the two compartments reaches a critical minimum value specified by DPCR (e.g., a vacuum breaker valve or a pressure relief valve would be modeled as a passive junction with ITYPP = 2).  3 = a one-way flow junction between the vapor region of one compartment and the pool another. The minimum pressure difference for flow to occur is specified by DPCR (e.g., a vent pipe between the drywell and the pool region of the wetwell would be modeled as a passive junction with ITYPP = 3). |  |  |
| 54                 | HD                                                                                        | NJCT      | Hydraulic diameter for flow injunction. (m, ft)                                                                                                    |  |  |
| 55                 | AREA                                                                                      | NJCT      | Cross-sectional area for flow injunction. (m <sup>2</sup> , ft <sup>2</sup> )                                                                                                    |  |  |
| 56                 | RLEN                                                                                      | NJCT      | Equivalent pipe length (m, ft) for flow injunction. (In calculating the pressure-induced passive flow between two compartments two junction flow rates are computed: (1) that obtained by treating the junction as if it were a pipe and (2) that obtained by treating the junction as if it were an orifice between the two compartments. The lesser of the two flow rates is then used. RLEN is the equivalent pipe length for the junction. The input value must be nonzero.                                                                                                    |  |  |

Card Set 50 - Card Set 58. Passive Junction Array Data (Continued)

| Note               | <b>Note:</b> If NJCT = 0 (Word 4 on <b>Card Number 2</b> ), do not input these card sets. |           |                                                                                                    |  |
|--------------------|-------------------------------------------------------------------------------------------|-----------|----------------------------------------------------------------------------------------------------|--|
| Card Set<br>Number | Variable                                                                                  | Dimension | Description                                                                                                    |  |
| 57                 | FR                                                                                        | NJCT      | Friction factor for junction pipe flow calculation.(Real) If the input value of FR is zero, the code will compute an appropriate value of FR. If the input value of FR is nonzero, this value will be used in the junction pipe flow calculation.                                                                                                    |  |
| 58                 | DPCR                                                                                      | NJCT      | Minimum pressure difference for flow to occur in junction Types 2 and 3.(Real) If DPCR < 0, the code interprets DPCR as the elevation of the exit of the junction above the floor of the receiver compartment. It then computes a critical pressure difference equal to the hydrostatic pressure corresponding to the submergence depth of the junction exit in the receiver pool. (The DPCR < 0 option should be used only if ITRKL = 1 in the receiver compartment.) |  |

Card Set 59 - Card Set 66. Forced Convective Junction Array Data

| Not                | <b>Note:</b> If NJCTF = 0 (Word 5 on <b>Card Number 2</b> ), do not input these card sets. |           |                                                                    |  |
|--------------------|--------------------------------------------------------------------------------------------|-----------|--------------------------------------------------------------------|--|
| Card Set<br>Number | Variable                                                                                   | Dimension | Description                                                        |  |
| 59                 | ICTF1                                                                                      | NJCTF     | User ID of first compartment connected by the junction. (integer). |  |
| 60                 | ICTF2                                                                                      | NJCTF     | User ID of second compartment connected by junction (integer).     |  |

Card Set 59 - Card Set 66. Forced Convective Junction Array Data (Continued)

| Note               | <b>Note:</b> If NJCTF = 0 (Word 5 on <b>Card Number 2</b> ), do not input these card sets. |                         |                                                                                                    |  |
|--------------------|--------------------------------------------------------------------------------------------|-------------------------|----------------------------------------------------------------------------------------------------|--|
| Card Set<br>Number | Variable                                                                                   | Dimension               | Description                                                                                                    |  |
| 61                 | IFTYP                                                                                      | NJCTF                   | Forced junction type (integer).                                                                                                    |  |
|                    |                                                                                            |                         | <ul> <li>1 = a junction that transfers vapor from one compartment to the vapor region of another compartment at the volume flow rate specified by the user-input table for the junction.</li> <li>2 = a junction that transfers liquid from the pool region of one compartment to the pool region of another compartment.</li> <li>3 = a junction that transfers liquid from the pool region of one compartment to the vapor region of another compartment (e.g., a spray cooler).</li> </ul> |  |
| 62                 | IJCTF                                                                                      | NJCTF                   | User ID of forced junction (integer; user ID's of all containment sub-components systems should be unique). (Integer)                                                                                                    |  |
| 63                 | NQFJ                                                                                       | NJCTF                   | Number of volumetric flow rate versus time data pairs for each forced flow junction (Integer)                                                                                                    |  |
| 64                 | NSPRAY                                                                                     | NJCTF                   | Number of Spray Coefficients versus time data pairs for each forced flow junction.                                                                                                    |  |
| 65                 | QFJUNC                                                                                     | 2*NQFJ(i=1,<br>NJCTF)   | Volumetric flow rate versus time data for each forced flow junction [(s, m³), (s, ft³)].                                                                                                    |  |
| 66                 | SPRAYE                                                                                     | 2*NSPRAY(i<br>=1,NJCTF) | Spray coefficients versus time data for each forced flow junction. (Real number between 0.0 and 1.0)                                                                                                    |  |

Card Set 67 - Card Set 73. Source/Sink Junction Array Data

| Not                | <b>Note:</b> If NJCTS = 0 (Word 1 on <b>Card Number 3</b> ), do not input these card sets. |                       |                                                                                                    |  |
|--------------------|--------------------------------------------------------------------------------------------|-----------------------|----------------------------------------------------------------------------------------------------|--|
| Card Set<br>Number | Variable                                                                                   | Dimension             | Description                                                                                              |  |
| 67                 | ISTYP                                                                                      | NJCTS                 | Source/sink junction type (integer);<br>1 = source<br>2 = sink                                           |  |
| 68                 | ICTS                                                                                       | NJCTS                 | User ID of compartment where junction is located.(Integer)                                               |  |
| 69                 | IJCTS                                                                                      | NJCTS                 | User ID of source/sink junction (integer; user ID's of all containment sub-components should be unique). |  |
| 70                 | NQSO                                                                                       | NJCTS                 | Number of volumetric flow rate versus time data pairs for each source/sink.                              |  |
| 71                 | NTSO                                                                                       | NJCTS                 | Number of fluid temperature versus time data pairs for each source/sink.                                 |  |
| 72                 | QSO                                                                                        | 2*NQSO(i=1,<br>NJCTS) | Data pairs of fluid volumetric flow rate versus time [(s, m <sup>3</sup> ), (s, ft <sup>3</sup> )].      |  |
| 73                 | TSO                                                                                        | 2*NTSO(i=1,<br>NJCTS) | Data pairs of fluid temperature versus time (K, °F). (TSO only affects the calculation when QSO>0.0)     |  |

# EXTERIOR Component Data

This is just abbreviated information for a component that is modeled in another process. Presence of this component requires that the simulation is executing in multi-task mode. Include this for every component from which this process will require information. If a component on another task communicates indirectly via fluid flow through a third task to this one, it must be declared with this input, although the specific flow connections would not be listed.

The use of the Exterior Component requires the creation of a file called **TaskList**, which must be located in the same directory as the **tracin** input file. The **TaskList** file and details concerning multi-task processing are given in **Chapter 1**.

#### Card Number 1. (Format A14,2I14,A30) TYPE, NUM, ID, CTITLE

| Variable | Description                                                                                 |
|----------|---------------------------------------------------------------------------------------------|
| TYPE     | Component type ("EXTERIOR" left justified).                                                 |
| NUM      | Component ID number (must be unique for each component, and in the range of 1 through 999). |
| ID       | User ID number (arbitrary).                                                                 |
| CTITLE   | ASCII string giving a component description.                                                |

#### Card Number 2. (Format 3I14) NJUNS, COMPTYPE, NDIM

| Variable | Description                                                                                                    |
|----------|----------------------------------------------------------------------------------------------------|
| NJUNS    | Total number of flow junctions connecting between this exterior component and actual components in this processes. Do not include flow junctions in the actual component (as modeled on another process) that connect to any component not in this input deck. Do not include flow junctions that connect the actual component to another component listed as exterior within this input deck. |
| СОМРТУРЕ | Indication of the generic type of component in the exterior process:  1 = fluid component 2 = heat structure (conduction) 3 = power source (e.g. neutron kinetics) 4 = special data processing                                                                                                    |

## Card Number 2. (Format 3I14) NJUNS, COMPTYPE, NDIM (Continued)

| Variable | Description                                                      |
|----------|------------------------------------------------------------------|
| NDIM     | Number of spatial dimensions associated with the component model |

#### Card Number 3. (Format 3I14) NX, NY NZ

| Variable | Description                                                |
|----------|------------------------------------------------------------|
| NX       | number of computational cells in the x or radial direction |
| NY       | number of computational cells in the y or theta direction  |
| NZ       | number of computational cells in the z (axial) direction   |

#### Card Number 4. (Format 5114) JUNNUM, JUNIX, JUNIY, JUNIZ, JUNFACE

| Note:    | If NJUNS = 0 (Word 1 on <b>Card Number 2</b> ), do not input these exterior flow junction cards.                                                                                                    |
|----------|----------------------------------------------------------------------------------------------------|
|          | Input one card for each of the NJUNS (Word 1 on Card Number 2). exterior fluid flow junctions for this component. Only provide input for those junctions representing fluid flow between this component and other non-exterior components in this input deck.                                                      |
| Variable | Description                                                                                                    |
| JUNNUM   | User assigned junction number (must match the user assigned number for the actual component model on another process).                                                                                                    |
| JUNIX    | junction cell index when NDIM = 1 or index in the x or radial direction when NDIM = 3                                                                                                    |
| JUNIY    | junction cell index in the y or $\theta$ direction (omit if NDIM = 1)                                                                                                    |
| JUNIZ    | junction cell index in the z direction (omit if NDIM < 3)                                                                                                    |
| JUNFACE  | Face number associated with the connection. A positive number indicates a connection to the upper or outer face of the cell; a negative number indicates a connection to the lower or inner face of the cell. $1 = \theta \text{ or y direction;}$ $2 = \text{axial z direction;}$ $3 = r \text{ or x direction.}$ |

# FILL Component

# FILL Component Data

A FILL component cannot be connected to a **BREAK** or **PLENUM**. It may be connected directly to a **VESSEL** or a side junction in a 1D component. In that case the cell volume and length (VOLIN and DXIN on **Card Number 9**) associated with the **FILL** are used to compute the flow area (FA = VOLIN/DXIN) connecting the **FILL** to the **VESSEL** or a side junction in a 1D component. For **FILL** options that directly specify velocities, choose VOLIN and DXIN to give a correct inlet pipe geometry and resulting correct mass flow. For **FILL** options specifying mass flow, choose VOLIN and DXIN to produce physically realistic velocities.

#### Card Number 1. (Format A14,2I14,A30) TYPE, NUM, ID, CTITLE

| Variable | Description                                                                    |
|----------|--------------------------------------------------------------------------------|
| TYPE     | Component type (FILL left justified).                                          |
| NUM      | Component ID number (must be unique for each component, $1 \le NUM \le 999$ ). |
| ID       | User ID number (arbitrary).                                                    |
| CTITLE   | Hollerith component description.                                               |

#### Card Number 2. (Format 2A14) EOS, PHASECHANGE

| <b>Note:</b> Only input this card when the number of inputs for FLUIDS (a NAMELIST variable) is more than one. |                                                                                                    |
|----------------------------------------------------------------------------------------------------|----------------------------------------------------------------------------------------------------|
| Variable Description                                                                                           |                                                                                                    |
| EOS                                                                                                    | EOS identifier for this component (i.e. "h2o" or "r5h2o", etc.).                                                                                               |
| PHASE-CHANGE                                                                                                   | Phase change flag. Input TRUE or true, if phase change is allowed for this component. Input FALSE or false, if phase change is not allowed for this component. |

## Card Number 3. (Format 3I14) JUN1, IFTY, IOFF

| Not      | when using IFTY = 1 without having ALPHA as 0 or 1 problems can result due to the momentum flux term. In essence, a slip velocity is specified which may not be equal to the one the code calculates for the given void fraction. Large pressure gradients can be induced which can lead to vaporization/condensation events not expected. The most user convenient option for a FILL is IFTY = 2, which sets the slip to be 1 at the FILL junction and the velocities and void fraction are set at the next junction by the code more smoothly.  Proposed FILL types (IFTY) -1, -2, -3, -4, -5, -6, -7, -8 indicate that the FILL component is coupled with the CONTAN compartment. The FILL cell edge fluid velocity will be determined in the same way as the option with positive IFTY. The FILL fluid state variables will be defined according to the CONTAN compartment fluid conditions when the compartment functions as the donor cell.                                                               |
|----------|----------------------------------------------------------------------------------------------------|
| Variable | Description                                                                                                    |
| JUN1     | Junction number to which the FILL is connected. If NAMELIST variable USESJC ≥ 2, JUN1 may be zero (disconnected FILL).                                                                                                    |
| IFTY     | FILL-type options:  1 = constant velocity; 2 = constant mass flow; 3 = constant generalized state; (temperatures, pressures, void, fraction, solute ratio are specified) 4 = velocity vs independent-variable form table; 5 = mass flow vs independent-variable form table; 6 = generalized state vs independent-variable form table; 7 = constant velocity until the controlling trip is set ON then velocity vs independent-variable form table; 8 = constant mass flow until the controlling trip is set ON, then mass flow vs independent-variable form table. 9 = constant generalized state until the controlling trip is set ON, then generalized state vs independent-variable form table; 10 = Generalized-state parameters defined individually by a signal variable or control block.  11 = Generalized-state parameters defined individually by a signal variable or control block (This option replaces the liquid and vapor mass flow rates with the total mass flow rate assuming slip ratio=1). |

## Card Number 3. (Format 3I14) JUN1, IFTY, IOFF (Continued)

| Note     | when using IFTY = 1 without having ALPHA as 0 or 1 problems can result due to the momentum flux term. In essence, a slip velocity is specified which may not be equal to the one the code calculates for the given void fraction. Large pressure gradients can be induced which can lead to vaporization/condensation events not expected. The most user convenient option for a FILL is IFTY = 2, which sets the slip to be 1 at the FILL junction and the velocities and void fraction are set at the next junction by the code more smoothly.  Negative FILL types (IFTY) -1, -2, -3, -4, -5, -6, -7, -8 indicate that the FILL component is coupled with the CONTAN compartment. The FILL cell edge fluid velocity will be determined in the same way as the option with positive IFTY. The FILL fluid state variables will be defined according to the CONTAN compartment fluid conditions when the compartment functions as the donor cell. |
|----------|----------------------------------------------------------------------------------------------------|
| Variable | Description                                                                                                    |
| IOFF     | FILL fluid-state option (defines the fluid state when the fill-table controlling trip is OFF after being ON) [define IOFF when IFTY = 7, 8, or 9 (Word 2 on this card)].  0 = the last FILL-table interpolated fluid state is held constant;  1 = define the initial fluid state;  2 = input the velocity [IFTY = 7 or 9 (Word 2 on this card)] or mass flow (IFTY = 8) to be used, but maintain the fluid condition that existed when the trip was set OFF; or  3 = input a generalized fluid-state definition (IFTY = 9 only).                                                                                                    |

## Card Number 4. (Format E14.4, 3I14) FALK, NCMPTO, NCLKTO, NLEVTO

| <b>Note:</b> Input this card only if JUN1=0 (Word 1 on Card Number 3). |                                                                                                    |
|------------------------------------------------------------------------|----------------------------------------------------------------------------------------------------|
| Variable                                                               | Description                                                                                                    |
| FALK                                                                   | Leak flow area. (m <sup>2</sup> , ft <sup>2</sup> )                                                                    |
| NCMPTO                                                                 | Component number this leak path connects to.                                                                           |
| NCLKTO                                                                 | Cell number in the NCMPTO component. When leaking to a Vessel the cell number is the radial-azimuthal combined number. |
| NLEVTO                                                                 | Vessel axial level number if leak is to a Vessel.                                                                      |

## Card Number 5. (Format 5I14) IFTR, IFSV, NFTB, NFSV, NFRF

| Not      | <b>Note:</b> If IFTY < 4 (Word 2 on <b>Card Number 3</b> ), do not input this card                                                                                                    |  |
|----------|----------------------------------------------------------------------------------------------------|--|
| Variable | Description                                                                                                    |  |
| IFTR     | The trip ID number for controlling the evaluation of the FILL table for FILL-type options IFTY = 7, 8, or 9 (Word 2 on Card Number 3) ( $ IFTR  \le 9999$ ). Input IFTR = 0 when IFTY < 7 or IFTY = 10 (Word 2 on Card Number 3).                                                                                                    |  |
| IFSV     | The FILL-table abscissa-coordinate variable ID number that defines the independent-variable parameter in the IFTY = 4 to 9 (Word 2 on Card Number 3) tables. IFSV > 0 defines the ID number for a signal-variable parameter; IFSV < 0 defines the ID number for a control-block output parameter. Input IFSV = 0 if IFTY = 10 or 11 (Word 2 on Card Number 3).                                                                                                    |  |
| NFTB     | The number of FILL-table data pairs (defined by the absolute value of NFTB) for FILL options IFTY = 4 to 9 (Word 2 on Card Number 3). NFTB > 0 defines the independent-variable form to be the IFSV parameter; NFTB < 0 defines the independent-variable form to be the sum of the change in the IFSV parameter over the last timestep times the trip set-status value ISET [when the FILL is trip controlled, IFTR $\neq$ 0 (Word 1 on Card Number 5) and IFTY = 7, 8, or 9 (Word 2 on Card Number 3)]. NFTB = 0 defines the FILL velocity or mass flow to be the IFSV parameter. Input NFTB = 0 if IFTY = 10 or 11 (Word 2 on Card Number 3).                          |  |
| NFSV     | The rate-factor table abscissa-coordinate variable ID number. NFSV > 0 defines the ID number for a signal-variable parameter; NFSV < 0 defines the ID number for a control-block output parameter; NFSV = 0 (when NFRF $\neq$ 0) defines the difference between the trip signal and the setpoint value that turns the trip OFF when the FILL table is trip control                                                                                                    |  |
| NFRF     | The number of rate-factor table data pairs (defined by the absolute value of NFRF). The rate factor is applied as a factor to the FILL-table independent variable when the rate factor is defined. No rate factor is defined when NFSV and NFRF are both zero. NFRF > 0 defines the rate-factor table abscissa coordinate to be the NFSV parameter; NFRF < 0 defines it to be the sum of the change in the NFSV parameter over the last timestep times the trip set-status value ISET [when the FILL is trip controlled, IFTR = 0 (Word 1 on Card Number 5) and IFTY = 7, 8, or 9 (Word 2 on Card Number 3)]. NFRF = 0 defines the rate factor to be the NFSV parameter. |  |

# Component

#### Card Number 6. (Format 4E14.4) TWTOLD, RFMX, CONCIN, FELV

| Variable | Description                                                                                                    |
|----------|----------------------------------------------------------------------------------------------------|
| TWTOLD   | The fraction (–) of the previous FILL fluid state that is averaged with the FILL-table-defined state to determine the FILL fluid state for this timestep $(0.0 \le \text{TWTOLD} < 1.0)$ ; it is suggested that a value of 0.0 be used). To avoid hydrodynamic instabilities, a value as large as 0.9 may be needed when the FILL table depends on a parameter (such as the adjacent component pressure) that couples strongly to the FILL velocity or a parameter that varies rapidly with time. |
| RFMX     | The maximum rate of change of FILL velocity (m/s, ft/s) or FILL mass flow (kg/s, lb <sub>m</sub> /s <sup>2</sup> ) [ $0.0 \le RFMX$ ]. For FILL-type option IFTY = 10 or 11 (Word 2 on Card Number 3), RFMX is not used.                                                                                                    |
| CONCIN   | The initial solute mass to liquid-coolant mass ratio [{*, kg(solute)/kg(liquid)}, {*, lb <sub>m</sub> (solute)/lb <sub>m</sub> (liquid)}] in the FILL composition. Requires ISOLUT = 1 (Word 3 on Main-Data Card 9).                                                                                                    |
| FELV     | FILL cell-centered elevation (m, ft) (used only to compute GRAV array when NAMELIST variable IELV = 1).                                                                                                    |

## **Card Number 7.** (Format I14) **COMPID**

| <b>Note:</b> If IFTY < 0 (Word 2 on <b>Card Number 3</b> ), input this card. |                                                                                                    |
|------------------------------------------------------------------------------|----------------------------------------------------------------------------------------------------|
| Variable                                                                     | Description                                                                                                    |
| COMPID                                                                       | COMPID  represents the CONTAN compartment user defined ID. When COMPID>0, the FILL is inside the vapor space of the compartment. When COMPID < 0, the FILL is inside the liquid space of the compartment. |

#### Card Number 8. (Format 2E14.4) BDSPRAY, BDCOND

| <b>Note:</b> If IFTY < 0 (Word 2 on <b>Card Number 3</b> ) input this card. |                                                                                                    |
|-----------------------------------------------------------------------------|----------------------------------------------------------------------------------------------------|
| Variable                                                                    | Description                                                                                                    |
| BDSPRAY                                                                     | If the FILL is connected with the vapor region of a compartment and it is injecting subcooled water into the containment, 'BDSPRAY' represents the mass fraction of the injected liquid which reaches thermal equilibrium with the fluid in the vapor space. |

## Card Number 8. (Format 2E14.4) BDSPRAY, BDCOND (Continued)

| <b>Note:</b> If IFTY < 0 (Word 2 on <b>Card Number 3</b> ) input this card. |                                                                                                    |
|-----------------------------------------------------------------------------|----------------------------------------------------------------------------------------------------|
| Variable                                                                    | Description                                                                                                    |
| BDCOND                                                                      | If the FILL is connected with the liquid region of a compartment and it is injecting super-heated vapor and hot air into the containment, 'BDCOND' represents the mass fraction of the injected vapor which reaches thermal equilibrium with the fluid in the liquid space. |

## Card Number 9. (Format 5E14.4) DXIN, VOLIN, ALPIN, VLIN, TLIN

| Variable | Description                                                                                                    |
|----------|----------------------------------------------------------------------------------------------------|
| DXIN     | Cell length (m, ft) (generally defined to be the same as its neighboring cell in the adjacent component).                                                                                                    |
| VOLIN    | Cell volume (m <sup>3</sup> , ft <sup>3</sup> ) (generally defined to be the same as its neighboring cell in the adjacent component).                                                                                                 |
| ALPIN    | Initial gas volume fraction (–) used for positive flow out of the fill.                                                                                                    |
| VLIN     | Initial liquid velocity (m/s, ft/s) (a positive value indicates flow into the adjacent component; a negative value indicates flow from the adjacent component) [used for fill options IFTY = 1, 3, 7 or 9 (Word 2 on Card Number 3)]. |
| TLIN     | Initial liquid temperature (K, °F) used for positive flow out of the fill.                                                                                                    |

#### Card Number 10. (Format 5E14.4) PIN, PAIN, FLOWIN, VVIN, TVIN

| Variable | Description                                                                                                    |
|----------|----------------------------------------------------------------------------------------------------|
| PIN      | Initial FILL pressure (Pa, psia).                                                                                                    |
| PAIN     | Initial FILL noncondensable-gas partial pressure (Pa, psia).                                                                                                    |
| FLOWIN   | Initial coolant mass flow (kg/s, lb <sub>m</sub> /hr) (a positive value indicates flow into the adjacent component; a negative value indicates flow from the adjacent component) [used for FILL-type options IFTY = 2 or 8 (Word 2 on Card Number 3)]. |
| VVIN     | Initial gas velocity (m/s, ft/s) (a positive value indicates flow into the adjacent component; a negative value indicates flow from the adjacent component) [used for FILL-type options IFTY = 1, 3, 7 or 9 (Word 2 on Card Number 3)].                |

# Component

#### Card Number 10. (Format 5E14.4) PIN, PAIN, FLOWIN, VVIN, TVIN (Continued)

| Variable | Description                                                                                                    |
|----------|----------------------------------------------------------------------------------------------------|
| TVIN     | Initial gas temperature (K, °F) used for positive flow out of the FILL [used for FILL options IFTY = 1, 3, 7 or 9 (Word 2 on <b>Card Number 3</b> )]. |

## Card Number 11. (Format 4E14.4) FLWOFF, VLOFF, VVOFF, ALPOFF

| Note     | Note: If IFTY < 7, IFTY = 10 or 11, or IOFF < 2 (Words 2 and 3 on Card Number 3), do not input this card.                                                                              |  |
|----------|----------------------------------------------------------------------------------------------------|--|
| Variable | Description                                                                                                    |  |
| FLWOFF   | Coolant mass flow (kg/s, lb <sub>m</sub> /hr) when the control-ling trip is set OFF after being ON [used when IFTY = 8 (Word 2 on Card Number 3)].                                     |  |
| VLOFF    | Liquid velocity (m/s, ft/s) [IFTY = 9 (Word 2 on Card Number 3)] or coolant-mixture velocity (IFTY = 7) when the controlling trip is set OFF after being ON (used when IFTY = 7 or 9). |  |
| VVOFF    | Gas velocity (m/s, ft/s) when the controlling trip is set OFF after being ON [used when IFTY = 9 and IOFF = 3 (Words 2 and 3 on Card Number 3)].                                       |  |
| ALPOFF   | Gas volume fraction (–) for positive flow out of the FILL when the controlling trip is set OFF after being ON [used when IFTY = 9 and IOFF = 3 (Words 2 and 3 on Card Number 3)].      |  |

#### Card Number 12. (Format 5E14.4) TLOFF, TVOFF, POFF, PAOFF, CONOFF

| Note     | Note: If IFTY ≠ 9 or IOFF ≠ 3 (Words 2 and 3 on Card Number 3), do not input this card                            |  |
|----------|----------------------------------------------------------------------------------------------------|--|
| Variable | Description                                                                                                    |  |
| TLOFF    | Liquid temperature (K, °F) for positive flow out of the FILL when the controlling trip is set OFF after being ON. |  |
| TVOFF    | Gas temperature (K, °F) for positive flow out of the FILL when the controlling trip is set OFF after being ON.    |  |
| POFF     | FILL pressure (Pa, psia) when the controlling trip is set OFF after being ON.                                     |  |
| PAOFF    | FILL noncondensable-gas partial pressure (Pa, psia) when the controlling trip is set OFF after being ON.          |  |

## Card Number 12. (Format 5E14.4) TLOFF, TVOFF, POFF, PAOFF, CONOFF (Continued)

| <b>Note:</b> If IFTY ≠ 9 or IOFF ≠ 3 (Words 2 and 3 on <b>Card Number 3</b> ), do not input this card |                                                                                                    |
|----------------------------------------------------------------------------------------------------|----------------------------------------------------------------------------------------------------|
| Variable                                                                                              | Description                                                                                                    |
| CONOFF                                                                                                | Solute mass to the liquid-coolant mass ratio [kg (solute)/kg (liquid), lb <sub>m</sub> (solute)/ lb <sub>m</sub> (liquid)] when the controlling trip is set OFF after being ON. Requires ISOLUT = 1 (Word 3 on Main-Data Card 9). |

#### Card Number 13. (Format 2E14.4) VMSCL, VVSCL

| Not      | Note: IFTY < 4 or IFTY = 10 or 11 (Word 2 on Card Number 3) or NFTB = 0 (Word 3 on Card Number 5), do not input this card.                                                                                                    |  |
|----------|----------------------------------------------------------------------------------------------------|--|
| Variable | Description                                                                                                    |  |
| VMSCL    | Mixture-velocity [IFTY = 4 or 7 (Word 2 on Card Number 3)], liquid-velocity [IFTY = 6 or 9], or mixture mass-flow (IFTY = 5 or 8) scale factor (–). The dependent variable in table VMTB is multiplied by this factor to obtain the absolute mixture velocity, liquid velocity, or mixture mass flow. |  |
| VVSCL    | Gas-velocity scale factor (–). The dependent variable in fill table VVTB is multiplied by this factor to obtain the absolute gas velocity [used when IFTY = 6 or 9 (Word 2 on Card Number 3)].                                                                                                    |  |

## Card Number 14. (Format 5E14.4) TLSCL, TVSCL, PSCL, PASCL, CONSCL

| Note     | <b>Note:</b> If IFTY $\neq$ 6 and IFTY $\neq$ 9 (Word 2 on Card Number 3), do not input this card.                                                                                                    |  |
|----------|----------------------------------------------------------------------------------------------------|--|
| Variable | Description                                                                                                    |  |
| TLSCL    | Liquid-temperature scale factor (–). The dependent variable in table TLTB is converted to absolute liquid temperature (K, °R), multiplied by this factor to obtain the absolute liquid temperature (K, °R), and converted back to SI/English units liquid temperature (K, °F). |  |
| TVSCL    | Gas-temperature scale factor (–). The dependent variable in table TVTB is converted to absolute gas temperature (K, R), multiplied by this factor to obtain the absolute gas temperature (K, °R), and converted back to SI/English units gas temperature (K, °F).              |  |
| PSCL     | Pressure scale factor (–). The dependent variable in table PTB is multiplied by this factor to obtain absolute pressure (Pa, psia).                                                                                                    |  |

# Component

## Card Number 14. (Format 5E14.4) TLSCL, TVSCL, PSCL, PASCL, CONSCL (Continued)

| Note     | <b>Note:</b> If IFTY $\neq$ 6 and IFTY $\neq$ 9 (Word 2 on Card Number 3), do not input this card.                                                                                                    |  |
|----------|----------------------------------------------------------------------------------------------------|--|
| Variable | Description                                                                                                    |  |
| PASCL    | Noncondensable-gas partial-pressure scale factor (–). The dependent variable in table PATB is multiplied by this factor to obtain absolute air partial pressure (Pa, psia).                                                                       |  |
| CONSCL   | Solute mass to liquid-coolant mass ratio scale factor (–). The dependent variable in table CONCTB is multiplied by this factor to obtain the absolute solute mass to liquid-coolant mass ratio. Requires ISOLUT = 1 (Word 3 on Main-Data Card 9). |  |

#### Card Number 15. (Format 5114) IFMLSV, IFMVSV, IFTLSV, IFTVSV, IFASV

| <b>Note:</b> If IFTY ≠ 10 (Word 2 on <b>Card Number 3</b> ), do not input this card. |                                                                                             |
|--------------------------------------------------------------------------------------|---------------------------------------------------------------------------------------------|
| Variable                                                                             | Description                                                                                 |
| IFMLSV                                                                               | Signal variable or control-block ID number defining the liquid mass flow (kg/s, $lb_m/s$ ). |
| IFMVSV                                                                               | Signal variable or control-block ID number defining the gas mass flow (kg/s, $lb_m/s$ ).    |
| IFTLSV                                                                               | Signal variable or control-block ID number defining the liquid temperature (K, °F).         |
| IFTVSV                                                                               | Signal variable or control-block ID number defining the gas temperature (K, °F).            |
| IFASV                                                                                | Signal variable or control-block ID number defining the gas volume fraction (–).            |

#### Card Number 16. (Format 4I14) IFMMSV, IFTLSV, IFTVSV, IFASV

| <b>Note:</b> If IFTY ≠ 11 (Word 2 on Card Number 3), do not input this card. |                                                                                            |
|------------------------------------------------------------------------------|--------------------------------------------------------------------------------------------|
| Variable                                                                     | Description                                                                                |
| IFMMSV                                                                       | Signal variable or control-block ID number defining the total mass flow (kg/s, $lb_m/s$ ). |
| IFTLSV                                                                       | Signal variable or control-block ID number defining the liquid temperature (K, °F).        |
| IFTVSV                                                                       | Signal variable or control-block ID number defining the gas temperature (K, °F).           |
| IFASV                                                                        | Signal variable or control-block ID number defining the gas volume fraction (–).           |

#### Card Number 17. (Format 3I14) IFPSV, IFPASV, IFCNSV

| <b>Note:</b> If IFTY $\neq$ 10 or 11 (Word 2 on Card Number 3), do not input this card. |                                                                                                    |  |  |
|-----------------------------------------------------------------------------------------|----------------------------------------------------------------------------------------------------|--|--|
| Variable                                                                                | Description                                                                                                    |  |  |
| IFPSV                                                                                   | Signal variable or control-block ID number defining the fluid pressure (Pa, psia).                                                                          |  |  |
| IFPASV                                                                                  | Signal variable or control-block ID number defining the partial pressure of the noncondensable gas (Pa, psia).                                              |  |  |
| IFCNSV                                                                                  | Signal variable or control-block ID number defining the solute mass to the liquid-coolant mass ratio (–). Requires ISOLUT = 1 (Word 3 on Main-Data Card 9). |  |  |

# FILL Array Cards.

Note: Input each of the following arrays using LOAD format. Each array has its element values defined by a Card Set of one or more cards. If IFTY < 4 or IFTY = 10 or 11 (Word 2 on Card Number 3) or NFTB = 0 (Word 3 on Card Number 5), do not input the FILL Array Cards.

| Card Set<br>Number                                                | Variable                                                 | Dimension | Description                                                                                                    |  |
|-------------------------------------------------------------------|----------------------------------------------------------|-----------|----------------------------------------------------------------------------------------------------|--|
| Note                                                              | Note: Input this array card only if IFTY = 4, 6, 7, or 9 |           |                                                                                                    |  |
| 18                                                                | VMTBV                                                    | 2 ×  NFTB | Mixture velocity [(*, m/s), (*, ft/s)] [IFTY = 4 or 7 (Word 2 on Card Number 3)], liquid velocity [(*, m/s), (*, ft/s)] [IFTY = 6 or 9], or mixture mass flow [(*, kg/s), (*, lb <sub>m</sub> /hr)] (IFTY = 5 or 8) vs independent-variable-form table. Input  NFTB  (Word 3 on Card Number 5) table-defining data pairs having the following form [independent-variable form defined by IFSV (Word 2 on Card Number 5); mixture velocity, liquid velocity, or mixture mass flow]. |  |
| <b>Note:</b> Input the following array card only if IFTY = 5 or 8 |                                                          |           |                                                                                                    |  |

| Card Set<br>Number                                                                                                  | Variable | Dimension | Description                                                                                                    |
|----------------------------------------------------------------------------------------------------|----------|-----------|----------------------------------------------------------------------------------------------------|
| 19                                                                                                    | VMTBM    | 2 ×  NFTB | Mixture velocity [(*, m/s), (*, ft/s)] [IFTY = 4 or 7 (Word 2 on Card Number 3)], liquid velocity [(*, m/s), (*, ft/s)] [IFTY = 6 or 9], or mixture mass flow [(*, kg/s), (*, lb <sub>m</sub> /hr)] (IFTY = 5 or 8) vs independent-variable-form table. Input  NFTB  (Word 3 on Card Number 5) table-defining data pairs having the following form [independent-variable form defined by IFSV (Word 2 on Card Number 5); mixture velocity, liquid velocity, or mixture mass flow]. |
| Note: If IFTY ≠ 6 and IFTY ≠ 9 (Word 2 on Card Number 3), do not input arra VVTB, TLTB, TVTB, ALPTB, PTB, and PATB. |          |           |                                                                                                    |
| 20                                                                                                    | VVTB     | 2 ×  NFTB | Gas-velocity vs independent-variable-form table [(*, m/s), (*, ft/s)]. Input  NFTB  (Word 3 on Card Number 5) table-defining data pairs having the following form [independent-variable form defined by IFSV (Word 2 on Card Number 5), gas velocity].                                                                                                    |
| 21                                                                                                    | TLTB     | 2 ×  NFTB | Liquid-temperature vs independent-variable-form table [(*, K), (*, °F)]. Input  NFTB  (Word 3 on Card Number 5) table-defining data pairs having the following form [independent-variable form defined by IFSV (Word 2 on Card Number 5), liquid temperature].                                                                                                    |
| 22                                                                                                    | TVTB     | 2 ×  NFTB | Gas-temperature vs independent-variable-form table [(*, K), (*, °F)]. Input  NFTB  (Word 3 on Card Number 5) table-defining data pairs having the following form [independent-variable form defined by IFSV (Word 2 on Card Number 5), gas temperature].                                                                                                    |
| 23                                                                                                    | ALPTB    | 2 × NFTB  | Gas volume-fraction vs independent-variable-form table (*, -). Input  NFTB  (Word 3 on Card Number 5) table-defining data pairs having the following form [independent-variable form defined by IFSV (Word 2 on Card Number 5), gas volume fraction].                                                                                                    |

| Card Set<br>Number                                                                                                    | Variable     | Dimension        | Description                                                                                                    |
|----------------------------------------------------------------------------------------------------|--------------|------------------|----------------------------------------------------------------------------------------------------|
| 24                                                                                                    | PTB          | 2 ×  NFTB        | Pressure vs independent-variable-form table [(*, Pa), (*, psia)]. Input  NFTB  (Word 3 on Card Number 5) table-defining data pairs having the following form [independent-variable form defined by IFSV (Word 2 on Card Number 5), pressure].                                                                                                    |
| 25                                                                                                    | PATB         | 2 ×  NFTB        | Noncondensable-gas partial pressure vs independent-variable-form table [(*, Pa), (*, psia)]. Input  NFTB  (Word 3 on Card Number 5) table-defining data pairs having the following form [independent-variable form defined by IFSV (Word 2 on Card Number 5), noncondensable-gas partial pressure].                                                                                                    |
| Note: If ISOLUT = 0 (Word 3 on Main-Data Card 9) or IFTY ≠ 6 or 9 (Word 2 on Card Number 3), do not input array CONCTB. |              |                  |                                                                                                    |
| 26                                                                                                    | CONCTB       | 2 × NFTB         | Solute mass to liquid-coolant mass ratio vs break independent-variable-form table [{*, kg(solute)/kg (liquid)}, {*, lb <sub>m</sub> (solute)/lb <sub>m</sub> (liquid)}]. Input  NFTB  (Word 3 on <b>Card Number 5</b> ) table-defining data pairs having the following form [independent-variable form defined by IFSV (Word 2 on <b>Card Number 5</b> ), solute mass to liquid-coolant mass ratio]. Requires ISOLUT = 1 (Word 3 on <b>Main-Data Card 9</b> ). |
| Note                                                                                                    | e: If NFRF = | = 0 (Word 5 on C | Card Number 5), do not input array RFTB.                                                                                                    |
| 27                                                                                                    | RFTB         | 2 ×  NFRF        | Rate-factor table (*,-) for the FILL-table's independent variable defined by IFSV and NFTB (Words 2 and 3 on Card Number 5). Input  NFRF  (Word 5 on Card Number 5) table-defining data pairs having the following form [independent-variable form defined by NFSV (Word 4 on Card Number 5), rate factor to be applied to the FILL-table independent variable].                                                                                               |

|    | C   |   |
|----|-----|---|
|    | 0m  |   |
| 9  | odı | 1 |
| 20 | nei | J |
|    | nt  |   |

| Card Set<br>Number                                                                                                    | Variable | Dimension | Description                                                                                                 |
|----------------------------------------------------------------------------------------------------|----------|-----------|----------------------------------------------------------------------------------------------------|
| Note: Input array XGNB only if NTRACEG>0 (Word 1 on Main-Data Card 11) or IGAS>11 (a Namelist input). Repeat this card set NTRACEG times or repeat IGAS-10 times if IGAS > 11. If IGAS>11, then NTRACEG cannot be greater than zero and the sum of XGNB for each cell must be 1.0. |          |           |                                                                                                    |
| 28                                                                                                    | XGNB     | NCELLS    | Mass fraction for gas trace species or if IGAS>11, then mass fraction for each non-condensable gas species. |
| Note: Input array XLNB only if NTRACEL>0 (Word 2 on Main-Data Card 11).  Repeat this card set NTRACEL times.                                                                                                    |          |           |                                                                                                    |
| 29                                                                                                    | XLNB     | NCELLS    | Mass fraction for liquid trace species.                                                                     |

# FLPOWER Component Data

To use this component the number of fluid power components must be specified by using NAMELIST variable nflpower.

#### Card Number 1. (Format A14,2I14,A30) TYPE, NUM, ID, CTITLE

| Variable | Description                                                                    |
|----------|--------------------------------------------------------------------------------|
| TYPE     | Component type (FLPOWER left justified).                                       |
| NUM      | Component ID number (must be unique for each component, $1 \le NUM \le 999$ ). |
| ID       | User ID number (arbitrary).                                                    |
| CTITLE   | Hollerith component description.                                               |

#### Card Number 2. (Format 2I14) NPWRB, NPWRD

| Variable | Description                                                                       |
|----------|-----------------------------------------------------------------------------------|
| NPWRB    | Number of cells for which this fluid power component specifies in-beam power data |
| NPWRD    | Number of cells for which this fluid power component specifies decay power data.  |

#### Card Number 3. (Format 2I14) IPOWB, IPOWD

| Variable | Description                                                                                                    |
|----------|----------------------------------------------------------------------------------------------------|
| IPOWB    | Option to define in-beam power (Valid values are 5, 6, or 7)  5 = constant in-beam power  6 = table look-up  7 = trip-initiated table look-up |
| IPOWD    | Option to define decay power (Valid values are 5, 6, or 7)  5 = constant decay power  6 = table look-up  7 = trip-initiated table look-up     |

#### Card Number 4. (Format 3114) IPOWBTR, IPOWBSV, NPOWBTB

|          | Note: Input this card if NPWRB (Word 1 on Card Number 2) > 0 and IPOWB (Word 1 on Card Number 3) = 6 or 7. |  |  |
|----------|----------------------------------------------------------------------------------------------------|--|--|
| Variable | Description                                                                                                |  |  |
| IPOWBTR  | Trip ID number that controls in-beam power                                                                 |  |  |
| IPOWBSV  | ID number of the signal variable used as the independent variable in the inbeam power table                |  |  |
| NPOWBTB  | Number of pairs in the in-beam power table (of the form [independent variable, power]).                    |  |  |

#### Card Number 5. (Format 3114) IPOWDTR, IPOWDSV, NPOWDTB

|          | <b>Note:</b> Input this card if NPWRD (Word 2 on <b>Card Number 2</b> ) > 0 and IPOWD (Word 2 on <b>Card Number 3</b> ) = 6 or 7. |  |
|----------|----------------------------------------------------------------------------------------------------|--|
| Variable | Description                                                                                                    |  |
| IPOWDTR  | Trip ID number that controls decay power.                                                                                         |  |
| IPOWDSV  | ID number of the signal variable used as the independent variable in the decay power table.                                       |  |
| NPOWDTB  | Number of pairs in the decay power table (of the form [independent variable, power]).                                             |  |

#### Card Number 6. (Format 2E14.4) POWB, POWD

| Variable | Description                       |  |
|----------|-----------------------------------|--|
| POWB     | Initial in-beam power (W, Btu/hr) |  |
| POWD     | Initial decay power (W, Btu/hr)   |  |

#### Card Number 7. (Format 4I14,E14.4) NUMB, CELLIB, CELLJB, CELLKB, BFRAC

|          | <b>Note:</b> Input NPWRB (Word 1 on Card Number 2) sets of the following card to specify distribution of total in-beam power in different fluid cells |  |  |
|----------|----------------------------------------------------------------------------------------------------|--|--|
| Variable | Description                                                                                                    |  |  |
| NUMB     | Fluid component number.                                                                                                    |  |  |
| CELLIB   | Cell index for 1D fluid component. Cell index in the x/r direction for 3D fluid component.                                                            |  |  |
| CELLJB   | Cell index in the y/theta direction for 3D fluid component.                                                                                           |  |  |
| CELLKB   | Cell index in the z direction for 3D fluid component.                                                                                                 |  |  |
| BFRAC    | Fraction of the total power to be assigned to this cell.                                                                                              |  |  |

#### Card Number 8. (Format 4I14,E14.4) NUMD, CELLID, CELLID, CELLKD, DFRAC

|          | <b>Note:</b> Input NPWRD (Word 2 on Card Number 2) sets of the following card to specify distribution of total decay power in different fluid cells |  |  |
|----------|----------------------------------------------------------------------------------------------------|--|--|
| Variable | Description                                                                                                    |  |  |
| NUMD     | Fluid component number.                                                                                                    |  |  |
| CELLID   | Cell index for 1D fluid component. Cell index in the x/r direction for 3D fluid component.                                                          |  |  |
| CELLJD   | Cell index in the y/theta direction for 3D fluid component.                                                                                         |  |  |
| CELLKD   | Cell index in the z direction for 3D fluid component.                                                                                               |  |  |
| DFRAC    | Fraction of the total power to be assigned to this cell.                                                                                            |  |  |

# FLPOWER Array Cards

**Note:** Input each of the following arrays using LOAD format.

| Card Set<br>Number | Variable                                                           | Dimension     | Description                                                                                                    |  |
|--------------------|--------------------------------------------------------------------|---------------|----------------------------------------------------------------------------------------------------|--|
| Note               | e: Input array                                                     | POWBTB if NI  | POWBTB (Word 3 on <b>Card Number 4</b> ) > 0.                                                                                                    |  |
| 9                  | POWBTB                                                             | NPOWBTB<br>*2 | Table of pairs of in-beam power versus independent variable. Input NPOWBTB pairs of data of the form [Independent variable specified by IPOWBSV, in-beam power] |  |
| Note               | Note: Input array POWDTB if NPOWDTB (Word 3 on Card Number 5) > 0. |               |                                                                                                    |  |
| 10                 | POWDTB                                                             | NPOWDTB<br>*2 | Table of pairs of decay power versus independent variable. Input NPOWDTB pairs of data of the form [Independent variable specified by IPOWDSV, decay power]     |  |

The input listing for a sample problem is provided below. Component 123 defines a FLPOWER component, which specifies the fluid power distribution for a total of five cells in hydro components 30 and 70. The fractions are all equal to 0.2, meaning the power is distributed equally among the 5 cells specified. The POWB table is in terms of time, and the table has 4 pairs of data. From t=0 to t=30 s, the power is held at zero, and then it is ramped up to 1.0e+5 W over an interval of 30 sec. It is held constant thereafter.

```
***********
* type num id ctitle cd 1
flpower 123
            123 $123$ power for components 30 and 70
* npwrb npwrd
5 0
* ipowb ipowd
*ipowbtr ipowbsv npowbtb
0 1 4
*powb powd
0.0 0.0
*component celli cellj cellk frac
70 1 0 0 0.2
70 2 0 0 0.2
70 3 0 0 0.2
30 1 0 0 0.2
30 2 0 0 0.2
*powb table
0.00 0.00 30.0 0.0s
60.0 1.0e05 1.0e+10 1.0e05 e
```

# **HEATR Component Data**

#### Card Number 1. (Format A14,2I14,A30) TYPE, NUM, ID, CTITLE

| Variable | Description                                                                    |
|----------|--------------------------------------------------------------------------------|
| TYPE     | Component type (HEATR left justified).                                         |
| NUM      | Component ID number (must be unique for each component, $1 \le NUM \le 999$ ). |
| ID       | User ID number (arbitrary).                                                    |
| CTITLE   | Hollerith component description.                                               |

#### Card Number 2. (Format 2A14) EOS, PHASECHANGE

| <b>Note:</b> Only input this card when the number of inputs for FLUIDS (a NAMELIST variable) is more than one. |                                                                                                    |  |
|----------------------------------------------------------------------------------------------------|----------------------------------------------------------------------------------------------------|--|
| Variable                                                                                                    | Description                                                                                                    |  |
| EOS                                                                                                    | EOS identifier for this component (i.e. "h2o" or "r5h2o", etc.).                                                                                               |  |
| PHASECHANGE                                                                                                    | Phase change flag. Input TRUE or true, if phase change is allowed for this component. Input FALSE or false, if phase change is not allowed for this component. |  |

#### Card Number 3. (Format 3I14,2E14.4) JCELL, NODES, ICHF, COST, EPSW

| Variable | Description                                                                                        |
|----------|----------------------------------------------------------------------------------------------------|
| JCELL    | Main-tube cell number that has the side tube connected to it.                                      |
| NODES    | Number of radial heat-transfer nodes in the wall. A value of zero specifies no wall heat transfer. |

# Card Number 3. (Format 3I14,2E14.4) JCELL, NODES, ICHF, COST, EPSW (Continued)

| Variable | Description                                                                                                    |
|----------|----------------------------------------------------------------------------------------------------|
| ICHF     | CHF-calculation option.  0 = convection heat transfer only, no boiling heat transfer (i.e. no wall nucleation is allowed although phase change can still occur);  1 = CHF from AECL-IPPE CHF Table, no critical quality calculated.  2 = CHF from AECL-IPPE CHF Table, critical quality from Biasi correlation.  3 = CHF from AECL-IPPE CHF Table, critical quality from CISE-GE correlation. |
| COST     | Cosine of the angle from the low-numbered cell portion of the main tube to the side tube.                                                                                                    |
| EPSW     | Wall surface roughness (m, ft).                                                                                                    |

#### Card Number 4. (Format 5I14) ICONC1, NCELL1, JUN1, JUN2, IPOW1

| Variable | Description                                                                                                    |
|----------|----------------------------------------------------------------------------------------------------|
| ICONC1   | Solute in the main-tube coolant option. Requires ISOLUT = 1 (Word 3 on Main-Data Card 9) when ICONC1 > 0.  0 = no;  1 = dissolved solute only;  2 = both dissolved and plated-out solute. |
| NCELL1   | Number of fluid cells in the main tube.                                                                                                    |
| JUN1     | Junction number for the junction interface adjacent to cell 1.                                                                                                    |
| JUN2     | Junction number for the junction interface adjacent to cell NCELL1.                                                                                                    |
| IPOW1    | Power-to-the-fluid option in the main tube.  0 = no; 1 = yes.                                                                                                    |

# Card Number 5. (Format 4114) IVERT, NSHTB, NDCTB, NLLTB

| Variable | Description                                                                                          |
|----------|----------------------------------------------------------------------------------------------------|
| IVERT    | Vertical heater flag (=0 for horizontal, 1 for vertical)                                             |
| NSHTB    | Number of data pairs in shell liquid heat transfer area vs. shell void fraction table (minimum = 2). |

# Card Number 5. (Format 4I14) IVERT, NSHTB, NDCTB, NLLTB (Continued)

| Variable | Description                                                                                                    |
|----------|----------------------------------------------------------------------------------------------------|
| NDCTB    | Number of data pairs in drain cooler liquid heat transfer area vs. drain cooler void fraction table (minimum = 2). |
| NLLTB    | Number of data pairs in shell liquid level vs. shell void fraction table (minimum = 2).                            |

#### Card Number 6. (Format 3E14.4) DTUBE, DBAFF, HDCIN

| Variable | Description                                                              |
|----------|--------------------------------------------------------------------------|
| DTUBE    | Outer diameter of individual tube bank tubes (m, ft).                    |
| DBAFF    | Distance between tube bank baffles (>0.0 for a vertical heater) (m, ft). |
| HDCIN    | Height of drain cooler inlet above bottom of heater shell (m, ft).       |

#### Card Number 7. (Format 2114, 3E14.4) IVSV, IVPS, AVLVE, HVLVE, FAVLVE

| Variable | Description                                                                                                    |
|----------|----------------------------------------------------------------------------------------------------|
| IVSV     | The independent variable ID number for the valve table. IVSV > 0 defines the ID number for a signal-variable parameter; IVSV < 0 defines the ID number for a control-block output parameter                     |
| IVPS     | Mesh cell interface number where the drain flow control valve area is adjusted.                                                                                                    |
| AVLVE    | VALVE adjustable-interface flow area (m <sup>2</sup> , ft <sup>2</sup> ) when the VALVE adjustable-interface IVPS is at a flow-area fraction or relative valve-stem position of 1.0 corresponding to 100% open. |
| HVLVE    | VALVE adjustable-interface hydraulic diameter (m, ft) when the VALVE adjustable-interface is 100% open.                                                                                                    |
| FAVLVE   | Initial flow-area fraction at the VALVE adjustable-interface IVPS $(0.0 \le \text{FAVLVE} \le 1.0)$ .                                                                                                    |

# Card Number 8. (Format 5114) IPWTR1, IPWSV1, NPWTB1, NPWSV1, NPWRF1

| Not      | <b>Note:</b> If IPOW1 = 0 (Word 5 on Card Number 4) do not input this card                                                                                                    |  |
|----------|----------------------------------------------------------------------------------------------------|--|
| Variable | Description                                                                                                    |  |
| IPWTR1   | Trip ID number that controls evaluation of the power-to-the-fluid table defined by Card Set 50 (array POWTB1) for the main tube ( $ IPWTR1  \le 9999$ ). [Input IPWTR1 = 0 if there is to be no trip control and the table is to be evaluated every timestep during the transient calculation].                                                                                                    |  |
| IPWSV1   | The independent-variable ID number for the power-to-the-fluid table for the main tube. IPWSV1 > 0 defines the ID number for a signal-variable parameter; IPWSV1 < 0 defines the ID number for a control-block output parameter.                                                                                                    |  |
| NPWTB1   | The number of power-to-the-fluid table data pairs for the main tube (defined by the absolute value of NPWTB1). NPWTB1 > 0 defines the table independent-variable form to be the IPWSV1 parameter; NPWTB1 < 0 defines the table independent-variable form to be the sum of the change in the IPWSV1 parameter each last timestep times the trip set-status value ISET during that timestep (when the power-to-the-fluid table is trip controlled); NPWTB1 = 0 defines the power to the fluid to be the IPWSV1 parameter.                                                                                                    |  |
| NPWSV1   | The independent-variable ID number for the rate factor that is applied to the maintube power-to-the-fluid table independent variable. NPWSV1 > 0 defines the ID number for a signal-variable parameter; NPWSV1 < 0 defines the ID number for a control-block output parameter; NPWSV1 = 0 (when NPWRF1 $\neq$ 0) defines the independent variable to be the difference between the trip signal and the setpoint value that turns the trip OFF when the power-to-the-fluid table is trip controlled.                                                                                                    |  |
| NPWRF1   | The number of rate-factor table data pairs (defined by the absolute value of NPWRF1). The rate factor is applied as a factor to the main-tube power-to-the-fluid table independent variable when the rate factor is defined. No rate factor is defined when NPWSV1 and NPWRF1 are both zero. NPWRF1 > 0 defines the rate-factor table independent variable to be the NPWSV1 parameter; NPWRF1 < 0 defines it to be the sum of change in the NPWSV1 parameter over each timestep times the trip set-status value ISET during the timestep (when the main-tube power-to-the-fluid table is trip controlled); NPWRF1 = 0 defines the rate factor to be the NPWSV1 parameter. |  |

# Card Number 9. (Format 5I14) IQPTR1, IQPSV1, NQPTB1, NQPSV1, NQPRF1

| Not      | Note: If NODES = 0 (Word 2 on Card Number 3), do not input this card. If NODES > 0 and QPPP (Card Set 41) > 0, this card is read. However, if QPPP = 0 this card is read but not used.                                                                                                    |  |
|----------|----------------------------------------------------------------------------------------------------|--|
| Variable | Description                                                                                                    |  |
| IQPTR1   | Trip ID number that controls evaluation of the power-to-the-wall table defined by Card Set 52 (array QP3TB1) for the main tube ( $ IQPTR1  \le 9999$ ). [Input IQPTR1 = 0 if there is to be no trip control and the table is to be evaluated every timestep during the transient calculation].                                                                                                    |  |
| IQPSV1   | The independent-variable ID number for the main-tube power-to-the-wall table. IQPSV1 > 0 defines the ID number for a signal-variable parameter; IQPSV1 < 0 defines the ID number for a control-block output parameter.                                                                                                    |  |
| NQPTB1   | The number of power-to-the-wall table data pairs for the main tube (defined by the absolute value of NQPTB1). NQPTB1 > 0 defines the table independent-variable form to be the IQPSV1 parameter; NQPTB1 < 0 defines the table independent-variable form to be the sum of the change in the IQPSV1 parameter over each timestep times the trip set-status value ISET during each timestep (when the power-to-the-wall table is trip controlled); NQPTB1 = 0 defines the power to the wall to be the IQPSV1 parameter.                                                                                                    |  |
| NQPSV1   | The independent-variable ID number for the rate factor that is applied to the maintube power-to-the-wall table independent variable. NQPSV1 $>$ 0 defines the ID number for a signal-variable parameter; NQPSV1 $<$ 0 defines the ID number for a control-block output parameter; NQPSV1 $=$ 0 (when NQPRF1 $\neq$ 0) defines the independent variable to be the difference between the trip signal and the setpoint value that turns the trip OFF when the power-to-the-wall table is trip controlled.                                                                                                    |  |
| NQPRF1   | The number of rate-factor table data pairs (defined by the absolute value of NQPRF1). The rate factor is applied as a factor to the main-tube power-to-the-wall table independent variable when the rate factor is defined. No rate factor is defined when NQPSV1 and NQPRF1 are both zero. NQPRF1 > 0 defines the rate-factor table independent variable to be the NQPSV1 parameter; NQPRF1 < 0 defines it to be the sum of the change in the NQPSV1 parameter over each timestep times the trip set-status value ISET during that timestep (when the main-tube power-to-the-wall table is trip controlled); NQPRF1 = 0 defines the rate factor to be the NQPSV1 parameter. |  |

#### Card Number 10. (Format 5E14.4) RADIN1, TH1, HOUTL1, HOUTV1, TOUTL1

| Note     | e: The four parameters, HOUTL, HOUTV, TOUTL, and TOUTV, allow flexibility in calculating possible heat losses from the outside of the main-tube wall. Typically, such heat losses are not important for fast transients or large-break loss-of-coolant accidents (LOCAs), and HOUTL and HOUTV can be set equal to zero. When heat losses are significant, they often can be approximated by a constant HTC temperature for the liquid and gas fluid phases outside the pipe wall. |
|----------|----------------------------------------------------------------------------------------------------|
| Variable | Description                                                                                                    |
| RADIN1   | Inner radius (m, ft) of the main-tube wall.                                                                                                    |
| TH1      | Wall thickness (m, ft) of the main tube.                                                                                                    |
| HOUTL1   | Heat-transfer coefficient (HTC) [W/(m <sup>2</sup> K), Btu/(ft <sup>2</sup> °F hr)] between outer boundary of the main-tube wall and the liquid outside the main-tube wall.                                                                                                    |
| HOUTV1   | HTC [W/(m <sup>2</sup> K), Btu/(ft <sup>2</sup> °F hr)] between the outer boundary of the main-tube wall and the gas outside the main-tube wall.                                                                                                    |
| TOUTL1   | Liquid temperature (K, °F) outside the main-tube wall.                                                                                                    |

# Card Number 11. (Format 5E14.4) TOUTV1, PWIN1, PWOFF1, RPWX1, PWSCL1

| Variable | Description                                                                                                    |
|----------|----------------------------------------------------------------------------------------------------|
| TOUTV1   | Gas temperature (K, °F) outside the main-tube wall.                                                                                                    |
| PWIN1    | Initial total power (W, Btu/hr) deposited in (to) the main-tube fluid [not used when IPOW1 = 0 (Word 5 on Card Number 4)]. The power is distributed uniformly along the HEATR main-tube length.                                                                                                    |
| PWOFF1   | Total power (W, Btu/hr) to the main-tube fluid when the controlling trip is OFF after being ON [not used if IPOW1 = 0 (Word 5 on Card Number 4) or IPWTR1 = 0 (Word 1 on Card Number 8)]. If PWOFF1 $\leq$ -10 <sup>19</sup> W (-3.41 × 10 <sup>19</sup> Btu/hr), the power to the fluid is held constant at the last table-evaluated power when the trip was ON. |
| RPWMX1   | The maximum rate of change of the main-tube power to the fluid [W/s, (Btu/hr)/s] [RPWMX1 $\geq$ 0.0] [not used if IPOW1 = 0 (Word 5 on Card Number 4)].                                                                                                    |

# Card Number 11. (Format 5E14.4) TOUTV1, PWIN1, PWOFF1, RPWX1, PWSCL1 (Continued)

| Variable | Description                                                                                                    |
|----------|----------------------------------------------------------------------------------------------------|
| PWSCL1   | Scale factor (–) for the power-to-the-fluid table. The dependent variable in the table, defined by <b>Card Set 50</b> (array POWTB1), is multiplied by PWSCL1 to obtain absolute power (W, Btu/hr) deposited in the fluid [not used if IPOW1 = 0 (Word 5 on <b>Card Number 4</b> ) or NPWTB1 = 0 (Word 3 on <b>Card Number 8</b> )]. |

#### Card Number 12. (Format 4E14.4, I14) QPIN1, QPOFF1, RQPMX1, QPSCL1, NHCOM

| Note:    | <b>Note:</b> If NODES = 0 (Word 2 on <b>Card Number 3</b> ), do not input this card.                                                                                                    |  |
|----------|----------------------------------------------------------------------------------------------------|--|
| Variable | Description                                                                                                    |  |
| QPIN1    | Initial power (W, Btu/hr) deposited in (to) the main-tube wall and distributed according to the QPPP array. If QPIN1 > 0.0, it is the total power to the entire wall. When QPIN1 < 0.0, the initial power to the wall in each cell is  QPIN1 , and the negative sign indicates the power to the wall is to be a cell-dependent array of NCELL1 (Word 2 on Card Number 4) power values. Each data pair of the power-to-the-wall table [for QPIN1 < 0.0] has 1 + NCELL1 values (an independent-variable value and NCELL1 power values for cells 1 through NCELL1). When the power-to-the-wall table is not being evaluated, the same power value of  QPIN1  or QPOFF1 [if QPOFF1 > -10 <sup>19</sup> W (-3.41 × 10 <sup>19</sup> Btu/hr)] is applied at each of the NCELL1 cells. |  |
| QPOFF1   | Power (W, Btu/hr) to the main-tube wall when the controlling trip is OFF after being ON [not used if IQPTR1 = 0 (Word 1 on Card Number 9); use the last table-evaluated power when the trip was ON if QPOFF1 $\leq$ -10 <sup>19</sup> W (-3.41 × 10 <sup>19</sup> Btu/hr)].                                                                                                    |  |
| RQPMX1   | Maximum rate of change of the power to the wall for the main tube [W/s, (Btu/hr)/s] [RQPMX1 $\geq$ 0.0].                                                                                                    |  |
| QPSCL1   | Scale factor (–) for the power-to-the-wall table for the main tube. The dependent variable in the table defined by Card Set 52 (array QP3TB1) is multiplied by QPSCL1 to obtain the absolute power (W, Btu/hr) to the wall.                                                                                                    |  |
| NHCOM    | Component number receiving outside wall energy.                                                                                                    |  |

#### Card Number 13. (Format 4I14) ICONC2, NCELL2, JUN3, IPOW2

| Variable | Description                                                                                                    |  |  |
|----------|----------------------------------------------------------------------------------------------------|--|--|
| ICONC2   | Solute in the side-tube coolant option. Requires ISOLUT = 1 (Word 3 on Main-  Data Card 9) when ICONC2 > 0.  0 = no;  1 = dissolved solute only;  2 = both dissolved and plated-out solute. |  |  |
| NCELL2   | Number of fluid cells in the side tube.                                                                                                    |  |  |
| JUN3     | Junction number at the external-junction end of the side tube adjacent to cell NCELL2.                                                                                                    |  |  |
| IPOW2    | Power-to-the-fluid option in the side tube.  0 = no; 1 = yes.                                                                                                    |  |  |

#### Card Number 14. (Format 5I14) IPWTR2, IPWSV2, NPWTB2, NPWSV2, NPWRF2

| <b>Note:</b> If IPOW2 = 0 (Word 4 on Card Number 13), do not input this card. |                                                                                                    |  |  |  |
|-------------------------------------------------------------------------------|----------------------------------------------------------------------------------------------------|--|--|--|
| Variable                                                                      | Description                                                                                                    |  |  |  |
| IPWTR2                                                                        | Trip ID number that controls evaluation of the power-to-the-fluid table defined by <b>Card Set 86</b> (array POWTB2) for the side tube ( $ IPWTR2  \le 9999$ ). [input IPWTR2 = 0 if there is to be no trip control and the table is to be evaluated every timestep of the transient calculation].                                                                                                    |  |  |  |
| IPWSV2                                                                        | The independent-variable ID number of the power-to-the-fluid table for the side tube. IPWSV2 > 0 defines the ID number for a signal-variable parameter; IPWSV2 < 0 defines the ID number for a control-block output parameter.                                                                                                    |  |  |  |
| NPWTB2                                                                        | The number of power-to-the-fluid table data pairs for the side tube (defined by the absolute value of NPWTB2). NPWTB2 > 0 defines the table independent-variable form to be the IPWSV2 parameter; NPWTB2 < 0 defines the table's independent-variable form to be the sum of the change in the IPWSV2 parameter over the last timestep times the trip set-status value ISET during that timestep (when the side-tube power-to-the-fluid table is trip controlled); NPWTB2 = 0 defines the power to the fluid to be the IPWSV2 parameter. |  |  |  |

#### Card Number 14. (Format 5114) IPWTR2, IPWSV2, NPWTB2, NPWSV2, NPWRF2 (Continued)

| Note: If IPOW2 = 0 (Word 4 on Card Number 13), do not input this card. |                                                                                                    |  |  |  |
|------------------------------------------------------------------------|----------------------------------------------------------------------------------------------------|--|--|--|
| Variable                                                               | Description                                                                                                    |  |  |  |
| NPWSV2                                                                 | The independent-variable ID number for the rate factor that is applied to the side-tube power-to-the-fluid table independent variable. NPWSV2 $> 0$ defines the ID number for a signal-variable parameter; NPWSV2 $< 0$ defines the ID number for a control-block output parameter; NPWSV2 $= 0$ (when NPWRF2 $\neq 0$ ) defines the independent variable to be the difference between the trip signal and the setpoint value that turns the trip OFF when the power-to-the-fluid table is trip controlled.                                                                                                    |  |  |  |
| NPWRF2                                                                 | The number of rate-factor table data pairs (defined by the absolute value of NPWRF2). The rate factor is applied as a factor to the side-tube power-to-the-fluid table independent variable when the rate factor is defined. No rate factor is defined when NPWSV2 and NPWRF2 are both zero. NPWRF2 > 0 defines the rate-factor table independent variable to be the NPWSV2 parameter; NPWRF2 < 0 defines it to be the sum of the change in the NPWSV2 parameter over the last timestep times the trip set-status value ISET during that timestep (when the side-tube power-to-the-fluid table is trip controlled); NPWRF2 = 0 defines the rate factor to be the NPWSV2 parameter. |  |  |  |

# Card Number 15. (Format 5I14) IQPTR2, IQPSV2, NQPTB2, NQPSV2, NQPRF2

| Not      | Note: If NODES = 0 (Word 2 on Card Number 3), do not input this card. If NODES > 0 and QPPP (Card Set 77) > 0, this card is read. However, if QPPP = 0 this card is read but not used.                                                                                                    |  |  |
|----------|----------------------------------------------------------------------------------------------------|--|--|
| Variable | Description                                                                                                    |  |  |
| IQPTR2   | Trip ID number that controls evaluation of the power-to-the-wall table defined by <b>Card Set 88</b> (array QP3TB2) for the side tube ( $ IQPTR2  \le 9999$ ). (Input IQPTR2 = 0 if there is to be no trip control and the table is to be evaluated every timestep during the transient calculation).                                                                                                    |  |  |
| IQPSV2   | The independent-variable ID number for the side-tube power-to-the-wall table. IQPSV2 > 0 defines the ID number for a signal-variable parameter; IQPSV2 < 0 defines the ID number for a control-block output parameter.                                                                                                    |  |  |
| NQPTB2   | The number of power-to-the-wall table data pairs for the side tube (defined by the absolute value of NQPTB2). NQPTB2 > 0 defines the table independent-variable form to be the IQPSV2 parameter; NQPTB2 < 0 defines the table independent-variable form to be the sum of the change in the IQPSV2 parameter over each timestep times the trip set-status value ISET during that timestep (when the side-tube power-to-the-wall table is trip controlled); NQPTB2 = 0 defines the power to the wall to be the IQPSV2 parameter. |  |  |

# Card Number 15. (Format 5I14) IQPTR2, IQPSV2, NQPTB2, NQPSV2, NQPRF2 (Continued)

| Not      | Note: If NODES = 0 (Word 2 on Card Number 3), do not input this card. If NODES > 0 and QPPP (Card Set 77) > 0, this card is read. However, if QPPP = 0 this card is read but not used.                                                                                                    |  |  |  |
|----------|----------------------------------------------------------------------------------------------------|--|--|--|
| Variable | Description                                                                                                    |  |  |  |
| NQPSV2   | The independent-variable ID number for the rate factor that is applied to the side-tube power-to-the-wall table independent variable. NQPSV2 $>$ 0 defines the ID number for a signal-variable parameter; NQPSV2 $<$ 0 defines the ID number for a control-block output parameter; NQPSV2 $=$ 0 (when NQPRF2 $\neq$ 0) defines the independent variable to be the difference between the trip signal and the setpoint value that turns the trip OFF when the power-to-the-wall table is trip controlled.                                                                                                    |  |  |  |
| NQPRF2   | The number of rate-factor table data pairs (defined by the absolute value of NQPRF2). The rate factor is applied as a factor to the side-tube power-to-the-wall table independent variable when the rate factor is defined. No rate factor is defined when NQPSV2 and NQPRF2 are both zero. NQPRF2 > 0 defines the rate-factor table independent variable to be the NQPSV2 parameter; NQPRF2 < 0 defines it to be the sum of the change in the NQPSV2 parameter over each timestep times the trip set-status value ISET during that timestep (when the side-tube power-to-the-wall table is trip controlled); NQPRF2 = 0 defines the rate factor to be the NQPSV2 parameter. |  |  |  |

# Card Number 16. (Format 5E14.4) RADIN2, TH2, HOUTL2, HOUTV2, TOUTL2

| Note: The four parameters, HOUTL2, HOUTV2, TOUTL2, and TOUTV2, a flexibility in calculating possible heat losses from the outside of the side wall. Typically, such heat losses are not important for fast transients or break loss-of-coolant accidents (LOCAs), and HOUTL and HOUTV cequal to zero. When heat losses are significant, they often can be appropriately a constant HTC temperature for the liquid and gas fluid phases outsing pipe wall. |                                                                                                    |  |
|----------------------------------------------------------------------------------------------------|----------------------------------------------------------------------------------------------------|--|
| Variable                                                                                                    | Description                                                                                                    |  |
| RADIN2                                                                                                    | Inner radius (m, ft) of the side-tube wall.                                                                                                    |  |
| TH2                                                                                                    | Wall thickness (m, ft) of the side tube.                                                                                                    |  |
| HOUTL2                                                                                                    | Heat-transfer coefficient (HTC) [W/(m <sup>2</sup> K), Btu/(ft <sup>2</sup> °F hr)] between the outer boundary of the side-tube wall and the liquid outside the side-tube wall. |  |
| HOUTV2                                                                                                    | OUTV2 HTC [W/(m <sup>2</sup> K), Btu/(ft <sup>2</sup> °F hr)] between the outer boundary of the side-tube wall.                                                                 |  |

# Card Number 16. (Format 5E14.4) RADIN2, TH2, HOUTL2, HOUTV2, TOUTL2 (Continued)

| Note     | flexibility in calculating possible heat losses from the outside of the side-tube wall. Typically, such heat losses are not important for fast transients or large-break loss-of-coolant accidents (LOCAs), and HOUTL and HOUTV can be set equal to zero. When heat losses are significant, they often can be approximated by a constant HTC temperature for the liquid and gas fluid phases outside the pipe wall. |  |
|----------|----------------------------------------------------------------------------------------------------|--|
| Variable | Description                                                                                                    |  |
| TOUTL2   | Liquid temperature (K, °F) outside the side-tube wall.                                                                                                    |  |

#### Card Number 17. (Format 5E14.4) TOUTV2, PWIN2, PWOFF2, RPWX2, PWSCL2

| Variable | Description                                                                                                    |  |  |  |
|----------|----------------------------------------------------------------------------------------------------|--|--|--|
| TOUTV2   | Gas temperature (K, °F) outside the side-tube wall.                                                                                                    |  |  |  |
| PWIN2    | Initial total power (W, Btu/hr) deposited in (to) the side-tube fluid [not used when IPOW2 = 0 (Word 4 on Card Number 13)]. The power is distributed uniformly along the side-tube length.                                                                                                    |  |  |  |
| PWOFF2   | Total power (W, Btu/hr) to the side-tube fluid when the controlling trip is OFF after being ON [not used when IPOW2 = 0 (Word 4 on Card Number 13) or IPWTR2 = 0 (Word 1 on Card Number 14)]. If PWOFF2 $\leq$ -10 <sup>19</sup> W (-3.41 × 10 <sup>19</sup> Btu/hr), the power to the fluid is held constant at the last table-evaluated power when the trip was ON. |  |  |  |
| RPWMX2   | Maximum rate of change of the side-tube power to the fluid [W/s, (Btu/hr)/s <sup>-1</sup> ] [RPWMX1 $\geq$ 0.0] [not used if IPOW2 = 0 (Word 4 on Card Number 13)].                                                                                                    |  |  |  |
| PWSCL2   | Scale factor (–) for the power-to-the-fluid table. The dependent variable in the table defined by Card Set 86 (array POWTB2) is multiplied by PWSCL2 to obtain the absolute power (W, Btu/hr) to the fluid [not used if IPOW2=0 (Word 4 on Card Number 13) or NPWTB2 = 0 (Word 3 on Card Number 14)].                                                                 |  |  |  |

#### Card Number 18. (Format 4E14.4) QPIN2, QPOFF2, RQPMX2, QPSCL2

| <b>Note:</b> If NODES = 0 (Word 2 on <b>Card Number 3</b> ), do not input this card. |                                                                                                    |  |  |  |
|--------------------------------------------------------------------------------------|----------------------------------------------------------------------------------------------------|--|--|--|
| Variable                                                                             | Description                                                                                                    |  |  |  |
| QPIN2                                                                                | Initial power (W, Btu/hr) deposited in (to) the side-tube wall and distributed according to the QPPP array. If QPIN2 > 0.0, it is the total power to the entire wall. When QPIN2 < 0.0, the initial power to the wall in each cell is  QPIN2 , and the negative sign indicates the power to the wall is to be a cell-dependent array of NCELL2 (Word 2 on Card Number 13) power values. Each data pair of the power-to-the-wall table [for QPIN2 < 0.0] has 1+NCELL2 values (an independent-variable value and NCELL2 power values for cells 1 through NCELL2). When the power-to-the-wall table is not being evaluated, the same power value of  QPIN2  or QPOFF2 [if QPOFF2 > $-10^{19}$ W ( $-3.41 \times 10^{19}$ Btu/hr)] is applied at each of the NCELL2 cells. |  |  |  |
| QPOFF2                                                                               | Power (W, Btu/hr) to the side-tube wall when the controlling trip is OFF after being ON [not used if IQPTR2 = 0 (Word 1 on Card Number 15); the last table-evaluated power when the trip was ON if QPOFF2 $\leq$ -10 <sup>19</sup> W (-3.41 × 10 <sup>19</sup> Btu/hr)].                                                                                                    |  |  |  |
| RQPMX2                                                                               | Maximum rate of change of the power to the wall for the side-tube [W/s, (Btu/hr)/s] [RQPMX2 $\geq$ 0.0].                                                                                                    |  |  |  |
| QPSCL2                                                                               | Scale factor (–) for the power-to-the-wall table for the side-tube. The dependent variable in table defined by <b>Card Set 88</b> (array QP3TB2) is multiplied by QPSCL2 to obtain the absolute power (W, Btu/hr) to the wall.                                                                                                    |  |  |  |

#### Card Number 19. (Format I14) IENTRN

| <b>Note:</b> If NAMELIST variable IOFFTK = 0, do not input this card. |                                                                                                    |  |
|-----------------------------------------------------------------------|----------------------------------------------------------------------------------------------------|--|
| Variable                                                              | Description                                                                                                    |  |
| IENTRN                                                                | Offtake-model option.  0 = off;  1 = on (side tube internal-junction mass flow determined using offtake model). |  |

# **HEATR Array Cards**

Note: Input each of the following arrays using LOAD format. All junction variables must match at component interfaces. Model no flow-area change between cell JCELL and cells JCELL±1 and between the internal-junction interface and the side-tube first cell. A VOL/DX flow-area change between cell JCELL and cells JCELL±1 and their interface FA and between side-tube cell 1 and the internal-junction interface will not have any evaluated effect on flow from the current JCELL-interface momentum equations evaluated by TRACE.

# Primary Side Array Cards

| Card Set<br>Number                                                         | Variable        | Dimension                        | Description                                                                                                    |
|----------------------------------------------------------------------------|-----------------|----------------------------------|----------------------------------------------------------------------------------------------------|
| 20                                                                         | DX              | NCELL1                           | Main-tube cell lengths (m, ft).                                                                                                    |
| 21                                                                         | VOL             | NCELL1                           | Main-tube cell volumes (m³, ft³).                                                                                                    |
| 22                                                                         | FA              | NCELL1+1                         | Main-tube cell-edge flow areas (m <sup>2</sup> , ft <sup>2</sup> ).                                                                                                    |
| 23                                                                         | FRIC            | NCELL1+1                         | Main-tube additive loss coefficients (–). See NAMELIST variable IKFAC for optional K factors input.                                                                                                    |
| Note                                                                       | e: Input arra   | y FRICR only                     | if NFRC1 (NAMELIST variable) = 2.                                                                                                    |
| 24                                                                         | FRICR           | NCELL1+1                         | Main-tube additive loss coefficients (–) in the reverse flow direction. See NAMELIST variable IKFAC for optional K factors input.                                                                                                    |
| 25                                                                         | GRAV or<br>ELEV | NCELL1+1<br>(NCELL1<br>for ELEV) | Main-tube gravity or elevation terms [(- or m), (- or ft)]. GRAV is the ratio of the elevation difference to the DX flow length between the centers of cell i and cell i-1 for interface i. A positive GRAV value indicates increasing elevation with increasing cell number. See NAMELIST variable IELV for optional cell-centered elevation ELEV input. |
| 26                                                                         | HD              | NCELL1+1                         | Main-tube hydraulic diameters (m, ft). (See NAMELIST variable NDIA1 for additional input of heat-transfer diameters).                                                                                                    |
| <b>Note:</b> If NAMELIST variable NDIA1 $\neq$ 2 do not input array HD-HT. |                 |                                  |                                                                                                    |
| 27                                                                         | HD-HT           | NCELLS+1                         | Main-tube heat transfer diameters (m, ft).                                                                                                    |

| Card Set<br>Number | Variable                                                                                                    | Dimension       | Description                                                                                                    |  |
|--------------------|----------------------------------------------------------------------------------------------------|-----------------|----------------------------------------------------------------------------------------------------|--|
| Note               | Note: If NAMELIST variable ICFLOW = 0 or 1 do not input array ICFLG. Setting ICFLG > 0 at adjacent cell-edges can lead to numerical difficulties. Use only where choked flow can be realistically expected to occur. |                 |                                                                                                    |  |
| 28                 | ICFLG                                                                                                    | NCELL1+1        | Main-tube cell-edge choked-flow model option. Cell- edge choked-flow model option.  0 = no choked-flow model calculation;  1 = choked-flow model calculation using default multipliers;  2 to 5 = choked-flow model calculation using NAMELIST variable defined multipliers.                                                                                                    |  |
| 29                 | NFF                                                                                                    | NCELL1+1        | Main-tube friction-factor correlation option.  0 = constant friction factor based on FRIC input;  1 = homogeneous-flow friction factor plus FRIC;  -1 = homogeneous-flow friction factor plus FRIC  plus an abrupt flow-area change form  loss evaluated internally by TRACE;  -100 = FRIC plus an abrupt flow-area change  form loss evaluated internally by  TRACE.  Input NFF ≥ 0 for the JCELL and JCELL+1  interfaces. |  |
| Note               | e: If NCCFI                                                                                                    | L = 0 (Word 5 o | n Main-Data Card 9), do not input array LCCFL.                                                                                                    |  |
| 30                 | LCCFL                                                                                                    | NCELL1+1        | Main-tube countercurrent flow limitation option.  0 = no countercurrent flow limitation calculation at the cell interface;  N = the countercurrent flow limitation parameter set number used to evaluate countercurrent flow limitation at the cell interface [1 ≤ N ≤ NCCFL (Word 5 on Main-Data Card 9)].                                                                                                    |  |
| 31                 | ALP                                                                                                    | NCELL1          | Main-tube initial gas volume fractions (–).                                                                                                    |  |
| 32                 | VL                                                                                                    | NCELL1+1        | Main-tube initial liquid velocities (m/s, ft/s).                                                                                                    |  |
| 33                 | VV                                                                                                    | NCELL1+1        | Main-tube initial gas velocities (m/s, ft/s).                                                                                                    |  |
| 34                 | TL                                                                                                    | NCELL1          | Main-tube initial liquid temperatures (K, °F).                                                                                                    |  |
| 35                 | TV                                                                                                    | NCELL1          | Main-tube initial gas temperatures (K, °F).                                                                                                    |  |

| Card Set<br>Number | Variable   | Dimension                                 | Description                                                                                                    |
|--------------------|------------|-------------------------------------------|----------------------------------------------------------------------------------------------------|
| 36                 | P          | NCELL1                                    | Main-tube initial pressures (Pa, psia).                                                                                                    |
| 37                 | PA         | NCELL1                                    | Main-tube initial noncondensable-gas partial pressures (Pa, psia).                                                                                                    |
| Not                | e: If NAME | LIST variable l                           | NOLT1D = 1 do not input array ILEV.                                                                                                    |
| 38                 | ILEV       | NCELL1                                    | Level tracking flags. ILEV = 1 indicates that the two-phase level exists in the current cell. ILEV = 0 indicates that the two-phase level does not exist in the current cell. If ILEV = -1, the level tracking calculation will be turned off for this cell.                                                                                                    |
| Not                | e: If NAME | LIST variable l                           | MWFL = 0, do not input array WFMFL.                                                                                                    |
| 39                 | WFMFL      | NCELL1+1                                  | Main-tube wall-friction multiplier factor for the liquid phase $(0.9 \le WFMFL \le 1.1)$ .                                                                                                    |
| Not                | e: If NAME | LIST variable l                           | MWFV = 0, do not input array WFMFV.                                                                                                    |
| 40                 | WFMFV      | NCELL1+1                                  | Main-tube wall-friction multiplier factor for the gas phase $(0.9 \le WFMFL \le 1.1)$ .                                                                                                    |
| Not                |            | $S = 0$ (Word 2 of $\Gamma$ W, IDROD, and | on Card Number 3), do not input arrays QPPP, and NHCEL.                                                                                                    |
| 41                 | QPPP       | NODES ×<br>NCELL1                         | A relative power shape (–) in the main-tube wall. Input values for cell 1, node 1 through NODES; then cell 2, node 1 through NODES; etc. If the array is filled with the same nonzero constant, a uniform volumetric heat source in the wall results. TRACE internally normalizes the power shape to have a volume-averaged value of unity {each QPPP(I) is normalized to have the value QPPP(I) × $[\Sigma_K VOL(K)]/\{\Sigma_K QPPP(K) \times VOL(K)]\}$ . Filling the array with zeros results in no power being deposited in the wall regardless of the value of QPIN1, QPTB1, etc. |

| Card Set<br>Number | Variable                                                                                                    | Dimension           | Description                                                                                                    |
|--------------------|----------------------------------------------------------------------------------------------------|---------------------|----------------------------------------------------------------------------------------------------|
| 42                 | MATID                                                                                                    | NODES-1             | Wall-material ID array, which specifies material ID between radial nodes. Dimension is 1 if NODES = 1.  ID Material Type 6 = stainless steel, type 304; 7 = stainless steel, type 316; 8 = stainless steel, type 347; 9 = carbon steel, type A508; 10 = inconel, type 718; 12 = inconel, type 600. |
| 43                 | TW                                                                                                    | NODES ×<br>NCELL1   | Initial wall temperatures (K, °F) in the main tube, which are input in the same order as QPPP.                                                                                                    |
| Not                | e: If NHCO                                                                                                    | M > 0 (Word 5       | on Card Number 12) input IDROD.                                                                                                    |
| 44                 | IDROD                                                                                                    | 1                   | Vessel radial-theta cell number or input 0 when NHCOM is a 1D component.                                                                                                    |
| Not                | e: If NHCO                                                                                                    | M>0 (Word 5 c       | on Card Number 12) input NHCEL.                                                                                                    |
| 45                 | NHCEL                                                                                                    | NCELL1              | Connecting axial cell numbers in component NHCOM.                                                                                                    |
| Not                | e: If ICONC                                                                                                    | C1 = 0  (Word 1)    | on Card Number 4), do not input array CONC.                                                                                                    |
| 46                 | CONC                                                                                                    | NCELL1              | Initial solute mass to liquid-coolant mass ratio [kg(solute)/kg(liquid), lb <sub>m</sub> (solute)/lb <sub>m</sub> (liquid)] in the main tube. Requires ISOLUT = 1 (Word 3 on Main-Data Card 9).                                                                                                    |
| Not                | e: If ICONC                                                                                                    | C1 = 0  or  1  (Wo) | rd 1 on Card Number 4), do not input array S.                                                                                                    |
| 47                 | S                                                                                                    | NCELL1              | Initial macroscopic density of plated-out solute (kg/ $m^3$ , lb <sub>m</sub> /ft <sup>3)</sup> in the main tube. Requires ISOLUT = 1 (Word 3 on Main-Data Card 9).                                                                                                    |
| Not                | Note: Input array XGNB only if NTRACEG>0 (Word 1 on Main-Data Card 11) or IGAS>11 (a Namelist input). Repeat this card set NTRACEG times or repeat IGAS-10 times if IGAS > 11. If IGAS>11, then NTRACEG cannot be greater than zero and the sum of XGNB for each cell must be 1.0. |                     |                                                                                                    |
| 48                 | XGNB                                                                                                    | NCELL1              | Mass fraction for gas trace species or if IGAS>11, then mass fraction for each non-condensable gas species. Non-condensable gas species index is defined by the order in which gas species are input in the NCGasSpecies array (a Namelist input).                                                 |

| Card Set<br>Number | Variable    | Dimension                                                                                           | Description                                                                                                    |
|--------------------|-------------|----------------------------------------------------------------------------------------------------|----------------------------------------------------------------------------------------------------|
| Note               | -           | y XLNB only i                                                                                       | f NTRACEL>0 (Word 2 on Main-Data Card 11).<br>ACEL times.                                                                                                    |
| 49                 | XLNB        | NCELL1                                                                                              | Mass fraction for liquid trace species.                                                                                                    |
| Note               | e: If IPOW1 | = 0  (Word 5 ord)                                                                                   | n Card Number 4), do not input array POWTB1.                                                                                                    |
| 50                 | POWTB1      | 2× NPWTB<br>1                                                                                       | Power-to-the-fluid vs independent-variable-form table [(*,W) (*,Btu/hr)] for the main tube. Input  NPWTB1  (Word 3 on Card Number 8) table-defining data pairs having the following form [independent-variable form defined by IPWSV1 (Word 2 on Card Number 8), power to the fluid]. The power is deposited directly into the main-tube fluid with a uniform power density along the main-tube length.                                                                                                |
| Note               | e: If IPOW1 | = 0 (Word 5 or                                                                                      | n Card Number 4), do not input array POWRF1.                                                                                                    |
| 51                 | POWRF1      | 2× NPWRF<br>1                                                                                       | Rate-factor table (*,-) for the main-tube power-to-the-fluid table independent variable. Input  NPWRF1  (Word 5 on Card Number 8) table-defining data pairs having the following form [independent-variable form defined by NPWSV1 (Word 4 on Card Number 8), rate factor to be applied to the power-to-the-fluid table independent variable].                                                                                                    |
| Note               | -           | *                                                                                                   | on <b>Card Number 9</b> ) or if NODES = 0 (Word 2 on tinput array QP3TB1.                                                                                                    |
| 52                 | QP3TB1      | 2×<br> NQPTB1 <br>when<br>QPIN1 ><br>0.0;<br>(1+NCELL<br>1)<br>× NQPTB1 <br>when<br>QPIN1 <<br>0.0. | Power-to-the-wall independent-variable-form table [(*,W) (*,Btu/hr)] for the main tube. Input  NQPTB1  (Word 3 on Card Number 9) table-defining data pairs having the following form [independent-variable form defined by IQPSV1 (Word 2 on Card Number 9), power to the wall]. If QPIN1 > 0.0, the dependent variable specifies the total power to the entire wall; if QPIN1 < 0.0, the dependent variable is a power shape that specifies the power to the wall at each cell from cell 1 to NCELL1. |
| Note               | e: If NSHTE | B = 0 (Word 2 o                                                                                     | on Card Number 5), do not input array SHLTB.                                                                                                    |
| 53                 | SHLTB       | 2×NSHTB                                                                                             | NSHTB pairs of shell void fraction, liquid heat transfer fraction data.                                                                                                    |

| Card Set<br>Number | Variable                                                                       | Dimension        | Description                                                                    |  |
|--------------------|--------------------------------------------------------------------------------|------------------|--------------------------------------------------------------------------------|--|
| Note               | e: If NDCTI                                                                    | B = 0 (Word 3 of | on Card Number 5), do not input array DCZTB.                                   |  |
| 54                 | DCZTB                                                                          | 2×NDCTB          | NDCTB pairs of drain cooler void fraction, liquid heat transfer fraction data. |  |
| Note               | <b>Note:</b> If NLLTB = 0 (Word 4 on Card Number 5), do not input array LEVTB. |                  |                                                                                |  |
| 55                 | LEVTB                                                                          | 2×NLLTB          | NLLTB pairs of shell void fraction, shell liquid level data.                   |  |

# Side Arm Array Cards

| Card Set<br>Number | Variable        | Dimension       | Description                                                                                                    |
|--------------------|-----------------|-----------------|----------------------------------------------------------------------------------------------------|
| 56                 | DX              | NCELL2          | Side-tube cell lengths (m, ft).                                                                                                    |
| 57                 | VOL             | NCELL2          | Side-tube cell volumes (m³, ft³).                                                                                                    |
| 58                 | FA              | NCELL2+1        | Side-tube cell-edge flow areas (m <sup>2</sup> , ft <sup>2</sup> ).                                                                                                    |
| 59                 | FRIC            | NCELL2+1        | Side-tube additive loss coefficients (–). See NAMELIST variable IKFAC for optional K factors input. Input FRIC > 0.0 for internal-junction interface 1 of the side tube when a VOL/DX flowarea change occurs between JCELL and cell 1 of the side tube.                                                                                                |
| Not                | e: Input arra   | y FRICR only if | NFRC1 (NAMELIST variable) = 2.                                                                                                    |
| 60                 | FRICR           | NCELL2+1        | Side-tube additive loss coefficients (–) in the reverse flow direction. See NAMELIST variable IKFAC for optional K factors input. Input FRICR > 0.0 for internal-junction interface 1 of the side tube when a VOL/DX flow-area change occurs between JCELL and cell 1 of the side tube.                                                                |
| 61                 | GRAV or<br>ELEV | NCELL2+1        | Side-tube gravity elevation terms [(- or m), (- or ft)]. GRAV is the ratio of the elevation difference to the DX flow length between the centers of cell i and cell i-1 for interface i. A positive GRAV value indicates increasing elevation with increasing cell number. See NAMELIST variable IELV for optional cell-centered elevation ELEV input. |
| 62                 | HD              | NCELL2+1        | Side-tube hydraulic diameters (m, ft) (see NAMELIST variable NDIA1 for additional input of heat-transfer diameters).                                                                                                    |
| Not                | e: If NAME      | LIST variable N | DIA1 /= 2 do not input array HD-HT.                                                                                                    |
| 63                 | HD-HT           | NCELL2+1        | Side-tube heat transfer diameters (m, ft).                                                                                                    |

| Card Set<br>Number | Variable    | Dimension         | Description                                                                                                    |
|--------------------|-------------|-------------------|----------------------------------------------------------------------------------------------------|
| Note               | ICFLG >     | 0 at adjacent cel | CFLOW = 0 or 1, do not input array ICFLG. Setting l-edges can lead to numerical difficulties. Use only realistically expected to occur.                                                                                                    |
| 64                 | ICFLG       | NCELL2+1          | Side-tube cell-edge choked-flow model option. Cell- edge choked-flow model option.  0 = no choked-flow model calculation;  1 = choked-flow model calculation using default multipliers;  2 to 5 = choked-flow model calculation using NAMELIST variable defined multipliers.                                                                                                    |
| 65                 | NFF         | NCELL2+1          | Side-tube friction-factor correlation option.  0 = constant friction factor based on FRIC input;  1 = homogeneous-flow friction factor plus FRIC;  -1 = homogeneous-flow friction factor plus  FRIC plus an abrupt flow-area change form loss evaluated internally by  TRACE;  -100 = FRIC plus an abrupt flow-area change form loss evaluated internally by  TRACE.  Input NFF ≥ 0 for the JCELL and JCELL+1 interfaces. |
| Note               | e: If NCCFI | L = 0 (Word 5 M   | ain-Data Card 9), do not input array LCCFL.                                                                                                    |
| 66                 | LCCFL       | NCELL2+1          | Side-tube countercurrent flow limitation option.  0 = no countercurrent flow limitation calculation at the cell interface;  N = the countercurrent flow limitation parameter set number used to evaluate countercurrent flow limitation at the cell interface [1 \le N \le NCCFL (Word 5 on Main-Data Card 9)].                                                                                                    |
| 67                 | ALP         | NCELL2            | Side-tube initial gas volume fractions (–).                                                                                                    |
| 68                 | VL          | NCELL2+1          | Side-tube initial liquid velocities (m/s, ft/s).                                                                                                    |
| 69                 | VV          | NCELL2+1          | Side-tube initial gas velocities (m/s, ft/s).                                                                                                    |
| 70                 | TL          | NCELL2            | Side-tube initial liquid temperatures (K, °F).                                                                                                    |
| 71                 | TV          | NCELL2            | Side-tube initial gas temperatures (K, °F).                                                                                                    |

| Card Set<br>Number | Variable   | Dimension                                 | Description                                                                                                    |
|--------------------|------------|-------------------------------------------|----------------------------------------------------------------------------------------------------|
| 72                 | P          | NCELL2                                    | Side-tube initial pressures (Pa, psia).                                                                                                    |
| 73                 | PA         | NCELL2                                    | Side-tube initial noncondensable-gas partial pressures (Pa, psia).                                                                                                    |
| Not                | e: If NAME | LIST variable N                           | OLT1D = 1 do not input array ILEV.                                                                                                    |
| 74                 | ILEV       | NCELL2                                    | Level tracking flags. ILEV = 1.0 indicates that the two-phase level exists in the current cell. ILEV = 0.0 indicates that the two-phase level does not exist in the current cell. If ILEV = -1.0, the level tracking calculation will be turned off for this cell.                                                                                                    |
| Not                | e: If NAME | LIST variable M                           | IWFL = 0, do not input array WFMFL.                                                                                                    |
| 75                 | WFMFL      | NCELL2+1                                  | Side-tube wall-friction multiplier factor for the liquid phase $(0.9 \le WFMFL \le 1.1)$ .                                                                                                    |
| Not                | e: If NAME | LIST variable M                           | IWFV = 0, do not input array WFMFV.                                                                                                    |
| 76                 | WFMFV      | NCELL2+1                                  | Side-tube wall-friction multiplier factor for the gas phase $(0.9 \le WFMFL \le 1.1)$ .                                                                                                    |
| Not                |            | $S = 0$ (Word 2 or $\Gamma$ W, IDROD, and | n Card Number 3), do not input arrays QPPP, d NHCEL.                                                                                                    |
| 77                 | QPPP       | NODES ×<br>NCELL2                         | A relative power shape in the side-tube wall. Input values for cell 1, node 1 through NODES; then cell 2, node 1 through NODES; etc. If the array is filled with the same nonzero constant, a uniform volumetric heat source in the wall results. TRACE internally normalizes the power shape to have a volume-average value of unity (each QPPP(I) is normalized to have the value QPPP(I) $\times$ [ $\Sigma_K$ VOL(K)]/[ $\Sigma_K$ QPPP(K) $\times$ VOL(K)]). Filling the array with zeros results in no power being deposited in the wall regardless of the values of QPIN2, QPTB2, etc. |

| Card Set<br>Number | Variable                                                                                                    | Dimension         | Description                                                                                                    |  |
|--------------------|----------------------------------------------------------------------------------------------------|-------------------|----------------------------------------------------------------------------------------------------|--|
| 78                 | MATID                                                                                                    | NODES-1           | Wall-material ID array, which specifies material ID between radial nodes. Dimension is 1 if NODES = 1.  ID Material Type 6 = stainless steel, type 304; 7 = stainless steel, type 316; 8 = stainless steel, type 347; 9 = carbon steel, type A508; 10 = inconel, type 718; 12 = inconel, type 600. |  |
| 79                 | TW                                                                                                    | NODES ×<br>NCELL2 | Initial wall temperatures (K, °F) in the side tube, which are input in the same order as QPPP.                                                                                                    |  |
| Note               | e: If NHCO                                                                                                    | M > 0 (Word 5 o   | on Card Number 12) then input array IDROD.                                                                                                    |  |
| 80                 | IDROD                                                                                                    | 1                 | Vessel radial-theta cell number or input 0 when NHCOM is a 1D component.                                                                                                    |  |
| Note               | <b>Note:</b> If NHCOM > 0 (Word 5 on Card Number 12) then input array NHCEL.                                                                                                    |                   |                                                                                                    |  |
| 81                 | NHCEL                                                                                                    | NCELL2            | Connecting axial cell numbers in component NHCOM.                                                                                                    |  |
| Note               | e: If ICONC                                                                                                    | 22 = 0 (Word 1 or | n Card Number 13), do not input array CONC.                                                                                                    |  |
| 82                 | CONC                                                                                                    | NCELL2            | Initial solute mass to liquid-coolant mass ratio [kg(solute)/kg(liquid), lb <sub>m</sub> (solute)/lb <sub>m</sub> (liquid)] in the side tube. Requires ISOLUT = 1 (Word 3 on Main-Data Card 9).                                                                                                    |  |
| Note               | e: If ICONC                                                                                                    | 2 = 0 or 1 (Word  | d 1 on Card Number 13), do not input array S.                                                                                                    |  |
| 83                 | S                                                                                                    | NCELL2            | Initial macroscopic density of plated-out solute (kg/ $m^3$ , lb <sub>m</sub> /ft <sup>3</sup> ) in the side tube. Requires ISOLUT = 1 (Word 3 on Main-Data Card 9).                                                                                                    |  |
| Not                | Note: Input array XGNB only if NTRACEG>0 (Word 1 on Main-Data Card 11) or IGAS>11 (a Namelist input). Repeat this card set NTRACEG times or repeat IGAS-10 times if IGAS > 11. If IGAS>11, then NTRACEG cannot be greater than zero and the sum of XGNB for each cell must be 1.0. |                   |                                                                                                    |  |
| 84                 | XGNB                                                                                                    | NCELL2            | Mass fraction for gas trace species or if IGAS>11, then mass fraction for each non-condensable gas species. Non-condensable gas species index is defined by the order in which gas species are input in the NCGasSpecies array (a Namelist input).                                                 |  |

| Card Set<br>Number | Variable    | Dimension                                                                       | Description                                                                                                    |
|--------------------|-------------|---------------------------------------------------------------------------------|----------------------------------------------------------------------------------------------------|
| Note               | -           | y XLNB only if is card set NTRA                                                 | NTRACEL>0 (Word 2 on Main-Data Card 11). ACEL times.                                                                                                    |
| 85                 | XLNB        | NCELL2                                                                          | Mass fraction for liquid trace species.                                                                                                    |
| Note               | e: If IPOW2 | = 0 (Word 5 on                                                                  | Card Number 13), do not input array POWTB2.                                                                                                    |
| 86                 | POWTB2      | 2× NPWTB2                                                                       | Power-to-the-fluid vs. independent-variable-form table [(*,W), (*,Btu/hr)] for the side tube. Input  NPWTB2  (Word 3 on Card Number 14) table-defining data pairs having the following form [independent-variable form defined by IPWSV2 (Word 2 on Card Number 14), power to the fluid]. The power is deposited directly into the side-tube fluid with a uniform volumetric power density along the HEATR side-tube length.                                                                                                    |
| Note               | e: If IPOW2 | = 0 (Word 5 on                                                                  | Card Number 13), do not input array POWRF2.                                                                                                    |
| 87                 | POWRF2      | 2× NPWRF2                                                                       | Rate-factor table (*,-) for the side-tube power-to-the-fluid table independent variable. Input  NPWRF2  (Word 5 on Card Number 14) table-defining data pairs having the following form [independent-variable form defined by NPWSV2 (Word 4 on Card Number 14), rate factor to be applied to the power-to-the-fluid table independent variable].                                                                                                    |
| Note               | -           | `                                                                               | n Card Number 15) or if NODES = 0 (Word 2 on input array QP3TB2.                                                                                                    |
| 88                 | QP3TB2      | 2xNQPTB2 <br>when<br>QPIN2>00;<br>(1+NCELL2)<br>× NQPTB2 <br>when<br>QPIN2<0.0. | Power-to-the-wall vs. independent-variable form table [(*,W), (*,Btu/hr)] for the side tube. Input  NQPTB2  (Word 3 on Card Number 15) table-defining data pairs having the following form [independent-variable form defined by IQPSV2 (Word 2 on Card Number 15), power to the wall]. If QPIN2 > 0.0, the dependent variable specifies the total power to the entire wall; if QPIN2 < 0.0, the dependent variable is a power shape that specifies the power to the wall at each cell from cell NCELL1 + 2 to cell NCELL1 + 1 + NCELL2. |

# HTSTR Component Data

See **POWER Component Data** for the POWER component input description. A sample problem which uses the HTSTR component is given at the end of this section.

If NOFUELROD=0 (Word 1 in Card Number 3), and NAMELIST variable NPOWER>0, power distribution must be specified via POWER component.

The HTSTR component replaces the old style ROD and SLAB heat structure component input. It is recommended old ROD and SLAB components be converted to new HTSTR components. The procedure for doing this is described in **Chapter 1** (See **Appendix A** for old style Rod and Slab input).

#### Card Number 1. (Format A14,2I14,A30) TYPE, NUM, ID, CTITLE

| Variable | Description                                                                    |
|----------|--------------------------------------------------------------------------------|
| TYPE     | Component type (HTSTR left justified).                                         |
| NUM      | Component ID number (must be unique for each component, $1 \le NUM \le 999$ ). |
| ID       | User ID number (arbitrary).                                                    |
| CTITLE   | Hollerith component description.                                               |

#### Card Number 2. (Format 4114) NZHTSTR, ITTC, HSCYL, ICHF

| Variable | Description                                                                                                    |
|----------|----------------------------------------------------------------------------------------------------|
| NZHTSTR  | Number of axial levels                                                                                                    |
| ITTC     | Specification of an external thermocouple (T/C) on the HTSTR element surface. It must be 0 for TRACE                      |
| HSCYL    | Flag to indicate the geometry of the heat structure.  0 = slab geometry  1 = cylindrical geometry  2 = spherical geometry |

# Card Number 2. (Format 4I14) NZHTSTR, ITTC, HSCYL, ICHF (Continued)

| Variable | Description                                                                                                    |
|----------|----------------------------------------------------------------------------------------------------|
| ICHF     | CHF (Critical heat flux) flag  0 = convection heat transfer only, no boiling heat transfer (i.e. no wall nucleation is allowed although phase change can still occur);  1 = CHF from AECL-IPPE CHF Table, no critical quality calculated.  2 = CHF from AECL-IPPE CHF Table, critical quality from Biasi correlation.  3 = CHF from AECL-IPPE CHF Table, critical quality from CISE-GE correlation. |

# Card Number 3. (Format 4I14) NOFUELROD, PLANE, LIQLEV, IAXCND

| Variable  | Description                                                                                                    |  |  |  |
|-----------|----------------------------------------------------------------------------------------------------|--|--|--|
| NOFUELROD | Fuel rod option.  0 = this HTSTR models fuel rods;  1 = this HTSTR does not model fuel rods.                                                                                                    |  |  |  |
| PLANE     | <ul> <li>Flag to indicate the direction in the fluid component that corresponds to the axial direction for the heat structure. This input will be ignored for HTSTR's coupled to 1D components</li> <li>1 = the x or r direction in the fluid component is the axial direction for the heat structure.</li> <li>2 = the y or θ direction in the fluid component is the axial direction for the heat structure.</li> <li>3 = the z direction in the fluid component is the axial direction for the heat structure.</li> </ul> |  |  |  |
| LIQLEV    | Specification of liquid-level tracking (Currently not used).                                                                                                    |  |  |  |
| IAXCND    | Specification of axial conduction.  0 = no axial heat-transfer conduction calculated;  1 = axial heat-transfer conduction calculated in the HTSTR element  (explicit numerics when NAMELIST variable NRSLV = 0;  implicit numerics when NRSLV = 1).                                                                                                    |  |  |  |

336

#### Card Number 4. (Format 3114,2E14.4) NMWRX, NFCI, NFCIL, HDRI, HDRO

| Variable | Description                                                                                                    |  |  |  |
|----------|----------------------------------------------------------------------------------------------------|--|--|--|
| NMWRX    | Metal-water reaction option. $0 = \text{off};$ $1 = \text{on}$                                                                                                    |  |  |  |
| NFCI     | Fuel-clad interaction (FCI) option. NFCI = 1 performs the dynamic gas-gap conductance calculation.  0 = off; 1 = on.                                                                                                    |  |  |  |
| NFCIL    | Maximum number of FCI calculations per timestep. Input NFCIL = 1 when NFCI = 1.                                                                                                    |  |  |  |
| HDRI     | Heat-transfer diameter (m, ft) used to evaluate the heat-transfer coefficient (HTC) for the inside surface of the HTSTR element. HDRI is used when NAMELIST variable ITHD = 1 and the hydraulic diameter HD is used when ITHD = 0.  |  |  |  |
| HDRO     | Heat-transfer diameter (m, ft) used to evaluate the heat-transfer coefficient (HTC) for the outside surface of the HTSTR element. HDRO is used when NAMELIST variable ITHD = 1 and the hydraulic diameter HD is used when ITHD = 0. |  |  |  |

#### Card Number 5. (Format 2I14) IFRADI, IFRADO

| <b>Note:</b> Input the following card if nEnclosure (NAMELIST input)>0. |                                                                                                    |  |
|-------------------------------------------------------------------------|----------------------------------------------------------------------------------------------------|--|
| Variable                                                                | Description                                                                                                    |  |
| IFRADI                                                                  | Radiation heat transfer flag for the inner heat structure surface. If IFRADI=0, then there is no radiation heat transfer for the inner heat structure surface. If IFRADI=1, then there is radiation heat transfer for the inner heat structure surface. |  |
| IFRADO                                                                  | Radiation heat transfer flag for the outer heat structure surface. If IFRADO=0, then there is no radiation heat transfer for the outer heat structure surface. If IFRADO=1, then there is radiation heat transfer for the outer heat structure surface. |  |

#### Card Number 6. (Format 3E14.4) EMCIF1, EMCIF2, EMCIF3

| Note: Input this card if IFRADI (Word 1 of Card Number 5)=1. |                                                                                                    |  |
|--------------------------------------------------------------|----------------------------------------------------------------------------------------------------|--|
| Variable Description                                         |                                                                                                    |  |
| EMCIF1                                                       | First coefficient for the inner surface emissivity fit.<br>emiss = emcif1 + emcif2*Ts + emcif3*Ts*Ts  |  |
| EMCIF2                                                       | Second coefficient for the inner surface emissivity fit.<br>emiss = emcif1 + emcif2*Ts + emcif3*Ts*T. |  |
| EMCIF3                                                       | Third coefficient for the inner surface emissivity fit.<br>emiss = emcif1 + emcif2*Ts + emcif3*Ts*T.  |  |

#### Card Number 7. (Format 3E14.4) EMCOF1, EMCOF2, EMCOF3

| Note: Input this card if IFRADO (Word 2 of Card Number 5)=1. |                                                                                                    |  |
|--------------------------------------------------------------|----------------------------------------------------------------------------------------------------|--|
| Variable Description                                         |                                                                                                    |  |
| EMCOF1                                                       | First coefficient for the outer surface emissivity fit.<br>emiss = emcof1 + emcof2*Ts + emcof3*Ts*Ts  |  |
| EMCOF2                                                       | Second coefficient for the outer surface emissivity fit.<br>emiss = emcof1 + emcof2*Ts + emcof3*Ts*T. |  |
| EMCOF3                                                       | Third coefficient for the outer surface emissivity fit.<br>emiss = emcof1 + emcof2*Ts + emcof3*Ts*T.  |  |

#### Card Number 8. (Format E14.4, I14) WIDTH or DTHETA

| <b>Note:</b> Input this card if HSCYL=0 or 2 (Word 3 on Card Number 2). |                                                                                                    |  |  |
|-------------------------------------------------------------------------|----------------------------------------------------------------------------------------------------|--|--|
| Variable                                                                | Variable Description                                                                                                    |  |  |
| WIDTH<br>or<br>DTHETA                                                   | If HSCYL = 0, input WIDTH (m, ft) of HTSTR element surface (used to compute surface area) for the slab heat structure.  If HSCYL = 2, input DTHETA, the number of radians in the theta direction for the spherical heat structure. |  |  |

#### Card Number 9. (Format 5114) NHOT, NODES, FMON, NZMAX, REFLOODON

| Variable  | Description                                                                                                    |  |  |
|-----------|----------------------------------------------------------------------------------------------------|--|--|
| NHOT      | Total number of supplemental HTSTR elements defined by this heat-<br>structure component (supplemental elements do not affect the fluid-<br>dynamic solution through heat-transfer coupling).                                                                                                    |  |  |
| NODES     | Number of radial (HSCYL=1, Word 3 on Card Number 2) or thickness (HSCYL=0) heat-transfer nodes in the HTSTR elements. A value of 1 invokes the lumped-parameter solution (see TRACE Theory Manual).                                                                                                    |  |  |
| FMON      | Fine mesh flag. If it is non-zero, then the fine mesh algorithm is turned on.                                                                                                    |  |  |
| NZMAX     | Maximum number of axial nodes. NZMAX must be greater or equal to NZHTSTR. With the fine mesh option on, NZMAX must be greater or equal to MAX((NZHTSTR+2), SUM(MAX(3, NFAX(1:)))).                                                                                                    |  |  |
| REFLOODON | Reflood flag. This flag is now redundant in that it behaves identically to FMON above - if it is non-zero, then the fine mesh algorithm is turned on (even if FMON is set to zero). As of V4.260, the code no longer distinguishes between reflood and non-reflood sets of physical models. The only reason this flag still remains is to maintain backward compatibility with older input decks which may have had the IRFTR flag (now called FMON) set to 0 and IRFTR2 (now called REFLOODON) set to a non-zero number. |  |  |

# Card Number 10. (Format 4E14.4) DTXHT(1), DTXHT(2), DZNHT, HGAPO

| Variable | Description                                                                                                    |  |  |  |
|----------|----------------------------------------------------------------------------------------------------|--|--|--|
| DTXHT(1) | Maximum $\Delta T$ (K, °F) surface-temperature change between node rows above which a row of nodes is inserted in the axial fine-mesh calculation for the nucleate and transition boiling regimes. (No longer used).                                      |  |  |  |
| DTXHT(2) | Maximum $\Delta T$ (K, °F) surface-temperature change between node rows above which a row of nodes is inserted in the axial fine-mesh calculation for all heat transfer regimes other than the nucleate and transition boiling regimes. (No longer used). |  |  |  |
| DZNHT    | Minimum $\Delta z$ (m, ft) axial interval between node rows below which no additional row of nodes is inserted in the axial fine-mesh calculation.                                                                                                    |  |  |  |
| HGAPO    | HTSTR element gas-gap HTC [W/(m <sup>2</sup> K), Btu/(ft <sup>2</sup> °F hr)].                                                                                                    |  |  |  |

# HTSTR Array Cards.

**Note:** Use LOAD format. Each array has its element values defined by a Card Set of one or more cards.

| Card Set<br>Number | Variable | Dimension | Description                                                                                                    |
|--------------------|----------|-----------|----------------------------------------------------------------------------------------------------|
| 11                 | IDBCIN   | NZHTSTR   | Inner surface boundary condition for each axial level in the heat structure.  0 = Constant heat flux (positive direction is from solid to fluid)  1 = Constant heat transfer coefficient, and constant sink temperature  2 = Heat structure is coupled to the hydro component  3 = Heat flux is specified by heat flux vs. independent variable table (positive direction is from solid to fluid)  4 = Heat transfer coefficient is specified by table of heat transfer coefficient vs. independent variable; sink temperature is specified by sink temperature versus independent variable table.  5 = Constant fixed surface temperature.  6 = Constant fixed heat transfer coefficient, with fluid/sink temperature determined by the connecting Hydro component.  7 = Surface temperature is determined by a signal variable or control block.  8 = Heat transfer coefficient is determined by a signal variable or control block.  9 = Sink temperature is determined by a signal variable or control block.  10 = Surface heat flux is determined by a signal variable or control block.  (Positive direction is from solid to fluid).  11 = Surface temperature is determined by a general table.  12 = Surface HTC is determined by a general table. |

| Card Set<br>Number | Variable | Dimension | Description                                                                                               |
|--------------------|----------|-----------|----------------------------------------------------------------------------------------------------|
| 12                 | IDBCON   | NZHTSTR   | Outer surface boundary condition for each axial level in the heat structure. See above for input options. |

# Inner Surface Boundary Condition:

Note: Include one inside surface Card Sets for each of the NZHTSTR (Word 1 on Card Number 2) axial levels of HTSTR. Use LOAD format.

| Card Set<br>Number | Variable                                                                            | Dimension       | Description                                                                                                    |  |  |
|--------------------|-------------------------------------------------------------------------------------|-----------------|----------------------------------------------------------------------------------------------------|--|--|
| Note               | Input next C                                                                        | Card only if ID | BCIN = $0$ (Card Set 11) for this axial level.                                                                    |  |  |
| 13                 | QFLXBCI                                                                             | 1               | Inner surface heat flux for axial level [W/m², (Btu/hr)/ft²].                                                     |  |  |
| Note               | <b>Note:</b> Input next Card only if IDBCIN = 1 (Card Set 11) for this axial level. |                 |                                                                                                    |  |  |
| 14                 | HTCLIQI,<br>TFLUIDI                                                                 | 2               | Inner surface heat transfer coefficient [W/(m² K), Btu/(ft² oF hr)] and sink temperature (K, oF) for axial level. |  |  |

| Card Set<br>Number                                                                           | Variable                                                                     | Dimension       | Description                                                                                                    |  |  |
|----------------------------------------------------------------------------------------------|------------------------------------------------------------------------------|-----------------|----------------------------------------------------------------------------------------------------|--|--|
| Note                                                                                         | Note: Input next Card only if IDBCIN = 2 (Card Set 11) for this axial level. |                 |                                                                                                    |  |  |
| 15                                                                                           | HCOMIN,<br>HCELII,<br>HCELJI,<br>HCELKI                                      | 4               | HCOMIN: Component number of the hydraulic cell to which the axial level of the HTSTR component is coupled.  HCELII,HCEJI,HCELKI: i-,j-,k-cell number of the fluid cell of component HCOMIN to which axial level of the HTSTR component is coupled. If HCOMIN is a 1D fluid component, only HCELII is used; it refers to the axial cell number in the fluid component. If NHCOMIN refers to a 3D vessel, HCELII refers to the radial cell number, HCELJI refers to the theta cell number, and HCELKI refers to the axial cell number. |  |  |
| Note                                                                                         | Input next c                                                                 | ard set only if | IDBCIN = 3 (Card Set 11).                                                                                                    |  |  |
| 16                                                                                           | NUMBCI1                                                                      | 1               | Number of the general table for this surface boundary condition. IDBCIN = 3 implies the general table will be for a surface heat flux.                                                                                                    |  |  |
| Note                                                                                         | Input next c                                                                 | ard set only if | IDBCIN = 4 (Card Set 11).                                                                                                    |  |  |
| 17                                                                                           | NUMBCI1,<br>NUMBCI2                                                          | 2               | NUMBCI1 = general table number for the HTC BC for this inner surface at this axial level.  NUMBCI2 = general table number for the sink temperature BC for this inner surface at this axial level.                                                                                                    |  |  |
| <b>Note:</b> Input next Card only if IDBCIN = 5 ( <b>Card Set 11</b> ) for this axial level. |                                                                              |                 |                                                                                                    |  |  |
| 18                                                                                           | TSURFI                                                                       | 1               | Inner surface temperature BC for this axial level (K, °F).                                                                                                    |  |  |

| Card Set<br>Number | Variable                                                                     | Dimension       | Description                                                                                                    |  |  |
|--------------------|------------------------------------------------------------------------------|-----------------|----------------------------------------------------------------------------------------------------|--|--|
| Note               | : Input next (                                                               | Card only if ID | BCIN = 6 (Card Set 11) for this axial level.                                                                                                    |  |  |
| 19                 | HTCLIQI,<br>HTCVAPI,<br>HCOMIN,<br>HCELII,<br>HCELJI,<br>HCELKI              | 6               | HTCLIQI: Inside surface HTC [W/(m² K), Btu/(ft² °F hr)] for the liquid phase.  HTCVAPI: Inside surface HTC [W/(m² K), Btu/(ft² °F hr)] for the vapor phase.  HCOMIN: Component number of the hydraulic cell to which the axial level of the HTSTR component is coupled.  HCELII,HCEJI,HCELKI: i-,j-,k-cell number of the fluid cell of component HCOMIN to which axial level of the HTSTR component is coupled. If HCOMIN is a 1D fluid component, only HCELII is used; it refers to the axial cell number in the fluid component. If NHCOMIN refers to a 3D vessel, HCELII refers to the radial cell number, HCELJI refers to the theta cell number, and HCELKI refers to the axial cell number. |  |  |
| Note               | Note: Input next Card only if IDBCIN = 7 (Card Set 11) for this axial level. |                 |                                                                                                    |  |  |
| 20                 | NUMBCI1                                                                      | 1               | Signal variable or control block id for the inner surface temperature BC for this axial level.                                                                                                    |  |  |

| Card Set<br>Number | Variable                                                     | Dimension       | Description                                                                                                    |  |  |
|--------------------|--------------------------------------------------------------|-----------------|----------------------------------------------------------------------------------------------------|--|--|
| Note               | : Input next (                                               | Card only if ID | BCIN = 8, or 9 (Card Set 11) for this axial level.                                                                                                    |  |  |
| 21                 | NUMBCII,<br>HCOMIN,<br>HCELII,<br>HCELJI,<br>HCELKI          | 5               | NUMBCI1: Signal variable or control block id for the inner surface heat transfer coefficient BC for this axial level if IDBCIN = 8.  NUMBCI1: Signal variable or control block id for the inner surface sink temperature BC for this axial level if IDBCIN = 9.  HCOMIN: Component number of the hydraulic cell to which the axial level of the HTSTR component is coupled.  HCELII,HCEJI,HCELKI: i-,j-,k-cell number of the fluid cell of component HCOMIN to which axial level of the HTSTR component is coupled. If HCOMIN is a 1D fluid component, only HCELII is used; it refers to the axial cell number in the fluid component. If HCOMIN refers to a 3D vessel, HCELII refers to the radial cell number, HCELJI |  |  |
|                    |                                                              |                 | refers to the theta cell number and HCELKI refers to the axial cell number.                                                                                                    |  |  |
| Note               | : Input next C                                               | Card only if ID | BCIN = 10 (Card Set 11) for this axial level.                                                                                                    |  |  |
| 22                 | NUMBCI1                                                      | 1               | NUMBCI1: Signal variable or control block id for the inner surface heat flux BC for this axial level.                                                                                                    |  |  |
| Note               | Note: Input next card set only if IDBCIN = 11 (Card Set 11). |                 |                                                                                                    |  |  |
| 23                 | NUMBCI1                                                      | 1               | Number of the general table for this surface boundary condition. IDBCIN = 3 implies the general table will be for a surface heat flux. IDBCIN = 11 implies the general table will be for a surface wall temperature.                                                                                                    |  |  |

| Card Set<br>Number | Variable                                            | Dimension       | Description                                                                                                    |
|--------------------|-----------------------------------------------------|-----------------|----------------------------------------------------------------------------------------------------|
| Note               | Input next C                                        | Card only if ID | BCIN = 12 (Card Set 11) for this axial level.                                                                                                    |
| 24                 | NUMBCII,<br>HCOMIN,<br>HCELII,<br>HCELJI,<br>HCELK1 | 5               | NUMBCI1: General table number for the inner surface HTC BC for this axial level.  HCOMIN: Component number of the hydraulic cell to which the axial level of the HTSTR component is coupled.  HCELII,HCEJI,HCELKI: i-,j-,k-cell number of the fluid cell of component HCOMIN to which axial level of the HTSTR component is coupled. If HCOMIN is a 1D fluid component, only HCELII is used; it refers to the axial cell number in the fluid component. If HCOMIN refers to a 3D vessel, HCELII refers to the theta cell number and HCELKI refers to the axial cell number. |

# Outer Surface Boundary Condition:

Note: Include one outside surface Card Sets for each of the NZHTSTR (Word 1 on Card Number 2) axial levels of HTSTR. Use LOAD format.

| Card Set<br>Number | Variable                                                                            | Dimension | Description                                                                                               |  |  |
|--------------------|-------------------------------------------------------------------------------------|-----------|----------------------------------------------------------------------------------------------------|--|--|
| Note               | <b>Note:</b> Input next Card only if IDBCON = 0 (Card Set 12) for this axial level. |           |                                                                                                    |  |  |
| 25                 | QFLXBCO                                                                             | 1         | Outer surface heat flux for axial level [W/m², (Btu/hr)/ft²].                                             |  |  |
| Note               | Note: Input next Card only if IDBCON = 1 (Card Set 12) for this axial level.        |           |                                                                                                    |  |  |
| 26                 | HTCLIQO,<br>TFLUIDO                                                                 | 2         | Outer surface heat transfer coefficient [W/(m² K), Btu/(ft² oF hr)] and sink temperature for axial level. |  |  |

| Card Set<br>Number | Variable                                | Dimension        | Description                                                                                                    |
|--------------------|-----------------------------------------|------------------|----------------------------------------------------------------------------------------------------|
| Note               | : Input next C                          | Card only if IDI | BCON = 2 (Card Set 12) for this axial level.                                                                                                    |
| 27                 | HCOMON,<br>HCELIO,<br>HCELJO,<br>HCELKO | 4                | HCOMON: Component number of the hydraulic cell to which the axial level of the HTSTR component is coupled.  HCELIO,HCEJO,HCELKO: i-,j-,k-cell number of the fluid cell of component HCOMON to which axial level of the HTSTR component is coupled. If HCOMON is a 1D fluid component, only HCELIO is used; it refers to the axial cell number in the fluid component. If NHCOMON refers to a 3D vessel, HCELIO refers to the radial cell number, HCELJO refers to the theta cell number, and HCELKO refers |
| Note               | I I I I I I I I I I I I I I I I I I I   | and set entry if | to the axial cell number.                                                                                                    |
|                    | <u>*</u>                                | <u> </u>         | IDBCON = 3 (Card Set 12).                                                                                                    |
| 28                 | NUMBCO1                                 | 1                | Number of the general table for this surface boundary condition. IDBCON = 3 implies the general table will be for a surface heat flux. IDBCON = 11 implies the general table will be for a surface wall temperature.                                                                                                    |
| Note               | : Input next c                          | ard set only if  | IDBCON = 4 (Card Set 12).                                                                                                    |
| 29                 | NUMBCO1,<br>NUMBCO2                     | 2                | NUMBCO1 = general table number for the HTC BC for this outer surface at this axial level.  NUMBCO2 = general table number for the sink temperature BC for this outer surface at this axial level.                                                                                                    |
| Note               | : Input next C                          | Card only if IDI | BCON = 5 (Card Set 12) for this axial level.                                                                                                    |
| 30                 | TSURFO                                  | 1                | Outer surface temperature BC for this axial level (K, °F).                                                                                                    |

| Card Set<br>Number | Variable                                                                                     | Dimension       | Description                                                                                                    |  |  |
|--------------------|----------------------------------------------------------------------------------------------|-----------------|----------------------------------------------------------------------------------------------------|--|--|
| Note               | : Input next C                                                                               | Card only if ID | BCON = 6 (Card Set 12) for this axial level.                                                                                                    |  |  |
| 31                 | HTCLIQO,<br>HTCVAPO,<br>HCOMON,<br>HCELIO,<br>HCELJO,<br>HCELKO                              | 6               | HTCLIQO: Outside surface HTC [W/(m² K), Btu/(ft² °F hr)] for the liquid phase.  HTCVAPO: Outside surface HTC [W/(m² K), Btu/(ft² °F hr)] for the vapor phase.  HCOMON: Component number of the hydraulic cell to which the axial level of the HTSTR component is coupled.  HCELIO,HCEJO,HCELKO: i-,j-,k-cell number of the fluid cell of component HCOMON to which axial level of the HTSTR component is coupled. If HCOMON is a 1D fluid component, only HCELIO is used; it refers to the axial cell number in the fluid component. If NHCOMON refers to a 3D vessel, HCELIO refers to the radial cell number, HCELJO refers to the theta cell number, and HCELKO refers to the axial cell number.  Note: use s; input no more than 5 numbers per card. |  |  |
| Note               | <b>Note:</b> Input next Card only if IDBCON = 7 ( <b>Card Set 12</b> ) for this axial level. |                 |                                                                                                    |  |  |
| 32                 | NUMBCO1                                                                                      | 1               | Signal variable or control block id for the outer surface temperature BC for this axial level.                                                                                                    |  |  |

| Card Set<br>Number | Variable                                            | Dimension        | Description                                                                                                    |
|--------------------|-----------------------------------------------------|------------------|----------------------------------------------------------------------------------------------------|
| Note               | : Input next C                                      | Card only if IDI | BCON = 8, or 9 (Card Set 12) for this axial level.                                                                                                    |
| 33                 | NUMBCO1,<br>HCOMON,<br>HCELIO,<br>HCELJO,<br>HCELKO | 5                | NUMBCO1: Signal variable or control block id for the outer surface heat transfer coefficient BC for this axial level if IDBCON = 8.  NUMBCO1: Signal variable or control block id for the outer surface sink temperature BC for this axial level if IDBCON = 9.  HCOMON: Component number of the hydraulic cell to which the axial level of the HTSTR component is coupled.  HCELIO,HCEJO,HCELKO: i-,j-,k-cell number of the fluid cell of component HCOMON to which axial level of the HTSTR component is coupled. If HCOMON is a 1D fluid component, only HCELIO is used; it refers to the axial cell number in the fluid component. If HCOMON refers to a 3D vessel, |
|                    |                                                     |                  | HCELIO refers to the radial cell number, HCELJO refers to the theta cell number and HCELKO refers to the axial cell number.                                                                                                    |
| Note               | : Input next C                                      | Card only if IDI | BCON = 10 (Card Set 12) for this axial level.                                                                                                    |
| 34                 | NUMBCO1                                             | 1                | NUMBCO1: Signal variable or control block id for the outer surface heat flux BC for this axial level.                                                                                                    |
| Note               | : Input next c                                      | ard set only if  | IDBCON = 11 (Card Set 12).                                                                                                    |
| 35                 | NUMBCO1                                             | 1                | Number of the general table for this surface boundary condition. IDBCON = 11 implies the general table will be for a surface wall temperature.                                                                                                    |

| Card Set<br>Number | Variable                                            | Dimension        | Description                                                                                                    |
|--------------------|-----------------------------------------------------|------------------|----------------------------------------------------------------------------------------------------|
| Note               | e: Input next C                                     | Card only if IDI | BCON = 12 (Card Set 12) for this axial level.                                                                                                    |
| 36                 | NUMBCO1,<br>HCOMON,<br>HCELIO,<br>HCELJO,<br>HCELKO | 5                | NUMBCO1: General table number for the outer surface HTC BC for this axial level.  HCOMON: Component number of the hydraulic cell to which the axial level of the HTSTR component is coupled.  HCELIO,HCEJO,HCELKO: i-,j-,k-cell number of the fluid cell of component HCOMON to which axial level of the HTSTR component is coupled. If HCOMON is a 1D fluid component, only HCELIO is used; it refers to the axial cell number in the fluid component. If HCOMON refers to a 3D vessel, HCELIO refers to the theta cell number and HCELKO refers to the axial cell number. |

# Additional Array Data

| Card Set<br>Number                                                                                      | Variable                                                                                                | Dimension | Description                                                                                             |  |  |
|----------------------------------------------------------------------------------------------------|----------------------------------------------------------------------------------------------------|-----------|----------------------------------------------------------------------------------------------------|--|--|
| Note                                                                                                    | Note: If NAMELIST variable MHTLI = 0, or IRFTR ≠ 0 (Word 3 on Card Number 9), do not input array HTMLI. |           |                                                                                                    |  |  |
| 37                                                                                                    | HTMLI                                                                                                   | NZHTSTR   | Liquid-phase wall heat-transfer multiplier factor for the inner surface (–) $[0.9 \le HTMLI \le 1.1]$ . |  |  |
| Note: If NAMELIST variable MHTLO = 0, or IRFTR ≠ 0 (Word 3 on Card Number 9), do not input array HTMLO. |                                                                                                    |           |                                                                                                    |  |  |
| 38                                                                                                    | HTMLO                                                                                                   | NZHTSTR   | Liquid-phase wall heat-transfer multiplier factor for the outer surface (–) $[0.9 \le HTMLO \le 1]$ .   |  |  |

| Card Set<br>Number | Variable    | Dimension                        | Description                                                                                                    |
|--------------------|-------------|----------------------------------|----------------------------------------------------------------------------------------------------|
| Note               |             | IST variable M<br>nput array HTM | HTVI = 0, or IRFTR ≠ 0 (Word 3 on <b>Card Number</b> AVI.                                                                                                    |
| 39                 | HTMVI       | NZHTSTR                          | Gas-phase wall heat-transfer multiplier factor for the inner surface (–) [0.9 ≤HTMVI ≤ 1.1].                                                                                                    |
| Note               |             | IST variable M<br>nput array HTM | HTVO = 0, or IRFTR ≠ 0 (Word 3 on <b>Card Number</b> AVO.                                                                                                    |
| 40                 | HTMVO       | NZHTSTR                          | Gas-phase wall heat-transfer multiplier factor for the outer surface (–) $[0.9 \le HTMVO \le 1.1]$ .                                                                                                    |
| 41                 | DHTSTRZ     | NZHTSTR                          | Axial length of the heat structure cells (m, ft).                                                                                                    |
| 42                 | RDX         | 1                                | Number of actual HTSTR elements in the heat structure. This is a real-valued number, not an integer. A value with a fractional part models with the fractional part a HTSTR element that is partly within the mesh cell.                                                                                                    |
| 43                 | RADRD       | NODES                            | HTSTR radii (HSCYL=1, Word 3 on Card Number 2) or thickness (HSCYL=0) (m, ft) from the inside surface at no power cold conditions.                                                                                                    |
| Note               | : If ITTC=0 | Word 2 on Ca                     | rd Number 2), do not input this Card Set.                                                                                                    |
| 44                 | TC          | 6                                | The following six thermocouple parameters are input as array elements.  ANTC = Number of thermocouples per HTSTR element;  DIA = Diameter of the thermocouple (m, ft);  AW = Perimeter of the HTSTR-element surface to thermocouple weld (m, ft);  ATW = Thickness of the HTSTR element at thermocouple weld (m, ft);  CKW = The HTSTR element to thermocouple effective thermal conductivity [W/(m K), Btu/(ft °F hr)];  RADT = Distance from the HTSTR-element center to the center of the thermocouple (m, ft). |

| Card Set<br>Number | Variable      | Dimension          | Description                                                                                                    |
|--------------------|---------------|--------------------|----------------------------------------------------------------------------------------------------|
| Note               | 5             |                    | ts cannot both have the value of 3 and MATRD(1) cannot be 3. Additional material properties can be                                                                                                    |
| 45                 | MATRD         | NODES –1           | HTSTR-element material ID numbers [dimension is 1 if NODES = 1 (Word 2 on Card Number 9)].  1 = mixed oxide; 2 = zircaloy; 3 = fuel-clad gap gases; 4 = boron-nitride insulation; 5 = constantan/Nichrome heater wire; 6 = stainless steel, type 304; 7 = stainless steel, type 316; 8 = stainless steel, type 347; 9 = carbon steel, type A508; 10 = inconel, type 718; 11 = zircaloy dioxide; 12 = inconel, type 600. |
| 46                 | NFAX          | NZHTSTR            | Number of permanent fine-mesh cells added in each coarse mesh cell of the heat structure, when the fine-mesh calculation is set ON. Odd numbers should be used. If even numbers are used, the code will change them to odd numbers (NFAX=NFAX+1).                                                                                                    |
| Note               | -             | ` -                | perature Array) for the average power rod and each of OT (Word 1 on Card Number 9) HTSTR elements.                                                                                                    |
| 47                 | RFTN          | NODES x<br>NZHTSTR | HTSTR (radial by axial if HSCYL=1, Word 3 on <b>Card Number 2</b> , and thickness by axial if HSCYL=0) element temperatures (K, °F). If fine mesh option is used, element temperatures at the heat structure ends must be added. In this case, the dimension of RFTN is NODES x (NZHTSTR+2).                                                                                                    |
| Note               | : Omit the re | maining 8 Card     | ds if NOFUELROD (Word 1 on Card Number 3) = 1                                                                                                    |
| 48                 | FPUO2         | 1                  | Fraction (–) of plutonium dioxide (PuO <sub>2</sub> ) in mixed-oxide fuel.                                                                                                    |
| 49                 | FTD           | 1                  | Fraction (–) of theoretical fuel density.                                                                                                    |

| Card Set<br>Number | Variable | Dimension | Description                                                                                                    |
|--------------------|----------|-----------|----------------------------------------------------------------------------------------------------|
| 50                 | GMIX     | 7         | Mole fraction (–) of gap-gas constituents. GMIX is not used if NFCI = 0 (Word 2 on Card Number 4) but must be input. Enter data for 1 cell for each gas in the order indicated below. These values will be applied to every cell.  1. helium; 2. argon; 3. xenon; 4. krypton; 5. hydrogen; 6. air/nitrogen; 7. water vapor. |
| 51                 | GMLES    | 1         | Gram moles of gap gas (g-moles) for HTSTR element. GMLES is not used, but must be input.                                                                                                    |
| 52                 | PGAPT    | 1         | Average gap-gas pressure (Pa, psia). PGAPT is not used if NFCI = 0 (Word 2 on Card Number 4), but must be input.                                                                                                    |
| 53                 | PLVOL    | 1         | Plenum volume (m³, ft³) in the HTSTR element above the pellet stack. PLVOL is not used, but must be input.                                                                                                    |
| 54                 | PSLEN    | 1         | Pellet-stack length (m, ft). PSLEN is not used, but must be input.                                                                                                    |
| 55                 | CLENN    | 1         | Clad total length (m, ft). CLENN is not used, but must be input.                                                                                                    |
| Note               | -        | *         | up Arrays) for the average rod and each of the NHOT (**9) supplemental elements of the HTSTR component.                                                                                                    |
| 56                 | BURN     | NZHTSTR   | HTSTR element axial-location fuel burnup (MWD/MTU).                                                                                                    |

## Sample Input using HTSTR, POWER, and RADENC

```
free format
*****
* main data *
*****
                 ieos
     numtcr
                            inopt
                                        nmat
*-*-*radiation test problem with 2 htstrs in a pipe
* Starting from Jay'sRadEncSlab; ISL added hydro Apr 2003
******
* namelist data *
******
nhtstr=1, cpuflg=1, npower=1, ipowr=1, nEnclosure=1,
       dstep
                 timet
              0.0000e+00
         0
             transi
      stdyst
                            ncomp
                                        njun
                                                    ipak
         0
                   1
       epso
                  epss
   1.0000e-03 1.0000e-10 oitmax sitmax
              sitmax
                           isolut
                                      ncontr
        10
                 10
                            0
                             ntcf
******
* component-number data *
****
* iorder*
        666 777 888 s
* iorder*
         11 22 33 901 e
******
* material-properties data *
******
* matb *
                51e
* ptbln *
                2e
              rho
 temp
                          ср
                                               emiss
  prptb(1,i) prptb(2,i)
2.0000e+02 5000.0
4.0000e+05 5000.0
                                    prptb(4,i) prptb(5,i)
                        prptb(3,i)
                                    14.0
                         0.80e+03
                         0.80e+03
                                     24.0
                                               0.67
0
* control-parameter data *
*******
* signal variables
                             ilcn
                   0
                               0
```

```
* trips
                  ntct
                                ntsf
                                              ntdp
        ntse
                                                          ntsd
                                               0
          0
                     0
                                 0
                                                           0
                   isrt
                                 iset
         idtp
                                              itst
                                                          idsq
          -2
                    2
                                   0
                                                1
             setp(2)
1.0000e-01
                 setp(2)
      setp(1)
   0.0000e+00
     dtsp(1)
               dtsp(2)
               0.0000e+00
   0.0000e+00
      ifsp(1)
               ifsp(2)
           0
                       Ω
******
* component data *
****
                                id ctitle
666 inlet zero fill
*****
                     num
        type
fill
                     666
                                 ioff
*3
        jun1
                     ifty
         666
                                   0
                     6
       iftr ifsv nftb ntsv nfrf
*5
              1 4 0 0 rfmxv conc. 10.0e8 0.0
        0
                  rfmxv concin
10.0e8 0.0
volin alpin
0.1 1.0
pain flowin
                                          felv
*6
        twtold
        500.0
                                                  0.0
*9
                                            vlin tlin
1.0 613.0
       dxin
       1.0
                                            1.0
        pin
                                            vvin tvin
*10
                    pain
     14.5000e+06
                     0.0
                               0.907185
                                              1.0
                                                       613.0
*13
     vmscl vvscl
            1.0
     1.0
     tlscl tvscl pscl pascl conscl
*14
     1.0 1.0
                   1.0 1.0
*Card Sets
*18
     vmtbv
     0.0 0.907185 10.0 0.907185 s
   100.0 0.907185 1000.0 0.907185 e
     vvtbv
     0.0 0.53360 10.0 0.53360 s
   100.0 0.53360 1000.0 0.53360 e
*20 tltb
      0.0
                 644.261
                          100.0 644.261 s
                 644.261 1.0E+20 644.261 e
     200.0
*21
   tvtb
                 644.261 100.0 1366.48 s
      0.0
                 644.261 1.0E+20 644.761 e
     200.0
*22
    alptb
                 1.0 100.0
       0.0
                                    1.0 s
     200.0
                1.0 1.0E+20
                                   1.0 e
*23
                 14.5e6
       0.0
                         100.0
                                      14.5e6 s
     200.0
                 14.5e6
                         1.0E+20
                                      14.5e6 e
*22
    patb
       0.0
                 0.0
                         100.0
                                      0.0
                                             S
                        1.0E+20
                                           е
     200.0
                0.0
                                      0.0
*****
       type
                     num
                                  id
                                         ctitle
                                 777
                      777
pipe
                                        bottom pipe
                   nodes
                                 jun1
                                         jun2
       ncells
                                                          epsw
         2
                    0
                                  666
                                              777
                                                         0.0
         ichf
                    iconc
                                 iacc
                                             ipow
           0
               0 0 0 0 th hout1 houtv tout1 5.0000e-02 0.0000e+00 0.0000e+00 5.0000e+02
                    0
                                  0
                                              0
       radin
   5.0000e-01
       toutv
```

```
5.0000e+02
* fric * r02 0.0 0.35 e
* grav * f 0.0 e
* hd * f 0.266695 e
id ctitle
888 bottom
isat ioff
***** type num
break
                            888
                        ibty
           jun1
                                                           0
tin
                                           0
            777
                          Ō

        dxin
        volin
        alpin
        tin

        2.0
        0.2
        1.
        613.

        pain
        concin
        rbmx
        poff

        0.0000e+00
        0.0000e+00
        0.0000e+00
        0.0000e+00

           dxin
                                                                            pin
                                                                       14.50e+06
                                                                    belv
                                                                              0.
                                      id ctitle
11 powered-slab conductor
***** type
                      num
                        11
ittc
0
plane
2
nfci
0
htstr
                            11
                                      hscyl ichf

1
*2 nzhtstr
         2
                                       0
liqlev
                                                        1
iaxcnd
     nofuelrod
                                        0 0
nfcil hdri hdro
0 0.25231 0.35231
      0
        nmwrx
O
* 4
*5 ifradi ifrado 1
                       emcof2
0.0
        emcof1
0.8
*7
                                       emcof3
                                        0.0
        width
*8
         0.42
 9 nhot nodes fmOn nzmax
0 4 0 4
10 dtxht(1) dtxht(2) dznht hgapo
5.0000e+00 1.0000e+01 5.0000e-02 0.0000e+00
*9
*10 dtxht(1)
* idbciN * 0 0e
* idbcoN * 2 2e
* qsurfi
 0.0 e
  0.0 e
* hcomon hcelio hceljo hcelko
  777 1 0 0 e
777 2 0 0 e
                                    е
* radrd * 1.28595e-01 1.3970e-01 1.508e-01 1.619e-01 e
* matrd * f 51e
* nfax * f 0e
* nfax * f 0e

* rftn * f 613.0 e

* fpuo2 * 0.0000e+00e

* ftd * 9.2500e-01e
* gmix * f 0.0000e+00e

* gmles * 0.0000e+00e

* pgapt * 0.0000e+00e
```

```
* plvol * 2.0000e-05e
* pslen * 3.6576e+00e
* clenn * 3.9576e+00e
* clenn * 3.9576e+00e
* burn * f 2.6620e+03e
                             id ctitle
22 non-powered-slab conductor
***** type
                   num
                    22
htstr
                 ittc
0
plane
    nzhtstr
                              hscyl ichf
                               0
                             0 1
liqlev iaxcnd
0 0
nfcil hdri hdro
0 0.25231 0.35231
        2
                                           1
*3 nofuelrod
                  2
nfci
0
    0
      nmwrx
       0
  ifradi ifrado

1 0

emcof1 emcof2

0.8 0.0
*5
                             emcof3 0.0
*8
      width
       0.42
* idbciN * 2 2 e
* idbcoN * 0 0 e
* hcomin hcelii hcelji hcelki
 777 1 0 0 e
777 2 0 0 e
 777
* qsurfi
 0.0 e
0.0 e
* dzhtstr 41* f 9.251 e
* rdx 42 * 1.0e
* radrd * 1.28595e-01 1.3970e-01 1.508e-01 1.619e-01 e
* burn * f 2.6620e+03e
****** type num id ctitle power 901 901 power data input test1
*2 numpwr chanpow ngtpow nsvpow ncbpow
  1
*3 htnum
  11e
                  ndgx
0
                             ndhx
-11
                                         nrts
5
                                                      nhist
0
       irpwty
                                                     nzpwrf
                   izpwsv
                              nzpwtb
                                         nzpwsv
       izpwtr
                              1
       _ 0
                  1
       ipwrad
                   ipwdep
       nzpwz
                   nzpwi
                             nfbpwt
        _ 0
                   0
                              0
                              rpwoff
                  tneut
                                       rrpwmx rpwscl
       react
```

```
0.0000e+00 0.0000e+00
   0.0000e+00 0.0000e+00
                                                       1.0000e+00
       rpowri
                    zpwin
                                 zpwoff
                                              rzpwmx
         1.0 0.0000e+00
                             0.0000e+00
                                         0.0000e+00
                     pldr
       extsou
                                  pdrat
                                               fucrac
                0.0000e+00
                              1.3000e+00
   0.0000e+00
                                           7.0000e-01
* rdpwr * f 1.0000e+00e
* cpowr * 1.0000e+00e
* zpwtb * f 1.0000e+00e
*****
                                     id
       type
                       num
                                               ctitle
                       33
radenc
                                     33
                                              Radiation HT enclosure
*2
       nzlevel
                       nhss
            2
                        3
*3
        numhss
                      rnHSS-node
                                  znHSS-level
           11
                        4
                                      1
           22
                                      1
                        1
           22
                        1
                                      2
                                      2
           11
                        4
                                      2
           22
                        1
           22
                                      1
                        1
        Upper Off-diagonal view fraction matrix array.
*4
          0.95 0.05 e
               0.0 e
          0.95 0.05 e
              0.0 e
*5
        Diagonal and upper off-diagonal for path length array.
        0.0 0.267 9.255 e
                   9.251 e
             0.0
                   0.0 e
        0.0 0.267 9.255 e
                   9.251 e
             0.0
                   0.0
end
******
* time-step data *
****
        dtmin
                     dtmax
                                   tend
                                               rtwfp
                                        1.0000e+02
   1.0000e-03
                     0.1
                                 199.0
        edint
                     afint
                                 dmpint
                                               sedint
                            1.0000e+03
                                         5.0000e+01
        20.0
                     1.0
******
* time-step data *
****
      endflag
  -1.0000e+00
```

# REPEAT-HTSTR Component Data

In order to repeat a heat structure component, the first number input for the second card must be negative.

#### Card Number 1. (Format A14,2I14,A30) TYPE, NUM, ID, CTITLE

| Variable                                                                        | Description |  |  |  |
|---------------------------------------------------------------------------------|-------------|--|--|--|
| TYPE Component type (HTSTR left justified).                                     |             |  |  |  |
| NUM Component ID number (must be unique for each component, $1 \le NUM \le 999$ |             |  |  |  |
| User ID number (arbitrary).                                                     |             |  |  |  |
| CTITLE Hollerith component description.                                         |             |  |  |  |

#### Card Number 2. (Format I14) NUMORG

| Variable | Description                                                                                                    |  |  |  |
|----------|----------------------------------------------------------------------------------------------------|--|--|--|
| NUMORG   | NUMORG must be negative. Absolute value of numOrg is the ID number of the original HS whose data is to be repeated. |  |  |  |

# HTSTR Array Cards

**Note:** Use LOAD format. Each array has its element values defined by a Card Set of one or more cards.

| Card Set<br>Number | Variable | Dimension | Description                                                                                                    |
|--------------------|----------|-----------|----------------------------------------------------------------------------------------------------|
| 3                  | IDBCIN   | NZHTSTR   | Inner surface boundary condition for each axial level in the heat structure.  0 = Constant heat flux (positive direction is from solid to fluid)  1 = Constant heat transfer coefficient, and constant sink temperature  2 = Heat structure is coupled to the hydro component  3 = Heat flux is specified by heat flux vs. independent variable table (positive direction is from solid to fluid)  4 = Heat transfer coefficient is specified by table of heat transfer coefficient vs. independent variable; sink temperature is specified by sink temperature versus independent variable table.  5 = Constant fixed surface temperature.  6 = Constant fixed heat transfer coefficient, with fluid/sink temperature determined by the connecting Hydro component.  7 = Surface temperature is determined by a signal variable or control block.  8 = Heat transfer coefficient is determined by a signal variable or control block.  9 = Sink temperature is determined by a signal variable or control block.  10 = Surface heat flux is determined by a signal variable or control block.  (Positive direction is from solid to fluid).  11 = Surface temperature is determined by a general table.  12 = Surface HTC is determined by a general table. |
| 4                  | IDBCON   | NZHTSTR   | Outer surface boundary condition for each axial level in the heat structure. See above for input options.                                                                                                    |

## Inner Surface Boundary Condition

**Note:** Include one of inside surface Card Sets for each of the NZHTSTR axial levels of HTSTR.

| Card Set<br>Number | Variable                                | Dimension       | Description                                                                                                    |
|--------------------|-----------------------------------------|-----------------|----------------------------------------------------------------------------------------------------|
| Notes              | Input next C                            | Card only if ID | BCIN = 0 (Card Set 3) for this axial level.                                                                                                    |
| 5                  | QFLXBCI                                 | 1               | Inner surface heat flux for axial level.                                                                                                    |
| Note               | Input next (                            | Card only if ID | BCIN = 1 (Card Set 3) for this axial level.                                                                                                    |
| 6                  | HTCLIQI,<br>TFLUIDI                     | 2               | Inner surface heat transfer coefficient and sink temperature for axial level.                                                                                                    |
| Note               | Input next (                            | Card only if ID | BCIN = 2 (Card Set 3) for this axial level.                                                                                                    |
| 7                  | HCOMIN,<br>HCELII,<br>HCELJI,<br>HCELKI | 4               | HCOMIN: Component number of the hydraulic cell to which the axial level of the HTSTR component is coupled.  HCELII,HCEJI,HCELKI: i-,j-,k-cell number of the fluid cell of component HCOMIN to which axial level of the HTSTR component is coupled. If HCOMIN is a 1D fluid component, only HCELII is used; it refers to the axial cell number in the fluid component. If NHCOMIN refers to a 3D vessel, HCELII refers to the radial cell number, HCELJI refers to the theta cell number, and HCELKI refers to the axial cell number. |
| Note               | Input next c                            | ard set only if | IDBCIN = 3 (Card Set 3).                                                                                                    |
| 8                  | NUMBCI1                                 | 1               | Number of the general table for this surface boundary condition. IDBCIN = 3 implies the general table will be for a surface heat flux.                                                                                                    |

| Card Set<br>Number | Variable                                                        | Dimension       | Description                                                                                                    |
|--------------------|-----------------------------------------------------------------|-----------------|----------------------------------------------------------------------------------------------------|
| Note               | Input next c                                                    | ard set only if | IDBCIN = 4 (Card Set 3).                                                                                                    |
| 9                  | NUMBCI1,<br>NUMBCI2                                             | 2               | NUMBCI1 = general table number for the HTC BC for this inner surface at this axial level.                                                                                                    |
|                    |                                                                 |                 | NUMBCI2 = general table number for the sink temperature BC for this inner surface at this axial level.                                                                                                    |
| Note               | Input next (                                                    | Card only if ID | BCIN = 5 (Card Set 3) for this axial level.                                                                                                    |
| 10                 | TSURFI                                                          | 1               | Inner surface temperature BC for this axial level.                                                                                                    |
| Note               | Input next (                                                    | Card only if ID | BCIN = 6 (Card Set 3) for this axial level.                                                                                                    |
| 11                 | HTCLIQI,<br>HTCVAPI,<br>HCOMIN,<br>HCELII,<br>HCELJI,<br>HCELKI | 6               | HTCLIQI: Inside surface HTC for the liquid phase.  HTCVAPI: Inside surface HTC for the vapor phase.  HCOMIN: Component number of the hydraulic cell to which the axial level of the HTSTR component is coupled.  HCELII,HCEJI,HCELKI: i-,j-,k-cell number of the fluid cell of component HCOMIN to which axial level of the HTSTR component is coupled. If HCOMIN is a 1D fluid component, only HCELII is used; it refers to the axial cell number in the fluid component. If NHCOMIN refers to a 3D vessel, HCELII refers to the theta cell number, and HCELKI refers to the axial cell number. |
| NT_4               | Innut                                                           | Cand and if ID  | Note: Use s; input no more than 5 numbers per card.                                                                                                    |
| Note               | <u>-</u>                                                        | <u> </u>        | BCIN = 7 (Card Set 3) for this axial level.                                                                                                    |
| 12                 | NUMBCI1                                                         | 1               | Signal variable or control block id for the inner surface temperature BC for this axial level.                                                                                                    |

| Card Set<br>Number | Variable                                                                          | Dimension       | Description                                                                                                    |  |  |
|--------------------|-----------------------------------------------------------------------------------|-----------------|----------------------------------------------------------------------------------------------------|--|--|
| Note               | Note: Input next Card only if IDBCIN = 8, or 9 (Card Set 3) for this axial level. |                 |                                                                                                    |  |  |
| 13                 | NUMBCII,<br>HCOMIN,<br>HCELII,<br>HCELJI,<br>HCELKI                               | 5               | NUMBCI1: Signal variable or control block id for the inner surface heat transfer coefficient BC for this axial level if IDBCIN = 8.  NUMBCI1: Signal variable or control block id for the inner surface sink temperature BC for this axial level if IDBCIN = 9.                                                                                                    |  |  |
|                    |                                                                                   |                 | HCOMIN: Component number of the hydraulic cell to which the axial level of the HTSTR component is coupled.                                                                                                    |  |  |
|                    |                                                                                   |                 | HCELII,HCEJI,HCELKI: i-,j-,k-cell number of the fluid cell of component HCOMIN to which axial level of the HTSTR component is coupled. If HCOMIN is a 1D fluid component, only HCELII is used; it refers to the axial cell number in the fluid component. If HCOMIN refers to a 3D vessel, HCELII refers to the radial cell number, HCELJI refers to the theta cell number and HCELKI refers to the axial cell number. |  |  |
| Note               | Input next C                                                                      | Card only if ID | BCIN = 10 (Card Set 3) for this axial level.                                                                                                    |  |  |
| 14                 | NUMBCI1                                                                           | 1               | NUMBCI1: Signal variable or control block id for the inner surface heat flux BC for this axial level.                                                                                                    |  |  |
| Note               | Note: Input next card set only if IDBCIN = 11 (Card Set 3).                       |                 |                                                                                                    |  |  |
| 15                 | NUMBCI1                                                                           | 1               | Number of the general table for this surface boundary condition. IDBCIN = 3 implies the general table will be for a surface heat flux. IDBCIN = 11 implies the general table will be for a surface wall temperature.                                                                                                    |  |  |

| Card Set<br>Number | Variable                                            | Dimension       | Description                                                                                                    |
|--------------------|-----------------------------------------------------|-----------------|----------------------------------------------------------------------------------------------------|
| Note               | : Input next C                                      | Card only if ID | BCIN = 12 (Card Set 3) for this axial level.                                                                                                    |
| 16                 | NUMBCII,<br>HCOMIN,<br>HCELII,<br>HCELJI,<br>HCELK1 | 5               | NUMBCI1: General table number for the inner surface HTC BC for this axial level.  HCOMIN: Component number of the hydraulic cell to which the axial level of the HTSTR component is coupled.  HCELII,HCEJI,HCELKI: i-,j-,k-cell number of the fluid cell of component HCOMIN to which axial level of the HTSTR component is coupled. If HCOMIN is a 1D fluid component, only HCELII is used; it refers to the axial cell number in the fluid component. If HCOMIN refers to a 3D vessel, HCELII refers to the radial cell number, HCELJI refers to the theta cell number and HCELKI refers to the axial cell number. |

## Outer Surface Boundary Condition

**Note:** Include one of the outside surface Card Sets for each of the NZHTSTR axial levels of HTSTR.

| Card Set<br>Number | Variable                                                                                    | Dimension | Description                                                                                                    |  |  |
|--------------------|---------------------------------------------------------------------------------------------|-----------|----------------------------------------------------------------------------------------------------|--|--|
| Note               | <b>Note:</b> Input next Card only if IDBCON = 0 (Card Set 4) for this axial level.          |           |                                                                                                    |  |  |
| 17                 | QFLXBCO                                                                                     | 1         | Outer surface heat flux [W/m², (Btu/hr)/ft²] for axial level.                                                                            |  |  |
| Note               | <b>Note:</b> Input next Card only if IDBCON = 1 ( <b>Card Set 4</b> ) for this axial level. |           |                                                                                                    |  |  |
| 18                 | HTCLIQO,<br>TFLUIDO                                                                         | 2         | Outer surface heat transfer coefficient [W/(m <sup>2</sup> K), Btu/(ft <sup>2</sup> °F hr)] and sink temperature (K, °F)for axial level. |  |  |

| Card Set<br>Number | Variable                                | Dimension       | Description                                                                                                    |
|--------------------|-----------------------------------------|-----------------|----------------------------------------------------------------------------------------------------|
| Note               | e: Input next C                         | Card only if ID | BCON = 2 (Card Set 4) for this axial level.                                                                                                    |
| 19                 | HCOMON,<br>HCELIO,<br>HCELJO,<br>HCELKO | 4               | HCOMON: Component number of the hydraulic cell to which the axial level of the HTSTR component is coupled.  HCELIO,HCEJO,HCELKO: i-,j-,k-cell number of the fluid cell of component HCOMON to which axial level of the HTSTR component is coupled. If HCOMON is a 1D fluid component, only HCELIO is used; it refers to the axial cell number in the fluid component. If NHCOMON refers to a 3D vessel, HCELIO refers to the radial cell number, HCELJO refers to the theta cell number, and HCELKO refers to the axial cell number. |
| Note               | e: Input next c                         | ard set only if | IDBCON = 3 (Card Set 4).                                                                                                    |
| 20                 | NUMBCI1                                 | 1               | Number of the general table for this surface boundary condition. IDBCON = 3 implies the general table will be for a surface heat flux. IDBCON = 11 implies the general table will be for a surface wall temperature.                                                                                                    |
| Note               | e: Input next c                         | ard set only if | IDBCON = 4 (Card Set 4).                                                                                                    |
| 21                 | NUMBCO1,<br>NUMBCO2                     | 2               | NUMBCO1 = general table number for the HTC BC for this outer surface at this axial level.  NUMBCO2 = general table number for the sink temperature BC for this outer surface at this axial level.                                                                                                    |
| Note               | : Input next C                          | Card only if ID | BCON = 5 (Card Set 4) for this axial level.                                                                                                    |
| 22                 | TSURFO                                  | 1               | Outer surface temperature BC for this axial level.                                                                                                    |

| Card Set<br>Number | Variable                                                        | Dimension        | Description                                                                                                    |
|--------------------|-----------------------------------------------------------------|------------------|----------------------------------------------------------------------------------------------------|
| Note               | : Input next C                                                  | Card only if IDI | BCON = 6 (Card Set 4) for this axial level.                                                                                                    |
| 23                 | HTCLIQO,<br>HTCVAPO,<br>HCOMON,<br>HCELIO,<br>HCELJO,<br>HCELKO | 6                | HTCLIQO: Outside surface HTC for the liquid phase.  HTCVAPO: Outside surface HTC for the vapor phase.  HCOMON: Component number of the hydraulic cell to which the axial level of the HTSTR component is coupled.  HCELIO,HCEJO,HCELKO: i-,j-,k-cell number of the fluid cell of component HCOMON to which axial level of the HTSTR component is coupled. If HCOMON is a 1D fluid component, only HCELIO is used; it refers to the axial cell number in the fluid component. If NHCOMON refers to a 3D vessel, HCELIO refers to the radial cell number, HCELJO refers to the theta cell number, and HCELKO refers to the axial cell number.  Note: use s; input no more than 5 numbers per card. |
| Note               | Input next C                                                    | Card only if IDI | BCON = 7 (Card Set 4) for this axial level.                                                                                                    |
| 24                 | NUMBCO1                                                         | 1                | Signal variable or control block id for the outer surface temperature BC for this axial level.                                                                                                    |

| Card Set<br>Number | Variable                                                    | Dimension        | Description                                                                                                    |
|--------------------|-------------------------------------------------------------|------------------|----------------------------------------------------------------------------------------------------|
| Note               | e: Input next C                                             | Card only if IDI | BCON = 8, or 9 (Card Set 4) for this axial level.                                                                                                    |
| 25                 | NUMBCO1,<br>HCOMON,<br>HCELIO,<br>HCELJO,<br>HCELKO         | 5                | NUMBCO1: Signal variable or control block id for the outer surface heat transfer coefficient BC for this axial level if IDBCON = 8.  NUMBCO1: Signal variable or control block id for the outer surface sink temperature BC for this axial level if IDBCON = 9.  HCOMON: Component number of the hydraulic cell to which the axial level of the HTSTR component is coupled.  HCELIO,HCEJO,HCELKO: i-,j-,k-cell number of the fluid cell of component HCOMON to which axial level of the HTSTR component is coupled. If HCOMON is a 1D fluid component, only HCELIO |
|                    |                                                             |                  | is used; it refers to the axial cell number in the fluid component. If HCOMON refers to a 3D vessel, HCELIO refers to the radial cell number, HCELJO refers to the theta cell number and HCELKO refers to the axial cell number.                                                                                                    |
| Note               | e: Input next C                                             | Card only if IDI | BCON = 10 (Card Set 4) for this axial level.                                                                                                    |
| 26                 | NUMBCO1                                                     | 1                | NUMBCO1: Signal variable or control block id for the outer surface heat flux BC for this axial level.                                                                                                    |
| Note               | Note: Input next card set only if IDBCON = 11 (Card Set 4). |                  |                                                                                                    |
| 27                 | NUMBCO1                                                     | 1                | Number of the general table for this surface boundary condition. IDBCON = 11 implies the general table will be for a surface wall temperature.                                                                                                    |
| Note               | Input next C                                                | Card only if IDI | BCON = 12 (Card Set 4) for this axial level.                                                                                                    |

| Card Set<br>Number | Variable                       | Dimension | Description                                                                                                    |
|--------------------|--------------------------------|-----------|----------------------------------------------------------------------------------------------------|
| 28                 | NUMBCO1,<br>HCOMON,<br>HCELIO, | 5         | NUMBCO1: General table number for the outer surface HTC BC for this axial level.                                                                                                    |
|                    | HCELIO,<br>HCELKO              |           | HCOMON: Component number of the hydraulic cell to which the axial level of the HTSTR component is coupled.                                                                                                    |
|                    |                                |           | HCELIO,HCEJO,HCELKO: i-,j-,k-cell number of the fluid cell of component HCOMON to which axial level of the HTSTR component is coupled. If HCOMON is a 1D fluid component, only HCELIO is used; it refers to the axial cell number in the fluid component. If HCOMON refers to a 3D vessel, HCELIO refers to the radial cell number, HCELJO refers to the theta cell number and HCELKO refers to the axial cell number. |

# JETP Component Data

When this component is used, more than one cell should be used to model the jet pump throat region. If only one cell is used, the code may significantly under-estimate the total core flow.

#### Card Number 1. (Format A14,2I14,A30) TYPE, NUM, ID, CTITLE

| Variable | Description                                                                    |
|----------|--------------------------------------------------------------------------------|
| TYPE     | Component type (JETP left justified).                                          |
| NUM      | Component ID number (must be unique for each component, $1 \le NUM \le 999$ ). |
| ID       | User ID number (arbitrary).                                                    |
| CTITLE   | Hollerith component description.                                               |

#### Card Number 2. (Format 2A14) EOS, PHASECHANGE

| <b>Note:</b> Only input this card when the number of inputs for FLUIDS (a NAMELIST variable) is more than one. |                                                                                                    |  |
|----------------------------------------------------------------------------------------------------|----------------------------------------------------------------------------------------------------|--|
| Variable                                                                                                    | Description                                                                                                    |  |
| EOS                                                                                                    | EOS identifier for this component (i.e. "h2o" or "r5h2o", etc.).                                                                                               |  |
| PHASECHANGE                                                                                                    | Phase change flag. Input TRUE or true, if phase change is allowed for this component. Input FALSE or false, if phase change is not allowed for this component. |  |

#### Card Number 3. (Format 3I14,2E14.4) JCELL, NODES, ICHF, COST, EPSW

| Variable | Description                                                                                        |
|----------|----------------------------------------------------------------------------------------------------|
| JCELL    | Main-tube cell number that has the side tube connected to it.                                      |
| NODES    | Number of radial heat-transfer nodes in the wall. A value of zero specifies no wall heat transfer. |

### Card Number 3. (Format 3I14,2E14.4) JCELL, NODES, ICHF, COST, EPSW (Continued)

| Variable | Description                                                                                                    |
|----------|----------------------------------------------------------------------------------------------------|
| ICHF     | CHF-calculation option.  0 = convection heat transfer only, no boiling heat transfer (i.e. no wall nucleation is allowed although phase change can still occur);  1 = CHF from AECL-IPPE CHF Table, no critical quality calculated.  2 = CHF from AECL-IPPE CHF Table, critical quality from Biasi correlation.  3 = CHF from AECL-IPPE CHF Table, critical quality from CISE-GE correlation. |
| COST     | Cosine of the angle from the low-numbered cell portion of the main tube to the side tube.                                                                                                    |
| EPSW     | Wall surface roughness (m, ft).                                                                                                    |

#### Card Number 4. (Format 5I14) ICONC1, NCELL1, JUN1, JUN2, IPOW1

| Variable | Description                                                                                                    |
|----------|----------------------------------------------------------------------------------------------------|
| ICONC1   | Solute in the main-tube coolant option. Requires ISOLUT = 1 (Word 3 on Main-Data Card 9) when ICONC1 > 0.  0 = no; 1 = dissolved solute only; 2 = both dissolved and plated-out solute. |
| NCELL1   | Number of fluid cells in the main tube.                                                                                                    |
| JUN1     | Junction number for the junction interface adjacent to cell 1.                                                                                                    |
| JUN2     | Junction number for the junction interface adjacent to cell NCELL1.                                                                                                    |
| IPOW1    | Power-to-the-fluid option in the main tube.  0 = no; 1 = yes.                                                                                                    |

### Card Number 5. (Format 5114) IPWTR1, IPWSV1, NPWTB1, NPWSV1, NPWRF1

| Note     | <b>Note:</b> If IPOW1 = 0 (Word 5 on <b>Card Number 4</b> ), do not input this card.                                                                                                    |  |
|----------|----------------------------------------------------------------------------------------------------|--|
| Variable | Description                                                                                                    |  |
| IPWTR1   | Trip ID number that controls evaluation of the power-to-the-fluid table defined by Card Set 50 (array POWTB1) for the main tube ( $ IPWTR1  \le 9999$ ). [Input IPWTR1 = 0 if there is to be no trip control and the table is to be evaluated every timestep during the transient calculation].                                                                                                    |  |
| IPWSV1   | The independent-variable ID number for the power-to-the-fluid table for the main tube. IPWSV1 > 0 defines the ID number for a signal-variable parameter; IPWSV1 < 0 defines the ID number for a control-block output parameter.                                                                                                    |  |
| NPWTB1   | The number of power-to-the-fluid table data pairs for the main tube (defined by the absolute value of NPWTB1). NPWTB1 > 0 defines the table independent-variable form to be the IPWSV1 parameter; NPWTB1 < 0 defines the table independent-variable form to be the sum of the change in the IPWSV1 parameter each last timestep times the trip set-status value ISET during that timestep (when the power-to-the-fluid table is trip controlled); NPWTB1 = 0 defines the power to the fluid to be the IPWSV1 parameter.                                                                                                    |  |
| NPWSV1   | The independent-variable ID number for the rate factor that is applied to the maintube power-to-the-fluid table independent variable. NPWSV1 > 0 defines the ID number for a signal-variable parameter; NPWSV1 < 0 defines the ID number for a control-block output parameter; NPWSV1 = 0 (when NPWRF1 $\neq$ 0) defines the independent variable to be the difference between the trip signal and the setpoint value that turns the trip OFF when the power-to-the-fluid table is trip controlled.                                                                                                    |  |
| NPWRF1   | The number of rate-factor table data pairs (defined by the absolute value of NPWRF1). The rate factor is applied as a factor to the main-tube power-to-the-fluid table independent variable when the rate factor is defined. No rate factor is defined when NPWSV1 and NPWRF1 are both zero. NPWRF1 > 0 defines the rate-factor table independent variable to be the NPWSV1 parameter; NPWRF1 < 0 defines it to be the sum of change in the NPWSV1 parameter over each timestep times the trip set-status value ISET during the timestep (when the main-tube power-to-the-fluid table is trip controlled); NPWRF1 = 0 defines the rate factor to be the NPWSV1 parameter. |  |

### Card Number 6. (Format 5I14) IQPTR1, IQPSV1, NQPTB1, NQPSV1, NQPRF1

| <b>Note:</b> If NODES = 0 (Word 2 on <b>Card Number 3</b> ), do not input this card. If NODES > 0 and QPPP ( <b>Card Set 41</b> ) > 0, this card is read. However, if QPPP = 0 this card is read but not used. |                                                                                                    |
|----------------------------------------------------------------------------------------------------|----------------------------------------------------------------------------------------------------|
| Variable                                                                                                    | Description                                                                                                    |
| IQPTR1                                                                                                    | Trip ID number that controls evaluation of the power-to-the-wall table defined by Card Set 52 (array QP3TB1) for the main tube ( $ IQPTR1  \le 9999$ ). [Input $IQPTR1 = 0$ if there is to be no trip control and the table is to be evaluated every timestep during the transient calculation].                                                                                                    |
| IQPSV1                                                                                                    | The independent-variable ID number for the main-tube power-to-the-wall table. IQPSV1 > 0 defines the ID number for a signal-variable parameter; IQPSV1 < 0 defines the ID number for a control-block output parameter.                                                                                                    |
| NQPTB1                                                                                                    | The number of power-to-the-wall table data pairs for the main tube (defined by the absolute value of NQPTB1). NQPTB1 > 0 defines the table independent-variable form to be the IQPSV1 parameter; NQPTB1 < 0 defines the table independent-variable form to be the sum of the change in the IQPSV1 parameter over each timestep times the trip set-status value ISET during each timestep (when the power-to-the-wall table is trip controlled); NQPTB1 = 0 defines the power to the wall to be the IQPSV1 parameter.                                                                                                    |
| NQPSV1                                                                                                    | The independent-variable ID number for the rate factor that is applied to the maintube power-to-the-wall table independent variable. NQPSV1 $>$ 0 defines the ID number for a signal-variable parameter; NQPSV1 $<$ 0 defines the ID number for a control-block output parameter; NQPSV1 $=$ 0 (when NQPRF1 $\neq$ 0) defines the independent variable to be the difference between the trip signal and the setpoint value that turns the trip OFF when the power-to-the-wall table is trip controlled.                                                                                                    |
| NQPRF1                                                                                                    | The number of rate-factor table data pairs (defined by the absolute value of NQPRF1). The rate factor is applied as a factor to the main-tube power-to-the-wall table independent variable when the rate factor is defined. No rate factor is defined when NQPSV1 and NQPRF1 are both zero. NQPRF1 > 0 defines the rate-factor table independent variable to be the NQPSV1 parameter; NQPRF1 < 0 defines it to be the sum of the change in the NQPSV1 parameter over each timestep times the trip set-status value ISET during that timestep (when the main-tube power-to-the-wall table is trip controlled); NQPRF1 = 0 defines the rate factor to be the NQPSV1 parameter. |

#### Card Number 7. (Format 5E14.4) RADIN1, TH1, HOUTL1, HOUTV1, TOUTL1

| Note     | e: The four parameters, HOUTL, HOUTV, TOUTL, and TOUTV, allow flexibility in calculating possible heat losses from the outside of the main-tube wall. Typically, such heat losses are not important for fast transients or large-break loss-of-coolant accidents (LOCAs), and HOUTL and HOUTV can be set equal to zero. When heat losses are significant, they often can be approximated by a constant HTC temperature for the liquid and gas fluid phases outside the pipe wall. |
|----------|----------------------------------------------------------------------------------------------------|
| Variable | Description                                                                                                    |
| RADIN1   | Inner radius (m, ft) of the main-tube wall.                                                                                                    |
| TH1      | Wall thickness (m, ft) of the main tube.                                                                                                    |
| HOUTL1   | Heat-transfer coefficient (HTC) [W/(m <sup>2</sup> K), Btu/(ft <sup>2</sup> °F hr)] between outer boundary of the main-tube wall and the liquid outside the main-tube wall.                                                                                                    |
| HOUTV1   | HTC [W/(m <sup>2</sup> K), Btu/(ft <sup>2</sup> °F hr)] between the outer boundary of the main-tube wall and the gas outside the main-tube wall.                                                                                                    |
| TOUTL1   | Liquid temperature (K, °F) outside the main-tube wall.                                                                                                    |

### Card Number 8. (Format 5E14.4) TOUTV1, PWIN1, PWOFF1, RPWMX1, PWSCL1

| Variable | Description                                                                                                    |
|----------|----------------------------------------------------------------------------------------------------|
| TOUTV1   | Gas temperature (K, °F) outside the main-tube wall.                                                                                                    |
| PWIN1    | Initial total power (W, Btu/hr) deposited in (to) the main-tube fluid [not used when IPOW1 = 0 (Word 5 on Card Number 4)]. The power is distributed uniformly along the JETP main-tube length.                                                                                                    |
| PWOFF1   | Total power (W, Btu/hr) to the main-tube fluid when the controlling trip is OFF after being ON [not used if IPOW1 = 0 (Word 5 on Card Number 4) or IPWTR1 = 0 (Word 1 on Card Number 5)]. If PWOFF1 $\leq$ -10 <sup>19</sup> W (-3.41 × 10 <sup>19</sup> Btu/hr), the power to the fluid is held constant at the last table-evaluated power when the trip was ON. |
| RPWMX1   | The maximum rate of change of the main-tube power to the fluid [W/s, (Btu/hr)/s] [RPWMX1 $\geq$ 0.0 W/s {0.0 (Btu/hr)/s}] [not used if IPOW1 = 0 (Word 5 on Card Number 4)].                                                                                                    |

### Card Number 8. (Format 5E14.4) TOUTV1, PWIN1, PWOFF1, RPWMX1, PWSCL1 (Continued)

| Variable | Description                                                                                                    |
|----------|----------------------------------------------------------------------------------------------------|
| PWSCL1   | Scale factor (–) for the power-to-the-fluid table. The dependent variable in the table, defined by <b>Card Set 50</b> (array POWTB1), is multiplied by PWSCL1 to obtain absolute power (W, Btu/hr) deposited in the fluid [not used if IPOW1 = 0 (Word 5 on <b>Card Number 4</b> ) or NPWTB1 = 0 (Word 3 on <b>Card Number 5</b> )]. |

#### Card Number 9. (Format 4E14.4, I14) QPIN1, QPOFF1, RQPMX1, QPSCL1, NHCOM

| <b>Note:</b> If NODES = 0 (Word 2 on <b>Card Number 3</b> ), do not input this card. |                                                                                                    |
|--------------------------------------------------------------------------------------|----------------------------------------------------------------------------------------------------|
| Variable                                                                             | Description                                                                                                    |
| QPIN1                                                                                | Initial power (W, Btu/hr) deposited in (to) the main-tube wall and distributed according to the QPPP array. If QPIN1 > 0.0, it is the total power to the entire wall. When QPIN1 < 0.0, the initial power to the wall in each cell is  QPIN1 , and the negative sign indicates the power to the wall is to be a cell-dependent array of NCELL1 (Word 2 on Card Number 4) power values. Each data pair of the power-to-the-wall table [for QPIN1 < 0.0] has 1 + NCELL1 values (an independent-variable value and NCELL1 power values for cells 1 through NCELL1). When the power-to-the-wall table is not being evaluated, the same power value of  QPIN1  or QPOFF1 [if QPOFF1 > $-10^{19}$ W ( $-3.41 \times 10^{19}$ Btu/hr)] is applied at each of the NCELL1 cells. |
| QPOFF1                                                                               | Power (W, Btu/hr) to the main-tube wall when the controlling trip is OFF after being ON [not used if IQPTR1 = 0 (Word 1 on Card Number 6); use the last table-evaluated power when the trip was ON if QPOFF1 $\leq$ -10 <sup>19</sup> W (-3.41 × 10 <sup>19</sup> Btu/hr)].                                                                                                    |
| RQPMX1                                                                               | Maximum rate of change of the power to the wall for the main tube [W/s, (Btu/hr)/s] [RQPMX1 $\geq$ 0.0].                                                                                                    |
| QPSCL1                                                                               | Scale factor (–) for the power-to-the-wall table for the main tube. The dependent variable in the table defined by Card Set 52 (array QP3TB1) is multiplied by QPSCL1 to obtain the absolute power (W, Btu/hr) to the wall.                                                                                                    |
| NHCOM                                                                                | Component number receiving outside wall energy.                                                                                                    |

#### Card Number 10. (Format 4I14) ICONC2, NCELL2, JUN3, IPOW2

| Variable | Description                                                                                                    |
|----------|----------------------------------------------------------------------------------------------------|
| ICONC2   | Solute in the side-tube coolant option. Requires ISOLUT = 1 (Word 3 on Main-Data Card 9) when ICONC2 > 0.  0 = no; 1 = dissolved solute only; 2 = both dissolved and plated-out solute. |
| NCELL2   | Number of fluid cells in the side tube.                                                                                                    |
| JUN3     | Junction number at the external-junction end of the side tube adjacent to cell NCELL2.                                                                                                  |
| IPOW2    | Power-to-the-fluid option in the side tube.  0 = no; 1 = yes.                                                                                                    |

### Card Number 11. (Format 5114) IPWTR2, IPWSV2, NPWTB2, NPWSV2, NPWRF2

| <b>Note:</b> If IPOW2 = 0 (Word 4 on <b>Card Number 10</b> ), do not input this card. |                                                                                                    |  |
|---------------------------------------------------------------------------------------|----------------------------------------------------------------------------------------------------|--|
| Variable                                                                              | Description                                                                                                    |  |
| IPWTR2                                                                                | Trip ID number that controls evaluation of the power-to-the-fluid table defined by Card Set 83 (array POWTB2) for the side tube ( $ IPWTR2  \le 9999$ ). [input IPWTR2 = 0 if there is to be no trip control and the table is to be evaluated every timestep of the transient calculation].                                                                                                    |  |
| IPWSV2                                                                                | The independent-variable ID number of the power-to-the-fluid table for the side tube. IPWSV2 > 0 defines the ID number for a signal-variable parameter; IPWSV2 < 0 defines the ID number for a control-block output parameter.                                                                                                    |  |
| NPWTB2                                                                                | The number of power-to-the-fluid table data pairs for the side tube (defined by the absolute value of NPWTB2). NPWTB2 > 0 defines the table independent-variable form to be the IPWSV2 parameter; NPWTB2 < 0 defines the table's independent-variable form to be the sum of the change in the IPWSV2 para-meter over the last timestep times the trip set-status value ISET during that timestep (when the side-tube power-to-the-fluid table is trip controlled); NPWTB2 = 0 defines the power to the fluid to be the IPWSV2 parameter. |  |

Card Number 11. (Format 5I14) IPWTR2, IPWSV2, NPWTB2, NPWSV2, NPWRF2 (Continued)

| Note     | Note: If IPOW2 = 0 (Word 4 on Card Number 10), do not input this card.                                                                                                    |  |
|----------|----------------------------------------------------------------------------------------------------|--|
| Variable | Description                                                                                                    |  |
| NPWSV2   | The independent-variable ID number for the rate factor that is applied to the side-tube power-to-the-fluid table independent variable. NPWSV2 $>$ 0 defines the ID number for a signal-variable parameter; NPWSV2 $<$ 0 defines the ID number for a control-block output parameter; NPWSV2 $=$ 0 (when NPWRF2 $\neq$ 0) defines the independent variable to be the difference between the trip signal and the setpoint value that turns the trip OFF when the power-to-the-fluid table is trip controlled.                                                                                                    |  |
| NPWRF2   | The number of rate-factor table data pairs (defined by the absolute value of NPWRF2). The rate factor is applied as a factor to the side-tube power-to-the-fluid table independent variable when the rate factor is defined. No rate factor is defined when NPWSV2 and NPWRF2 are both zero. NPWRF2 > 0 defines the rate-factor table independent variable to be the NPWSV2 parameter; NPWRF2 < 0 defines it to be the sum of the change in the NPWSV2 parameter over the last timestep times the trip set-status value ISET during that timestep (when the side-tube power-to-the-fluid table is trip controlled); NPWRF2 = 0 defines the rate factor to be the NPWSV2 parameter. |  |

### Card Number 12. (Format 5114) IQPTR2, IQPSV2, NQPTB2, NQPSV2, NQPRF2

| Not      | Note: If NODES = 0 (Word 2 on Card Number 3), do not input this card. If NODES > 0 and QPPP (Card Set 74) > 0, this card is read. However, if QPPP = 0 this card is read but not used.                                                                                                    |  |
|----------|----------------------------------------------------------------------------------------------------|--|
| Variable | Description                                                                                                    |  |
| IQPTR2   | Trip ID number that controls evaluation of the power-to-the-wall table defined by Card Set 85 (array QP3TB2) for the side tube ( $ IQPTR2  \le 9999$ ). (Input IQPTR2 = 0 if there is to be no trip control and the table is to be evaluated every timestep during the transient calculation).                                                                                                    |  |
| IQPSV2   | The independent-variable ID number for the side-tube power-to-the-wall table. IQPSV2 $>$ 0 defines the ID number for a signal-variable parameter; IQPSV2 $<$ 0 defines the ID number for a control-block output parameter.                                                                                                    |  |
| NQPTB2   | The number of power-to-the-wall table data pairs for the side tube (defined by the absolute value of NQPTB2). NQPTB2 > 0 defines the table independent-variable form to be the IQPSV2 parameter; NQPTB2 < 0 defines the table independent-variable form to be the sum of the change in the IQPSV2 parameter over each timestep times the trip set-status value ISET during that timestep (when the side-tube power-to-the-wall table is trip controlled); NQPTB2 = 0 defines the power to the wall to be the IQPSV2 parameter. |  |

### Card Number 12. (Format 5I14) IQPTR2, IQPSV2, NQPTB2, NQPSV2, NQPRF2 (Continued)

| Not      | Note: If NODES = 0 (Word 2 on Card Number 3), do not input this card. If NODES > 0 and QPPP (Card Set 74) > 0, this card is read. However, if QPPP = 0 this card is read but not used.                                                                                                    |  |
|----------|----------------------------------------------------------------------------------------------------|--|
| Variable | Description                                                                                                    |  |
| NQPSV2   | The independent-variable ID number for the rate factor that is applied to the side-tube power-to-the-wall table independent variable. NQPSV2 $>$ 0 defines the ID number for a signal-variable parameter; NQPSV2 $<$ 0 defines the ID number for a control-block output parameter; NQPSV2 $=$ 0 (when NQPRF2 $\neq$ 0) defines the independent variable to be the difference between the trip signal and the setpoint value that turns the trip OFF when the power-to-the-wall table is trip controlled.                                                                                                    |  |
| NQPRF2   | The number of rate-factor table data pairs (defined by the absolute value of NQPRF2). The rate factor is applied as a factor to the side-tube power-to-the-wall table independent variable when the rate factor is defined. No rate factor is defined when NQPSV2 and NQPRF2 are both zero. NQPRF2 > 0 defines the rate-factor table independent variable to be the NQPSV2 parameter; NQPRF2 < 0 defines it to be the sum of the change in the NQPSV2 parameter over each timestep times the trip set-status value ISET during that timestep (when the side-tube power-to-the-wall table is trip controlled); NQPRF2 = 0 defines the rate factor to be the NQPSV2 parameter. |  |

#### Card Number 13. (Format 5E14.4) RADIN2, TH2, HOUTL2, HOUTV2, TOUTL2

| Note     | flexibility in calculating possible heat losses from the outside of the side-tube wall. Typically, such heat losses are not important for fast transients or large-break loss-of-coolant accidents (LOCAs), and HOUTL and HOUTV can be set equal to zero. When heat losses are significant, they often can be approximated by a constant HTC temperature for the liquid and gas fluid phases outside the pipe wall. |
|----------|----------------------------------------------------------------------------------------------------|
| Variable | Description                                                                                                    |
| RADIN2   | Inner radius (m, ft) of the side-tube wall.                                                                                                    |
| TH2      | Wall thickness (m, ft) of the side tube.                                                                                                    |
| HOUTL2   | Heat-transfer coefficient (HTC) [W/(m <sup>2</sup> K), Btu/(ft <sup>2</sup> °F hr)] between the outer boundary of the side-tube wall and the liquid outside the side-tube wall.                                                                                                    |
| HOUTV2   | HTC [W/(m <sup>2</sup> K), Btu/(ft <sup>2</sup> °F hr)] between the outer boundary of the side-tube wall and the gas outside the side-tube wall.                                                                                                    |

### Card Number 13. (Format 5E14.4) RADIN2, TH2, HOUTL2, HOUTV2, TOUTL2 (Continued)

| Note     | flexibility in calculating possible heat losses from the outside of the side-tube wall. Typically, such heat losses are not important for fast transients or large-break loss-of-coolant accidents (LOCAs), and HOUTL and HOUTV can be set equal to zero. When heat losses are significant, they often can be approximated by a constant HTC temperature for the liquid and gas fluid phases outside the pipe wall. |
|----------|----------------------------------------------------------------------------------------------------|
| Variable | Description                                                                                                    |
| TOUTL2   | Liquid temperature (K, °F) outside the side-tube wall.                                                                                                    |

### Card Number 14. (Format 5E14.4) TOUTV2, PWIN2, PWOFF2, RPWX2, PWSCL2

| Variable | Description                                                                                                    |
|----------|----------------------------------------------------------------------------------------------------|
| TOUTV2   | Gas temperature (K, °F) outside the side-tube wall.                                                                                                    |
| PWIN2    | Initial total power (W, Btu/hr) deposited in (to) the side-tube fluid [not used when IPOW2 = 0 (Word 4 on Card Number 10)]. The power is distributed uniformly along the side-tube length.                                                                                                    |
| PWOFF2   | Total power (W, Btu/hr) to the side-tube fluid when the controlling trip is OFF after being ON [not used when IPOW2 = 0 (Word 4 on Card Number 10) or IPWTR2 = 0 (Word 1 on Card Number 11)]. If PWOFF2 $\leq$ -10 <sup>19</sup> W (-3.41 × 10 <sup>19</sup> Btu/hr), the power to the fluid is held constant at the last table-evaluated power when the trip was ON. |
| RPWMX2   | Maximum rate of change of the side-tube power to the fluid [W/s, (Btu/hr)/s] [RPWMX1 $\geq$ 0.0] [not used if IPOW2 = 0 (Word 4 on Card Number 10)].                                                                                                    |
| PWSCL2   | Scale factor (–) for the power-to-the-fluid table. The dependent variable in the table defined by Card Set 77 (array POWTB2) is multiplied by PWSCL2 to obtain the absolute power (W, Btu/hr) to the fluid [not used if IPOW2=0 (Word 4 on Card Number 10) or NPWTB2 = 0 (Word 3 on Card Number 11)].                                                                 |

#### Card Number 15. (Format 4E14.4) QPIN2, QPOFF2, RQPMX2, QPSCL2

| Note:    | If NODES = 0 (Word 2 on Card Number 3), do not input this card.                                                                                                    |  |
|----------|----------------------------------------------------------------------------------------------------|--|
| Variable | Description                                                                                                    |  |
| QPIN2    | Initial power (W, Btu/hr) deposited in (to) the side-tube wall and distributed according to the QPPP array. If QPIN2 > 0.0, it is the total power to the entire wall. When QPIN2 < 0.0, the initial power to the wall in each cell is  QPIN2 , and the negative sign indicates the power to the wall is to be a cell-dependent array of NCELL2 (Word 2 on Card Number 10) power values. Each data pair of the power-to-the-wall table [for QPIN2 < 0.0] has 1+NCELL2 values (an independent-variable value and NCELL2 power values for cells 1 through NCELL2). When the power-to-the-wall table is not being evaluated, the same power value of  QPIN2  or QPOFF2 [if QPOFF2 > -10 <sup>19</sup> W (-3.41 × 10 <sup>19</sup> Btu/hr)] is applied at each of the NCELL2 cells. |  |
| QPOFF2   | Power (W, Btu/hr) to the side-tube wall when the controlling trip is OFF after being ON [not used if IQPTR2 = 0 (Word 1 on Card Number 11); the last table-evaluated power when the trip was ON if QPOFF2 $\leq$ -10 <sup>19</sup> W (-3.41 × 10 <sup>19</sup> Btu/hr)].                                                                                                    |  |
| RQPMX2   | Maximum rate of change of the power to the wall for the side-tube [W/s, (Btu/hr)/s] [RQPMX2 $\geq$ 0.0].                                                                                                    |  |
| QPSCL2   | Scale factor (–) for the power-to-the-wall table for the side-tube. The dependent variable in table defined by <b>Card Set 85</b> (array QP3TB2) is multiplied by QPSCL2 to obtain the absolute power (W, Btu/hr) to the wall.                                                                                                    |  |

#### Card Number 16. (Format I14) IENTRN

| <b>Note:</b> If NAMELIST variable IOFFTK = 0, do not input this card. |                                                                                                    |  |  |
|-----------------------------------------------------------------------|----------------------------------------------------------------------------------------------------|--|--|
| Variable                                                              | Description                                                                                                    |  |  |
| IENTRN                                                                | Offtake-model option.  0 = off;  1 = on (side tube internal-junction mass flow determined using offtake model). |  |  |

#### Card Number 17. (Format I14) NJETP

| Variable | Description                                                                                 |
|----------|---------------------------------------------------------------------------------------------|
| NJETP    | Number of actual jet pumps lumped together. The user inputs the geometry for a single pump. |

#### Card Number 18. (Format 4E14.4) EPSDFF, EPSDFR, EPSNZF, EPSNZR

| Variable      | Description                                                                                                    |  |  |  |
|---------------|----------------------------------------------------------------------------------------------------|--|--|--|
| <b>EPSDFF</b> | Relative form loss coefficient for diffuser forward flow. (Default = 5.5.)                                                          |  |  |  |
| <b>EPSDFR</b> | Relative form loss coefficient for diffuser reverse flow. (Default = 0.38.)                                                         |  |  |  |
| <b>EPSNZF</b> | Relative form loss coefficient for nozzle forward flow. (Default = 5.5.)                                                            |  |  |  |
| EPSNZR        | Relative form loss coefficient for nozzle reverse flow. Note: The normal flow direction in the nozzle is reverse. (Default = 0.38.) |  |  |  |

#### Card Number 19. (Format 2E14.4) FINLET, FOTLET

| Variable | Description                                              |  |
|----------|----------------------------------------------------------|--|
| FINLET   | Form loss for positive suction flow. (Default = 0.04.)   |  |
| FOTLET   | Form loss for negative discharge flow. (Default = 0.45.) |  |

## JETP Array Cards

**Note:** Input each of the following arrays using LOAD format.

All junction variables must match at component interfaces.

Model no flow-area change between cell JCELL and cells JCELL±1 and between the internal-junction interface and the side-tube first cell. A VOL/DX flow-area change between cell JCELL and cells JCELL±1 and their interface FA and between side-tube cell 1 and the internal-junction interface will not have any evaluated effect on flow from the current JCELL-interface momentum equations evaluated by TRACE.

## Primary Side Array Cards

| Card Set<br>Number | Variable        | Dimension                        | Description                                                                                                    |
|--------------------|-----------------|----------------------------------|----------------------------------------------------------------------------------------------------|
| 20                 | DX              | NCELL1                           | Main-tube cell lengths (m, ft).                                                                                                    |
| 21                 | VOL             | NCELL1                           | Main-tube cell volumes (m <sup>3</sup> , ft <sup>3</sup> ).                                                                                                    |
| 22                 | FA              | NCELL1+1                         | Main-tube cell-edge flow areas (m <sup>2</sup> , ft <sup>2</sup> ).                                                                                                    |
| 23                 | FRIC            | NCELL1+1                         | Main-tube additive loss coefficients (–).<br>See NAMELIST variable IKFAC for optional K<br>factors input.                                                                                                    |
| Note               | e: Input arra   | y FRICR only                     | if NFRC1 (NAMELIST variable) = 2.                                                                                                    |
| 24                 | FRICR           | NCELL1+1                         | Main-tube additive loss coefficients (–) in the reverse flow direction. See NAMELIST variable IKFAC for optional K factors input.                                                                                                    |
| 25                 | GRAV or<br>ELEV | NCELL1+1<br>(NCELL1<br>for ELEV) | Main-tube gravity or elevation terms [(– or m), (– or ft)]. GRAV is the ratio of the elevation difference to the DX flow length between the centers of cell i and cell i-1 for interface i. A positive GRAV value indicates increasing elevation with increasing cell number. See NAMELIST variable IELV for optional cell-centered elevation ELEV input. |

| Card Set<br>Number | Variable    | Dimension        | Description                                                                                                    |
|--------------------|-------------|------------------|----------------------------------------------------------------------------------------------------|
| 26                 | HD          | NCELL1+1         | Main-tube hydraulic diameters (m, ft). (See NAMELIST variable NDIA1 for additional input of heat-transfer diameters).                                                                                                    |
| Note               | e: If NAME  | LIST variable N  | NDIA1 ≠ 2 do not input array HD-HT.                                                                                                    |
| 27                 | HD-HT       | NCELL1+1         | Main-tube heat transfer diameters (m, ft).                                                                                                    |
| Note               | ICFLG >     | 0 at adjacent ce | CFLOW = 0 or 1, do not input array ICFLG. Setting ell-edges can lead to numerical difficulties. Use only the realistically expected to occur                                                                                                    |
| 28                 | ICFLG       | NCELL1+1         | Main-tube cell-edge choked-flow model option.  0 = no choked-flow model calculation;  1 = choked-flow model calculation using default multipliers;  2 to 5 = choked-flow model calculation using NAMELIST variable defined multipliers.                                                                                                    |
| 29                 | NFF         | NCELL1+1         | Main-tube friction-factor correlation option.  0 = constant friction factor based on FRIC input;  1 = homogeneous-flow friction factor plus FRIC;  -1 = homogeneous-flow friction factor plus FRIC plus an abrupt flow-area change form loss evaluated internally by TRACE;  -100 = FRIC plus an abrupt flow-area change form loss evaluated internally by TRACE. |
| Note               | e: If NCCFL | L = 0 (Word 5 o  | n Main-Data Card 9), do not input array LCCFL.                                                                                                    |
| 30                 | LCCFL       | NCELL1+1         | Main-tube countercurrent flow limitation option.  0 = no countercurrent flow limitation calculation at the cell interface;  N = the countercurrent flow limitation parameter set number used to evaluate countercurrent flow limitation at the cell interface [1 ≤ N ≤ NCCFL (Word 5 on Main-Data Card 9)].                                                       |
| 31                 | ALP         | NCELL1           | Main-tube initial gas volume fractions (–).                                                                                                    |

| Card Set<br>Number | Variable   | Dimension                                 | Description                                                                                                    |
|--------------------|------------|-------------------------------------------|----------------------------------------------------------------------------------------------------|
| 32                 | VL         | NCELL1+1                                  | Main-tube initial liquid velocities (m/s, ft/s).                                                                                                    |
| 33                 | VV         | NCELL1+1                                  | Main-tube initial gas velocities (m/s, ft/s).                                                                                                    |
| 34                 | TL         | NCELL1                                    | Main-tube initial liquid temperatures (K, °F).                                                                                                    |
| 35                 | TV         | NCELL1                                    | Main-tube initial gas temperatures (K, °F).                                                                                                    |
| 36                 | P          | NCELL1                                    | Main-tube initial pressures (Pa, psia).                                                                                                    |
| 37                 | PA         | NCELL1                                    | Main-tube initial noncondensable-gas partial pressures (Pa, psia).                                                                                                    |
| Note               | e: If NAME | LIST variable l                           | NOLT1D = 1 do not input array ILEV.                                                                                                    |
| 38                 | ILEV       | NCELLS                                    | Level tracking flags. ILEV = 1 indicates that the two-phase level exists in the current cell. ILEV = 0 indicates that the two-phase level does not exist in the current cell. If ILEV = -1, the level tracking calculation will be turned off for this cell.                                                                                                    |
| Note               | e: If NAME | LIST variable l                           | MWFL = 0, do not input array WFMFL.                                                                                                    |
| 39                 | WFMFL      | NCELL1+1                                  | Main-tube wall-friction multiplier factor for the liquid phase $(0.9 \le WFMFL \le 1.1)$ .                                                                                                    |
| Note               | e: If NAME | LIST variable l                           | MWFV = 0, do not input array WFMFV                                                                                                    |
| 40                 | WFMFV      | NCELL1+1                                  | Main-tube wall-friction multiplier factor for the gas phase (–) $(0.9 \le WFMFL \le 1.1)$ .                                                                                                    |
| Note               |            | $S = 0$ (Word 2 of $\Gamma$ W, IDROD, and | on Card Number 3), do not input arrays QPPP, and NHCEL.                                                                                                    |
| 41                 | QPPP       | NODES ×<br>NCELL1                         | A relative power shape (–) in the main-tube wall. Input values for cell 1, node 1 through NODES; then cell 2, node 1 through NODES; etc. If the array is filled with the same nonzero constant, a uniform volumetric heat source in the wall results. TRACE internally normalizes the power shape to have a volume-averaged value of unity {each QPPP(I) is normalized to have the value QPPP(I) × $[\Sigma_K VOL(K)]/\{\Sigma_K QPPP(K) \times VOL(K)]\}$ . Filling the array with zeros results in no power being deposited in the wall regardless of the value of QPIN1, QPTB1, etc. |

| Card Set<br>Number                                                                                                    | Variable    | Dimension             | Description                                                                                                    |
|----------------------------------------------------------------------------------------------------|-------------|-----------------------|----------------------------------------------------------------------------------------------------|
| 42                                                                                                    | MATID       | NODES-1               | Wall-material ID array, which specifies material ID between radial nodes. Dimension is 1 if NODES = 1.  6 = stainless steel, type 304; 7 = stainless steel, type 316; 8 = stainless steel, type 347; 9 = carbon steel, type A508; 10 = inconel, type 718; 12 = inconel, type 600. |
| 43                                                                                                    | TW          | NODES ×<br>NCELL1     | Initial wall temperatures (K, °F) in the main tube, which are input in the same order as QPPP.                                                                                                    |
| Note                                                                                                    | e: If NHCO  | M > 0 (Word 5         | on Card Number 9) input IDROD.                                                                                                    |
| 44                                                                                                    | IDROD       | 1                     | Vessel radial-theta cell number or input 0 when NHCOM is a 1D component.                                                                                                    |
| Note                                                                                                    | e: If NHCO  | M>0 (Word 5 o         | on Card Number 9) input NHCEL.                                                                                                    |
| 45                                                                                                    | NHCEL       | NCELL1                | Connecting axial cell numbers in component NHCOM.                                                                                                    |
| Note                                                                                                    | e: If ICONC | 1 = 0 (Word 1         | on Card Number 4), do not input array CONC.                                                                                                    |
| 46                                                                                                    | CONC        | NCELL1                | Initial solute mass to liquid-coolant mass ratio [kg(solute)/kg(liquid), lb <sub>m</sub> (solute)/lb <sub>m</sub> (liquid)] in the main tube. Requires ISOLUT = 1 (Word 3 on Main-Data Card 9).                                                                                   |
| Note                                                                                                    | e: If ICONC | 1 = 0  or  1  (World) | rd 1 on Card Number 4), do not input array S.                                                                                                    |
| 47                                                                                                    | S           | NCELL1                | Initial macroscopic density of plated-out solute (kg/m³, lb <sub>m</sub> /ft³) in the main tube. Requires ISOLUT = 1 (Word 3 on Main-Data Card 9).                                                                                                    |
| Note: Input array XGNB only if NTRACEG>0 (Word 1 on Main-Data Card 11) or IGAS>11 (a Namelist input). Repeat this card set NTRACEG times or repeat IGAS-10 times if IGAS > 11. If IGAS>11, then NTRACEG cannot be greater than zero and the sum of XGNB for each cell must be 1.0. |             |                       |                                                                                                    |
| 48                                                                                                    | XGNB        | NCELL1                | Mass fraction for gas trace species or if IGAS>11, then mass fraction for each non-condensable gas species. Non-condensable gas species index is defined by the order in which gas species are input in the NCGasSpecies array (a Namelist input).                                |

| Card Set<br>Number | Variable                                                                                                    | Dimension                                                                                                    | Description                                                                                                    |  |  |
|--------------------|----------------------------------------------------------------------------------------------------|----------------------------------------------------------------------------------------------------|----------------------------------------------------------------------------------------------------|--|--|
| Not                | Note: Input array XLNB only if NTRACEL>0 (Word 2 on Main-Data Card 11).  Repeat this card set NTRACEL times. |                                                                                                    |                                                                                                    |  |  |
| 49                 | XLNB                                                                                                    | NCELL1                                                                                                    | Mass fraction for liquid trace species.                                                                                                    |  |  |
| Not                | e: If IPOW1                                                                                                  | = 0 (Word 5 or                                                                                                    | n Card Number 4), do not input array POWTB1.                                                                                                    |  |  |
| 50                 | POWTB1                                                                                                    | 2× NPWTB<br>1                                                                                                    | Power-to-the-fluid vs independent-variable-form table [(*,W) (*, Btu/hr)] for the main tube. Input  NPWTB1  (Word 3 on Card Number 5) table-defining data pairs having the following form [independent-variable form defined by IPWSV1 (Word 2 on Card Number 5), power to the fluid]. The power is deposited directly into the main-tube fluid with a uniform power density along the main-tube length.                                                                                                |  |  |
| Not                | e: If IPOW1                                                                                                  | = 0 (Word 5 or                                                                                                    | n Card Number 4), do not input array POWRF1.                                                                                                    |  |  |
| 51                 | POWRF1                                                                                                    | 2× NPWRF<br>1                                                                                                    | Rate-factor table (*,-) for the main-tube power-to-the-fluid table independent variable. Input  NPWRF1  (Word 5 on Card Number 5) table-defining data pairs having the following form [independent-variable form defined by NPWSV1 (Word 4 on Card Number 5), rate factor to be applied to the power-to-the-fluid table independent variable].                                                                                                    |  |  |
| Not                |                                                                                                    |                                                                                                    | on <b>Card Number 6</b> ) or if NODES = 0 (Word 2 on tinput array QP3TB1.                                                                                                    |  |  |
| 52                 | QP3TB1                                                                                                    | 2×<br> NQPTB1 <br>  when<br>  QPIN1 ><br>  0.0;<br>  (1+NCELL<br>  1)<br>  × NQPTB1 <br>  when<br>  QPIN1 <<br>  0.0. | Power-to-the-wall independent-variable-form table [(*,W) (*, Btu/hr)] for the main tube. Input  NQPTB1  (Word 3 on Card Number 6) table-defining data pairs having the following form [independent-variable form defined by IQPSV1 (Word 2 on Card Number 6), power to the wall]. If QPIN1 > 0.0, the dependent variable specifies the total power to the entire wall; if QPIN1 < 0.0, the dependent variable is a power shape that specifies the power to the wall at each cell from cell 1 to NCELL1. |  |  |

## Side Arm Array Cards

**Note:** If NCELL2 = 0 (Word 2 on **Card Number 10**), only input FA, FRIC, GRAV, HD, NFF, LCCFL, VL, and VV array cards.

| Card Set<br>Number | Variable                                                        | Dimension                        | Description                                                                                                    |  |
|--------------------|-----------------------------------------------------------------|----------------------------------|----------------------------------------------------------------------------------------------------|--|
| 53                 | DX                                                              | NCELL2                           | Side-tube cell lengths (m, ft).                                                                                                    |  |
| 54                 | VOL                                                             | NCELL2                           | Side-tube cell volumes (m³, ft³).                                                                                                    |  |
| 55                 | FA                                                              | NCELL2+1                         | Side-tube cell-edge flow areas (m <sup>2</sup> , ft <sup>2</sup> ).                                                                                                    |  |
| 56                 | FRIC                                                            | NCELL2+1                         | Side-tube additive loss coefficients (–). See NAMELIST variable IKFAC for optional K factors input. Input FRIC > 0.0 for internal-junction interface 1 of the side tube when a VOL/DX flowarea change occurs between JCELL and cell 1 of the side tube.                                                                                                |  |
| Note               | e: Input arra                                                   | y FRICR only                     | if NFRC1 (NAMELIST variable) = 2.                                                                                                    |  |
| 57                 | FRICR                                                           | NCELL2+1                         | Side-tube additive loss coefficients (–) in the reverse flow direction. See NAMELIST variable IKFAC for optional K factors input. Input FRICR > 0.0 for internal-junction interface 1 of the side tube when a VOL/DX flow-area change occurs between JCELL and cell 1 of the side tube.                                                                |  |
| 58                 | GRAV or<br>ELEV                                                 | NCELL2+1<br>(NCELLS<br>for ELEV) | Side-tube gravity elevation terms [(- or m), (- or ft)]. GRAV is the ratio of the elevation difference to the DX flow length between the centers of cell i and cell i-1 for interface i. A positive GRAV value indicates increasing elevation with increasing cell number. See NAMELIST variable IELV for optional cell-centered elevation ELEV input. |  |
| 59                 | HD                                                              | NCELL2+1                         | Side-tube hydraulic diameters (m, ft) (see NAMELIST variable NDIA1 for additional input of heat-transfer diameters).                                                                                                    |  |
| Note               | Note: If NAMELIST variable NDIA1 /= 2 do not input array HD-HT. |                                  |                                                                                                    |  |
| 60                 | HD-HT                                                           | NCELL2+1                         | Side-tube heat transfer diameters (m, ft).                                                                                                    |  |

| Card Set<br>Number                                                                                                    | Variable    | Dimension       | Description                                                                                                    |  |
|----------------------------------------------------------------------------------------------------|-------------|-----------------|----------------------------------------------------------------------------------------------------|--|
| Note: If NAMELIST variable ICFLOW = 0 or 1, do not input array ICFLG. Sett ICFLG > 0 at adjacent cell-edges can lead to numerical difficulties. Use on where choked flow can be realistically expected to occur |             |                 |                                                                                                    |  |
| 61                                                                                                    | ICFLG       | NCELL2+1        | Side-tube cell-edge choked-flow model option. Cell- edge choked-flow model option.  0 = no choked-flow model calculation;  1 = choked-flow model calculation using default multipliers;  2 to 5 = choked-flow model calculation using NAMELIST variable defined multipliers.                                                                                                    |  |
| 62                                                                                                    | NFF         | NCELL2+1        | Side-tube friction-factor correlation option.  0 = constant friction factor based on FRIC input;  1 = homogeneous-flow friction factor plus FRIC;  -1 = homogeneous-flow friction factor plus FRIC plus an abrupt flow-area change form loss evaluated internally by TRACE;  -100 = FRIC plus an abrupt flow-area change form loss evaluated internally by TRACE.  Input NFF ≥ 0 for the JCELL and JCELL+1 interfaces. |  |
| Note                                                                                                    | e: If NCCFI | L = 0 (Word 5 N | Main-Data Card 9), do not input array LCCFL.                                                                                                    |  |
| 63                                                                                                    | LCCFL       | NCELL2+1        | Side-tube countercurrent flow limitation option. $0 = \text{no}$ countercurrent flow limitation calculation at the cell interface; $N = \text{the countercurrent flow limitation}$ parameter set number used to evaluate countercurrent flow limitation at the cell interface $[1 \le N \le \text{NCCFL} \text{ (Word 5 on Main-Data Card 9)}].$                                                                       |  |
| 64                                                                                                    | ALP         | NCELL2          | Side-tube initial gas volume fractions (–).                                                                                                    |  |
| 65                                                                                                    | VL          | NCELL2+1        | Side-tube initial liquid velocities (m/s, ft/s).                                                                                                    |  |
| 66                                                                                                    | VV          | NCELL2+1        | Side-tube initial gas velocities (m/s, ft/s).                                                                                                    |  |
| 67                                                                                                    | TL          | NCELL2          | Side-tube initial liquid temperatures (K, °F).                                                                                                    |  |

| Card Set<br>Number | Variable   | Dimension                                 | Description                                                                                                    |
|--------------------|------------|-------------------------------------------|----------------------------------------------------------------------------------------------------|
| 68                 | TV         | NCELL2                                    | Side-tube initial gas temperatures (K, °F).                                                                                                    |
| 69                 | P          | NCELL2                                    | Side-tube initial pressures (Pa, psia).                                                                                                    |
| 70                 | PA         | NCELL2                                    | Side-tube initial noncondensable-gas partial pressures (Pa, psia).                                                                                                    |
| Note               | e: If NAME | LIST variable l                           | NOLT1D = 1 do not input array ILEV.                                                                                                    |
| 71                 | ILEV       | NCELL2                                    | Level tracking flags. ILEV = 1.0 indicates that the two-phase level exists in the current cell. ILEV = 0.0 indicates that the two-phase level does not exist in the current cell. If ILEV = -1.0, the level tracking calculation will be turned off for this cell.                                                                                                    |
| Note               | e: If NAME | LIST variable l                           | MWFL = 0, do not input array WFMFL.                                                                                                    |
| 72                 | WFMFL      | NCELL2+1                                  | Side-tube wall-friction multiplier factor for the liquid phase (–) $(0.9 \le WFMFL \le 1.1)$ .                                                                                                    |
| Note               | e: If NAME | LIST variable l                           | MWFV = 0, do not input array WFMFV.                                                                                                    |
| 73                 | WFMFV      | NCELL2+1                                  | Side-tube wall-friction multiplier factor for the gas phase (–) $(0.9 \le WFMFL \le 1.1)$ .                                                                                                    |
| Note               |            | $S = 0$ (Word 2 of $\Gamma$ W, IDROD, and | on Card Number 3), do not input arrays QPPP, and NHCEL.                                                                                                    |
| 74                 | QPPP       | NODES ×<br>NCELL2                         | A relative power shape (–) in the side-tube wall. Input values for cell 1, node 1 through NODES; then cell 2, node 1 through NODES; etc. If the array is filled with the same nonzero constant, a uniform volumetric heat source in the wall results. TRACE internally normalizes the power shape to have a volume-average value of unity (each QPPP(I) is normalized to have the value QPPP(I) $\times$ [ $\Sigma_K$ VOL(K)]/[ $\Sigma_K$ QPPP(K) $\times$ VOL(K)]). Filling the array with zeros results in no power being deposited in the wall regardless of the values of QPIN2, QPTB2, etc. |

| Card Set<br>Number | Variable                                                                                                    | Dimension           | Description                                                                                                    |
|--------------------|----------------------------------------------------------------------------------------------------|---------------------|----------------------------------------------------------------------------------------------------|
| 75                 | MATID                                                                                                    | NODES-1             | Wall-material ID array, which specifies material ID between radial nodes. Dimension is 1 if NODES = 1.  6 = stainless steel, type 304; 7 = stainless steel, type 316; 8 = stainless steel, type 347; 9 = carbon steel, type A508; 10 = inconel, type 718; 12 = inconel, type 600. |
| 76                 | TW                                                                                                    | NODES ×<br>NCELL2   | Initial wall temperatures (K, °F) in the side tube, which are input in the same order as QPPP.                                                                                                    |
| Not                | e: If NHCO                                                                                                    | M > 0 (Word 5       | on Card Number 9) then input array IDROD.                                                                                                    |
| 77                 | IDROD                                                                                                    | 1                   | Vessel radial-theta cell number or input 0 when NHCOM is a 1D component.                                                                                                    |
| Not                | e: If NHCO                                                                                                    | M > 0 (Word 5       | on Card Number 9) then input array NHCEL.                                                                                                    |
| 78                 | NHCEL                                                                                                    | NCELL2              | Connecting axial cell numbers in component NHCOM.                                                                                                    |
| Not                | e: If ICONC                                                                                                    | 22 = 0  (Word 1)    | on Card Number 10), do not input array CONC.                                                                                                    |
| 79                 | CONC                                                                                                    | NCELL2              | Initial solute mass to liquid-coolant mass ratio [kg(solute)/kg(liquid), lb <sub>m</sub> (solute)/lb <sub>m</sub> (liquid)] in the side tube. Requires ISOLUT = 1 (Word 3 on Main-Data Card 9).                                                                                   |
| Not                | e: If ICONC                                                                                                    | 22 = 0  or  1  (Wo) | rd 1 on Card Number 10), do not input array S.                                                                                                    |
| 80                 | S                                                                                                    | NCELL2              | Initial macroscopic density of plated-out solute (kg/m³, lb <sub>m</sub> /ft³) in the side tube. Requires ISOLUT = 1 (Word 3 on Main-Data Card 9).                                                                                                    |
| Not                | Note: Input array XGNB only if NTRACEG>0 (Word 1 on Main-Data Card 11) or IGAS>11 (a Namelist input). Repeat this card set NTRACEG times or repeat IGAS-10 times if IGAS > 11. If IGAS>11, then NTRACEG cannot be greater than zero and the sum of XGNB for each cell must be 1.0. |                     |                                                                                                    |
| 81                 | XGNB                                                                                                    | NCELL2              | Mass fraction for gas trace species or if IGAS>11, then mass fraction for each non-condensable gas species. Non-condensable gas species index is defined by the order in which gas species are input in the NCGasSpecies array (a Namelist input).                                |

| Card Set<br>Number | Variable                                                                                                    | Dimension                                                                           | Description                                                                                                    |
|--------------------|----------------------------------------------------------------------------------------------------|-------------------------------------------------------------------------------------|----------------------------------------------------------------------------------------------------|
| Not                | -                                                                                                    | y XLNB only i<br>is card set NTR                                                    | f NTRACEL>0 (Word 2 on Main-Data Card 11).<br>ACEL times.                                                                                                    |
| 82                 | XLNB                                                                                                    | NCELL2                                                                              | Mass fraction for liquid trace species.                                                                                                    |
| Not                | e: If IPOW2                                                                                                    | = 0 (Word 5 or                                                                      | n Card Number 10), do not input array POWTB2.                                                                                                    |
| 83                 | POWTB2                                                                                                    | 2× NPWTB<br>2                                                                       | Power-to-the-fluid vs. independent-variable-form table [(*,W), (*, Btu/hr)] for the side tube. Input  NPWTB2  (Word 3 on Card Number 11) table-defining data pairs having the following form [independent-variable form defined by IPWSV2 (Word 2 on Card Number 11), power to the fluid]. The power is deposited directly into the side-tube fluid with a uniform volumetric power density along the JETP side-tube length.                                                                                                    |
| Note               | e: If IPOW2                                                                                                    | = 0 (Word 5 or                                                                      | n Card Number 10), do not input array POWRF2.                                                                                                    |
| 84                 | POWRF2                                                                                                    | 2× NPWRF<br>2                                                                       | Rate-factor table (*,-) for the side-tube power-to-the-fluid table independent variable. Input  NPWRF2  (Word 5 on Card Number 11) table-defining data pairs having the following form [independent-variable form defined by NPWSV2 (Word 4 on Card Number 11), rate factor to be applied to the power-to-the-fluid table independent variable].                                                                                                    |
| Note               | Note: If NQPTB2 = 0 (Word 3 on Card Number 12) or if NODES = 0 (Word 2 on Card Number 3), do not input array QP3TB2. |                                                                                     |                                                                                                    |
| 85                 | QP3TB2                                                                                                    | 2×NQPTB2 <br>when<br>QPIN2>00;<br>(1+NCELL<br>2)<br>× NQPTB2 <br>when<br>QPIN2<0.0. | Power-to-the-wall vs independent-variable form table [(*,W), (*, Btu/hr)] for the side tube. Input  NQPTB2  (Word 3 on Card Number 12) table-defining data pairs having the following form [independent-variable form defined by IQPSV2 (Word 2 on Card Number 12), power to the wall]. If QPIN2 > 0.0, the dependent variable specifies the total power to the entire wall; if QPIN2 < 0.0, the dependent variable is a power shape that specifies the power to the wall at each cell from cell NCELL1 + 2 to cell NCELL1 + 1 + NCELL2. |

# PIPE Component Data

#### Card Number 1. (Format A14,2I14,A30) TYPE, NUM, ID, CTITLE

| Variable | Description                                                                    |
|----------|--------------------------------------------------------------------------------|
| TYPE     | Component type (PIPE left justified).                                          |
| NUM      | Component ID number (must be unique for each component, $1 \le NUM \le 999$ ). |
| ID       | User ID number (arbitrary).                                                    |
| CTITLE   | Hollerith component description.                                               |

#### Card Number 2. (Format 2A14) EOS, PHASECHANGE

| <b>Note:</b> Only input this card when the number of inputs for FLUIDS (a NAMELIST variable) is more than one. |                                                                                                    |  |
|----------------------------------------------------------------------------------------------------|----------------------------------------------------------------------------------------------------|--|
| Variable Description                                                                                           |                                                                                                    |  |
| EOS                                                                                                    | EOS identifier for this component (i.e. "h2o" or "r5h2o", etc.).                                                                                               |  |
| PHASECHANGE                                                                                                    | Phase change flag. Input TRUE or true, if phase change is allowed for this component. Input FALSE or false, if phase change is not allowed for this component. |  |

#### Card Number 3. (Format 4I14,E14.4) NCELLS, NODES, JUN1, JUN2, EPSW

| Note     | When NAMELIST parameter USESJC = 1, 2, or 3 NCELLS can be set to zero. When NCELLS = 0, the PIPE component is treated as a single junction (no volume but a junction). Then, the first four parameters of <b>Card Number 8</b> should be set to '0', but NPIPES should be set to '1'. If USESJC=1, then NODES should be set to '0'  If JUN1 or JUN2 is set to zero, a deadend is created with flow area and velocities always set to zero |
|----------|----------------------------------------------------------------------------------------------------|
| Variable | Description                                                                                                    |
| NCELLS   | Number of fluid cells in the PIPE component.                                                                                                    |

#### Card Number 3. (Format 4I14,E14.4) NCELLS, NODES, JUN1, JUN2, EPSW (Continued)

| Note: When NAMELIST parameter USESJC = 1, 2, or 3 NCELLS can be When NCELLS = 0, the PIPE component is treated as a single junc volume but a junction). Then, the first four parameters of Card Nurshould be set to '0', but NPIPES should be set to '1'. If USESJC=1, NODES should be set to '0'  If JUN1 or JUN2 is set to zero, a deadend is created with flowelocities always set to zero |                                                                                                    |  |
|----------------------------------------------------------------------------------------------------|----------------------------------------------------------------------------------------------------|--|
| Variable                                                                                                    | Description                                                                                             |  |
| NODES                                                                                                    | Number of radial heat-transfer nodes in the PIPE wall. A value of zero specifies no wall heat transfer. |  |
| JUN1                                                                                                    | Junction number for the junction adjacent to cell 1.                                                    |  |
| JUN2                                                                                                    | Junction number for the junction adjacent to cell NCELLS (Word 1 on this card).                         |  |
| EPSW                                                                                                    | Wall-surface roughness (m, ft).                                                                         |  |

#### Card Number 4. (Format I14) NSIDES

| Not      | e: If NCELLS = 0 do not input this card. Input this card only if NAMELIST variable USESJC = 2 or 3. This will allow this component to have side junctions. See SJC model, Chapter 7. |
|----------|----------------------------------------------------------------------------------------------------|
| Variable | Description                                                                                                    |
| NSIDES   | Number of side junctions connected to this PIPE component.                                                                                                    |

**Note:** If NSIDES > 0 then input the next three cards as sets of 1, 2, or 3 cards per NSIDES. Examples include:

If USESJC = 2 and JUNLK (Word 2 on Card Number 5) is > 0 only Card Number 5 is needed.

If USESJC = 2 and JUNLK is 0 input Card Number 5 and Card Number 6 in pairs.

If USESJC = 3 and JUNLK > 0 input Card Number 5 and Card Number 7 in pairs.

If USESJC = 3 and JUNLK is 0 input Card Number 5, Card Number 6, and Card Number 7 in sets.

### Card Number 5. (Format 5I14) NCLK, JUNLK, NCMPTO, NCLKTO, NLEVTO

| Note:    | If NCELLS or NSIDES = 0, or USESJC = 1 do not input this card. Otherwise input this card for each NSIDES.                                                                                                    |
|----------|----------------------------------------------------------------------------------------------------|
| Variable | Description                                                                                                    |
| NCLK     | "From" cell number in the PIPE component.                                                                                                    |
| JUNLK    | Junction number. Enter a zero to have the code spawn a Single Junction Component internally. Otherwise enter the junction number here. This same junction number must appear as a VESSEL source junction or a 1D component junction. |
| NCMPTO   | Component number of "To" component of a leak path. Enter 0 if JUNLK $\neq$ 0.                                                                                                    |
| NCLKTO   | Cell number of "To" cell of a leak path<br>Enter 0 if JUNLK ≠ 0.                                                                                                    |
| NLEVTO   | Axial level number of "To" cell of a leak path when "To" component is a VESSEL. Otherwise enter 0. Enter 0 if JUNLK $\neq$ 0.                                                                                                    |

#### Card Number 6. (Format 5E14.4) FALK, CLOS, VLLK, VVLK, DELZLK

| Note     | Note: If NCELLS or NSIDES = 0 do not input this card. Input this card only if JUNLK = 0. If USESJC = 2 or 3, input this card for each NSIDES.                                                                                                    |  |  |
|----------|----------------------------------------------------------------------------------------------------|--|--|
| Variable | Description                                                                                                    |  |  |
| FALK     | Leak path flow area (m <sup>2</sup> , ft <sup>2</sup> ).                                                                                                    |  |  |
| CLOS     | Leak path loss coefficient                                                                                                    |  |  |
| VLLK     | Leak path initial liquid velocity (m/s, ft/s).                                                                                                    |  |  |
| VVLK     | Leak path initial vapor velocity (m/s, ft/s).                                                                                                    |  |  |
| DELZLK   | Elevation difference between center of "From" cell and center of "To" cell (m, ft). DELZLK > 0 when the center of the "From" cell is higher than the center of the "To" cell DELZLK < 0 when the center of the "From" cell is lower than the center of the "To" cell |  |  |

#### Card Number 7. (Format E14.4, I14) THETA, IENTRN

| Note     | <b>Note:</b> If NCELLS or NSIDES = $0$ , or USESJC = $1$ or $2$ do not input this card.          |  |  |
|----------|--------------------------------------------------------------------------------------------------|--|--|
| Variable | Description                                                                                      |  |  |
| THETA    | Angle between the main direction of flow and the flow through the side junction.                 |  |  |
| IENTRN   | Offtake-model option.  0 = off;  1 = on (side-junction mass flow determined using offtake model) |  |  |

## Card Number 8. (Format 5114) ICHF, ICONC, PIPETYPE, IPOW, NPIPES

| Note:    | If PIPETYPE= 1, the bulk of the tank should be modeled with one computational cell. One additional relatively small cell may be added at the bottom of the tank to improve the timing of release of nitrogen from the accumulator.                                                                                                    |
|----------|----------------------------------------------------------------------------------------------------|
| Variable | Description                                                                                                    |
| ICHF     | CHF-calculation option.  0 = convection heat transfer only, no boiling heat transfer (i.e. no wall nucleation is allowed although phase change can still occur);  1 = CHF from AECL-IPPE CHF Table, no critical quality calculated.  2 = CHF from AECL-IPPE CHF Table, critical quality from Biasi correlation.  3 = CHF from AECL-IPPE CHF Table, critical quality from CISE-GE correlation. |
| ICONC    | Solute in the liquid coolant option. Requires ISOLUT = 1 (Word 3 on Main-  Data Card 9) when ICONC > 0.  0 = no;  1 = dissolved solute only;  2 = both dissolved and plated-out solute.                                                                                                    |

## Card Number 8. (Format 5114) ICHF, ICONC, PIPETYPE, IPOW, NPIPES (Continued)

| Note:    | If PIPETYPE= 1, the bulk of the tank should be modeled with one computational cell. One additional relatively small cell may be added at the bottom of the tank to improve the timing of release of nitrogen from the accumulator.                                                                                                    |  |  |  |  |
|----------|----------------------------------------------------------------------------------------------------|--|--|--|--|
| Variable | Description                                                                                                    |  |  |  |  |
| PIPETYPE | Pipe model option.  0 = normal pipe; no special model options;  1 = Accumulator (non-spherical) modeling option; calculate of water level, volumetric flow, and liquid volume discharge, and the implementation of an interface sharpener;  2 = same as (1) plus the application of a liquid-separator model at JUN2 (the gas phase is never allowed to flow across the JUN2 interface). Note that the PIPE representing the accumulator should be oriented such that JUN2 is the accumulator outlet junction.  3 = model pipe as a spherical accumulator. NCELLS (Word 1 on Card Number 3) must be set to one.  4 = model pipe as a CANDU horizontal pressure tube fuel bundle (not yet active)  5 = model falling film condensation heat transfer in vertical tube bundles  6 = model condensation phenomena in a suppression pool (not yet active)  7 = this PIPE is connected to HTSTR components that have the fine mesh model turned on. Setting this option will also indicate the existence of special optional input of importance to reflood calculations (see Card Number 12).  8 = model wall condensation phenomena as would be appropriate for a drywell |  |  |  |  |
| IPOW     | Power deposited in (to) the coolant option.  0 = no; 1 = yes.                                                                                                    |  |  |  |  |
| NPIPES   | The number of parallel pipes of which this is one. Enter 1 for normal cases.                                                                                                    |  |  |  |  |

### Card Number 9. (Format 5114) IPOWTR, IPOWSV, NPOWTB, NPOWSV, NPOWRF

| <b>Note:</b> If IPOW = 0 (Word 4 on <b>Card Number 8</b> ), do not input this card. |                                                                                                    |  |  |  |
|-------------------------------------------------------------------------------------|----------------------------------------------------------------------------------------------------|--|--|--|
| Variable                                                                            | Description                                                                                                    |  |  |  |
| IPOWTR                                                                              | The trip ID number that controls the evaluation of the power-to-fluid table defined by Card Set 46 (array POWTB) ( IPOWTR  ≤ 9999) (input IPOWTR = 0 if there is to be no trip control and the table is to be evaluated every timestep during the transient calculation).                                                                                                    |  |  |  |
| IPOWSV                                                                              | The independent-variable ID number for the power-to-the-fluid table. IPOWSV > 0 defines the ID number for a signal-variable parameter; IPOWSV < 0 defines the ID number for a control-block output parameter.                                                                                                    |  |  |  |
| NPOWTB                                                                              | The number of power-to-the-fluid table data entries (defined by the absolute value of NPOWTB). NPOWTB > 0 defines the table independent-variable form to be the IPOWSV parameter; NPOWTB < 0 defines the table independent-variable form to be the sum of the change in the IPOWSV parameter over each timestep times the trip set-status value ISET during that timestep (when the power-to-the-fluid table is trip controlled); NPOWTB = 0 defines the power to the fluid to be the IPOWSV parameter.                                                                                                    |  |  |  |
| NPOWSV                                                                              | The independent-variable ID number for the rate factor that is applied to the power-to-the-fluid table independent variable. NPOWSV > 0 defines the ID number for a signal-variable parameter; NPOWSV < 0 defines the ID number for a control-block output parameter; NPOWSV = 0 (when NPOWRF $\neq$ 0) defines the independent variable to be the difference between the trip signal and the setpoint value that turns the trip OFF when the power-to-the-fluid table is trip controlled.                                                                                                    |  |  |  |
| NPOWRF                                                                              | The number of rate-factor table data pairs (defined by the absolute value of NPOWRF). The rate factor is applied to the power-to-the-fluid table independent variable when the rate factor is defined. No rate factor is defined when NPOWSV and NPOWRF are both zero. NPOWRF > 0 defines the rate-factor table independent variable to be the NPOWSV parameter; NPOWRF < 0 defines it to be the sum of the change in the NPOWSV parameter over each timestep times the trip set-status value ISET during that timestep (when the power-to-the-fluid table is trip controlled); NPOWRF = 0 defines the rate factor to be the NPOWSV parameter. |  |  |  |

## Card Number 10. (Format 5I14) IQP3TR, IQP3SV, NQP3TB, NQP3SV, NQP3RF

| Note: If NODES = 0 (Word 2 on Card Number 3), do not input this card. If NODES > 0 and QPPP (Card Set 37) > 0, this card is read. However, if QPPP = 0 this card is read but not used. |                                                                                                    |  |  |  |
|----------------------------------------------------------------------------------------------------|----------------------------------------------------------------------------------------------------|--|--|--|
| Variable                                                                                                    | Description                                                                                                    |  |  |  |
| IQP3TR                                                                                                    | The trip ID number that controls the evaluation of the power-to-the-wall table defined by Card Set 48 (array QP3TB) ( $ IQP3TR  \le 9999$ ) [input IQP3TR = 0 if there is to be no trip control and the table is to be evaluated every timestep during the transient calculation].                                                                                                    |  |  |  |
| IQP3SV                                                                                                    | The independent-variable ID number of the power-to-the-wall table. IQP3SV > 0 defines the ID number for a signal-variable parameter; IQP3SV < 0 defines the ID number for a control-block output parameter.                                                                                                    |  |  |  |
| NQP3TB                                                                                                    | The number of power-to-the-wall table data pairs (defined by the absolute value of NQP3TB). NQP3TB > 0 defines the table independent-variable form to be the IQP3SV parameter; NQP3TB < 0 defines the table independent-variable form to be the sum of the change in the IQP3SV parameter over each timestep times the trip set-status value ISET during that timestep (when the power-to-the-wall table is trip controlled); NQP3TB = 0 defines the power to the wall to be the IQP3SV parameter.                                                                                                    |  |  |  |
| NQP3SV                                                                                                    | The independent-variable ID number for the rate factor that is applied to the power-to-the-wall table independent variable. NQP3SV $> 0$ defines the ID number for a signal-variable parameter; NQP3SV $< 0$ defines the ID number for a control-block output parameter; NQP3SV $= 0$ (when NQP3RF $\neq 0$ ) defines the independent variable to be the difference between the trip signal and the setpoint value that turns the trip OFF when the power-to-the-wall table is trip controlled.                                                                                                    |  |  |  |
| NQP3RF                                                                                                    | The number of $(x,y)$ rate-factor table data pairs (defined by the absolute value of NQP3RF). The rate factor is applied to the power-to-the-wall table independent variable when the rate factor is defined. No rate factor is defined when NQP3SV and NQP3RF are both zero. NQP3RF > 0 defines the rate-factor table independent variable to be the NQP3SV parameter; NQP3RF < 0 defines it to be the sum of the change in the NQP3SV parameter over each timestep times the trip set-status value ISET during that time (when the power-to-the-wall table is trip controlled); NQP3RF = 0 defines the rate factor to be the NQP3SV parameter. |  |  |  |

#### Card Number 11. (Format I14) NLLTB

| <b>Note:</b> Input this card only if PIPETYPE = 3 (Word 3 on Card Number 8). |                                                                                       |  |  |  |
|------------------------------------------------------------------------------|---------------------------------------------------------------------------------------|--|--|--|
| Variable                                                                     | Variable Description                                                                  |  |  |  |
| NLLTB                                                                        | The number of data pairs for the liquid volume fraction, liquid level fraction table. |  |  |  |

### Card Number 12. (Format I14, E14.4) NGRIDSPACERS, UNHEATFR

| <b>Note:</b> Input this card only if PIPETYPE = 7 (Word 3 on Card Number 8).                                                                                                    |                                                                 |  |
|----------------------------------------------------------------------------------------------------|-----------------------------------------------------------------|--|
| Variable Description                                                                                                    |                                                                 |  |
| NGRIDSPACERS                                                                                                    | The number of grid spacers associated with this PIPE component. |  |
| UNHEATFR  Fraction of the HS surface that is not heated. Fraction of the HS surface that could support a liquid film even though the fuel rods are post-CHF heat transfer regimes. |                                                                 |  |

#### Card Number 13. (Format 5E14.4) RADIN, TH, HOUTL, HOUTV, TOUTL

| Note: The four parameters, HOUTL, HOUTV, TOUTL, and TOUTV, allow fl in calculating possible heat losses from the outside of the PIPE wall. Ty such heat losses are not important for fast transients or large-break loss coolant accidents (LOCAs), and HOUTL and HOUTV can be set equal When heat losses are significant, they often can be approximated by a CHTC temperature for the liquid and gas fluid phases outside the pipe was |                                                                                                    |  |
|----------------------------------------------------------------------------------------------------|----------------------------------------------------------------------------------------------------|--|
| Variable                                                                                                    | Description                                                                                                    |  |
| RADIN                                                                                                    | Inner radius (m, ft) of the PIPE wall.                                                                                                    |  |
| TH                                                                                                    | Wall thickness (m, ft).                                                                                                    |  |
| HOUTL                                                                                                    | Heat-transfer coefficient (HTC) (W/(m <sup>2</sup> K), Btu/(hr ft <sup>2</sup> °F)) between the outer boundary of the PIPE wall and the liquid outside the PIPE wall. |  |
| HOUTV                                                                                                    | HTC (W/(m <sup>2</sup> K), Btu/(hr ft <sup>2</sup> °F)) between the outer boundary of the PIPE wall and the gas outside the PIPE wall.                                |  |
| TOUTL                                                                                                    | Liquid temperature (K, °F) outside the PIPE wall.                                                                                                    |  |

#### Card Number 14. (Format 5E14.4) TOUTV, POWIN, POWOFF, RPOWMX, POWSCL

| Variable | Description                                                                                                    |  |  |  |
|----------|----------------------------------------------------------------------------------------------------|--|--|--|
| TOUTV    | Gas temperature (K, °F) outside the PIPE wall.                                                                                                    |  |  |  |
| Note:    | Words 2 - 5 are not used if IPOW = 0 (Word 4 on <b>Card Number 8</b> ).                                                                                                    |  |  |  |
| POWIN    | Initial total power (W, Btu/hr) deposited in (to) the fluid. The power is distributed uniformly along the PIPE length.                                                                                                    |  |  |  |
| POWOFF   | Total power (W, Btu/hr) to the fluid when the controlling trip is OFF after being ON [not used when IPOWTR = 0 (Word 1 on Card Number 9)]. If POWOFF $\frac{1}{2}$ = $\frac{10^{19} \text{ W} (-3.41 \times 10^{19} \text{ Btu/hr})}{10^{19} \text{ W}}$ , the power to the fluid is held constant at the last table-evaluated power when the trip was ON. |  |  |  |
| RPOWMX   | The maximum rate of change of power to the fluid (W/s, Btu/(hr s)) [RPOWM $\geq 0.0$ ].                                                                                                    |  |  |  |
| POWSCL   | Scale factor (–) for the power-to-the-fluid table. The dependent variable in the table defined by Card Set 46 (array POWTB) is multiplied by POWSCL to obtain the absolute power (W, Btu/hr) deposited in the fluid [not used if NPOWTB = 0 (Word 3 on Card Number 9)].                                                                                    |  |  |  |

### Card Number 15. (Format 4E14.4, I14) QP3IN, QP3OFF, RQP3MX, QP3SCL, NHCOM

| Note:    | <b>Note:</b> If NODES = 0 (Word 2 on <b>Card Number 3</b> ), do not input this card.                                                                                                    |  |  |
|----------|----------------------------------------------------------------------------------------------------|--|--|
| Variable | Description                                                                                                    |  |  |
| QP3IN    | Initial power (W, Btu/hr) deposited in (to) the wall and distributed according to the QPPP array. If QP3IN > 0.0, it is the total power to the entire wall. When QP3IN < 0.0, the power to the wall in each cell is  QP3IN , and the negative sign indicates the power to the wall is to be a cell-dependent array of NCELLS (Word 1 on Card Number 3) power values. Each data pair of the power-to-the-wall table [for QP3IN < 0.0] has 1 + NCELLS values [an independent-variable value and NCELLS power values for cells 1 through NCELLS]. When the power-to-the-wall table is not being evaluated, the same power value of  QP3IN  or QP3OFF [if QP3OFF > $-10^{19}$ W ( $-3.41 \times 10^{19}$ Btu/hr)] is applied at each of the NCELLS cells. |  |  |
| QP3OFF   | Power (W, Btu/hr) to the wall when the controlling trip is OFF after being ON [not used when IQP3TR = 0; use the last table-evaluated power when the trip was ON if QP3OFF $\leq -10^{19}$ W ( $-3.41 \times 10^{19}$ Btu/hr)].                                                                                                    |  |  |

Card Number 15. (Format 4E14.4, I14) QP3IN, QP3OFF, RQP3MX, QP3SCL, NHCOM (Continued)

| <b>Note:</b> If NODES = 0 (Word 2 on Card Number 3), do not input this card. |                                                                                                    |  |  |
|------------------------------------------------------------------------------|----------------------------------------------------------------------------------------------------|--|--|
| Variable                                                                     | Description                                                                                                    |  |  |
| RQP3MX                                                                       | Maximum rate of change of the power to the wall [W/s, Btu/(hr s)] [RQP3MX $\geq$ 0.0)].                                                                                                    |  |  |
| QP3SCL                                                                       | Scale factor (–) for the power-to-the-wall table. The dependent variable in the table, defined by <b>Card Set 48</b> (array QP3TB), is multiplied by QP3SCL to obtain the absolute power (W, Btu/hr) to the wall. |  |  |
| NHCOM                                                                        | Component number the outside wall energy is delivered to.                                                                                                    |  |  |

## PIPE Array Cards.

Note: Input each of the following arrays using LOAD format.

All junction variables must match at component interfaces.

| Card Set<br>Number                                                                                                    | Variable | Dimension | Description                                                                                                    |
|----------------------------------------------------------------------------------------------------|----------|-----------|----------------------------------------------------------------------------------------------------|
| 16                                                                                                    | DX       | NCELLS    | Cell lengths (m, ft).                                                                                                   |
| 17                                                                                                    | VOL      | NCELLS    | Cell volumes (m <sup>3</sup> , ft <sup>3</sup> ).                                                                       |
| 18                                                                                                    | FA       | NCELLS+1  | Cell-edge flow areas (m <sup>2</sup> , ft <sup>2</sup> ).                                                               |
| <b>Note:</b> Setting FRIC > $10^{20}$ at a cell edge invokes the steam-separator model (only the gas phase is allowed to flow through the cell interface). Setting FRIC < $-10^{20}$ invokes the liquid-separator model (only the liquid is allowed to flow through the cell interface). If the reverse additive loss-coefficient option (NFRC1 = 2 in the NAMELIST data) is chosen, steam-separator and liquid-separator models may be used separately in each forward and reverse direction. |          |           |                                                                                                    |
| 19                                                                                                    | FRIC     | NCELLS+1  | Additive loss coefficients (–). See NAMELIST variable IKFAC for optional K factors input.                               |
| Note: Input array FRICR only if NFRC1 (NAMELIST variable) = 2.                                                                                                    |          |           |                                                                                                    |
| 20                                                                                                    | FRICR    | NCELLS+1  | Additive loss coefficients (–) in the reverse flow direction. See NAMELIST variable IKFAC for optional K factors input. |

| Card Set<br>Number | Variable                                                                                                    | Dimension                        | Description                                                                                                    |  |  |
|--------------------|----------------------------------------------------------------------------------------------------|----------------------------------|----------------------------------------------------------------------------------------------------|--|--|
| 21                 | GRAV or<br>ELEV                                                                                                    | NCELLS+1<br>(NCELLS for<br>ELEV) | Gravity or elevation terms (– or m, ft). GRAV is the ratio of the elevation difference to the DX flow length between the centers of cell i and cell i-1 for interface i. A positive GRAV value indicates increasing elevation with increasing cell number. See NAMELIST variable IELV for optional cell-centered elevation ELEV input.                  |  |  |
| 22                 | HD                                                                                                    | NCELLS+1                         | Hydraulic diameters (m, ft).                                                                                                    |  |  |
| Note               | e: If NAME                                                                                                    | LIST variable NI                 | DIA1 ≠ 2 do not input array HD-HT.                                                                                                    |  |  |
| 23                 | HD-HT                                                                                                    | NCELLS+1                         | Heat transfer diameters (m, ft).                                                                                                    |  |  |
| Not                | Note: If NAMELIST variable ICFLOW = 0 or 1 do not input array ICFLG. Setting ICFLG > 0 at adjacent cell-edges can lead to numerical difficulties. Use only where choked flow can be realistically expected to occur. |                                  |                                                                                                    |  |  |
| 24                 | ICFLG                                                                                                    | NCELLS+1                         | Cell-edge choked-flow model option.  0 = no choked-flow model calculation;  1 = choked-flow model calculation using default multipliers;  2 to 5 = choked-flow model calculation using NAMELIST variable defined multipliers.                                                                                                    |  |  |
| 25                 | NFF                                                                                                    | NCELLS+1                         | Friction-factor correlation option.  0 = constant friction factor based on FRIC input;  1 = homogeneous-flow friction factor plus FRIC;  -1 = homogeneous-flow friction factor plus FRIC plus an abrupt flow-area change form loss evaluated internally by TRACE;  -100 = FRIC plus an abrupt flow-area change form loss evaluated internally by TRACE. |  |  |

| Card Set<br>Number                                                    | Variable                                                              | Dimension        | Description                                                                                                    |  |
|-----------------------------------------------------------------------|-----------------------------------------------------------------------|------------------|----------------------------------------------------------------------------------------------------|--|
| Not                                                                   | e: If NCCFI                                                           | L = 0 (Word 5 on | Main-Data Card 9), do not input array LCCFL.                                                                                                    |  |
| 26                                                                    | LCCFL                                                                 | NCELLS+1         | Countercurrent flow limitation option. $0 = \text{no countercurrent flow limitation}$ calculation at the cell interface; $N = \text{the countercurrent flow limitation}$ parameter set number used to evaluate countercurrent flow limitation at the cell interface $[1 \le N \le \text{NCCFL (Word 5 on Main-Data Card 9)}].$ |  |
| 27                                                                    | ALP                                                                   | NCELLS           | Initial gas volume fractions (–).                                                                                                    |  |
| 28                                                                    | VL                                                                    | NCELLS+1         | Initial liquid velocities (m/s, ft/s).                                                                                                    |  |
| 29                                                                    | VV                                                                    | NCELLS+1         | Initial gas velocities (m/s, ft/s).                                                                                                    |  |
| 30                                                                    | TL                                                                    | NCELLS           | Initial liquid temperatures (K, °F).                                                                                                    |  |
| 31                                                                    | TV                                                                    | NCELLS           | Initial gas temperatures (K, °F).                                                                                                    |  |
| 32                                                                    | P                                                                     | NCELLS           | Initial pressures (Pa, psia).                                                                                                    |  |
| 33                                                                    | PA                                                                    | NCELLS           | Initial noncondensable-gas partial pressures (Pa, psia).                                                                                                    |  |
| Not                                                                   | e: If NAME                                                            | LIST variable NO | OLT1D = 1 do not input array ILEV.                                                                                                    |  |
| 34                                                                    | ILEV                                                                  | NCELLS           | Level tracking flags. ILEV = 1 indicates that the two-phase level exists in the current cell. ILEV = 0 indicates that the two-phase level does not exist in the current cell. If ILEV = -1, the level tracking calculation will be turned off for this cell.                                                                   |  |
| Not                                                                   | <b>Note:</b> If NAMELIST variable MWFL = 0, do not input array WFMFL. |                  |                                                                                                    |  |
| 35                                                                    | WFMFL                                                                 | NCELLS+1         | Wall-friction multiplier factor for the liquid phase (-) $[0.9 \le WFMFL \le 1.1]$ .                                                                                                    |  |
| <b>Note:</b> If NAMELIST variable MWFV = 0, do not input array WFMFV. |                                                                       |                  |                                                                                                    |  |
| 36                                                                    | WFMFV                                                                 | NCELLS+1         | Wall-friction multiplier factor for the gas phase (–) $[0.9 \le WFMFL \le 1.1]$ .                                                                                                    |  |

| Card Set<br>Number                                                                                   | Variable                                                                      | Dimension         | Description                                                                                                    |
|----------------------------------------------------------------------------------------------------|-------------------------------------------------------------------------------|-------------------|----------------------------------------------------------------------------------------------------|
| Note: If NODES = 0 (Word 2 on Card Number 3), do not input arrays QPPP, MATID, TW, IDROD, and NHCEL. |                                                                               |                   |                                                                                                    |
| 37                                                                                                   | QPPP                                                                          | NODES ×<br>NCELLS | A relative power profile (–) in the PIPE wall. Input values for cell 1, node 1 through NODES; then for cell 2, node 1 through NODES, etc. If the array is filled with the same nonzero constant, a uniform volumetric heat source in the wall results. TRACE internally normalizes the power profile to have a volume-averaged value of unity (each QPPPP(I) is normalized to have the value QPPP(I) × [VOL(K)] / [QPPP(K) × VOL(K)]. Filling the array with zeros results in no power being deposited in the PIPE wall regardless of the values of QP3IN, QP3TB, etc. |
| 38                                                                                                   | MATID                                                                         | NODES-1           | Wall-material ID array, which specifies material ID between radial nodes. Dimension is 1 if NODES = 1.                                                                                                    |
|                                                                                                    |                                                                               |                   | 6 = stainless steel, type 304;<br>7 = stainless steel, type 316;<br>8 = stainless steel, type 347;<br>9 = carbon steel, type A508;<br>10 = inconel, type 718;<br>12 = inconel, type 600.                                                                                                    |
| 39                                                                                                   | TW                                                                            | NODES ×<br>NCELLS | Initial wall temperatures (K, °F) (input in the same order as QPPP).                                                                                                    |
| Not                                                                                                  | e: If NHCO                                                                    | M = 0; (Word 5 o  | on Card Number 15) do not input array IDROD.                                                                                                    |
| 40                                                                                                   | IDROD                                                                         | 1                 | Vessel radial-theta cell number or input 0 when NHCOM is a 1D component.                                                                                                    |
| Not                                                                                                  | e: If NHCO                                                                    | M = 0; (Word 5 c  | on Card Number 15) do not input array NHCEL.                                                                                                    |
| 41                                                                                                   | NHCEL                                                                         | NCELLS            | Connecting axial cell numbers in component NHCOM                                                                                                    |
| Note                                                                                                 | <b>Note:</b> If ICONC = 0 (Word 2 on Card Number 8), do not input array CONC. |                   |                                                                                                    |
| 42                                                                                                   | CONC                                                                          | NCELLS            | Initial ratio of solute mass to liquid-coolant mass [kg(solute)/kg(liquid), lb <sub>m</sub> (solute)/lb <sub>m</sub> (liquid)]. Requires ISOLUT = 1 (Word 3 on Main-Data Card 9).                                                                                                    |

| Card Set<br>Number                                                      | Variable                                                                                                    | Dimension              | Description                                                                                                    |  |  |
|-------------------------------------------------------------------------|----------------------------------------------------------------------------------------------------|------------------------|----------------------------------------------------------------------------------------------------|--|--|
| Note                                                                    | e: If ICONC                                                                                                    | t = 0  or  1  (Word 2) | 2 on Card Number 8), do not input array S.                                                                                                    |  |  |
| 43                                                                      | S                                                                                                    | NCELLS                 | Initial macroscopic density of plated-out solute (kg/m³, lb <sub>m</sub> /ft³). Requires ISOLUT = 1 (Word 3 on Main-Data Card 9).                                                                                                    |  |  |
| Note                                                                    | Note: Input array XGNB only if NTRACEG>0 (Word 1 on Main-Data Card 11) or IGAS>11 (a Namelist input). Repeat this card set NTRACEG times or repeat IGAS-10 times if IGAS > 11. If IGAS>11, then NTRACEG cannot be greater than zero and the sum of XGNB for each cell must be 1.0. |                        |                                                                                                    |  |  |
| 44                                                                      | XGNB                                                                                                    | NCELLS                 | Mass fraction for gas trace species or if IGAS>11, then mass fraction for each non-condensable gas species. Non-condensable gas species index is defined by the order in which gas species are input in the NCGasSpecies array (a Namelist input).                                                                                                    |  |  |
| Note                                                                    |                                                                                                    | y XLNB only if I       | NTRACEL>0 (Word 2 on Main-Data Card 11).<br>CEL times.                                                                                                    |  |  |
| 45                                                                      | XLNB                                                                                                    | NCELLS                 | Mass fraction for liquid trace species.                                                                                                    |  |  |
| Note                                                                    | e: If IPOW =                                                                                                    | = 0 (Word 4 on C       | ard Number 8), do not input array POWTB.                                                                                                    |  |  |
| 46                                                                      | POWTB                                                                                                    | 2× NPOWTB              | Power-to-the-fluid vs. independent-variable-form table [(*,W) (*, Btu/hr). Input  NPOWTB  (Word 3 on Card Number 9) table-defining data pairs having the following form [independent-variable form defined by IPOWSV (Word 2 on Card Number 9), power to the fluid]. The power is deposited directly in to the fluid in the PIPE with a uniform power density along the PIPE length. |  |  |
| Note: If IPOW = 0 (Words 4 on Card Number 8), do not input array POWRF. |                                                                                                    |                        |                                                                                                    |  |  |
| 47                                                                      | POWRF                                                                                                    | 2× NPOWRF              | Rate-factor table (*,-) for the power-to-the-fluid table independent variable. Input  NPOWRF  (Word 5 on Card Number 9) table-defining data pairs having the following form [independent-variable form defined by NPOWSV (Word 4 on Card Number 9), rate factor to be applied to the power-to-the-fluid table independent variable].                                                 |  |  |

| Card Set<br>Number | Variable                                                                                                    | Dimension                                                                                | Description                                                                                                    |
|--------------------|----------------------------------------------------------------------------------------------------|------------------------------------------------------------------------------------------|----------------------------------------------------------------------------------------------------|
| Note               | e: If NQP3T                                                                                                    | $^{\circ}B = 0 \text{ (Word 3 or)}$                                                      | n Card Number 10), do not input array QP3TB.                                                                                                    |
| 48                 | QP3TB                                                                                                    | 2 ×  NQP3TB <br>when QP3IN<br>> 0.0;<br>(1+NCELLS)<br>×  NQP3TB <br>when<br>QP3IN < 0.0. | Power-to-the-wall vs independent-variable-form table [(*,W), (*,Btu/hr)]. Input  NQP3TB  (Word 3 on Card Number 10) table-defining data pairs having the following form [independent-variable form defined by IQP3SV (Word 2 on Card Number 10), power to the wall]. If QP3IN > 0.0, the dependent variable specifies the total power to the entire wall; if QP3IN < 0.0, the dependent variable is a power distribution that specifies the power to the wall at each cell from cell 1 to cell NCELLS. |
| Note               | Note: Input array LEVTB only if PIPETYPE = 3 (Word 3 on Card Number 8).  PIPTETYPE = 3 designates a one celled spherical accumulator. A table of liquid volume fraction, liquid level fraction pairs is input. NLLTB is the number of data pairs for that table. |                                                                                          |                                                                                                    |
| 49                 | LEVTB                                                                                                    | 2 × NLLTB                                                                                | NLLTB pairs of accumulator liquid volume fraction versus liquid level fraction.                                                                                                    |
| Note               | -                                                                                                    | •                                                                                        | Z only if PIPETYPE = 7 (Word 3 on Card Number > 0 (Word 1 on Card Number 12).                                                                                                    |
| 50                 | GRIDSP<br>ACERZ                                                                                                    | NGRIDSPAC<br>ERS                                                                         | Grid spacer axial locations.                                                                                                    |

# PLENUM Component Data

Note: No heat-transfer coupling of a HTSTR ROD and SLAB component to the hydraulic cell of a PLENUM component is allowed. FILL, BREAK, and VESSEL components cannot be connected to a PLENUM component junction.

#### Card Number 1. (Format A14,2I14,A30) TYPE, NUM, ID, CTITLE

| Variable | Description                                                                    |  |  |
|----------|--------------------------------------------------------------------------------|--|--|
| TYPE     | Component type (PLENUM left justified).                                        |  |  |
| NUM      | Component ID number (must be unique for each component, $1 \le NUM \le 999$ ). |  |  |
| ID       | User ID number (arbitrary).                                                    |  |  |
| CTITLE   | Hollerith component description.                                               |  |  |

#### Card Number 2. (Format 4I14) NPLJN, ICONC, JUNS1, JUNS2

| Variable | Description                                                                                                    |
|----------|----------------------------------------------------------------------------------------------------|
| NPLJN    | Number of junction interfaces on the boundary of the single-cell PLENUM component (NPLJN $\geq$ 1).                                                                                                    |
| ICONC    | Solute in the liquid coolant option. Requires ISOLUT = 1 (Word 3 on Main-Data Card 9) when ICONC > 0.  0 = no; 1 = dissolved solute only; 2 = both dissolved and plated-out solute.                                                                                                    |
| JUNS1    | The number of junctions on side 1 of the PLENUM cell that convect momentum across the cell [side 1 junctions are the first to the JUNS1 <sup>th</sup> junction numbers; input 0 if no momentum is to be convected across the PLENUM cell].                                                                                                    |
| JUNS2    | The number of junctions on side 2 of the PLENUM cell that convect momentum across the cell [side 2 junctions are on the opposite side of the PLENUM cell from side 1 and the side 2 junctions are the (JUNS1 + 1) <sup>th</sup> to the (JUNS1 + JUNS2) <sup>th</sup> junction numbers; input 0 if no momentum is to be convected across the PLENUM cell and JUNS1 = 0]. |

## PLENUM Array Cards.

**Note:** Input each of the following arrays using LOAD format.

| Card Set<br>Number | Variable    | Dimension           | Description                                                                                                    |
|--------------------|-------------|---------------------|----------------------------------------------------------------------------------------------------|
| 3                  | JUNJ        | NPLJN               | PLENUM junction numbers (–).                                                                                                    |
| 4                  | DX          | NPLJN               | Effective PLENUM cell length for each junction connected to the PLENUM cell (m, ft).                                                                                              |
| 5                  | VOL         | 1                   | Cell volume (m <sup>3</sup> , ft <sup>3</sup> ).                                                                                                    |
| 6                  | ELEV        | 1                   | Cell-centered elevation (m, ft). Used only when NAME-LIST variable IELV = 1. However, this Card Set must always be input.                                                         |
| 7                  | ALP         | 1                   | Initial gas volume fraction (–).                                                                                                    |
| 8                  | TL          | 1                   | Initial liquid temperature (K, °F).                                                                                                    |
| 9                  | TV          | 1                   | Initial gas temperature (K, °F).                                                                                                    |
| 10                 | P           | 1                   | Initial pressure (Pa, psia).                                                                                                    |
| 11                 | PA          | 1                   | Initial noncondensable-gas partial pressure (Pa, psia).                                                                                                    |
| Note               | e: If ICONC | C = 0 (Word 2 on    | Card Number 2), do not input array BOR.                                                                                                    |
| 12                 | BOR         | 1                   | Initial ratio of solute mass to liquid-coolant mass [kg(solute)/kg(liquid), lb <sub>m</sub> (solute)/lb <sub>m</sub> (liquid)]. Requires ISOLUT = 1 (Word 3 on Main-Data Card 9). |
| Not                | e: If ICONC | C = 0 or 1 (Word 2) | 2 on Card Number 2), do not input array SOLID.                                                                                                    |
| 13                 | SOLID       | 1                   | Initial macroscopic density of plated-out solute $(kg/m^3, lb_m/ft^3)$ . Requires ISOLUT = 1 (Word 3 on Main-Data Card 9).                                                        |

|   | $\Omega$ | F |
|---|----------|---|
|   | $\equiv$ |   |
| 4 |          | J |
| 3 | 0        | Z |
|   | $\equiv$ | U |
|   | 9        |   |
|   | -        |   |

| Card Set<br>Number                                                                                                    | Variable                                                                                                    | Dimension | Description                                                                                                    |
|----------------------------------------------------------------------------------------------------|----------------------------------------------------------------------------------------------------|-----------|----------------------------------------------------------------------------------------------------|
| Note: Input array XGNB only if NTRACEG>0 (Word 1 on Main-Data Card 11) or IGAS>11 (a Namelist input). Repeat this card set NTRACEG times or repeat IGAS-10 times if IGAS > 11. If IGAS>11, then NTRACEG cannot be greater than zero and the sum of XGNB for each cell must be 1.0. |                                                                                                    |           |                                                                                                    |
| 14                                                                                                    | XGNB                                                                                                    | NCELLS    | Mass fraction for gas trace species or if IGAS>11, then mass fraction for each non-condensable gas species. Non-condensable gas species index is defined by the order in which gas species are input in the NCGasSpecies array (a Namelist input). |
| Note                                                                                                    | Note: Input array XLNB only if NTRACEL>0 (Word 2 on Main-Data Card 11).  Repeat this card set NTRACEL times. |           |                                                                                                    |
| 15                                                                                                    | XLNB                                                                                                    | NCELLS    | Mass fraction for liquid trace species.                                                                                                    |

# **POWER Component Data**

A sample input file which uses the POWER component is found at the end of the HTSTR component (see HTSTR Component Data)

#### Card Number 1. (Format A14,2I14,A30) TYPE, NUM, ID, CTITLE

| Variable | Description                                                                    |  |
|----------|--------------------------------------------------------------------------------|--|
| TYPE     | Component type (POWER left justified).                                         |  |
| NUM      | Component ID number (must be unique for each component, $1 \le NUM \le 999$ ). |  |
| ID       | User ID number (arbitrary).                                                    |  |
| CTITLE   | Hollerith component description.                                               |  |

#### Card Number 2. (Format 5114) NUMPWR, CHANPOW, NGTPOW, NSVPOW, NCBPOW

| Variable | Description                                                                                                    |
|----------|----------------------------------------------------------------------------------------------------|
| NUMPWR   | Number of HTSTR/CHAN components for which the power distribution is input by this POWER component.                                         |
| CHANPOW  | Power-to-component coupling flag  0 = POWER component powers HTSTR component (Default value).  1 = POWER component powers CHAN components. |
| NGTPOW   | Number of general power/reactivity tables used to specify the power/reactivity versus time for this POWER component.                       |
| NSVPOW   | Number of signal variables used to specify the power/reactivity versus time for this POWER component.                                      |
| NCBPOW   | Number of control blocks used to specify the power/reactivity versus time for this POWER component.                                        |

| Card Set<br>Number | Variable | Dimension | Description                                                                                                    |
|--------------------|----------|-----------|----------------------------------------------------------------------------------------------------|
| 3                  | HTNUM    | NUMPWR    | Component numbers of the HTSTR/CHAN components for which power distribution is being input by this POWER component. If all of the HTSTR/CHAN components powered by this POWER component have the same geometry, noding, and material types, then only one set of power distributions (i.e. RDPWR, ZPWTB, etc.) are expected in this input. If any one of the HTSTR/CHAN components have different geometry or noding or material type, then each radial and axial power distribution must be input for each HTSTR/CHAN component identified in this list. TRACE searching through the list of components in the HTNUM array to determine if geometry, noding, and material types are the same or different. |

## Card Number 4. (Format 5114) IRPWTY, NDGX, NDHX, NRTS, NHIST

| Variable | Description                                                                                                    |
|----------|----------------------------------------------------------------------------------------------------|
| IRPWTY   | Neutronic point-reactor kinetics or reactor-core power option for defining programmed reactivity (–) or reactor-core power (W, Btu/hr). Input parameters required for each option value are shown in parentheses. <b>Add 10</b> to the value of IRPWTY if reactivity feedback is to be evaluated. For IRPWTY = 15, 16, or 17, reactivity feedback is evaluated and output but not used because the reactor-core power is being defined directly. |
|          | 1 = point-reactor kinetics with constant REACT programmed reactivity (requires RPOWRI and REACT); 2 = point-reactor kinetics with table lookup of programmed reactivity                                                                                                    |
|          | (requires RPOWRI, IRPWSV, NRPWTB, and RPWTB); 3 = point-reactor kinetics with an initial zero programmed reactivity                                                                                                    |
|          | and trip-initiated constant REACT programmed reactivity (requires RPOWRI, IRPWTR, and REACT);                                                                                                    |
|          | 4 = point-reactor kinetics with an initial constant REACT programmed reactivity and trip-initiated table lookup of programmed reactivity (requires RPOWRI, REACT, IRPWTR, IRPWSV, NRPWTB, and RPWTB);                                                                                                    |
|          | 5 = constant reactor-core power (requires RPOWRI);<br>6 = table lookup of reactor-core power (requires IRPWSV, NRPWTB,<br>and RPWTB)                                                                                                    |
|          | 7 = initial constant reactor-core power with trip-initiated table lookup of reactor-core power (requires RPOWRI, IRPWTR, IRPWSV, NRPWTB, and RPWTB).                                                                                                    |
| NDGX     | The number of delayed-neutron groups (if NDGX = 0 is input when IRPWTY = 1, 2, 3, 4, 11, 12, 13, or 14, TRACE defaults to 6 delayed-neutron groups with the delayed-neutron constants defined internally; input NDGX = 0 when IRPWTY = 5, 6, 7, 15, 16, or 17).                                                                                                    |

### Card Number 4. (Format 5114) IRPWTY, NDGX, NDHX, NRTS, NHIST (Continued)

| Variable | Description                                                                                                    |
|----------|----------------------------------------------------------------------------------------------------|
| NDHX     | The number of decay-heat groups. Input any positive value other than 69 or 71 for NDHX when the TRACE user wishes to specify their own decay-heat parameters. The options shown below for NDHX are available to define internal decay heat data. [For IRPWTY = 5, 6, 7, 15, 16, or 17: input NDHX = 0]  69 = define the ANS-79 decay-heat standard 71 = define the ANS-79 decay-heat standard plus the heavy-element decay for U <sup>239</sup> and Np <sup>239</sup> -11 = define the ANS-73 11 decay-heat group that was the default in TRAC-P/MOD1.  -23 = define the ANS-79 decay-heat standard using only U <sup>235</sup> data -25 = define the ANS-79 decay-heat standard using only U <sup>235</sup> data plus the heavy-element decay for U <sup>239</sup> and Np <sup>239</sup> -92 = define the ANS-94 decay-heat standard -94 = define the ANS-94 decay-heat standard plus the heavy-element decay for U <sup>239</sup> and Np <sup>239</sup> |
| NRTS     | The number of timesteps between file output edits of the reactor-core power and reactivity-feedback changes to the <b>trcout</b> file (NRTS = 10, default).                                                                                                    |
| NHIST    | The number of value pairs in the power-history table. NHIST = 0 when IRPWTY = 5, 6, 7, 15, 16, or 17.  0 = the user will input the delayed-neutron precursor concentrations (CDGN) and the decay-heat precursor concentrations (CDHN);  WARNING: This option will result in power jumps at restart unless you are very careful with input of CDGN.  1 = CDGN and CDHN will be calculated assuming an infinite history of operation at the user input power level of RPOWRI;  ≥2 = a power history table will be input and used to calculate initial values for CDGN and CDHN.                                                                                                    |

#### Card Number 5. (Format 5E14.4) Q235, Q239, Q238, QAVG, R239PF

| Note:    | If IRPWTY = 1, 2, 3, 4, 11, 12, 13, or 14 (Word 1 on <b>Card Number 4</b> ) and NDHX = 69 or 71 or <0 (but not -11) (Word 3 on <b>Card Number 4</b> ), input <b>Card Number 5</b> through <b>Card Number 7</b> . |
|----------|----------------------------------------------------------------------------------------------------|
| Variable | Description                                                                                                    |
| Q235     | Energy per fission from U <sup>235</sup> (Mev per fission).                                                                                                    |

### **Card Number 5.** (Format 5E14.4) **Q235**, **Q239**, **Q238**, **QAVG**, **R239PF** (Continued)

| Note:    | If IRPWTY = 1, 2, 3, 4, 11, 12, 13, or 14 (Word 1 on Card Number 4) and NDHX = 69 or 71 or <0 (but not -11) (Word 3 on Card Number 4), input Card Number 5 through Card Number 7. |
|----------|----------------------------------------------------------------------------------------------------|
| Variable | Description                                                                                                    |
| Q239     | Energy per fission from Pu <sup>239</sup> (Mev per fission).                                                                                                    |
| Q238     | Energy per fission from U <sup>238</sup> (Mev per fission).                                                                                                    |
| QAVG     | Average energy per fission (Mev per fission).                                                                                                    |
| R239PF   | Atoms of U <sup>239</sup> produced per fission.                                                                                                    |

#### Card Number 6. (Format 4E14.4) FISPHI, RANS, FP235, FP238

| Note:    | It is assumed that FP235 + FP238 + FP239 = 1.0. FP235 and FP238 are used only if NHIST < 2 (Word 5 on <b>Card Number 4</b> ). |
|----------|----------------------------------------------------------------------------------------------------|
| Variable | Description                                                                                                    |
| FISPHI   | Fissions per initial fissile atom.                                                                                            |
| RANS     | Multiplier (–) applied to the ANS 79 decay heat (RANS = 1.0, default).                                                        |
| FP235    | Fraction of fission power (–) associated with U <sup>235</sup> fissions at time zero.                                         |
| FP238    | Fraction of fission power (–) associated with U <sup>238</sup> fissions at time zero.                                         |

#### Card Number 7. (Format 3E14.4) Q241, FP239, FP241

| <b>Note:</b> If NAMELIST variable R5dh = 0, do not input this Card. |                                                                                        |
|---------------------------------------------------------------------|----------------------------------------------------------------------------------------|
| Variable                                                            | Description                                                                            |
| Q241                                                                | Energy per fission from Pu <sup>241</sup> (Mev per fission).                           |
| FP239                                                               | Fraction of fission power (–) associated with Pu <sup>239</sup> fissions at time zero. |
| FP241                                                               | Fraction of fission power (–) associated with Pu <sup>241</sup> fissions at time zero. |

### Card Number 8. (Format 5I14) IRPWTR, IRPWSV, NRPWTB, NRPWSV, NRPWRF

| Note:    | If IRPWTY = 1, 5, 11, or 15 (Word 1 on <b>Card Number 4</b> ), do not input this Card.                                                                                                    |
|----------|----------------------------------------------------------------------------------------------------|
| Variable | Description                                                                                                    |
| IRPWTR   | The trip ID number which controls the evaluation of the reactivity-power table $(0 <  \text{IRPWTR}  \le 9999 \text{ when IRPWTY} = 3, 4, 7, 13, 14, or 17; IRPWTR = 0 otherwise).}$                                                                                                    |
| IRPWSV   | The reactivity-power table's abscissa-coordinate variable ID number. IRPWSV defines the independent-variable parameter for the reactivity-power table. IRPWSV $> 0$ defines the ID number for a signal-variable parameter; IRPWSV $< 0$ defines the ID number for a control-block output parameter ( $0 <  IRPWSV  \le 9999$ when IRPWTY = 2, 4, 6, 7, 12, 14, 16, or 17; IRPWSV = 0 otherwise).                                                                                                    |
| NRPWTB   | The number of reactivity-power table value pairs (defined by the absolute value of NRPWTB). NRPWTB > 0 defines the table's independent-variable form to be the IRPWSV parameter; NRPWTB < 0 defines the reactivity-power table independent-variable form to be the sum of the change in the IRPWSV parameter over each timestep times the trip set-status value ISET during that timestep (when the reactivity-power table is trip controlled); NRPWTB = 0 defines the reactivity-power table's reactivity or power to be the IRPWSV parameter.                                                                                                    |
| NRPWSV   | The rate-factor table's abscissa-coordinate variable ID number. NRPWSV defines the independent-variable parameter to determine the rate factor that is applied to the reactivity-power table's independent variable. NRPWSV $> 0$ defines the ID number for a signal-variable parameter; NRPWSV $< 0$ defines the ID number for a control-block output parameter; NRPWSV $= 0$ (when NRPWRF $\neq 0$ ) defines the difference between the trip signal and the set-point value that turns the trip OFF when the reactivity-power table is trip controlled.                                                                                                    |
| NRPWRF   | The number of rate-factor table value pairs (defined by the absolute value of NRPWRF). The rate factor is applied to the reactivity-power table's independent variable when the rate factor is defined. No rate factor is defined when NRPWSV and NRPWRF (Words 4 and 5 on this Card) are both zero. NRPWRF > 0 defines the rate-factor table's abscissa coordinate to be the NRPWSV parameter; NRPWRF < 0 defines it to be the sum of the change in the NRPWSV parameter over each timestep times the trip set-status value ISET during that timestep (when the reactivity-power table is trip controlled); NRPWRF = 0 defines the rate factor to be the NRPWSV parameter. |

### Card Number 9. (Format 5I14) IZPWTR, IZPWSV, NZPWTB, NZPWSV, NZPWRF

| Variable | Description                                                                                                    |
|----------|----------------------------------------------------------------------------------------------------|
| IZPWTR   | The trip ID number that controls the evaluation of the axial-power-shape table $(0 <  \text{IZPWTR}  \le 9999)$ (input IZPWTR = 0 when the evaluation of the axial power-shape table is not trip controlled).                                                                                                    |
| IZPWSV   | The axial-power-shape table's abscissa-coordinate variable ID number. IZPWSV defines the independent variable-parameter for the axial-power-shape table. IZPWSV > 0 defines the ID number for a signal-variable parameter; IZPWSV < 0 defines the ID number for a control-block output parameter.                                                                                                    |
| NZPWTB   | The number of axial-power-shape table (x, f(z) shape) value pairs (defined by the absolute value of NZPWTB). Each pair consists of an abscissa-coordinate value x and NZPWZ (Word 1 on Card Number 11) ordinate-coordinate values of f(z) defining the axial-power shape. NZPWTB > 0 defines the table's independent-variable form to be the IZPWSV parameter; NZPWPB < 0 defines the axial-power-shape table independent-variable form to be the sum of the change in the IZPWSV parameter over each timestep times the trip set-status value ISET during that timestep (when the axial-power-shape table is trip controlled).                                              |
| NZPWSV   | The rate-factor table's abscissa-coordinate variable ID number. NZPWSV defines the independent-variable parameter to determine the rate factor that is applied to the axial-power-shape table's independent variable. NZPWSV $> 0$ defines the ID number for a signal-variable parameter; NZPWSV $< 0$ defines the ID number for a control-block output parameter; NZPWSV $= 0$ (when NZPWRF $\neq 0$ ) defines the difference between the trip signal and the set-point value that turns the trip OFF when the axial-power-shape table is trip controlled.                                                                                                    |
| NZPWRF   | The number of rate-factor table value pairs (defined by the absolute value of NZPWRF). The rate factor is applied to the axial-power-shape table's independent variable when the rate factor is defined. No rate factor is defined when NZPWSV and NZPWRF (Words 4 and 5 on this Card) are both zero. NZPWRF > 0 defines the rate-factor table's abscissa coordinate to be the NZPWSV parameter; NZPWRF < 0 defines it to be the sum of the change in the NZPWSV parameter over each timestep times the trip set-status value ISET during that timestep (when the axial-power-shape table is trip controlled); NZPWRF = 0 defines the rate factor to be the NZPWSV parameter |

# Card Number 10. (Format 2I14,3E14) IPWRAD, IPWDEP, PROMHEAT, DECAHEAT, WTBYPASS

| Variable | Description                                                                                                    |
|----------|----------------------------------------------------------------------------------------------------|
| IPWRAD   | Spatial power-shape option.  0 = 1D axial power-shape table (default);  1 = 2D axial-r or axial-x power-shape table.                                                                                                    |
| IPWDEP   | Power-shape table-dependence option.  -1 = the power-shape table dependence is defined for each node by a signal-variable or control-block identification number which defines the node power density and the resulting power shape is not normalized by TRACE to a spatially averaged value of unity;  0 = the power-shape table dependence is defined by signal-variable or control-block identification number IZPWSV (Word 2 on Card Number 9) (default);  1 = the power-shape table dependence is defined for each node by a signal-variable or control-block identification number which defines the node power density and the resulting power shape is normalized by TRACE to a spatially averaged value of unity. |
| PROMHEAT | Fraction of prompt fission power applied directly to moderator. $(0.0 \le PROMHEAT \le 1.0)$                                                                                                    |
| DECAHEAT | Fraction of decay power applied directly to moderator. $(0.0 \le DECAHEAT \le 1.0)$                                                                                                    |
| WTBYPASS | Fraction of the moderator heating that appears in the bypass. (0.0 $\leq$ WTBYPASS $\leq$ 1.0)                                                                                                    |

## Card Number 11. (Format 5I14) NZPWZ, NZPWI, NFBPWT, NRPWR, NRPWI

| Variable | Description                                                                                                    |
|----------|----------------------------------------------------------------------------------------------------|
| NZPWZ    | Number of axial locations defining the axial-power shape (NZPWZ = 2); if NZPWZ < 2 is input, NZPWZ is redefined to be NZHTSTR or 0 if NZHTSTR = 0 (NZHTSTR is Word 1 on <b>Card Number 2</b> of HTSTR input) and <b>Card Set 27</b> (array ZPWZT) is not input. |

Card Number 11. (Format 5114) NZPWZ, NZPWI, NFBPWT, NRPWR, NRPWI (Continued)

| Variable | Description                                                                                                    |
|----------|----------------------------------------------------------------------------------------------------|
| NZPWI    | Axial-power shape integration option for the heat-transfer calculation.  -1 = histogram with step changes at the axial locations defined by Card Set 27 (array ZPWZT);  0 = histogram with step changes midway between the axial locations defined by ZPWZT;  1 = trapezoidal integration [with linear variation between the axial- power shape densities defined by Card Set 29 (array ZPWTB) at the axial locations defined by ZPWZT].                                                                                                    |
| NFBPWT   | Option for replacing the radial, axial, and/or horizontal-plane power shapes with another user-defined shape for volume averaging the reactivity-feedback parameters over the core region. (Add 1 for defining radial (if HSCYL=1) or thickness (if HSCYL=0) shape, 2 for defining an axial shape, and 4 for defining a $(r,\theta)$ or $(x,y)$ plane shape. For example, if radial and axial shapes are to be defined, a value of 3 (sum of 1 and 2) will be input).                                                                                                    |
| NRPWR    | Number of radial (if HSCYL=1) or thickness (if HSCYL=0) locations defining the 2D axial-r or axial-x power shape if IPWRAD = 1 (Word 1 on Card Number 10) and NRPWR >1; if IPWRAD = 1 and NRPWR < 2, the same definition applies and NRPWR is redefined to be NODES (Word 2 on Card Number 9 of input for component number HTNID), array RPWRT (Card Set 28) is not input, and array RADRD (Card Set 41 of input for component number HTNID) defines array RPWRT. If IPWRAD = 0, a 1D axial power shape and a 1D radial or Cartesian power shape are input, NRPWR is redefined by TRACE to be 1, and array RPWRT is not input. |
| NRPWI    | Radial (if HSCYL=1) or thickness (if HSCYL=0) power-shape integration option for the heat-transfer calculation when IPWRAD = 1 (Word 1 on Card Number 10).  -1 = histogram with step changes at the radial or thickness locations defined by array RPWRT (Card Set 28);  0 = histogram with step changes midway between the radial or thickness locations defined by array RPWRT;  1 = trapezoidal integration with linear variation between the radial or Cartesian geometry power-shape densities defined by array ZPWTB (Card Set 29) at the radial or thickness locations defined by array RPWRT.                          |

### Card Number 12. (Format 5E14) REACT, TNEUT, RPWOFF, RRPWMX, RPWSCL

| Variable | Description                                                                                                    |
|----------|----------------------------------------------------------------------------------------------------|
| REACT    | Initial programmed reactivity (–) (IRPWTY = 1, 2, 4, 11, 12, 14) or tripinitiated programmed reactivity (–) (IRPWTY = 3 or 13) (REACT = $\rho_{PROG}$ = $(K_{eff}-1)~K_{eff}^{-1}$ , where $K_{eff}$ is the reactor-multiplication constant; both $\rho_{PROG}$ and $K_{eff}$ have no units).                      |
| TNEUT    | The prompt-neutron lifetime (s) (TNEUT = $0.0$ s defaults internally to TNEUT = $1.625 \times 10^{-5}$ s).                                                                                                    |
| RPWOFF   | Programmed reactivity (–) (IRPWTY = 3, 4, 13, 14] or reactor-core power (W, Btu/hr) (IRPWTY = 7 or 17) when the reactivity/power controlling trip is OFF after being ON; the last value when the trip was ON is held constant when RPWOFF = $-1.0 \times 10^{19} \text{ W}$ (–3.4121 x $10^{19} \text{ Btu/hr}$ ). |
| RRPWMX   | The maximum rate of change of programmed reactivity (1/s) or reactor power [W/s, (Btu/hr)/s].                                                                                                    |
| RPWSCL   | Reactivity-power table's scale factor for programmed reactivity (–) or reactor-core power (–). The dependent variable in the table Card Set 32 (array RPWTBR or RPWTBP) is multiplied by RPWSCL to obtain its absolute value of programmed reactivity (–) or reactor-core power (W, Btu/hr).                       |

#### Card Number 13. (Format 4E14.4) RPOWRI, ZPWIN, ZPWOFF, RZPWMX

| Variable | Description                                                                                                    |
|----------|----------------------------------------------------------------------------------------------------|
| RPOWRI   | Initial total reactor-core power (W, Btu/hr) of the average HTSTR elements linked to this POWER component.                                                                                                    |
| ZPWIN    | The axial-power-shape table's abscissa-coordinate variable value (*) corresponding to the initial axial-power shape.                                                                                                    |
| ZPWOFF   | The axial-power-shape table's abscissa-coordinate variable value (*) corresponding to the axial-power shape to be used when the axial-power-shape table's controlling trip is OFF after being ON; use the last evaluated axial-power shape when the trip was ON when ZPWOFF = $-1.0 \times 10^{19}$ (*). |
| RZPWMX   | The maximum rate of change of any z-location value in the axial-power shape (1/s).                                                                                                    |

Card Number 14. (Format 4E14.4) EXTSOU, PLDR, PDRAT, FUCRAC.

| Variable | Description                                                                                                    |
|----------|----------------------------------------------------------------------------------------------------|
| EXTSOU   | The fission power (W, Btu/hr) produced by external source neutrons in the reactor core (used only when the point-reactor kinetics equations are evaluated: IRPWTY = 1, 2, 3, 4, 11, 12, 13, or 14). |
| PLDR     | Pellet-dish radius (m, ft) [no calculation of pellet dishing is performed if PLDR = 0.0 m (0.0 ft)] (currently not used in subroutine FRODN).                                                       |
| PDRAT    | Element pitch-to-diameter (if hscyl=1) or element pitch-to-thickness ratio (if hscyl=0) (–) (currently not used in subroutines CHEN and CHF).                                                       |
| FUCRAC   | Fraction of the fuel (–) which is not cracked [used only when NFCI = 1 (Word 2 on Card Number 4 of HTSTR input)].                                                                                   |

Note: If reactivity feedback is not evaluated, i.e., when IRPWTY < 11 (Word 1 on Card Number 4), do not input Card Number 15 to Card Number 21.

#### **Card Number 15.** (Format 5I14) (**IRCJTB**(I,1), I = (1, 4)), **IBU**(1).

| <b>Note:</b> This card defines the fuel-temperature reactivity-coefficient table. |                                                                                                    |
|-----------------------------------------------------------------------------------|----------------------------------------------------------------------------------------------------|
| Variable                                                                          | Description                                                                                                    |
| IRCJTB(1,1)                                                                       | The number of fuel-temperature $T_f$ -dependent entries in the fuel temperature reactivity-coefficient table.          |
| IRCJTB(2,1)                                                                       | The number coolant-temperature T <sub>c</sub> -dependent entries in the fuel temperature reactivity-coefficient table. |
| IRCJTB(3,1)                                                                       | The number of gas volume-fraction $\alpha$ -dependent entries in the fuel temperature reactivity-coefficient table.    |
| IRCJTB(4,1)                                                                       | The number of solute-mass $B_r$ or $B_m$ -dependent entries in the fuel temperature reactivity-coefficient table.      |

## Card Number 15. (Format 5I14) (IRCJTB(I,1), I = (1, 4)), IBU(1). (Continued)

| Note: This card defines the fuel-temperature reactivity-coefficient table. |                                                                                                    |  |  |
|----------------------------------------------------------------------------|----------------------------------------------------------------------------------------------------|--|--|
| Variable                                                                   | Description                                                                                                    |  |  |
| IBU(1)                                                                     | The solute-units definition index for the fuel temperature reactivity coefficient: $IBU(J) = -2 \ \text{if} \ x = B_r \ \text{and} \ B = B_r, \\ IBU(J) = -1 \ \text{if} \ x = B_r \ \text{and} \ B = B_m, \\ IBU(J) = 0 \ \text{if} \ x = B_m \ \text{and} \ B = B_r, \\ IBU(J) = 1 \ \text{if} \ x = B_m \ \text{and} \ B = B_m, \\ \text{where} \ \partial K_{eff}/\partial x = fcn(T_f, T_c, \alpha, B). \ \text{The two solute-mass concentrations are:} \\ B_m \ \text{density which is the mass of solute in the coolant-channel volume (kg/m^3, lb_m/ft^3) and } B_r \ \text{ratio which is the parts solute mass per million parts liquid-coolant mass (ppm).}$ |  |  |

#### **Card Number 16.** (Format 5I14) (**IRCJTB**(I,2), I = (1, 4)), **IBU**(2)

| Note: This card defines the coolant-temperature reactivity-coefficient table. |                                                                                                    |  |  |
|-------------------------------------------------------------------------------|----------------------------------------------------------------------------------------------------|--|--|
| Variable                                                                      | Description                                                                                                    |  |  |
| IRCJTB(1,2)                                                                   | The number of fuel-temperature $T_f$ -dependent entries in the coolant temperature reactivity-coefficient table.                                                                                                    |  |  |
| IRCJTB(2,2)                                                                   | The number coolant-temperature T <sub>c</sub> -dependent entries in the coolant temperature reactivity-coefficient table.                                                                                                    |  |  |
| IRCJTB(3,2)                                                                   | The number of gas volume-fraction $\alpha$ -dependent entries in the coolant temperature reactivity-coefficient table.                                                                                                    |  |  |
| IRCJTB(4,2)                                                                   | The number of solute-mass $B_r$ or $B_m$ -dependent entries in the coolant temperature reactivity-coefficient table.                                                                                                    |  |  |
| IBU(2)                                                                        | The solute-units definition index for the coolant temperature reactivity coefficient: $IBU(J) = -2 \text{ if } x = B_r \text{ and } B = B_r, \\ IBU(J) = -1 \text{ if } x = B_r \text{ and } B = B_m, \\ IBU(J) = 0 \text{ if } x = B_m \text{ and } B = B_r, \\ IBU(J) = 1 \text{ if } x = B_m \text{ and } B = B_m, \\ \text{where } \partial K_{\text{eff}} / \partial x = \text{fcn}(T_f, T_c, \alpha, B). \text{ The two solute-mass concentrations are: } B_m \text{ density which is the mass of solute in the coolant-channel volume } (kg/m^3, lb_m/ft^3) \text{ and } B_r \text{ ratio which is the parts solute mass per million parts liquid-coolant mass } (ppm).$ |  |  |

#### **Card Number 17.** (Format 5I14) (**IRCJTB**(I,3), I = (1, 4)), **IBU**(3)

|             | <b>Note:</b> This card defines the gas volume-fraction/moderator density reactivity-coefficient table.                                                                                                    |  |  |  |  |
|-------------|----------------------------------------------------------------------------------------------------|--|--|--|--|
| Variable    | Description                                                                                                    |  |  |  |  |
| IRCJTB(1,3) | The number of fuel-temperature $T_f$ -dependent entries in the gas volume fraction/moderator density reactivity-coefficient table.                                                                                                    |  |  |  |  |
| IRCJTB(2,3) | The number coolant-temperature T <sub>c</sub> -dependent entries in the gas volume fraction/moderator density reactivity-coefficient table.                                                                                                    |  |  |  |  |
| IRCJTB(3,3) | The number of gas volume-fraction $\alpha$ -dependent entries in the gas volume fraction/moderator density reactivity-coefficient table [1 _ IRCJTB(3,3)].                                                                                                    |  |  |  |  |
| IRCJTB(4,3) | The number of solute-mass $B_r$ or $B_m$ -dependent entries in the gas volume fraction/moderator density reactivity-coefficient table [1 _ IRCJTB(4,3)].                                                                                                    |  |  |  |  |
| IBU(3)      | The solute-units definition index for the Jth reactivity coefficient: $IBU(J) = -2  \text{if}  x = B_r  \text{and}  B = B_p, \\ IBU(J) = -1  \text{if}  x = B_r  \text{and}  B = B_m, \\ IBU(J) = 0  \text{if}  x = B_m  \text{and}  B = B_p, \\ IBU(J) = 1  \text{if}  x = B_m  \text{and}  B = B_m, \\ \text{where}  \partial K_{eff}/\partial x = \text{fcn}(T_f, T_c, \alpha, B).  \text{The two solute-mass concentrations are:}  B_m  \text{density which is the mass of solute in the coolant-channel volume } (kg/m^3, lb_m/ft^3)  \text{and}  B_r  \text{ratio which is the parts solute mass per million parts liquid-coolant mass } (ppm).$ |  |  |  |  |

### **Card Number 18.** (Format 5I14) (**IRCJTB**(I,4), I = (1, 4)), **IBU**(4)

| Note: This card defines the solute-mass concentration reactivity-coefficient table. |                                                                                                    |  |  |
|-------------------------------------------------------------------------------------|----------------------------------------------------------------------------------------------------|--|--|
| Variable                                                                            | Description                                                                                                    |  |  |
| IRCJTB(1,4)                                                                         | The number of fuel-temperature $T_f$ -dependent entries in the solute-mass concentration reactivity-coefficient table.       |  |  |
| IRCJTB(2,4)                                                                         | The number coolant-temperature $T_c$ -dependent entries in the solute-mass concentration reactivity-coefficient table.       |  |  |
| IRCJTB(3,4)                                                                         | The number of gas volume-fraction $\alpha$ -dependent entries in the solute-mass concentration reactivity-coefficient table. |  |  |

## Card Number 18. (Format 5I14) (IRCJTB(I,4), I = (1, 4)), IBU(4) (Continued)

| <b>Note:</b> This card defines the solute-mass concentration reactivity-coefficient table. |                                                                                                    |  |  |
|--------------------------------------------------------------------------------------------|----------------------------------------------------------------------------------------------------|--|--|
| Variable                                                                                   | Description                                                                                                    |  |  |
| IRCJTB(4,4)                                                                                | The number of solute-mass $B_r$ or $B_m$ -dependent entries in the solute-mass concentration reactivity-coefficient table.                                                                                                    |  |  |
| IBU(4)                                                                                     | The solute-units definition index for the Jth reactivity coefficient: $IBU(J) = -2  \text{if}  x = B_r  \text{and}  B = B_r, \\ IBU(J) = -1  \text{if}  x = B_r  \text{and}  B = B_m, \\ IBU(J) = 0  \text{if}  x = B_m  \text{and}  B = B_r, \\ IBU(J) = 1  \text{if}  x = B_m  \text{and}  B = B_m, \\ \text{where}  \partial K_{\text{eff}}/\partial x = \text{fcn}(T_f, T_c, \alpha, B).  \text{The two solute-mass concentrations are:}  B_m  \text{density which is the mass of solute in the coolant-channel volume (kg/m³, lb_m/ft³) and B_r  \text{ratio which is the parts solute mass per million parts liquid-coolant mass (ppm).}$ |  |  |

## Card Number 19. (Format 3I14) (IFBTYP(J), J = (1, 3))

| <b>Note:</b> If NAMELIST variable R5fdbk = 0, do not input this Card. |                                                                                                    |  |  |
|-----------------------------------------------------------------------|----------------------------------------------------------------------------------------------------|--|--|
| Variable                                                              | Description                                                                                                    |  |  |
| IFBTYP(1)                                                             | Units definition index for the dependent variable fuel temperature. (For now, only IFBTYP(1) = 0 is allowed)                                                                                                  |  |  |
| IFBTYP(2)                                                             | Units definition index for the dependent variable moderator temperature.  IFBTYP(2) = 0 is used to define void-weighted moderator temperature.  IFBTYP(2) = 1 is used to define liquid moderator temperature. |  |  |
| IFBTYP(3)                                                             | Units definition index for the dependent variable moderator density.  IFBTYP(3) = 0 is used to define void fraction.  IFBTYP(3) = 1 is used to define void-weighted moderator density.                        |  |  |

## Card Number 20. (Format 5I14) IRCJFM(J), J = (1, 4), ISNOTB

| Note:                                                                                                    | The reactivity-coefficient type form numbers are defined as follows:                                                                                                    |  |  |
|----------------------------------------------------------------------------------------------------|----------------------------------------------------------------------------------------------------|--|--|
| $\begin{split} & \text{IRCJFM}(J) = 0 \; \; \text{for} \; \; \partial K_{\text{eff}}/\partial x, \\ & \text{IRCJFM}(J) = 1 \; \; \text{for} \; \; (1/K_{\text{eff}}) \bullet \partial K_{\text{eff}}/\partial x, \\ & \text{IRCJFM}(J) = 2 \; \; \text{for} \; \; x \; \partial K_{\text{eff}}/\partial x, \; \text{and} \\ & \text{IRCJFM}(J) = 3 \; \; \text{for} \; \; (x/K_{\text{eff}}) \bullet \partial K_{\text{eff}}/\partial x, \end{split}$ |                                                                                                    |  |  |
|                                                                                                    | where $x = T_f$ for $J = 1$ , $x = T_c$ for $J = 2$ , $x = \alpha$ for $J = 3$ , and $x = B_m$ [when IBU(4) = $(0, 1)$ ] or $x = B_r$ [when IBU(4) = $(-2, -1)$ ] for $J = 4$ . |  |  |
| Variable                                                                                                    | Description                                                                                                    |  |  |
| IRCJFM(1)                                                                                                    | Form number for the fuel-temperature reactivity-coefficient type.                                                                                                    |  |  |
| IRCJFM(2)                                                                                                    | Form number for the coolant-temperature reactivity-coefficient type.                                                                                                    |  |  |
| IRCJFM(3)                                                                                                    | Form number for the gas volume-fraction reactivity-coefficient type.                                                                                                    |  |  |
| IRCJFM(4)                                                                                                    | Form number for the solute-mass concentration reactivity-coefficient type.                                                                                                    |  |  |
| ISNOTB                                                                                                    | Option to exclude burnable-poison pin and control-rod boron from the solute reactivity-feedback calculation.  0 = no (the solute is assumed to be orthoboric acid);  1 = yes.   |  |  |

### Card Number 21. (Format 5E14.4) POWEXP, BPP0, BPP1, BCR0, BCR1

| Variable | Description                                                                                                    |  |  |
|----------|----------------------------------------------------------------------------------------------------|--|--|
| POWEXP   | Exponent value (–) to which the cell values of the power distribution are raised in defining the weighting factor for volume averaging the reactivity-feedback parameters over the powered reactor-core region (suggested value: 2.0).                                                                                                  |  |  |
| BPP0     | Zero-order coefficient (kg/m $^3$ , lb <sub>m</sub> /ft $^3$ ) of the first-order polynomial B <sub>mBPP</sub> = BPP0 + BPP1 x T <sub>c</sub> that defines the effective (smeared and shielded) coreaveraged concentration of burnable-poison pin boron in the coolant-channel volume.                                                  |  |  |
| BPP1     | First-order coefficient [kg/(m $^3$ K), lb <sub>m</sub> /(ft $^3$ °F)] of the first-order polynomial $B_{mBPP} = BPP0 + BPP1$ x $T_c$ that defines the effective (smeared and shielded) core-averaged concentration of burnable-poison pin boron in the coolant-channel volume. $T_c$ is the core-averaged coolant temperature (K, °F). |  |  |

Card Number 21. (Format 5E14.4) POWEXP, BPP0, BPP1, BCR0, BCR1 (Continued)

| Variable | Description                                                                                                    |  |  |  |
|----------|----------------------------------------------------------------------------------------------------|--|--|--|
| BCR0     | Zero-order coefficient (kg/m³, lb <sub>m</sub> /ft³) of the first-order polynomial $B_{mBCR} = BCR0 + BCR1 \times \rho_{PROG}$ that defines the effective (smeared and shielded) coreaveraged concentration of control-rod pin boron in the coolant-channel volume.                                                        |  |  |  |
| BCR1     | First-order coefficient (kg/m³, lb <sub>m</sub> /ft³) of the first-order polynomial $B_{mBCR}$ = BCR0 + BCR1 x $\rho_{PROG}$ that defines the effective (smeared and shielded) coreaveraged concentration of control-rod pin boron in the coolant-channel volume. $\rho_{PROG}$ is programmed reactivity and has no units. |  |  |  |

## **POWER Array Cards.**

Use LOAD format. Each array has its element values defined by a Card Set of one or more cards.

In the following array cards, dimension NODES refers to the value of NODES for each of the HTSTR components linked to this POWER component. If the radial and axial noding and material IDs for each of the HS components linked to this POWER component are the same, then only one RDPWR and RS array must be input for this POWER component. If there is any variation for the radial and axial noding or for the material IDs for the HTSTR components linked to this POWER component, then the RDPWR and RS arrays must be repeated for each of the HS components linked to this POWER component.

| Card Set<br>Number | Variable                                                                                                    | Dimension | Description                                                                                                    |  |  |
|--------------------|----------------------------------------------------------------------------------------------------|-----------|----------------------------------------------------------------------------------------------------|--|--|
| Not                | Note: If IPWRAD = 1 (Word 1 on Card Number 10) or CHANPOW = 1 (Word 2 on Card Number 2), do not input array RDPWR. |           |                                                                                                    |  |  |
| 22                 | RDPWR                                                                                                    | NODES     | Relative radial (if HSCYL=1) or thickness (if HSCYL=0) power-density distribution (–) at the node locations defined by array RADRD (Card Set 41 of input for HTSTR). If there is variation in the HTSTR component radial or axial noding or material IDs associated with this POWER component, then this array input must be input for each of the HTSTR components associated with this POWER component. |  |  |

| Card Set<br>Number                                                                                                    | Variable                                                                                                    | Dimension                           | Description                                                                                                    |  |  |
|----------------------------------------------------------------------------------------------------|----------------------------------------------------------------------------------------------------|-------------------------------------|----------------------------------------------------------------------------------------------------|--|--|
| Not                                                                                                    | Note: If NFBPWT (Word 3 on Card Number 11) is 0, do not input array RS. If CHANPOW = 1 (Word 2 on Card Number 2), do not input array RS or array CPOWR |                                     |                                                                                                    |  |  |
| 23                                                                                                    | RS                                                                                                    | NODES                               | Relative radial (if HSCYL=1) or thickness (if HSCYL=0) power-density distribution (–) at the node locations defined by array RADRD that will be used to volume average the reactivity-feedback parameters over the powered-core region. If there is variation in the HTSTR component radial or axial noding or material IDs associated with this POWER component, then this array must be input for each of the HTSTR components associated with this POWER component. |  |  |
| 24                                                                                                    | CPOWR                                                                                                    | NUMPWR                              | Relative power-density distribution (–) in the average (power) element of each of the NUMPWR HTSTR elements linked to the POWER component, and coupled by heat-transfer to the $(r, \theta)$ or $(x, y)$ mesh cells of a VESSEL-component level or to one or more 1D hydraulic components.                                                                                                    |  |  |
| Note                                                                                                    |                                                                                                    | `                                   | Card Number 11) is less than 4 or CHANPOW = 1 r 2), do not input array HS.                                                                                                    |  |  |
| 25                                                                                                    | HS                                                                                                    | NUMPWR                              | Relative power-density distribution (–) in the average (power) element of each of the HTSTR elements linked to the POWER component, and coupled by heat-transfer to the $(r, \theta)$ or $(x,y)$ mesh cell of a VESSEL-component level or to one or more 1D hydraulic components. This will be used to volume average the reactivity-feedback parameters over the powered-core region.                                                                                 |  |  |
| Note: If CHANPOW = 1 (Word 2 on Card Number 2), do not input array RPFK.  Input an RPKF card for each of the NUMPWR components linked to this  POWER component, which has NHOT(i) > 0 |                                                                                                    |                                     |                                                                                                    |  |  |
| 26                                                                                                    | RPKF                                                                                                    | NHOT(i),<br>where i=1 to<br>NUMPWR. | Power-peaking factors (relative to the average (power) HTSTR element) for each of the NHOT(i) supplemental elements.                                                                                                    |  |  |

| Card Set<br>Number | Variable                                                                                                    | Dimension                     | Description                                                                                                    |  |
|--------------------|----------------------------------------------------------------------------------------------------|-------------------------------|----------------------------------------------------------------------------------------------------|--|
| Not                | Note: If NZPWZ < 2 (Word 1 on Card Number 11) from input or NZPWTB = 0 (Word 3 on Card Number 9), do not input array ZPWZT. |                               |                                                                                                    |  |
| 27                 | ZPWZT                                                                                                    | NZPWZ                         | The axial locations (m, ft) where the axial-power shape's relative power densities are defined [define ZPWZT(1) = Z(1) and ZPWZT(NZPWZ) = Z(NZHTSTR) in order to have the power distribution span the axial range over which the HTSTR-element node rows are defined. If there is variation in the HS component radial or axial noding or material IDs associated with this POWER component, then this array input must be input for each of the HS components associated with this POWER component.                                                                                   |  |
| Not                |                                                                                                    | <mark>nber 11</mark> ) or NZF | on Card Number 10) or NRPWR < 2 (Word 4 on PWTB = 0 (Word 3 on Card Number 9), do not input                                                                                                    |  |
| 28                 | RPWRT                                                                                                    | NRPWR                         | The radial (if HSCYL=1) or thickness (if HSCYL=0) locations (m, ft) where the power shape's relative power densities are defined [define RPWRT(1) = RADRD(1) and RPWRT(NRPWR) = RADRD(NODES) in order to have the power distribution span the radial or Cartesian range over which the HTSTR-element node rows are defined (Card Set 41, array RADRD)]. If there is variation in the HS component radial or axial noding or material IDs associated with this POWER component, then this array input must be input for each of the HS components associated with this POWER component. |  |

| Card Set<br>Number | Variable                                                                                                    | Dimension                                                                                                    | Description                                                                                                    |
|--------------------|----------------------------------------------------------------------------------------------------|----------------------------------------------------------------------------------------------------|----------------------------------------------------------------------------------------------------|
| Note               | <b>Note:</b> If NZPWTB = 0 (Word 3 on <b>Card Number 9</b> ), do not input array ZPWTB.                                                 |                                                                                                    |                                                                                                    |
| 29                 | ZPWTB                                                                                                    | * NRPWZ * NRPWR) *  NZPWTB  where NZPWZ is NZHTSTR if NZPWZ < 2 & NZPWI=0, and NZPWZ= NZHTSTR+1 if NZPWZ < 2 & NZPWI is not 0. | One-dimensional axial (if IPWRAD = 0, Word 1 on Card Number 10) or 2D axial-r or axial-x (if IPWRAD = 1) power-shape vs independent-variable form table (*, -). Input  NZPWTB  table-defining data pairs having the following form [independent-variable form defined by IZPWSV (Word 2 on Card Number 9), NZPWZ x NRPWR (Words 1 and 4 on Card Number 11) power-density values]. NRPWR = 1 when IPWRAD = 0. NZPWTB = 1 and the power-density values are real values of the signal-variable or control-block identification numbers that TRACE uses to define the actual power-density values when IPWDEP = ±1 (Word 2 on Card Number 10). The relative power densities defining the power shape are specified at the NZPWZ axial locations of the ZPWZT array defined by Card Set 27 and at the NRPWR radial (if HSCYL=1) or thickness (if HSCYL=0) locations of the RPWRT array defined by Card Set 28. There are  NZPWTB  power shapes being input with an independent-variable value and NZPWZ x NRPWR power-density values for each shape. If there is variation in the HS component radial or axial noding or material IDs associated with this POWER component, then this array input must be input for each of the HS components associated with this POWER component. |
| Note               | <b>Note:</b> If NZPWTB = 0 (Word 3 on <b>Card Number 9</b> ) or NZPWRF = 0 (Word 5 on <b>Card Number 9</b> ), do not input array ZPWRF. |                                                                                                    |                                                                                                    |
| 30                 | ZPWRF                                                                                                    | 2 *<br> NZPWRF                                                                                                    | Rate-factor table (*,-) for the axial-power-shape table's independent variable. Input  NZPWRF  (Word 5 on Card Number 9) table-defining data pairs having the following form [independent-variable form defined by NZPWSV (Word 4 on Card Number 9), rate factor].                                                                                                    |

| Card Set<br>Number | Variable                                                                                                    | Dimension                                          | Description                                                                                                    |
|--------------------|----------------------------------------------------------------------------------------------------|----------------------------------------------------|----------------------------------------------------------------------------------------------------|
| Not                |                                                                                                    |                                                    | 15 (Word 1 on <b>Card Number 4</b> ) or NFBPWT = 0, 1, Number 11), do not input array ZS.                                                                                                    |
| 31                 | ZS                                                                                                    | NZPWZ where NZPWZ is NZHTSTR if NZPWZ < 2 is input | Relative axial-power-shape density (–) used to volume average the reactivity-feedback parameters over the powered-core region. If IPWRAD = 1 (Word 4 on Card Number 10) and array ZS is input, array RS (Card Set 23) must be input as well. If there is variation in the HS component radial or axial noding or material IDs associated with this POWER component, then this array input must be input for each of the HS components associated with this POWER component. |
| Not                |                                                                                                    |                                                    | 15 (Word 1 on <b>Card Number 4</b> ) or NRPWTB = 0 <b>r 8</b> ), do not input array RPWTBR or RPWTBP.                                                                                                    |
| 32                 | RPWTB<br>R or<br>RPWTB<br>P                                                                                      | 2* NRPWTB                                          | Programmed-reactivity (–) or reactor-core power (W or Btu/hr) vs independent-variable form (*) table [(*,- or W), (*,- or Btu/hr)]. Input  NRPWTB  (Word 3 on Card Number 8) table-defining data pairs having the following form [independent-variable form defined by IRPWSV (Word 2 on Card Number 8), programmed reactivity or reactor power as defined by IRPWTY].                                                                                                    |
| Not                | Note: If NRPWTB = 0 (Word 3 on Card Number 8) or NRPWRF = 0 (Word 5 on Card Number 8), do not input array RPWRF. |                                                    |                                                                                                    |
| 33                 | RPWRF                                                                                                    | 2 *<br> NRPWRF                                     | Rate-factor table (*,-) for the programmed-reactivity or reactor-power table's independent variable. Input  NRPWRF  (Word 5 on Card Number 8) table-defining data pairs having the following form [independent-variable form defined by NRPWSV (Words 4 on Card Number 8), rate factor to be applied to the programmed-reactivity or reactor-power table's independent variable].                                                                                           |

| Card Set<br>Number | Variable                                                                                        | Dimension                                                                                                    | Description                                                                                                    |  |  |
|--------------------|-------------------------------------------------------------------------------------------------|----------------------------------------------------------------------------------------------------|----------------------------------------------------------------------------------------------------|--|--|
| Note               | Note: If IRPWTY < 11 (Word 1 on Card Number 4), do not input arrays RCTF, RCTC, RCAL, and RCBM. |                                                                                                    |                                                                                                    |  |  |
|                    |                                                                                                 |                                                                                                    | 2 - Chapter 2 for detailed explanations and examples it tables RCTF, RCTC, RCAL, and RCBM.                                                                                                    |  |  |
| 34                 | RCTF                                                                                            | IRCJTB(1,1) + IRCJTB(2,1) + IRCJTB(3,1) + IRCJTB(4,1) + (IRCJTB(1,1) * IRCJTB(2,1) * IRCJTB(3,1) * IRCJTB(3,1)                | The fuel-temperature reactivity-coefficient table. Input IRCJTB(1,1) $T_f$ values, IRCJTB(2,1) $T_c$ values, IRCJTB(3,1) $\alpha$ values, IRCJTB(4,1) $T_f$ values, IRCJTB(1,1) $T_f$ values, and IRCJTB(1,1) $T_f$ IRCJTB(2,1) $T_f$ IRCJTB(3,1) $T_f$ IRCJTB(4,1) fuel-temperature reactivity-coefficient values that define the four dimensionally dependent table. (Note: This table and the following three tables are <b>not</b> entered with two-value pairs as is done for the one dimensionally dependent tables.). |  |  |
| 35                 | RCTC                                                                                            | IRCJTB(1,2) + IRCJTB(2,2) + IRCJTB(3,2) + IRCJTB(4,2) + (IRCJTB(1,2) * IRCJTB(2,2) * IRCJTB(3,2) * IRCJTB(3,2) * IRCJTB(4,2)) | The coolant-temperature reactivity-coefficient table.                                                                                                    |  |  |

| Card Set<br>Number | Variable                                                                                                    | Dimension                                                                                                    | Description                                                                       |
|--------------------|----------------------------------------------------------------------------------------------------|----------------------------------------------------------------------------------------------------|-----------------------------------------------------------------------------------|
| 36                 | RCAL                                                                                                    | IRCJTB(1,3) + IRCJTB(2,3) + IRCJTB(3,3) + IRCJTB(4,3) + (IRCJTB(1,3) * IRCJTB(2,3) * IRCJTB(3,3) * IRCJTB(3,3) | The gas volume-fraction reactivity-coefficient table.                             |
| 37                 | RCBM                                                                                                    | IRCJTB(1,4) + IRCJTB(2,4) + IRCJTB(3,4) + IRCJTB(4,4) + (IRCJTB(1,4) * IRCJTB(2,4) * IRCJTB(3,4) * IRCJTB(3,4) | The solute-mass concentration reactivity-coefficient table.                       |
| Not                | Note: If IRPWTY = 5, 6, 7, 15, 16, or 17 (Word 1 on Card Number 4), do not input arrays BETA, LAMDA, CDGN, LAMDH, EDH, CDHN, and PHIST.  If NDGX = 0 (Word 2 on Card Number 4), do not input arrays BETA and LAMDA. The default 6-group delayed-neutron constants will be defined internally by TRACE. |                                                                                                    | DGN, LAMDH, EDH, CDHN, and PHIST.  n Card Number 4), do not input arrays BETA and |
| 38                 | BETA                                                                                                    | NDGX                                                                                                    | The effective delayed-neutron neutron fraction (–).                               |
| 39                 | LAMDA                                                                                                    | NDGX                                                                                                    | The delayed-neutron decay constant (1/s).                                         |

| $C_0$        | ľ      |
|--------------|--------|
| $\mathbf{H}$ | C      |
| рo           | $\leq$ |
| ne           | Š      |
| 'nt          | ^      |

| Card Set<br>Number                                                                 | Variable                                                                                           | Dimension                    | Description                                                                                                    |
|------------------------------------------------------------------------------------|----------------------------------------------------------------------------------------------------|------------------------------|----------------------------------------------------------------------------------------------------|
| Note: If NDGX > 0 and NHIST = 0 (Words 2 and 5 on Card Number 4) input array CDGN. |                                                                                                    |                              | = 0 (Words 2 and 5 on <b>Card Number 4</b> ) input array                                                                                                    |
| 40                                                                                 | CDGN                                                                                               | NDGX                         | The delayed-neutron precursor power (W, Btu/hr).                                                                                                    |
| Note                                                                               | Note: If NDHX < 0 or NDHX = 69 or 71 (Word 3 on Card Number 4), do not input arrays LAMDH and EDH. |                              |                                                                                                    |
|                                                                                    |                                                                                                    | X = 0, the defa<br>by TRACE. | ault 69-group decay-heat constants will be defined                                                                                                    |
|                                                                                    | If NDHX<br>by TRAC                                                                                 | *                            | ANS 79 decay-heat constants will be defined internally                                                                                                    |
|                                                                                    |                                                                                                    | t = -92 or -94,<br>by TRACE. | the ANS 94 decay heat constants will be defined                                                                                                    |
| 41                                                                                 | LAMDH                                                                                              | NDHX                         | The decay-heat decay constant (1/s).                                                                                                    |
| 42                                                                                 | EDH                                                                                                | NDHX                         | The effective decay-heat energy fraction (–).                                                                                                    |
| Note                                                                               | e: If NHIST                                                                                        | = 0 (Word 5 on               | Card Number 4), input array CDHN.                                                                                                    |
| 43                                                                                 | CDHN                                                                                               | NDHX                         | The decay-heat precursor power (W, Btu/hr).                                                                                                    |
| Note                                                                               | e: If NHIST                                                                                        | = 0 or 1 (Word 5             | 5 on Card Number 4), do not input array PHIST.                                                                                                    |
| 44                                                                                 | PHIST                                                                                              | 2 * NHIST                    | Power-history table [(s,W), (s, Btu/hr)]. Input NHIST (Word 5 on Card Number 4) table-defining data pairs having the following form [time at the start of the transient minus the past time, reactor-core prompt-fission power at that past time]. The first data pair should be for the power level at the start of the transient; that is, the time at the start of the transient minus the past time, which in this case is 0.0 s, with the time difference for subsequent data pairs being positive valued and increasing monotonically for each data pair. |
| Note                                                                               |                                                                                                    |                              | r -94) and NDHX > 0 or NHIST < 1 (Words 3 and 5 ot input arrays FP235AR and FP239AR.                                                                                                    |
|                                                                                    | It is assun                                                                                        | ned that FP235A              | R(i) + FP239AR(i) + FP238AR(i) = 1.0.                                                                                                    |
| 45                                                                                 | FP235AR                                                                                            | max<br>(1,NHIST-1)           | Fraction (–) of fission power associated with U <sup>235</sup> fission during the power-history table interval from i to i+1.                                                                                                    |

| Card Set<br>Number | Variable                                                          | Dimension          | Description                                                                                                    |
|--------------------|-------------------------------------------------------------------|--------------------|----------------------------------------------------------------------------------------------------|
| 46                 | FP239AR                                                           | max<br>(1,NHIST-1) | Fraction (–) of fission power associated with Pu <sup>239</sup> fission during the power-history table interval from i to i+1. |
| Not                |                                                                   |                    | nd NDHX > 0 or NHIST < 1 (Words 3 and 5 on Card arrays FP238AR and FP241AR.                                                    |
|                    | Also, if I<br>FP241AR                                             |                    | iable R5dh = 0, do not input arrays FP238AR and                                                                                |
| 47                 | FP238AR                                                           | max<br>(1,NHIST-1) | Fraction (–) of fission power associated with U <sup>238</sup> fission during the power-history table interval from i to i+1.  |
| 48                 | FP241AR                                                           | max<br>(1,NHIST-1) | Fraction (–) of fission power associated with Pu <sup>241</sup> fission during the power-history table interval from i to i+1. |
| Not                | e: Input GTF                                                      | BLNUMS if NG       | ΓΡΟW (Word 3 on Card Number 2) > 0.                                                                                            |
| 49                 | GTBLNU<br>MS                                                      | NGTPOW             | General table numbers that will be used to specify the power/reactivity for this POWER component.                              |
| Not                | Note: Input SVIDS if NSVPOW (Word 4 on Card Number 2) > 0.        |                    |                                                                                                    |
| 50                 | SVIDS                                                             | NSVPOW             | Signal variable ids that will be used to specify the power/reactivity for this POWER component.                                |
| Not                | <b>Note:</b> Input CBIDS if NCBPOW (Word 5 on Card Number 2) > 0. |                    | (Word 5 on Card Number 2) > 0.                                                                                                 |
| 51                 | CBIDS                                                             | NCBPOW             | Control block ids that will be used to specify the power/reactivity for this POWER component.                                  |

# PRIZER Component Data

#### Card Number 1. (Format A14,2I14,A30) TYPE, NUM, ID, CTITLE

| Variable | Description                                                                           |
|----------|---------------------------------------------------------------------------------------|
| TYPE     | Component type (PRIZER left justified).                                               |
| NUM      | Component ID number (must be unique for each component, $1 \le \text{NUM} \le 999$ ). |
| ID       | User ID number (arbitrary).                                                           |
| CTITLE   | Hollerith component description.                                                      |

#### Card Number 2. (Format 2A14) EOS, PHASECHANGE

| <b>Note:</b> Only input this card when the number of inputs for FLUIDS (a NAMELIST variable) is more than one. |                                                                                                    |  |
|----------------------------------------------------------------------------------------------------|----------------------------------------------------------------------------------------------------|--|
| Variable                                                                                                    | Description                                                                                                    |  |
| EOS                                                                                                    | EOS identifier for this component (i.e. "h2o" or "r5h2o", etc.).                                                                                               |  |
| PHASECHANGE                                                                                                    | Phase change flag. Input TRUE or true, if phase change is allowed for this component. Input FALSE or false, if phase change is not allowed for this component. |  |

#### Card Number 3. (Format 4I14) NCELLS, NODES, JUN1, JUN2

| Variable                                                                                                    | Description                                                                                               |  |
|----------------------------------------------------------------------------------------------------|----------------------------------------------------------------------------------------------------|--|
| NCELLS                                                                                                    | Number of fluid cells in the PRIZER component.                                                            |  |
| NODES                                                                                                    | Number of radial heat-transfer nodes in the PRIZER wall. A value of zero specifies no wall heat transfer. |  |
| Note: If JUN1 or JUN2 is set to zero, a deadend is created with flow area and velocities are always set to zero. |                                                                                                    |  |
| JUN1                                                                                                    | Junction number for the junction adjacent to cell 1.                                                      |  |
| JUN2                                                                                                    | Junction number for the junction adjacent to cell NCELLS (Word 1 on this card).                           |  |

#### Card Number 4. (Format 2I14,E14.4) ICHF, ICONC, QP3IN

| Variable | Description                                                                                                    |
|----------|----------------------------------------------------------------------------------------------------|
| ICHF     | CHF-calculation option.  0 = convection heat transfer only, no boiling heat transfer (i.e. no wall nucleation is allowed although phase change can still occur);  1 = CHF from AECL-IPPE CHF Table, no critical quality calculated.  2 = CHF from AECL-IPPE CHF Table, critical quality from Biasi correlation.  3 = CHF from AECL-IPPE CHF Table, critical quality from CISE-GE correlation.                                                                                                    |
| ICONC    | Solute in the liquid coolant option. Requires ISOLUT = 1 (Word 3 on Main-Data Card 9) when ICONC > 0.  0 = no; 1 = dissolved solute only; 2 = both dissolved and plated-out solute.                                                                                                    |
| QP3IN    | Initial power (W, Btu/hr) deposited in (to) the wall and distributed according to the QPPP array. If QP3IN > 0.0, it is the total power to the entire wall. When QP3IN < 0.0 the initial power to the wall in each cell is  QP3IN , and the negative sign indicates the power to the wall is to be a cell-dependent array of NCELLS (Word 1 on Card Number 2) power values. Each data pair of the power-to-the-wall table [for QP3IN < 0.0] has 1 + NCELLS values (an independent-variable value and NCELLS power values for cells 1 through NCELLS). When the power-to-the-wall table is not being evaluated, the same power value of  QP3IN  or QP3OFF [if QP3OFF > $-10^{19}$ W ( $-3.41 \times 10^{19}$ Btu/hr)] is applied at each of the NCELLS cells. |

### Card Number 5. (Format 5E14.4) RADIN, TH, HOUTL, HOUTV, TOUTL

| Note     | Note: The four parameters, HOUTL, HOUTV, TOUTL, and TOUTV, allow flexibility in calculating possible heat losses from the outside of the PRIZER wall. Typically, such heat losses are not important for fast transients or large-break loss-of-coolant accidents (LOCAs), and HOUTL and HOUTV can be set equal to zero. When heat losses are significant, they often can be approximated by a constant HTC temperature for the liquid and gas fluid phases outside the pipe wall.  Description |  |
|----------|----------------------------------------------------------------------------------------------------|--|
| Variable | Description                                                                                                    |  |
| RADIN    | Inner radius (m, ft) of the PRIZER wall.                                                                                                    |  |

### Card Number 5. (Format 5E14.4) RADIN, TH, HOUTL, HOUTV, TOUTL (Continued)

| Note: The four parameters, HOUTL, HOUTV, TOUTL, and TOUTV, allow flexibit in calculating possible heat losses from the outside of the PRIZER wall.  Typically, such heat losses are not important for fast transients or large-break loss-of-coolant accidents (LOCAs), and HOUTL and HOUTV can be set equation to zero. When heat losses are significant, they often can be approximated by constant HTC temperature for the liquid and gas fluid phases outside the pip wall. |                                                                                                    |  |
|----------------------------------------------------------------------------------------------------|----------------------------------------------------------------------------------------------------|--|
| Variable                                                                                                    | Description                                                                                                    |  |
| TH Wall thickness (m, ft).                                                                                                    |                                                                                                    |  |
| HOUTL                                                                                                    | Heat-transfer coefficient HTC [W/(m² K), Btu/(ft² °F hr)] between the outer boundary of the PRIZER wall and the liquid outside the PRIZER wall. |  |
| <b>HOUTV</b> HTC [W/(m <sup>2</sup> K), Btu/(ft <sup>2</sup> °F hr)] between the outer boundary of the PRIZER v and gas outside the PRIZER wall.                                                                                                    |                                                                                                    |  |
| <b>TOUTL</b> Liquid temperature (K, °F) outside the PRIZER wall.                                                                                                    |                                                                                                    |  |

#### Card Number 6. (Format 5E14.4) TOUTV, QHEAT, PSET, DPMAX, ZHTR

| Variable | Description                                                                 |  |
|----------|-----------------------------------------------------------------------------|--|
| TOUTV    | Gas temperature (K, °F) outside the PRIZER wall.                            |  |
| QHEAT    | Total heater power (W, Btu/hr).                                             |  |
| PSET     | Pressure setpoint (Pa, psia) for heater/sprayer control.                    |  |
| DPMAX    | Pressure differential (Pa, psid) at which heater/sprayer has maximum power. |  |
| ZHTR     | Water level (m, ft) for heater cutoff.                                      |  |

## PRIZER Array Cards.

**Note:** Input each of the following arrays using LOAD format.

All junction variables (dimension NCELLS+1) must match at component interfaces.

| Card Set<br>Number | Variable                                                                                                    | Dimension        | Description                                                                                                    |  |
|--------------------|----------------------------------------------------------------------------------------------------|------------------|----------------------------------------------------------------------------------------------------|--|
|                    |                                                                                                    |                  | -                                                                                                    |  |
| 7                  | DX                                                                                                    | NCELLS           | Cell lengths (m, ft).                                                                                                    |  |
| 8                  | VOL                                                                                                    | NCELLS           | Cell volumes (m <sup>3</sup> , ft <sup>3</sup> ).                                                                                                    |  |
| 9                  | FA                                                                                                    | NCELLS+1         | Cell-edge flow areas (m <sup>2</sup> , ft <sup>2</sup> ).                                                                                                    |  |
| Note               | <b>Note:</b> Setting FRIC > $10^{20}$ at a cell edge invokes the steam-separator model (only the gas phase is allowed to flow through the cell interface). Setting FRIC < $-10^{20}$ invokes the liquid-separator model (only the liquid is allowed to flow through the cell interface). If the reverse additive loss-coefficient option (NFRC1 = 2 in the NAMELIST data) is chosen, steam-separator and liquid-separator models may be used separately in each forward and reverse direction. |                  |                                                                                                    |  |
| 10                 | FRIC                                                                                                    | NCELLS+1         | Additive loss coefficients (–). See NAMELIST variable IKFAC for optional K factors input.                                                                                                    |  |
| Note               | e: Input arra                                                                                                    | y FRICR only if  | NFRC1 (NAMELIST variable) = 2.                                                                                                    |  |
| 11                 | FRICR                                                                                                    | NCELLS+1         | Additive loss coefficients (–) in the reverse flow direction. See NAMELIST variable IKFAC for optional K factors input.                                                                                                    |  |
| 12                 | GRAV or<br>ELEV                                                                                                    | NCELLS+1         | Gravity or elevation terms (– or m, ft). GRAV is the ratio of the elevation difference to the DX flow length between the centers of cell i and cell i-1 for interface i. A positive GRAV value indicates increasing elevation with increasing cell number. See NAMELIST variable IELV for optional cell-centered elevation ELEV input. |  |
| 13                 | HD                                                                                                    | NCELLS+1         | Hydraulic diameters (m, ft) (see NAMELIST variable NDIA1 for additional input of heat-transfer diameters).                                                                                                    |  |
| Note               | e: If NAME                                                                                                    | LIST variable NI | DIA1 ≠ 2 do not input array HD-HT.                                                                                                    |  |
| 14                 | HD-HT                                                                                                    | NCELLS+1         | Heat transfer diameters (m, ft).                                                                                                    |  |
|                    | l .                                                                                                    | l .              | L                                                                                                    |  |

| Card Set<br>Number | Variable    | Dimension          | Description                                                                                                    |
|--------------------|-------------|--------------------|----------------------------------------------------------------------------------------------------|
| Note               | ICFLG >     | 0 at adjacent cell | FLOW = 0 or 1 do not input array ICFLG. Setting -edges can lead to numerical difficulties. Use only realistically expected to occur                                                                                                    |
| 15                 | ICFLG       | NCELLS+1           | Cell-edge choked-flow model option.  0 = no choked-flow model calculation;  1 = choked-flow model calculation using default multipliers;  2 to 5 = choked-flow model calculation using NAMELIST variable defined multipliers.                                                                                                    |
| 16                 | NFF         | NCELLS+1           | Friction-factor correlation option.  0 = constant friction factor based on FRIC input;  1 = homogeneous-flow friction factor plus FRIC;  -1 = homogeneous-flow friction factor plus FRIC plus an abrupt flow-area change form loss evaluated internally by TRACE;  -100 = FRIC plus an abrupt flow-area change form loss evaluated internally by TRACE. |
| Note               | e: If NCCFI | L = 0 (Word 5 Mag  | ain-Data Card 9), do not input array LCCFL.                                                                                                    |
| 17                 | LCCFL       | NCELLS+1           | Countercurrent flow limitation option. $0 = \text{no countercurrent flow limitation}$ calculation at the cell interface; $N = \text{the countercurrent flow limitation}$ parameter set number used to evaluate countercurrent flow limitation at the cell interface $[1 \le N \le \text{NCCFL (Word 5 on Main-Data Card 9)}].$                          |
| 18                 | ALP         | NCELLS             | Initial gas volume fractions (–).                                                                                                    |
| 19                 | VL          | NCELLS+1           | Initial liquid velocities (m/s, ft/s).                                                                                                    |
| 20                 | VV          | NCELLS+1           | Initial gas velocities (m/s, ft/s).                                                                                                    |
| 21                 | TL          | NCELLS             | Initial liquid temperatures (K, °F).                                                                                                    |
| 22                 | TV          | NCELLS             | Initial gas temperatures (K, °F).                                                                                                    |

| Card Set<br>Number | Variable    | Dimension         | Description                                                                                                    |
|--------------------|-------------|-------------------|----------------------------------------------------------------------------------------------------|
| 23                 | P           | NCELLS            | Initial pressures (Pa, psia).                                                                                                    |
| 24                 | PA          | NCELLS            | Initial noncondensable-gas partial pressures (Pa, psia).                                                                                                    |
| Not                | e: If NAME  | LIST variable No  | OLT1D = 0 or USESJC>0, do not input array ILEV                                                                                                    |
| 25                 | ILEV        | NCELLS            | Level tracking flags. ILEV = 1 indicates that the two-phase level exists in the current cell. ILEV = 0 indicates that the two-phase level does not exist in the current cell. If ILEV = -1, the level tracking calculation will be turned off for this cell.                                                                                                    |
| Not                | e: If NAME  | LIST variable M   | WFL = 0, do not input array WFMFL.                                                                                                    |
| 26                 | WFMFL       | NCELLS+1          | Wall-friction multiplier factor for the liquid phase (-) $[0.9 \le WFMFL \le 1.1]$ .                                                                                                    |
| Not                | e: If NAME  | LIST variable M   | WFV = 0, do not input array WFMFV.                                                                                                    |
| 27                 | WFMFV       | NCELLS+1          | Wall-friction multiplier factor for the gas phase (–) $[0.9 \le WFMFL \le 1.1]$ .                                                                                                    |
| Not                | e: If NODES | S = 0 (Word 2 on  | Card Number 3), do not input array QPPP.                                                                                                    |
| 28                 | QPPP        | NODES ×<br>NCELLS | A relative power profile (–) in the PRIZER wall. Input values for cell 1, node 1 through NODES; then for cell 2, node 1 through NODES, etc. If the array is filled with the same nonzero constant, a uniform volumetric heat source in the wall results. TRACE internally normalizes the power profile to have a volume-average value of unity (each QPPP(I) is normalized to have the value QPPP(I) x [VOL(K)] / [QPPP(K) x VOL(K)]). Filling the array with zeros results in no power being deposited in the PRIZER wall regardless of the values of QP3IN, QP3TB, etc. |

| Card Set<br>Number                                                                                                    | Variable                                                                       | Dimension                         | Description                                                                                                    |  |  |
|----------------------------------------------------------------------------------------------------|--------------------------------------------------------------------------------|-----------------------------------|----------------------------------------------------------------------------------------------------|--|--|
| Not                                                                                                    | <b>Note:</b> If NODES = 0 (Word 2 on Card Number 3), do not input array MATID. |                                   |                                                                                                    |  |  |
| 29                                                                                                    | MATID                                                                          | NODES-1                           | Wall-material ID array, which specifies material ID between radial nodes. Dimension is 1 if NODES = 1.  6 = stainless steel, type 304; 7 = stainless steel, type 316; 8 = stainless steel, type 347; 9 = carbon steel, type A508; 10 = inconel, type 718; 12 = inconel, type 600. |  |  |
| Not                                                                                                    | e: If NODES                                                                    | S = 0 (Word 2 on                  | Card Number 3), do not input array TW.                                                                                                    |  |  |
| 30                                                                                                    | TW                                                                             | NODES ×<br>NCELLS                 | Initial wall temperatures (K, °F) (input in the same order as QPPP).                                                                                                    |  |  |
| Not                                                                                                    | e: If ICONC                                                                    | C = 0 (Word 2 on                  | Card Number 4), do not input array CONC.                                                                                                    |  |  |
| 31                                                                                                    | CONC                                                                           | NCELLS                            | Initial ratio of solute mass to liquid-coolant mass [kg(solute)/kg(liquid), lb <sub>m</sub> (solute)/lb <sub>m</sub> (liquid)]. Requires ISOLUT = 1 (Word 3 on Main-Data Card 9).                                                                                                 |  |  |
| Not                                                                                                    | e: If ICONC                                                                    | C = 0  or  1  (Word  2)           | 2 on Card Number 4), do not input array SOLID.                                                                                                    |  |  |
| 32                                                                                                    | SOLID                                                                          | NCELLS                            | Initial macroscopic density of plated-out solute (kg/m³, lb <sub>m</sub> /ft³). Requires ISOLUT = 1 (Word 3 on <b>Main-Data Card 9</b> ).                                                                                                    |  |  |
| Note: Input array XGNB only if NTRACEG>0 (Word 1 on Main-Data Card 11) or IGAS>11 (a Namelist input). Repeat this card set NTRACEG times or repeat IGAS-10 times if IGAS > 11. If IGAS>11, then NTRACEG cannot be greater than zero and the sum of XGNB for each cell must be 1.0. |                                                                                |                                   |                                                                                                    |  |  |
| 33                                                                                                    | XGNB                                                                           | NCELLS                            | Mass fraction for gas trace species or if IGAS>11, then mass fraction for each non-condensable gas species. Non-condensable gas species index is defined by the order in which gas species are input in the NCGasSpecies array (a Namelist input).                                |  |  |
| Not                                                                                                    | -                                                                              | y XLNB only if I is card set NTRA | NTRACEL>0 (Word 2 on Main-Data Card 11).<br>CEL times.                                                                                                    |  |  |
| 34                                                                                                    | XLNB                                                                           | NCELLS                            | Mass fraction for liquid trace species.                                                                                                    |  |  |

# PUMP Component Data

The pumping action occurs at face 2 in the **PUMP** except for the special case where NCELLS is set to zero. Setting NCELLS to zero makes a SJC component where-by a control system can be used to specify the liquid flow rate or velocity.

#### Card Number 1. (Format A14,2I14,A30) TYPE, NUM, ID, CTITLE

| Variable | Description                                                                    |  |
|----------|--------------------------------------------------------------------------------|--|
| TYPE     | Component type (PUMP left justified).                                          |  |
| NUM      | Component ID number (must be unique for each component, $1 \le NUM \le 999$ ). |  |
| ID       | User ID number (arbitrary).                                                    |  |
| CTITLE   | Hollerith component description.                                               |  |

#### Card Number 2. (Format 2A14) EOS, PHASECHANGE

| <b>Note:</b> Only input this card when the number of inputs for FLUIDS (a NAMELIST variable) is more than one. |                                                                                                    |  |
|----------------------------------------------------------------------------------------------------|----------------------------------------------------------------------------------------------------|--|
| Variable                                                                                                    | Description                                                                                                    |  |
| EOS                                                                                                    | EOS identifier for this component (i.e. "h2o" or "r5h2o", etc.).                                                                                               |  |
| PHASECHANGE                                                                                                    | Phase change flag. Input TRUE or true, if phase change is allowed for this component. Input FALSE or false, if phase change is not allowed for this component. |  |

#### Card Number 3. (Format 4I14, E14.4) NCELLS, NODES, JUN1, JUN2, EPSW

| Variable | Description                                                                                             |
|----------|----------------------------------------------------------------------------------------------------|
| NCELLS   | Number of fluid cells in the PUMP component (NCELLS $\geq$ 2).                                          |
| NODES    | Number of radial heat-transfer nodes in the PUMP wall. A value of zero specifies no wall heat transfer. |
| JUN1     | Junction number for the junction adjacent to cell 1.                                                    |

#### Card Number 3. (Format 4114, E14.4) NCELLS, NODES, JUN1, JUN2, EPSW (Continued)

| Variable | Description                                                                     |  |
|----------|---------------------------------------------------------------------------------|--|
| JUN2     | Junction number for the junction adjacent to cell NCELLS (Word 1 on this Card). |  |
| EPSW     | Wall surface roughness (m, ft).                                                 |  |

#### Card Number 4. (Format I14) NSIDES

| <b>Note:</b> If NCELLS = 0 do not input this card. Input this card only if NAMELI variable USESJC = 2 or 3. This will allow this component to have side junctions. |                                                            |
|----------------------------------------------------------------------------------------------------|------------------------------------------------------------|
| Variable                                                                                                    | Description                                                |
| NSIDES                                                                                                    | Number of side junctions connected to this PUMP component. |

**Note:** If NSIDES > 0 then input the next three cards as sets of 1, 2, or 3 cards per NSIDES. Examples include:

If USESJC = 2 and JUNLK (Word 2 on Card Number 5) is > 0 only Card Number 5 is needed.

If USESJC = 2 and JUNLK is 0 input Card Number 5 and Card Number 6 in pairs.

If USESJC = 3 and JUNLK > 0 input Card Number 5 and Card Number 7 in pairs.

If USESJC = 3 and JUNLK is 0 input Card Number 5, Card Number 6, and Card Number 7 in sets.

#### Card Number 5. (Format 5114) NCLK, JUNLK, NCMPTO, NCLKTO, NLEVTO

| <b>Note:</b> If NCELLS or NSIDES = 0, or USESJC = 1 do not input this card. Otherwise input this card for each NSIDES. |                                           |  |  |
|----------------------------------------------------------------------------------------------------|-------------------------------------------|--|--|
| Variable                                                                                                    | Description                               |  |  |
| NCLK                                                                                                    | "From" cell number in the PUMP component. |  |  |

### Card Number 5. (Format 5114) NCLK, JUNLK, NCMPTO, NCLKTO, NLEVTO (Continued)

| <b>Note:</b> If NCELLS or NSIDES = 0, or USESJC = 1 do not input this card. Otherwise input this card for each NSIDES. |                                                                                                    |
|----------------------------------------------------------------------------------------------------|----------------------------------------------------------------------------------------------------|
| Variable                                                                                                    | Description                                                                                                    |
| JUNLK                                                                                                    | Junction number. Enter a zero to have the code spawn a Single Junction Component internally. Otherwise enter the junction number here. This same junction number must appear as a VESSEL source junction or a 1D component junction. |
| NCMPTO                                                                                                    | Component number of "To" component of a leak path. Enter 0 if JUNLK $\neq$ 0.                                                                                                    |
| NCLKTO                                                                                                    | Cell number of "To" cell of a leak path<br>Enter 0 if JUNLK ≠ 0.                                                                                                    |
| NLEVTO                                                                                                    | Axial level number of "To" cell of a leak path when "To" component is a VESSEL. Otherwise enter 0. Enter 0 if JUNLK $\neq$ 0.                                                                                                    |

#### Card Number 6. (Format 5E14.4) FALK, CLOS, VLLK, VVLK, DELZLK

| Note     | <b>Note:</b> If NCELLS or NSIDES = 0 do not input this card. Input this card only if JUNLK = 0. If USESJC = 2 or 3, input this card for each NSIDES.                                                                                                    |  |
|----------|----------------------------------------------------------------------------------------------------|--|
| Variable | Description                                                                                                    |  |
| FALK     | Leak path flow area (m <sup>2</sup> , ft <sup>2</sup> ).                                                                                                    |  |
| CLOS     | Leak path loss coefficient                                                                                                    |  |
| VLLK     | Leak path initial liquid velocity (m/s, ft/s).                                                                                                    |  |
| VVLK     | Leak path initial vapor velocity (m/s, ft/s).                                                                                                    |  |
| DELZLK   | Elevation difference between center of "From" cell and center of "To" cell (m, ft). DELZLK > 0 when the center of the "From" cell is higher than the center of the "To" cell DELZLK < 0 when the center of the "From" cell is lower than the center of the "To" cell |  |

#### Card Number 7. (Format E14.4, I14) THETA, IENTRN

| Not      | <b>Note:</b> If NCELLS or NSIDES = $0$ , or USESJC = $1$ or $2$ do not input this card.          |  |
|----------|--------------------------------------------------------------------------------------------------|--|
| Variable | Description                                                                                      |  |
| THETA    | Angle between the main direction of flow and the flow through the side junction.                 |  |
| IENTRN   | Offtake-model option.  0 = off;  1 = on (side-junction mass flow determined using offtake model) |  |

## Card Number 8. (Format 5114) ICHF, ICONC, IPMPTY, IRP, IPM

| Variable | Description                                                                                                    |
|----------|----------------------------------------------------------------------------------------------------|
| ICHF     | CHF-calculation option.  0 = convection heat transfer only, no boiling heat transfer (i.e. no wall nucleation is allowed although phase change can still occur);  1 = CHF from AECL-IPPE CHF Table, no critical quality calculated.  2 = CHF from AECL-IPPE CHF Table, critical quality from Biasi correlation.  3 = CHF from AECL-IPPE CHF Table, critical quality from CISE-GE correlation. |
| ICONC    | Solute in the liquid coolant option. Requires ISOLUT = 1 (Word 3 on Main-Data Card 9) when ICONC > 0.  0 = no; 1 = dissolved solute only; 2 = both dissolved and plated-out solute.                                                                                                    |

## Card Number 8. (Format 5I14) ICHF, ICONC, IPMPTY, IRP, IPM (Continued)

| Variable | Description                                                                                                    |
|----------|----------------------------------------------------------------------------------------------------|
| IPMPTY   | Pump-type option.  0 = pump-impeller interface fluid velocity is specified by Card Set 79                                                                                                    |
| IRP      | Reverse-rotation option (only used for IPMPTY = 2).  0 = no; 1 = yes.                                                                                                    |
| IPM      | Degradation option.  0 = use single-phase homologous curves;  1 = use combined single-phase and fully degraded two-phase homologous curves.  2 = read in head and torque two-phase degradation multipliers (only for Bingham and Westinghouse pumps. See OPTION, Card Number 23). |

#### Card Number 9. (Format 2E14.4) ICBVL, ICBVV

| Not      | Note: If IPMPTY<10 do not input this card.                                                                                                    |  |
|----------|----------------------------------------------------------------------------------------------------|--|
| Variable | Description                                                                                                    |  |
| ICBVL    | If ipmpty=10, this control block sets the value of the liquid velocity (m/s) If ipmpty=11, this control block sets the value of the liquid mass flow rate (kg/s) |  |
| ICBVV    | If ipmpty=10, this control block sets the value of the vapor velocity (m/s) If ipmpty=11, this control block sets the value of the vapor mass flow rate (kg/s)   |  |

#### Card Number 10. (Format 2E14.4) VLLIM, VVLIM

| Note: If IPMPTY ≠ 11 do not input this card. |                                                                                    |
|----------------------------------------------|------------------------------------------------------------------------------------|
| Variable                                     | Description                                                                        |
| VLLIM                                        | Bound on absolute value of the velocity associated with the liquid mass flow rate. |
| VVLIM                                        | Bound on absolute value of the velocity associated with the vapor mass flow rate.  |

### Card Number 11. (Format 5114) IPMPTR, IPMPSV, NPMPTB, NPMPSV, NPMPRF

| Note     | Note: If IPMPTY≥10 do not input this card.                                                                                                    |  |
|----------|----------------------------------------------------------------------------------------------------|--|
| Variable | Description                                                                                                    |  |
| IPMPTR   | The trip ID number that controls the evaluation of the pump-impeller rotational speed (IPMPTR=0 implies a constant pump speed) ( IPMPTR  \le 9999). If the trip set status is OFF initially, the pump-impeller rotational speed is defined by a signal variable or control block with ID number NPMPSD (Word 5 on Card Number 21) or by a constant pump-impeller rotational speed OMEGAN (Word 1 on Card Number 21 when NPMPSD = 0. |  |
| IPMPSV   | The pump-speed or pump-motor torque table abscissa-coordinate variable ID number. IPMPSV defines the independent-variable parameter in the IPMPTY = 1 pump-speed table and IPMPTY=3 pump motorque table. IPMPSV > 0 defines the ID number for a signal-variable parameter; IPMPSV < 0 defines the ID number for a control-block output parameter [if IPMPTY = 2 (Word 3 on Card Number 8), input IPMPSV = 0].                       |  |

### Card Number 11. (Format 5I14) IPMPTR, IPMPSV, NPMPTB, NPMPSV, NPMPRF (Continued)

| Note     | Note: If IPMPTY≥10 do not input this card.                                                                                                    |  |
|----------|----------------------------------------------------------------------------------------------------|--|
| Variable | Description                                                                                                    |  |
| NPMPTB   | The number of pump-speed table data pairs (defined by the absolute value of NPMPTB).  NPMPTB > 0 defines the table independent-variable form to be the IPMPSV parameter;  NPMPTB < 0 defines the table independent-variable form to be the sum of the change in the IPMPSV parameter over each timestep times the trip set-status value ISET during that timestep (when the pump-speed table is trip controlled);  NPMPTB=0 defines the pump-impeller rotational speed to be the IPMPSV parameter [if IPMPTY = 2 (Word 3 on Card Number 8), input NPMPTB = 0].                                                                                                    |  |
| NPMPSV   | The rate-factor table abscissa-coordinate variable ID number. NPMPSV defines the independent-variable parameter for the rate factor that is applied to the pump-speed table independent variable. NPMPSV $> 0$ defines the ID number for a signal-variable parameter; NPMPSV $< 0$ defines the ID number for a control-block output parameter; NPMPSV $= 0$ (when NPMPRF $\neq 0$ ) defines the difference between the trip signal and the setpoint value that turns the trip OFF [if IPMPTY $= 2$ (Word 3 on Card Number 8), input NPMPSV $= 0$ ].                                                                                                    |  |
| NPMPRF   | The number of rate-factor table data pairs (defined by the absolute value of NPMPRF). The rate factor is applied to the pump-speed table independent variable when the rate factor is defined. No rate factor is defined when NPMPSV and NPMPRF are both zero.  NPMPRF > 0 defines the rate-factor table's abscissa coordinate to be the NPMPSV parameter;  NPMPRF < 0 defines it to be the sum of the change in the NPMPSV parameter over each timestep times the trip set-status value ISET during that timestep (when the pump-speed table is trip controlled);  NPMPRF = 0 defines the rate factor to be the NPMPSV parameter [if IPMPTY = 2 (Word 3 on Card Number 8), input NPMPRF = 0]. |  |

#### Card Number 12. (Format I14) NPMPMT

| <b>Note:</b> Input only when IPMPTY = 3 |                                                         |
|-----------------------------------------|---------------------------------------------------------|
| Variable                                | Description                                             |
| NPMPMT                                  | Number of pump motor torque data pairs for TABLE PMPMT. |

### Card Number 13. (Format 5I14) IQP3TR, IQP3SV, NQP3TB, NQP3SV, NQP3RF

| Note: If NODES = 0 (Word 2 on Card Number 3), do not input this card. If NODES > 0 and QPPP (Card Set 70) > 0, this card is read. However, if QPPP = 0 this card is read but not used. |                                                                                                    |
|----------------------------------------------------------------------------------------------------|----------------------------------------------------------------------------------------------------|
| Not                                                                                                    | e:                                                                                                    |
| Variable                                                                                                    | Description                                                                                                    |
| IQP3TR                                                                                                    | The trip ID number that controls the evaluation of the power-to-the-wall table defined by Card Set 75 (array QP3TB) ( $ IQP3TR  \le 9999$ ) Input IQP3TR = 0 if there is to be no trip control and the table is to be evaluated every timestep during the transient calculation.                                                                                                    |
| IQP3SV                                                                                                    | The independent-variable ID number for the power-to-the-wall table. IQP3SV > 0 defines the ID number for a signal-variable parameter; IQP3SV < 0 defines the ID number for a control-block output parameter.                                                                                                    |
| NQP3TB                                                                                                    | The number of power-to-the-wall table data pairs (defined by the absolute value of NQP3TB).  NQP3TB > 0 defines the table independent-variable form to be the IQP3SV parameter;  NQP3TB < 0 defines the table independent-variable form to be the sum of the change in the IQP3SV parameter over each timestep times the trip set-status value ISET during that timestep (when the power-to-the-wall table is trip controlled);  NQP3TB = 0 defines the power to the wall to be the IQP3SV parameter.                                                                                                    |
| NQP3SV                                                                                                    | The independent-variable ID number for the rate factor that is applied to the power-to-the-wall table independent variable. NQP3SV>0 defines the ID number for a signal-variable parameter; $NQP3SV < 0 \text{ defines the ID number for a control-block output parameter;} \\ NQP3SV = 0 \text{ (when NQP3RF} \neq 0) \text{ defines the independent variable to be the difference between the trip signal and the setpoint value that turns the trip OFF when the power-to-the-wall table is trip controlled.}$                                                                                                    |
| NQP3RF                                                                                                    | The number of rate-factor table data pairs (defined by the absolute value of NQP3RF). The rate factor is applied to the power-to-the-wall tables (QP3TB) independent variable when the rate factor is defined. No rate factor is defined when NQP3SV and NQP3RF are both zero.  NQP3RF > 0 defines the rate-factor table independent variable to be the NQP3SV parameter;  NQP3RF < 0 defines it to be the change in the NQP3SV parameter over the last timestep times the trip set-status value ISET (when the power-to-the-wall table is trip controlled); NQP3RF = 0 defines the rate factor to be the NQP3SV parameter. |

## Card Number 14. (Format 5E14.4) RADIN, TH, HOUTL, HOUTV, TOUTL

| Note     | in calculating possible heat losses from the outside of the PIPE wall. Typically, such heat losses are not important for fast transients or large-break loss-of-coolant accidents (LOCAs), and HOUTL and HOUTV can be set equal to zero. When heat losses are significant, they often can be approximated by a constant HTC temperature for the liquid and gas fluid phases outside the pipe wall. |
|----------|----------------------------------------------------------------------------------------------------|
| Variable | Description                                                                                                    |
| RADIN    | Inner radius (m, ft) of the PUMP wall.                                                                                                    |
| TH       | Wall thickness (m, ft).                                                                                                    |
| HOUTL    | Heat-transfer coefficient (HTC) [W/(m <sup>2</sup> K), Btu/(ft <sup>2</sup> °F hr)] between the outer boundary of the PUMP wall and liquid outside the PUMP wall.                                                                                                    |
| HOUTV    | HTC [W/(m <sup>2</sup> K), Btu/(ft <sup>2</sup> °F hr)] between the outer boundary of the PUMP wall and the gas outside the PUMP wall.                                                                                                    |
| TOUTL    | Liquid temperature (K, °F) outside the PUMP wall.                                                                                                    |

## Card Number 15. (Format 2E14.4) TOUTV, EFFMI

| Variable | Description                                                                                                    |
|----------|----------------------------------------------------------------------------------------------------|
| TOUTV    | Gas temperature (K, °F) outside the PUMP wall.                                                                                                    |
| EFFMI    | Effective moment of inertia (kg m², lb <sub>m</sub> ft²). Input a negative value if an alternate effective moment of inertia EFFMI1 (Word 1 on Card Number 18) is to be used for pump-impeller rotational speeds below OMTEST (Word 5 on Card Number 18). |

## Card Number 16. (Format 5E14.4) TFR0, TFR1, TFR2, TFR3, TFRB

| Variable | Description                                                                                                  |
|----------|----------------------------------------------------------------------------------------------------|
| TFR0     | Zero-order coefficient in the PUMP frictional torque correlation [Pa $\rm m^3$ (N $\rm m$ ), $\rm lb_f$ ft]. |
| TFR1     | First-order coefficient in the PUMP frictional torque correlation (Pa m³, lb <sub>f</sub> ft).               |
| TFR2     | Second-order coefficient in the PUMP frictional torque correlation (Pa m³, lb <sub>f</sub> ft).              |

## Card Number 16. (Format 5E14.4) TFR0, TFR1, TFR2, TFR3, TFRB (Continued)

| Variable | Description                                                                                                    |
|----------|----------------------------------------------------------------------------------------------------|
| TFR3     | Third-order coefficient in the PUMP frictional torque correlation (Pa m³, lb <sub>f</sub> ft).                                                                    |
| TFRB     | Low-speed frictional torque break speed (PUMP speed below which TRACE switches to low-speed frictional torque correlation defined on the next card) (rad/s, rpm). |

#### Card Number 17. (Format 4E14.4) TFRL0, TFRL1, TFRL2, TFRL3

| Variable | Description                                                                                                  |
|----------|----------------------------------------------------------------------------------------------------|
| TFRL0    | Zero-order coefficient in the low-speed PUMP frictional torque correlation (Pa m³, lb <sub>f</sub> ft).      |
| TFRL1    | First-order coefficient in the low-speed PUMP frictional torque correlation (Pa $\rm m^{3,}$ $\rm lb_f$ ft). |
| TFRL2    | Second-order coefficient in the low-speed PUMP frictional torque correlation (Pa m³, lb <sub>f</sub> ft).    |
| TFRL3    | Third-order coefficient in the low-speed PUMP frictional torque correlation (Pa $m^3$ , $lb_f$ ft).          |

## Card Number 18. (Format 5E14.4) EFFMI1, AEFFMI, BEFFMI, CEFFMI, OMTEST

| <b>Note:</b> Input this card if variable EFFMI (Word 2 on Card Number 15) is negative |                                                                                                    |
|---------------------------------------------------------------------------------------|----------------------------------------------------------------------------------------------------|
| Variable                                                                              | Description                                                                                                    |
| EFFMI1                                                                                | The alternate effective moment of inertia that is used after the pump-impeller rotational speed falls below OMTEST (kg m², lb <sub>m</sub> ft²).                      |
| AEFFMI                                                                                | The coefficient for the (OMEGA/ROMEGA) <sup>2</sup> term in the calculation of the variable moment of inertia (kg m <sup>2</sup> , lb <sub>m</sub> ft <sup>2</sup> ). |
| BEFFMI                                                                                | The coefficient for the (OMEGA/ROMEGA) term in the calculation of the variable moment of inertia (kg m², lb <sub>m</sub> ft²).                                        |
| CEFFMI                                                                                | The constant term in the calculation of the variable moment of inertia (kg $m^2$ , $lb_m\ ft^2$ ).                                                                    |

## Card Number 18. (Format 5E14.4) EFFMI1, AEFFMI, BEFFMI, CEFFMI, OMTEST (Continued)

| Note:    | Input this card if variable EFFMI (Word 2 on Card Number 15) is negative                                                |
|----------|----------------------------------------------------------------------------------------------------|
| Variable | Description                                                                                                    |
| OMTEST   | The pump-impeller rotational speed below which EFFMI1 (the alternate effective moment of inertia) is used (rad/s, rpm). |

## Card Number 19. (Format I14) IPMPS

| Note     | Note: Input this card if variable EFFMI (Word 2 on Card Number 15) is negative                                                                                                    |  |
|----------|----------------------------------------------------------------------------------------------------|--|
| Variable | Description                                                                                                    |  |
| IPMPS    | Variable flag to indicate whether or not the pump-impeller rotational speed previously has dropped below OMTEST (Word 5 on Card Number 18).  0 = the pump-impeller rotational speed has been greater than OMTEST;  1 = the pump-impeller rotational speed at some time has dropped below OMTEST. |  |

## Card Number 20. (Format 5E14.4) RHEAD, RTORK, RFLOW, RRHO, ROMEGA

| Variable | Description                                                                                                    |
|----------|----------------------------------------------------------------------------------------------------|
| RHEAD    | Rated head {[(Pa m³)/kg, m²/s², or N m/kg], lb <sub>f</sub> ft/lb <sub>m</sub> }. Head is defined as $\Delta P/\rho$ . |
| RTORK    | Rated torque (Pa m <sup>3</sup> , lb <sub>f</sub> ft).                                                                 |
| RFLOW    | Rated volumetric flow (m <sup>3</sup> /s, gpm).                                                                        |
| RRHO     | Rated density (kg/m <sup>3</sup> , lb <sub>m</sub> /ft <sup>3</sup> ).                                                 |
| ROMEGA   | Rated pump-impeller rotational speed (rad/s, rpm).                                                                     |

## Card Number 21. (Format 4E14.4,I14) OMEGAN, OMGOFF, ROMGMX, OMGSCL, NPMPSD

| Variable | Description                                                                                     |
|----------|-------------------------------------------------------------------------------------------------|
| OMEGAN   | Initial pump-impeller rotational speed (rad/s, rpm) when NPMPSD = 0 (Word 5 on Card Number 21). |

## Card Number 21. (Format 4E14.4,I14) OMEGAN, OMGOFF, ROMGMX, OMGSCL, NPMPSD

| Variable | Description                                                                                                    |
|----------|----------------------------------------------------------------------------------------------------|
| OMGOFF   | Pump-impeller rotational speed (rad/s, rpm) when the controlling trip is OFF after being ON [maintain the last pump-impeller rotational speed evaluated when the trip was ON if OMGOFF $\leq -10^{19}$ rad/s ( $-9.55 \times 10^{19}$ rpm)] [used only when IPMPTR $\neq 0$ (Card Number 11)]. |
| ROMGMX   | The maximum rate of change of the pump-impeller rotational speed (rad/s², rpm/s).                                                                                                    |
| OMGSCL   | Scale factor for the pump-impeller rotational-speed table (–). The dependent variable in the table, defined by <b>Card Set 79</b> (array PMPTB), is multiplied by OMGSCL to obtain the absolute pump-impeller rotational speed (rad/s, rpm).                                                   |
| NPMPSD   | The ID number of the signal-variable parameter or control-block parameter that defines the pump-impeller rotational speed initially when the controlling trip is OFF [input NPMPSD = 0 if the initial pump-impeller rotational speed is to be defined by OMEGAN (Word 1 on Card Number 21)].   |

## Card Number 22. (Format 4E14.4, I14) QP3IN, QP3OFF, RQP3MX, QP3SCL, NHCOM

| Note:    | If NODES=0, do not input this card.                                                                                                    |
|----------|----------------------------------------------------------------------------------------------------|
| Variable | Description                                                                                                    |
| QP3IN    | Initial power (W, Btu/hr) deposited in (to) the wall and distributed according to the QPPP array. If QP3IN > 0.0, it is the total power to the entire wall. When QP3IN < 0.0, the initial power to the wall in each cell is  QP3IN  and the negative sign indicates the power to the wall is to be a cell-dependent array of NCELLS (Word 1 on Card Number 2) power values. Each data pair of the power-to-the-wall table [for QP3IN < 0.0] has 1+NCELLS values [an independent-variable value and NCELLS power values for cells 1 through NCELLS]. When the power-to-the-wall table is not being evaluated, the same power value of  QP3IN  or QP3OFF [if QP3OFF > $-10^{19}$ W ( $-3.41 \times 10^{19}$ Btu/hr)] is applied at each of the NCELLS cells. |
| QP3OFF   | Power (W, Btu/hr) to the wall when the controlling trip is OFF after being ON [not used when IQP3TR = 0 (Word 1 on Card Number 13); use the last table-evaluated power when the trip was ON if QP3OFF $\leq -10^{19}$ W ( $-3.41 \times 10^{19}$ Btu/hr)].                                                                                                    |
| RQP3MX   | The maximum rate of change of the power to the wall [W/s, (Btu/hr)/s] [RQP3MX $\geq$ 0.0].                                                                                                    |

#### Card Number 22. (Format 4E14.4, I14) QP3IN, QP3OFF, RQP3MX, QP3SCL, NHCOM (Continued)

| Note:                | Note: If NODES=0, do not input this card.                                                                                                    |  |  |
|----------------------|----------------------------------------------------------------------------------------------------|--|--|
| Variable Description |                                                                                                    |  |  |
| QP3SCL               | Scale factor (–) for the power-to-the-wall table. The dependent variable in the table, defined by <b>Card Set 82</b> (array QP3TB), is multiplied by QP3SCL to obtain the absolute power (W, Btu/hr) to the wall. |  |  |
| NHCOM                | Component number receiving outside wall energy.                                                                                                    |  |  |

#### Card Number 23. (Format I14) OPTION

| Variable | Description                                                         |  |  |  |
|----------|---------------------------------------------------------------------|--|--|--|
| OPTION   | Pump-curve option.                                                  |  |  |  |
|          | 0 = user-specified pump curves input defined by Card Set 24 through |  |  |  |
|          | Card Set 45;                                                        |  |  |  |
|          | 1 = use built-in semiscale pump curves;                             |  |  |  |
|          | 2 = use built-in LOFT pump curves.                                  |  |  |  |
|          | 3 = use built-in Bingham pump curves.                               |  |  |  |
|          | 4 = use built-in Westinghouse pump curves.                          |  |  |  |

Card Number 24 through Card Set 45 are input only if OPTION = 0. If OPTION > 0, go to Card Number 46. The user is referred to the pump model description in Chapter 4 for definitions of the terms used below. Each homologous curve is defined by four curve segments. Each curve segment is denoted by the number appended to the curve name. The segments are defined by Table 4-1 in Chapter 4.

Under certain conditions for OPTION = 0, some curves will not be used. However, to avoid confusion, we recommend that all curves be defined. NDATA(i) must be greater than zero for at least i = 1, 4.

For IPMPTY = 1 and IPM = 0, curves HSP1 through HSP4 are required and the remaining curves are not used.

For IPMPTY = 1 and IPM = 1, curves HSP1 through HSP4, HTP1 through HTP4, and HDM are required, and the remaining curves are not used.

For IPMPTY = 2 and IPM = 0, curves HSP1 through HSP4 and TSP1 through TSP4 are required, and the remaining curves are not used.

For IPMPTY = 2 and IPM = 1, all curves are required.

For IPMPTY = 3, the default pump curves are used.

## **Card Number 24.** (Format 5114) **NDATA(I), I = 1, 5**

| Variable | Description                                   |  |  |  |
|----------|-----------------------------------------------|--|--|--|
| NDATA(1) | Number of data pairs defining the HSP1 curve. |  |  |  |
| NDATA(2) | Number of data pairs defining the HSP2 curve. |  |  |  |
| NDATA(3) | Number of data pairs defining the HSP3 curve. |  |  |  |
| NDATA(4) | Number of data pairs defining the HSP4 curve. |  |  |  |
| NDATA(5) | Number of data pairs defining the HTP1 curve. |  |  |  |

## **Card Number 25.** (Format 5I14) **NDATA(I)**, **I = 6**, **10**

| Variable  | Description                                   |  |  |  |
|-----------|-----------------------------------------------|--|--|--|
| NDATA(6)  | Number of data pairs defining the HTP2 curve. |  |  |  |
| NDATA(7)  | Number of data pairs defining the HTP3 curve. |  |  |  |
| NDATA(8)  | Number of data pairs defining the HTP4 curve. |  |  |  |
| NDATA(9)  | Number of data pairs defining the TSP1 curve. |  |  |  |
| NDATA(10) | Number of data pairs defining the TSP2 curve. |  |  |  |

## **Card Number 26.** (Format 5114) **NDATA(I), I = 11, 15**

| Variable  | Description                                   |  |  |
|-----------|-----------------------------------------------|--|--|
| NDATA(11) | Number of data pairs defining the TSP3 curve. |  |  |
| NDATA(12) | Number of data pairs defining the TSP4 curve. |  |  |
| NDATA(13) | Number of data pairs defining the TTP1 curve. |  |  |
| NDATA(14) | Number of data pairs defining the TTP2 curve. |  |  |
| NDATA(15) | Number of data pairs defining the TTP3 curve. |  |  |

#### Card Number 27. (Format 3I14) NDATA(I), I = 16, NHDM, NTDM

| Variable  | Description                                   |  |  |  |
|-----------|-----------------------------------------------|--|--|--|
| NDATA(16) | Number of data pairs defining the TTP4 curve. |  |  |  |
| NHDM      | Number of data pairs defining the HDM curve.  |  |  |  |
| NTDM      | Number of data pairs defining the TDM curve.  |  |  |  |

## **PUMP Curve Cards**

Input up to 18 Card Sets, one set for each curve listed in Card Set 24 through Card Set 27 that has a positive number of data pairs. Use LOAD format. Data are entered in pairs  $(x,y)_i$ , i = (1, NDATA), where x is the independent variable and y is the dependent variable. The  $x_i$  values must increase monotonically from -1.0 to 1.0 for the homologous curves and from 0.0 to 1.0 for the multiplier curves. If information for a particular curve does not exist or if you desire to input a curve that will not be used, we suggest that the four points (-1.0, 0.0, 1.0, 0.0) be input. The suggested two data pairs for HDM and TDM are (0.0, 0.0, 1.0, 0.0).

| Card Set<br>Number                     | Variable                               | Dimension       | Description |  |
|----------------------------------------|----------------------------------------|-----------------|-------------|--|
| Single-pha                             | se homologo                            | us head curves. |             |  |
| 28                                     | HSP1                                   | 2×NDATA(1)      | HSP1 curve  |  |
| 29                                     | HSP2                                   | 2×NDATA(2)      | HSP2 curve  |  |
| 30                                     | HSP3                                   | 2×NDATA(3)      | HSP3 curve  |  |
| 31                                     | HSP4                                   | 2×NDATA(4)      | HSP4 curve  |  |
| Fully-degra                            | Fully-degraded homologous head curves. |                 |             |  |
| 32                                     | HTP1                                   | 2×NDATA(5)      | HTP1 curve  |  |
| 33                                     | HTP2                                   | 2×NDATA(6)      | HTP2 curve  |  |
| 34                                     | HTP3                                   | 2×NDATA(7)      | HTP3 curve  |  |
| 35                                     | HTP4                                   | 2×NDATA(8)      | HTP4 curve  |  |
| Single-phase homologous torque curves. |                                        |                 |             |  |
| 36                                     | TSP1                                   | 2×NDATA(9)      | TSP1 curve  |  |

| Card Set<br>Number                       | Variable                             | Dimension   | Description |  |
|------------------------------------------|--------------------------------------|-------------|-------------|--|
| 37                                       | TSP2                                 | 2×NDATA(10) | TSP2 curve  |  |
| 38                                       | TSP3                                 | 2×NDATA(11) | TSP3 curve  |  |
| 39                                       | TSP4                                 | 2×NDATA(12) | TSP4 curve  |  |
| Fully-degraded homologous torque curves. |                                      |             |             |  |
| 40                                       | TTP1                                 | 2×NDATA(13) | TTP1 curve  |  |
| 41                                       | TTP2                                 | 2×NDATA(14) | TTP2 curve  |  |
| 42                                       | TTP3                                 | 2×NDATA(15) | TTP3 curve  |  |
| 43                                       | TTP4                                 | 2×NDATA(16) | TTP4 curve  |  |
| Head-degradation multiplier curve.       |                                      |             |             |  |
| 44                                       | HDM                                  | 2×NHDM      |             |  |
| Torque-deg                               | Torque-degradation multiplier curve. |             |             |  |
| 45                                       | TDM                                  | 2×NTDM      |             |  |

Note: Input Card Number 46 through Card Set 48 only for Bingham or Westinghouse built-in pumps (see Card Number 23), and IPM=2 (Word 5 on Card Number 8)

#### Card Number 46. (Format 2I14), NHDM, NTDM

| Variable | Description                                  |  |  |  |
|----------|----------------------------------------------|--|--|--|
| NHDM     | Number of data pairs defining the HDM curve. |  |  |  |
| NTDM     | Number of data pairs defining the TDM curve. |  |  |  |

| Card Set<br>Number | Variable | Dimension | Description                          |
|--------------------|----------|-----------|--------------------------------------|
| 47                 | HDM      | 2×NHDM    | Head-degradation multiplier curve.   |
| 48                 | TDM      | 2×NTDM    | Torque-degradation multiplier curve. |

# **PUMP** Array Cards

**Note:** Input each of the following arrays using LOAD format.

All junction variables must match at component interfaces.

| Card Set<br>Number | Variable                                                                                                    | Dimension                        | Description                                                                                                    |  |  |
|--------------------|----------------------------------------------------------------------------------------------------|----------------------------------|----------------------------------------------------------------------------------------------------|--|--|
| 49                 | DX                                                                                                    | NCELLS                           | Cell lengths (m, ft).                                                                                                    |  |  |
| 50                 | VOL                                                                                                    | NCELLS                           | Cell volumes (m³, ft³).                                                                                                    |  |  |
| 51                 | FA                                                                                                    | NCELLS+1                         | Cell-edge flow areas (m <sup>2</sup> , ft <sup>2</sup> ).                                                                                                    |  |  |
| Note               | <b>Note:</b> Setting FRIC > $10^{20}$ at a cell edge invokes the steam-separator model (only the gas phase is allowed to flow through the cell interface). Setting FRIC < $-10^{20}$ invokes the liquid-separator model (only the liquid is allowed to flow through the cell interface). If the reverse additive loss-coefficient option (NFRC1 = 2 in the NAMELIST data) is chosen, steam-separator and liquid-separator models may be used separately in each forward and reverse direction. |                                  |                                                                                                    |  |  |
| 52                 | FRIC                                                                                                    | NCELLS+1                         | Additive loss coefficients (–) [FRIC(2) must be 0.0]. See NAMELIST variable IKFAC for optional K factors input.                                                                                                    |  |  |
| Note               | e: Input arra                                                                                                    | y FRICR only if                  | NFRC1 (NAMELIST variable) = 2.                                                                                                    |  |  |
| 53                 | FRICR                                                                                                    | NCELLS+1                         | Additive loss coefficients (–) [FRICR(2) must be 0.0] in the reverse flow direction. See NAMELIST variable IKFAC for optional K factors input.                                                                                                    |  |  |
| 54                 | GRAV<br>or ELEV                                                                                                    | NCELLS+1<br>(NCELLS for<br>ELEV) | Gravity or elevation terms (– or m, ft). GRAV is the ratio of the elevation difference to the DX flow length between the centers of cell i and cell i-1 for interface i. A positive GRAV value indicates increasing elevation with increasing cell number. See NAMELIST variable IELV for optional cell centered elevation ELEV input. |  |  |
| 55                 | HD                                                                                                    | NCELLS+1                         | Hydraulic diameters (m, ft).                                                                                                    |  |  |
| Note               | <b>Note:</b> If NAMELIST variable NDIA1 ≠ 2 do not input array HD-HT.                                                                                                    |                                  |                                                                                                    |  |  |
| 56                 | HD-HT                                                                                                    | NCELLS+1                         | Heat transfer diameters (m, ft).                                                                                                    |  |  |

PUMP Component Data TRACE V5.0

| Card Set<br>Number | Variable    | Dimension          | Description                                                                                                    |
|--------------------|-------------|--------------------|----------------------------------------------------------------------------------------------------|
| Note               | ICFLG >     | 0 at adjacent cell | CFLOW = 0 or 1 do not input array ICFLG. Setting l-edges can lead to numerical difficulties. Use only realistically expected to occur                                                                                                    |
| 57                 | ICFLG       | NCELLS+1           | Cell-edge choked-flow model option.  0 = no choked-flow model calculation;  1 = choked-flow model calculation using default multipliers;  2 to 5 = choked-flow model calculation using NAMELIST variable defined multipliers.                                                                                                    |
| 58                 | NFF         | NCELLS+1           | Friction-factor correlation option.  0 = constant friction factor based on FRIC input;  1 = homogeneous-flow friction factor plus FRIC;  -1 = homogeneous-flow friction factor plus FRIC plus an abrupt flow-area change form loss evaluated internally by TRACE;  -100 = FRIC plus an abrupt flow-area change form loss evaluated internally by TRACE. |
| Note               | e: If NCCFI | L = 0 (Word 5 on   | Main-Data Card 9) do not input array LCCFL.                                                                                                    |
| 59                 | LCCFL       | NCELLS+1           | Countercurrent flow limitation option.  0 = no countercurrent flow limitation calculation at the cell interface;  N = the countercurrent flow limitation parameter set number used to evaluate countercurrent flow limitation at the cell interface [1 \le N \le NCCFL (Word 5 on Main-Data Card 9)].                                                   |
| 60                 | ALP         | NCELLS             | Initial gas volume fractions (–).                                                                                                    |
| 61                 | VL          | NCELLS+1           | Initial liquid velocities (m/s, ft/s).                                                                                                    |
| 62                 | VV          | NCELLS+1           | Initial gas velocities (m/s, ft/s).                                                                                                    |
| 63                 | TL          | NCELLS             | Initial liquid temperatures (K, °F).                                                                                                    |
| 64                 | TV          | NCELLS             | Initial gas temperatures (K, °F).                                                                                                    |
| 65                 | P           | NCELLS             | Initial pressures (Pa, psia).                                                                                                    |

| Card Set<br>Number | Variable   | Dimension                                 | Description                                                                                                    |
|--------------------|------------|-------------------------------------------|----------------------------------------------------------------------------------------------------|
| 66                 | PA         | NCELLS                                    | Initial noncondensable-gas partial pressures (Pa, psia).                                                                                                    |
| Not                | e: If NAME | LIST variable N                           | OLT1D = 1 do not input array ILEV.                                                                                                    |
| 67                 | ILEV       | NCELLS                                    | Level tracking flags.  1 = two-phase level exists in the current cell.  0 = two-phase level does not exist in the current cell.  -1 = level tracking calculation will be turned off for this cell.                                                                                                    |
| Not                | e: If NAME | LIST variable M                           | WFL = 0, do not input array WFMFL.                                                                                                    |
| 68                 | WFMFL      | NCELLS+1                                  | Wall-friction multiplier factor for the liquid phase (– ) $[0.9 \le WFMFL \le 1.1]$ .                                                                                                    |
| Not                | e: If NAME | LIST variable M                           | WFV = 0, do not input array WFMFV.                                                                                                    |
| 69                 | WFMFV      | NCELLS+1                                  | Wall-friction multiplier factor for the gas phase (–) $[0.9 \le WFMFL \le 1.1]$ .                                                                                                    |
| Not                |            | $S = 0$ (Word 2 on $\Gamma$ W, IDROD, and | Card Number 3), do not input arrays QPPP, d NHCEL.                                                                                                    |
| 70                 | QPPP       | NODES ×<br>NCELL                          | A relative power profile (–) in the PUMP wall. Input values for cell 1, node 1 through NODES; then cell 2, node 1 through NODES; etc. If the array is filled with the same nonzero constant, a uniform volumetric heat source in the wall results. TRACE internally normalizes the power profile to have a volume-averaged value of unity {each QPPP(I) is normalized to have the value QPPP(I) $\times$ [ $\Sigma_K$ VOL(K)]/ [ $\Sigma_K$ QPPP(K) $\times$ VOL(K)]}. Filling the array with zeros results in no power being deposited in the wall regardless of the values of QP3IN, QP3TB, etc. |

| Card Set<br>Number | Variable                                                                                                    | Dimension           | Description                                                                                                    |
|--------------------|----------------------------------------------------------------------------------------------------|---------------------|----------------------------------------------------------------------------------------------------|
| 71                 | MATID                                                                                                    | NODES-1             | Wall-material ID array, which specifies material ID between radial nodes. Dimension is 1 if NODES = 1.  IDMaterial Type 6 = stainless steel, type 304; 7 = stainless steel, type 316; 8 = stainless steel, type 347; 9 = carbon steel, type A508; 10 = inconel, type 718; 12 = inconel, type 600. |
| 72                 | TW                                                                                                    | NODES ×<br>NCELL    | Initial wall temperatures (K, °F) (input in the same order as QPPP).                                                                                                    |
| Note               | e: If NHCO                                                                                                    | M = 0 (Word 5 or    | n Card Number 22) do not input array IDROD.                                                                                                    |
| 73                 | IDROD                                                                                                    | 1                   | Vessel radial-theta cell number or input 0 when NHCOM is a 1D component.                                                                                                    |
| Note               | e: If NHCO                                                                                                    | M = 0 (Word 5 or    | n Card Number 22) do not input array NHCEL.                                                                                                    |
| 74                 | NHCEL                                                                                                    | NCELLS              | Connecting axial cell numbers in component NHCOM.                                                                                                    |
| Note               | e: If ICONC                                                                                                    | C = 0 (Word 2 on    | Card Number 8) do not input array CONC.                                                                                                    |
| 75                 | CONC                                                                                                    | NCELLS              | Initial ratio of solute mass to liquid coolant mass [kg(solute)/kg(liquid), lb <sub>m</sub> (solute)/lb <sub>m</sub> (liquid)]. Requires ISOLUT = 1 (Word 3 on Main-Data Card 9).                                                                                                    |
| Note               | e: If ICONC                                                                                                    | C = 0 or 1 (Word 2) | 2 on Card Number 8), do not input array S.                                                                                                    |
| 76                 | S                                                                                                    | NCELLS              | Initial macroscopic density of plated-out solute (kg/m³, lb <sub>m</sub> /ft³). Requires ISOLUT = 1 (Word 3 on Main-Data Card 9).                                                                                                    |
| Not                | Note: IInput array XGNB only if NTRACEG>0 (Word 1 on Main-Data Card 11) or IGAS>11 (a Namelist input). Repeat this card set NTRACEG times or repeat IGAS-10 times if IGAS > 11. If IGAS>11, then NTRACEG cannot be greater than zero and the sum of XGNB for each cell must be 1.0. |                     |                                                                                                    |
| 77                 | XGNB                                                                                                    | NCELLS              | Mass fraction for gas trace species or if IGAS>11, then mass fraction for each non-condensable gas species. Non-condensable gas species index is defined by the order in which gas species are input in the NCGasSpecies array (a Namelist input).                                                |

| Card Set<br>Number | Variable                                                                                                    | Dimension                                                                              | Description                                                                                                    |  |  |
|--------------------|----------------------------------------------------------------------------------------------------|----------------------------------------------------------------------------------------|----------------------------------------------------------------------------------------------------|--|--|
| Not                | Note: Input array XLNB only if NTRACEL>0 (Word 2 on Main-Data Card 11).  Repeat this card set NTRACEL times. |                                                                                        |                                                                                                    |  |  |
| <b>78</b>          | XLNB                                                                                                    | NCELLS                                                                                 | Mass fraction for liquid trace species.                                                                                                    |  |  |
| Not                | e: If NPMPT                                                                                                  | TB = 0  (Word 3 c)                                                                     | on Card Number 11), do not input array PMPTB.                                                                                                    |  |  |
| 79                 | PMPTB                                                                                                    | 2× NPMPTB                                                                              | Pump-impeller rotational speed vs. independent-variable-form table [(*, rad/s), (*, rpm)]. Input  NPMPTB  (Word 3 on Card Number 11) table-defining data pairs having the following form [independent-variable form defined by IPMPSV (Word 2 on Card Number 11), pump-impeller rotational speed].                                                                                                    |  |  |
| Not                |                                                                                                    |                                                                                        | on <b>Card Number 11</b> ) or NPMPRF = 0 (Word 5 on input array PMPRF.                                                                                                    |  |  |
| 80                 | PMPRF                                                                                                    | 2× NPMPRF                                                                              | Rate-factor table (*,-) for the pump-impeller rotational-speed table's independent variable. Input  NPMPRF  (Word 5 on Card Number 11) table-defining data pairs having the following form [independent-variable form defined by NPMPSV (Word 4 on Card Number 11), rate factor to be applied to the pump-impeller rotational-speed table independent variable].                                                                                                    |  |  |
| Not                |                                                                                                    | MT > 0 ( <b>Card N</b><br>8) input array PN                                            | umber 12) and IPMPTY = 3 (Word 3 on Card APMT                                                                                                    |  |  |
| 81                 | PMPMT                                                                                                    | 2× NPMPMT                                                                              | Pump motor torque vs. independent-variable-form table (*, N-m or *, lb <sub>f</sub> ft)                                                                                                    |  |  |
| Not                | e: If NQP3T                                                                                                  | $^{\circ}B = 0$ (Word 3 o                                                              | n Card Number 13), do not input array QP3TB.                                                                                                    |  |  |
| 82                 | QP3TB                                                                                                    | 2× NQP3TB <br>when<br>QP3IN > 0.0;<br>(1+NCELLS)<br>×  NQP3TB <br>when QP3IN<br>< 0.0. | Power-to-the-wall vs. independent-variable-form table [(*, W), (*, Btu/hr)]. Input  NQP3TB  (Word 3 on Card Number 13) table-defining data pairs having the following form [independent-variable form defined by IQP3SV (Word 2 on Card Number 13), power to the wall]. If QP3IN > 0.0, the dependent variable specifies the total power to the entire wall; if QP3IN < 0.0, the dependent variable is a power shape that specifies the power to the wall at each cell from cell 1 to cell NCELLS. |  |  |

# RADENC Component Data

A sample input file which uses the RADENC component is found at the end of the HTSTR component (see **Chapter 6**).

#### Card Number 1. (Format A14,2I14,A30) TYPE, NUM, ID, CTITLE

| Variable | Description                                                                                                    |
|----------|----------------------------------------------------------------------------------------------------|
| TYPE     | RADENC.                                                                                                    |
| NUM      | Component ID number (must be unique for each component, $1 \le NUM \le 999$ and greater than the ID numbers of all hydraulic components). |
| ID       | User ID number (arbitrary).                                                                                                    |
| CTITLE   | Hollerith component description.                                                                                                    |

#### Card Number 2. (Format 2I14) NZLEVEL, NHSS

| Variable | Description                                                                                               |
|----------|----------------------------------------------------------------------------------------------------|
| NZLEVEL  | Number of axial levels for this radiation enclosure (NZLEVEL > 0)                                         |
| NHSS     | Number of heat transfer surfaces that define the radiation heat transfer for each axial level. (NHSS > 1) |

## Card Number 3. (Format 3114) NUMHSS, RNHSS, ZNHSS

| Note:    | This card defines the location parameters of each heat structure surface. This card set is repeated NHSS*NZLEVEL times. The input for this card is according to the following order:                                                                                                    |
|----------|----------------------------------------------------------------------------------------------------|
|          | ((NUMHSS(i,k), RNHSS(i,k), ZNHSS(i,k)) for $i=1$ , NHSS) and $k=1$ , NZLEVEL                                                                                                    |
|          | The first card is for radiation heat transfer enclosure level 1 and heat structure surface 1. The next card is for radiation heat transfer enclosure level 1 and heat structure surface 2. If NZLEVEL > 1 (Word 1 on Card Number 2), then the NHSS+1 Card Number 3 input is for radiation heat transfer enclosure level 2 and heat structure surface 1. |
| Variable | Description                                                                                                    |
| NUMHSS   | Heat structure component number                                                                                                    |
| RNHSS    | Radial or thickness node index of heat structure surface. RNHSS = 1 indicates the heat structure surface is the inner surface of heat structure component                                                                                                    |
|          | NUMHSS.  RNHSS = NODES of heat structure surface is outer surface of heat structure component NUMHSS.                                                                                                    |

# RADENC Array Cards

**Note:** Input each of the following arrays using LOAD format.

| Card Set<br>Number | Parameter | Dimension                   | Description                                                                                                    |
|--------------------|-----------|-----------------------------|----------------------------------------------------------------------------------------------------|
| 4                  | VIEWFACT  | NHSS *<br>NHSS *<br>NZLEVEL | VIEWFACT(i, j, k) is the view factor from surface i to surface j for level k. $[0 \le VIEWFACT(i, j, k) \le 1]$ . See notes below. |
| 5                  | PATHL     | NHSS *<br>NHSS *<br>NZLEVEL | PATHL(i, j, k) is the path length from surface i to surface j for level k. $[0 \le PATHL(i, j, k)]$ . See notes below.             |

Note: Card Set 4 is repeated NZLEVEL\*(NHSS-1) times. The complete view factor matrix is not required as input. For each axial level NHSS\*(NHSS-1)/2 values must be input. The total number of inputs for the view factor matrix is NZLEVEL\*NHSS\*(NHSS-1)/2. Only the upper off-diagonal elements of the view factor matrix are required for input. The lower off-diagonal elements will be calculated based on reciprocity and diagonal elements will be calculated based on the view factor definition that the sum all view factors from a given surface is one. The VIEWFACT array is dimensioned by (NHSS, NHSS, NZLEVEL). VIEWFACT (i, j, k) is the view factor from surface i to surface j for level k.

The number of view factors input for the jth RADENC surface is NHSS - j. Note for j = NHSS no view factors are input. For **Card Set 4**, first input using load format VIEWFACT (j, j+1:NHSS, 1) for j = 1, then terminate with an **e**. Then input VIEWFACT(j, j+1:NHSS, 1), for j = 2 and terminate with an **e**. Continue until j = NHSS-1, then go to the next level. The following example is for a NHSS = 3 and NZLEVEL = 2.

#### \*for level 1

F12 F13 e

F23e

#### \*for level 2

F12 F13 e

F23 e

Where F12 is the factor from surface 1 to 2, F13 is the view factor from surface 1 to 3, and F23 is the view factor from surface 2 to 3. TRACE will internally calculate the lower off-diagonal elements of the view factor matrix (i.e., for this example, F21 = F12\*A2/A1, F31\*A3/A1, and F32 = F23\*A3/A2) and the diagonal elements of the view factor matrix (i.e., for this example, F11 = 1 - F12-F13, F22 = 1 - F21-F23, and F33 = 1-F31-F32). Where A1 is the area of radiation heat transfer enclosure surface 1 and A2 is the area of radiation heat transfer enclosure surface 2 and A3 is the area of radiation heat transfer enclosure surface 3.

Note for NHSS = 2 only one view factor must be input per axial level (i.e., VIEWFACT(1.2,k))

Card Set 5 is repeated NZLEVEL\*NHSS times. The complete path length matrix is not required as input. For each axial level NHSS\*(NHSS+1)/2 values must be input. The total number of inputs for the path length matrix is NZLEVEL\*NHSS\*(NHSS+1)/2. Only the diagonal and upper off-diagonal elements of the path length matrix are required for input. The lower off-diagonal

elements of the path length matrix are required for input. The lower off-diagonal elements will be calculated based on reciprocity. The PATHL array is dimensioned by (NHSS, NHSS, NZLEVEL). PATHL(i, j, k) is the path length from surface i to surface j for axial level k.

For the jth RADENC HS surface for a given axial level the number of path lengths input for that surface is NHSS - j + 1. Input using load format path(j, j:NHSS,1), for j = 1, then terminate with an **e**. Then input path (j, j:NHSS, 1) for j = 2 and terminate with an **e**. Continue until j = NHSS, then go to the next level. The following example is for a NHSS = 3 and NZLEVEL = 2.

#### \* for level 1

```
PL11 PL12 PL13 e
PL22 PL23 e
PL33 e
* for level 2
PL11 PL12 PL13 e
PL22 PL23 e
PL33 e
```

Where PL12 is the path length from surface 1 to 2, etc. PL11 is average path length for radiation heat transfer if surface 1 can see itself. Note a zero path length paired with a non-zero view factor implies that the fluid between the two surfaces does not participate in the radiation heat transfer (i.e., no absorption or emission of radiation HT along that path length due to the presence of fluid such as steam, water droplets, etc.).

# SEPD Component Data

## Card Number 1. (Format A14,2I14,A30) TYPE, NUM, ID, CTITLE

| Variable | Description                                                                    |
|----------|--------------------------------------------------------------------------------|
| TYPE     | Component type (SEPD left justified).                                          |
| NUM      | Component ID number (must be unique for each component, $1 \le NUM \le 999$ ). |
| ID       | User ID number (arbitrary).                                                    |
| CTITLE   | Hollerith component description.                                               |

#### Card Number 2. (Format 2A14) EOS, PHASECHANGE

| <b>Note:</b> Only input this card when the number of inputs for FLUIDS (a NAMELIST variable) is more than one. |                                                                                                    |  |
|----------------------------------------------------------------------------------------------------|----------------------------------------------------------------------------------------------------|--|
| Variable                                                                                                    | Description                                                                                                    |  |
| EOS                                                                                                    | EOS identifier for this component (i.e. "h2o" or "r5h2o", etc.).                                                                                               |  |
| PHASECHANGE                                                                                                    | Phase change flag. Input TRUE or true, if phase change is allowed for this component. Input FALSE or false, if phase change is not allowed for this component. |  |

## Card Number 3. (Format 3114,2E14.4) JCELL, NODES, ICHF, COST, EPSW

| Variable | Description                                                                                        |
|----------|----------------------------------------------------------------------------------------------------|
| JCELL    | Main-tube cell number that has the side tube connected to it.                                      |
| NODES    | Number of radial heat-transfer nodes in the wall. A value of zero specifies no wall heat transfer. |

## Card Number 3. (Format 3I14,2E14.4) JCELL, NODES, ICHF, COST, EPSW (Continued)

| Variable | Description                                                                                                    |
|----------|----------------------------------------------------------------------------------------------------|
| ICHF     | CHF-calculation option.  0 = convection heat transfer only, no boiling heat transfer (i.e. no wall nucleation is allowed although phase change can still occur);  1 = CHF from AECL-IPPE CHF Table, no critical quality calculated.  2 = CHF from AECL-IPPE CHF Table, critical quality from Biasi correlation.  3 = CHF from AECL-IPPE CHF Table, critical quality from CISE-GE correlation. |
| COST     | Cosine of the angle from the low-numbered cell portion of the main tube to the side tube.                                                                                                    |
| EPSW     | Wall surface roughness (m, ft).                                                                                                    |

## Card Number 4. (Format 3I14,2E14.4) NSEPS, NDRYR, ISTAGE, XCO, XCU

| Variable | Description                                                                                                    |
|----------|----------------------------------------------------------------------------------------------------|
| NSEPS    | Number of physical separators modeled. This value must always be greater than 0.                                                                                                    |
| NDRYR    | Dryer activation flag. NDRYR = 0 implies that dryers are not modeled. Dryers are modeled when NDRYR $\neq$ 0.                                                                                                    |
| ISTAGE   | Separator-type option.  -3 = three-stage mechanistic separator that uses default geometric data (three-stage GE-BWR separator);  -2 = two-stage mechanistic separator that uses default geometric data (two-stage GE-BWR separator);  0 = ideal separator, uses constant user-input values of XCO and XCU;  1 = separator carryover and carryunder determined by control-block variables ICBS1 and ICBS2 on Card Number 7.  Note: The user must provide the performance data for the modeled separators;  2 = two-stage mechanistic separator where the user inputs the geometric data (two-stage GE-BWR separator);  3 = three-stage mechanistic separator where the user inputs the geometric data (three-stage GE-BWR separator). |
| XCO      | Separator carryover (–), the liquid mass flow divided by the total mass flow evaluated at the JCELL + 1 interface. If XCO < 0.0, the default value of 0.03 is used.                                                                                                    |

## Card Number 4. (Format 3I14,2E14.4) NSEPS, NDRYR, ISTAGE, XCO, XCU (Continued)

| Variable | Description                                                                                                    |
|----------|----------------------------------------------------------------------------------------------------|
| XCU      | Separator carryunder (–), the vapor mass flow divided by the total mass flow, evaluated at the NCELL1 + 2 internal-junction interface. If XCU < 0.0, the default value of 0.005 is used. |

## Card Number 5. (Format 2E14.4) ALPSMN, ALPSMX

| Note     | <b>Note:</b> If ISTAGE = 0 input this card.        |  |
|----------|----------------------------------------------------|--|
| Variable | Description                                        |  |
| ALPSMN   | Minimum void fraction set for the separator barrel |  |
| ALPSMX   | Maximum void fraction set for the separator barrel |  |

## Card Number 6. (Format 3E14.4) VDRYL, DVRYU, DELDIM

| Note     | e: If NDRYR = 0 (Word 2 on Card Number 4), do not input this card. If 0.0 is entered for VDRYL, DVRYU, or DELDIM then a default value is used. The default values are: 1000.0, 1001.0 and 1.0 for VDRYL, VDRYU and DELDIM, respectively. |
|----------|----------------------------------------------------------------------------------------------------|
| Variable | Description                                                                                                    |
| VDRYL    | Vapor velocity in dryer below which dryer capacity is 1.0 (m/s, ft/s).                                                                                                    |
| VDRYU    | Vapor velocity in dryer above which dryer capacity is 0.0 (m/s, ft/s).                                                                                                    |
| DELDIM   | Range of dryer inlet liquid quality over which dryer capacity degrades from 1.0 to 0.0 at fixed inlet vapor velocity.                                                                                                    |

## Card Number 7. (Format 2I14) ICBS1, ICBS2

| Not      | <b>Note:</b> If ISTAGE = 0 (Word 3 on <b>Card Number 4</b> ), do not input this card.                                                                                                    |  |
|----------|----------------------------------------------------------------------------------------------------|--|
| Variable | Description                                                                                                    |  |
| ICBS1    | When ISTAGE=1, ICBS1 is the control-block ID number (ICBS1 < 0) which defines the separator carryover [the liquid mass flow divided by the total mass flow evaluated at the JCELL + 1 (Word 1 on Card Number 3) interface]. When ISTAGE = -3, -2, 2 or 3 (mechanistic separator), ICBS1 is the signal variable for the water level surrounding the separator barrel. |  |
| ICBS2    | When ISTAGE=1, ICBS2 is the control-block ID number (ICBS2 < 0) which defines the separator carryunder [the vapor mass flow divided by the total mass flow evaluated at the NCELL1 + 2 (Word 2 on Card Number 9) internal-junction interface]. For other values of ISTAGE, this parameter has no meaning.                                                            |  |

## Card Number 8. (Format 5E14.4) AI, AN, RH, THETA, RR1

| <b>Note:</b> If ISTAGE < 2 (Word 3 on <b>Card Number 4</b> ), do not input this card. |                                                                                                    |
|---------------------------------------------------------------------------------------|----------------------------------------------------------------------------------------------------|
| Variable                                                                              | Description                                                                                                    |
| AI                                                                                    | Standpipe flow area (m², ft²). If AI $\leq$ 0.0 m² (0.0 ft²), the default value of 1.8637 × $10^{-2}$ m² (2.0061 × $10^{-1}$ ft²) is used.                            |
| AN                                                                                    | Nozzle-exit area (m², ft²). If AN $\leq$ 0.0, the default value of 1.4411 $\times$ 10 <sup>-2</sup> m² (1.5512 $\times$ 10 <sup>-1</sup> ft²) is used.                |
| RH                                                                                    | Radius (m, ft) of separator hub at inlet. If RH $\leq$ 0.0, the default value of 8.09585 $\times$ 10 <sup>-2</sup> m (2.65612 $\times$ 10 <sup>-1</sup> ft) is used.  |
| THETA                                                                                 | Angle (rad, deg) of separator swirling vane. If THETA $\leq$ 0.0, the default value of $8.3776 \times 10^{-1}$ rad ( $4.8000 \times 10^{1}$ deg) is used.             |
| RR1                                                                                   | Radius (m, ft) of separator pickoff ring. If RR1 $\leq$ 0.0, the default value of 8.57208 $\times$ 10 <sup>-2</sup> m (2.81236 $\times$ 10 <sup>-1</sup> ft) is used. |

## Card Number 9. (Format 5I14) ICONC1, NCELL1, JUN1, JUN2, IPOW1

| Variable | Description                                                                                                    |
|----------|----------------------------------------------------------------------------------------------------|
| ICONC1   | Solute in the main-tube coolant option. Requires ISOLUT = 1 (Word 3 on Main-Data Card 9) when ICONC1 > 0.  0 = no; 1 = dissolved solute only; 2 = both dissolved and plated-out solute. |
| NCELL1   | Number of fluid cells in the main tube.                                                                                                    |
| JUN1     | Junction number for the junction interface adjacent to cell 1.                                                                                                    |
| JUN2     | Junction number for the junction interface adjacent to cell NCELL1.                                                                                                    |
| IPOW1    | Power-to-the-fluid option in the main tube.  0 = no; 1 = yes.                                                                                                    |

## Card Number 10. (Format 5114) IPWTR1, IPWSV1, NPWTB1, NPWSV1, NPWRF1

| Note     | <b>Note:</b> If IPOW1 = 0 (Word 5 on Card Number 9), do not input this card.                                                                                                    |  |
|----------|----------------------------------------------------------------------------------------------------|--|
| Variable | Description                                                                                                    |  |
| IPWTR1   | Trip ID number that controls evaluation of the power-to-the-fluid table defined by Card Set 52 (array POWTB1) for the main tube ( $ IPWTR1  \le 9999$ ). [Input IPWTR1 = 0 if there is to be no trip control and the table is to be evaluated every timestep during the transient calculation].                                                                                                    |  |
| IPWSV1   | The independent-variable ID number for the power-to-the-fluid table for the main tube. IPWSV1 > 0 defines the ID number for a signal-variable parameter; IPWSV1 < 0 defines the ID number for a control-block output parameter.                                                                                                    |  |
| NPWTB1   | The number of power-to-the-fluid table data pairs for the main tube (defined by the absolute value of NPWTB1). NPWTB1 > 0 defines the table independent-variable form to be the IPWSV1 parameter; NPWTB1 < 0 defines the table independent-variable form to be the sum of the change in the IPWSV1 parameter each last timestep times the trip set-status value ISET during that timestep (when the power-to-the-fluid table is trip controlled); NPWTB1 = 0 defines the power to the fluid to be the IPWSV1 parameter. |  |

Card Number 10. (Format 5114) IPWTR1, IPWSV1, NPWTB1, NPWSV1, NPWRF1 (Continued)

| <b>Note:</b> If IPOW1 = 0 (Word 5 on <b>Card Number 9</b> ), do not input this card. |                                                                                                    |
|--------------------------------------------------------------------------------------|----------------------------------------------------------------------------------------------------|
| Variable                                                                             | Description                                                                                                    |
| NPWSV1                                                                               | The independent-variable ID number for the rate factor that is applied to the maintube power-to-the-fluid table independent variable. NPWSV1 > 0 defines the ID number for a signal-variable parameter; NPWSV1 < 0 defines the ID number for a control-block output parameter; NPWSV1 = 0 (when NPWRF1 $\neq$ 0) defines the independent variable to be the difference between the trip signal and the setpoint value that turns the trip OFF when the power-to-the-fluid table is trip controlled.                                                                                                    |
| NPWRF1                                                                               | The number of rate-factor table data pairs (defined by the absolute value of NPWRF1). The rate factor is applied as a factor to the main-tube power-to-the-fluid table independent variable when the rate factor is defined. No rate factor is defined when NPWSV1 and NPWRF1 are both zero. NPWRF1 > 0 defines the rate-factor table independent variable to be the NPWSV1 parameter; NPWRF1 < 0 defines it to be the sum of change in the NPWSV1 parameter over each timestep times the trip set-status value ISET during the timestep (when the main-tube power-to-the-fluid table is trip controlled); NPWRF1 = 0 defines the rate factor to be the NPWSV1 parameter. |

## Card Number 11. (Format 5114) IQPTR1, IQPSV1, NQPTB1, NQPSV1, NQPRF1

| Not      | Note: If NODES = 0 (Word 2 on Card Number 3), do not input this card. If NODES > 0 and QPPP (Card Set 43) > 0, this card is read. However, if QPPP = 0 this card is read but not used.                                                                                                    |  |
|----------|----------------------------------------------------------------------------------------------------|--|
| Variable | Description                                                                                                    |  |
| IQPTR1   | Trip ID number that controls evaluation of the power-to-the-wall table defined by Card Set 54 (array QP3TB1) for the main tube ( $ IQPTR1  \le 9999$ ). [Input IQPTR1 = 0 if there is to be no trip control and the table is to be evaluated every timestep during the transient calculation].                                                                                                    |  |
| IQPSV1   | The independent-variable ID number for the main-tube power-to-the-wall table. IQPSV1 > 0 defines the ID number for a signal-variable parameter; IQPSV1 < 0 defines the ID number for a control-block output parameter.                                                                                                    |  |
| NQPTB1   | The number of power-to-the-wall table data pairs for the main tube (defined by the absolute value of NQPTB1). NQPTB1 > 0 defines the table independent-variable form to be the IQPSV1 parameter; NQPTB1 < 0 defines the table independent-variable form to be the sum of the change in the IQPSV1 parameter over each timestep times the trip set-status value ISET during each timestep (when the power-to-the-wall table is trip controlled); NQPTB1 = 0 defines the power to the wall to be the IQPSV1 parameter. |  |

## Card Number 11. (Format 5I14) IQPTR1, IQPSV1, NQPTB1, NQPSV1, NQPRF1 (Continued)

| Not      | Note: If NODES = 0 (Word 2 on Card Number 3), do not input this card. If NODES > 0 and QPPP (Card Set 43) > 0, this card is read. However, if QPPP = 0 this card is read but not used.                                                                                                    |  |
|----------|----------------------------------------------------------------------------------------------------|--|
| Variable | Description                                                                                                    |  |
| NQPSV1   | The independent-variable ID number for the rate factor that is applied to the maintube power-to-the-wall table independent variable. NQPSV1 > 0 defines the ID number for a signal-variable parameter; NQPSV1 < 0 defines the ID number for a control-block output parameter; NQPSV1 = 0 (when NQPRF1 $\neq$ 0) defines the independent variable to be the difference between the trip signal and the setpoint value that turns the trip OFF when the power-to-the-wall table is trip controlled.                                                                                                    |  |
| NQPRF1   | The number of rate-factor table data pairs (defined by the absolute value of NQPRF1). The rate factor is applied as a factor to the main-tube power-to-the-wall table independent variable when the rate factor is defined. No rate factor is defined when NQPSV1 and NQPRF1 are both zero. NQPRF1 > 0 defines the rate-factor table independent variable to be the NQPSV1 parameter; NQPRF1 < 0 defines it to be the sum of the change in the NQPSV1 parameter over each timestep times the trip set-status value ISET during that timestep (when the main-tube power-to-the-wall table is trip controlled); NQPRF1 = 0 defines the rate factor to be the NQPSV1 parameter. |  |

## Card Number 12. (Format 5E14.4) RADIN1, TH1, HOUTL1, HOUTV1, TOUTL1

| Note     | The four parameters, HOUTL, HOUTV, TOUTL, and TOUTV, allow flexibility in calculating possible heat losses from the outside of the main-tube wall. Typically, such heat losses are not important for fast transients or large-break loss-of-coolant accidents (LOCAs), and HOUTL and HOUTV can be set equal to zero. When heat losses are significant, they often can be approximated by a constant HTC temperature for the liquid and gas fluid phases outside the pipe wall. |
|----------|----------------------------------------------------------------------------------------------------|
| Variable | Description                                                                                                    |
| RADIN1   | Inner radius (m, ft) of the main-tube wall.                                                                                                    |
| TH1      | Wall thickness (m, ft) of the main tube.                                                                                                    |
| HOUTL1   | Heat-transfer coefficient (HTC) [W/(m <sup>2</sup> K), Btu/(ft °F hr)] between outer boundary of the main-tube wall and the liquid outside the main-tube wall.                                                                                                    |
| HOUTV1   | HTC [W/(m² K), Btu/(ft °F hr)] between the outer boundary of the main-tube wall and the gas outside the main-tube wall.                                                                                                    |

## Card Number 12. (Format 5E14.4) RADIN1, TH1, HOUTL1, HOUTV1, TOUTL1 (Continued)

| Note     | The four parameters, HOUTL, HOUTV, TOUTL, and TOUTV, allow flexibility in calculating possible heat losses from the outside of the main-tube wall. Typically, such heat losses are not important for fast transients or large-break loss-of-coolant accidents (LOCAs), and HOUTL and HOUTV can be set equal to zero. When heat losses are significant, they often can be approximated by a constant HTC temperature for the liquid and gas fluid phases outside the pipe wall. |
|----------|----------------------------------------------------------------------------------------------------|
| Variable | Description                                                                                                    |
| TOUTL1   | Liquid temperature (K, °F) outside the main-tube wall.                                                                                                    |

## Card Number 13. (Format 5E14.4) TOUTV1, PWIN1, PWOFF1, RPWMX1, PWSCL1

| Variable | Description                                                                                                    |  |  |  |
|----------|----------------------------------------------------------------------------------------------------|--|--|--|
| TOUTV1   | Gas temperature (K, °F) outside the main-tube wall.                                                                                                    |  |  |  |
| PWIN1    | Initial total power (W, Btu/hr) deposited in (to) the main-tube fluid [not used when IPOW1 = 0 (Word 5 on Card Number 9)]. The power is distributed uniformly along the JETP main-tube length.                                                                                                    |  |  |  |
| PWOFF1   | Total power (W, Btu/hr) to the main-tube fluid when the controlling trip is OFF after being ON [not used if IPOW1 = 0 (Word 5 on Card Number 9) or IPWTR1 = 0 (Word 1 on Card Number 10)]. If PWOFF1 $\leq$ -10 <sup>19</sup> W (-3.41 × 10 <sup>19</sup> Btu/hr), the power to the fluid is held constant at the last table-evaluated power when the trip was ON. |  |  |  |
| RPWMX1   | The maximum rate of change of the main-tube power to the fluid (W/s, [Btu/hr)/s] [RPWMX1 $\geq$ 0.0] [not used if IPOW1 = 0 (Word 5 on Card Number 9)].                                                                                                    |  |  |  |
| PWSCL1   | Scale factor (–) for the power-to-the-fluid table. The dependent variable in the table, defined by Card Set 52 (array POWTB1), is multiplied by PWSCL1 to obtain absolute power (W, Btu/hr) deposited in the fluid [not used if IPOW1 = 0 (Word 5 on Card Number 9) or NPWTB1 = 0 (Word 3 on Card Number 10)].                                                     |  |  |  |

## Card Number 14. (Format 4E14.4, I14) QPIN1, QPOFF1, RQPMX1, QPSCL1, NHCOM

| Note: If NODES = 0 (Word 2 on Card Number 3), do not input this card. |                                                                                                    |  |  |  |
|-----------------------------------------------------------------------|----------------------------------------------------------------------------------------------------|--|--|--|
| Variable                                                              | Description                                                                                                    |  |  |  |
| QPIN1                                                                 | Initial power (W, Btu/hr) deposited in (to) the main-tube wall and distributed according to the QPPP array. If QPIN1 > 0.0, it is the total power to the entire wall. When QPIN1 < 0.0, the initial power to the wall in each cell is  QPIN1 , and the negative sign indicates the power to the wall is to be a cell-dependent array of NCELL1 (Word 2 on Card Number 9) power values. Each data pair of the power-to-the-wall table [for QPIN1 < 0.0] has 1 + NCELL1 values (an independent-variable value and NCELL1 power values for cells 1 through NCELL1). When the power-to-the-wall table is not being evaluated, the same power value of  QPIN1  or QPOFF1 [if QPOFF1 > $-10^{19}$ W ( $-3.41 \times 10^{19}$ Btu/hr)] is applied at each of the NCELL1 cells. |  |  |  |
| QPOFF1                                                                | Power (W, Btu/hr) to the main-tube wall when the controlling trip is OFF after being ON [not used if IQPTR1 = 0 (Word 1 on Card Number 11); use the last table-evaluated power when the trip was ON if QPOFF1 $\leq$ -10 <sup>19</sup> W (-3.41 × 10 <sup>19</sup> Btu/hr)].                                                                                                    |  |  |  |
| RQPMX1                                                                | Maximum rate of change of the power to the wall for the main tube [W/s, (Btu/hr)/s] [RQPMX1 $\geq$ 0.0].                                                                                                    |  |  |  |
| QPSCL1                                                                | Scale factor (–) for the power-to-the-wall table for the main tube. The dependent variable in the table defined by Card Set 54 (array QP3TB1) is multiplied by QPSCL1 to obtain the absolute power (W, Btu/hr) to the wall.                                                                                                    |  |  |  |
| NHCOM                                                                 | Component number receiving outside wall energy.                                                                                                    |  |  |  |

## Card Number 15. (Format 4I14) ICONC2, NCELL2, JUN3, IPOW2

| Variable | Description                                                                                                    |  |  |  |
|----------|----------------------------------------------------------------------------------------------------|--|--|--|
| ICONC2   | Solute in the side-tube coolant option. Requires ISOLUT = 1 (Word 3 on Main-Data Card 9) when ICONC2 > 0.  0 = no; 1 = dissolved solute only; 2 = both dissolved and plated-out solute. |  |  |  |
| NCELL2   | Number of fluid cells in the side tube.                                                                                                    |  |  |  |
| JUN3     | Junction number at the external-junction end of the side tube adjacent to cell NCELL2.                                                                                                  |  |  |  |

## Card Number 15. (Format 4I14) ICONC2, NCELL2, JUN3, IPOW2 (Continued)

| Variable | Description                                                   |
|----------|---------------------------------------------------------------|
| IPOW2    | Power-to-the-fluid option in the side tube.  0 = no; 1 = yes. |

## Card Number 16. (Format 5114) IPWTR2, IPWSV2, NPWTB2, NPWSV2, NPWRF2

| Note     | <b>Note:</b> If IPOW2 = 0 (Word 4 on Card Number 15), do not input this card.                                                                                                    |  |  |  |
|----------|----------------------------------------------------------------------------------------------------|--|--|--|
| Variable | Description                                                                                                    |  |  |  |
| IPWTR2   | Trip ID number that controls evaluation of the power-to-the-fluid table defined by <b>Card Set 85</b> (array POWTB2) for the side tube ( $ IPWTR2  \le 9999$ ). [input $IPWTR2 = 0$ if there is to be no trip control and the table is to be evaluated every timestep of the transient calculation].                                                                                                    |  |  |  |
| IPWSV2   | The independent-variable ID number of the power-to-the-fluid table for the side tube. IPWSV2 > 0 defines the ID number for a signal-variable parameter; IPWSV2 < 0 defines the ID number for a control-block output parameter.                                                                                                    |  |  |  |
| NPWTB2   | The number of power-to-the-fluid table data pairs for the side tube (defined by the absolute value of NPWTB2). NPWTB2 > 0 defines the table independent-variable form to be the IPWSV2 parameter; NPWTB2 < 0 defines the table's independent-variable form to be the sum of the change in the IPWSV2 para-meter over the last timestep times the trip set-status value ISET during that timestep (when the side-tube power-to-the-fluid table is trip controlled); NPWTB2 = 0 defines the power to the fluid to be the IPWSV2 parameter.                                                                                                    |  |  |  |
| NPWSV2   | The independent-variable ID number for the rate factor that is applied to the side-tube power-to-the-fluid table independent variable. NPWSV2 $>$ 0 defines the ID number for a signal-variable parameter; NPWSV2 $<$ 0 defines the ID number for a control-block output parameter; NPWSV2 $=$ 0 (when NPWRF2 $\neq$ 0) defines the independent variable to be the difference between the trip signal and the setpoint value that turns the trip OFF when the power-to-the-fluid table is trip controlled.                                                                                                    |  |  |  |
| NPWRF2   | The number of rate-factor table data pairs (defined by the absolute value of NPWRF2). The rate factor is applied as a factor to the side-tube power-to-the-fluid table independent variable when the rate factor is defined. No rate factor is defined when NPWSV2 and NPWRF2 are both zero. NPWRF2 > 0 defines the rate-factor table independent variable to be the NPWSV2 parameter; NPWRF2 < 0 defines it to be the sum of the change in the NPWSV2 parameter over the last timestep times the trip set-status value ISET during that timestep (when the side-tube power-to-the-fluid table is trip controlled); NPWRF2 = 0 defines the rate factor to be the NPWSV2 parameter. |  |  |  |

## Card Number 17. (Format 5114) IQPTR2, IQPSV2, NQPTB2, NQPSV2, NQPRF2

| Note: If NODES = 0 (Word 2 on Card Number 3), do not input this card. If NODES > 0 and QPPP (Card Set 76) > 0, this card is read. However, if QPPP = 0 this card is read but not used. |                                                                                                    |  |  |  |
|----------------------------------------------------------------------------------------------------|----------------------------------------------------------------------------------------------------|--|--|--|
| Variable                                                                                                    | Description                                                                                                    |  |  |  |
| IQPTR2                                                                                                    | Trip ID number that controls evaluation of the power-to-the-wall table defined by <b>Card Set 87</b> (array QP3TB2) for the side tube ( $ IQPTR2  \le 9999$ ). (Input IQPTR2 = 0 if there is to be no trip control and the table is to be evaluated every timestep during the transient calculation).                                                                                                    |  |  |  |
| IQPSV2                                                                                                    | The independent-variable ID number for the side-tube power-to-the-wall table. IQPSV2 > 0 defines the ID number for a signal-variable parameter; IQPSV2 < 0 defines the ID number for a control-block output parameter.                                                                                                    |  |  |  |
| NQPTB2                                                                                                    | The number of power-to-the-wall table data pairs for the side tube (defined by the absolute value of NQPTB2). NQPTB2 > 0 defines the table independent-variable form to be the IQPSV2 parameter; NQPTB2 < 0 defines the table independent-variable form to be the sum of the change in the IQPSV2 parameter over each timestep times the trip set-status value ISET during that timestep (when the side-tube power-to-the-wall table is trip controlled); NQPTB2 = 0 defines the power to the wall to be the IQPSV2 parameter.                                                                                                    |  |  |  |
| NQPSV2                                                                                                    | The independent-variable ID number for the rate factor that is applied to the side-tube power-to-the-wall table independent variable. NQPSV2 $> 0$ defines the ID number for a signal-variable parameter; NQPSV2 $< 0$ defines the ID number for a control-block output parameter; NQPSV2 $= 0$ (when NQPRF2 $\neq 0$ ) defines the independent variable to be the difference between the trip signal and the setpoint value that turns the trip OFF when the power-to-the-wall table is trip controlled.                                                                                                    |  |  |  |
| NQPRF2                                                                                                    | The number of rate-factor table data pairs (defined by the absolute value of NQPRF2). The rate factor is applied as a factor to the side-tube power-to-the-wall table independent variable when the rate factor is defined. No rate factor is defined when NQPSV2 and NQPRF2 are both zero. NQPRF2 > 0 defines the rate-factor table independent variable to be the NQPSV2 parameter; NQPRF2 < 0 defines it to be the sum of the change in the NQPSV2 parameter over each timestep times the trip set-status value ISET during that timestep (when the side-tube power-to-the-wall table is trip controlled); NQPRF2 = 0 defines the rate factor to be the NQPSV2 parameter. |  |  |  |

## Card Number 18. (Format 5E14.4) RADIN2, TH2, HOUTL2, HOUTV2, TOUTL2

| Note     | flexibility in calculating possible heat losses from the outside of the side-tube wall. Typically, such heat losses are not important for fast transients or large-break loss-of-coolant accidents (LOCAs), and HOUTL and HOUTV can be set equal to zero. When heat losses are significant, they often can be approximated by a constant HTC temperature for the liquid and gas fluid phases outside the pipe wall. |  |
|----------|----------------------------------------------------------------------------------------------------|--|
| Variable | Description                                                                                                    |  |
| RADIN2   | Inner radius (m, ft) of the side-tube wall.                                                                                                    |  |
| TH2      | Wall thickness (m, ft) of the side tube.                                                                                                    |  |
| HOUTL2   | Heat-transfer coefficient (HTC) [W/(m <sup>2</sup> K), Btu/(ft °F hr)] between the outer boundary of the side-tube wall and the liquid outside the side-tube wall.                                                                                                    |  |
| HOUTV2   | HTC [W/(m <sup>2</sup> K), Btu/(ft °F hr)] between the outer boundary of the side-tube wa and the gas outside the side-tube wall.                                                                                                    |  |
| TOUTL2   | 2 Liquid temperature (K, °F) outside the side-tube wall.                                                                                                    |  |

## Card Number 19. (Format 5E14.4) TOUTV2, PWIN2, PWOFF2, RPWX2, PWSCL2

| Variable | Description                                                                                                    |  |  |  |
|----------|----------------------------------------------------------------------------------------------------|--|--|--|
| TOUTV2   | Gas temperature (K, °F) outside the side-tube wall.                                                                                                    |  |  |  |
| PWIN2    | Initial total power (W, Btu/hr) deposited in (to) the side-tube fluid [not used when IPOW2 = 0 (Word 4 on Card Number 15)]. The power is distributed uniformly along the side-tube length.                                                                                                    |  |  |  |
| PWOFF2   | Total power (W, Btu/hr) to the side-tube fluid when the controlling trip is OFF after being ON [not used when IPOW2 = 0 (Word 4 on Card Number 15) or IPWTR2 = 0 (Word 1 on Card Number 16)]. If PWOFF2 $\leq$ -10 <sup>19</sup> W (-3.41 × 10 <sup>19</sup> Btu/hr), the power to the fluid is held constant at the last table-evaluated power when the trip was ON. |  |  |  |
| RPWMX2   | Maximum rate of change of the side-tube power to the fluid [W/s, (Btu/hr)/s] [RPWMX1 $\geq$ 0.0] [not used if IPOW2 = 0 (Word 4 on Card Number 15)].                                                                                                    |  |  |  |

## Card Number 19. (Format 5E14.4) TOUTV2, PWIN2, PWOFF2, RPWX2, PWSCL2 (Continued)

| Variable | Description                                                                                                    |  |  |
|----------|----------------------------------------------------------------------------------------------------|--|--|
| PWSCL2   | Scale factor (–) for the power-to-the-fluid table. The dependent variable in the table defined by Card Set 85 (array POWTB2) is multiplied by PWSCL2 to obtain the absolute power (W, Btu/hr) to the fluid [not used if IPOW2=0 (Word 4 on Card Number 15) or NPWTB2 = 0 (Word 3 on Card Number 16)]. |  |  |

## Card Number 20. (Format 4E14.4) QPIN2, QPOFF2, RQPMX2, QPSCL2

| <b>Note:</b> If NODES = 0 (Word 2 on <b>Card Number 3</b> ), do not input this card. |                                                                                                    |  |  |  |
|--------------------------------------------------------------------------------------|----------------------------------------------------------------------------------------------------|--|--|--|
| Variable                                                                             | Description                                                                                                    |  |  |  |
| QPIN2                                                                                | Initial power (W, Btu/hr) deposited in (to) the side-tube wall and distribut according to the QPPP array. If QPIN2 > 0.0, it is the total power to the e wall. When QPIN2 < 0.0, the initial power to the wall in each cell is  QPI and the negative sign indicates the power to the wall is to be a cell-dependent array of NCELL2 (Word 2 on Card Number 15) power values. Each data of the power-to-the-wall table [for QPIN2 < 0.0] has 1+NCELL2 values (independent-variable value and NCELL2 power values for cells 1 through NCELL2). When the power-to-the-wall table is not being evaluated, the spower value of  QPIN2  or QPOFF2 [if QPOFF2 > -10 <sup>19</sup> W (-3.41 × 10 <sup>19</sup> hr)] is applied at each of the NCELL2 cells. |  |  |  |
| QPOFF2                                                                               | Power (W, Btu/hr) to the side-tube wall when the controlling trip is OFF after being ON [not used if IQPTR2 = 0 (Word 1 on Card Number 17); the last table-evaluated power when the trip was ON if QPOFF2 $\leq$ -10 <sup>19</sup> W (-3.41 × 10 <sup>19</sup> Btu/hr)].                                                                                                    |  |  |  |
| RQPMX2                                                                               | Maximum rate of change of the power to the wall for the side-tube [W/s, (Btu/hr)/s] [RQPMX2 $\geq$ 0.0].                                                                                                    |  |  |  |
| QPSCL2                                                                               | Scale factor (–) for the power-to-the-wall table for the side-tube. The dependent variable in table defined by Card Set 87 (array QP3TB2) is multiplied by QPSCL2 to obtain the absolute power (W, Btu/hr) to the wall.                                                                                                    |  |  |  |

#### Card Number 21. (Format I14) IENTRN

| <b>Note:</b> If NAMELIST variable IOFFTK = 0, do not input this card. |                                                                                                    |  |  |  |
|-----------------------------------------------------------------------|----------------------------------------------------------------------------------------------------|--|--|--|
| Variable                                                              | e Description                                                                                                   |  |  |  |
| IENTRN                                                                | Offtake-model option.  0 = off;  1 = on (side tube internal-junction mass flow determined using offtake model). |  |  |  |

## SEPD Array Cards

**Note:** Input each of the following arrays using LOAD format.

All junction variables must match at component interfaces.

Model no flow-area change between cell JCELL and cells JCELL±1 and between the internal-junction interface and the side-tube first cell. A VOL/DX flow-area change between cell JCELL and cells JCELL±1 and their interface FA and between side-tube cell 1 and the internal-junction interface will not have any evaluated effect on flow from the current JCELL-interface momentum equations evaluated by TRACE.

## Primary Side Array Cards

| Card Set<br>Number | Variable | Dimension | Description                                                                                               |
|--------------------|----------|-----------|----------------------------------------------------------------------------------------------------|
| 22                 | DX       | NCELL1    | Main-tube cell lengths (m, ft).                                                                           |
| 23                 | VOL      | NCELL1    | Main-tube cell volumes (m³, ft³).                                                                         |
| 24                 | FA       | NCELL1+1  | Main-tube cell-edge flow areas (m <sup>2</sup> , ft <sup>2</sup> ).                                       |
| 25                 | FRIC     | NCELL1+1  | Main-tube additive loss coefficients (–).<br>See NAMELIST variable IKFAC for optional K<br>factors input. |

| Card Set<br>Number                                                                                                    | Variable                                                            | Dimension                        | Description                                                                                                    |  |  |  |
|----------------------------------------------------------------------------------------------------|---------------------------------------------------------------------|----------------------------------|----------------------------------------------------------------------------------------------------|--|--|--|
| Note                                                                                                    | Note: Input array FRICR only if NFRC1 (NAMELIST variable) = 2.      |                                  |                                                                                                    |  |  |  |
| 26                                                                                                    | FRICR                                                               | NCELL1+1                         | Main-tube additive loss coefficients (–) in the reverse flow direction. See NAMELIST variable IKFAC for optional K factors input.                                                                                                    |  |  |  |
| 27                                                                                                    | GRAV or<br>ELEV                                                     | NCELL1+1<br>(NCELL1<br>for ELEV) | Main-tube gravity or elevation terms [(– or m), (– or ft)]. GRAV is the ratio of the elevation difference to the DX flow length between the centers of cell i and cell i-1 for interface i. A positive GRAV value indicates increasing elevation with increasing cell number. See NAMELIST variable IELV for optional cell-centered elevation ELEV input.         |  |  |  |
| 28                                                                                                    | HD                                                                  | NCELL1+1                         | Main-tube hydraulic diameters (m, ft). (See NAMELIST variable NDIA1 for additional input of heat-transfer diameters).                                                                                                    |  |  |  |
| Note                                                                                                    | Note: If NAMELIST variable NDIA1 $\neq$ 2 do not input array HD-HT. |                                  |                                                                                                    |  |  |  |
| 29                                                                                                    | HD-HT                                                               | NCELL1+1                         | Main-tube heat transfer diameters (m, ft).                                                                                                    |  |  |  |
| <b>Note:</b> If NAMELIST variable ICFLOW = 0 or 1, do not input array ICFLG. Setting ICFLG > 0 at adjacent cell-edges can lead to numerical difficulties. Use only where choked flow can be realistically expected to occur. |                                                                     |                                  |                                                                                                    |  |  |  |
| 30                                                                                                    | ICFLG                                                               | NCELLS+1                         | Main-tube cell-edge choked-flow model option.  0 = no choked-flow model calculation;  1 = choked-flow model calculation using default multipliers;  2 to 5 = choked-flow model calculation using NAMELIST variable defined multipliers.                                                                                                    |  |  |  |
| 31                                                                                                    | NFF                                                                 | NCELL1+1                         | Main-tube friction-factor correlation option.  0 = constant friction factor based on FRIC input;  1 = homogeneous-flow friction factor plus FRIC;  -1 = homogeneous-flow friction factor plus FRIC plus an abrupt flow-area change form loss evaluated internally by TRACE;  -100 = FRIC plus an abrupt flow-area change form loss evaluated internally by TRACE. |  |  |  |

| Card Set<br>Number | Variable                                                              | Dimension       | Description                                                                                                    |  |  |  |
|--------------------|-----------------------------------------------------------------------|-----------------|----------------------------------------------------------------------------------------------------|--|--|--|
| Not                | e: If NCCFI                                                           | L = 0 (Word 5 o | n Main-Data Card 9), do not input array LCCFL.                                                                                                    |  |  |  |
| 32                 | LCCFL                                                                 | NCELL1+1        | Main-tube countercurrent flow limitation option. $0 = \text{no}$ countercurrent flow limitation calculation at the cell interface; $N = \text{the countercurrent flow limitation}$ parameter set number used to evaluate countercurrent flow limitation at the cell interface $[1 \le N \le \text{NCCFL (Word 5 on Main-Data Card 9)}]$ . |  |  |  |
| 33                 | ALP                                                                   | NCELL1          | Main-tube initial gas volume fractions (–).                                                                                                    |  |  |  |
| 34                 | VL                                                                    | NCELL1+1        | Main-tube initial liquid velocities (m/s, ft/s).                                                                                                    |  |  |  |
| 35                 | VV                                                                    | NCELL1+1        | Main-tube initial gas velocities (m/s, ft/s).                                                                                                    |  |  |  |
| 36                 | TL                                                                    | NCELL1          | Main-tube initial liquid temperatures (K, °F).                                                                                                    |  |  |  |
| 37                 | TV                                                                    | NCELL1          | Main-tube initial gas temperatures (K, °F).                                                                                                    |  |  |  |
| 38                 | P                                                                     | NCELL1          | Main-tube initial pressures (Pa, psia).                                                                                                    |  |  |  |
| 39                 | PA                                                                    | NCELL1          | Main-tube initial noncondensable-gas partial pressures (Pa, psia).                                                                                                    |  |  |  |
| Not                | Note: If NAMELIST variable NOLT1D = 1 do not input array ILEV.        |                 |                                                                                                    |  |  |  |
| 40                 | ILEV                                                                  | NCELL1          | Level tracking flags. ILEV = 1.0 indicates that the two-phase level exists in the current cell. ILEV = 0.0 indicates that the two-phase level does not exist in the current cell. If ILEV = -1.0, the level tracking calculation will be turned off for this cell.                                                                        |  |  |  |
| Not                | <b>Note:</b> If NAMELIST variable MWFL = 0, do not input array WFMFL. |                 |                                                                                                    |  |  |  |
| 41                 | WFMFL                                                                 | NCELL1+1        | Main-tube wall-friction multiplier factor for the liquid phase $(0.9 \le WFMFL \le 1.1)$ .                                                                                                    |  |  |  |
| Not                | <b>Note:</b> If NAMELIST variable MWFV = 0, do not input array WFMFV  |                 |                                                                                                    |  |  |  |
| 42                 | WFMFV                                                                 | NCELL1+1        | Main-tube wall-friction multiplier factor for the gas phase (–) $(0.9 \le WFMFL \le 1.1)$ .                                                                                                    |  |  |  |

| Card Set<br>Number                                                                                   | Variable   | Dimension         | Description                                                                                                    |  |  |  |
|----------------------------------------------------------------------------------------------------|------------|-------------------|----------------------------------------------------------------------------------------------------|--|--|--|
| Note: If NODES = 0 (Word 2 on Card Number 3), do not input arrays QPPP, MATID, TW, IDROD, and NHCEL. |            |                   |                                                                                                    |  |  |  |
| 43                                                                                                   | QPPP       | NODES ×<br>NCELL1 | A relative power shape (–) in the main-tube wall. Input values for cell 1, node 1 through NODES; then cell 2, node 1 through NODES; etc. If the array is filled with the same nonzero constant, a uniform volumetric heat source in the wall results. TRACE internally normalizes the power shape to have a volume-averaged value of unity {each QPPP(I) is normalized to have the value QPPP(I) × [ $\Sigma_K$ VOL(K)]/{ $\Sigma_K$ QPPP(K) × VOL(K)]}. Filling the array with zeros results in no power being deposited in the wall regardless of the value of QPIN1, QPTB1, etc. |  |  |  |
| 44                                                                                                   | MATID      | NODES-1           | Wall-material ID array, which specifies material ID between radial nodes. Dimension is 1 if NODES = 1. 6 = stainless steel, type 304; 7 = stainless steel, type 316; 8 = stainless steel, type 347; 9 = carbon steel, type A508; 10 = inconel, type 718; 12 = inconel, type 600.                                                                                                    |  |  |  |
| 45                                                                                                   | TW         | NODES ×<br>NCELL1 | Initial wall temperatures (K, °F) in the main tube, which are input in the same order as QPPP.                                                                                                    |  |  |  |
| Note                                                                                                 | e: If NHCO | M > 0 (Word 5     | on Card Number 14) input IDROD.                                                                                                    |  |  |  |
| 46                                                                                                   | IDROD      | 1                 | Vessel radial-theta cell number or input 0 when NHCOM is a 1D component.                                                                                                    |  |  |  |
| Note                                                                                                 | e: If NHCO | M>0 (Word 5 o     | on Card Number 14) input NHCEL.                                                                                                    |  |  |  |
| 47                                                                                                   | NHCEL      | NCELL1            | Connecting axial cell numbers in component NHCOM.                                                                                                    |  |  |  |
| Note: If ICONC1 = 0 (Word 1 on Card Number 9), do not input array CONC.                              |            |                   |                                                                                                    |  |  |  |
| 48                                                                                                   | CONC       | NCELL1            | Initial solute mass to liquid-coolant mass ratio $[kg(solute)/kg(liquid), lb_m(solute)/lb_m(liquid)]$ in the main tube. Requires ISOLUT = 1 (Word 3 on Main-Data Card 9).                                                                                                    |  |  |  |

| Card Set<br>Number                                                                                                    | Variable    | Dimension      | Description                                                                                                    |  |  |
|----------------------------------------------------------------------------------------------------|-------------|----------------|----------------------------------------------------------------------------------------------------|--|--|
| Note: If ICONC1 = 0 or 1 (Word 1 on Card Number 9), do not input array S.                                                                                                    |             |                |                                                                                                    |  |  |
| 49                                                                                                    | S           | NCELL1         | Initial macroscopic density of plated-out solute (kg/ $m^3$ , lb <sub>m</sub> /ft <sup>3)</sup> in the main tube. Requires ISOLUT = 1 (Word 3 on Main-Data Card 9).                                                                                                    |  |  |
| Note: Input array XGNB only if NTRACEG>0 (Word 1 on Main-Data Card 11) or IGAS>11 (a Namelist input). Repeat this card set NTRACEG times or repeat IGAS-10 times if IGAS > 11. If IGAS>11, then NTRACEG cannot be greater than zero and the sum of XGNB for each cell must be 1.0. |             |                |                                                                                                    |  |  |
| 50                                                                                                    | XGNB        | NCELL1         | Mass fraction for gas trace species or if IGAS>11, then mass fraction for each non-condensable gas species. Non-condensable gas species index is defined by the order in which gas species are input in the NCGasSpecies array (a Namelist input).                                                                                                    |  |  |
| Note: Input array XLNB only if NTRACEL>0 (Word 2 on Main-Data Card 11).  Repeat this card set NTRACEL times.                                                                                                    |             |                |                                                                                                    |  |  |
| 51                                                                                                    | XLNB        | NCELL1         | Mass fraction for liquid trace species.                                                                                                    |  |  |
| Note                                                                                                    | e: If IPOW1 | = 0 (Word 5 or | n Card Number 9), do not input array POWTB1.                                                                                                    |  |  |
| 52                                                                                                    | POWTB1      | 2× NPWTB<br>1  | Power-to-the-fluid vs independent-variable-form table [(*, W) (*, Btu/hr)] for the main tube. Input  NPWTB1  (Word 3 on Card Number 10) table-defining data pairs having the following form [independent-variable form defined by IPWSV1 (Word 2 on Card Number 10), power to the fluid]. The power is deposited directly into the main-tube fluid with a uniform power density along the main-tube length. |  |  |
| <b>Note:</b> If IPOW1 = 0 (Word 5 on <b>Card Number 9</b> ), do not input array POWRF1.                                                                                                    |             |                |                                                                                                    |  |  |
| 53                                                                                                    | POWRF1      | 2× NPWRF<br>1  | Rate-factor table (*,-) for the main-tube power-to-the-fluid table independent variable. Input  NPWRF1  (Word 5 on Card Number 10) table-defining data pairs having the following form [independent-variable form defined by NPWSV1 (Word 4 on Card Number 10), rate factor to be applied to the power-to-the-fluid table independent variable].                                                            |  |  |

| Card Set<br>Number | Variable | Dimension                                                                                                    | Description                                                                                                    |
|--------------------|----------|----------------------------------------------------------------------------------------------------|----------------------------------------------------------------------------------------------------|
| Not                | -        | `                                                                                                    | on <b>Card Number 11</b> ) or if NODES = 0 (Word 2 on t input array QP3TB1.                                                                                                    |
| 54                 | QP3TB1   | 2×<br> NQPTB1 <br>  when<br>  QPIN1 ><br>  0.0;<br>  (1+NCELL<br>  1)<br>  × NQPTB1 <br>  when<br>  QPIN1 <<br>  0.0. | Power-to-the-wall independent-variable-form table [(*,W) (*,Btu/hr)] for the main tube. Input  NQPTB1  (Word 3 on Card Number 11) table-defining data pairs having the following form [independent-variable form defined by IQPSV1 (Word 2 on Card Number 11), power to the wall]. If QPIN1 > 0.0, the dependent variable specifies the total power to the entire wall; if QPIN1 < 0.0, the dependent variable is a power shape that specifies the power to the wall at each cell from cell 1 to NCELL1. |

### Side Arm Array Cards

**Note:** If NCELL2 = 0 (Word 2 on **Card Number 15**), only input FA, FRIC, GRAV, HD, NFF, LCCFL, VL, and VV array cards.

| Card Set<br>Number | Variable                                                       | Dimension | Description                                                                                                    |  |
|--------------------|----------------------------------------------------------------|-----------|----------------------------------------------------------------------------------------------------|--|
| 55                 | DX                                                             | NCELL2    | Side-tube cell lengths (m, ft).                                                                                                    |  |
| 56                 | VOL                                                            | NCELL2    | Side-tube cell volumes (m <sup>3</sup> , ft <sup>3</sup> ).                                                                                                    |  |
| 57                 | FA                                                             | NCELL2+1  | Side-tube cell-edge flow areas (m <sup>2</sup> , ft <sup>2</sup> ).                                                                                                    |  |
| 58                 | FRIC                                                           | NCELL2+1  | Side-tube additive loss coefficients (–). See NAMELIST variable IKFAC for optional K factors input. Input FRIC > 0.0 for internal-junction interface 1 of the side tube when a VOL/DX flowarea change occurs between JCELL and cell 1 of the side tube. |  |
| Not                | Note: Input array FRICR only if NFRC1 (NAMELIST variable) = 2. |           |                                                                                                    |  |

| Card Set<br>Number | Variable                                                                                                    | Dimension                        | Description                                                                                                    |  |  |
|--------------------|----------------------------------------------------------------------------------------------------|----------------------------------|----------------------------------------------------------------------------------------------------|--|--|
| 59                 | FRICR                                                                                                    | NCELL2+1                         | Side-tube additive loss coefficients (–) in the reverse flow direction. See NAMELIST variable IKFAC for optional K factors input. Input FRICR > 0.0 for internal-junction interface 1 of the side tube when a VOL/DX flow-area change occurs between JCELL and cell 1 of the side tube.                                                                |  |  |
| 60                 | GRAV or<br>ELEV                                                                                                    | NCELL2+1<br>(NCELL2<br>for ELEV) | Side-tube gravity elevation terms [(- or m), (- or ft)]. GRAV is the ratio of the elevation difference to the DX flow length between the centers of cell i and cell i-1 for interface i. A positive GRAV value indicates increasing elevation with increasing cell number. See NAMELIST variable IELV for optional cell-centered elevation ELEV input. |  |  |
| 61                 | HD                                                                                                    | NCELL2+1                         | Side-tube hydraulic diameters (m, ft) (see NAMELIST variable NDIA1 for additional input of heat-transfer diameters).                                                                                                    |  |  |
| Not                | e: If NAME                                                                                                    | LIST variable i                  | NDIA1 /= 2 do not input array HD-HT.                                                                                                    |  |  |
| 62                 | HD-HT                                                                                                    | NCELL2+1                         | Side-tube heat transfer diameters (m, ft).                                                                                                    |  |  |
| Not                | <b>Note:</b> If NAMELIST variable ICFLOW = 0 or 1, do not input array ICFLG. Setting ICFLG > 0 at adjacent cell-edges can lead to numerical difficulties. Use only where choked flow can be realistically expected to occur |                                  |                                                                                                    |  |  |
| 63                 | ICFLG                                                                                                    | NCELL2+1                         | Side-tube cell-edge choked-flow model option. Cell- edge choked-flow model option.  0 = no choked-flow model calculation;  1 = choked-flow model calculation using default multipliers;  2 to 5 = choked-flow model calculation using NAMELIST variable defined multipliers.                                                                           |  |  |

| Card Set<br>Number | Variable                                                                | Dimension | Description                                                                                                    |  |  |
|--------------------|-------------------------------------------------------------------------|-----------|----------------------------------------------------------------------------------------------------|--|--|
| 64                 | NFF                                                                     | NCELL2+1  | Side-tube friction-factor correlation option.  0 = constant friction factor based on FRIC input;  1 = homogeneous-flow friction factor plus FRIC;  -1 = homogeneous-flow friction factor plus FRIC plus an abrupt flow-area change form loss evaluated internally by TRACE;  -100 = FRIC plus an abrupt flow-area change form loss evaluated internally by TRACE.  Input NFF ≥ 0 for the JCELL and JCELL+1 interfaces. |  |  |
| Note               | Note: If NCCFL = 0 (Word 5 Main-Data Card 9), do not input array LCCFL. |           |                                                                                                    |  |  |
| 65                 | LCCFL                                                                   | NCELL2+1  | Side-tube countercurrent flow limitation option. $0 = \text{no}$ countercurrent flow limitation calculation at the cell interface; $N = \text{the countercurrent flow limitation}$ parameter set number used to evaluate countercurrent flow limitation at the cell interface $[1 \le N \le \text{NCCFL (Word 5 on Main-Data Card 9)}]$ .                                                                              |  |  |
| 66                 | ALP                                                                     | NCELL2    | Side-tube initial gas volume fractions (–).                                                                                                    |  |  |
| 67                 | VL                                                                      | NCELL2+1  | Side-tube initial liquid velocities (m/s, ft/s).                                                                                                    |  |  |
| 68                 | VV                                                                      | NCELL2+1  | Side-tube initial gas velocities (m/s, ft/s).                                                                                                    |  |  |
| 69                 | TL                                                                      | NCELL2    | Side-tube initial liquid temperatures (K, °F).                                                                                                    |  |  |
| 70                 | TV                                                                      | NCELL2    | Side-tube initial gas temperatures (K, °F).                                                                                                    |  |  |
| 71                 | P                                                                       | NCELL2    | Side-tube initial pressures (Pa, psia).                                                                                                    |  |  |
| 72                 | PA                                                                      | NCELL2    | Side-tube initial noncondensable-gas partial pressures (Pa, psia).                                                                                                    |  |  |

| Card Set<br>Number | Variable   | Dimension                                 | Description                                                                                                    |
|--------------------|------------|-------------------------------------------|----------------------------------------------------------------------------------------------------|
| Note               | e: If NAME | LIST variable l                           | NOLT1D = 1 do not input array ILEV.                                                                                                    |
| 73                 | ILEV       | NCELL2                                    | Level tracking flags. ILEV = $1.0$ indicates that the two-phase level exists in the current cell. ILEV = $0.0$ indicates that the two-phase level does not exist in the current cell. If ILEV = $-1.0$ , the level tracking calculation will be turned off for this cell.                                                                                                    |
| Note               | e: If NAME | LIST variable l                           | MWFL = 0, do not input array WFMFL.                                                                                                    |
| 74                 | WFMFL      | NCELL2+1                                  | Side-tube wall-friction multiplier factor for the liquid phase (–) $(0.9 \le WFMFL \le 1.1)$ .                                                                                                    |
| Note               | e: If NAME | LIST variable l                           | MWFV = 0, do not input array WFMFV.                                                                                                    |
| 75                 | WFMFV      | NCELL2+1                                  | Side-tube wall-friction multiplier factor for the gas phase (–) $(0.9 \le WFMFL \le 1.1)$ .                                                                                                    |
| Note               |            | $S = 0$ (Word 2 of $\Gamma$ W, IDROD, and | on Card Number 3), do not input arrays QPPP, and NHCEL.                                                                                                    |
| 76                 | QPPP       | NODES ×<br>NCELL2                         | A relative power shape (–) in the side-tube wall. Input values for cell 1, node 1 through NODES; then cell 2, node 1 through NODES; etc. If the array is filled with the same nonzero constant, a uniform volumetric heat source in the wall results. TRACE internally normalizes the power shape to have a volume-average value of unity (each QPPP(I) is normalized to have the value QPPP(I) $\times$ [ $\Sigma_K$ VOL(K)]/[ $\Sigma_K$ QPPP(K) $\times$ VOL(K)]). Filling the array with zeros results in no power being deposited in the wall regardless of the values of QPIN2, QPTB2, etc. |
| 77                 | MATID      | NODES-1                                   | Wall-material ID array, which specifies material ID between radial nodes. Dimension is 1 if NODES = 1. 6 = stainless steel, type 304; 7 = stainless steel, type 316; 8 = stainless steel, type 347; 9 = carbon steel, type A508; 10 = inconel, type 718; 12 = inconel, type 600.                                                                                                    |
| 78                 | TW         | NODES ×<br>NCELL2                         | Initial wall temperatures (K, °F) in the side tube, which are input in the same order as QPPP.                                                                                                    |

| Card Set<br>Number | Variable                                                                                                    | Dimension                    | Description                                                                                                    |  |
|--------------------|----------------------------------------------------------------------------------------------------|------------------------------|----------------------------------------------------------------------------------------------------|--|
|                    |                                                                                                    |                              | on Card Number 14) then input array IDROD.                                                                                                    |  |
| 79                 | IDROD                                                                                                    | 1                            | Vessel radial-theta cell number or input 0 when NHCOM is a 1D component.                                                                                                    |  |
| Note               | e: If NHCO                                                                                                    | M > 0 (Word 5                | on Card Number 14) then input array NHCEL.                                                                                                    |  |
| 80                 | NHCEL                                                                                                    | NCELL2                       | Connecting axial cell numbers in component NHCOM.                                                                                                    |  |
| Note               | e: If ICONC                                                                                                    | 2 = 0  (Word 1)              | on Card Number 15), do not input array CONC.                                                                                                    |  |
| 81                 | CONC                                                                                                    | NCELL2                       | Initial solute mass to liquid-coolant mass ratio [kg(solute)/kg(liquid), lb <sub>m</sub> (solute)/lb <sub>m</sub> (liquid)] in the side tube. Requires ISOLUT = 1 (Word 3 on Main-Data Card 9).                                                    |  |
| Note               | e: If ICONC                                                                                                    | 2 = 0  or  1  (Wor           | rd 1 on Card Number 15), do not input array S.                                                                                                    |  |
| 82                 | S                                                                                                    | NCELL2                       | Initial macroscopic density of plated-out solute (kg/m³, lb <sub>m</sub> /ft³) in the side tube. Requires ISOLUT = 1 (Word 3 on Main-Data Card 9).                                                                                                 |  |
| Note               | Note: Input array XGNB only if NTRACEG>0 (Word 1 on Main-Data Card 11) or IGAS>11 (a Namelist input). Repeat this card set NTRACEG times or repeat IGAS-10 times if IGAS > 11. If IGAS>11, then NTRACEG cannot be greater than zero and the sum of XGNB for each cell must be 1.0. |                              |                                                                                                    |  |
| 83                 | XGNB                                                                                                    | NCELL2                       | Mass fraction for gas trace species or if IGAS>11, then mass fraction for each non-condensable gas species. Non-condensable gas species index is defined by the order in which gas species are input in the NCGasSpecies array (a Namelist input). |  |
| Note               | -                                                                                                    | y XLNB only its card set NTR | f NTRACEL>0 (Word 2 on Main-Data Card 11).<br>ACEL times.                                                                                                    |  |
| 84                 | XLNB                                                                                                    | NCELL2                       | Mass fraction for liquid trace species.                                                                                                    |  |

| Card Set<br>Number | Variable    | Dimension                                                                        | Description                                                                                                    |
|--------------------|-------------|----------------------------------------------------------------------------------|----------------------------------------------------------------------------------------------------|
| Note               | e: If IPOW2 | z = 0 (Word 5 or                                                                 | n Card Number 15), do not input array POWTB2.                                                                                                    |
| 85                 | POWTB2      | 2× NPWTB<br>2                                                                    | Power-to-the-fluid vs. independent-variable-form table [(*,W), (*,Btu/hr)] for the side tube. Input  NPWTB2  (Word 3 on Card Number 16) table-defining data pairs having the following form [independent-variable form defined by IPWSV2 (Word 2 on Card Number 16), power to the fluid]. The power is deposited directly into the side-tube fluid with a uniform volumetric power density along the JETP side-tube length.                                                                                                    |
| Note               | e: If IPOW2 | z = 0 (Word 5 or                                                                 | n Card Number 15), do not input array POWRF2.                                                                                                    |
| 86                 | POWRF2      | 2× NPWRF<br>2                                                                    | Rate-factor table (*,-) for the side-tube power-to-the-fluid table independent variable. Input  NPWRF2  (Word 5 on Card Number 16) table-defining data pairs having the following form [independent-variable form defined by NPWSV2 (Word 4 on Card Number 16), rate factor to be applied to the power-to-the-fluid table independent variable].                                                                                                    |
| Note               | =           | •                                                                                | on <b>Card Number 17</b> ) or if NODES = 0 (Word 2 on t input array QP3TB2.                                                                                                    |
| 87                 | QP3TB2      | 2\(\psi\)QPTB2\) when QPIN2>0.0; (1+NCELL 2) \(\times\) NQPTB2\) when QPIN2<0.0. | Power-to-the-wall vs independent-variable form table [(*,W), (*,Btu/hr)] for the side tube. Input  NQPTB2  (Word 3 on Card Number 17) table-defining data pairs having the following form [independent-variable form defined by IQPSV2 (Word 2 on Card Number 17), power to the wall]. If QPIN2 > 0.0, the dependent variable specifies the total power to the entire wall; if QPIN2 < 0.0, the dependent variable is a power shape that specifies the power to the wall at each cell from cell NCELL1 + 2 to cell NCELL1 + 1 + NCELL2. |

### Separator Array Data

Note: If ISTAGE = 2 or 3 (Word 3 on Card Number 4), input Card Set 88 through Card Set 95. Otherwise do not enter these cards.

| Card Set<br>Number | Variable | Dimension | Description                                                             |
|--------------------|----------|-----------|-------------------------------------------------------------------------|
| 88                 | RWS      | 2 or 3    | Inner radius (m, ft) of the wall.                                       |
| 89                 | RRS      | 2 or 3    | Inner radius (m, ft) of the pickoff ring.                               |
| 90                 | ADS      | 2 or 3    | Flow area (m <sup>2</sup> , ft <sup>2</sup> ) of the discharge passage. |
| 91                 | DDS      | 2 or 3    | Hydraulic diameter (m, ft) of the discharge passage.                    |
| 92                 | HBS      | 2 or 3    | Length (m, ft) of the barrel.                                           |
| 93                 | HSK      | 2 or 3    | Axial distance (m, ft) between the discharge and the swirling vane.     |
| 94                 | CKS      | 2 or 3    | Loss coefficient (–) in the discharge passage.                          |
| 95                 | EFFLD    | 2 or 3    | Effective L/D coefficient (–) at the pickoff ring.                      |

# TEE Component Data

#### Card Number 1. (Format A14,2I14,A30) TYPE, NUM, ID, CTITLE

| Variable | Description                                                                    |  |  |
|----------|--------------------------------------------------------------------------------|--|--|
| TYPE     | Component type (TEE left justified).                                           |  |  |
| NUM      | Component ID number (must be unique for each component, $1 \le NUM \le 999$ ). |  |  |
| ID       | User ID number (arbitrary).                                                    |  |  |
| CTITLE   | Hollerith component description.                                               |  |  |

#### Card Number 2. (Format 2A14) EOS, PHASECHANGE

| <b>Note:</b> Only input this card when the number of inputs for FLUIDS (a NAMELIST variable) is more than one. |                                                                                                    |  |  |
|----------------------------------------------------------------------------------------------------|----------------------------------------------------------------------------------------------------|--|--|
| Variable                                                                                                    | Description                                                                                                    |  |  |
| EOS                                                                                                    | EOS identifier for this component (i.e. "h2o" or "r5h2o", etc.).                                                                                               |  |  |
| PHASECHANGE                                                                                                    | Phase change flag. Input TRUE or true, if phase change is allowed for this component. Input FALSE or false, if phase change is not allowed for this component. |  |  |

#### Card Number 3. (Format 3I14,2E14.4) JCELL, NODES, ICHF, COST, EPSW

| Variable | Description                                                                                        |
|----------|----------------------------------------------------------------------------------------------------|
| JCELL    | Main-tube cell number that has the side tube connected to it.                                      |
| NODES    | Number of radial heat-transfer nodes in the wall. A value of zero specifies no wall heat transfer. |

### Card Number 3. (Format 3I14,2E14.4) JCELL, NODES, ICHF, COST, EPSW (Continued)

| Variable | Description                                                                                                    |
|----------|----------------------------------------------------------------------------------------------------|
| ICHF     | CHF-calculation option.  0 = convection heat transfer only, no boiling heat transfer (i.e. no wall nucleation is allowed although phase change can still occur);  1 = CHF from AECL-IPPE CHF Table, no critical quality calculated.  2 = CHF from AECL-IPPE CHF Table, critical quality from Biasi correlation.  3 = CHF from AECL-IPPE CHF Table, critical quality from CISE-GE correlation. |
| COST     | Cosine of the angle from the low-numbered cell portion of the main tube to the side tube.                                                                                                    |
| EPSW     | Wall surface roughness (m, ft).                                                                                                    |

### Card Number 4. (Format 5I14) ICONC1, NCELL1, JUN1, JUN2, IPOW1

| Variable | Description                                                                                                    |
|----------|----------------------------------------------------------------------------------------------------|
| ICONC1   | Solute in the main-tube coolant option. Requires ISOLUT = 1 (Word 3 on Main-Data Card 9) when ICONC1 > 0.  0 = no; 1 = dissolved solute only; 2 = both dissolved and plated-out solute. |
| NCELL1   | Number of fluid cells in the main tube.                                                                                                    |
| JUN1     | Junction number for the junction interface adjacent to cell 1.                                                                                                    |
| JUN2     | Junction number for the junction interface adjacent to cell NCELL1.                                                                                                    |
| IPOW1    | Power-to-the-fluid option in the main tube.  0 = no; 1 = yes.                                                                                                    |

### Card Number 5. (Format 5I14) IPWTR1, IPWSV1, NPWTB1, NPWSV1, NPWRF1

| Not      | <b>Note:</b> If IPOW1 = 0 (Word 5 on <b>Card Number 4</b> ), do not input this card.                                                                                                    |  |
|----------|----------------------------------------------------------------------------------------------------|--|
| Variable | Description                                                                                                    |  |
| IPWTR1   | Trip ID number that controls evaluation of the power-to-the-fluid table defined by Card Set 47 (array POWTB1) for the main tube ( $ IPWTR1  \le 9999$ ). [Input IPWTR1 = 0 if there is to be no trip control and the table is to be evaluated every timestep during the transient calculation].                                                                                                    |  |
| IPWSV1   | The independent-variable ID number for the power-to-the-fluid table for the main tube. IPWSV1 > 0 defines the ID number for a signal-variable parameter; IPWSV1 < 0 defines the ID number for a control-block output parameter.                                                                                                    |  |
| NPWTB1   | The number of power-to-the-fluid table data pairs for the main tube (defined by the absolute value of NPWTB1). NPWTB1 > 0 defines the table independent-variable form to be the IPWSV1 parameter; NPWTB1 < 0 defines the table independent-variable form to be the sum of the change in the IPWSV1 parameter each last timestep times the trip set-status value ISET during that timestep (when the power-to-the-fluid table is trip controlled); NPWTB1 = 0 defines the power to the fluid to be the IPWSV1 parameter.                                                                                                    |  |
| NPWSV1   | The independent-variable ID number for the rate factor that is applied to the maintube power-to-the-fluid table independent variable. NPWSV1 > 0 defines the ID number for a signal-variable parameter; NPWSV1 < 0 defines the ID number for a control-block output parameter; NPWSV1 = 0 (when NPWRF1 $\neq$ 0) defines the independent variable to be the difference between the trip signal and the setpoint value that turns the trip OFF when the power-to-the-fluid table is trip controlled.                                                                                                    |  |
| NPWRF1   | The number of rate-factor table data pairs (defined by the absolute value of NPWRF1). The rate factor is applied as a factor to the main-tube power-to-the-fluid table independent variable when the rate factor is defined. No rate factor is defined when NPWSV1 and NPWRF1 are both zero. NPWRF1 > 0 defines the rate-factor table independent variable to be the NPWSV1 parameter; NPWRF1 < 0 defines it to be the sum of change in the NPWSV1 parameter over each timestep times the trip set-status value ISET during the timestep (when the main-tube power-to-the-fluid table is trip controlled); NPWRF1 = 0 defines the rate factor to be the NPWSV1 parameter. |  |

### Card Number 6. (Format 5I14) IQPTR1, IQPSV1, NQPTB1, NQPSV1, NQPRF1

| Note: If NODES = 0 (Word 2 on Card Number 3), do not input this card. If NODES > 0 and QPPP (Card Set 38) > 0, this card is read. However, if QPPP = 0 this card is read but not used. |                                                                                                    |
|----------------------------------------------------------------------------------------------------|----------------------------------------------------------------------------------------------------|
| Variable                                                                                                    | Description                                                                                                    |
| IQPTR1                                                                                                    | Trip ID number that controls evaluation of the power-to-the-wall table defined by <b>Card Set 49</b> (array QP3TB1) for the main tube ( $ IQPTR1  \le 9999$ ). [Input $IQPTR1 = 0$ if there is to be no trip control and the table is to be evaluated every timestep during the transient calculation].                                                                                                    |
| IQPSV1                                                                                                    | The independent-variable ID number for the main-tube power-to-the-wall table. IQPSV1 > 0 defines the ID number for a signal-variable parameter; IQPSV1 < 0 defines the ID number for a control-block output parameter.                                                                                                    |
| NQPTB1                                                                                                    | The number of power-to-the-wall table data pairs for the main tube (defined by the absolute value of NQPTB1). NQPTB1 > 0 defines the table independent-variable form to be the IQPSV1 parameter; NQPTB1 < 0 defines the table independent-variable form to be the sum of the change in the IQPSV1 parameter over each timestep times the trip set-status value ISET during each timestep (when the power-to-the-wall table is trip controlled); NQPTB1 = 0 defines the power to the wall to be the IQPSV1 parameter.                                                                                                    |
| NQPSV1                                                                                                    | The independent-variable ID number for the rate factor that is applied to the maintube power-to-the-wall table independent variable. NQPSV1 > 0 defines the ID number for a signal-variable parameter; NQPSV1 < 0 defines the ID number for a control-block output parameter; NQPSV1 = 0 (when NQPRF1 $\neq$ 0) defines the independent variable to be the difference between the trip signal and the setpoint value that turns the trip OFF when the power-to-the-wall table is trip controlled.                                                                                                    |
| NQPRF1                                                                                                    | The number of rate-factor table data pairs (defined by the absolute value of NQPRF1). The rate factor is applied as a factor to the main-tube power-to-the-wall table independent variable when the rate factor is defined. No rate factor is defined when NQPSV1 and NQPRF1 are both zero. NQPRF1 > 0 defines the rate-factor table independent variable to be the NQPSV1 parameter; NQPRF1 < 0 defines it to be the sum of the change in the NQPSV1 parameter over each timestep times the trip set-status value ISET during that timestep (when the main-tube power-to-the-wall table is trip controlled); NQPRF1 = 0 defines the rate factor to be the NQPSV1 parameter. |

### TEE Component Data

### Card Number 7. (Format 5E14.4) RADIN1, TH1, HOUTL1, HOUTV1, TOUTL1

| Note     | in calculating possible heat losses from the outside of the main-tube wall. Typically, such heat losses are not important for fast transients or large-break loss-of-coolant accidents (LOCAs), and HOUTL and HOUTV can be set equal to zero. When heat losses are significant, they often can be approximated by a constant HTC temperature for the liquid and gas fluid phases outside the pipe wall. |
|----------|----------------------------------------------------------------------------------------------------|
| Variable | Description                                                                                                    |
| RADIN1   | Inner radius (m, ft) of the main-tube wall.                                                                                                    |
| TH1      | Wall thickness (m, ft) of the main tube.                                                                                                    |
| HOUTL1   | Heat-transfer coefficient (HTC) [W/(m <sup>2</sup> K), Btu/(ft <sup>2</sup> °F hr)] between outer boundary of the main-tube wall and the liquid outside the main-tube wall.                                                                                                    |
| HOUTV1   | HTC [W/(m <sup>2</sup> K), Btu/(ft <sup>2</sup> °F hr)] between the outer boundary of the main-tube wall and the gas outside the main-tube wall.                                                                                                    |
| TOUTL1   | Liquid temperature (K, °F) outside the main-tube wall.                                                                                                    |

### Card Number 8. (Format 5E14.4) TOUTV1, PWIN1, PWOFF1, RPWMX1, PWSCL1

| Variable | Description                                                                                                    |
|----------|----------------------------------------------------------------------------------------------------|
| TOUTV1   | Gas temperature (K, °F) outside the main-tube wall.                                                                                                    |
| PWIN1    | Initial total power (W, Btu/hr) deposited in (to) the main-tube fluid [not used when IPOW1 = 0 (Word 5 on Card Number 4)]. The power is distributed uniformly along the TEE main-tube length.                                                                                                    |
| PWOFF1   | Total power (W, Btu/hr) to the main-tube fluid when the controlling trip is OFF after being ON [not used if IPOW1 = 0 (Word 5 on Card Number 4) or IPWTR1 = 0 (Word 1 on Card Number 5)]. If PWOFF1 $\leq$ -10 <sup>19</sup> W (-3.41 × 10 <sup>19</sup> Btu/hr), the power to the fluid is held constant at the last table-evaluated power when the trip was ON. |
| RPWMX1   | The maximum rate of change of the main-tube power to the fluid [W/s, Btu/(hr s)] [RPWMX1 $\geq$ 0.0 [not used if IPOW1 = 0 (Word 5 on Card Number 4)].                                                                                                    |

### Card Number 8. (Format 5E14.4) TOUTV1, PWIN1, PWOFF1, RPWMX1, PWSCL1 (Continued)

| Variable | Description                                                                                                    |
|----------|----------------------------------------------------------------------------------------------------|
| PWSCL1   | Scale factor (–) for the power-to-the-fluid table. The dependent variable in the table, defined by Card Set 41 (array POWTB1), is multiplied by PWSCL1 to obtain absolute power (W, Btu/hr) deposited in the fluid [not used if IPOW1 = 0 (Word 5 on Card Number 4) or NPWTB1 = 0 (Word 3 on Card Number 5)]. |

### Card Number 9. (Format 4E14.4, I14) QPIN1, QPOFF1, RQPMX1, QPSCL1, NHCOM

| <b>Note:</b> If NODES = 0 (Word 2 on <b>Card Number 3</b> ), do not input this card. |                                                                                                    |
|--------------------------------------------------------------------------------------|----------------------------------------------------------------------------------------------------|
| Variable                                                                             | Description                                                                                                    |
| QPIN1                                                                                | Initial power (W, Btu/hr) deposited in (to) the main-tube wall and distributed according to the QPPP array. If QPIN1 > 0.0 W (0.0 Btu/hr), it is the total power to the entire wall. When QPIN1 < 0.0 W (0.0 Btu/hr), the initial power to the wall in each cell is  QPIN1 , and the negative sign indicates the power to the wall is to be a cell-dependent array of NCELL1 (Word 2 on Card Number 4) power values. Each data pair of the power-to-the-wall table [for QPIN1 < 0.0 W (0.0 Btu/hr)] has 1 + NCELL1 values (an independent-variable value and NCELL1 power values for cells 1 through NCELL1). When the power-to-the-wall table is not being evaluated, the same power value of  QPIN1  or QPOFF1 [if QPOFF1 > $-10^{19}$ W ( $-3.41 \times 10^{19}$ Btu/hr)] is applied at each of the NCELL1 cells. |
| QPOFF1                                                                               | Power (W, Btu/hr) to the main-tube wall when the controlling trip is OFF after being ON [not used if IQPTR1 = 0 (Word 1 on Card Number 6); use the last table-evaluated power when the trip was ON if QPOFF1 $\leq$ -10 <sup>19</sup> W (-3.41 × 10 <sup>19</sup> Btu/hr)].                                                                                                    |
| RQPMX1                                                                               | Maximum rate of change of the power to the wall for the main tube [W/s, Btu/(hr s)] [RQPMX1 $\geq$ 0.0.                                                                                                    |
| QPSCL1                                                                               | Scale factor (–) for the power-to-the-wall table for the main tube. The dependent variable in the table defined by <b>Card Set 49</b> (array QP3TB1) is multiplied by QPSCL1 to obtain the absolute power (W, Btu/hr) to the wall.                                                                                                    |
| NHCOM                                                                                | Component number receiving outside wall energy.                                                                                                    |

### Card Number 10. (Format 4I14) ICONC2, NCELL2, JUN3, IPOW2

| Variable | Description                                                                                                    |
|----------|----------------------------------------------------------------------------------------------------|
| ICONC2   | Solute in the side-tube coolant option. Requires ISOLUT = 1 (Word 3 on Main-Data Card 9) when ICONC2 > 0.  0 = no; 1 = dissolved solute only; 2 = both dissolved and plated-out solute. |
| NCELL2   | Number of fluid cells in the side tube. If zero, the side leg is a single junction with no input of volume array data.                                                                  |
| JUN3     | Junction number at the external-junction end of the side tube adjacent to cell NCELL2.                                                                                                  |
| IPOW2    | Power-to-the-fluid option in the side tube.  0 = no; 1 = yes.                                                                                                    |

### Card Number 11. (Format 5I14) IPWTR2, IPWSV2, NPWTB2, NPWSV2, NPWRF2

| Not      | <b>Note:</b> If IPOW2 = 0 (Word 4 on <b>Card Number 10</b> ), do not input this card.                                                                                                    |  |
|----------|----------------------------------------------------------------------------------------------------|--|
| Variable | Description                                                                                                    |  |
| IPWTR2   | Trip ID number that controls evaluation of the power-to-the-fluid table defined by Card Set 80 (array POWTB2) for the side tube ( $ IPWTR2  \le 9999$ ). [input IPWTR2 = 0 if there is to be no trip control and the table is to be evaluated every timestep of the transient calculation].                                                                                                    |  |
| IPWSV2   | The independent-variable ID number of the power-to-the-fluid table for the side tube. IPWSV2 > 0 defines the ID number for a signal-variable parameter; IPWSV2 < 0 defines the ID number for a control-block output parameter.                                                                                                    |  |
| NPWTB2   | The number of power-to-the-fluid table data pairs for the side tube (defined by the absolute value of NPWTB2). NPWTB2 > 0 defines the table independent-variable form to be the IPWSV2 parameter; NPWTB2 < 0 defines the table's independent-variable form to be the sum of the change in the IPWSV2 para-meter over the last timestep times the trip set-status value ISET during that timestep (when the side-tube power-to-the-fluid table is trip controlled); NPWTB2 = 0 defines the power to the fluid to be the IPWSV2 parameter. |  |

Card Number 11. (Format 5114) IPWTR2, IPWSV2, NPWTB2, NPWSV2, NPWRF2 (Continued)

| Note     | <b>Note:</b> If IPOW2 = 0 (Word 4 on <b>Card Number 10</b> ), do not input this card.                                                                                                    |  |
|----------|----------------------------------------------------------------------------------------------------|--|
| Variable | Description                                                                                                    |  |
| NPWSV2   | The independent-variable ID number for the rate factor that is applied to the side-tube power-to-the-fluid table independent variable. NPWSV2 $> 0$ defines the ID number for a signal-variable parameter; NPWSV2 $< 0$ defines the ID number for a control-block output parameter; NPWSV2 $= 0$ (when NPWRF2 $\neq 0$ ) defines the independent variable to be the difference between the trip signal and the setpoint value that turns the trip OFF when the power-to-the-fluid table is trip controlled.                                                                                                    |  |
| NPWRF2   | The number of rate-factor table data pairs (defined by the absolute value of NPWRF2). The rate factor is applied as a factor to the side-tube power-to-the-fluid table independent variable when the rate factor is defined. No rate factor is defined when NPWSV2 and NPWRF2 are both zero. NPWRF2 > 0 defines the rate-factor table independent variable to be the NPWSV2 parameter; NPWRF2 < 0 defines it to be the sum of the change in the NPWSV2 parameter over the last timestep times the trip set-status value ISET during that timestep (when the side-tube power-to-the-fluid table is trip controlled); NPWRF2 = 0 defines the rate factor to be the NPWSV2 parameter. |  |

### Card Number 12. (Format 5I14) IQPTR2, IQPSV2, NQPTB2, NQPSV2, NQPRF2

| Not      | Note: If NODES = 0 (Word 2 on Card Number 3), do not input this card. If NODES > 0 and QPPP (Card Set 71) > 0, this card is read. However, if QPPP = 0 this card is read but not used.                                                                                                    |  |
|----------|----------------------------------------------------------------------------------------------------|--|
| Variable | Description                                                                                                    |  |
| IQPTR2   | Trip ID number that controls evaluation of the power-to-the-wall table defined by Card Set 82 (array QP3TB2) for the side tube ( $ IQPTR2  \le 9999$ ). (Input IQPTR2 = 0 if there is to be no trip control and the table is to be evaluated every timestep during the transient calculation).                                                                                                    |  |
| IQPSV2   | The independent-variable ID number for the side-tube power-to-the-wall table. IQPSV2 > 0 defines the ID number for a signal-variable parameter; IQPSV2 < 0 defines the ID number for a control-block output parameter.                                                                                                    |  |
| NQPTB2   | The number of power-to-the-wall table data pairs for the side tube (defined by the absolute value of NQPTB2). NQPTB2 > 0 defines the table independent-variable form to be the IQPSV2 parameter; NQPTB2 < 0 defines the table independent-variable form to be the sum of the change in the IQPSV2 parameter over each timestep times the trip set-status value ISET during that timestep (when the side-tube power-to-the-wall table is trip controlled); NQPTB2 = 0 defines the power to the wall to be the IQPSV2 parameter. |  |

### Card Number 12. (Format 5I14) IQPTR2, IQPSV2, NQPTB2, NQPSV2, NQPRF2 (Continued)

| Not      | Note: If NODES = 0 (Word 2 on Card Number 3), do not input this card. If NODES > 0 and QPPP (Card Set 71) > 0, this card is read. However, if QPPP = 0 this card is read but not used.                                                                                                    |  |
|----------|----------------------------------------------------------------------------------------------------|--|
| Variable | Description                                                                                                    |  |
| NQPSV2   | The independent-variable ID number for the rate factor that is applied to the side-tube power-to-the-wall table independent variable. NQPSV2 $>$ 0 defines the ID number for a signal-variable parameter; NQPSV2 $<$ 0 defines the ID number for a control-block output parameter; NQPSV2 $=$ 0 (when NQPRF2 $\neq$ 0) defines the independent variable to be the difference between the trip signal and the setpoint value that turns the trip OFF when the power-to-the-wall table is trip controlled.                                                                                                    |  |
| NQPRF2   | The number of rate-factor table data pairs (defined by the absolute value of NQPRF2). The rate factor is applied as a factor to the side-tube power-to-the-wall table independent variable when the rate factor is defined. No rate factor is defined when NQPSV2 and NQPRF2 are both zero. NQPRF2 > 0 defines the rate-factor table independent variable to be the NQPSV2 parameter; NQPRF2 < 0 defines it to be the sum of the change in the NQPSV2 parameter over each timestep times the trip set-status value ISET during that timestep (when the side-tube power-to-the-wall table is trip controlled); NQPRF2 = 0 defines the rate factor to be the NQPSV2 parameter. |  |

### Card Number 13. (Format 5E14.4) RADIN2, TH2, HOUTL2, HOUTV2, TOUTL2

| Not      | flexibility in calculating possible heat losses from the outside of the side-tube wall. Typically, such heat losses are not important for fast transients or large-break loss-of-coolant accidents (LOCAs), and HOUTL and HOUTV can be set equal to zero. When heat losses are significant, they often can be approximated by a constant HTC temperature for the liquid and gas fluid phases outside the pipe wall. |  |
|----------|----------------------------------------------------------------------------------------------------|--|
| Variable | Description                                                                                                    |  |
| RADIN2   | Inner radius (m, ft) of the side-tube wall.                                                                                                    |  |
| TH2      | Wall thickness (m, ft) of the side tube.                                                                                                    |  |
| HOUTL2   | Heat-transfer coefficient (HTC) [W/(m <sup>2</sup> K), Btu/(ft <sup>2</sup> °F hr)] between the outer boundary of the side-tube wall and the liquid outside the side-tube wall.                                                                                                    |  |
| HOUTV2   | HTC [W/(m <sup>2</sup> K), Btu/(ft <sup>2</sup> °F hr)] between the outer boundary of the side-tube wall and the gas outside the side-tube wall.                                                                                                    |  |

### Card Number 13. (Format 5E14.4) RADIN2, TH2, HOUTL2, HOUTV2, TOUTL2 (Continued)

| Note     | flexibility in calculating possible heat losses from the outside of the side-tube wall. Typically, such heat losses are not important for fast transients or large-break loss-of-coolant accidents (LOCAs), and HOUTL and HOUTV can be set equal to zero. When heat losses are significant, they often can be approximated by a constant HTC temperature for the liquid and gas fluid phases outside the pipe wall. |
|----------|----------------------------------------------------------------------------------------------------|
| Variable | Description                                                                                                    |
| TOUTL2   | Liquid temperature (K, °F) outside the side-tube wall.                                                                                                    |

### Card Number 14. (Format 5E14.4) TOUTV2, PWIN2, PWOFF2, RPWMX2, PWSCL2

| Variable | Description                                                                                                    |
|----------|----------------------------------------------------------------------------------------------------|
| TOUTV2   | Gas temperature (K, °F) outside the side-tube wall.                                                                                                    |
| PWIN2    | Initial total power (W, Btu/hr) deposited in (to) the side-tube fluid [not used when IPOW2 = 0 (Word 4 on Card Number 10)]. The power is distributed uniformly along the side-tube length.                                                                                                    |
| PWOFF2   | Total power (W, Btu/hr) to the side-tube fluid when the controlling trip is OFF after being ON [not used when IPOW2 = 0 (Word 4 on Card Number 10) or IPWTR2 = 0 (Word 1 on Card Number 11)]. If PWOFF2 $\leq$ -10 <sup>19</sup> W (-3.41 × 10 <sup>19</sup> Btu/hr), the power to the fluid is held constant at the last table-evaluated power when the trip was ON. |
| RPWMX2   | Maximum rate of change of the side-tube power to the fluid [W/s, Btu/(hr s)] [RPWMX1 $\geq$ 0.0 [not used if IPOW2 = 0 (Word 4 on Card Number 10)].                                                                                                    |
| PWSCL2   | Scale factor (–) for the power-to-the-fluid table. The dependent variable in the table defined by <b>Card Set 80</b> (array POWTB2) is multiplied by PWSCL2 to obtain the absolute power (W, Btu/hr) to the fluid [not used if IPOW2=0 (Word 4 on <b>Card Number 10</b> ) or NPWTB2 = 0 (Word 3 on <b>Card Number 11</b> )].                                          |

### Card Number 15. (Format 4E14.4) QPIN2, QPOFF2, RQPMX2, QPSCL2

| Note:                | If NODES = 0 (Word 2 on <b>Card Number 3</b> ), do not input this card.                                                                                                    |  |  |  |
|----------------------|----------------------------------------------------------------------------------------------------|--|--|--|
| Variable Description |                                                                                                    |  |  |  |
| QPIN2                | Initial power (W, Btu/hr) deposited in (to) the side-tube wall and distributed according to the QPPP array. If QPIN2 > 0.0, it is the total power to the entire wall. When QPIN2 < 0.0, the initial power to the wall in each cell is  QPIN2 , and the negative sign indicates the power to the wall is to be a cell-dependent array of NCELL2 (Word 2 on Card Number 10) power values. Each data pair of the power-to-the-wall table [for QPIN2 < 0.0 has 1+NCELL2 values (an independent-variable value and NCELL2 power values for cells 1 through NCELL2). When the power-to-the-wall table is not being evaluated, the same power value of  QPIN2  or QPOFF2 [if QPOFF2 > -10 <sup>19</sup> W (-3.41 × 10 <sup>19</sup> Btu/hr)] is applied at each of the NCELL2 cells. |  |  |  |
| QPOFF2               | Power (W, Btu/hr) to the side-tube wall when the controlling trip is OFF after being ON [not used if IQPTR2 = 0 (Word 1 on Card Number 12); the last table-evaluated power when the trip was ON if QPOFF2 $\leq$ -10 <sup>19</sup> W (-3.41 × 10 <sup>19</sup> Btu/hr)].                                                                                                    |  |  |  |
| RQPMX2               | Maximum rate of change of the power to the wall for the side-tube [W/s, (Btu/hr)/s] [RQPMX2 $\geq$ 0.0].                                                                                                    |  |  |  |
| QPSCL2               | Scale factor (–) for the power-to-the-wall table for the side-tube. The dependent variable in table defined by <b>Card Set 82</b> (array QP3TB2) is multiplied by QPSCL2 to obtain the absolute power (W, Btu/hr) to the wall.                                                                                                    |  |  |  |

### Card Number 16. (Format I14) IENTRN

| <b>Note:</b> If NAMELIST variable IOFFTK = 0, do not input this card. |                                                                                                    |  |  |
|-----------------------------------------------------------------------|----------------------------------------------------------------------------------------------------|--|--|
| Variable                                                              | Description                                                                                                    |  |  |
| IENTRN                                                                | Offtake-model option.  0 = off;  1 = on (side tube internal-junction mass flow determined using offtake model). |  |  |

### TEE Array Cards

**Note:** Input each of the following arrays using LOAD format.

All junction variables must match at component interfaces.

Model no flow-area change between cell JCELL and cells JCELL±1 and between the internal-junction interface and the side-tube first cell. A VOL/DX flow-area change between cell JCELL and cells JCELL±1 and their interface FA and between side-tube cell 1 and the internal-junction interface will not have any evaluated effect on flow from the current JCELL-interface momentum equations evaluated by TRACE.

### Primary Side Array Cards

| Card Set<br>Number | Variable        | Dimension                        | Description                                                                                                    |
|--------------------|-----------------|----------------------------------|----------------------------------------------------------------------------------------------------|
| 17                 | DX              | NCELL1                           | Main-tube cell lengths (m, ft).                                                                                                    |
| 18                 | VOL             | NCELL1                           | Main-tube cell volumes (m³, ft³).                                                                                                    |
| 19                 | FA              | NCELL1+1                         | Main-tube cell-edge flow areas (m <sup>2</sup> , ft <sup>2</sup> ).                                                                                                    |
| 20                 | FRIC            | NCELL1+1                         | Main-tube additive loss coefficients (–).<br>See NAMELIST variable IKFAC for optional K<br>factors input.                                                                                                    |
| Note               | e: Input arra   | y FRICR only                     | if NFRC1 (NAMELIST variable) = 2.                                                                                                    |
| 21                 | FRICR           | NCELL1+1                         | Main-tube additive loss coefficients (–) in the reverse flow direction. See NAMELIST variable IKFAC for optional K factors input.                                                                                                    |
| 22                 | GRAV or<br>ELEV | NCELL1+1<br>(NCELL1<br>for ELEV) | Main-tube gravity or elevation terms [(- or m), (- or ft)]. GRAV is the ratio of the elevation difference to the DX flow length between the centers of cell i and cell i-1 for interface i. A positive GRAV value indicates increasing elevation with increasing cell number. See NAMELIST variable IELV for optional cell-centered elevation ELEV input. |
| 23                 | HD              | NCELL1+1                         | Main-tube hydraulic diameters (m, ft). (See NAMELIST variable NDIA1 for additional input of heat-transfer diameters).                                                                                                    |

| Card Set<br>Number | Variable                                                       | Dimension        | Description                                                                                                    |  |  |  |
|--------------------|----------------------------------------------------------------|------------------|----------------------------------------------------------------------------------------------------|--|--|--|
| Note               | Note: If NAMELIST variable NDIA1 ≠ 2 do not input array HD-HT. |                  |                                                                                                    |  |  |  |
| 24                 | HD-HT                                                          | NCELL1+1         | Main-tube heat transfer diameters (m, ft).                                                                                                    |  |  |  |
| Note               | ICFLG >                                                        | 0 at adjacent ce | ICFLOW = 0 or 1, do not input array ICFLG. Setting ell-edges can lead to numerical difficulties. Use only be realistically expected to occur.                                                                                                    |  |  |  |
| 25                 | ICFLG                                                          | NCELL1+1         | Main-tube cell-edge choked-flow model option.  0 = no choked-flow model calculation;  1 = choked-flow model calculation using default multipliers;  2 to 5 = choked-flow model calculation using NAMELIST variable defined multipliers.                                                                                                    |  |  |  |
| 26                 | NFF                                                            | NCELL1+1         | Main-tube friction-factor correlation option.  0 = constant friction factor based on FRIC input;  1 = homogeneous-flow friction factor plus FRIC;  -1 = homogeneous-flow friction factor plus FRIC plus an abrupt flow-area change form loss evaluated internally by TRACE;  -100 = FRIC plus an abrupt flow-area change form loss evaluated internally by TRACE. |  |  |  |
| Note               | e: If NCCFI                                                    | L = 0 (Word 5 o  | on Main-Data Card 9), do not input array LCCFL.                                                                                                    |  |  |  |
| 27                 | LCCFL                                                          | NCELLS+1         | Main-tube countercurrent flow limitation option. $0 = \text{no}$ countercurrent flow limitation calculation at the cell interface; $N = \text{the countercurrent flow limitation}$ parameter set number used to evaluate countercurrent flow limitation at the cell interface $[1 \le N \le \text{NCCFL (Word 5 on Main-Data Card 9)}]$ .                         |  |  |  |
| 28                 | ALP                                                            | NCELL1           | Main-tube initial gas volume fractions (–).                                                                                                    |  |  |  |
| 29                 | VL                                                             | NCELL1+1         | Main-tube initial liquid velocities (m/s, ft/s).                                                                                                    |  |  |  |
| 30                 | VV                                                             | NCELL1+1         | Main-tube initial gas velocities (m/s, ft/s).                                                                                                    |  |  |  |
| 31                 | TL                                                             | NCELL1           | Main-tube initial liquid temperatures (K, °F).                                                                                                    |  |  |  |

| Card Set<br>Number | Variable   | Dimension                                 | Description                                                                                                    |
|--------------------|------------|-------------------------------------------|----------------------------------------------------------------------------------------------------|
| 32                 | TV         | NCELL1                                    | Main-tube initial gas temperatures (K, °F).                                                                                                    |
| 33                 | P          | NCELL1                                    | Main-tube initial pressures (Pa, psia).                                                                                                    |
| 34                 | PA         | NCELL1                                    | Main-tube initial noncondensable-gas partial pressures (Pa, psia).                                                                                                    |
| Not                | e: If NAME | LIST variable l                           | NOLT1D = 1 do not input array ILEV.                                                                                                    |
| 35                 | ILEV       | NCELLS                                    | Level tracking flags.  1 = the two-phase level exists in the current cell.  0 = the two-phase level does not exist in the current cell.  -1 = the level tracking calculation will be turned off for this cell.                                                                                                    |
| Not                | e: If NAME | LIST variable I                           | MWFL = 0, do not input array WFMFL.                                                                                                    |
| 36                 | WFMFL      | NCELL1+1                                  | Main-tube wall-friction multiplier factor for the liquid phase (–) $(0.9 \le WFMFL \le 1.1)$ .                                                                                                    |
| Not                | e: If NAME | LIST variable l                           | MWFV = 0, do not input array WFMFV.                                                                                                    |
| 37                 | WFMFV      | NCELL1+1                                  | Main-tube wall-friction multiplier factor for the gas phase (–) $(0.9 \le WFMFL \le 1.1)$ .                                                                                                    |
| Not                |            | $S = 0$ (Word 2 of $\Gamma$ W, IDROD, and | on Card Number 3), do not input arrays QPPP, and NHCEL.                                                                                                    |
| 38                 | QPPP       | NODES ×<br>NCELL1                         | A relative power shape (–) in the main-tube wall. Input values for cell 1, node 1 through NODES; then cell 2, node 1 through NODES; etc. If the array is filled with the same nonzero constant, a uniform volumetric heat source in the wall results. TRACE internally normalizes the power shape to have a volume-averaged value of unity {each QPPP(I) is normalized to have the value QPPP(I) $\times$ [ $\Sigma_K$ VOL(K)]/{ $\Sigma_K$ QPPP(K) $\times$ VOL(K)]}. Filling the array with zeros results in no power being deposited in the wall regardless of the value of QPIN1, QPTB1, etc. |

| Card Set<br>Number | Variable                                                                                                    | Dimension           | Description                                                                                                    |  |  |
|--------------------|----------------------------------------------------------------------------------------------------|---------------------|----------------------------------------------------------------------------------------------------|--|--|
|                    |                                                                                                    |                     | -                                                                                                    |  |  |
| 39                 | MATID                                                                                                    | NODES-1             | Wall-material ID array, which specifies material ID between radial nodes. Dimension is 1 if NODES = 1.                             |  |  |
|                    |                                                                                                    |                     | 6 = stainless steel, type 304;                                                                                                    |  |  |
|                    |                                                                                                    |                     | 7 = stainless steel, type 316;<br>8 = stainless steel, type 347;                                                                   |  |  |
|                    |                                                                                                    |                     | 9 = carbon steel, type A508;                                                                                                    |  |  |
|                    |                                                                                                    |                     | 10 = inconel, type 718;<br>12 = inconel, type 600.                                                                                 |  |  |
| 40                 | TW                                                                                                    | NODEC               | 7.21                                                                                                    |  |  |
| 40                 | TW                                                                                                    | NODES ×<br>NCELL1   | Initial wall temperatures (K, °F) in the main tube, which are input in the same order as QPPP.                                     |  |  |
| Not                | e: If NHCO                                                                                                    | M > 0 (Word 5       | on Card Number 9) input IDROD.                                                                                                    |  |  |
| 41                 | IDROD                                                                                                    | 1                   | Vessel radial-theta cell number or input 0 when NHCOM is a 1D component.                                                           |  |  |
| Not                | e: If NHCO                                                                                                    | M>0 (Word 5 c       | on Card Number 9) input NHCEL.                                                                                                    |  |  |
| 42                 | NHCEL                                                                                                    | NCELLS              | Connecting axial cell numbers in component NHCOM.                                                                                  |  |  |
| Note               | e: If ICONC                                                                                                    | 21 = 0  (Word 1)    | on Card Number 4), do not input array CONC.                                                                                        |  |  |
| 43                 | CONC                                                                                                    | NCELL1              | Initial solute mass to liquid-coolant mass ratio [kg(solute)/kg(liquid), lb <sub>m</sub> (solute)/lb <sub>m</sub> (liquid)] in the |  |  |
|                    |                                                                                                    |                     | main tube. Requires ISOLUT = 1 (Word 3 on Main-<br>Data Card 9).                                                                   |  |  |
| Note               | e: If ICONC                                                                                                    | 21 = 0  or  1  (Wo) | rd 1 on Card Number 4), do not input array S.                                                                                      |  |  |
| 44                 | S                                                                                                    | NCELL1              | Initial macroscopic density of plated-out solute (kg/                                                                              |  |  |
|                    |                                                                                                    |                     | m <sup>3</sup> , $lb_m/ft^{3)}$ in the main tube. Requires ISOLUT = 1 (Word 3 on Main-Data Card 9).                                |  |  |
| Not                | Note: Input array XGNB only if NTRACEG>0 (Word 1 on Main-Data Card 11) or                                                       |                     |                                                                                                    |  |  |
|                    |                                                                                                    | `                   | put). Repeat this card set NTRACEG times or repeat                                                                                 |  |  |
|                    | IGAS-10 times if IGAS > 11. If IGAS>11, then NTRACEG cannot be greater than zero and the sum of XGNB for each cell must be 1.0. |                     |                                                                                                    |  |  |
| 45                 | XGNB                                                                                                    | NCELL1              | Mass fraction for gas trace species or if IGAS>11,                                                                                 |  |  |
|                    |                                                                                                    |                     | then mass fraction for each non-condensable gas                                                                                    |  |  |
|                    |                                                                                                    |                     | species. Non-condensable gas species index is defined by the order in which gas species are input in                               |  |  |
|                    |                                                                                                    |                     | the NCGasSpecies array (a Namelist input).                                                                                         |  |  |

| Card Set<br>Number | Variable                                                                                                    | Dimension                                                                                          | Description                                                                                                    |  |  |
|--------------------|----------------------------------------------------------------------------------------------------|----------------------------------------------------------------------------------------------------|----------------------------------------------------------------------------------------------------|--|--|
| Not                | Note: Input array XLNB only if NTRACEL>0 (Word 2 on Main-Data Card 11).  Repeat this card set NTRACEL times. |                                                                                                    |                                                                                                    |  |  |
| 46                 | XLNB                                                                                                    | NCELL1                                                                                             | Mass fraction for liquid trace species.                                                                                                    |  |  |
| Not                | e: If IPOW1                                                                                                  | = 0 (Word 5 or                                                                                     | n Card Number 4), do not input array POWTB1.                                                                                                    |  |  |
| 47                 | POWTB1                                                                                                    | 2× NPWTB<br>1                                                                                      | Power-to-the-fluid vs independent-variable-form table [(*,W) (*,Btu/hr)] for the main tube. Input  NPWTB1  (Word 3 on Card Number 5) table-defining data pairs having the following form [independent-variable form defined by IPWSV1 (Word 2 on Card Number 5), power to the fluid]. The power is deposited directly into the main-tube fluid with a uniform power density along the main-tube length.                                                                                                    |  |  |
| Not                | e: If IPOW1                                                                                                  | = 0 (Word 5 or                                                                                     | n Card Number 4), do not input array POWRF1.                                                                                                    |  |  |
| 48                 | POWRF1                                                                                                    | 2× NPWRF<br>1                                                                                      | Rate-factor table (*,-) for the main-tube power-to-the-fluid table independent variable. Input  NPWRF1  (Word 5 on Card Number 5) table-defining data pairs having the following form [independent-variable form defined by NPWSV1 (Word 4 on Card Number 5), rate factor to be applied to the power-to-the-fluid table independent variable].                                                                                                    |  |  |
| Not                |                                                                                                    |                                                                                                    | on <b>Card Number 6</b> ) or if NODES = 0 (Word 2 on tinput array QP3TB1.                                                                                                    |  |  |
| 49                 | QP3TB1                                                                                                    | 2×<br>NQPTB1 <br>when<br>QPIN1 ><br>0.0;<br>(1+NCELL<br>1)<br>× NQPTB1 <br>when<br>QPIN1 <<br>0.0. | Power-to-the-wall independent-variable-form table [(*,W) (*,Btu/hr)] for the main tube. Input  NQPTB1  (Word 3 on <b>Card Number 6</b> ) table-defining data pairs having the following form [independent-variable form defined by IQPSV1 (Word 2 on <b>Card Number 6</b> ), power to the wall]. If QPIN1 > 0.0, the dependent variable specifies the total power to the entire wall; if QPIN1 < 0.0, the dependent variable is a power shape that specifies the power to the wall at each cell from cell 1 to NCELL1. |  |  |

# omponent

### Side Arm Array Cards

**Note:** If NCELL2 = 0 (Word 2 on Card Number 9), only input FA, FRIC, GRAV, HD, NFF, LCCFL, VL, and VV array cards.

| Card Set<br>Number | Variable                                                        | Dimension                        | Description                                                                                                    |  |  |
|--------------------|-----------------------------------------------------------------|----------------------------------|----------------------------------------------------------------------------------------------------|--|--|
| 50                 | DX                                                              | NCELL2                           | Side-tube cell lengths (m, ft).                                                                                                    |  |  |
| 51                 | VOL                                                             | NCELL2                           | Side-tube cell volumes (m³, ft³).                                                                                                    |  |  |
| 52                 | FA                                                              | NCELL2+1                         | Side-tube cell-edge flow areas (m <sup>2</sup> , ft <sup>2</sup> ).                                                                                                    |  |  |
| 53                 | FRIC                                                            | NCELL2+1                         | Side-tube additive loss coefficients (–). See NAMELIST variable IKFAC for optional K factors input. Input FRIC > 0.0 for internal-junction interface 1 of the side tube when a VOL/DX flowarea change occurs between JCELL and cell 1 of the side tube.                                                                                                |  |  |
| Not                | e: Input arra                                                   | y FRICR only                     | if NFRC1 (NAMELIST variable) = 2.                                                                                                    |  |  |
| 54                 | FRICR                                                           | NCELL2+1                         | Side-tube additive loss coefficients (–) in the reverse flow direction. See NAMELIST variable IKFAC for optional K factors input. Input FRICR > 0.0 for internal-junction interface 1 of the side tube when a VOL/DX flow-area change occurs between JCELL and cell 1 of the side tube.                                                                |  |  |
| 55                 | GRAV or<br>ELEV                                                 | NCELL2+1<br>(NCELLS<br>for ELEV) | Side-tube gravity elevation terms [(- or m), (- or ft)]. GRAV is the ratio of the elevation difference to the DX flow length between the centers of cell i and cell i-1 for interface i. A positive GRAV value indicates increasing elevation with increasing cell number. See NAMELIST variable IELV for optional cell-centered elevation ELEV input. |  |  |
| 56                 | HD                                                              | NCELL2+1                         | Side-tube hydraulic diameters (m, ft) (see NAMELIST variable NDIA1 for additional input of heat-transfer diameters).                                                                                                    |  |  |
| Not                | Note: If NAMELIST variable NDIA1 /= 2 do not input array HD-HT. |                                  |                                                                                                    |  |  |
| 57                 | HD-HT                                                           | NCELL2+1                         | Side-tube heat transfer diameters (m, ft).                                                                                                    |  |  |

| Card Set<br>Number | Variable                                                                                                    | Dimension       | Description                                                                                                    |  |  |  |
|--------------------|----------------------------------------------------------------------------------------------------|-----------------|----------------------------------------------------------------------------------------------------|--|--|--|
| Note               | Note: If NAMELIST variable ICFLOW = 0 or 1, do not input array ICFLG. Setting ICFLG > 0 at adjacent cell-edges can lead to numerical difficulties. Use only where choked flow can be realistically expected to occur |                 |                                                                                                    |  |  |  |
| 58                 | ICFLG                                                                                                    | NCELL2+1        | Side-tube cell-edge choked-flow model option. Cell- edge choked-flow model option.  0 = no choked-flow model calculation;  1 = choked-flow model calculation using default multipliers;  2 to 5 = choked-flow model calculation using NAMELIST variable defined multipliers.                                                                                                    |  |  |  |
| 59                 | NFF                                                                                                    | NCELL2+1        | Side-tube friction-factor correlation option.  0 = constant friction factor based on FRIC input;  1 = homogeneous-flow friction factor plus FRIC;  -1 = homogeneous-flow friction factor plus FRIC plus an abrupt flow-area change form loss evaluated internally by TRACE;  -100 = FRIC plus an abrupt flow-area change form loss evaluated internally by TRACE.  Input NFF ≥ 0 for the JCELL and JCELL+1 interfaces. |  |  |  |
| Note               | e: If NCCFI                                                                                                    | L = 0 (Word 5 N | Main-Data Card 9), do not input array LCCFL.                                                                                                    |  |  |  |
| 60                 | LCCFL                                                                                                    | NCELL2+1        | Side-tube countercurrent flow limitation option. $0 = \text{no}$ countercurrent flow limitation calculation at the cell interface; $N = \text{the countercurrent flow limitation}$ parameter set number used to evaluate countercurrent flow limitation at the cell interface $[1 \le N \le \text{NCCFL (Word 5 on Main-Data Card 9)}]$ .                                                                              |  |  |  |
| 61                 | ALP                                                                                                    | NCELL2          | Side-tube initial gas volume fractions (–).                                                                                                    |  |  |  |
| 62                 | VL                                                                                                    | NCELL2+1        | Side-tube initial liquid velocities (m/s, ft/s).                                                                                                    |  |  |  |
| 63                 | VV                                                                                                    | NCELL2+1        | Side-tube initial gas velocities (m/s, ft/s).                                                                                                    |  |  |  |
| 64                 | TL                                                                                                    | NCELL2          | Side-tube initial liquid temperatures (K, °F).                                                                                                    |  |  |  |

| Card Set<br>Number | Variable                                                                                            | Dimension         | Description                                                                                                    |
|--------------------|----------------------------------------------------------------------------------------------------|-------------------|----------------------------------------------------------------------------------------------------|
| 65                 | TV                                                                                                  | NCELL2            | Side-tube initial gas temperatures (K, °F).                                                                                                    |
| 66                 | P                                                                                                   | NCELL2            | Side-tube initial pressures (Pa, psia).                                                                                                    |
| 67                 | PA                                                                                                  | NCELL2            | Side-tube initial noncondensable-gas partial pressures (Pa, psia).                                                                                                    |
| Not                | e: If NAME                                                                                          | LIST variable l   | NOLT1D = 1 do not input array ILEV.                                                                                                    |
| 68                 | ILEV                                                                                                | NCELL2            | Level tracking flags.  1 = the two-phase level exists in the current cell.  0 = the two-phase level does not exist in the current cell.  -1 = the level tracking calculation will be turned off for this cell.                                                                                                    |
| Not                | e: If NAME                                                                                          | LIST variable l   | MWFL = 0, do not input array WFMFL.                                                                                                    |
| 69                 | WFMFL                                                                                               | NCELL2+1          | Side-tube wall-friction multiplier factor for the liquid phase (–) $(0.9 \le WFMFL \le 1.1)$ .                                                                                                    |
| Not                | e: If NAME                                                                                          | LIST variable l   | MWFV = 0, do not input array WFMFV.                                                                                                    |
| 70                 | WFMFV                                                                                               | NCELL2+1          | Side-tube wall-friction multiplier factor for the gas phase (–) $(0.9 \le WFMFL \le 1.1)$ .                                                                                                    |
| Not                | Note: If NODES = 0 (Word 2 on Card Number 3) do not input arrays QPPP, MATID, TW, IDROD, and NHCEL. |                   |                                                                                                    |
| 71                 | QPPP                                                                                                | NODES ×<br>NCELL2 | A relative power shape (–) in the side-tube wall. Input values for cell 1, node 1 through NODES; then cell 2, node 1 through NODES; etc. If the array is filled with the same nonzero constant, a uniform volumetric heat source in the wall results. TRACE internally normalizes the power shape to have a volume-average value of unity (each QPPP(I) is normalized to have the value QPPP(I) $\times$ [ $\Sigma_K$ VOL(K)]/[ $\Sigma_K$ QPPP(K) $\times$ VOL(K)]). Filling the array with zeros results in no power being deposited in the wall regardless of the values of QPIN2, QPTB2, etc. |

| Card Set<br>Number | Variable                                                                                                    | Dimension             | Description                                                                                                    |
|--------------------|----------------------------------------------------------------------------------------------------|-----------------------|----------------------------------------------------------------------------------------------------|
| 72                 | MATID                                                                                                    | NODES-1               | Wall-material ID array, which specifies material ID between radial nodes. Dimension is 1 if NODES = 1.  6 = stainless steel, type 304; 7 = stainless steel, type 316; 8 = stainless steel, type 347; 9 = carbon steel, type A508; 10 = inconel, type 718; 12 = inconel, type 600. |
| 73                 | TW                                                                                                    | NODES ×<br>NCELL2     | Initial wall temperatures (K, °F) in the side tube, which are input in the same order as QPPP.                                                                                                    |
| Note               | e: If NHCO                                                                                                    | M > 0 (Word 5         | on Card Number 9) then input array IDROD.                                                                                                    |
| 74                 | IDROD                                                                                                    | 1                     | Vessel radial-theta cell number or input 0 when NHCOM is a 1D component.                                                                                                    |
| Note               | e: If NHCO                                                                                                    | M > 0 (Word 5         | on Card Number 9) then input array NHCEL.                                                                                                    |
| 75                 | NHCEL                                                                                                    | NCELL2                | Connecting axial cell numbers in component NHCOM.                                                                                                    |
| Note               | e: If ICONC                                                                                                    | 2 = 0  (Word 1)       | on Card Number 10) do not input array CONC.                                                                                                    |
| 76                 | CONC                                                                                                    | NCELL2                | Initial solute mass to liquid-coolant mass ratio [kg(solute)/kg(liquid), lb <sub>m</sub> (solute)/lb <sub>m</sub> (liquid)] in the side tube. Requires ISOLUT = 1 (Word 3 on Main-Data Card 9).                                                                                   |
| Note               | e: If ICONC                                                                                                    | 2 = 0  or  1  (World) | rd 1 on Card Number 10) do not input array S.                                                                                                    |
| 77                 | S                                                                                                    | NCELL2                | Initial macroscopic density of plated-out solute (kg/m³, lb <sub>m</sub> /ft³) in the side tube. Requires ISOLUT = 1 (Word 3 on Main-Data Card 9).                                                                                                    |
| Note               | Note: Input array XGNB only if NTRACEG>0 (Word 1 on Main-Data Card 11) or IGAS>11 (a Namelist input). Repeat this card set NTRACEG times or repeat IGAS-10 times if IGAS > 11. If IGAS>11, then NTRACEG cannot be greater than zero and the sum of XGNB for each cell must be 1.0. |                       |                                                                                                    |
| 78                 | XGNB                                                                                                    | NCELL2                | Mass fraction for gas trace species or if IGAS>11, then mass fraction for each non-condensable gas species. Non-condensable gas species index is defined by the order in which gas species are input in the NCGasSpecies array (a Namelist input).                                |

| Card Set<br>Number | Variable                                                                                                    | Dimension                                                                           | Description                                                                                                    |
|--------------------|----------------------------------------------------------------------------------------------------|-------------------------------------------------------------------------------------|----------------------------------------------------------------------------------------------------|
| Not                | Note: Input array XLNB only if NTRACEL>0 (Word 2 on Main-Data Card 11).  Repeat this card set NTRACEL times.         |                                                                                     |                                                                                                    |
| <b>79</b>          | XLNB                                                                                                    | NCELL2                                                                              | Mass fraction for liquid trace species.                                                                                                    |
| Not                | e: If IPOW2                                                                                                    | = 0 (Word 5 or                                                                      | n Card Number 10), do not input array POWTB2.                                                                                                    |
| 80                 | POWTB2                                                                                                    | 2× NPWTB<br>2                                                                       | Power-to-the-fluid vs independent-variable-form table [(*,W), (*,Btu/hr)] for the side tube. Input  NPWTB2  (Word 3 on Card Number 11) table-defining data pairs having the following form [independent-variable form defined by IPWSV2 (Word 2 on Card Number 11), power to the fluid]. The power is deposited directly into the side-tube fluid with a uniform volumetric power density along the TEE side-tube length.                                                                                                    |
| Not                | e: If IPOW2                                                                                                    | = 0 (Word 5 or                                                                      | n Card Number 10), do not input array POWRF2.                                                                                                    |
| 81                 | POWRF2                                                                                                    | 2× NPWRF<br>2                                                                       | Rate-factor table (*,-) for the side-tube power-to-the-fluid table independent variable. Input  NPWRF2  (Word 5 on Card Number 11) table-defining data pairs having the following form [independent-variable form defined by NPWSV2 (Word 4 on Card Number 11), rate factor to be applied to the power-to-the-fluid table independent variable].                                                                                                    |
| Not                | Note: If NQPTB2 = 0 (Word 3 on Card Number 12) or if NODES = 0 (Word 2 on Card Number 3), do not input array QP3TB2. |                                                                                     |                                                                                                    |
| 82                 | QP3TB2                                                                                                    | 2×NQPTB2 <br>when<br>QPIN2>00;<br>(1+NCELL<br>2)<br>× NQPTB2 <br>when<br>QPIN2<0.0. | Power-to-the-wall vs independent-variable form table [(*,W), (*,Btu/hr)] for the side tube. Input  NQPTB2  (Word 3 on Card Number 12) table-defining data pairs having the following form [independent-variable form defined by IQPSV2 (Word 2 on Card Number 12), power to the wall]. If QPIN2 > 0.0, the dependent variable specifies the total power to the entire wall; if QPIN2 < 0.0, the dependent variable is a power shape that specifies the power to the wall at each cell from cell NCELL1 + 2 to cell NCELL1 + 1 + NCELL2. |

# TURB Component Data

Each turbine stage is modeled as a separate TURB component.

#### Card Number 1. (Format A14,2I14,A30) TYPE, NUM, ID, CTITLE

| Variable | Description                                                                    |
|----------|--------------------------------------------------------------------------------|
| TYPE     | Component type (TURB left justified).                                          |
| NUM      | Component ID number (must be unique for each component, $1 \le NUM \le 999$ ). |
| ID       | User ID number (arbitrary).                                                    |
| CTITLE   | Hollerith component description.                                               |

### Card Number 2. (Format 2A14) EOS, PHASECHANGE

| <b>Note:</b> Only input this card when the number of inputs for FLUIDS (a NAMELIST variable) is more than one. |                                                                                                    |  |
|----------------------------------------------------------------------------------------------------|----------------------------------------------------------------------------------------------------|--|
| Variable                                                                                                    | Description                                                                                                    |  |
| EOS                                                                                                    | EOS identifier for this component (i.e. "h2o" or "r5h2o", etc.).                                                                                               |  |
| PHASECHANGE                                                                                                    | Phase change flag. Input TRUE or true, if phase change is allowed for this component. Input FALSE or false, if phase change is not allowed for this component. |  |

#### Card Number 3. (Format 3I14,2E14.4) JCELL, NODES, ICHF, COST, EPSW

| Variable | Description                                                                         |
|----------|-------------------------------------------------------------------------------------|
| JCELL    | Main-tube cell number that has the side tube connected to it.                       |
| NODES    | Number of radial heat-transfer nodes in the wall. Currently, NODES = 0 is required. |

### Card Number 3. (Format 3I14,2E14.4) JCELL, NODES, ICHF, COST, EPSW

| Variable | Description                                                                                                    |
|----------|----------------------------------------------------------------------------------------------------|
| ICHF     | CHF-calculation option.  0 = convection heat transfer only, no boiling heat transfer (i.e. no wall nucleation is allowed although phase change can still occur);  1 = CHF from AECL-IPPE CHF Table, no critical quality calculated.  2 = CHF from AECL-IPPE CHF Table, critical quality from Biasi correlation.  3 = CHF from AECL-IPPE CHF Table, critical quality from CISE-GE correlation. |
| COST     | Cosine of the angle from the low-numbered cell portion of the main tube to the side tube.                                                                                                    |
| EPSW     | Wall surface roughness (m, ft).                                                                                                    |

### Card Number 4. (Format 5114) ICONC1, NCELL1, JUN1, JUN2, IPOW1

| Variable | Description                                                                                                    |
|----------|----------------------------------------------------------------------------------------------------|
| ICONC1   | Solute in the main-tube coolant option. Requires ISOLUT = 1 (Word 3 on Main-Data Card 9) when ICONC1 > 0.  0 = no; 0 is required |
| NCELL1   | Number of fluid cells in the main tube.                                                                                          |
| JUN1     | Junction number for the junction interface adjacent to cell 1.                                                                   |
| JUN2     | Junction number for the junction interface adjacent to cell NCELL1.                                                              |
| IPOW1    | Power-to-the-fluid option in the main tube.<br>0 = no; Only "0" is allowed.                                                      |

### Card Number 5. (Format 2E14.4) RADIN1, TH1

| <b>Note:</b> Since NODES = 0 (Word 2 on <b>Card Number 3</b> ), RADIN1 and TH1 are required but not used. |                                                                           |  |
|----------------------------------------------------------------------------------------------------|---------------------------------------------------------------------------|--|
| Variable                                                                                                  | Description                                                               |  |
| RADIN1                                                                                                    | RADIN1 Inner radius (m, ft) of the main-tube wall. Required but not used. |  |
| TH1                                                                                                    | Wall thickness (m, ft). Required but not used.                            |  |

## TURB Component

### Card Number 6. (Format E14.4) TOUTV1

| Not      | e: Since NODES = 0 (Word 2 on Card Number 3) is required TOUTV1 is not used. |
|----------|------------------------------------------------------------------------------|
| Variable | Description                                                                  |
| TOUTV1   | Outside vapor temperature (K, °F). Required but not used.                    |

### Card Number 7. (Format 4I14) ICONC2, NCELL2, JUN3, IPOW2

| Variable | Description                                                                                                    |
|----------|----------------------------------------------------------------------------------------------------|
| ICONC2   | Solute in the side-tube coolant option. Requires ISOLUT = 1 (Word 3 on Main-Data Card 9) when ICONC2 > 0.<br>0 = no; 0 is required. |
| NCELL2   | Number of fluid cells in the side tube.                                                                                             |
| JUN3     | Junction number at the external-junction end of the side tube adjacent to cell NCELL2.                                              |
| IPOW2    | Power-to-the-fluid option in the side tube.<br>0 = no; 0 is required.                                                               |

### Card Number 8. (Format 2E14.4) RADIN2, TH2

| <b>Note:</b> Since NODES = 0 (Word 2 on <b>Card Number 3</b> ), RADIN2 and TH2 are required but not used. |                                                                           |  |
|----------------------------------------------------------------------------------------------------|---------------------------------------------------------------------------|--|
| Variable                                                                                                  | Description                                                               |  |
| RADIN2                                                                                                    | RADIN2 Inner radius (m, ft) of the side-tube wall. Required but not used. |  |
| TH2                                                                                                    | TH2 Wall thickness (m, ft). Required but not used.                        |  |

### **Card Number 9.** (Format E14.4) **TOUTV2**

| <b>Note:</b> Since NODES = 0 (Word 2 on <b>Card Number 3</b> ) TOUTV2 is read but not used. |                                                           |  |
|---------------------------------------------------------------------------------------------|-----------------------------------------------------------|--|
| Variable                                                                                    | Description                                               |  |
| TOUTV2                                                                                      | Outside vapor temperature (K, °F). Required but not used. |  |

### Card Number 10. (Format 5E14.4) EFF, SEPEFF, OMEGT, INERT, RMDOT

| Variable | Description                                                                                                    |  |  |  |
|----------|----------------------------------------------------------------------------------------------------|--|--|--|
| EFISHR   | Furbine efficiency, between 0.0 and 1.0.                                                                                                    |  |  |  |
| SEPEFF   | Separator efficiency between 0.0 and 1.0. It is recommended that the user set SEPEFF = 0.0 and ITSEP = 0 and use the TRACE default model for the drains and steam taps by setting IKFAC = 1 in the NAMELIST and FRIC to 1.0e+21 and -1.0 e+21 for steam and liquid drains respectively. This model works the best and is the most stable. |  |  |  |
| OMEGT    | Initial angular velocity of rotor (rad/s, rpm)                                                                                                    |  |  |  |
| INERT    | Inertia of rotor $(kg \cdot m^2, lb_m \cdot ft^2)$ .                                                                                                    |  |  |  |
| RMDOT    | Rated mass flow rate (kg/s, lb <sub>m</sub> /hr)                                                                                                    |  |  |  |

### Card Number 11. (Format 5114) ITSEP, NSTAGE, JROT, SATFLAG, ITURTR

| Variable | Description                                                                                                    |  |  |
|----------|----------------------------------------------------------------------------------------------------|--|--|
| ITSEP    | ITSEP = 0, no TRAC-B sidearm separation model,<br>= 1, TRAC-B sidearm model. Recommend ITSEP = 0.                                                                                                    |  |  |
| NSTAGE   | Number of stages lumped in series. Recommend modeling each stage (NSTAGE=1) since there is no effect on time step in TRACE.                                                                                                    |  |  |
| JROT     | Turbine rotor number (shaft number) used by this <b>TURB</b> component. A number of <b>TURB</b> s can use the same rotor. The maximum number of rotors in the problem is 10. The rotors are numbered sequentially 1 through n. |  |  |

#### Card Number 11. (Format 5114) ITSEP, NSTAGE, JROT, SATFLAG, ITURTR (Continued)

| Variable | Description                                                                                                    |
|----------|----------------------------------------------------------------------------------------------------|
| SATFLAG  | SATFLAG = 0 or 1. Default is zero, user can set SATFLAG = 1 to get saturation values out at the exit, or set SATFLAG = 0 and calculate the junction area small enough for the nozzle to approach sonic velocity which results in a flow quality calculated < 1.0 to give sat values for mass and energy flux.                                                                                                    |
| ITURTR   | ITURTR = 0 or 1, Default is 0 and it is recommended. ITURTR=1 calculates a nozzle junction area by inputting flow and the pressure drop across the junction as initial conditions. Recommend not using since this model was tricky in TRAC-B and will be the same in TRACE. Better to size nozzle area with a number of short steady state runs by making the junction area smaller, so that the gas velocity approaches sound speed. |

#### Card Number 12. (Format 3E14.4) OMEGTR, CTRQTB, TORQTR

| Variable | Description                                                |  |  |
|----------|------------------------------------------------------------|--|--|
| OMEGTR   | ated angular velocity (rad/s, rpm)                         |  |  |
| CTRQTB   | Bearing and windage frictional coefficient                 |  |  |
| TORQTR   | Rated turbine torque ( $Pa \cdot m^3$ , $lb_f \cdot ft$ ). |  |  |

### TURB Array Cards

Input the following Card Sets, one set for each of the following arrays. Use LOAD format. Each array has its element values defined by a Card Set of one or more cards.

### Primary Side Array Cards

| Card Set<br>Number | Variable | Dimension | Description                     |
|--------------------|----------|-----------|---------------------------------|
| 13                 | DX       | NCELL1    | Main-tube cell lengths (m, ft). |

| Card Set<br>Number                                                                                                    | Variable        | Dimension                        | Description                                                                                                    |  |
|----------------------------------------------------------------------------------------------------|-----------------|----------------------------------|----------------------------------------------------------------------------------------------------|--|
| 14                                                                                                    | VOL             | NCELL1                           | Main-tube cell volumes (m <sup>3</sup> , ft <sup>3</sup> ).                                                                                                    |  |
| 15                                                                                                    | FA              | NCELL1+1                         | Main-tube cell-edge flow areas (m <sup>2</sup> , ft <sup>2</sup> ).                                                                                                    |  |
| 16                                                                                                    | FRIC            | NCELL1+1                         | Main-tube additive loss coefficients (–). See NAMELIST variable IKFAC for optional K factors input.                                                                                                    |  |
| Note                                                                                                    | e: Input arra   | y FRICR only                     | if NFRC1 (NAMELIST variable) = 2.                                                                                                    |  |
| 17                                                                                                    | FRICR           | NCELL1+1                         | Main-tube additive loss coefficients (–) in the reverse flow direction. See NAMELIST variable IKFAC for optional K factors input.                                                                                                    |  |
| 18                                                                                                    | GRAV or<br>ELEV | NCELL1+1<br>(NCELL1<br>for ELEV) | Main-tube gravity or elevation terms [(- or m), (- or ft)]. GRAV is the ratio of the elevation difference to the DX flow length between the centers of cell i and cell i-1 for interface i. A positive GRAV value indicates increasing elevation with increasing cell number. See NAMELIST variable IELV for optional cell-centered elevation ELEV input. |  |
| 19                                                                                                    | HD              | NCELL1+1                         | Main-tube hydraulic diameters (m, ft). (See NAMELIST variable NDIA1 for additional input of heat-transfer diameters).                                                                                                    |  |
| Note                                                                                                    | e: If NAME      | LIST variable                    | NDIA1 ≠ 2 do not input array HD-HT.                                                                                                    |  |
| 20                                                                                                    | HD-HT           | NCELL1+1                         | Main-tube heat transfer diameters (m, ft).                                                                                                    |  |
| Note: If NAMELIST variable ICFLOW = 0 or 1, do not input array ICFLG. Setting ICFLG > 0 at adjacent cell-edges can lead to numerical difficulties. Use only where choked flow can be realistically expected to occur. |                 |                                  |                                                                                                    |  |
| 21                                                                                                    | ICFLG           | NCELL1+1                         | Main-tube cell-edge choked-flow model option.  0 = no choked-flow model calculation;  1 = choked-flow model calculation using default multipliers;  2 to 5 = choked-flow model calculation using NAMELIST variable defined multipliers.                                                                                                    |  |

| Card Set<br>Number | Variable                            | Dimension | Description                                                                                                    |  |
|--------------------|-------------------------------------|-----------|----------------------------------------------------------------------------------------------------|--|
| 22                 | NFF                                 | NCELL1+1  | Main-tube friction-factor correlation option.  0 = constant friction factor based on FRIC input;  1 = homogeneous-flow friction factor plus FRIC;  -1 = homogeneous-flow friction factor plus FRIC plus an abrupt flow-area change form loss evaluated internally by TRACE;  -100 = FRIC plus an abrupt flow-area change form loss evaluated internally by TRACE. |  |
| Note               | <b>Note:</b> If NCCFL = 0 (Word 5 o |           | on Main-Data Card 9), do not input array LCCFL.                                                                                                    |  |
| 23                 | LCCFL                               | NCELL1+1  | Main-tube countercurrent flow limitation option. $0 = \text{no}$ countercurrent flow limitation calculation at the cell interface; $N = \text{the countercurrent flow limitation}$ parameter set number used to evaluate countercurrent flow limitation at the cell interface $[1 \le N \le \text{NCCFL (Word 5 on Main-Data Card 9)}]$ .                         |  |
| 24                 | ALP                                 | NCELL1    | Main-tube initial gas volume fractions (–).                                                                                                    |  |
| 25                 | VL                                  | NCELL1+1  | Main-tube initial liquid velocities (m/s, ft/s).                                                                                                    |  |
| 26                 | VV                                  | NCELL1+1  | Main-tube initial gas velocities (m/s, ft/s).                                                                                                    |  |
| 27                 | TL                                  | NCELL1    | Main-tube initial liquid temperatures (K, °F).                                                                                                    |  |
| 28                 | TV                                  | NCELL1    | Main-tube initial gas temperatures (K, °F).                                                                                                    |  |
| 29                 | P                                   | NCELL1    | Main-tube initial pressures (Pa, psia).                                                                                                    |  |
| 30                 | PA                                  | NCELL1    | Main-tube initial noncondensable-gas partial pressures (Pa, psia).                                                                                                    |  |

| Card Set<br>Number                                                                                                    | Variable   | Dimension                                                                                                    | Description                                                                                                    |
|----------------------------------------------------------------------------------------------------|------------|----------------------------------------------------------------------------------------------------|----------------------------------------------------------------------------------------------------|
| Note                                                                                                    | e: If NAME | LIST variable l                                                                                                    | NOLT1D = 1 do not input array ILEV.                                                                                                    |
| 31                                                                                                    | ILEV       | NCELL1                                                                                                    | Level tracking flags.  ILEV = 1 indicates that the two-phase level exists in the current cell.  ILEV = 0 indicates that the two-phase level does not exist in the current cell.  ILEV = -1, the level tracking calculation will be turned off for this cell. |
| Note: Input array XGNB only if NTRACEG>0 (Word 1 on Main-Data Card 11) or IGAS>11 (a Namelist input). Repeat this card set NTRACEG times or repeat IGAS-10 times if IGAS > 11. If IGAS>11, then NTRACEG cannot be greater than zero and the sum of XGNB for each cell must be 1.0. |            |                                                                                                    | put). Repeat this card set NTRACEG times or repeat > 11. If IGAS>11, then NTRACEG cannot be greater                                                                                                    |
| 32                                                                                                    | XGNB       | NCELL1                                                                                                    | Mass fraction for gas trace species or if IGAS>11, then mass fraction for each non-condensable gas species. Non-condensable gas species index is defined by the order in which gas species are input in the NCGasSpecies array (a Namelist input).           |
| Note                                                                                                    | -          | y XL only if Nate of National National | TRACEL>0 (Word 2 on Main-Data Card 11). Repeat times.                                                                                                    |
| 33                                                                                                    | XLNB       | NCELL1                                                                                                    | Mass fraction for liquid trace species.                                                                                                    |

# Side-Tube Array Cards

| Card Set<br>Number | Variable | Dimension | Description                                                         |
|--------------------|----------|-----------|---------------------------------------------------------------------|
| 34                 | DX       | NCELL2    | Side-tube cell lengths (m, ft).                                     |
| 35                 | VOL      | NCELL2    | Side-tube cell volumes (m <sup>3</sup> , ft <sup>3</sup> ).         |
| 36                 | FA       | NCELL2+1  | Side-tube cell-edge flow areas (m <sup>2</sup> , ft <sup>2</sup> ). |

| Card Set                                                                                                    |                 |                                  |                                                                                                    |
|----------------------------------------------------------------------------------------------------|-----------------|----------------------------------|----------------------------------------------------------------------------------------------------|
| Number                                                                                                    | Variable        | Dimension                        | Description                                                                                                    |
| 37                                                                                                    | FRIC            | NCELL2+1                         | Side-tube additive loss coefficients (–). See NAMELIST variable IKFAC for optional K factors input. Input FRIC > 0.0 for internal-junction interface 1 of the side tube when a VOL/DX flowarea change occurs between JCELL and cell 1 of the side tube.                                                                                                |
| Note                                                                                                    | e: Input arra   | y FRICR only                     | if NFRC1 (NAMELIST variable) = 2.                                                                                                    |
| 38                                                                                                    | FRICR           | NCELL2+1                         | Side-tube additive loss coefficients (–) in the reverse flow direction. See NAMELIST variable IKFAC for optional K factors input. Input FRICR > 0.0 for internal-junction interface 1 of the side tube when a VOL/DX flow-area change occurs between JCELL and cell 1 of the side tube.                                                                |
| 39                                                                                                    | GRAV or<br>ELEV | NCELL2+1<br>(NCELLS<br>for ELEV) | Side-tube gravity elevation terms [(– or m), (– or ft)]. GRAV is the ratio of the elevation difference to the DX flow length between the centers of cell i and cell i-1 for interface i. A positive GRAV value indicates increasing elevation with increasing cell number. See NAMELIST variable IELV for optional cell-centered elevation ELEV input. |
| 40                                                                                                    | HD              | NCELL2+1                         | Side-tube hydraulic diameters (m, ft) (see NAMELIST variable NDIA1 for additional input of heat-transfer diameters).                                                                                                    |
| Note: If NAMELIST variable                                                                                                    |                 | LIST variable                    | NDIA1 ≠ 2 do not input array HD-HT.                                                                                                    |
| 41                                                                                                    | HD-HT           | NCELLS+1                         | Side-tube heat transfer diameters (m, ft).                                                                                                    |
| Note: If NAMELIST variable ICFLOW = 0 or 1, do not input array ICFLG. So ICFLG > 0 at adjacent cell-edges can lead to numerical difficulties. Use where choked flow can be realistically expected to occur |                 |                                  | ell-edges can lead to numerical difficulties. Use only                                                                                                    |
| 42                                                                                                    | ICFLG           | NCELL2+1                         | Side-tube cell-edge choked-flow model option. Cell- edge choked-flow model option.  0 = no choked-flow model calculation;  1 = choked-flow model calculation using default multipliers;  2 to 5 = choked-flow model calculation using NAMELIST variable defined multipliers.                                                                           |

| Card Set<br>Number | Variable                                                                | Dimension | Description                                                                                                    |  |
|--------------------|-------------------------------------------------------------------------|-----------|----------------------------------------------------------------------------------------------------|--|
| 43                 | NFF                                                                     | NCELL2+1  | Side-tube friction-factor correlation option.  0 = constant friction factor based on FRIC input;  1 = homogeneous-flow friction factor plus FRIC;  -1 = homogeneous-flow friction factor plus FRIC plus an abrupt flow-area change form loss evaluated internally by TRACE;  -100 = FRIC plus an abrupt flow-area change form loss evaluated internally by TRACE.  Input NFF ≥ 0 for the JCELL and JCELL+1 interfaces. |  |
| Note               | Note: If NCCFL = 0 (Word 5 Main-Data Card 9), do not input array LCCFL. |           |                                                                                                    |  |
| 44                 | LCCFL                                                                   | NCELL2+1  | Side-tube countercurrent flow limitation option. $0 = \text{no}$ countercurrent flow limitation calculation at the cell interface; $N = \text{the countercurrent flow limitation}$ parameter set number used to evaluate countercurrent flow limitation at the cell interface $[1 \le N \le \text{NCCFL (Word 5 on Main-Data Card 9)}]$ .                                                                              |  |
| 45                 | ALP                                                                     | NCELL2    | Side-tube initial gas volume fractions (–).                                                                                                    |  |
| 46                 | VL                                                                      | NCELL2+1  | Side-tube initial liquid velocities (m/s, ft/s).                                                                                                    |  |
| 47                 | VV                                                                      | NCELL2+1  | Side-tube initial gas velocities (m/s, ft/s).                                                                                                    |  |
| 48                 | TL                                                                      | NCELL2    | Side-tube initial liquid temperatures (K, °F).                                                                                                    |  |
| 49                 | TV                                                                      | NCELL2    | Side-tube initial gas temperatures (K, °F).                                                                                                    |  |
| 50                 | P                                                                       | NCELL2    | Side-tube initial pressures (Pa, psia).                                                                                                    |  |
| 51                 | PA                                                                      | NCELL2    | Side-tube initial noncondensable-gas partial pressures (Pa, psia).                                                                                                    |  |

|   | (Om  |   |
|---|------|---|
| į | ıodı |   |
|   | nei  | J |

| Card Set<br>Number | Variable                                                                                                    | Dimension                    | Description                                                                                                    |
|--------------------|----------------------------------------------------------------------------------------------------|------------------------------|----------------------------------------------------------------------------------------------------|
| Note               | e: If NAME                                                                                                    | LIST variable l              | NOLT1D = 1 do not input array ILEV.                                                                                                    |
| 52                 | ILEV                                                                                                    | NCELL2                       | Level tracking flags.  ILEV = 1.0 indicates that the two-phase level exists in the current cell.  ILEV = 0.0 indicates that the two-phase level does not exist in the current cell.  ILEV = -1.0, the level tracking calculation will be turned off for this cell. |
| Note               | Note: Input array XGNB only if NTRACEG>0 (Word 1 on Main-Data Card 11) or IGAS>11 (a Namelist input). Repeat this card set NTRACEG times or repeat IGAS-10 times if IGAS>11. If IGAS>11, then NTRACEG cannot be greater than zero and the sum of XGNB for each cell must be 1.0. |                              |                                                                                                    |
| 53                 | XGNB                                                                                                    | NCELL2                       | Mass fraction for gas trace species or if IGAS>11, then mass fraction for each non-condensable gas species. Non-condensable gas species index is defined by the order in which gas species are input in the NCGasSpecies array (a Namelist input).                 |
| Note               | •                                                                                                    | y XLNB only its card set NTR | f NTRACEL>0 (Word 2 on Main-Data Card 11). ACEL times.                                                                                                    |
| 54                 | XLNB                                                                                                    | NCELL2                       | Mass fraction for liquid trace species.                                                                                                    |

# VALVE Component Data

#### Card Number 1. (Format A14,2I14,A30) TYPE, NUM, ID, CTITLE

| Variable | Description                                                                    |  |
|----------|--------------------------------------------------------------------------------|--|
| TYPE     | Component type (VALVE left justified).                                         |  |
| NUM      | Component ID number (must be unique for each component, $1 \le NUM \le 999$ ). |  |
| ID       | User ID number (arbitrary).                                                    |  |
| CTITLE   | Hollerith component description.                                               |  |

#### Card Number 2. (Format 2A14) EOS, PHASECHANGE

| <b>Note:</b> Only input this card when the number of inputs for FLUIDS (a NAMELIST variable) is more than one. |                                                                                                    |  |
|----------------------------------------------------------------------------------------------------|----------------------------------------------------------------------------------------------------|--|
| Variable                                                                                                    | Description                                                                                                    |  |
| EOS                                                                                                    | EOS identifier for this component (i.e. "h2o" or "r5h2o", etc.).                                                                                               |  |
| PHASECHANGE                                                                                                    | Phase change flag. Input TRUE or true, if phase change is allowed for this component. Input FALSE or false, if phase change is not allowed for this component. |  |

#### Card Number 3. (Format 4I14,E14.4) NCELLS, NODES, JUN1, JUN2, EPSW

| Not      | e: When NAMELIST parameter USESJC = 1, 2, or 3, NCELLS can be set to zero so that VALVE component can be used as a single junction component (variable flow area but no volume). If NCELLS is set to 0, IVPS (Word 4 on Card Number 8) should be set to 1. |
|----------|----------------------------------------------------------------------------------------------------|
| Variable | Description                                                                                                    |
| NCELLS   | Number of fluid cells (NCELLS $\geq$ 2 or if USESJC = 1 or 2, NCELLS $\geq$ 0).                                                                                                    |
| NODES    | Number of radial heat-transfer nodes in the VALVE wall. A value of zero specifies no wall heat transfer.                                                                                                    |
| JUN1     | Junction number for junction interface adjacent to cell 1.                                                                                                    |

#### Card Number 3. (Format 4I14,E14.4) NCELLS, NODES, JUN1, JUN2, EPSW

| Not      | e: When NAMELIST parameter USESJC = 1, 2, or 3, NCELLS can be set to zero so that VALVE component can be used as a single junction component (variable flow area but no volume). If NCELLS is set to 0, IVPS (Word 4 on Card Number 8) should be set to 1. |  |
|----------|----------------------------------------------------------------------------------------------------|--|
| Variable | Description Description                                                                                                    |  |
| JUN2     | Junction number for junction interface adjacent to cell NCELLS.                                                                                                    |  |
| EPSW     | Wall surface roughness (m, ft).                                                                                                    |  |

#### Card Number 4. (Format I14) NSIDES

| Not      | e: If NCELLS = 0 do not input this card. Input this card only if NAMELIST variable USESJC = 2 or 3. This will allow this component to have side junctions. |
|----------|----------------------------------------------------------------------------------------------------|
| Variable | Description                                                                                                    |
| NSIDES   | Number of side junctions connected to this PIPE component.                                                                                                 |

**Note:** If NSIDES > 0 then input the next three cards as sets of 1, 2, or 3 cards per NSIDES. Examples include:

If USESJC = 2 and JUNLK (Word 2 on Card Number 5) is > 0 only Card Number 5 is needed.

If USESJC = 2 and JUNLK is 0 input Card Number 5 and Card Number 6 in pairs.

If USESJC = 3 and JUNLK > 0 input Card Number 5 and Card Number 7 in pairs.

If USESJC = 3 and JUNLK is 0 input Card Number 5, Card Number 6, and Card Number 7 in sets.

### Card Number 5. (Format 5I14) NCLK, JUNLK, NCMPTO, NCLKTO, NLEVTO

| Note:    | <b>Note:</b> If NCELLS or NSIDES = 0, or USESJC = 1 do not input this card. Otherwise input this card for each NSIDES.                                                                                                    |  |
|----------|----------------------------------------------------------------------------------------------------|--|
| Variable | Description                                                                                                    |  |
| NCLK     | "From" cell number in the PIPE component.                                                                                                    |  |
| JUNLK    | Junction number. Enter a zero to have the code spawn a Single Junction Component internally. Otherwise enter the junction number here. This same junction number must appear as a VESSEL source junction or a 1D component junction. |  |
| NCMPTO   | Component number of "To" component of a leak path.<br>Enter 0 if JUNLK $\neq$ 0.                                                                                                    |  |
| NCLKTO   | Cell number of "To" cell of a leak path<br>Enter 0 if JUNLK ≠ 0.                                                                                                    |  |
| NLEVTO   | Axial level number of "To" cell of a leak path when "To" component is a VESSEL. Otherwise enter 0. Enter 0 if JUNLK ≠ 0.                                                                                                    |  |

#### Card Number 6. (Format 5E14.4) FALK, CLOS, VLLK, VVLK, DELZLK

| Note     | <b>Note:</b> If NCELLS or NSIDES = 0 do not input this card. Input this card only if JUNLK = 0. If USESJC = 2 or 3, input this card for each NSIDES.                                                                                                    |  |
|----------|----------------------------------------------------------------------------------------------------|--|
| Variable | Description                                                                                                    |  |
| FALK     | Leak path flow area (m <sup>2</sup> , ft <sup>2</sup> ).                                                                                                    |  |
| CLOS     | Leak path loss coefficient                                                                                                    |  |
| VLLK     | Leak path initial liquid velocity (m/s, ft/s).                                                                                                    |  |
| VVLK     | Leak path initial vapor velocity (m/s, ft/s).                                                                                                    |  |
| DELZLK   | Elevation difference between center of "From" cell and center of "To" cell (m, ft).  DELZLK > 0 when the center of the "From" cell is higher than the center of the "To" cell  DELZLK < 0 when the center of the "From" cell is lower than the center of the "To" cell |  |

#### Card Number 7. (Format E14.4, I14) THETA, IENTRN

| Note     | <b>Note:</b> If NCELLS or NSIDES = 0, or USESJC = 1 or 2 do not input this card.                 |  |
|----------|--------------------------------------------------------------------------------------------------|--|
| Variable | Description                                                                                      |  |
| THETA    | Angle between the main direction of flow and the flow through the side junction.                 |  |
| IENTRN   | Offtake-model option.  0 = off;  1 = on (side-junction mass flow determined using offtake model) |  |

# Card Number 8. (Format 5I14) ICHF, ICONC, IVTY, IVPS, NVTB2

| Note:    | For valve-type option IVTY = 5 or 6, variables NVTB2 (Word 5 on this card) and IVSV, NVTB1, NVSV, and NVRF (Words 2 to 5 on <b>Card Number 9</b> ) are defined to be zero or left blank, and the <b>Card Set 56</b> through <b>Card Set 58</b> (arrays VTB1, VTB2, and VRF) are not input.                                                                                                   |
|----------|----------------------------------------------------------------------------------------------------|
| Variable | Description                                                                                                    |
| ICHF     | CHF calculation option  0 = convection heat transfer only, no boiling heat transfer (i.e. no wall nucleation is allowed although phase change can still occur);  1 = CHF from AECL-IPPE CHF Table, no critical quality calculated.  2 = CHF from AECL-IPPE CHF Table, critical quality from Biasi correlation.  3 = CHF from AECL-IPPE CHF Table, critical quality from CISE-GE correlation. |
| ICONC    | Solute in the liquid coolant option.  Requires ISOLUT = 1 (Word 3 on Main-Data Card 9)  when ICONC > 0.  0 = no;  1 = dissolved solute only;  2 = both dissolved and plated-out solute.                                                                                                    |
| IVTY     | Valve Type (See <b>Table 6-6</b> and <b>Table 6-7</b> ).                                                                                                    |
| IVPS     | Mesh-cell interface number where the VALVE flow area is adjusted (1 < IVPS < NCELLS + 1 unless a BREAK is connected to a VALVE junction; then IVPS can equal that junction interface 1 or NCELLS + 1).                                                                                                    |

# Card Number 8. (Format 5I14) ICHF, ICONC, IVTY, IVPS, NVTB2 (Continued)

| Note:    | For valve-type option IVTY = 5 or 6, variables NVTB2 (Word 5 on this card) and IVSV, NVTB1, NVSV, and NVRF (Words 2 to 5 on Card Number 9) are defined to be zero or left blank, and the Card Set 56 through Card Set 58 (arrays VTB1, VTB2, and VRF) are not input.                                                                                                    |
|----------|----------------------------------------------------------------------------------------------------|
| Variable | Description                                                                                                    |
| NVTB2    | The number of data pairs in the second valve table (defined by the absolute value of NVTB2). Input NVTB2 = 0 when IVTY = 0, 1, 2, 5, 6, 7, 8, 9 or 10 (Word 3 on this card). For IVTY = 3 or 4: $ NVTB2 > 0 \text{ defines the table independent-variable form to be the IVSV } $ $ (Word 2 \text{ on } \textbf{Card Number 9}) \text{ parameter;} $ $ NVTB2 < 0 \text{ defines the second valve table independent-variable form to be } $ $ \text{ the sum of the change in the IVSV parameter over each timestep } $ $ \text{ times the trip set-status value ISET during that timestep (when the valve table is trip controlled);} $ $ NVTB2 = 0 \text{ [when NVTB1} = 0 \text{ (Word 3 on } \textbf{Card Number 9}) \text{] defines the } $ $ \text{ valve flow-area fraction or relative valve-stem position to be the } $ $ \text{ IVSV parameter value. When NVTB2} = 0 \text{ and NVTB1} \neq 0, \text{ no } $ $ \text{ second valve table is defined. Only the first valve table is used.} $ $ \text{When NVTB2} \neq 0, \text{ then NVTB1} \neq 0, \text{ then NVTB2 and NVTB1 must have } $ $ \text{ the same numerical sign, and the first valve table is evaluated } $ $ \text{ when the controlling trip is set to } \text{ ON}_{Forward}, \text{ and the second valve } $ $ \text{ table is evaluated when the trip is set to } \text{ ON}_{Reverse}. \text{ NVTB1} = 0, $ $ \text{ and NVTB2} \neq 0 \text{ is invalid.} $ $ \text{For IVTY} = -1 \text{ or } 11 $ $ \text{ NVTB2} > 0 \text{ defines table input for valve } \text{ C}_{v} \text{ data. The table input is } $ $ \text{ fractional area or stem position (if NVTB1} > 0) \text{ versus the valve } $ $ \text{ C}_{v} \text{ value. NFF } \text{ (Card Set 34) can not be -1 or -100 for the valve } $ $ \text{ face (IVPS, Word 4 of this card). NVTB2 sets of data must be } $ $ \text{ input for valve table VTB2 } \text{ (Card Set 54).} $ $ \text{ NVTB2} < 0 \text{ or NVTB2} = 0 \text{ means no C}_{v} \text{ data are provided} $ |

Table 6-6. Valve Types

| IVTY | Description                                                                                                    |
|------|----------------------------------------------------------------------------------------------------|
| -1   | Valve area fraction controlled by a control system. (Initial area fraction is obtained from FAVLVE on Card Number 14). If the control block output is in terms of valve stem position, a table of fractional stem position versus area is required [set NVTB1 > 0 (Word 3 on Card Number 9) and input valve table VTB1 (Card Set 55)]. Valve flow coefficient ( $C_v$ ) data can be input with this valve type. $C_v$ input requires that the user set NVTB2 > 0 (Word 5 on Card Number 8) and supply Card Number 24 and VTB2 (Card Set 56). Reverse $C_v$ flow coefficients can be input via valve table VLTB (Card Set 54). |
| 0    | constant flow area;                                                                                                    |
| 1    | flow-area fraction vs independent-variable-form table is evaluated;                                                                                                    |
| 2    | relative valve-stem position (0.0 means fully closed, 1.0 means fully opened) vs independent-variable-form table is evaluated;                                                                                                    |
| 3    | constant flow area until trip IVTR (Word 1 on Card Number 9) is set ON, then flow-area fraction vs. independent-variable-form table is evaluated. This valve type requires two tables - one to define the flow area fraction when the trip status is $ON_{forward}$ and one to define the flow area fraction when the trip status is $ON_{reverse}$ .                                                                                                    |
| 4    | constant relative valve-stem position until trip IVTR (Word 1 on Card Number 9) is set ON, then relative valve-stem position vs. independent-variable-form table is evaluated. This valve type requires two tables - one to define the stem position when the trip status is $ON_{forward}$ and one to define the stem position when the trip status is $ON_{reverse}$ .                                                                                                    |
| 5    | valve is to be operated by a special turbine-component signal where an increase in generator power demand opens the valve;                                                                                                    |
| 6    | similar to IVTY = 5 except that an increase in generator power demand closes the valve.                                                                                                    |
| 7    | Multiple banks of safety relief valves (SRV) with automatic depression system (ADS) trip. Each valve bank opens and closes independently based on its own pressure set points. Pressure is monitored in cell (IVPS-1). Trip results in valve area = AVLVE to simulate ADS activation. Valve bank areas, pressure set points, and activation status must be specified on VTB1 cards (Card Set 56).                                                                                                    |

**Table 6-6. Valve Types (Continued)** 

| IVTY | Description                                                                                                    |
|------|----------------------------------------------------------------------------------------------------|
| 8    | Motor-controlled valve (TRAC-B style). Opens and closes based on the pressure in cell ISENS (Word 2 on Card Number 18). A minimum flow area ALEAKB (Word 1 on Card Number 16) may be specified to simulate leakage. MODEM (Word 1 on Card Number 18) indicates valve operation (opening, closing, or stationary), and XPOS (Word 5 on Card Number 14) is the relative position of the valve stem. BOSP, EOSP, BCSP, and ECSP (Words 2, 3, 4, and 5 on Card Number 16) are pressure setpoints controlling valve motion. IVPG (Word 4 on Card Number 18) controls the manner in which valve area is related to stem position. IVPG = 1, Valve area is directly proportional to stem position. IVPG = 2, Valve area is S-shaped function of stem position. (Guillotine cut of circular cross section.) IVPG = 3, Valve area is user-specified function of stem position. This function is specified by the VLTB table (Card Set 55). This valve option can not be used when USESJC = 1 and this component is used as a SJC (because the valve needs a mesh volume to properly set ISENS). |
| 9    | Check valve (includes delta pressure needed to overcome any spring loading).                                                                                                    |
| 10   | Inertial swing check valve (solves the rotational momentum equation to determine valve flapper position vs. time).                                                                                                    |
| 11   | Motor-controlled valve (RELAP5 style). Most of the input is the normal valve input but the meaning of some of the variables has changed as shown in <b>Table 6-7</b> . At least one new card is needed to specify the latching capabilities of the open and close trips. (see <b>Card Number 23</b> ) Also, a table of fractional stem position versus area may be input [set NVTB1 > 0 (Word 3 on <b>Card Number 9</b> ) and input valve table VTB1 ( <b>Card Set 55</b> )]. In addition, valve flow coefficient ( $C_v$ ) data can be input with this valve type. $C_v$ input requires that the user set NVTB2 > 0 (Word 5 on <b>Card Number 8</b> ), and supply both <b>Card Number 24</b> and VTB2 ( <b>Card Set 56</b> ). Reverse $C_v$ flow coefficients are input in valve table VLTB ( <b>Card Set 54</b> ).                                                                                                    |

**Table 6-7. Meaning of RELAP5 Motor Valve Input variables (IVTY = 11).** 

| Variable                  | CTM code Variable                 |
|---------------------------|-----------------------------------|
| Open Trip number          | IVTR (Word 1 on Card Number 9)    |
| Close Trip number         | IVTROV (Word 1 on Card Number 11) |
| Opening change rate (1/s) | RVMX (Word 1 on Card Number 12)   |
| Initial position          | FAVLVE (Word 4 on Card Number 14) |

Table 6-7. Meaning of RELAP5 Motor Valve Input variables (IVTY = 11). (Continued)

| Variable                  | CTM code Variable                                                                                        |
|---------------------------|----------------------------------------------------------------------------------------------------|
| Valve table number        | NVTB1 (Word 3 on Card Number 9). If NVTB1 > 0, input Card Set 56. Input stem position vs. area fraction. |
| Closing change rate (1/s) | RVOV (Word 2 on Card Number 12)                                                                          |

**Card Number 9.** (Format 5I14)

IVTR, IVSV, NVTB1, NVSV, NVRF (See note in Card Number 8 above).

| Variable | Description                                                                                                    |
|----------|----------------------------------------------------------------------------------------------------|
| IVTR     | Trip ID number for valve-type options when IVTY = 3 or 4 (Word 3 on <b>Card Number 8</b> ) ( $ IVTR  \le 9999$ ) or the component number of turbine stage 1 for valve-type options when IVTY = 5 or 6 ( $1 \le IVTR \le 999$ ).                                                                                                    |
| IVSV     | The independent variable ID number for the valve table. IVSV > 0 defines the ID number for a signal-variable parameter; IVSV < 0 defines the ID number for a control-block output parameter. For IVTY = 7, this variable can be used to override the upstream pressure of the valve location otherwise used to determine the opening and closing of the SRV banks defined in Card Set 55. |

# **Card Number 9.** (Format 5I14)

IVTR, IVSV, NVTB1, NVSV, NVRF (See note in Card Number 8 above).

| Variable | Description                                                                                                    |
|----------|----------------------------------------------------------------------------------------------------|
| NVTB1    | The number of data pairs in the first valve table (defined by the absolute value of NVTB1).  Input NVTB1 = 0 when IVTY = 0, 5, 6, 8, 9, or 10 (Word 3 on Card Number 8).  For IVTY = 1 to 4:  NVTB1 > 0 defines the valve table independent-variable form to be the IVSV (Word 2 on this card) parameter;  NVTB1 < 0 defines the table independent-variable form to be the sum of the change in the IVSV parameter over each timestep times the trip set-status value ISET during that timestep (when the valve table is trip controlled);  NVTB1 = 0 defines the valve flow-area fraction or relative valve-stem position (depending on the value of IVTY) to be the IVSV parameter.  For IVTY = 7:  NVTB1 > 0 corresponds to the number of safety relief valve banks. The user must input NVTB1 tuples of data in the VTB1 array (Card Set 56).  NVTB1 <= 0 are not allowed since one or more tuples are required for proper operation of this valve type.  For IVTY = -1 or 11:  NVTB1 > 0 implies that the valve stem position is being adjusted directly and the flow area is interpolated based on a table lookup. This parameter defines the number of table pairs for the normalized stem position vs. normalized flow area fraction table required for array VTB1 (Card Set 56).  NVTB1 <= 0 means that the valve flow area, rather than stem position, is |
| NVSV     | The independent-variable ID number for the rate factor that is applied to the first (and second when defined) valve table independent variable. NVSV $> 0$ defines the ID number for a signal-variable parameter; NVSV $< 0$ defines the ID number for a control-block output parameter; NVSV $= 0$ (when NVRF $\neq 0$ ) defines the difference between the trip signal and the setpoint value that turns the trip OFF when the valve table is trip controlled.                                                                                                    |

### **Card Number 9.** (Format 5I14)

# IVTR, IVSV, NVTB1, NVSV, NVRF (See note in Card Number 8 above).

| Variable | Description                                                                                                    |
|----------|----------------------------------------------------------------------------------------------------|
| NVRF     | The number of rate-factor table data pairs (defined by the absolute value of NVRF). The rate factor is applied as a factor to the first (and second when defined) valve table independent variable when the rate factor is defined. No rate factor is defined when NVSV and NVRF are both zero.  NVRF > 0 defines the rate-factor table independent variable to be the NVSV parameter;  NVRF < 0 defines it to be the sum of the change in the NVSV parameter over each timestep times the trip set-status value ISET during that timestep (when the valve table is trip controlled);  NVRF = 0 defines the rate factor to be the NVSV parameter. |

#### Card Number 10. (Format 5114) IQP3TR, IQP3SV, NQP3TB, NQP3SV, NQP3RF

| Note: If NODES = 0 (Word 2 on Card Number 3), do not input this card. If NODES > 0 and QPPP (Card Set 46) > 0, this card is read. However, if QPPP = 0 this card is read but not used. |                                                                                                    |
|----------------------------------------------------------------------------------------------------|----------------------------------------------------------------------------------------------------|
| Not                                                                                                    | e:                                                                                                    |
| Variable                                                                                                    | Description                                                                                                    |
| IQP3TR                                                                                                    | Trip ID number that controls the evaluation of the power-to-the-wall table defined by Card Set 59 (array QP3TB) [ $ IQP3TR  \le 9999$ ]. [input IQP3TR = 0 when there is to be no trip control and the table is to be evaluated every timestep during the transient calculation].                                                                                                    |
| IQP3SV                                                                                                    | The independent-variable ID number for the power-to-the-wall table. IQP3SV > 0 defines the ID number for a signal-variable parameter; IQP3SV < 0 defines the ID number for a control-block output parameter.                                                                                                    |
| NQP3TB                                                                                                    | The number of power-to-the-wall table data pairs (defined by the absolute value of NQP3TB).  NQP3TB > 0 defines the table independent-variable form to be the IQP3SV parameter;  NQP3TB < 0 defines the table independent-variable form to be the sum of the change in the IQP3SV parameter over each timestep times the trip set-status value ISET during that timestep (when the power-to-the-wall table is trip controlled);  NQP3TB = 0 defines the power to the wall to be the IQP3SV parameter. |

### Card Number 10. (Format 5I14) IQP3TR, IQP3SV, NQP3TB, NQP3SV, NQP3RF (Continued)

|          | Note: If NODES = 0 (Word 2 on Card Number 3), do not input this card. If NODES > 0 and QPPP (Card Set 46) > 0, this card is read. However, if QPPP = 0 this card is read but not used.  Note:                                                                                                    |  |
|----------|----------------------------------------------------------------------------------------------------|--|
| Variable | Description                                                                                                    |  |
| NQP3SV   | The independent-variable ID number for the rate factor that is applied to the power-to-the-wall table's independent variable.  NQP3SV > 0 defines the ID number for a signal-variable parameter;  NQP3SV < 0 defines the ID number for a control-block output parameter;  NQP3SV = 0 (when NQP3RF ≠ 0) defines the independent variable to be the difference between the trip signal and the setpoint value that turns the trip OFF when the power-to-the-wall table is trip controlled.                                                                                                    |  |
| NQP3RF   | The number of rate-factor table data pairs (defined by the absolute value of NQP3RF). The rate factor is applied as a factor to the power-to-the-wall table's (QP3TB) independent variable when the rate factor is defined. No rate factor is defined when NQP3SV and NQP3RF are both zero.  NQP3RF > 0 defines the rate-factor table's independent variable to be the NQP3SV parameter;  NQP3RF < 0 defines it to be the change in the NQP3SV parameter over the last timestep times the trip set-status value ISET when the power-to-the-wall table is trip controlled;  NQP3RF = 0 defines the rate factor to be the NQP3SV parameter. |  |

### Card Number 11. (Format 2I14) IVTROV, IVTYOV

| Variable | Description                                                                                                    |
|----------|----------------------------------------------------------------------------------------------------|
| IVTROV   | Trip ID number that overrides valve adjustments with or without trip ID number IVTR (Word 1 on Card Number 9) control and opens ( $ON_{Forward}$ ) or closes ( $ON_{Reverse}$ ) the valve at the constant rate RVOV (Word 2 on Card Number 12) when trip ID number IVTROV is ON [input IVTROV = 0 when IVTY = 5 or 6 (Word 3 on Card Number 8)] ( IVTROV  $\leq$ 9999). |
| IVTYOV   | The type of flow-area adjustment by RVOV (Word 2 on Card Number 12) when the overriding trip ID number IVTROV is ON (not used when IVTY = 5 or 6).  0 = flow-area fraction per second;  1 = relative valve-stem position per second.                                                                                                    |
| IVTRLO   | Trip ID number that makes a multiple-bank SRV (i.e. IVTY=7) switch from an initial set of pressure setpoints to a set of lower pressure setpoints (i.e. the low/low SRV setpoints in a BWR)                                                                                                    |

### Card Number 12. (Format 4E14.4) RVMX, RVOV, FMINOV, FMAXOV

| Variable | Description                                                                                                    |
|----------|----------------------------------------------------------------------------------------------------|
| RVMX     | Maximum rate of VALVE flow-area fraction or relative valve-stem position adjustment (1/s).                                                                                                    |
| RVOV     | Rate of VALVE flow-area adjustment (1/s) when the overriding trip ID number IVTROV (Word 1 on Card Number 11) is ON (not used when IVTY = 5 or 6).                                                                     |
| FMINOV   | The minimum flow-area fraction (IVTYOV = 0) or minimum relative valve-<br>stem position (IVTYOV = 1) during valve adjustment by the overriding trip ID<br>number IVTROV ( $0.0 \le \text{FMINOV} \le \text{FMAXOV}$ ). |
| FMAXOV   | The maximum flow-area fraction (IVTYOV = 0) or maximum relative valve-<br>stem position (IVTYOV = 1) during valve adjustment by the overriding trip ID<br>number IVTROV (FMINOV $\leq$ FMAXOV $\leq$ 1.0).             |

### Card Number 13. (Format 5E14.4) RADIN, TH, HOUTL, HOUTV, TOUTL

| Note:    | The four parameters, HOUTL, HOUTV, TOUTL, and TOUTV, allow flexibility in calculating possible heat losses from the outside of the PIPE wall. Typically, such heat losses are not important for fast transients or large-break loss-of-coolant accidents (LOCAs), and HOUTL and HOUTV can be set equal to zero. When heat losses are significant, they often can be approximated by a constant HTC temperature for the liquid and gas fluid phases outside the pipe wall. |
|----------|----------------------------------------------------------------------------------------------------|
| Variable | Description                                                                                                    |
| RADIN    | Inner radius (m, ft) of the VALVE wall.                                                                                                    |
| TH       | Wall thickness (m, ft) of the VALVE wall.                                                                                                    |
| HOUTL    | Heat-transfer coefficient (HTC) [W/(m <sup>2</sup> K), Btu/(ft <sup>2</sup> °F hr)] between the outer boundary of the VALVE wall and the liquid outside the VALVE wall.                                                                                                    |
| HOUTV    | HTC [W/(m <sup>2</sup> K), Btu/(ft <sup>2</sup> °F hr)] between the outer boundary of the VALVE wall and the gas outside the VALVE wall.                                                                                                    |
| TOUTL    | Liquid temperature (K, °F) outside the VALVE wall.                                                                                                    |

### Card Number 14. (Format 5E14.4) TOUTV, AVLVE, HVLVE, FAVLVE, XPOS

| Variable | Description                                                                                                    |
|----------|----------------------------------------------------------------------------------------------------|
| TOUTV    | Gas temperature (K, °F) outside the VALVE wall.                                                                                                    |
| AVLVE    | VALVE adjustable-interface flow area (m <sup>2</sup> , ft <sup>2</sup> ) when the VALVE adjustable-interface IVPS is at a flow-area fraction or relative valve-stem position of 1.0 corresponding to 100% open.                                                                                                    |
| HVLVE    | VALVE adjustable-interface hydraulic diameter (m, ft) when the VALVE adjustable-interface is 100% open.                                                                                                    |
| FAVLVE   | Initial flow-area fraction (ignoring leakage) at the VALVE adjustable-interface IVPS (Word 4 on Card Number 8) $(0.0 \le \text{FAVLVE} \le 1.0)$ . If FAVLVE < 0.0 or FAVLVE > 1.0 is input, a consistent value of FAVLVE is evaluated internally by TRACE based on the input value of XPOS.                                                                                                    |
| XPOS     | Initial relative valve-stem position (ignoring leakage) at the VALVE adjustable-interface IVPS ( $0.0 = \text{no}$ flow area, valve closed; $1.0 = \text{AVLVE}$ flow area, valve $100\%$ opened). If $0.0 \le \text{FAVLVE} \le 1.0$ is input, a consistent value for XPOS is evaluated internally by TRACE based on the valve stem controlling a guillotine closure of a circular flow-area cross section. Otherwise, a consistent value of FAVLVE is evaluated internally by TRACE based on $0.0 \le \text{XPOS} \le 1.0$ that is input. |

#### Card Number 15. (Format 4E14.4, I14) QP3IN, QP3OFF, RQP3MX, QP3SCL, NHCOM

| Note:    | If NODES = 0 (Word 2 on Card Number 3), do not input this card.                                                                                                    |
|----------|----------------------------------------------------------------------------------------------------|
| Variable | Description                                                                                                    |
| QP3IN    | Initial power (W, Btu/hr) deposited in (to) the wall and distributed according to the QPPP array. If QP3IN > 0.0, it is the total power to the entire wall. When QP3IN < 0.0, the initial power to the wall in each cell is  QP3IN , and the negative sign indicates the power to the wall is to be a cell-dependent array of NCELLS (Word 1 on Card Number 3) powers. Each data pair of the power-to-the-wall table [for QP3IN < 0.0] has 1 + NCELLS values (an independent-variable value and NCELLS power values for cells 1 through NCELLS). When the power-to-the-wall table is not being evaluated, the same power value of  QP3IN  or QP3OFF [if QP3OFF > $-10^{19}$ W ( $-3.41 \times 10^{19}$ Btu/hr)] is applied at each of the NCELLS cells. |

#### Card Number 15. (Format 4E14.4, I14) QP3IN, QP3OFF, RQP3MX, QP3SCL, NHCOM

| Note:    | <b>Note:</b> If NODES = 0 (Word 2 on <b>Card Number 3</b> ), do not input this card.                                                                                                    |  |
|----------|----------------------------------------------------------------------------------------------------|--|
| Variable | Description                                                                                                    |  |
| QP3OFF   | Power (W, Btu/hr) to the wall when the controlling trip is OFF after being ON [not used if IQP3TR = 0 (Word 1 on <b>Card Number 10</b> ); use the last table-evaluated power when the trip was ON if QP3OFF $\leq -10^{19}$ W ( $-3.41 \times 10^{19}$ Btu/hr)]. |  |
| RQP3MX   | Maximum rate of change of the power to the wall [W/s, (Btu/hr)/s] [RQP3MX $\geq$ 0.0].                                                                                                    |  |
| QP3SCL   | Scale factor (–) for the power-to-the-wall table. The dependent variable in the table defined by Card Set 59 (array QP3TB) is multiplied by QP3SCL to obtain the absolute power (W, Btu/hr) to the wall.                                                         |  |
| NHCOM    | Component number receiving outside wall energy.                                                                                                    |  |

Note: Input Card Number 16 to Card Number 18 only if IVTY = 8 (Word 3 on Card Number 8)

#### Card Number 16. (Format 5E14.4) ALEAKB, BOSP, EOSP, BCSP, ECSP

| <b>Note:</b> It is required that $BCSP \le ECSP \le EOSP \le BOSP$ . |                                                                                            |
|----------------------------------------------------------------------|--------------------------------------------------------------------------------------------|
| Variable                                                             | Description                                                                                |
| ALEAKB                                                               | Minimum valve flow area for leakage (Motor valve only).(m <sup>2</sup> , ft <sup>2</sup> ) |
| BOSP                                                                 | Pressure above which valve begins to open. (Pa)                                            |
| EOSP                                                                 | Pressure below which valve stops opening. (Pa)                                             |
| BCSP                                                                 | Pressure below which valve begins to close. (Pa)                                           |
| ECSP                                                                 | Pressure above which valve stops closing. (Pa)                                             |

### Card Number 17. (Format 2E14.4) ROPEN, RCLOS

| Variable | Description                                                                                 |
|----------|---------------------------------------------------------------------------------------------|
| ROPEN    | Rate at which valve opens (fraction of total valve stem travel per second). $ROPEN \ge 0$ . |

#### Card Number 17. (Format 2E14.4) ROPEN, RCLOS (Continued)

| Variable | Description                                                                                  |
|----------|----------------------------------------------------------------------------------------------|
| RCLOS    | Rate at which valve closes (fraction of total valve stem travel per second). $RCLOS \ge 0$ . |

# Card Number 18. (Format 4I14) MODEM, ISENS, NVTX, IVPG

| Variable | Description                                                                                                    |
|----------|----------------------------------------------------------------------------------------------------|
| MODEM    | Defines attempted valve operation (0 = no movement,<br>+1 = opening movement, -1 = closing movement).          |
| ISENS    | Number of cell for which pressure is checked against pressure set points defined by BOSP, EOSP, BCSP and ECSP. |
| NVTX     | Number of VALVE table entry pairs used by VALVE type 8 (motor control valve). Only used when IVPG = 3.         |
| IVPG     | VALVE pressure gradient option.<br>(See explanation of IVTY = 8)                                               |

#### Card Number 19. (Format I14,2F14) HYSTER, ADDDP, LEAKARAT

| <b>Note:</b> Input only if IVTY = 9 (Word 3 on <b>Card Number 8</b> ), Check Valve |                                                                                                    |  |  |
|------------------------------------------------------------------------------------|----------------------------------------------------------------------------------------------------|--|--|
| Variable                                                                           | Description                                                                                                    |  |  |
| HYSTER                                                                             | Check valve type. Enter +1 for a static pressure-controlled check valve (no hysteresis), 0 for a static pressure/flow-controlled check valve (has hysteresis effect), or -1 for a static/dynamic pressure-controlled check valve (has hysteresis effect). It is recommended that 0 be used for most calculations, as it is more stable (i.e., less noisy and less oscillations) than +1 or -1. |  |  |
| ADDDP                                                                              | Additional delta pressure needed to open the valve (Pa, psia).                                                                                                    |  |  |
| LEAKARAT                                                                           | Ratio of the leak flow area divided by the open flow area.                                                                                                    |  |  |

**Note:** Input cards **Card Number 20** through **Card Number 22** only if IVTY = 10 (Word 3 on **Card Number 8**) Inertial Check Valve.

#### Card Number 20. (Format I14,4E14) LATCHOPT, ADDDP, LEAKARAT, THETA, THETAMIN

| Variable | Description                                                                                                    |
|----------|----------------------------------------------------------------------------------------------------|
| LATCHOPT | Latch option. The valve can open and close repeatedly if the latch option is zero. When $W1 = 1$ , the valve either opens or closes only once if the initial angle is between the maximum and minimum. If the flapper starts at either the maximum or minimum angle it will not move. When $W1 = 2$ , the flapper will latch only at the maximum position. If it starts at the maximum, it will not move. |
| ADDDP    | Additional pressure needed to open the valve (Pa, psia).                                                                                                    |
| LEAKARAT | Ratio of the leak flow area divided by the open flow area.                                                                                                    |
| THETA    | Initial flapper angle (degrees). The flapper angle must be within the minimum and maximum angles specified in Words 2 and 3.                                                                                                    |
| THETAMIN | Minimum flapper angle (degrees). This must be greater than or equal to zero.                                                                                                    |

#### Card Number 21. (Format 5E14) THETAMAX, FLAPMOMI, OMEGA, FLAPLEN, FLAPRAD

| Variable | Description                                                                   |  |  |
|----------|-------------------------------------------------------------------------------|--|--|
| THETAMAX | Maximum flapper angle (degrees).                                              |  |  |
| FLAPMOMI | Moment of inertia of valve flapper (kg/m <sup>2</sup> , lb/ft <sup>2</sup> ). |  |  |
| OMEGA    | Initial angular velocity (rad/s).                                             |  |  |
| FLAPLEN  | Moment length of flapper (m, ft).                                             |  |  |
| FLAPRAD  | Radius of flapper (m, ft).                                                    |  |  |

### Card Number 22. (Format(E14) FLAPMASS

| Variable | Description               |
|----------|---------------------------|
| FLAPMASS | Mass of flapper (kg, lb). |

### Card Number 23. (Format(E14) LATCHOPT

| Note: Input this card if IVTY = 11, (Word 3 on Card Number 8) |                                                                                                    |  |
|---------------------------------------------------------------|----------------------------------------------------------------------------------------------------|--|
| Variable                                                      | Description                                                                                                    |  |
| LATCHOPT                                                      | Interpreted as the latch option for the open and closing trips for the RELAP5 type Motor Valve.  0 = No latched trips 1 = Only latch the open trip. 2 = Only latch the close trip. 3 = Both trips are latchable. |  |

### Card Number 24. (Format 2E14, I14) NORMFAFACTOR, CSUBVFACTOR, NVTX

| <b>Note:</b> Input only if IVTY = -1 or 11 (Word 3 on <b>Card Number 8</b> ), NVTB2 >0 and namelist variable NFRC1 = 2. |                                                                                                    |  |  |
|----------------------------------------------------------------------------------------------------|----------------------------------------------------------------------------------------------------|--|--|
| Variable                                                                                                    | Description                                                                                                    |  |  |
| NORMFAFACTOR                                                                                                    | Multiplier on the normalized area or stem positions in the C <sub>v</sub> .tables.                                                                                                    |  |  |
| CSUBVFACTOR                                                                                                    | Multiplier on the $C_v$ forward and reverse flow coefficients. One good use of this input parameter would be to convert $K_v$ flow coefficients (definition based on SI units) to $C_v$ flow coefficients (definition is based on imperial units).                                                                                                    |  |  |
| NVTX                                                                                                    | NVTX > 0 defines table input for valve $C_v$ data for reverse flow. The table input is fractional area or stem position (if NVTB1 > 0) versus the $C_v$ value. NFF (Card Set 34) can not be -1 or -100 for the valve face (IVPS, Word 4 of ). Namelist variable NFRC1 must be set to 2. NVTX pairs of data must be input for valve table VLTB (Card Set 54) |  |  |

# VALVE Array Cards

Input each of the following arrays using LOAD format.

| Card Set<br>Number                                                                                                    | Variable        | Dimension                        | Description                                                                                                    |
|----------------------------------------------------------------------------------------------------|-----------------|----------------------------------|----------------------------------------------------------------------------------------------------|
| 25                                                                                                    | DX              | NCELLS                           | Cell lengths (m, ft).                                                                                                    |
| 26                                                                                                    | VOL             | NCELLS                           | Cell volumes (m <sup>3</sup> , ft <sup>3</sup> ).                                                                                                    |
| 27                                                                                                    | FA              | NCELLS+1                         | Cell-edge flow areas (m <sup>2</sup> , ft <sup>2</sup> ).                                                                                                    |
| <b>Note:</b> Setting FRIC > $10^{20}$ at a cell edge invokes the steam-separator model (only the gas phase is allowed to flow through the cell interface). Setting FRIC < $-10^{20}$ invokes the liquid-separator model (only the liquid is allowed to flow through the cell interface). If the reverse additive loss-coefficient option (NFRC1 = 2 in the NAMELIST data) is chosen, steam-separator and liquid-separator models may be used separately in each forward and reverse direction. |                 |                                  |                                                                                                    |
| 28                                                                                                    | FRIC            | NCELLS+1                         | Additive loss coefficients (–). See NAMELIST variable IKFAC for optional K factors input.                                                                                                    |
| Not                                                                                                    | e: Input arra   | y FRICR only                     | if NFRC1 (NAMELIST variable) = 2.                                                                                                    |
| 29                                                                                                    | FRICR           | NCELLS+1                         | Additive loss coefficients (–) in the reverse flow direction. See NAMELIST variable IKFAC for optional K factors input.                                                                                                    |
| 30                                                                                                    | GRAV or<br>ELEV | NCELLS+1<br>(NCELLS<br>for ELEV) | Gravity or elevation terms (– or m, ft). GRAV is the ratio of the elevation difference to the DX flow length between the centers of cell i and cell i-1 for interface i. A positive GRAV value indicates increasing elevation with increasing cell number. See NAMELIST variable IELV for optional cell-centered elevation ELEV input. |
| 31                                                                                                    | HD              | NCELLS+1                         | Hydraulic diameters (m, ft) (see NAMELIST variable NDIA1 for additional input of heat-transfer diameters).                                                                                                    |
| Note: If NAMELIST variable NDIA1 ≠ 2 do not input array HD-HT.                                                                                                    |                 |                                  |                                                                                                    |
| 32                                                                                                    | HD-HT           | NCELLS+1                         | Heat transfer diameters (m, ft).                                                                                                    |
| <b>Note:</b> If NAMELIST variable ICFLOW = 0 or 1 do not input array ICFLG. Setting ICFLG > 0 at adjacent cell-edges can lead to numerical difficulties. Use only where choked flow can be realistically expected to occur.                                                                                                    |                 |                                  |                                                                                                    |

| Card Set<br>Number | Variable    | Dimension       | Description                                                                                                    |
|--------------------|-------------|-----------------|----------------------------------------------------------------------------------------------------|
| 33                 | ICFLG       | NCELLS+1        | Cell-edge choked-flow model option.  0 = no choked-flow model calculation;  1 = choked-flow model calculation using default multipliers;  2 to 5 = choked-flow model calculation using NAMELIST variable defined multipliers.                                                                                                    |
| 34                 | NFF         | NCELLS+1        | Friction-factor correlation option.  0 = constant friction factor based on FRIC input;  1 = homogeneous-flow friction factor plus FRIC;  -1 = homogeneous-flow friction factor plus FRIC plus an abrupt flow-area change form loss evaluated internally by TRACE;  -100 = FRIC plus an abrupt flow-area change form loss evaluated internally by TRACE. |
| Note               | e: If NCCFL | L = 0 (Word 5 o | n Main-Data Card 9), do not input array LCCFL.                                                                                                    |
| 35                 | LCCFL       | NCELLS+1        | Countercurrent flow limitation option.  0 = no countercurrent flow limitation calculation at the cell interface;  N = the countercurrent flow limitation parameter set number used to evaluate countercurrent flow limitation at the cell interface [1 \le N \le NCCFL (Word 5 on Main-Data Card 9)].                                                   |
| 36                 | ALP         | NCELLS          | Initial gas volume fractions (–).                                                                                                    |
| 37                 | VL          | NCELLS+1        | Initial liquid velocities (m/s, ft/s).                                                                                                    |
| 38                 | VV          | NCELLS+1        | Initial gas velocities (m/s, ft/s).                                                                                                    |
| 39                 | TL          | NCELLS          | Initial liquid temperatures (K, °F).                                                                                                    |
| 40                 | TV          | NCELLS          | Initial gas temperatures (K, °F).                                                                                                    |
| 41                 | P           | NCELLS          | Initial pressures (Pa, psia).                                                                                                    |
| 42                 | PA          | NCELLS          | Initial noncondensable-gas partial pressure (Pa, psia).                                                                                                    |

| Card Set<br>Number | Variable                                                                                 | Dimension                                 | Description                                                                                                    |  |  |
|--------------------|------------------------------------------------------------------------------------------|-------------------------------------------|----------------------------------------------------------------------------------------------------|--|--|
| Not                | <b>Note:</b> If NAMELIST variable NOLT1D = 0, input array ILEV. Otherwise, leave it out. |                                           |                                                                                                    |  |  |
| 43                 | ILEV                                                                                     | NCELLS                                    | Level tracking flags. ILEV = 1 indicates that the two-phase level exists in the current cell. ILEV = 0 indicates that the two-phase level does not exist in the current cell. If ILEV = -1, the level tracking calculation will be turned off for this cell.                                                                                                    |  |  |
| Note               | e: If NAME                                                                               | LIST variable l                           | MWFL = 0, do not input array WFMFL.                                                                                                    |  |  |
| 44                 | WFMFL                                                                                    | NCELLS+1                                  | Wall-friction multiplier factor for the liquid phase $[0.9 \le WFMFL \le 1.1]$ .                                                                                                    |  |  |
| Note               | e: If NAME                                                                               | LIST variable l                           | MWFV = 0, do not input array WFMFV.                                                                                                    |  |  |
| 45                 | WFMFV                                                                                    | NCELLS+1                                  | Wall-friction multiplier factor for the gas phase $[0.9 \le WFMFV \le 1.1]$ .                                                                                                    |  |  |
| Not                |                                                                                          | $S = 0$ (Word 2 of $\Gamma$ W, IDROD, and | on Card Number 3), do not input arrays QPPP, and NHCEL.                                                                                                    |  |  |
| 46                 | QPPP                                                                                     | NODES ×<br>NCELLS                         | A relative power shape (–) in the VALVE wall. Input values for cell 1, node 1 through NODES; then cell 2, node 1 through NODES; etc. If the array is filled with the same nonzero constant, a uniform volumetric heat source in the wall results. TRACE internally normalizes the shape to have a volume-average value of unity {each QPPP(I) is normalized to have the value QPPP(I) $\times$ [ $\Sigma_K$ VOL(K)]/[ $\Sigma_K$ QPPP(K) $\times$ VOL(K)]}. Filling the array with zeros results in no power being deposited in the wall regardless of the values of QP3IN, QP3TB, etc. |  |  |
| 47                 | MATID                                                                                    | NODES-1                                   | Wall-material ID array, which specifies material ID between radial nodes. Dimension is 1 if NODES = 1.  6 = stainless steel, type 304;  7 = stainless steel, type 316;  8 = stainless steel, type 347;  9 = carbon steel, type A508;  10 = inconel, type 718;  12 = inconel, type 600.                                                                                                    |  |  |
| 48                 | TW                                                                                       | NODES ×<br>NCELLS                         | Initial wall temperatures (K, °F) in the VALVE that are input in the same order as QPPP.                                                                                                    |  |  |

| Card Set<br>Number                                                                                                    | Variable                                                                            | Dimension                                  | Description                                                                                                    |  |  |
|----------------------------------------------------------------------------------------------------|-------------------------------------------------------------------------------------|--------------------------------------------|----------------------------------------------------------------------------------------------------|--|--|
| Not                                                                                                    | Note: If NHCOM = 0 (Word 5 on Card Number 15), do not input arrays IDROD and NHCEL. |                                            |                                                                                                    |  |  |
| 49                                                                                                    | IDROD                                                                               | 1                                          | Vessel radial-theta cell number or input 0 when NHCOM is a 1D component.                                                                                                    |  |  |
| 50                                                                                                    | NHCEL                                                                               | NCELLS                                     | Connecting axial cell numbers in component NHCOM.                                                                                                    |  |  |
| Not                                                                                                    | e: If ICONC                                                                         | c = 0 (Word 2 or                           | n Card Number 8), do not input array CONC.                                                                                                    |  |  |
| 51                                                                                                    | CONC                                                                                | NCELLS                                     | Initial solute mass to liquid-coolant mass ratios [kg(solute)/kg (liquid), lb <sub>m</sub> (solute)/lb <sub>m</sub> (liquid)].  Requires ISOLUT = 1 (Word 3 on Main-Data Card 9).                                                                  |  |  |
| Not                                                                                                    |                                                                                     | t = 0 or 1, (Words) $t = 0$ , do not input | d 2 on Card Number 8), or the NAMELIST parameter at array S.                                                                                                    |  |  |
| 52                                                                                                    | S                                                                                   | NCELLS                                     | Initial macroscopic densities of plated-out solute (kg/m³, lb <sub>m</sub> /ft³). Requires ISOLUT = 1 (Word 3 on Main-Data Card 9)                                                                                                    |  |  |
| Note: Input array XGNB only if NTRACEG>0 (Word 1 on Main-Data Card 11) or IGAS>11 (a Namelist input). Repeat this card set NTRACEG times or repeat IGAS-10 times if IGAS > 11. If IGAS>11, then NTRACEG cannot be greater than zero and the sum of XGNB for each cell must be 1.0. |                                                                                     |                                            |                                                                                                    |  |  |
| 53                                                                                                    | XGNB                                                                                | NCELLS                                     | Mass fraction for gas trace species or if IGAS>11, then mass fraction for each non-condensable gas species. Non-condensable gas species index is defined by the order in which gas species are input in the NCGasSpecies array (a Namelist input). |  |  |
| Note: Input array XLNB only if NTRACEL > 0 (Word 2 on Main-Data Card 11).  Repeat this card set NTRACEL times.                                                                                                    |                                                                                     |                                            |                                                                                                    |  |  |
| 54                                                                                                    | XLNB                                                                                | NCELLS                                     | Mass fraction for liquid trace species.                                                                                                    |  |  |
|                                                                                                    |                                                                                     |                                            |                                                                                                    |  |  |

# VALVE Component Data

# Valve Tables

| Card Set<br>Number | Variable                                                                                                    | Dimension                                                                                                    | Description                                                                                                    |  |  |  |
|--------------------|----------------------------------------------------------------------------------------------------|----------------------------------------------------------------------------------------------------|----------------------------------------------------------------------------------------------------|--|--|--|
| Not                | Note: Input array VLTB if NVTX > 0 (Word 3 on Card Number 18), IVTY = 8 (Word 3 on Card Number 8) and IVPG = 3 (Word 4 on Card Number 18). |                                                                                                    |                                                                                                    |  |  |  |
|                    | -                                                                                                    | -                                                                                                    | Y = -1 or 11 (Word 3 on <b>Card Number 8</b> ), NVTB2 > 0 <b>er 8</b> ), and NVTX> 0 (Word 3 on <b>Card Number 24</b> ).                                                                                                    |  |  |  |
| 55                 | VLTB                                                                                                    | 2*NVTX                                                                                                    | If IVTY = 8, input fractional valve stem position, valve area fraction pairs If IVTY = -1 or 11 and NVTX > 0, then enter fractional valve area or fractional stem position vs.  reverse flow $C_v$ pairs where $C_v$ has units of $\frac{m^3/s}{\sqrt{Pa}}$ for SI input and $\frac{(gal)/(min)}{\sqrt{(lb_f)/(in^2)}}$ for British input.                                                                                                    |  |  |  |
| Not                | Note: If NVTB1 = 0 (Word 3 on Card Number 9), do not input array VTB1. Table VTB1 is used when IVTY = -1, 1 to 4, 7 or 11.                 |                                                                                                    |                                                                                                    |  |  |  |
| 56                 | VTB1                                                                                                    | $2* NVTB1 $ for $IVTY \neq 7$ , $M* NVTB1 $ for $IVTY=7$ , where $M=5$ for $IVTRLO=0$ and $M=7$ for $IVTRLO \neq 0$ | First valve-adjustment table (*,−). Interpretation of table entries depends on the value of IVTY. In all cases,  NVTB1  (Word 3 on Card Number 9) tuples are required.  For IVTY≠7, the table is defined by pairs having the following form [independent-variable, dependent variable #1, dependent variable #2,]. The independent variable form is defined by one of three values, depending upon the specific valve type (IVTY) that is being defined: IVSV (Word 2 on Card Number 9), flow-area fraction, or relative valve-stem position. If IVTY = -1 or 11, input stem position vs. area fraction. |  |  |  |

| Card Set<br>Number | Variable | Dimension | Description                                                                                                    |
|--------------------|----------|-----------|----------------------------------------------------------------------------------------------------|
|                    |          |           | For IVTY=7, the table is defined by tuples having the following form [independent-variable, dependent variable #1, dependent variable #2,]. One tuple is provided for each discrete bank of relief valves. The independent variable is defined by the IVSV variable and corresponds to the pressure used to determine the opening and closing of the SRV bank. The dependent variables are defined as follows: |
|                    |          |           | 6) Valve bank fraction area relative to AVLVE.                                                                                                    |
|                    |          |           | 7) Valve bank initial opening pressure.                                                                                                    |
|                    |          |           | 8) Valve bank initial closing pressure.                                                                                                    |
|                    |          |           | 9) Valve bank form loss coefficient.                                                                                                    |
|                    |          |           | 10) Valve bank fractional hyd diameter relative to HVLVE.                                                                                                    |
|                    |          |           | 11) Valve bank low/low opening pressure.                                                                                                    |
|                    |          |           | 12) Valve bank low/low closing pressure.and IVTRLO                                                                                                    |
|                    |          |           | The number of dependent values depends upon the value of IVTRLO. For IVTRLO = 0, the first five words are required for each valve bank. For IVTY = 7 and IVTRLO $\neq$ 0 all seven words are required for each valve bank.                                                                                                    |
|                    |          |           | The form loss coefficient (i.e. the fourth word of this card set) is used to compute an equivalent form loss for the open valve banks assuming that the banks open starting with the lowest numbered bank and close starting with the highest numbered bank. The sixth and seventh words become active only after the trip defined by IVTRLO is ON                                                             |

| Card Set<br>Number | Variable                                                                                 | Dimension       | Description                                                                                                    |
|--------------------|------------------------------------------------------------------------------------------|-----------------|----------------------------------------------------------------------------------------------------|
| Note               | e: If NVTB2                                                                              | 2 = 0 (Word 5 o | on Card Number 6), do not input array VTB2.                                                                                                    |
| 57                 | VTB2                                                                                     | 2× NVTB2        | Second valve-adjustment table (*,-).                                                                                                    |
|                    |                                                                                          |                 | If IVTY = 3 or 4 and NVTB2 ≠ 0, then input  NVTB2  (Word 5 on Card Number 8) table-defining data pairs having the following form [independent-variable form defined by IVSV (Word 2 on Card Number 9), flow-area fraction or relative valve-stem position]. Define the flow-area fraction or relative valve-stem position values in the second valve-adjustment table to vary in the same direction as they do in the first valve adjustment table VTB1; that is, if the flow-area fraction or relative valve-stem position increases in going from left to right in the first valve-adjustment table, define them in the second valve-adjustment table to increase in going from left to right as well. |
|                    |                                                                                          |                 | If IVTY = -1 or 11 and NVTB2 > 0, then enter fractional valve area or fractional stem position vs. forward flow $C_v$ pairs where $C_v$ has units of $\frac{m^3/s}{\sqrt{Pa}}$                                                                                                    |
|                    |                                                                                          |                 | for SI input and $\frac{(gal)/(min)}{\sqrt{(lb_f)/(in^2)}}$ for British input.                                                                                                    |
| Note               | Note: If NVTB1 = 0 or NVRF = 0 (Words 3 and 5 on Card Number 9), do not input array VRF. |                 |                                                                                                    |
| 58                 | VRF                                                                                      | 2× NVRF         | Rate-factor table (*,−) for the first (and second if NVTB2 ≠ 0) valve-adjustment table independent variable. Input  NVRF  (Word 5 on Card Number 9) table-defining data pairs having the following form [independent-variable form defined by NVSV (Word 4 on Card Number 9), rate factor to be applied to the valve-adjustment table independent variable].                                                                                                    |
| Note               | <b>Note:</b> If NQP3TB = 0 (Word 3 on <b>Card Number 10</b> ), do not input array QP3TB. |                 |                                                                                                    |

| Card Set<br>Number | Variable | Dimension                                                                                      | Description                                                                                                    |
|--------------------|----------|------------------------------------------------------------------------------------------------|----------------------------------------------------------------------------------------------------|
| 59                 | QP3TB    | 2≼NQP3TB <br>when<br>QP3IN ><br>0.0;<br>(1+NCELL<br>S)<br>× NQP3TB <br>when<br>QP3IN <<br>0.0. | Power-to-the-wall independent-variable-form table [(*,W), (*,Btu/hr)]. Input  NQP3TB  (Word 3 on Card Number 10) table-defining data pairs having the following form [independent-variable form defined by IQP3SV (Word 2 on Card Number 10), power to the wall]. If QP3IN > 0.0, the dependent variable specifies the total power to the entire wall; if QP3IN < 0.0, the dependent variable is a power shape that specifies the power to the wall at each cell from cell 1 to cell NCELLS. |

# VESSEL Component Data

**Note:** BREAK and PLENUM components cannot be connected to VESSEL component source-connection junctions. The FILL component can connect to the VESSEL component using the FILL leak path junction.

#### Card Number 1. (Format A14,2I14,A30) TYPE, NUM, ID, CTITLE

| Variable | Description                                                                    |
|----------|--------------------------------------------------------------------------------|
| TYPE     | Component type (VESSEL left justified).                                        |
| NUM      | Component ID number (must be unique for each component, $1 \le NUM \le 999$ ). |
| ID       | User ID number (arbitrary).                                                    |
| CTITLE   | Hollerith component description.                                               |

#### Card Number 2. (Format 2A14) EOS, PHASECHANGE

| <b>Note:</b> Only input this card when the number of inputs for FLUIDS (a NAMELIST variable) is more than one. |                                                                                                    |  |
|----------------------------------------------------------------------------------------------------|----------------------------------------------------------------------------------------------------|--|
| Variable                                                                                                    | Description                                                                                                    |  |
| EOS                                                                                                    | EOS identifier for this component (i.e. "h2o" or "r5h2o", etc.).                                                                                               |  |
| PHASECHANGE                                                                                                    | Phase change flag. Input TRUE or true, if phase change is allowed for this component. Input FALSE or false, if phase change is not allowed for this component. |  |

#### Card Number 3. (Format 5114) NASX, NRSX, NTSX, NCSR, IVSSBF

| Variable | Description                                                                                                    |
|----------|----------------------------------------------------------------------------------------------------|
| NASX     | Number of axial (z-direction) cells (levels).                                                                                                   |
| NRSX     | Number of radial (r-direction) cells (rings) or x-direction cells. [IGEOM (Word 1 on Card Number 6) defines cylindrical or Cartesian geometry]. |
| NTSX     | Number of azimuthal (θ-direction) cells (sectors) or y-direction cells.                                                                         |

### Card Number 3. (Format 5114) NASX, NRSX, NTSX, NCSR, IVSSBF (Continued)

| Variable | Description                                                                                                    |
|----------|----------------------------------------------------------------------------------------------------|
| NCSR     | Number of 1D hydraulic-component (but not BREAK or PLENUM component) junction connections to VESSEL-component cell interfaces. Each of the six VESSEL-cell interfaces can have any number of 1D hydraulic-component junction connections.                                                                                                    |
| IVSSBF   | Axial boundary-condition option [IVSSBF > 0 requires additional input of level data for axial cells (levels) 0 and NASX + 1 to define their constant FILL or BREAK cell boundary condition].  The r- or x-directional and the θ- or y-directional boundaries below axial cell (level) 1 and above axial cell (level) NASX are no-flow walls. 0 = no-flow wall below axial cell (level), 1 and above axial cell (level) NASX (default); 2 = axial cell (level) 0 defines a FILL and axial cell (level) NASX + 1 defines a BREAK boundary condition; 20 = axial cell (level) 0 defines a FILL boundary condition; 22 = both axial cells (levels) 0 and NASX+1 define a BREAK. |

# Card Number 4. (Format 5114) IDCU, IDCL, IDCR, ICRU, ICRL

| Variable | Description                                                                                                    |
|----------|----------------------------------------------------------------------------------------------------|
| IDCU     | Axial cell (level) number at which its upper interface is the downcomer upper-boundary elevation. If no downcomer is present, input IDCU = 0 (this is the necessary and sufficient condition to indicate no downcomer is present in the VESSEL component as far as TRACE setting downcomer-interface flow areas to zero internally). |
| IDCL     | Axial-cell (level) number at which its upper interface is the downcomer lower-boundary elevation. If $IDCU = 0$ , input $IDCL = 0$ .                                                                                                    |
| IDCR     | Radial-cell (ring) number at which its outer interface is the downcomer inner-radial boundary. If $IDCU = 0$ , input $IDCR = 0$ .                                                                                                    |
| ICRU     | Axial-cell (level) number at which its upper interface is the reactor-core region upper-boundary elevation. If no reactor-core region is present, input ICRU = 0.                                                                                                    |
| ICRL     | Axial-cell (level) number at which its upper interface is the reactor-core region lower-boundary elevation. If no reactor-core region is present, input ICRL = 0.                                                                                                    |

#### Card Number 5. (Format 5114) ICRR, ILCSP, IUCSP, IUHP, ICONC

| Variable | Description                                                                                                    |
|----------|----------------------------------------------------------------------------------------------------|
| ICRR     | Radial-cell (ring) number at which its outer interface is the reactor-core outer-radial boundary. ICRR is used to define the reactor-core region with ICRU and ICRL as well as with ILCSP and IUCSP. If no reactor-core region is defined by both ICRU and ICRL as well as ILCSP and IUCSP, input ICRR = 0. |
| ILCSP    | Axial-cell (level) number at which its upper interface is the core-region lower-boundary support-plate elevation to be used for evaluating graphics output.  Defaults to the value of ICRL (Word 5 on Card Number 4) if ILCSP = 0 is input.                                                                 |
| IUCSP    | Axial-cell (level) number at which its upper interface is the core-region upper-boundary support-plate elevation to be used for evaluating graphics output.  Defaults to the value of ICRU (Word 4 on Card Number 4) if IUCSP = 0 is input.                                                                 |
| IUHP     | Axial-cell (level) at which its upper interface is the upper-head support-plate elevation to be used for evaluating graphics output. Defaults to the value of IDCU (Word 1 on Card Number 4) if IUHP = 0 is input.                                                                                          |
| ICONC    | Solute in the liquid coolant option. Requires ISOLUT = 1 (Word 3 on Main-Data Card 9) when ICONC > 0.  0 = no; 1 = dissolved solute only; 2 = both dissolved and plated-out solute.                                                                                                    |

### Card Number 6. (Format 4(I14)) IGEOM, NVENT, NVVTB, NSGRID, VESSTYPE

| Variable | Description                                                                                                    |
|----------|----------------------------------------------------------------------------------------------------|
| IGEOM    | VESSEL geometry option.  0 = cylindrical geometry;  1 = Cartesian geometry.                                                                                                    |
| NVENT    | Number of vent valves in the VESSEL. No vent valve or a maximum of one vent valve per radial interface between VESSEL cells is allowed; therefore, actual valves may have to be lumped together for each cell interface.                                    |
| NVVTB    | Number of vent-valve resistance table data pairs. If NVVTB = 0, the maximum and minimum vent-valve pressure drops and flow-loss resistances are input. If NVVTB > 0, the flow-loss resistance vs pressure drop table is input on Card Set 17 (array VVTAB). |
| NSGRID   | Number of spacer grids present in the core region. Input zero if no grid spacers are present or you don't intend to model their effect.                                                                                                    |

### Card Number 6. (Format 4(I14)) IGEOM, NVENT, NVVTB, NSGRID, VESSTYPE (Continued)

| Variable | Description                                                                                                    |
|----------|----------------------------------------------------------------------------------------------------|
| VESSTYPE | The type of modelling behavior employed by this VESSEL:  0 = model VESSEL as an RPV (the default)  1 = model VESSEL as a drywell. This option uses a special wall condensation model appropriate for drywells. Otherwise, it behaves the same as VESSTYPE = 0. |

### Card Number 7. (Format 2E14.4, 2I14) SHELV, EPSW, NOLT, RFLDINPUT

| Variable  | Description                                                                                                    |
|-----------|----------------------------------------------------------------------------------------------------|
| SHELV     | Elevation (m, ft) of the bottom interface of axial cell (level) 1 in the VESSEL (used only when NAMELIST variable IELV = 1 is input).                                                                                                    |
| EPSW      | Wall surface roughness (m, ft).                                                                                                    |
| NOLT      | Turns 3D level tracking on or off (used only when NAMELIST variable NOLT3D = 0) If NOLT is positive 3D level tracking is turned off in the VESSEL. If NOLT = 0; 3D level tracking is turned on in the VESSEL and is controlled by ILEV (see Card Set 58) |
| RFLDINPUT | Flag to indicate the existence of special optional input of importance to reflood calculations. If non-zero, then Card Set 13 and Card Set 14 (i.e. UNHEATFR and NHSCA) are input. If zero, then card array sets 13 & 14 are not input.                  |

#### Card Number 8. (Format I14, E14.4) MATHS, HSOUT

| <b>Note:</b> If NAMELIST variable USEROD $\neq 1$ , do not input this Card. |                                                                          |  |
|-----------------------------------------------------------------------------|--------------------------------------------------------------------------|--|
| Variable                                                                    | Description                                                              |  |
| MATHS                                                                       | Material type for the lumped slab heat structure.                        |  |
| HSOUT                                                                       | Flag for vessel heat structure edit in the output file.  0 = no, 1= yes. |  |

## Card Number 9. (Format I14,4(E14.4)) NODESD, DHOUTL, DHOUTV, DTOUTL, DTOUTV

| Note:    | <b>Note:</b> If NAMELIST variable USEROD ≠ 1, do not input this Card.                                              |  |  |  |
|----------|----------------------------------------------------------------------------------------------------|--|--|--|
| Variable | Description                                                                                                    |  |  |  |
| NODESD   | Number of conduction heat transfer nodes in double slabs.                                                          |  |  |  |
| DHOUTL   | Heat transfer coefficient to liquid on vessel outside surface [W/(m <sup>2</sup> K), Btu/(ft <sup>2</sup> °F hr)]. |  |  |  |
| DHOUTV   | Heat transfer coefficient to vapor on vessel outside surface [W/(m <sup>2</sup> K), Btu/(ft <sup>2</sup> °F hr)].  |  |  |  |
| DTOUTL   | Liquid temperature outside vessel (K, °F).                                                                         |  |  |  |
| DTOUTV   | Vapor temperature outside vessel (K, °F).                                                                          |  |  |  |

## **VESSEL Geometry Cards**

**Note:** There are three Card Sets, one set for each of the following arrays. Use LOAD format. Each array has its element values defined by a Card Set of one or more cards.

| Card Set<br>Number | Variable | Dimension | Description                                                                                                    |
|--------------------|----------|-----------|----------------------------------------------------------------------------------------------------|
| 10                 | Z        | NASX      | Axial upper-interface locations (elevations) (m, ft) of the z-direction axial-cells (levels) [referenced to a 0.0 m (0.0 ft) (elevation) value at the bottom interface of the first axial-cell (level) in the VESSEL]. |
| 11                 | R or X   | NRSX      | Radii or x outer-interface locations (m, ft) of the r- or x-directional cells [referenced to a 0.0 m (0.0 ft) value at the inner interface of cell 1].                                                                 |

| Card Set<br>Number | Variable | Dimension      | Description                                                                                                    |
|--------------------|----------|----------------|----------------------------------------------------------------------------------------------------|
| 12                 | T or Y   | NTSX           | Azimuthal angle $\theta$ or y outer-interface locations of the $\theta$ - or y-direction cells (referenced to a 0.0 rad or m (0.0 deg or ft) value at the inner interface of the first cell). For cylindrical geometry [IGEOM = 0 (Word 1 on Card Number 6)] and input data in SI units [NAMELIST variable IOINP = 0], the azimuthal angles $\theta$ can be input in either degree (0.0 deg < T $\leq$ 360.0 deg) or radian (0.0 rad < T $\leq$ 2 $\pi$ = 6.2832 rad) units. For cylindrical geometry [IGEOM = 0 (Word 1 on Card Number 6)] and input data in English units [NAMELIST variable IOINP = 1], the azimuthal angles must be input in degree units. A full-geometry cylinder VESSEL model requires that the last azimuthal angle T(NTSX) = 360.0 deg or 6.2832 rad. Rotational symmetries of 30.0 deg (0.5236 rad), 45.0 deg (0.7854 rad), 60.0 deg (1.0472 rad), 90.0 deg (1.5708 rad), 120.0 deg (2.0944 rad), or 180.0 deg (3.1426 rad) can be defined by inputting T(NTSX) with one of these rotational-sector angles. A partial-geometry cylinder VESSEL model with any other last azimuthal angle less than 360.0 deg or 6.2832 rad can be defined but requires that array FRFAYT (Card Set 41) input data have 0.0 values for all the NTSX azimuthal interfaces of the NRSX radial cells [(NTSX)ht value for radial cell 1, (2*NTSX)th value for radial cell 1, (NRSX*NTSX)th value for radial cell NRSX]. |
| Note               |          | •              | 4 on Card Number 7), do not input arrays the core-reflood model                                                                                                    |
| 13                 | UNHEATFR | NTSX ×<br>NRSX | Fractions of the HTSTR component element surface in each of the NTSX x NRSX horizontal-plane mesh-cell columns, which are unheated.                                                                                                    |
| 14                 | NHSCA    | NTSX ×<br>NRSX | The HTSTR component numbers that define the primary powered average (power) element in each of the NTSX × NRSX horizontal-plane mesh-cell columns.                                                                                                    |

## VESSEL Vent Valve Data:

Note: If NVENT = 0 (Word 2 on Card Number 6), do not input Card Number 15, Card Number 16, and Card Set 17.

Card Number 15. Vent-Valve Location and Area Card: (Format 2I14,E14.4) IZV, KV, AVENT

| Note     | Note: Input this Card for each NVENT (Word 2 on Card Number 6) vent valves.                                                                                                    |  |  |  |
|----------|----------------------------------------------------------------------------------------------------|--|--|--|
| Variable | Description                                                                                                    |  |  |  |
| IZV      | Axial-cell (level) number of the vent-valve interface location.                                                                                                    |  |  |  |
| KV       | Horizontal-plane relative-cell number $[J + NTSX \times (I-1)]$ where I is the r- or x-direction cell number and J is the $\theta$ - or y-direction cell number] of the vent-valve interface location on the outer radial or x interface of the cell. |  |  |  |
| AVENT    | Maximum flow area $(m^2, ft^2)$ of the vent valve located on the outer radial or x interface of the cell.                                                                                                    |  |  |  |

# Card Number 16. Vent-Valve Pressure-Drop and Friction-Loss Card: (Format 4E14.4) DPCVN, DPOVN, FRCVN, FROVN

| Not      | Note: If NVVTB $\neq$ 0 (Word 3 on Card Number 6), do not input this card                                                            |  |  |  |  |
|----------|----------------------------------------------------------------------------------------------------|--|--|--|--|
|          | Input this Card for each NVENT (Word 2 on Card Number 6) vent valves.                                                                |  |  |  |  |
| Variable | Description                                                                                                    |  |  |  |  |
| DPCVN    | Maximum pressure drop (Pa, psid) between the inner and outer radial or x-direction cells when the vent valve is closed.              |  |  |  |  |
| DPOVN    | <b>DPOVN</b> Minimum pressure drop (Pa, psid) between the inner and outer radial or x-direction cells when the vent valve is opened. |  |  |  |  |
| FRCVN    | Flow-loss resistance (–) of the vent valve in its closed position.                                                                   |  |  |  |  |
| FROVN    | Flow-loss resistance (–) of the vent valve in its open position.                                                                     |  |  |  |  |

## VESSEL Vent-Valve Flow-Loss Resistance Table

Note: If NVVTB = 0 (Word 3 on Card Number 6), do not input this card set. Input a table of vent-valve flow-loss resistance vs pressure drop across the vent valve. Use LOAD format. Only one table is input for all vent valves.

| Card Set<br>Number | Variable | Dimension     | Description                                                                                                    |
|--------------------|----------|---------------|----------------------------------------------------------------------------------------------------|
| 17                 | VVTAB    | 2 ×<br> NVVTB | Vent-valve FRIC flow-loss resistance table [(Pa,-), (psid, -)]. [input  NVVTB  (Word 3 on Card Number 6) table-defining data pairs having the following form (pressure drop across the vent valve, FRIC flow-loss resistance of the vent valve)]. |

The vent-valve FRIC flow-loss resistance input must be of the form  $K_{i+1/2} D_{hi+1/2}/(\Delta r_i + \Delta r_{i+1})$  or  $K_{i+1/2} D_{hi+1/2}/(\Delta x_i + \Delta x_{i+1})$ , where  $K_{i+1/2}$  is the K-factor form-loss coefficient,  $D_{hi+1/2}$  is the i+1/2 interface hydraulic diameter, and  $\Delta r_i$  and  $\Delta r_{i+1}$  or  $\Delta x_i$  and  $\Delta x_{i+1}$  are the radial or x-direction lengths of the fluid cells on each side of the vent-valve interface. Note that the NAMELIST variable IKFAC, which determines how the additive-loss coefficient is defined for input, does not affect the vent-valve FRIC flow-loss resistance form.

The hydraulic diameter in the radial direction, HDXR (Card Set 46), must be the value corresponding to the vent valve for each cell connected to a vent valve.

## **VESSEL Spacer Grid Elevation Cards:**

**Note:** If NSGRID = 0 (Word 4 on **Card Number 6**), do not input the Vessel Spacer-Grid Elevation Cards. Use LOAD format. The ZSGRID array elements are defined by a Card Set of one or more cards.

| Card Set<br>Number | Variable | Dimension | Description                                                                                                    |
|--------------------|----------|-----------|----------------------------------------------------------------------------------------------------|
| 18                 | ZSGRID   | NSGRID    | Axial z-direction location (elevation) (m, ft) of each spacer grid in the core region as measured from the VESSEL bottom [consistent with the Z array (Card Set 10)]. |

# VESSEL Gravity Card:

## Card Number 19. (Format 4E14.4) GC, GYTC, GXRC, GZ

| Note                                                                                                    | e: If NAMELIST variable NVGRAV = 0, do not input this card.                                                                                                    |  |
|----------------------------------------------------------------------------------------------------|----------------------------------------------------------------------------------------------------|--|
| The values of GYTC, GXRC, and GZC range between -1.0 and 1.0 satisfy the requirement that: GYTC*GYTC + GXRC*GXRC + GZC 1.0 (all three input values are normalized with the same factor to sa requirement). For gravity acceleration in the downward axial direction:  GYTC = 0.0, GXRC = 0.0, and GZC = -1.0 |                                                                                                    |  |
| Variable                                                                                                    | Description                                                                                                    |  |
| GC                                                                                                    | Gravitational-acceleration constant [when $GC \le 0.0$ is input, $GC$ is defined internally by TRACE with the value $9.80665 \text{ m/s}^2 (32.17405 \text{ ft/s}^2)$ ]. The $GC$ value from the last VESSEL component input also is used for the one-dimensional components. |  |
| GYTC                                                                                                    | The $\theta$ - or y-direction component (–) of the gravity unit vector located at the cent of mesh cell (1,1,1).                                                                                                    |  |
| GXRC                                                                                                    | The r- or x-direction component (–) of the gravity unit vector located at the cent of mesh cell (1,1,1).                                                                                                    |  |
| GZC                                                                                                    | The z-direction component (–) of the gravity unit vector located at the center mesh cell (1,1,1).                                                                                                    |  |

### **VESSEL Source-Connection Cards:**

| Note: If NCSR=0 (Word 4 on Card Number 3), do not input the Vessel Source-Connection Cards defined by this card set. Input one card for each of the NCSR source connections of a one-dimensional component to a VESSEL cell interface. See VESSEL description in Volume 2. |       |                                                                                                    |  |  |
|----------------------------------------------------------------------------------------------------|-------|----------------------------------------------------------------------------------------------------|--|--|
| Card Set Number Variable Description                                                                                                    |       |                                                                                                    |  |  |
| 20                                                                                                    | LISRL | Axial-cell (level) number of the source connection.                                                                                                    |  |  |
| LISRF                                                                                                    |       | Horizontal-plane relative-cell number associated with the source connection [cell numbering in a VESSEL level counts through the NTSX (Word 3 on Card Number 3) θ- or y-direction cells while considering each of the r- or x-direction cells from 1 to NRSX (Word 2 on Card Number 3)].                                 |  |  |
|                                                                                                    |       | Face number associated with the source connection. A positive number indicates a connection to the upper or outer face of the cell; a negative number indicates a connection to the lower or inner face of the cell. $1 = \theta \text{ or y direction};$ $2 = \text{axial z direction};$ $3 = \text{r or x direction}.$ |  |  |
|                                                                                                    |       | Junction number associated with the source connection of a VESSEL cell interface to a 1D component.                                                                                                    |  |  |

## **VESSEL Level Cards:**

Input Card Set 21 through Card Set 68 using LOAD format. These Card Sets are input as a group for each axial cell (level) number in increasing numerical order from 1 to NASX (Word 1 on Card Number 3) if IVSSBF = 0 (Word 5 on Card Number 3) or from 0 to NASX+1 if IVSSBF > 0. If desired, the data from a level already input can be repeated by a single REPEAT LEVEL card for another level (see description after the level data description.)

**Note:** The following parameters [dimensioned NTSX x NRSX (Words 3 and 2 on **Card Number 3**)] are input for each  $(r, \theta)$  or (x, y) mesh cell in each axial level; that is, these cells extend over the entire VESSEL plane perpendicular to the axial direction for each axial cell (level). Because a separate group of 39 Card Sets is input for each axial cell (level), these parameters are specified for all mesh cells in the VESSEL. If IVSSBF > 0 (Word 5 on **Card Number 3**), input data also must be defined for the 0 and NASX+1 levels to provide boundary-condition information.

| Card Set<br>Number                                                                                                    | Variable                   | Dimension                  | Description                                                                                                    |  |
|----------------------------------------------------------------------------------------------------|----------------------------|----------------------------|----------------------------------------------------------------------------------------------------|--|
| Not                                                                                                    |                            |                            | ROD = 1, lumped parameter and double-sided heat d Set 21 thorough Card Set 26).                                  |  |
| 21                                                                                                    | HSA                        | NTSX ×<br>NRSX             | Lumped parameter heat slab area (m <sup>2</sup> , ft <sup>2</sup> ).                                             |  |
| 22                                                                                                    | HSM                        | NTSX ×<br>NRSX             | Mass of lumped parameter heat slab (kg, lb <sub>m</sub> ).  Must be input but not used for cells in which HSA=0. |  |
| Not                                                                                                    | e: If NODESI<br>thorough C |                            | Card Number 9) do not input Card Set 23                                                                          |  |
| 23                                                                                                    | DSA                        | NTSX ×<br>NRSX             | Double slab inside surface area (One slab per vessel cell is allowed) [m <sup>2</sup> , ft <sup>2</sup> ].       |  |
| 24                                                                                                    | DSTH                       | NTSX ×<br>NRSX             | Double slab thickness (m, ft). Must be input but not used for cells in which DSA=0.                              |  |
| 25                                                                                                    | MATDS                      | NTSX ×<br>NRSX             | Double slab material type. Must be input but not used for cells in which DSA=0.                                  |  |
| 26                                                                                                    | DST                        | NODESD ×<br>NTSX ×<br>NRSX | Double slab nodal temperature (K, °F).                                                                           |  |
| Note: The forward-flow direction flow-resistance parameters are defined by arrays CFZLYT, CFZLZ, CFZLXR, CFZVYT, CFZVZ and CFZVXR. These arrays must always be supplied. If NAMELIST variable IKFAC = 1, K-factors rather than FRIC additive-friction-loss coefficients should be input.  Note: Abrupt Expansion/Contraction Form Loss. Providing a negative value for CFZLYT, CFZLZ, or CFZLXR results in TRACE internally evaluating an abrupt expansion/contraction form loss (for when the mesh-cell flow area changes between mesh cells adjacent to each other), which then is added to the absolute value of the input values of CFZLYT, CFZLZ, and CFZLXR and to the positive value of the input values of CFZVYT, CFRLYT, CFRVYT, CFZVZ, CFRLZ, CFRVZ, CFZVXR, CFRLXR, and CFRVXR. |                            |                            |                                                                                                    |  |
| 27                                                                                                    | CFZLYT                     | NTSX ×<br>NRSX             | Liquid additive-friction-loss coefficients (–) in the $\theta$ or y direction.                                   |  |
| 28                                                                                                    | CFZLZ                      | NTSX ×<br>NRSX             | Liquid additive-friction-loss coefficients (–) in the z direction.                                               |  |

| Card Set<br>Number                                                                                                    | Variable | Dimension      | Description                                                                                                    |  |
|----------------------------------------------------------------------------------------------------|----------|----------------|----------------------------------------------------------------------------------------------------|--|
| 29                                                                                                    | CFZLXR   | NTSX ×<br>NRSX | Liquid additive-friction-loss coefficients (–) in the r or x direction.                                                                                                    |  |
| 30                                                                                                    | CFZVYT   | NTSX ×<br>NRSX | Gas additive-friction-loss coefficients (–) in the $\theta$ or y direction.                                                                                                    |  |
| 31                                                                                                    | CFZVZ    | NTSX ×<br>NRSX | Gas additive-friction-loss coefficients (–) in the z direction.                                                                                                    |  |
| 32                                                                                                    | CFZVXR   | NTSX ×<br>NRSX | Gas additive friction-loss coefficients (–) in the r or x direction.                                                                                                    |  |
| Note: Input these arrays only if NAMELIST variable NFRC3 = 2. Reverse-flow direction flow-resistance parameters are defined by arrays CFRLYT, CFRLZ, CFRLXR, CFRVYT, CFRVZ and CFRVXR. If NAMELIST variable IKFAC = 1, K-factors rather than FRIC additive-friction-loss coefficients are input. |          |                |                                                                                                    |  |
| 33                                                                                                    | CFRLYT   | NTSX ×<br>NRSX | Liquid reverse-flow direction additive-friction-<br>loss coefficients (–) in the $\theta$ or y direction.                                                                                                    |  |
| 34                                                                                                    | CFRLZ    | NTSX ×<br>NRSX | Liquid reverse-flow direction additive-friction-loss coefficients (–) in the z direction.                                                                                                    |  |
| 35                                                                                                    | CFRLXR   | NTSX ×<br>NRSX | Liquid reverse-flow direction additive-friction-loss coefficients (–) in the r or x direction.                                                                                                    |  |
| 36                                                                                                    | CFRVYT   | NTSX ×<br>NRSX | Gas reverse-flow direction additive-friction-loss coefficients (–) in the $\theta$ or y direction.                                                                                                    |  |
| 37                                                                                                    | CFRVZ    | NTSX ×<br>NRSX | Gas reverse-flow direction additive-friction-loss coefficients (–) in the z direction.                                                                                                    |  |
| 38                                                                                                    | CFRVXR   | NTSX ×<br>NRSX | Gas reverse-flow direction additive-friction-loss coefficients (–) in the r or x direction.                                                                                                    |  |
| Note: If NCCFL = 0, (Word 5 Main-Data Card 9), do not input array LCCFL.                                                                                                    |          |                |                                                                                                    |  |
| 39                                                                                                    | LCCFL    | NTSX ×<br>NRSX | Countercurrent flow limitation option.  0 = no countercurrent flow limitation calculation at the cell interface;  N = the countercurrent flow limitation parameter set number used to evaluate countercurrent flow limitation at the cell interface [1 \le NCCFL (Word 5 on Main-Data Card 9)]. |  |

| Card Set<br>Number | Variable | Dimension      | Description                                                                                                    |
|--------------------|----------|----------------|----------------------------------------------------------------------------------------------------|
| 40                 | FRVOL    | NTSX ×<br>NRSX | Cell fluid-volume fractions (–) $(0.0 \le VOL \le 1.0)$ .                                                                                             |
| 41                 | FRFAYT   | NTSX ×<br>NRSX | Cell-edge flow-area fractions (–) in the $\theta$ or y direction (0.0 $\leq$ FRFAYT $\leq$ 1.0).                                                      |
| 42                 | FRFAZ    | NTSX ×<br>NRSX | Cell-edge flow-area fractions (–) in the z direction $(0.0 \le FRFAZ \le 1.0)$ .                                                                      |
| 43                 | FRFAXR   | NTSX ×<br>NRSX | Cell-edge flow-area fractions (–) in the r or x direction $(0.0 \le FRFAXR \le 1.0)$ .                                                                |
| 44                 | HDYT     | NTSX ×<br>NRSX | Hydraulic diameters (m, ft) in the $\theta$ or y direction.                                                                                           |
| 45                 | HDZ      | NTSX ×<br>NRSX | Hydraulic diameters (m, ft) in the z direction [for heat-transfer purposes, do not input the axial-direction hydraulic diameter with a value of 0.0]. |
| 46                 | HDXR     | NTSX ×<br>NRSX | Hydraulic diameters (m, ft) in the r or x direction.                                                                                                  |
| 47                 | ALPN     | NTSX ×<br>NRSX | Initial gas volume fractions (–).                                                                                                    |
| 48                 | VVNYT    | NTSX ×<br>NRSX | Initial gas velocities (m/s, ft/s) in the $\theta$ or y direction.                                                                                    |
| 49                 | VVNZ     | NTSX ×<br>NRSX | Initial gas velocities (m/s, ft/s) in the z direction.                                                                                                |
| 50                 | VVNXR    | NTSX ×<br>NRSX | Initial gas velocities (m/s, ft/s) in the r or x direction.                                                                                           |
| 51                 | VLNYT    | NTSX ×<br>NRSX | Initial liquid velocities (m/s, ft/s) in the $\theta$ or y direction.                                                                                 |
| 52                 | VLNZ     | NTSX ×<br>NRSX | Initial liquid velocities (m/s, ft/s) in the z direction.                                                                                             |
| 53                 | VLNXR    | NTSX ×<br>NRSX | Initial liquid velocities (m/s, ft/s) in the r or x-direction.                                                                                        |
| 54                 | TVN      | NTSX ×<br>NRSX | Initial gas temperatures (K, °F).                                                                                                    |
| 55                 | TLN      | NTSX ×<br>NRSX | Initial liquid temperatures (K, °F).                                                                                                    |

| Card Set<br>Number | Variable                                                                                    | Dimension                             | Description                                                                                                    |
|--------------------|---------------------------------------------------------------------------------------------|---------------------------------------|----------------------------------------------------------------------------------------------------|
| 56                 | PN                                                                                          | NTSX ×<br>NRSX                        | Initial pressures (Pa, psia).                                                                                                    |
| 57                 | PAN                                                                                         | NTSX ×<br>NRSX                        | Initial noncondensable-gas partial pressure (Pa, psia).                                                                                                    |
| Note               |                                                                                             | IST parameter No<br>, input array ILE | OLT3D = 0 and NOLT = 0 (Word 3 on Card V.                                                                                                    |
| 58                 | ILEV                                                                                        | NTSX ×<br>NRSX                        | ILEV = 1 indicates that the two-phase level exists in the current cell.  ILEV = 0 indicates that the two-phase level does not exist in the current cell.  If ILEV = -1, the level tracking calculation will be turned off for this cell. |
| Not                | e: If NAMELI                                                                                |                                       | FL = 0, do not input arrays VWFMLY, VWFMLZ,                                                                                                    |
| 59                 | VWFMLY                                                                                      | NTSX ×<br>NRSX                        | Wall-friction multiplier factor for the liquid phase in the $\theta$ or y direction (–) $(0.9 \le VWFMLY \le 1.1)$ .                                                                                                    |
| 60                 | VWFMLZ                                                                                      | NTSX ×<br>NRSX                        | Wall-friction multiplier factor for the liquid phase in the z direction (–) $(0.9 \le VWFMLZ \le 1.1)$ .                                                                                                    |
| 61                 | VWFMLX                                                                                      | NTSX ×<br>NRSX                        | Wall-friction multiplier factor for the liquid phase in the r or x direction (–) $(0.9 \le VWFMLX \le 1.1)$ .                                                                                                    |
| Not                | <b>Note:</b> If NAMELIST variable MWFV = 0, do not input arrays VWFMVY, VWFMVZ, and VWFMVX. |                                       |                                                                                                    |
| 62                 | VWFMVY                                                                                      | NTSX ×<br>NRSX                        | Wall-friction multiplier factor for the gas phase in the $\theta$ or y direction (–) $[0.9 \le VWFMVY \le 1.1]$ .                                                                                                    |
| 63                 | VWFMVZ                                                                                      | NTSX ×<br>NRSX                        | Wall-friction multiplier factor for the gas phase in the z direction (–) $[0.9 \le VWFMVZ \le 1.1]$ .                                                                                                    |
| 64                 | VWFMVX                                                                                      | NTSX ×<br>NRSX                        | Wall-friction multiplier factor for the gas phase in the r or x direction (-) $[0.9 \le VWFMVX \le 1.1]$ .                                                                                                    |
| Note               | <b>Note:</b> If ICONC = 0 (Word 5 on <b>Card Number 5</b> ), do not input array CONC.       |                                       |                                                                                                    |
| 65                 | CONC                                                                                        | NTSX ×<br>NRSX                        | Initial solute mass to liquid-coolant mass ratios [kg(solute)/kg(liquid), lb <sub>m</sub> (solute)/lb <sub>m</sub> (liquid)]. Requires ISOLUT = 1 (Word 3 on Main-Data Card 9).                                                          |

| Card Set<br>Number                                                                                           | Variable                                                                                                    | Dimension          | Description                                                                                                    |
|----------------------------------------------------------------------------------------------------|----------------------------------------------------------------------------------------------------|--------------------|----------------------------------------------------------------------------------------------------|
| Note                                                                                                    | e: If ICONC =                                                                                                    | = 0 or 1 (Word 5 o | on Card Number 5), do not input array S.                                                                                                    |
| 66                                                                                                    | S                                                                                                    | NTSX ×<br>NRSX     | Initial macroscopic densities of plated-out solute (kg/m³, lb <sub>m</sub> /ft³). Requires ISOLUT = 1 (Word 3 on Main-Data Card 9).                                                                                                    |
| Not                                                                                                    | Note: Input array XGNB only if NTRACEG>0 (Word 1 on Main-Data Card 11) or IGAS>11 (a Namelist input). Repeat this card set NTRACEG times or repeat IGAS-10 times if IGAS>11. If IGAS>11, then NTRACEG cannot be greater than zero and the sum of XGNB for each cell must be 1.0. |                    |                                                                                                    |
| 67                                                                                                    | XGNB                                                                                                    | NTSX ×<br>NRSX     | Mass fraction for gas trace species or if IGAS>11, then mass fraction for each non-condensable gas species. Non-condensable gas species index is defined by the order in which gas species are input in the NCGasSpecies array (a Namelist input). |
| Note: Input array XLNB only if NTRACEL>0 (Word 2 on Main-Data Card 11).  Repeat this card set NTRACEL times. |                                                                                                    |                    |                                                                                                    |
| 68                                                                                                    | XLNB                                                                                                    | NTSX ×<br>NRSX     | Mass fraction for liquid trace species.                                                                                                    |

## VESSEL Level Repeat Card.

## Card Number 69. REPEAT LEVEL Card. (Format A12,2X,I4)

| Not      | e: This card can be used to repeat the data from a level already input or repeated to define the data for the next level. Each REPEAT LEVEL card can repeat only the data from a level with a lesser level number that was input before it (level numbers are specified sequentially). These cards may be used consecutively. |  |
|----------|----------------------------------------------------------------------------------------------------|--|
| Variable | Description                                                                                                    |  |
| AREP     | The character string: "REPEAT LEVEL" (where A indicates a blank space).                                                                                                    |  |
| NLEV     | Input the number of the level whose data is to be repeated.                                                                                                    |  |

# End-of-Component Input Card

After all the component data input is read, a single card containing the characters "end" in columns 1 to 3 must be input for both initial and restart calculations. An "end" card is only needed when the input data is in the FREE format (see Main-Data Card 1) for an initial calculation (which is pretty much true for all input decks).

# Timestep Data

The last data block of input information is the timestep data cards for controlling the calculation and output edits. The problem time span to be evaluated is separated into time domains. Each domain (specified by two cards) may have different minimum and maximum timestep sizes and output-edit time intervals. Any number of time domains may be input. **TEND** from the previous time domain is the ending time of the calculation when **DTMIN** < 0.0. The format of each set of two timestep cards follows.

#### Card Number 1. (Format 5E14.4) DTMIN, DTMAX, TEND, RTWFP, POWERC

| Variable | Description                                                                                                    |  |
|----------|----------------------------------------------------------------------------------------------------|--|
| DTMIN    | Minimum timestep size (s) for this time domain.                                                                                                    |  |
| DTMAX    | Maximum timestep size (s) for this time domain.                                                                                                    |  |
| TEND     | End time (s) for this time domain.                                                                                                    |  |
| RTWFP    | Ratio between heat-transfer and fluid-dynamics timestep sizes (a positive value is used during steady-state calculations; a negative value results in  RTWFP  being used during transient as well as steady-state calculations; suggested value = 10.0).                                                                                                    |  |
| POWERC   | Maximum convection-power difference (W, Btu h <sup>-1</sup> ) between what goes into the fluid and what comes from the wall in the convection heat-transfer calculation. Define POWERC > 0.0 W or Btu h <sup>-1</sup> . If its value is $\leq$ 0.0 or not input (the field is left blank), its value is set to $1.0 \times 10^{20}$ W or Btu h <sup>-1</sup> , which effectively sets no control over the convection-power difference. This convection-energy-error controller reduces the timestep size until the convection-power difference for all HTSTR-component surface nodes is less than POWERC. Specifying too small a value for POWERC may result in a significant increase in the calculative effort. |  |

#### Card Number 2. (Format 4E14.4) EDINT, GFINT, DMPINT, SEDINT

| Variable | Description                                                |  |
|----------|------------------------------------------------------------|--|
| EDINT    | Long-printout-edit time interval (s) for this time domain. |  |
| GFINT    | Graphics-edit time interval (s) for this time domain.      |  |
| DMPINT   | Dump/restart-edit time interval (s) for this time domain.  |  |

## Card Number 2. (Format 4E14.4) EDINT, GFINT, DMPINT, SEDINT

| Variable | Description                                                 |  |
|----------|-------------------------------------------------------------|--|
| SEDINT   | Short-printout-edit time interval (s) for this time domain. |  |

# End-of-Input End Flag Card

The TRACE input is terminated by an endflag card that has the value of -1.0.

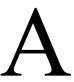

# Deprecated Functionality

# ROD or SLAB Components

(no longer applicable as of V3.690)

These sections (and included card specifications) represent deprecated functionality with respect to the current specification for TRACE input decks. They are included here to assist the user in being able to understand old legacy TRAC-P/TRACE decks.

**Note:** The input data for HTSTR components with ROD or SLAB elements *must* follow the input data of *all* hydraulic components in the TRACIN input-data file.

Card Number 1. (Format A14,2I14,A30) TYPE, NUM, ID, CTITLE

| Columns | Variable | Description                                                                                                    |
|---------|----------|----------------------------------------------------------------------------------------------------|
| 1–4     | TYPE     | Component type (ROD or SLAB).                                                                                                    |
| 15–28   | NUM      | Component ID number (must be unique for each component, $1 \le \text{NUM} \le 999$ and greater than the ID numbers of all hydraulic components). |
| 29–42   | ID       | User ID number (arbitrary).                                                                                                    |
| 43–72   | CTITLE   | Hollerith component description.                                                                                                    |

Card Number 2. (Format 5114) NCRX, NCRZ, ITTC, IEXT, M1D

| Columns | Variable | Description                                                                                                    |
|---------|----------|----------------------------------------------------------------------------------------------------|
| 1-14    | NCRX     | Number of different average (power) ROD or SLAB elements (they may be coupled to NCRX different hydraulic cells in the level of a VESSEL component or coupled to NCRX different 1D hydraulic components). |

| Columns | Variable | Description                                                                                                    |
|---------|----------|----------------------------------------------------------------------------------------------------|
| 15–28   | NCRZ     | Number of axial intervals between node rows in the ROD or SLAB element.*                                                                                                    |
| 29–42   | ITTC     | Specification of an external thermocouple (T/C) on the ROD- or SLAB-element surface.  0 = no; 1 = yes.                                                                                                    |
| 43-56   | IEXT     | Specifies if this component input was generated by the postprocessor EXTRACT 0 = no (default); 1 = yes.                                                                                                    |
| 57-70   | M1D      | Option for multiple 1D hydraulic-component coupling to this HTSTR component by inputting $M1D > 0$ . First input $M1D = 0$ for all HTSTRs that do not have multiple 1D hydraulic-component coupling. Then input $M1D = 1$ for the first, $M1D = 2$ for the second, $M1D = 3$ for the third, etc. HTSTRs that have multiple 1D hydraulic-component coupling and input these HTSTRs in that order. |

TRACE V5.0

## Card Number 3. (Format 5114) NOPOWR, NRIDR, MODEZ, LIQLEV, IAXCND

| Columns | Variable | Description                                                                                                    |
|---------|----------|----------------------------------------------------------------------------------------------------|
| 1–14    | NOPOWR   | Power-source presence option.<br>0 = yes;<br>1 = no.                                                                                                    |
| 15–28   | NRIDR    | Specification of the hydraulic-cell location that is coupled to the inner and/or outer surfaces of the ROD or SLAB element.  0 = define the IDROD array (Card Set 44) for the supplemental ROD or SLAB elements [last NRODS–NCRX ROD or SLAB elements where NRODS (Word 1 on Card Number 12) is the total number of different ROD or SLAB elements evaluated], the average (power) rods are automatically distributed among the NCRX coolant paths.; |
|         |          | 1 = define the IDROD array (Card Set 44) for all NRODS ROD or SLAB elements; or                                                                                                    |

<sup>\*</sup>Currently, NCRZ + 1 must be  $\leq$  250; see variable NZMAX (Word 4 on Card Number 12) for a discussion on this limit.

| Columna | Variable | Description |
|---------|----------|-------------|
| Columns | Variable | Description |

|       |        | 2 = define the IDROD array for all NRODS ROD or SLAB elements for both surfaces of the HTSTR component. Card Set 44 (array IDROD) defines the hydraulic-cell coupling to the inner surface and Card Set 45 (array IDRODO) defines the hydraulic-cell coupling to the outer surface. |
|-------|--------|----------------------------------------------------------------------------------------------------|
| 29–42 | MODEZ  | Specification of the axial cell-edge locations of the node rows or the axial cell lengths between node rows.  0 = input NCRZ + 1 axial cell-edge locations;  1 = input NCRZ axial cell lengths.                                                                                     |
| 43–56 | LIQLEV | Specification of liquid-level tracking.  0 = no liquid level calculated on ROD- or SLAB- element surface;  1 = liquid level tracked on ROD- or SLAB-element surface (this produces a more accurate axial heat-transfer solution).                                                   |
| 57–70 | IAXCND | Specification of axial conduction.  0 = no axial heat-transfer conduction calculated;  1 = axial heat-transfer conduction calculated in the ROD or SLAB element (explicit numerics when NAMELIST variable NRSLV = 0; implicit numerics when NRSLV = 1).                             |

## Card Number 4. (Format 2I14,2E14.4) IDBCI, IDBCO, HDRI, HDRO

Note: If ITTC = 1 (Word 3 on Card Number 2), input IDBCI = 2 (to define the outer clad-surface hydraulic-cell coupling) and IDBCO = 2 (to define the thermocouple-surface hydraulic-cell coupling). Variables HDRI and HDRD are only used if NAMELIST variable ITHD = 1, when the user wishes to specify an appropriate heated perimeter for heat transfer coefficient calculation.

| Columns | Variable | Description                                                                                                    |
|---------|----------|----------------------------------------------------------------------------------------------------|
| 1–14    | IDBCI    | Boundary-condition option for the inner surface of the ROD or SLAB element.  0 = adiabatic boundary condition;  1 = constant HTCs and external temperatures;  2 = coupled to specified cells in one or more hydraulic components. |

| 15–28   | IDBCO    | Boundary-condition option for the outer surface of the HTSTR ROD or SLAB element.  0 = adiabatic boundary condition;  1 = constant HTCs and external temperatures;  2 = coupled to specified cells in one or more hydraulic components.   |
|---------|----------|----------------------------------------------------------------------------------------------------|
| Columns | Variable | Description                                                                                                    |
| 29–42   | HDRI     | Heat-transfer diameter (m, ft) used to evaluate the heat-transfer coefficient (HTC) for the inside surface of the ROD or SLAB element. HDRI is used when NAMELIST variable ITHD = 1 and the hydraulic diameter HD is used when ITHD = 0.  |
| 43–56   | HDRO     | Heat-transfer diameter (m, ft) used to evaluate the heat-transfer coefficient (HTC) for the outside surface of the ROD or SLAB element. HDRO is used when NAMELIST variable ITHD = 1 and the hydraulic diameter HD is used when ITHD = 0. |

**Note:** Thermal Radiation Heat Transfer Model (Card Numbers 5 through 7). Currently, the thermal radiation heat transfer model is only available in TRACE/F77. For TRACE/F90, Cards 5 to 7 must be omitted.

Card Number 5. (Format 2114) IFRADI, IFRADO

Note: If NAMELIST variable NENCL = 0, do not input Card Number 5

| Columns. | Variable. | Description.                                                                  |
|----------|-----------|-------------------------------------------------------------------------------|
| 1–14     | IFRADI    | Inner surface is part of a radiation enclosure option.<br>0 = no;<br>1 = yes. |
| 15–28    | IFRADO    | Outer surface is part of a radiation enclosure option.<br>0 = no;<br>1 = yes. |

## Card Number 6.(Format 3E14.4) EMCIF1, EMCIF2, EMCIF3. Note: Note

If NAMELIST variable NENCL = 0, do not input Card Number 6.

Note: Note

**Note:** Input Card Number 6 if IFRADI = 1 (Word 1 on Card Number 5). The following quadratic-polynomial coefficients define the inner-surface emissivity as a function of the inner-surface temperature.

| Columns | Variable | Description                                                                                                    |
|---------|----------|----------------------------------------------------------------------------------------------------|
| 1–14    | EMCIF1   | Zero-order term in the quadratic fit of inner-surface emissivity as a function of the inner-surface temperature (–).                                     |
| 15–28   | EMCIF2   | First-order term in the quadratic fit of inner-surface emissivity as a function of the inner-surface temperature ( $K^{-1}$ , ${}^{\circ}F^{-1}$ ).      |
| 29–42   | EMCIF3   | Second-order term in the quadratic fit of inner-surface emissivity as a function of the inner-surface temperature (K <sup>-2</sup> , °F <sup>-2</sup> ). |

Card Number 7. (Format 3E14.4) EMCOF1, EMCOF2, EMCOF3

Note: Note

If NAMELIST variable NENCL = 0, do not input Card Number 7.

Note: Note

**Note:** Input Card Number 7 if IFRADO = 1 (Word 2 on Card Number 5). The following

quadratic-polynomial coefficients define the outer-surface emissivity as a function

of the outer-surface temperature.

| Columns | Variable | Description                                                                                                    |
|---------|----------|----------------------------------------------------------------------------------------------------|
| 1–14    | EMCOF1   | Zero-order term in the quadratic fit of outer-surface emissivity as a function of the outer-surface temperature (–).                                     |
| 15–28   | EMCOF2   | First-order term in the quadratic fit of outer-surface emissivity as a function of the outer-surface temperature ( $K^{-1}$ , $^{\circ}F^{-1}$ ).        |
| 29–42   | EMCOF3   | Second-order term in the quadratic fit of outer-surface emissivity as a function of the outer-surface temperature (K <sup>-2</sup> , °F <sup>-2</sup> ). |

Card Number 8. (Format E14.4,I14) WIDTH, IPATCH

Note: Note

Input Card Number 8 for a SLAB (Word 1 on Card Number 1).

| Columns | Variable | Description                                                           |
|---------|----------|-----------------------------------------------------------------------|
| 1–14    | WIDTH    | Width (m, ft) of SLAB-element surface (used to compute surface area). |

| Columns | Variable | Description                                                                      |
|---------|----------|----------------------------------------------------------------------------------|
| 15–28   | IPATCH   | Hot-patch modeling. Used only if NAMELIST variable NEWRFD = 1.  0 = no; 1 = yes. |

Card Number 9. (Format 4E14.4) ZUPTOP, ZUPBOT, ZLPTOP, ZLPBOT

**Note:** Note

If IPATCH = 0 (Word 2 on Card Number 8), do not input Card Number 9.

**Note:** Note

These axial locations are defined to be consistent with Card Set 35 (array Z) or SHELV (Word 5 on Card Number 13) and Card Set 36 (array DZ).

| Columns | Variable | Description                                                  |
|---------|----------|--------------------------------------------------------------|
| 1–14    | ZUPTOP   | Axial location (m, ft) of the top of the upper hot patch.    |
| 15–28   | ZUPBOT   | Axial location (m, ft) of the bottom of the upper hot patch. |
| 29–42   | ZLPTOP   | Axial location (m, ft) of the top of the lower hot patch.    |
| 43–70   | ZLPBOT   | Axial location (m, ft) of the bottom of the lower hot patch. |

Card Number 10. (Format 4E14.4) TLI, TVI, HLI, HVI

Note: Note

Input Card Number 10 if IDBCI = 1 (Word 1 on Card Number 4).

| Columns | Variable | Description                                                                                                    |
|---------|----------|----------------------------------------------------------------------------------------------------|
| 1–14    | TLI      | Constant liquid temperature (K, °F) at the inner surface of the ROD or SLAB element.                                                                                                    |
| 15–28   | TVI      | Constant vapor temperature (K, °F) at the inner surface of the ROD or SLAB element.                                                                                                    |
| 29–42   | HLI      | Constant liquid heat-transfer coefficient (HTC) (W m <sup>-2</sup> K <sup>-1</sup> Btu ft <sup>-2</sup> °F <sup>-1</sup> h <sup>-1</sup> ) at the inner surface of the ROD or SLAB element. |
| 43–56   | HVI      | Constant vapor HTC (W m <sup>-2</sup> K <sup>-1</sup> Btu ft <sup>-2</sup> °F <sup>-1</sup> h <sup>-1</sup> ) at the inner surface of the ROD or SLAB element.                              |

Card Number 11. (Format 4E14.4) TLO, TVO, HLO, HVO

**Note:** Note

Input Card Number 11 if IDBCO = 1 (Word 2 on Card Number 4).

| Columns | Variable | Description                                                                                                    |
|---------|----------|----------------------------------------------------------------------------------------------------|
| 1–14    | TLO      | Constant liquid temperature (K, °F) at the outer surface of the ROD or SLAB element.                                                                            |
| 15–28   | TVO      | Constant vapor temperature (K, °F) at the outer surface of the ROD or SLAB element.                                                                             |
| 29–42   | HLO      | Constant liquid HTC (W m <sup>-2</sup> K <sup>-1</sup> Btu ft <sup>-2</sup> °F <sup>-1</sup> h <sup>-1</sup> ) at the outer surface of the ROD or SLAB element. |
| 43–70   | HVO      | Constant vapor HTC (W m <sup>-2</sup> K <sup>-1</sup> Btu ft <sup>-2</sup> °F <sup>-1</sup> h <sup>-1</sup> ) at the outer surface of the ROD or SLAB element.  |

## Card Number 12. (Format 5I14) NRODS, NODES, IRFTR, NZMAX, IRFTR2

| Columns | Variable | Description                                                                                                    |
|---------|----------|----------------------------------------------------------------------------------------------------|
| 1–14    | NRODS    | Total number of calculational ROD or SLAB elements defined by this HTSTR component (NRODS ≥ NCRX). If NRODS > NCRX (Word 1 on Card Number 2), the last NRODS-NCRX supplemental ROD or SLAB elements do not affect the fluid-dynamic solution through heat-transfer coupling.                                                                                                    |
| 15–28   | NODES    | Number of ROD-radial or SLAB-thickness heat-transfer nodes in the ROD or SLAB elements. A value of 1 invokes the lumped-parameter solution (see TRACE/F90 Theory Manual). Its value should include the thermocouple if ITTC = 1 (Word 3 on Card Number 2).NODES must be ≤ NRFMX, where NRFMX is a parameter constant set in module VessCon (header file PARSET1 for TRACE/F77), currently to 20. |
| 29–42   | IRFTR    | Trip ID number for implementing the axial fine-mesh calculation (no axial fine-mesh calculation is performed if IRFTR = 0 or if trip IRFTR is not set ON).                                                                                                    |

| Columns | Variable | Description                                                                                                    |
|---------|----------|----------------------------------------------------------------------------------------------------|
| 43–56   | NZMAX    | Maximum number of rows of nodes in the axial direction                                                                                                    |
|         |          | $(NCRZ+1) + \sum_{r} NFAX(I) \le NZMAX \le NZFMX$ , where array NFAX is input on HTSTR Card Set 50, and NZFMX ia a parameter constant set in TRACE/F90 module VessCon (header file PARSET1 for TRACE/F77). If NZMAX is greater than NZFMX, the code internally sets NZMAX = NZFMX. Currently, NZFMX = 250. If NZMAX is less than NCRZ + 1, the code internally sets NZMAX = NCRZ + 1. Users should use small values of NZMAX if possible and especially if axial-conduction heat transfer will not be calculated. Large values of NZMAX lead to very large graphics files and a large HTSTR computer-memory requirement. |
| 57–70   | IRFTR2   | Trip ID number for evaluating the core reflood model when the trip set status is ON and NEWRFD = 1 [the reflood model is not evaluated when IRFTR2 = 0 or when the IRFTR2   0 trip set status is OFF].                                                                                                    |

Card Number 13. (Format 5E14.4) DTXHT(1), DTXHT(2), DZNHT, HGAPO, SHELV

| Columns | Variable | Description                                                                                                    |
|---------|----------|----------------------------------------------------------------------------------------------------|
| 1–14    | DTXHT(1) | Maximum $\Delta T$ (K, °F) surface-temperature change between node rows above which a row of nodes is inserted in the axial fine-mesh heat-transfer calculation for the nucleate and transition boiling regimes [suggested value: DTXHT(1) = $3.0 \text{ K } (5.4 \text{°F})$ ].                |
| 15–28   | DTXHT(2) | Maximum $\Delta T$ (K, °F) surface-temperature change between node rows above which a row of nodes is inserted in the axial fine-mesh heat-transfer calculation for all heat-transfer regimes except the nucleate and transition-boiling regimes [suggested value: DTXHT(2) = 10.0 K (18.0°F)]. |
| 29–42   | DZNHT    | Minimum ýZ (m, ft) axial interval between node rows below which no additional row of nodes is inserted in the axial fine-mesh heat-transfer calculation (this value should be based on the diffusion number when explicit axial heat-conduction numerics is being evaluated).                   |

HGAPO

ROD or SLAB element gas-gap HTC (W m<sup>-2</sup> K<sup>-1</sup>, Btu ft<sup>-2</sup> °F<sup>-1</sup> h<sup>-1</sup>). HGAPO must be set to a non-zero value. HGAPO is used as the gap conductance when NFCI = 0 (Word 2 on Card 19); it is used as an initial guess for the gap conductance when NFCI = 1.

SHELV

Axial location (m,ft) of the first (bottom) node row [use to define Z(1) when MODEZ =1 (Word 3 on Card Number 3) and DZ axial cell-interval lengths are input with Card Set 36].

Note: Note

**Note:** If NOPOWR = 1 (Word 1 on Card Number 3) for an unpowered HTSTR

component, go to the array-data beginning with Card Set 27 (NHCOMI, etc.). If NOPOWR = 0, input the following scalar parameters that need to be defined for

powered HTSTR component ROD or SLAB elements.

Card Number 14. (Format 5114) IRPWTY, NDGX, NDHX, NRTS, NHIST

Columns Variable Description

1–14 IRPWTY

Neutronic point-reactor kinetics or reactor-core power option for defining programmed reactivity (–) or reactor-core power (W, Btu h<sup>-1</sup>). Input parameters required for each option value are shown in parentheses. Add 10 to the value of IRPWTY if reactivity feedback is to be evaluated. For IRPWTY = 15, 16, or 17, reactivity feedback is evaluated and output but not used because the reactor-core power is being defined directly.

- 1 = point-reactor kinetics with constant REACT programmed reactivity (requires RPOWRI and REACT);
- 2 = point-reactor kinetics with table lookup of programmed reactivity (requires RPOWRI, IRPWSV, NRPWTB, and RPWTB);
- 3 = point-reactor kinetics with an initial zero programmed reactivity and trip-initiated constant REACT programmed reactivity (requires RPOWRI, IRPWTR, and REACT);
- 4 = point-reactor kinetics with an initial constant REACT programmed reactivity and tripinitiated table lookup of programmed reactivity (requires RPOWRI, REACT, IRPWTR, IRPWSV, NRPWTB, and RPWTB);
- 5 = constant reactor-core power (requires RPOWRI);
  - 6 = table lookup of reactor-core power (requires IRPWSV, NRPWTB, and RPWTB);
  - 7 = initial constant reactor-core power with trip-initiated table lookup of reactor-core power (requires RPOWRI, IRPWTR, IRPWSV, NRPWTB, and RPWTB).

15–28 NDGX

The number of delayed-neutron groups (if NDGX  $\leq$  0 is input when IRPWTY = 1, 2, 3, 4, 11, 12, 13, or 14, TRAC-P defaults to 6 delayed-neutron groups with the delayed-neutron constants defined internally; input NDGX = 0 when IRPWTY = 5, 6, 7, 15, 16, or 17).

**Columns** Variable

**Description** 

| 29–42 | NDHX  | The number of decay-heat groups [For IRPWTY = 1, 2, 3, 4, 11, 12, 13, or 14: input NDHX = 69 to define the ANS-79 decay-heat standard, input NDHX = 71 to define the ANS-79 decay-heat standard plus the heavy-element decay for $^{239}$ U and $^{239}$ Np, input any other positive value for NDHX when the TRACE user wishes to input-specify their own decay-heat parameters, or input NDHX $\neq$ 0 to have TRACE internally default to the ANS-79 decay-heat standard of NDHX = 69 (an exception to this default occurs when inputting NDHX = -11 to have TRACE internally define the 11 decay-heat group that was the default in the MOD1 and earlier versions of TRAC). For IRPWTY = 5, 6, 7, 15, 16, or 17: input NDHX = 0]. |
|-------|-------|----------------------------------------------------------------------------------------------------|
| 43–56 | NRTS  | The number of timesteps between file output edits of the reactor-core power and reactivity-feedback changes to the TRCOUT file (NRTS = 10, default).                                                                                                    |
| 57–70 | NHIST | The number of value pairs in the power-history table.  NHIST = 0 when IRPWTY = 5, 6, 7, 15, 16, or 17.  0 = the user will input the delayed-neutron precursor concentrations (CDGN) and the decay-heat precursor concentrations (CDHN);  1 = CDGN and CDHN will be calculated assuming an infinite history of operation at the user input power level of RPOWRI;  ≥2 = a power history table will be input and used to calculate initial values for CDGN and CDHN.                                                                                                    |

Card Number 15. (Format 5E14.4) Q235, Q239, Q238, QAVG, R239PF

**Note:** Note

**Note:** If IRPWTY = 1, 2, 3, 4, 11, 12, 13, or 14 (Word 1 on Card Number 14) and NDHX = 69 or 71 or <0 (but not -11) (Word 3 on Card Number 14), input Card Number

15; otherwise, skip this card.

| Column | Variable | Description                                                  |
|--------|----------|--------------------------------------------------------------|
| 1–14   | Q235     | Energy per fission from <sup>235</sup> U (Mev per fission).  |
| 15–28  | Q239     | Energy per fission from <sup>239</sup> Pu (Mev per fission). |
| 29–42  | Q238     | Energy per fission from <sup>238</sup> U (Mev per fission).  |
| 43–56  | QAVG     | Average energy per fission (Mev per fission).                |
| 57–70  | R239PF   | Atoms of <sup>239</sup> U produced per fission.              |

Card Number 16. (Format 4E14.4) FISPHI, RANS, FP235, FP238

Note: Note

If IRPWTY = 1, 2, 3, 4, 11, 12, 13, or 14 (Word 1 on Card Number 14) and NDHX = 69 or 71 or <0 (but not -11) (Word 3 on Card Number 14), input Card Number 16; otherwise, skip this card.

Note: Note

**Note:** It is assumed that FP235 + FP238 + FP239 = 1.0, where FP239 is the corresponding <sup>239</sup>Pu fraction. FP235 and FP238 are used only if NHIST < 2 (Word 5 on Card Number 14).

| Columns | Variable | Description                                                                           |
|---------|----------|---------------------------------------------------------------------------------------|
| 1–14    | FISPHI   | Fissions per initial fissile atom.                                                    |
| 15–28   | RANS     | Multiplier (–) applied to the ANS 79 decay heat (RANS = 1.0, default).                |
| 29-42   | FP235    | Fraction of fission power (–) associated with <sup>235</sup> U fissions at time zero. |
| 43-56   | FP238    | Fraction of fission power (–) associated with <sup>238</sup> U fissions at time zero. |

Card Number 17. (Format 5I14) IRPWTR, IRPWSV, NRPWTB, NRPWSV, NRPWRF
 Note: If IRPWTY = 1, 5, 11, or 15 (Word 1 on Card Number 11), do not input Card Number 17.

| Columns | Variable | Description                                                                                                    |
|---------|----------|----------------------------------------------------------------------------------------------------|
| 1–14    | IRPWTR   | The trip ID number which controls initiation of the reactivity-power table ( $0 <  IRPWTR  \le 9999$ when IRPWTY = 3, 4, 7, 13, 14, or 17; IRPWTR = 0 otherwise).                                                                                                    |
| 15–28   | IRPWSV   | The reactivity-power table's abscissa-coordinate independent variable ID number. IRPWSV defines the independent-variable parameter for the reactivity-power table. IRPWSV > 0 defines the ID number for a signal-variable parameter; IRPWSV < 0 defines the ID number for a control-block output parameter ( $0 <  \text{IRPWSV}  \le 9999$ when IRPWTY = 2, 4, 6, 7, 12, 14, 16, or 17; IRPWSV = 0 otherwise).                                                                                                    |
| 29–42   | NRPWTB   | The number of reactivity-power table value pairs (defined by the absolute value of NRPWTB). NRPWTB > 0 defines the table's independent-variable form to be the IRPWSV parameter; NRPWTB < 0 defines the reactivity-power table independent-variable form to be the sum of the change in the IRPWSV parameter over each timestep times the trip set-status value ISET during that timestep (when the reactivity-power table is trip controlled); NRPWTB = 0 defines the reactivity-power table's reactivity or power to be the IRPWSV parameter. |

| Columns | Variable | Description                                                                                                    |
|---------|----------|----------------------------------------------------------------------------------------------------|
| 43–56   | NRPWSV   | The rate-factor table's abscissa-coordinate variable ID number. NRPWSV defines the independent-variable parameter to determine the rate factor that is applied to the reactivity-power table's independent variable. NRPWSV $> 0$ defines the ID number for a signal-variable parameter; NRPWSV $< 0$ defines the ID number for a control-block output parameter; NRPWSV $= 0$ (when NRPWRF $\neq 0$ ) defines the difference between the trip signal and the setpoint value that turns the trip OFF when the reactivity-power table is trip controlled.                                                                                                    |
| 57–70   | NRPWRF   | The number of rate-factor table value pairs (defined by the absolute value of NRPWRF). The rate factor is applied to the reactivity-power table's independent variable when the rate factor is defined. No rate factor is defined when NRPWSV and NRPWRF (Words 4 and 5 on Card Number 14) are both zero. NRPWRF > 0 defines the rate-factor table's abscissa coordinate to be the NRPWSV parameter; NRPWRF < 0 defines it to be the sum of the change in the NRPWSV parameter over each timestep times the trip set-status value ISET during that timestep (when the reactivity-power table is trip controlled); NRPWRF = 0 defines the rate factor to be the NRPWSV parameter. |

## Card Number 18. (Format 5114) IZPWTR, IZPWSV, NZPWTB, NZPWSV, NZPWRF

| Columns | Variable | Description                                                                                                    |
|---------|----------|----------------------------------------------------------------------------------------------------|
| 1–14    | IZPWTR   | The trip ID number that controls the evaluation of the axial-power-shape table ( $0 <  IZPWTR  \le 9999$ ) (input IZPWTR = 0 when the evaluation of the axial power-shape table is not trip controlled).                                                                                          |
| 15–28   | IZPWSV   | The axial-power-shape table's abscissa-coordinate variable ID number. IZPWSV defines the independent variable-parameter for the axial-power-shape table. IZPWSV > 0 defines the ID number for a signal-variable parameter; IZPWSV < 0 defines the ID number for a control-block output parameter. |

| Columns | Variable | Description                                                                                                    |
|---------|----------|----------------------------------------------------------------------------------------------------|
| 29–42   | NZPWTB   | The number of axial-power-shape table [x, f(z) shape] value pairs (defined by the absolute value of NZPWTB). Each pair consists of an abscissa-coordinate value x and NZPWZ (Word 1 on Card Number 17) ordinate-coordinate values of f(z) defining the axial-power shape. NZPWTB > 0 defines the table's independent-variable form to be the IZPWSV parameter; NZPWPB < 0 defines the axial-power-shape table independent-variable form to be the sum of the change in the IZPWSV parameter over each timestep times the trip set-status value ISET during that timestep (when the axial-power-shape table is trip controlled).                                                    |
| 43–56   | NZPWSV   | The rate-factor table's abscissa-coordinate variable ID number. NZPWSV defines the independent-variable parameter to determine the rate factor that is applied to the axial-power-shape table's independent variable. NZPWSV > 0 defines the ID number for a signal-variable parameter; NZPWSV < 0 defines the ID number for a control-block output parameter; NZPWSV = 0 (when NZPWRF $\neq$ 0) defines the difference between the trip signal and the setpoint value that turns the trip OFF when the axial-power-shape table is trip controlled.                                                                                                    |
| 57–70   | NZPWRF   | The number of rate-factor table value pairs (defined by the absolute value of NZPWRF). The rate factor is applied to the axial-power-shape table's independent variable when the rate factor is defined. No rate factor is defined when NZPWSV and NZPWRF (Words 4 and 5 on Card Number 15) are both zero. NZPWRF > 0 defines the rate-factor table's abscissa coordinate to be the NZPWSV parameter; NZPWRF < 0 defines it to be the sum of the change in the NZPWSV parameter over each timestep times the trip set-status value ISET during that timestep (when the axial-power-shape table is trip controlled); NZPWRF = 0 defines the rate factor to be the NZPWSV parameter. |

## Card Number 19. (Format 5114) NMWRX, NFCI, NFCIL, IPWRAD, IPWDEP

| Columns | Variable | Description                                         |
|---------|----------|-----------------------------------------------------|
| 1–14    | NMWRX    | Metal-water reaction option.<br>0 = off;<br>1 = on. |

| 15–28 | NFCI   | Fuel-cladding gap conductance calculation option. NFCI = 1 performs the dynamic gas-gap conductance calculation. When NFCI = 0, HGAPO (Word 4 on Card Number 13) is used as the gap conductance.  0 = off; 1 = on.                                                                                                    |
|-------|--------|----------------------------------------------------------------------------------------------------|
| 29–42 | NFCIL  | Maximum number of fuel-cladding gas-gap conductance calculations per timestep. Input NFCIL = 1 when NFCI = 1.                                                                                                    |
| 43–56 | IPWRAD | Spatial power-shape option.<br>0 = 1D axial power-shape table (default);<br>1 = 2D axial-r or axial-x power-shape table.                                                                                                    |
| 57–70 | IPWDEP | Power-shape table-dependence option.  -1 = the power-shape table dependence is defined for each node by a signal-variable or control-block ID number that defines the node power density, and the resulting power shape is not normalized by TRAC-P to a spatially averaged value of unity;  0 = the power-shape table dependence is defined by signal-variable or control-block ID number IZPWSV (Word 2 on Card Number 18) (default);  1 = the power-shape table dependence is defined for each node by a signal-variable or control-block ID number that defines the node power density, and the resulting power shape is normalized by |

## Card Number 20. (Format 5I14) NZPWZ, NZPWI, NFBPWT, NRPWR, NRPWI

| Columns | Variable | Description                                                                                                    |
|---------|----------|----------------------------------------------------------------------------------------------------|
| 1–14    | NZPWZ    | Number of axial locations defining the axial-power shape; if NZPWZ < 2 is input, NZPWZ is redefined to be NCRZ+1 (NCRZ is Word 2 on Card Number 2) and Card Set 57 (array ZPWZT) is not input. |

| Columns | Variable | Description                                                                                                    |
|---------|----------|----------------------------------------------------------------------------------------------------|
| 15–28   | NZPWI    | Axial-power shape integration option for the heat-transfer calculation.  -1 = histogram with step changes at the axial locations defined by Card Set 57 (array ZPWZT);  0 = histogram with step changes midway between the axial locations defined by ZPWZT;  1 = trapezoidal integration [with linear variation between the axial-power shape densities defined by Card Set 59 (array ZPWTB) at the axial locations defined by ZPWZT].                                                                                                    |
| 29–42   | NFBPWT   | Option for replacing the radial, axial, and/or horizontal-plane power shapes with another user-defined shape for volume averaging the reactivity-feedback parameters over the core region. (Add 1 for defining ROD-radial or SLAB-thickness shape, 2 for defining an axial shape, and 4 for defining a $(r,\theta)$ or $(x,y)$ plane shape).                                                                                                    |
| 43–56   | NRPWR    | Number of ROD-radial or SLAB-thickness locations defining the 2D axial-r or axial-x power shape if IPWRAD = 1 (Word 4 on Card Number 19) and NRPWR $\geq$ 2; if IPWRAD = 1 and NRPWR $<$ 2, the same definition applies and NRPWR is redefined to be NODES (Word 2 on Card Number 12), array RPWRT (Card Set 58) is not input, and array RADRD (Card Set 47) defines array RPWRT. If IPWRAD = 0, a 1D axial power shape and a 1D radial or Cartesian power shape are input, NRPWR is redefined by TRACE to be 1, and array RPWRT is not input.                                       |
| 57–70   | NRPWI    | ROD-radial or SLAB-thickness power-shape integration option for the heat-transfer calculation when IPWRAD = 1 (Word 4 on Card Number 19).  -1 = histogram with step changes at the radial or thickness locations defined by array RPWRT (Card Set 58);  0 = histogram with step changes midway between the radial or thickness locations defined by array RPWRT;  1 = trapezoidal integration with linear variation between the radial or Cartesian geometry power-shape densities defined by array ZPWTB (Card Set 59) at the radial or thickness locations defined by array RPWRT. |

## Card Number 21. (Format 5E14.4) REACT, TNEUT, RPWOFF, RRPWMX, RPWSCL

| Columns | Variable | Description                                                                                                    |
|---------|----------|----------------------------------------------------------------------------------------------------|
| 1–14    | REACT    | Initial programmed reactivity (–) (IRPWTY = 1, 2, 4, 11, 12, 14) or trip-initiated programmed reactivity (–) (IRPWTY = 3 or 13) [REACT = $\rho_{PROG}$ = ( $K_{eff}$ – 1) $K_{eff}$ -1, where $K_{eff}$ is the reactor-multiplication constant; both and $K_{eff}$ have no units].                                                   |
| 15–28   | TNEUT    | The prompt-neutron lifetime (s) (TNEUT 0.0 s defaults internally to TNEUT = $1.625 \times 10^{-5}$ s).                                                                                                    |
| 29–42   | RPWOFF   | Programmed reactivity (–) (IRPWTY = 3, 4, 13, 14) or reactor-core power (W, Btu h <sup>-1</sup> ) (IRPWTY = 7 or 17) when the reactivity/power controlling trip is OFF after being ON; the last value when the trip was ON is held constant when RPWOFF $\leq -1.0 \times 10^{19}$ W(–3.4121 $\times 10^{19}$ Btu h <sup>-1</sup> ). |
| 43–56   | RRPWMX   | The maximum rate of change of programmed reactivity (s-1) or reactor power (W s <sup>-1</sup> , Btu h <sup>-1</sup> s <sup>-1</sup> ) [RRPWMX $\geq$ 0.0 s <sup>-1</sup> or 0.0 W s <sup>-1</sup> (0.0 s <sup>-1</sup> or 0.0 Btu h <sup>-1</sup> s <sup>-1</sup> )].                                                                |
| 57–70   | RPWSCL   | Reactivity-power table's scale factor for programmed reactivity (–) or reactor-core power (–). The dependent variable in the table Card Set 62 (array RPWTBR or RPWTBP) is multiplied by RPWSCL to obtain its absolute value of programmed reactivity (–) or reactor-core power (W, Btu h <sup>-1</sup> ).                           |

## Card Number 22. (Format 4E14.4) RPOWRI, ZPWIN, ZPWOFF, RZPWMX

| Columns | Variable | Description                                                                                                    |
|---------|----------|----------------------------------------------------------------------------------------------------|
| 1–14    | RPOWRI   | Initial total reactor-core power (W, Btu h <sup>-1</sup> ) of all the average (power) ROD or SLAB elements of this HTSTR component.                                                                                                    |
| 15–28   | ZPWIN    | The axial-power-shape table's abscissa-coordinate variable value (*) corresponding to the initial axial-power shape.                                                                                                    |
| 29–42   | ZPWOFF   | The axial-power-shape table's abscissa-coordinate variable value (*) corresponding to the axial-power shape to be used when the axial-power-shape table's controlling trip is OFF after being ON; use the last evaluated axial-power shape when the trip was ON when ZPWOFF $\leq -1.0 \times 101^9$ (*). |
| 43–56   | RZPWMX   | The maximum rate of change of any z-location value in the axial-power shape (s <sup>-1</sup> ) (RZPWMX $\geq$ 0.0 s <sup>-1</sup> ).                                                                                                    |

Card Number 23. (Format 4E14.4) EXTSOU, PLDR, PDRAT, FUCRAC

| Columns | Variable | Description                                                                                                    |
|---------|----------|----------------------------------------------------------------------------------------------------|
| 1–14    | EXTSOU   | The fission power (W, Btu $h^{-1}$ ) produced by external source neutrons in the reactor core (used only when the point-reactor kinetics equations are evaluated: IRPWTY = 1, 2, 3, 4, 11, 12, 13, or 14). |
| 15–28   | PLDR     | Pellet-dish radius (m, ft) [no calculation of pellet dishing is performed if PLDR = $0.0 \text{ m} (0.0 \text{ ft})$ ] (currently not used in subroutine FROD).                                            |
| 29–42   | PDRAT    | ROD element pitch-to-diameter or SLAB element pitch-to-thickness ratio (–) (currently not used in subroutines CHEN and CHF).                                                                               |
| 43–56   | FUCRAC   | Fraction of the fue pellet radius 1 (–) which is not cracked [used only when NFCI = 1 (Word 2 on Card Number 19)].                                                                                         |

Card Number 24. (Format 5114) IRCJTB(I,J), I = (1, 4), IBU(J) where J = (1, 4)Note: Note

If reactivity feedback is not evaluated when IRPWTY < 11 (Word 1 on Card Number 14), do not input Card Number 24.

Card Number 24 has a total of four cards that are input:

- the J = 1 card defines the fuel-temperature reactivity-coefficient table,
- the J = 2 card defines the coolant-temperature reactivity-coefficient table,
- the J = 3 card defines the gas volume-fraction reactivity-coefficient table, and
- the J = 4 card defines the solute-mass concentration reactivity-coefficient table.

| Columns | Variable    | Description                                                                                                    |
|---------|-------------|----------------------------------------------------------------------------------------------------|
| 1–14    | IRCJTB(1,J) | The number of fuel-temperature $T_f$ -dependent entries in the Jth reactivity-coefficient table $[1 \le IRCJTB(1,J)]$ .      |
| 15–28   | IRCJTB(2,J) | The number coolant-temperature $T_c$ -dependent entries in the Jth reactivity-coefficient table [1 $\leq$ IRCJTB(2,J)].      |
| 29–42   | IRCJTB(3,J) | The number of gas volume-fraction -dependent entries in the Jth reactivity-coefficient table $[1 \le IRCJTB(3,J)]$ .         |
| 43–56   | IRCJTB(4,J) | The number of solute-mass $B_r$ or $B_m$ -dependent entries in the Jth reactivity-coefficient table $[1 \leq IRCJTB(4,J)]$ . |

| Columns | Variable | Description                                                                                                    |
|---------|----------|----------------------------------------------------------------------------------------------------|
| 57–70   | IBU(J)   | The solute-units definition index for the Jth reactivity coefficient: $IBU(J) = -2 \text{ if } x = B_r  \text{and } B = B_r, \\ IBU(J) = -1 \text{ if } x = B_r  \text{and } B = B_m, \\ IBU(J) = 0 \text{ if } x = B_m \text{ and } B = B_r, \\ IBU(J) = 1 \text{ if } x = B_m \text{ and } B = B_m, \\ \text{where } \partial K_{eff}/\partial x = \text{fcn}(T_f, T_c, \alpha, B). \text{ The two solute-mass concentrations are: } B_m \text{ density, which is the mass of solute in the coolant-channel volume (kg m-3, lb_m ft-3) and } B_r \text{ ratio which is the parts solute mass per million parts liquid-coolant mass (ppm).}$ |

Card Number 25. (Format 5114) IRCJFM(J), J = (1, 4), ISNOTB

**Note:** If reactivity feedback is not evaluated when IRPWTY < 11 (Word 1 on Card Number 14), do not input Card Number 25.

The reactivity-coefficient type form numbers are defined as follows:

$$\begin{split} & IRCJFM(J) = 0 \text{ for } \partial K_{eff}/\partial x, \\ & IRCJFM(J) = 1 \text{ for } (1/K_{eff}) \neq \partial K_{eff}/\partial x, \\ & IRCJFM(J) = 2 \text{ for } x \ \partial K_{eff}/\partial x, \text{ and} \\ & IRCJFM(J) = 3 \text{ for } (x/K_{eff}) \neq \partial K_{eff}/\partial x, \end{split}$$

where  $x = T_f$  for J = 1,  $x = T_c$  for J = 2,  $x = \alpha$  for J = 3, and  $x = B_m$  [when IBU(4) = (0, 1)] or  $x = B_r$  [when IBU(4) = (-2, -1)] for J = 4.

| Columns              | Variable           | Description                                                                             |
|----------------------|--------------------|-----------------------------------------------------------------------------------------|
| 1–14                 | IRCJFM(1)          | Form number for the fuel-temperature reactivity-coefficient type.                       |
| 15–28                | IRCJFM(2)          | Form number for the coolant-temperature reactivity-coefficient type.                    |
|                      |                    |                                                                                         |
| Columns              | Variable           | Description                                                                             |
| <b>Columns</b> 29–42 | Variable IRCJFM(3) | <b>Description</b> Form number for the gas volume-fraction reactivity-coefficient type. |

| 57–70 | ISNOTB | Option to exclude burnable-poison pin and control-rod  |
|-------|--------|--------------------------------------------------------|
|       |        | boron from the solute reactivity-feedback calculation. |
|       |        | 0 = no (the solute is assumed to be orthoboric acid);  |
|       |        | 1 = yes.                                               |

Card Number 26. (Format 5E14.4) POWEXP, BPP0, BPP1, BCR0, BCR1 Note: Note

If reactivity feedback is not evaluated when IRPWTY < 11 (Word 1 on Card Number 14), do not input Card Number 26.

| Columns | Variable | Description                                                                                                    |
|---------|----------|----------------------------------------------------------------------------------------------------|
| 1–14    | POWEXP   | Exponent value (–) to which the cell values of the power distribution are raised in defining the weighting factor for volume averaging the reactivity-feedback parameters over the powered reactor-core region (suggested value: 2.0).                                                                                                    |
| 15–28   | BPP0     | Zero-order coefficient (kg m <sup>-3</sup> , lb <sub>m</sub> ft <sup>-3</sup> ) of the first-order polynomial $B_{m_{BPP}} = BPP0 + BPP1 \times T$ that defines the effective (smeared and shielded) core-averaged concentration of burnable-poison pin boron in the coolant-channel volume.                                                                                        |
| 29–42   | BPP1     | First-order coefficient (kg m <sup>-3</sup> K <sup>-1</sup> , lb <sub>m</sub> ft <sup>-3</sup> °F <sup>-1</sup> ) of the first-order polynomial $3_{m_{BPP}} = BPP0 + BPP1 \times T$ that defines the effective (smeared and shielded) core-averaged concentration of burnable-poison pin boron in the coolant-channel volume. To is the core-averaged coolant temperature (K, °F). |
| 43–56   | BCR0     | Zero-order coefficient (kg m <sup>-3</sup> , lb <sub>m</sub> ft <sup>-3</sup> ) of the first-order polynomial $3_{m_{BCR}} = BCR0 + BCR1 \times \rho_{PRO}$ that defines the effective (smeared and shielded) core-averaged concentration of control-rod pin boron in the coolant-channel volume.                                                                                   |

| Columns | Variable  | Description |
|---------|-----------|-------------|
| Columns | vai iabic | Describuon  |

57–70 BCR1

First-order coefficient (kg m<sup>-3</sup>, lb<sub>m</sub> ft<sup>-3</sup>) of the first-order polynomial  $3_{m_{BCR}} = BCR0 + BCR1 \times \rho_{PROC}$  that defines the effective (smeared and shielded) core-averaged concentration of control-rod pin boron in the coolant-channel volume.  $\rho_{PROG}$  is programmed reactivity and has no units.

**HTSTR Array Cards.** (Use LOAD format. Each array has its element values defined by a Card Set of one or more cards.)

**Note:** Note

Card Sets 27 to 30. When M1D  $\neq$  0 (Word 5 on Card Number 2), input NCRX (Word 1 on Card Number 2) groups of Card Sets 27 to 30. The required order when NCRX > 1 for multiple 1D hydraulic component coupling is Card Sets 27 to 30 for the first average (power) ROD or SLAB element, Card Sets 27 to 30 for the second average (power) ROD or SLAB element, etc.

**Note:** Note

Card Sets 27 to 30. If ITTC = 1 (Word 3 on Card Number 2), then IDBCI = 2 and IDBCO = 2 (Words 1 and 2 on Card Number 4) and NHCOMI and NHCELI refer to the ROD or SLAB element outer-surface hydraulic coupling and NHCOMO and NHCELO refer to the thermocouple-surface hydraulic coupling.

Card Sets 27 & 28. If IDBCI ≠ 2 (Word 1 on Card Number 4), do not input Card Sets 27 and 28 (arrays NHCOMI and NHCELI).

| Variable | Dimension | Description                                                                                                    |
|----------|-----------|----------------------------------------------------------------------------------------------------|
| NHCOMI   | NCRZ+2    | Component numbers of the hydraulic cells to which the HTSTR ROD- or SLAB-element inner surface is coupled starting with the cell below the first node row and going to the cell above the last node row. NHCOMI(J) defines the component number of the hydraulic cell between node rows J–1 and J. The input values for NHCOMI(1) and NHCOMI(NCRZ+2) are redefined internally. |

| Variable | Dimension | Description                                                                                                    |
|----------|-----------|----------------------------------------------------------------------------------------------------|
| NHCELI   | NCRZ+2    | Cell numbers of the hydraulic cells to which the heat-<br>structure ROD- or SLAB-element inner surface is coupled<br>starting with the cell below the first node row and going to<br>the cell above the last node row. NHCELI(J) defines the cell<br>number of the hydraulic cell between node rows J–1 and J.<br>The input values for NHCELI(1) and NHCELI(NCRZ+2)<br>are redefined internally. Define NHCELI(J) > 0 when the<br>cell's higher-numbered interface is aligned with node row J;<br>define NHCELI(J) < 0 when the cell's lower-numbered<br>interface is aligned with node row J. |

Card Sets 29 & 30. If IDBCO ≠ 2 (Word 2 on Card Number 4), do not input Card Sets 29 and 30 (arrays NHCOMO and NHCELO)

| Variable | Dimension | Description                                                                                                    |
|----------|-----------|----------------------------------------------------------------------------------------------------|
| NHCOMO   | NCRZ+2    | Component numbers of the hydraulic cells to which the HTSTR ROD- or SLAB-element outer surface is coupled starting with the cell below the first node row and going to the cell above the last node row. NHCOMO(J) defines the component number of the hydraulic cell between node rows J–1 and J. The input values for NHCOMO(1) and NHCOMO(NCRZ+2) are redefined internally.                                                                                                    |
| NHCELO   | NCRZ+2    | Cell numbers of the hydraulic cells to which the heat-structure ROD- or SLAB-element outer surface is coupled starting with the cell below the first node row and going to the cell above the last node row. NHCELO(J) defines the cell number of the hydraulic cell between node rows J–1 and J. The input values for NHCELO(1) and NHCELO(NCRZ+2) are redefined internally. Define NHCELO(J) > 0 when the cell's higher-numbered interface is aligned with node row J; define NHCELO(J) < 0 when the cell's lower-numbered interface is aligned with node row J. |

Card Set 31.If NAMELIST variable MHTLI = 0 or IRFTR  $\neq$  0, do not input Card Set 31 (array HTMLI).

| Variable | Dimension | Description                                               |
|----------|-----------|-----------------------------------------------------------|
| HTMLI    | NCRZ      | Liquid-phase wall heat-transfer multiplier factor for the |
|          |           | inner surface (-) $[0.9 \le HTMLI \le 1.1]$ .             |

Card Set 32. If NAMELIST variable MHTLO = 0 or IRFTR  $\neq$  0, do not input Card Set 32 (array HTMLO).

| Variable | Dimension | Description                                                                                             |
|----------|-----------|----------------------------------------------------------------------------------------------------|
| HTMLO    | NCRZ      | Liquid-phase wall heat-transfer multiplier factor for the outer surface (–) $[0.9 \le HTMLO \le 1.1]$ . |

Card Set 33.If NAMELIST variable MHTVI = 0 or IRFTR  $\neq$  0, do not input this card.

| Variable | Dimension | Description                                                                                          |
|----------|-----------|----------------------------------------------------------------------------------------------------|
| HTMVI    | NCRZ      | Gas-phase wall heat-transfer multiplier factor for the inner surface (–) $[0.9 \le HTMVI \le 1.1]$ . |

**Card Set 34**.If NAMELIST variable MHTVO = 0 or IRFTR  $\neq$  0, do not input Card Set 34 (array HTMVO).

| Variable | Dimension | Description                                                                                          |
|----------|-----------|----------------------------------------------------------------------------------------------------|
| HTMVO    | NCRZ      | Gas-phase wall heat-transfer multiplier factor for the outer surface (-) $[0.9 \le HTMVO \le 1.1]$ . |

Card Set 35. If MODEZ = 0 (Word 3 on Card Number 3), input Card Set 35 (array Z).

| Variable | Dimension | Description                                                   |
|----------|-----------|---------------------------------------------------------------|
| Z        | NCRZ+1    | Axial location (m, ft) of the hydraulic-cell edges where node |
|          |           | rows are located in the ROD or SLAB element.                  |

Card Set 36. If MODEZ = 1 (Word 3 on Card Number 3), input Card Set 36 (array DZ).

| Variable | Dimension | Description                                                                                                    |
|----------|-----------|----------------------------------------------------------------------------------------------------|
| DZ       | NCRZ      | Axial cell lengths (m, ft) of the hydraulic-cells. TRACE internally defines $Z(1) = SHELV$ and $Z(k+1) = SHELV + DZ(1) + DZ(2) + DZ(k)$ for $k=(1,NCRZ)$ , where SHELV is Word 5 on Card Number 13. |

**Note:** Note:

Thermal Radiation Heat Transfer Model (Card 37, Card Sets 38 and 39, Card 40, Card Sets 41 and 42). Currently, the thermal radiation heat transfer model is only available in TRACE/F77. For TRACE/F90, Cards 37 to 42 must be omitted.

Card Number 37. (Format 3114) IENCLU, IFACEI, IZSI

**Note:** Note

Card 37, Card Sets 38 and 39. If IFRADI = 1 (Word 1 on Card Number 5), input NCRZ (Word 2 on Card Number 2) groups of Card Number 37 and Card Sets 38 and 39. This group of cards is repeated on a hydraulic-cell basis to supply radiation parameters for the inner surface. The total number of ITFACI faces is defined by the Radiation-Enclosure Data Cards that were input after the Control-Parameter Data section

| Columns | Variable | Description                                                                                                    |
|---------|----------|----------------------------------------------------------------------------------------------------|
| 1–14    | IENCLU   | Radiation-enclosure number to which this node-row interval belongs. If the value is 0, the node-row interval does not belong to any radiation enclosure, IFACEI and IZSI are not used, and Card Sets 38 and 39 are not read. |
| 15–28   | IFACEI   | Radiation face number that this node-row interval represents.                                                                                                    |
| 29–42   | IZSI     | Hydraulic-cell level that this node-row interval represents.                                                                                                    |

Card Sets 38 & 39.

Note: Note

Card 37, Card Sets 38 and 39. If IFRADI = 1 (Word 1 on Card Number 5), input NCRZ (Word 2 on Card Number 2) groups of Card Number 37 and Card Sets 38 and 39. This group of cards is repeated on a hydraulic-cell basis to supply radiation parameters for the inner surface. The total number of ITFACI faces is defined by the Radiation-Enclosure Data Cards that were input after the Control-Parameter Data section

| Variable | Dimension | Description                                                                                                |
|----------|-----------|----------------------------------------------------------------------------------------------------|
| GVF      | ITFACI    | Geometric view factor (–) from the IFACEI face to each of the ITFACI faces of the radiation enclosure.     |
| PLEN     | ITFACI    | Radiation path length (m, ft) from the IFACEI face to each of the ITFACI faces of the radiation enclosure. |

Card Number 40. (Format 3114) IENCLU, IFACEO, IZSO

Note: Note

Card 40, Card Sets 41 and 42. If IFRADO = 1 (Word 2 on Card Number 5), input NCRZ (Word 2 on Card Number 2) groups of Card Number 40 and Card Sets 41 and 42. This group of cards is repeated on a hydraulic-cell basis to supply radiation parameters for the outer surface. The total

number of ITFACI faces is defined by the Radiation-Enclosure Data Cards that were input at the end of the Control-Parameter Data section.

| Columns | Variable | Description                                                                                                    |
|---------|----------|----------------------------------------------------------------------------------------------------|
| 1–14    | IENCLU   | Radiation-enclosure number to which this node-row interval belongs. If the value is 0, the node-row interval does not belong to any radiation enclosure, IFACEO and IZSO are not used, and Card Sets 41 and 42 are not read. |
| 15–28   | IFACEO   | Radiation face number that this node-row interval represents.                                                                                                    |
| 29–42   | IZSO     | Hydraulic-cell level that this node-row interval represents.                                                                                                    |

#### Card Sets 41 & 42.

| Variable | Dimension | Description                                                                                                |
|----------|-----------|----------------------------------------------------------------------------------------------------|
| GVF      | ITFACI    | Geometric view factor (–) from the IFACEO face to each of the ITFACI faces of the radiation enclosure.     |
| PLEN     | ITFACI    | Radiation path length (m, ft) from the IFACEO face to each of the ITFACI faces of the radiation enclosure. |

#### Card Set 43.

| Variable        | Dimension | Description                                                                                                    |
|-----------------|-----------|----------------------------------------------------------------------------------------------------|
| GRAV or<br>ELEV | NCRZ      | Gravity-defining array (– or m, ft). If NAMELIST variable IELV = 0, each ROD- or SLAB-element axial cell is oriented to vertical by this GRAV array definition (similar to GRAV in the hydrodynamic components).                                                |
|                 |           | GRAV is the cosine of the angle between a vector pointing upward and a vector from the low-numbered to the high-numbered axial cells. If NAMELIST variable IELV = 1, the elevation (m, ft) of each axial-cell center location defines GRAV internally in TRACE. |

Card Set 44.If NRIDR = 0 (Word 2 on Card Number 3) and NRODS–NCRX = 0 (Word 1 on Card Number 12 and Word 1 on Card Number 2), do not input Card Set 44 (array IDROD).

| Variable | Dimension | Description |
|----------|-----------|-------------|
|          |           |             |

IDROD NRODS-NCRX when NRIDR = 0; NRODS when

NRIDR = 1 or 2.

When coupled to a VESSEL component, IDROD defines the  $(r, \theta)$ - or (x,y)-plane cell numbers of a VESSEL-component level where the supplemental (if NRIDR = 0) or all (if NRIDR = 1 or 2) ROD or SLAB elements are located. When coupled to 1D hydraulic components, IDROD defines the single average (power) and zero or more supplemental ROD- or SLAB-element numbers that couple to the same 1D hydraulic component. For 1D, this defines where the supplemental (if NRIDR = 0) or average + supplemental (if NRIDR = 1 or 2) ROD or SLAB elements are located. NRIDR is Word 2 on Card Number 3. For coupling to a VESSEL component, this array is used to define coupling to a specific hydraulic cell within a VESSEL-component level. In a VESSEL level, cell numbers first vary by  $\theta$  or y and then by r or x. For 1D, numbers 1 through NCRX are first specified for the average rods, then appropriate numbers between 1 and NCRX for the supplemental rods. This definition is for the inner or outer surface of the ROD or SLAB element when NRIDR = 0 or 1 and is specifically for the inner surface of the ROD or SLAB element when NRIDR = 2.

Card Set 45. If NRIDR  $\neq$  2 (Word 2 on Card Number 3), do not input Card Set 45 (array IDRODO).

| Variable | Dimension | Description                                                                                                    |
|----------|-----------|----------------------------------------------------------------------------------------------------|
| IDRODO   | NRODS     | IDRODO has the same definition as IDROD (Card Set 31) but is for the outer surface of the ROD or SLAB element when NRIDR = 2. |

#### Card Sets 46 & 47.

| Variable | Dimension | Description                                                                                                    |
|----------|-----------|----------------------------------------------------------------------------------------------------|
| RDX      | NCRX      | Number of actual physical fuel rod elements in each of the NCRX $(r,\theta)$ or $(x,y)$ mesh-cell locations of a VESSEL component or in each of the NCRX 1D hydraulic components. This is a real-valued number, not an integer. A value with a fractional part models with the fractional part a ROD or SLAB element that is partly within the mesh cell. |

RADRD NODES

Distances to the heat conduction noes. ROD radii or SLAB thickness (m, ft) from the inside surface at no power cold conditions. **Note:** If ITTC = 1 (Word 3 on Card Number 2), then RADRD(NODES) corresponds to the external thermocouple.

Card Set 48. If ITTC=0 (Word 3 on Card Number 2), do not input the Card Set 48 (array TC).

| Variable | Dimension | Description                                                             |
|----------|-----------|-------------------------------------------------------------------------|
| TC       | 6         | The following six thermocouple parameters are input as array elements.  |
|          |           | ANTC = Number of thermocouples per ROD or SLAB element;                 |
|          |           | DIA = Diameter of the thermocouple (m, ft);                             |
|          |           | AW = Perimeter of the ROD- or SLAB-element                              |
|          |           | surface to thermocouple weld (m, ft);                                   |
|          |           | ATW = Thickness of the ROD or SLAB element at                           |
|          |           | thermocouple weld (m, ft);                                              |
|          |           | CKW = The ROD or SLAB element to thermocouple                           |
|          |           | effective thermal conductivity (W m <sup>-1</sup> K <sup>-1</sup> , Btu |
|          |           | $ft^{-1} \circ F^{-1} h^{-1}$ ;                                         |
|          |           | RADT = Distance from the ROD- or SLAB-element                           |
|          |           | center to the center of the thermocouple (m, ft).                       |

Card Set 49. Adjacent MATRD elements cannot both have the value 3 and MATRD(1) and MATRD(NODES – 1) cannot be 3. Additional material properties can be input. Choose material properties for regions bounded by array RADRD (Card Set 47).

| Variable | Dimension | Description                                                                                                    |
|----------|-----------|----------------------------------------------------------------------------------------------------|
| MATRD    | NODES –1  | ROD- or SLAB-element material ID numbers [dimension is 1 if NODES = 1 (Word 2 on Card Number 12)].  ID Material Type  1 = mixed oxide;  2 = zircaloy;  3 = fuel-clad gap gases;  4 = boron-nitride insulation;  5 = constantan/Nichrome heater wire;  6 = stainless steel, type 304;  7 = stainless steel, type 316;  8 = stainless steel, type 347;  9 = carbon steel, type A508;  10 = inconel, type 718;  11 = zircaloy dioxide;  12 = inconel, type 600. |

#### Card Set 50.

| Variable | Dimension | Description                                                                                                    |
|----------|-----------|----------------------------------------------------------------------------------------------------|
| NFAX     | NCRZ      | Number of permanent axial fine-mesh node rows added per axial hydraulic-cell interval at the start of the fine-mesh calculation when trip IRFTR (Word 3 on Card Number 12) is set ON. These permanent (and all temporary rezoning) axial fine-mesh node rows are removed when trip IRFTR is set OFF. [The total number of heat-transfer node rows per |
|          |           | ROD or SLAB element: $NCRZ + 1 + \sum_{r} NFAX(\Gamma_r)$ must not be greater than NZMAX (Word 4 on Card Number 12)].                                                                                                    |

#### Card Set 51.

**Note: Temperature Array**. Input an RFTN Card Set for each of the NRODS (Word 1 on Card Number 12) ROD or SLAB elements. This includes each average and supplemental ROD or SLAB element.

| Variable | Dimension        | Description                                                                                  |
|----------|------------------|----------------------------------------------------------------------------------------------|
| RFTN     | NODES × (NCRZ+1) | ROD (radial by axial) or SLAB (thickness by axial) element temperatures $(K, {}^{\circ}F)$ . |
| Note:    | Note             |                                                                                              |

**Unpowered HTSTR**. If NOPOWR = 1 (Word 1 on Card Number 3) for an unpowered HTSTR component, do not input the remaining arrays, which are defined for powered HTSTR-component ROD or SLAB elements.

Card Set 52. IF IPWRAD = 1 (Word 4 on Card Number 19), do not input Card Set 52 (array RDPWR).

| Variable | Dimension | Description                                                                                                    |
|----------|-----------|----------------------------------------------------------------------------------------------------|
| RDPWR    | NODES     | Relative ROD-radial or SLAB-thickness power-density distribution (–) at the node locations defined by Card Set 47 (array RADRD). |

Card Set 53. If NFBPWT (Word 3 on Card Number 20) is 0 or even valued, do not input Card Set 53 (array RS)

| Variable | Dimension | Description                                                                                                    |
|----------|-----------|----------------------------------------------------------------------------------------------------|
| RS       | NODES     | Relative ROD-radial or SLAB-thickness power-density distribution (–) at the node locations defined by Card Set 47 (array RADRD) that will be used to volume average the reactivity-feedback parameters over the powered-core region. If IPWRAD = 1 (Word 4 on Card Number 19) and array RS is input, array ZS (Card Set 61) must be input as well. |

#### Card Set 54.

| Variable | Dimension | Description                                                                                                    |
|----------|-----------|----------------------------------------------------------------------------------------------------|
| CPOWR    | NCRX      | Relative power-density distribution (–) in the average (power) ROD or SLAB elements heat-transfer coupled to the (r,) or (x,y) mesh cells of a VESSEL-component level or to one or more 1D hydraulic components. |

Card Set 55. If NFBPWT (Word 3 on Card Number 20) is less than 4, do not input Card Set 55 (array HS)

| Variable | Dimension | Description                                                                                                    |
|----------|-----------|----------------------------------------------------------------------------------------------------|
| HS       | NCRX      | Relative power-density distribution (–) in the average (power) ROD or SLAB elements heat-transfer coupled to the (r,) or (x,y) mesh cell of a VESSEL-component level or to one or more 1D hydraulic components that will be used to volume average the reactivity-feedback parameters over the powered-core region. |

#### Card Set 56.

Variable Dimension Description

| RPKF | NRODS- | Supplemental ROD or SLAB element power-peaking                      |
|------|--------|---------------------------------------------------------------------|
|      | NCRX   | factors [relative to the average (power) ROD or SLAB                |
|      |        | elements. which together are coupled to the $(r,\theta)$ or $(x,y)$ |
|      |        | mesh cells of a VESSEL-component level or to one or more            |
|      |        | 1D hydraulic components].                                           |

Card Set 57. If NZPWZ < 2 (Word 1 on Card Number 20) from input or NZPWTB = 0 (Word 3 on Card Number 18), do not input Card Set 57 (array ZPWZT)

| Variable | Dimension | Description                                                                                                    |
|----------|-----------|----------------------------------------------------------------------------------------------------|
| ZPWZT    | NZPWZ     | The axial locations (m, ft) where the axial-power shape's relative power densities are defined [define ZPWZT(1) = $Z(1)$ and $ZPWZT(NZPWZ) = Z(NCRZ+1)$ to have the power distribution span the axial range over which the ROD- or SLAB-element node rows are defined (Card Set 35 defines array Z)]. |

Card Set 58. If IPWRAD = 0 (Word 4 on Card Number 19) or NRPWR < 2 (Word 4 on Card Number 20) or NZPWTB = 0 (Word 3 on Card Number 18), do not input Card Set 58 (array RPWRT).

| Variable | Dimension | Description                                                                                                    |
|----------|-----------|----------------------------------------------------------------------------------------------------|
| RPWRT    | NRPWR     | The ROD-radial or SLAB-thickness locations (m, ft) where the power shape's relative power densities are defined [define RPWRT(1) = RADRD(1) and RPWRT(NRPWR) = RADRD(NODES) to have the power distribution span the radial or Cartesian range over which the ROD- or SLAB-element node rows are define (Card Set 47 defines array RADRD)]. |

Card Set 59. If NZPWTB = 0 (Word 3 on Card Number 18), do not input Card Set 59 (array ZPWTB).

| Variable | Dimension                                                                 | Description                                                                                                    |
|----------|---------------------------------------------------------------------------|----------------------------------------------------------------------------------------------------|
| ZPWTB    | (1+NZPWZ × NRPWR) ×  NZPWTB  where NZPWZ is NCRZ+1 if NZPWZ < 2 is input. | 1D axial (if IPWRAD = 0, Word 4 on Card Number 19) or 2D axial-r or axial-x (if IPWRAD = 1) power-shape vs independent-variable form table (*, -). Input  NZPWTB  table-defining data pairs having the following form [independent-variable form defined by IZPWSV (Word 2 on Card Number 18), NZPWZ × NRPWR (Words 1 and 4 on Card Number 20) power-density values). NRPWR = 1 when IPWRAD = 0. NZPWTB = 1 and the power-density values are real values of the signal-variable or control-block ID numbers that TRAC-P uses to define the actual power-density values when IPWDEP = ±1 (Word 5 on Card Number 19). The relative power densities defining the power shape are specified at the NZPWZ axial locations of the ZPWZT array defined by Card Set 57 and at the NRPWR ROD-radial or SLAB-thickness locations of the RPWRT array defined by Card Set 58. There are  NZPWTB  power shapes being input with an independent-variable value and NZPWZ x NRPWR power-density values for each shape. |

Card Set 60. If NZPWTB = 0 (Word 3 on Card Number 18) or NZPWRF = 0 (Word 5 on Card Number 18), do not input Card Set 60 (array ZPWRF).

| Variable | Dimension           | Description                                                                                                    |
|----------|---------------------|----------------------------------------------------------------------------------------------------|
| ZPWRF    | $2 \times  NZPWRF $ | Rate-factor table (*,-) for the axial-power-shape table's independent variable. Input  NZPWRF  (Word 5 on Card Number 18) table-defining data pairs having the following form [independent-variable form defined by NZPWSV (Word 4 on Card Number 15), rate factor]. |

Card Set 61. If IRPWTY = 1, 5, 11, or 15 (Word 1 on Card Number 14) or NFBPWT = 0, 1, 4, or 5 (Word 3 on Card Number 20), do not input Card Set 61 (array ZS).

| Variable | Dimension    | Description                                              |
|----------|--------------|----------------------------------------------------------|
| ZS       | NZPWZ        | Relative axial-power-shape density (-) used to volume    |
|          | where NZPWZ  | average the reactivity-feedback parameters over the      |
|          | is NCRZ+1 if | powered-core region. If IPWRAD = 1 (Word 4 on Card       |
|          | NZPWZ < 2 is | Number 19) and array ZS is input, array RS (Card Set 53) |
|          | input        | must be input as well.                                   |

Card Set 62.If IRPWTY = 1, 5, 11, or 15 (Word 1 on Card Number 14) or NRPWTB = 0 (Word 3 on Card Number 17), do not input Card Set 62 (array RPWTBR or RPWTBP).

| Variable               | Dimension | Description                                                                                                    |
|------------------------|-----------|----------------------------------------------------------------------------------------------------|
| RPWTBR<br>or<br>RPWTBP | 2× NRPWTB | Programmed-reactivity (–) or reactor-core power (W or Btu h <sup>-1</sup> ) vs independent-variable form (*) table [(*,– or W), (*,– or Btu h <sup>-1</sup> )]. Input  NRPWTB  (Word 3 on Card Number 17) table-defining data pairs having the following form [independent-variable form defined by IRPWSV (Word 2 on Card Number 17), programmed reactivity or reactor power as defined by IRPWTY]. |

Card Set 63. If NRPWTB = 0 (Word 3 on Card Number 17) or NRPWRF = 0 (Word 5 on Card Number 17), do not input Card Set 63 (array RPWRF).

| Variable | Dimension | Description                                                                                                    |
|----------|-----------|----------------------------------------------------------------------------------------------------|
| RPWRF    | 2× NRPWRF | Rate-factor table (*,—) for the programmed-reactivity or reactor-power table's independent variable. Input  NRPWRF  (Word 5 on Card Number 17) table-defining data pairs having the following form [independent-variable form defined by NRPWSV (Words 4 on Card Number 17), rate factor to be applied to the programmed-reactivity or reactor-power table's independent variable]. |

Card Sets 64 to 67. If IRPWTY < 11 (Word 1 on Card Number 14), do not input Card Sets 64 to 67 (array RCTF, RCTC, RCAL, and RCBM, respectively).

| Variable | Dimension      | Description                                                                       |
|----------|----------------|-----------------------------------------------------------------------------------|
| RCTF     | IRCJTB(1,1) +  | The fuel-temperature reactivity-coefficient table. Input                          |
|          | IRCJTB(2,1) +  | IRCJTB(1,1) T <sub>f</sub> values, IRCJTB(2,1) T <sub>c</sub> values, IRCJTB(3,1) |
|          | IRCJTB(3,1) +  | values, IRCJTB(4,1) $B_r$ or $B_m$ values, and IRCJTB(1,1) $\times$               |
|          | IRCJTB(4,1) +  | $IRCJTB(2,1) \times IRCJTB(3,1) \times IRCJTB(4,1)$ fuel-temperature              |
|          | (IRCJTB(1,1) x | reactivity-coefficient values that define the four dimensionally                  |
|          | IRCJTB(2,1) x  | dependent table. (Note: This table and the following three                        |
|          | IRCJTB(3,1) x  | tables are <b>not</b> entered with two-value pairs as is done for the             |
|          | IRCJTB(4,1))   | one dimensionally dependent tables.)                                              |

| Variable | Dimension                                                                                                    | Description                                                 |
|----------|----------------------------------------------------------------------------------------------------|-------------------------------------------------------------|
| RCTC     | IRCJTB(1,2) + IRCJTB(2,2) + IRCJTB(3,2) + IRCJTB(4,2) + (IRCJTB(1,2) x IRCJTB(2,2) x IRCJTB(3,2) x IRCJTB(4,2)) | The coolant-temperature reactivity-coefficient table.       |
| RCAL     | IRCJTB(1,3) + IRCJTB(2,3) + IRCJTB(3,3) + IRCJTB(4,3) + (IRCJTB(1,3) x IRCJTB(2,3) x IRCJTB(3,3) x IRCJTB(4,3)) | The gas volume-fraction reactivity-coefficient table.       |
| RCBM     | IRCJTB(1,4) + IRCJTB(2,4) + IRCJTB(3,4) + IRCJTB(4,4) + (IRCJTB(1,4) x IRCJTB(2,4) x IRCJTB(3,4) x IRCJTB(4,4)) | The solute-mass concentration reactivity-coefficient table. |

Note: Note

**Direct Definition of Reactor-Core Power**. If IRPWTY = 5, 6, 7, 15, 16, or 17 (Word 1 on Card Number 14), do not input Card Sets 68 to 74 (arrays BETA, LAMDA, CDGN, LAMDH, EDH, CDHN, and PHIST).

Card Sets 68 & 69. If NDGX  $\leq$  0 (Word 2 on Card Number 14), do not input Card Sets 68 and 69 (arrays BETA and LAMDA). The default 6-group delayed-neutron constants will be defined internally by TRACE.

| Variable | Dimension | Description                                            |
|----------|-----------|--------------------------------------------------------|
| BETA     | NDGX      | The effective delayed-neutron neutron fraction (–).    |
| LAMDA    | NDGX      | The delayed-neutron decay constant (s <sup>-1</sup> ). |

Card Set 70. If NDGX > 0 and NHIST = 0 (Words 2 and 5 on Card Number 14) input Card Set 70 (array CDGN).

| Variable     | Dimension | Description                                                    |
|--------------|-----------|----------------------------------------------------------------|
| CDGN         | NDGX      | The delayed-neutron precursor power (W, Btu h <sup>-1</sup> ). |
| <b>Note:</b> |           |                                                                |

Card Sets 71 & 72. If NDHX  $\leq$  0 or NDHX = 69 or 71 (Word 3 on Card Number 14), do not input Card Sets 71 and 72 (arrays LAMDH and EDH). The default 69-group decay-heat constants will be defined internally by TRACE if NDHX  $\leq$  0 or the ANS 79 decay-heat constants will be defined internally by TRACE if NDHX = 69 or 71.

| Variable | Dimension | Description                                       |
|----------|-----------|---------------------------------------------------|
| LAMDH    | NDHX      | The decay-heat decay constant (s <sup>-1</sup> ). |
| EDH      | NDHX      | The effective decay-heat energy fraction (–).     |

Card Set 73. If NDHX > 0 and NHIST = 0 (Words 3 and 5 on Card Number 14), input Card Set 73 (array CDHN).

| Variable | Dimension | Description                                               |
|----------|-----------|-----------------------------------------------------------|
| CDHN     | NDHX      | The decay-heat precursor power (W, Btu h <sup>-1</sup> ). |

Card Set 74. If NHIST = 0 or 1 (Word 5 on Card Number 14), do not input Card Set 74 (array PHIST).

| Variable | Dimension | Description                                                                                                    |
|----------|-----------|----------------------------------------------------------------------------------------------------|
| PHIST    | 2 × NHIST | Power-history table [(s, W), (s, Btu h <sup>-1</sup> )]. Input NHIST (Word 5 on Card Number 14) table-defining data pairs having the following form [time at the start of the transient minus the past time, reactor-core prompt-                                                                                                    |
|          |           | fission power at that past time]. The first data pair should be for the power level at the start of the transient; that is, the time at the start of the transient minus the past time, which in this case is 0.0 s, with the time difference for subsequent data pairs being positive valued and increasing monotonically for each data pair. |

Card Sets 75 & 76. If NDHX  $\neq$  69 and NDHX  $\neq$  71 or NHIST = 0 (Words 3 and 5 on Card Number 14), do not input Card Sets 75 and 76 (arrays FP235 and FP239).

Note: It is assumed that FP235 + FP239 + FP238 = 1.0.

| Variable | Dimension      | Description                                                                                                    |
|----------|----------------|----------------------------------------------------------------------------------------------------|
| FP235    | max(1,NHIST-1) | Fraction (–) of fission power associated with <sup>235</sup> U fission during the power-history table interval from i to i+1.  |
| FP239    | max(1,NHIST-1) | Fraction (–) of fission power associated with <sup>239</sup> Pu fission during the power-history table interval from i to i+1. |

## Card Sets 77 to 84.

| Variable | Dimension | Description                                                                                                    |
|----------|-----------|----------------------------------------------------------------------------------------------------|
| FPUO2    | NCRX      | Fraction (–) of plutonium dioxide (PuO <sub>2</sub> ) in mixed-oxide fuel.                                                                                                    |
| FTD      | NCRX      | Fraction (–) of theoretical fuel density.                                                                                                    |
| GMIX     | NCRX*7    | Mole fraction (–) of gap-gas constituents. GMIX is not used if NFCI = 0 (Word 2 on Card Number 19) but must be input. Enter data for NCRX (Word 1 on Card Number 2) cells for each gas in the order indicated.  Index Gas |
|          |           | 1 = helium;<br>2 = argon;<br>3 = xenon;<br>4 = krypton;<br>5 = hydrogen;<br>6 = air/nitrogen;<br>7 = water vapor.                                                                                                    |
| GMLES    | NCRX      | Gram moles of gap gas (g-moles) per ROD or SLAB element. XGMILES is not used, but must be input.                                                                                                    |
| PGAPT    | NCRX      | Average gap-gas pressure (Pa, psia). PGAPT is not used if NFCI = 0 (Word 2 on Card Number 16), but must be input.                                                                                                    |
| PLVOL    | NCRX      | Plenum volume (m <sup>3</sup> , ft <sup>3</sup> ) in each ROD or SLAB element above the pellet stack. PLVOL is not used, but must be input.                                                                               |
| PSLEN    | NCRX      | Pellet-stack length (m, ft). PSLEN is not used, but must be input.                                                                                                    |
| CLENN    | NCRX      | Clad total length (m, ft). CLENN is not used, but must be input.                                                                                                    |

#### Card Set 85.

**Note:** Burnup Arrays. Input a BURN Card Set for each of the NRODS (Word 1 on Card Number 12) ROD or SLAB elements. This includes each average and supplemental ROD or SLAB element of the HTSTR component.

| Variable | Dimension | Description                                               |
|----------|-----------|-----------------------------------------------------------|
| BURN     | NCRZ+1    | ROD or SLAB element axial-location fuel burnup (MWD/MTU). |

# Multipass Control Parameter Evaluation

(not applicable to version 3.860 or later)

Control parameters are evaluated in the following order: signal variables, control blocks, and trips. If a signal variable is to be evaluated after a control block or a trip or a control block is to be evaluated after a trip, two or more evaluation passes through the three control-parameter types are needed. For  $NTCP \ge 2$  evaluation passes (Word 5 on Main-Data Card 10), the following Control-Parameter List Cards are input to define the subrange of parameters to be evaluated for each control-parameter type during each evaluation pass.

#### Card Number 1.

| Variable | Description                                                                                                    |
|----------|----------------------------------------------------------------------------------------------------|
| ISV1(1)  | The smallest signal-variable ID number evaluated during the first control-parameter evaluation pass $[1 \le ISV1(1)]$ .                                                                                                |
| ISV2(1)  | The largest signal-variable ID number evaluated during the first control-parameter evaluation pass [ISV1(1) $\leq$ ISV2(1); input ISV2(1) = 0 if no signal variables are to be evaluated during the i = 1 first pass]. |
| ICB1(1)  | The smallest (in absolute value) control-block ID number evaluated during the first control-parameter evaluation pass [ICB1(1) $\leq$ -1].                                                                             |

## Card Number 1.

| Variable | Description                                                                                                    |
|----------|----------------------------------------------------------------------------------------------------|
| ICB2(1)  | The largest (in absolute value) control-block ID number evaluated during the first control-parameter evaluation pass [ICB2(1) ICB1(1); input ICB2(1) = 0 if no control blocks are to be evaluated during the $i = 1$ first pass]. |
| ITP1(1)  | The smallest (in absolute value) trip ID number evaluated during the first control-parameter evaluation pass $[1 \le  \text{ITP1}(1) ]$ .                                                                                         |
| ITP2(1)  | The largest (in absolute value) trip ID number evaluated during the first control-parameter evaluation pass $[ ITP1(1)  \le  ITP2(1) ]$ ; input $ITP2(1) = 0$ if no trips are to be evaluated during the $i = 1$ first pass].     |
| ISV1(2)  | The smallest signal-variable ID number evaluated during the second control-parameter evaluation pass $[1 \le ISV1(2)]$ .                                                                                                    |
| ISV2(2)  | Etc.                                                                                                    |

# Namelist Options

Some NAMELIST options are no longer used by the code, or their meaning has changed with respect to older versions of the code.

Table A-1.

| Variable | Value Range | Description                                                                                                    | Default<br>Value |
|----------|-------------|----------------------------------------------------------------------------------------------------|------------------|
| NAXN     | 0.0 To 1.0  | Number of axial levels in the channel core                                                                                             | 0                |
| USEROD   | 0 or 1      | 0 = implies do not read VESSEL wall lumped or double-sided slab input. 1 = implies read VESSEL wall lumped or double-sided slab input. | 0                |

Table A-1.

| Variable | Value Range | Description                                                                                                    | Default<br>Value |
|----------|-------------|----------------------------------------------------------------------------------------------------|------------------|
| NEWRFD   | 0 or 1      | This option when turned on will activate the reflood model for HTSTR and CHAN components coupled to VESSEL components when internal tests are satisfied.  0 = on 1 = off  Note: NEWRFD must not be changed when performing a restart calculation | 0                |
| NHTSTR   | ≥ 0         | Number of HTSTR components input (must be defined when NHTSTR > 0) after the hydraulic-component data.                                                                                                    | 0                |
| NPOWER   | ≥ 0         | Number of power components used to power CHAN or HTSTR components                                                                                                    | 0                |

## Main Card Variables

Some variables on the main cards are no longer used by the code, or their meaning has changed with respect to older versions of the code.

Table A-2.

| Variable | Description                                                                                                    |
|----------|----------------------------------------------------------------------------------------------------|
| NTCF     | Total number of table entries for the tabular control blocks from input and the restart file (NTCF $\geq$ 0) (used to dimension variable storage).                                                                                                    |
| NTCP     | Number of passes made each timestep through the control-parameter evaluation of signal variables, control blocks, and trips (NTCP $\geq$ 0) (two or more passes may be needed when the signal or set status of a trip is a signal-variable or control-block input parameter or when a control procedure contains an implicit control-block evaluation loop). |

B

Error Messages

# Error Messages

#### **MESSAGE**

#### **EXPLANATION**

#### INPUT PROCESSING MESSAGES

ARRAY FILLED BUT OPERATION END NOT FOUND

Most components (BREAK, FILL, and PLENUM are exceptions) require "array data" to specify cell lengths, volumes, areas, etc. An "e" to denote the end of the array data was not found where expected by TRACE.

DUPLICATE COMP NUMBERS IN IORDER

Two components with the same number were found in the **tracin** file IORDER array.

**FATAL INPUT ERROR(S)** 

TRACE will attempt to read the entire input-data file even if fatal errors are encountered. This message occurs after input-data processing is complete and indicates that you will need to correct all fatal errors encountered while TRACE was reading the input data (all of which have been flagged by warning messages).

**ILLEGAL MATERIAL ID NUMBER** 

The material ID number is not a valid number between 1 and 12 for internal TRACE materials or >50 for user-defined materials.

INOPTS NAMELIST DATA NOT FOUND

The NAMELIST-data input option INOPT = 1 (Word 3 on Main-Data Card 2) was specified but no NAMELIST data were defined on the tracin file.

Error Messages TRACE V5.0

#### **MESSAGE**

TRACIN. CARD NUMBER XXXX

## INPUT ERROR DETECTED IN

#### **EXPLANATION**

The free-format input-option preprocessor sub-routine PREINP found an input-data error. Possible causes include an invalid character (for example, the = character in 1.0000E=07), the omission of **Main-Data Card 1**, or a simple typographical error. An immediate fatal error occurs if **Main-Data Card 1** is incorrect. In all other cases, a flag is set that stops execution after the entire input-data **tracin** file has been processed.

**Note:** The card number is the last number on each card in the troinp output file.

INPUT ERROR ENCOUNTERED ON CARD NO. XXXX, - REST OF COMPONENT SKIPPED

Array-reading subroutine LOAD found an error on a free-format defined card set. The rest of the component data are skipped. Execution of TRACE stops after the entire input-data **tracin** file is processed.

**Note:** The card number is the last number on each card in the troinp output file.

INPUT ERROR — NEW COM-PONENT WAS ENCOUNTERED UNEXPECTEDLY ON CARD NO. XXXX Data for a new component were found before reading the data for the current component was finished. For example, you may have omitted a data card expected by TRACE. The card might be required by an INOPTS option or a component feature; due to a simple oversight this was not provided.

**Note:** The card number is the last number on each card in the troinp output file.

INPUT ERROR ON CARD NO. XXXX

– ENCOUNTERED UNEXPECTED
LOAD DATA

TRACE encountered array data but was expecting non-array data. You have either too many or too few input-data cards because the card read is out of sequence.

**Note:** The card number is the last number on each card in the troinp output file.

INPUT ERROR ON CARD NO. XXXX
- REAL DATA ENCOUNTERED IN
INTEGER ARRAY

Real array data were found where integer array data were expected. You have either too many or too few input-data cards because the card read is out of sequence.

**Note:** The card number is the last number on each card in the treinp output file.

TRACE V5.0 Error Messages

#### **MESSAGE**

#### **EXPLANATION**

### NOT ENOUGH DATA TO FILL **ARRAY**

Insufficient data were input to define an array. Remember that one more value is required for celledge parameters such as flow area, hydraulic diameter, and the gravity parameter than for cellcentered parameters such as cell length and volume.

#### INITIALIZATION MESSAGES

JUNCTION BOUNDARY ERROR **DETECTED** 

Adjacent components have mismatched geometry and hydraulic input-data at their junction interface. TRACE identifies the component, the mismatched parameter (area, hydraulic diameter, gravity parameter, etc.), and the unequal values.

CNTL, BLOCK NOT FOUND

A control-block output signal's ID number was specified to define the independent variable for a component-action table in component data, but the ID number could not be found in the list of defined control blocks.

SIGNAL VAR. NOT FOUND

A signal variable's ID number was specified to define the independent variable for a component-action table in component data, but the ID number could not be found in the list of defined signal variables.

SIG. VARIABLES EXCEED

**DIMENSION** 

The number of signal variables defined by the **tracin** file and trcrst file exceeds its NTSV storageallocation number (Word 1 on Main-Data Card 10).

#### STEADY-STATE OR TRANSIENT MESSAGES

**CANNOT REDUCE TIME STEP FURTHER** 

The timestep was reduced to the DTMIN minimum specified by the user, and the solution (outer iteration) failed to converge. This is one of the more difficult messages to handle because when it occurs at the start of a calculation, there probably is a difficulty with the input-data model.

STEADY-STATE SOLUTION NOT **CONVERGED** 

The steady-state calculation did not reach a converged steady-state solution within the user-specified problem time for the calculation.

#### RESTART MESSAGES

Error Messages TRACE V5.0

#### **MESSAGE**

#### **EXPLANATION**

# **DUMP NOT FOUND ON RESTART FILE**

On Main-Data Card 6, the DSTEP timestep number of the data dump to be used for restart was specified. The restart file (trcrst, which is trcdmp from the previous calculation) was searched and this timestep number (an integer) could not be found. Refer to the trcout or trcmsg file from the calculation that generated the trcdmp file (renamed trcrst for the current restart calculation), and check the timestep number for the data dump that is desired.

Searching the **trcmsg** or **trcout** files for the word "restart" with a text editor will reveal the timestep numbers of all data dumps generated.

NUMBER TRIPS EXCEED DIMENSION

The number of trips defined by the **tracin** file and **trcrst** file exceeds its NTRP storage-allocation number on **Main-Data Card 10**.